## Statistics and Error Analysis

Science is based on measurements

& measurements come with some level of uncertainty

measurements test and/or motivate theoretical understanding

therefore, understanding uncertainties is KEY in science - science is never about "facts" Uncertainties originate in two fundamentally different ways:

- measurement errors/uncertainty

example : number of galaxies in an image

- sample vs. parent distribution

example : use that number to estimate the density of galaxies on the sky

Uncertainties come in two fundamentally different flavors:

- random errors (limits on precision)

example : how bright is a star 12.1, 12.13, 12.128, or 12.12758909 mag ?

- systematic errors (limits on accuracy)

example : how did dirt in my telescope affect the measurement?

Random errors come with a well developed formalism and techniques for minimizing their effect

- combining results from multiple INDEPENDENT measurements reduces the random error
- the scatter in measurements is typically normally distributed (i.e. Gaussian)

(the sum of these measurements, from which the average is computed, does have Gaussian properties thanks to the central limit theorem)

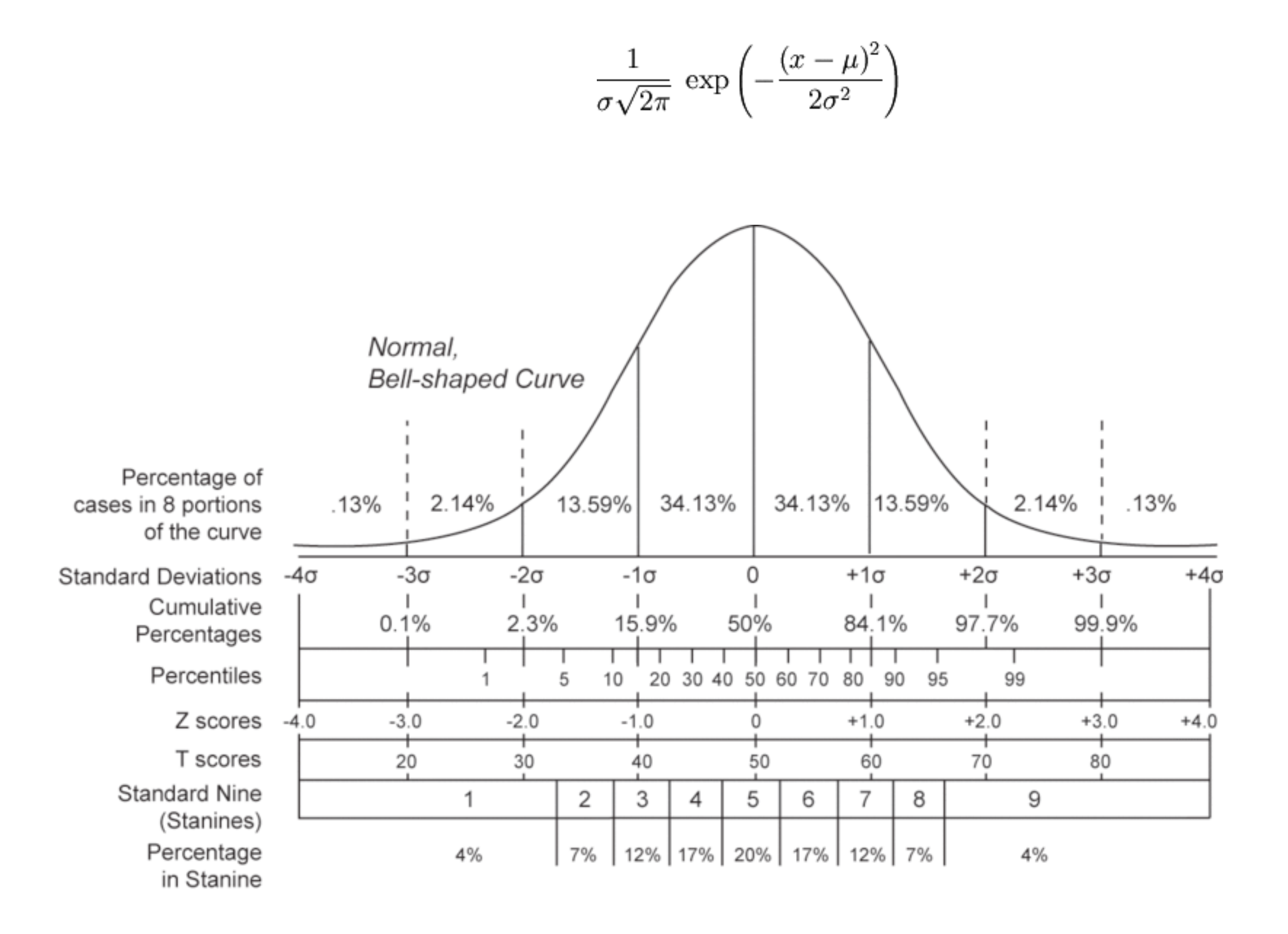

## Since measurements will bounce around, we need to parameterize the distribution...

• Mean (average):  $\mu =$ 1 N  $\sum$ 

• Median: Half of the values are larger, and half of the values are smaller.

 $\overline{x}_i$ 

i

- Robust to outliers
- If you have an even number of points, take the average of the middle two
- Mode The most probable value (one that occurs most often).

*Example: An observation is made in which a single star is observed 7 times. the number of counts detected from that star in each observation is:* 

80, 120, 103, 90, 94, 103,17

Mean:  $(80+120+103+90+94+103+17)/7 = 86.7$ Median: 94 Mode: 103

• Variance:  $\sigma^2 = \langle (x - \mu)^2 \rangle$ 

• Standard Deviation: 
$$
\sigma = \sqrt{\langle x^2 \rangle - \langle x \rangle}
$$
 or  $\sigma = \sqrt{\frac{1}{N} \sum_i (x_i - \bar{x})^2}$ 

*Standard deviation is important for determining uncertainties. For a Gaussian distribution, Sumaara devidion is important for determining uncertaintes. For a*<br>
→ 68.3% probability that the true values is within 1 σ of the mean  $\rightarrow$  95.4% probability that the true values is within 2  $\sigma$  of the mean  $\rightarrow$  95.4% probability that the true values is within 2  $\sigma$  of the mean *99.7% probability that the true values is within 20 by the mean* 

# uncertainties are then usually quoted via + example:  $X = 3.5 \pm 0.3$  (1 $\sigma$ )

be careful with significant figures...

 $X = 3.5123 + 0.3234$ shows you don't understand errors!

## "Robust" Statistics

• Iterative "Sigma Clipping" is a common technique in astronomy for dealing with outliers

example: cosmic rays

- Basic method (iterative):
	- 1. Compute the mean (median) and standard deviation.
- 2. Reject all points  $\ge N\sigma$  away from the mean (median) as outliers. A typical value for N might be 5 or 10. How do you choose this?
	- 3. Recompute the mean (median) and standard deviation, and again reject outliers.
	- 4. Repeat until you are no longer rejecting any points.

#### MANY OTHER APPROACHES AS WELL

Mathematical Descriptions of Distributions

Binomial Distribution (good for binary outcome problems)

$$
P_B(x, n, p) = {n \choose x} p^x q^{n-x}
$$
  
\n
$$
\uparrow \uparrow \uparrow \uparrow \uparrow q \equiv 1 - p
$$
  
\nprobability of "true" outcome  
\ntotal number of trials  
\nnumber of "true" outcomes

$$
\binom{n}{x} \equiv \frac{n!}{x!(n-x)!}
$$

Poisson Distribution (good for counting problems)

special case of binomial for which  $p<<1$ 

$$
P_B(x, n, p) = \frac{1}{x!} \frac{n!}{(n-x)!} p^x (1-p)^n (1-p)^{-x}
$$

 $n!$  $\overline{(n-x)!}$  $= n(n-1)(n-2)...(n-x+2)(n-x+1)$ x terms that are all approx. n

$$
= n^x
$$

$$
n^x p^x \to (np)^x \approx \mu^x \qquad (1-p)^{-x} \to 1 \text{ as } p \to 0
$$

$$
\lim_{p \to 0} (1 - p)^n = \lim_{p \to 0} [(1 - p)^{1/p}]^{\mu}
$$

$$
= \left(\frac{1}{e}\right)^{\mu} = e^{-\mu}
$$

$$
\lim_{p \to 0} P_B(x, n, p) = P_P(x, \mu) \equiv \frac{\mu^x}{x!} e^{-\mu}
$$

 $P_P \neq 0$  as  $x \to 0$ 

mean  $=\mu$ 

standard deviation =  $\sqrt{\mu}$ 

Example, if four photons arrive on average every second you would use as model a Poisson distribution with lambda  $\lambda = 4$ 

From the plot below (green lambda=4 curve) we see that there is a  $\sim$ 20% chance of collecting exactly 4 photons in 1 second (even though this is the average value). The probability of collecting 8 photons is  $\sim$  4%.

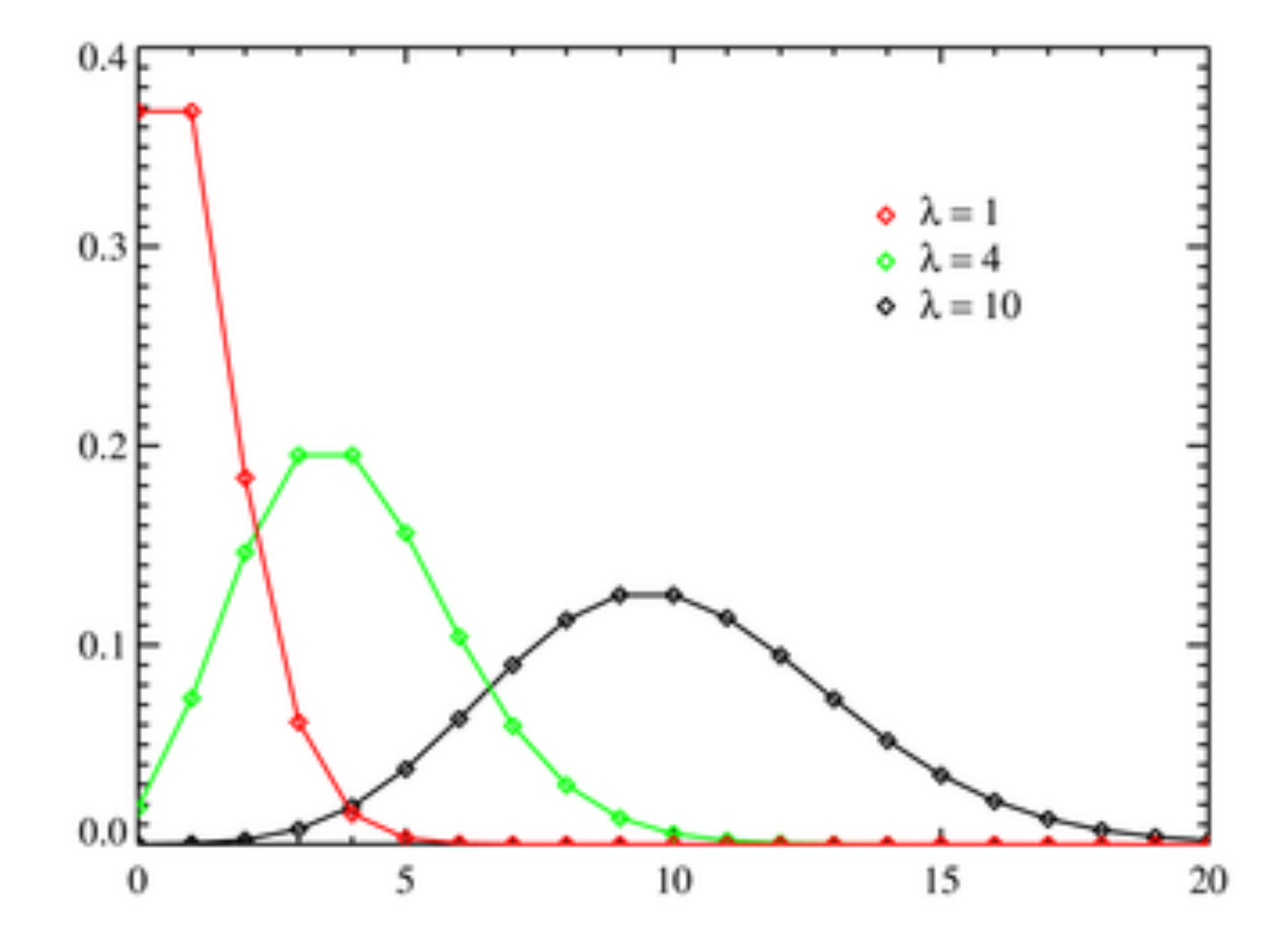

### Gaussian (Poisson as mean gets large)

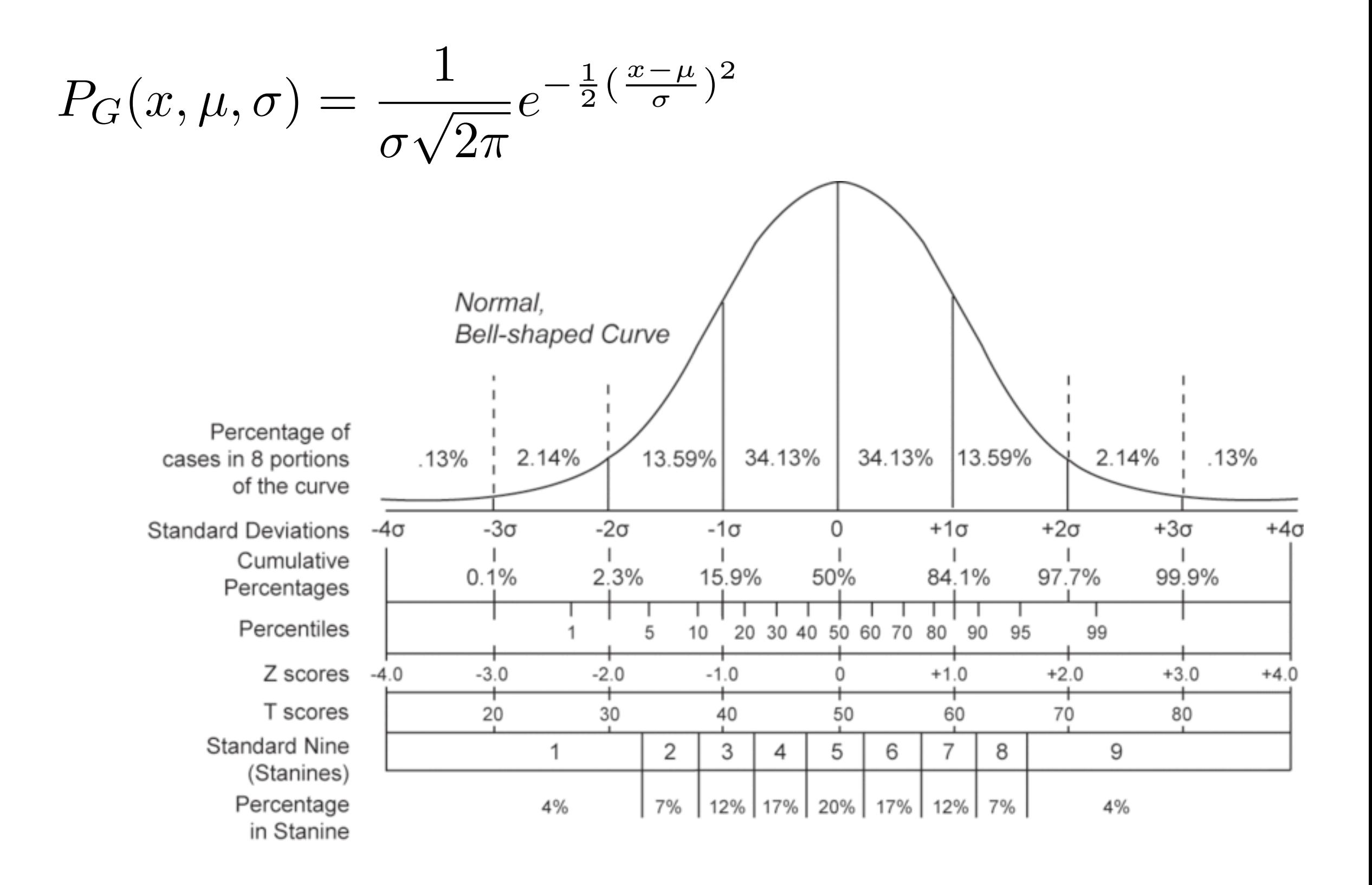

## Propagation of Errors

measurements are often combined in calculations - how do the errors in individual measurements propagate to the final quantity?

example:  $V = L \cdot W \cdot H$  L, W, H each has an error

$$
\Delta V \approx \Delta L \frac{\partial V}{\partial L} + \ldots
$$

#### more general case ...

$$
x = f(u, v, ...)
$$
  

$$
x_i - \bar{x} \approx (u_i - \bar{u})\frac{\partial x}{\partial u} + (v_i - \bar{v})\frac{\partial x}{\partial v} + ...
$$
  

$$
\lim_{N \to \infty} \frac{1}{N}(x_i - \bar{x})^2 \equiv \sigma_x^2 = \lim_{N \to \infty} \frac{1}{N} \sum ...]^2
$$

$$
\sigma_x^2 \approx \sigma_u^2 (\frac{\partial x}{\partial u})^2 + \sigma_v^2 (\frac{\partial x}{\partial v})^2 + \ldots
$$

(sets all cross-terms to zero - equivalent to assuming all variables are 100% independent)

## Examples:

## - addition:

$$
x = 3.5 \pm 0.2, y = 8.2 \pm 1.2
$$
  

$$
z = x + y, \sigma_z = ?
$$

$$
\sigma_z^2 = (1)^2 (0.2)^2 + (1)^2 (1.2)^2
$$
  
\n
$$
\sigma_z^2 = 0.04 + 1.44 = 1.48
$$
  
\n
$$
\sigma_z = 1.22
$$
  
\n
$$
z = 11.7 \pm 1.2
$$

not much point in working hard to reduce uncertainty in x

- subtraction

$$
x = 123.20 \pm 0.87, y = 123.12 \pm 0.73
$$
  

$$
z = x - y, \sigma_z = ?
$$

$$
\sigma_z^2 = (1)^2 (0.87)^2 + (1)^2 (0.73)^2
$$
  
\n
$$
\sigma_z^2 = 0.7569 + 0.5329 = 1.2898
$$
  
\n
$$
\sigma_z = 1.14
$$
  
\n
$$
z = 0.08 \pm 1.14
$$

difficult to look for difference between two large numbers - this is why we don't observe in daytime!

multiplication and exponents:

$$
x = 3.2 \pm 0.3, y = 6.5 \pm 1.2
$$
  

$$
z = xy^3, \sigma_z = ?
$$

$$
\sigma_z^2 = (y^3)^2 (\sigma_x)^2 + (3xy^2)^2 (\sigma_y)^2
$$

$$
\sigma_z^2 = (6.5^3)^2 (0.3)^2 + (3 \cdot 3.2 \cdot 6.5^2)^2 (1.2)^2
$$

Fitting a model

## many times you need to compare to a model (an equation)

$$
\chi^2 = \sum_{j=1}^n \frac{(y_j - model(x_j))^2}{\sigma_j^2}
$$

perfect agreement  $\rightarrow \chi^2 = 0$ 

expected agreement 
$$
\rightarrow \chi^2 = \sum \frac{\sigma^2}{\sigma^2} = N
$$

can use the distribution of chi^2 to rule out models (never to "prove" the validity of a model)

unusually large chi^2 must show model is poor

- chi^2 can also be large because N is large (so need to normalize by N)

- chi^2 can be artificially low because you have a lot of free parameters in the model (so need to normalize by free parameters)

# reduced  $\rightarrow \chi^2 = \chi^2/\nu$ , where  $\nu = N -$  No. of free parameters

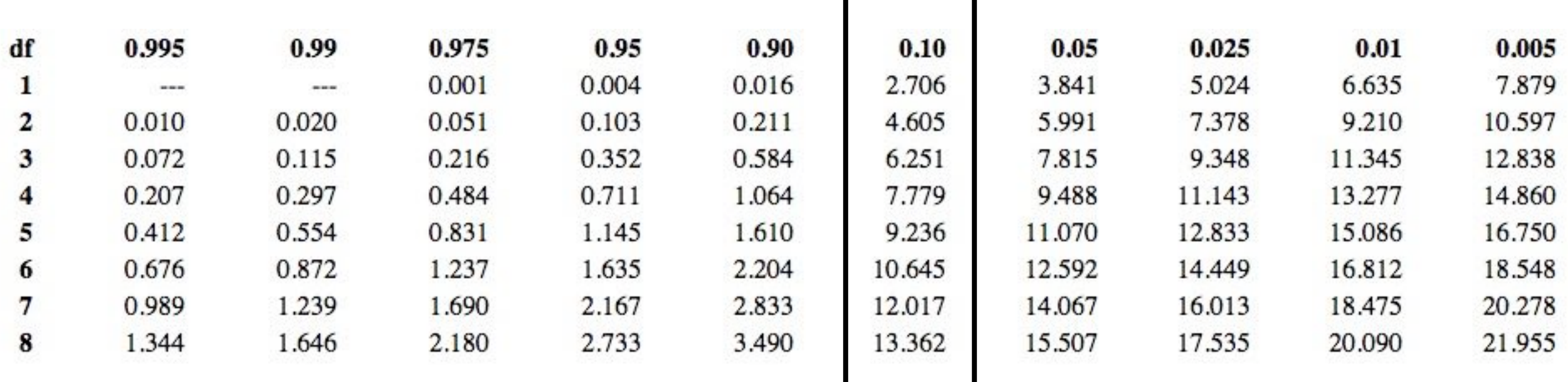

### these are for chi^2 where df is nu

fitting a model

least-squares fitting of a line (minimize the vertical offsets, inversely weighted by sigmas)

in general,

$$
R^2 \equiv \sum [y_i - f(x_i, a_1, a_2, ..., a_n)]^2
$$

for a line

$$
f = a_1 + a_2 x
$$

vertical offsets

to minimize R solve 
$$
\frac{\partial (R^2)}{\partial a_i} = 0
$$

solving for the linear coefficients and their uncertainties  $(y = a + bx)$ 

$$
a = \frac{1}{\Delta} \left( \sum \frac{x_i^2}{\sigma_i^2} \sum \frac{y_i}{\sigma_i^2} - \sum \frac{x_i}{\sigma_i^2} \sum \frac{x_i y_i}{\sigma_i^2} \right)
$$
  
\n
$$
b = \frac{1}{\Delta} \left( \sum \frac{1}{\sigma_i^2} \sum \frac{x_i y_i}{\sigma_i^2} - \sum \frac{x_i}{\sigma_i^2} \sum \frac{y_i}{\sigma_i^2} \right)
$$
  
\n
$$
\Delta = \sum \frac{1}{\sigma_i^2} \sum \frac{x_i^2}{\sigma_i^2} - \left( \sum \frac{x_i}{\sigma_i^2} \right)^2
$$
  
\n
$$
\sigma_a^2 \approx \frac{1}{\Delta} \sum \frac{x_i^2}{\sigma_i^2}
$$
  
\n
$$
\sigma_b^2 \approx \frac{1}{\Delta} \sum \frac{1}{\sigma_i^2}
$$

Many other tests available to answer a range of questions:

- does X relate to Y? Correlation analysis
- is the distribution of  $X$  inconsistent with that of Y? KS test
- are there subpopulations in X? clustering analysis
- is there an underlying driving quantity? principle component analysis

## Coordinates, Catalogs, and Surveys

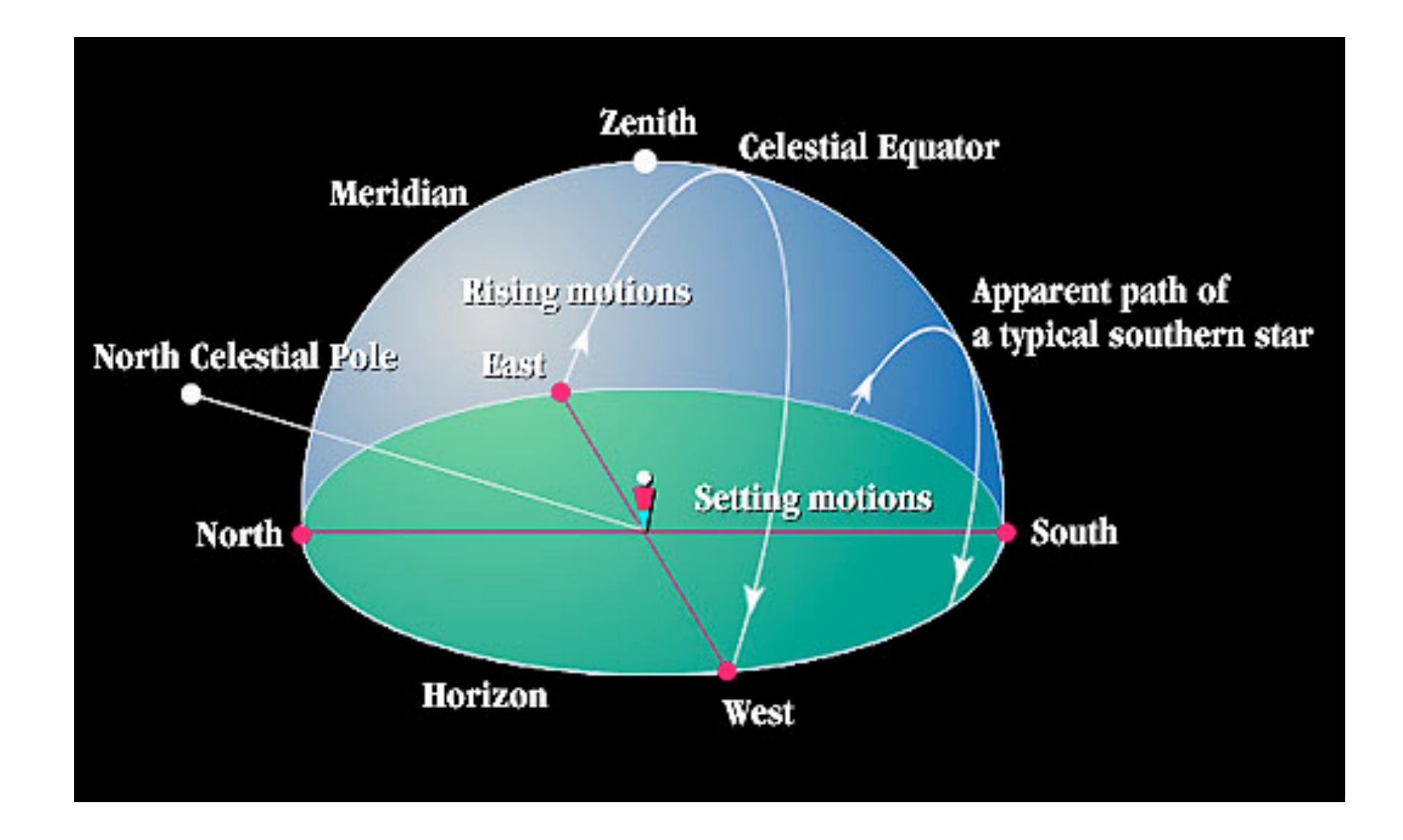

#### observer in northern hemisphere

## Right ascension & Declination  $(\alpha, \delta)$

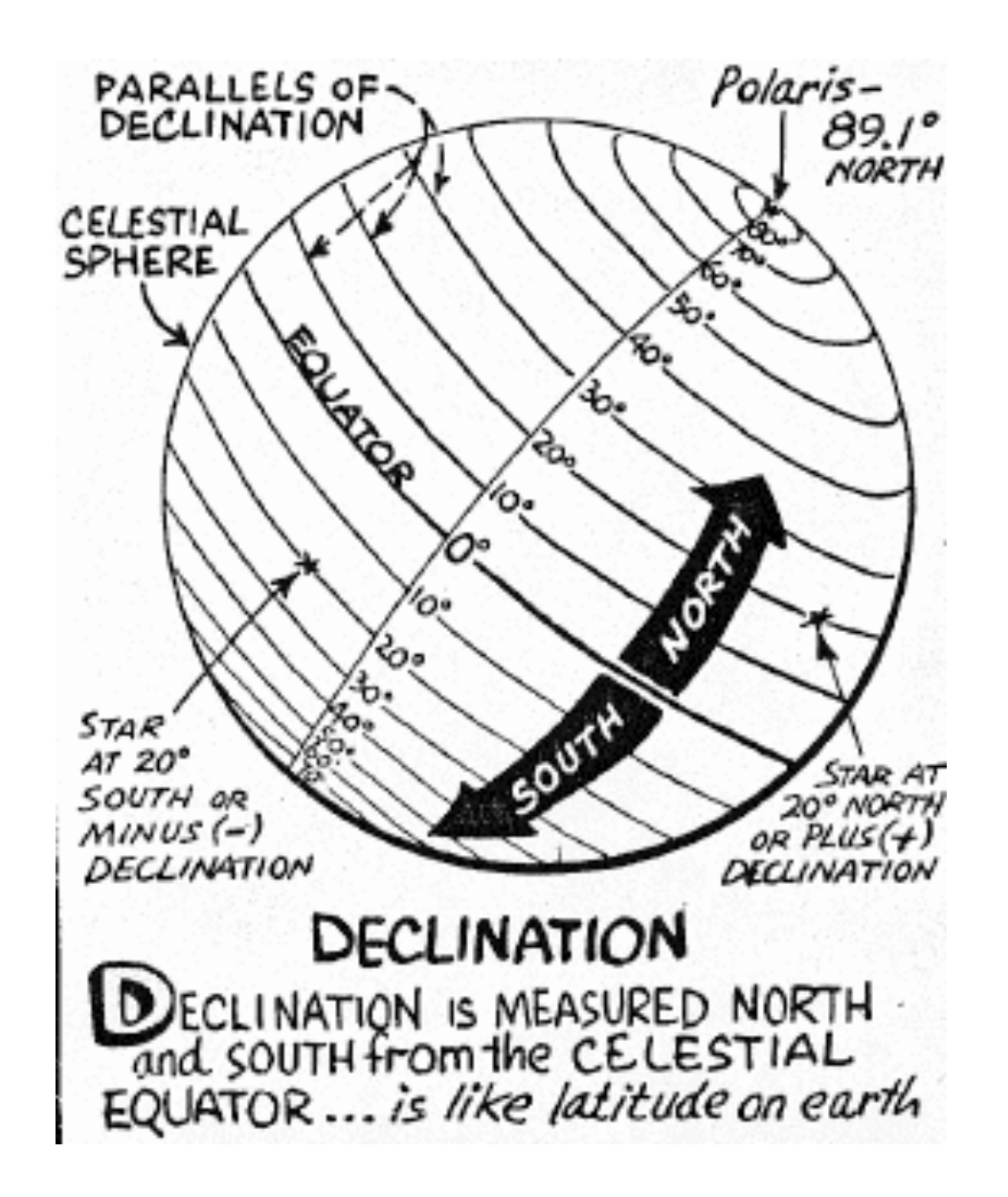

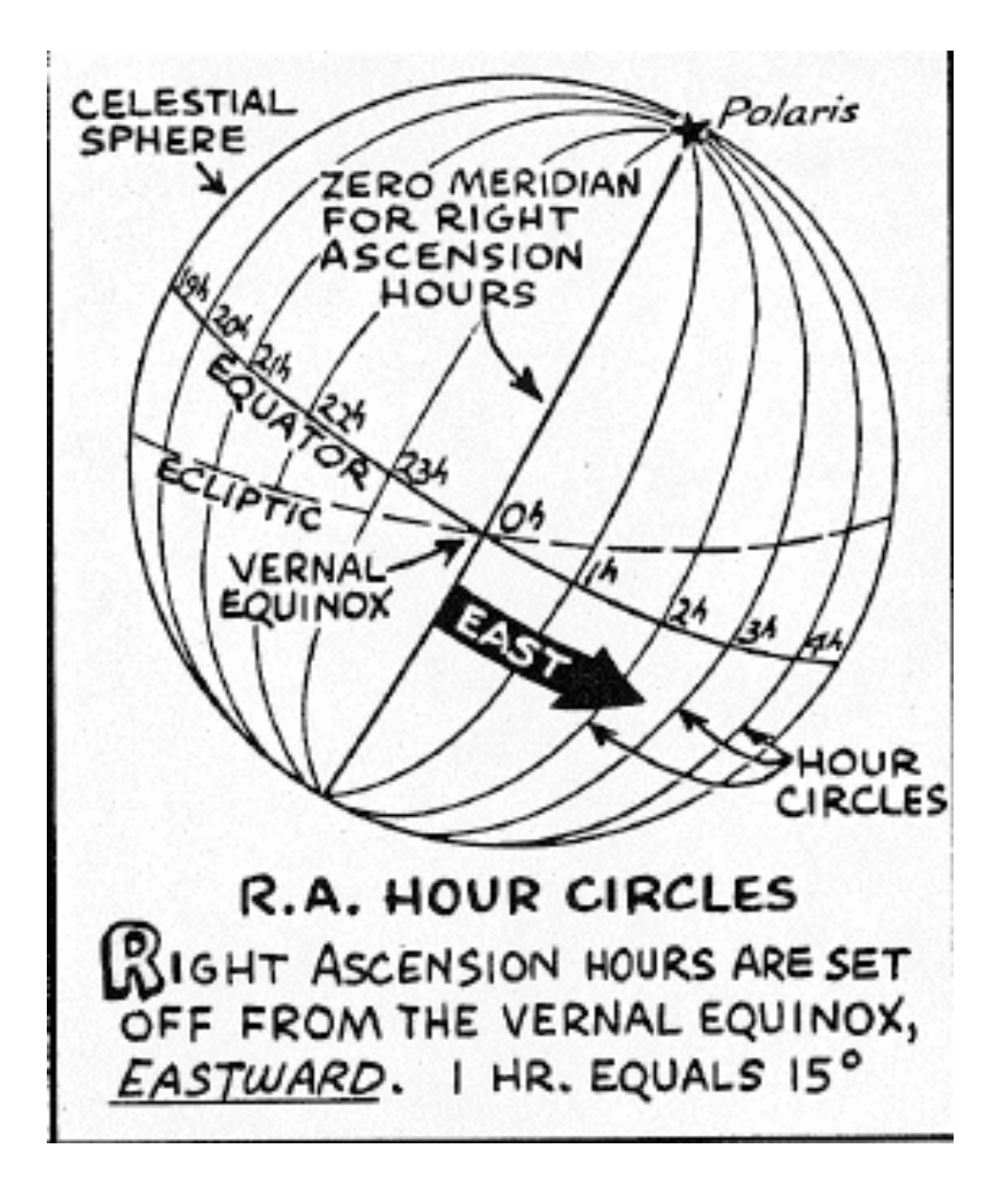

some material from<http://www.astro.virginia.edu/class/oconnell/astr130/motions-coords-f08.html>

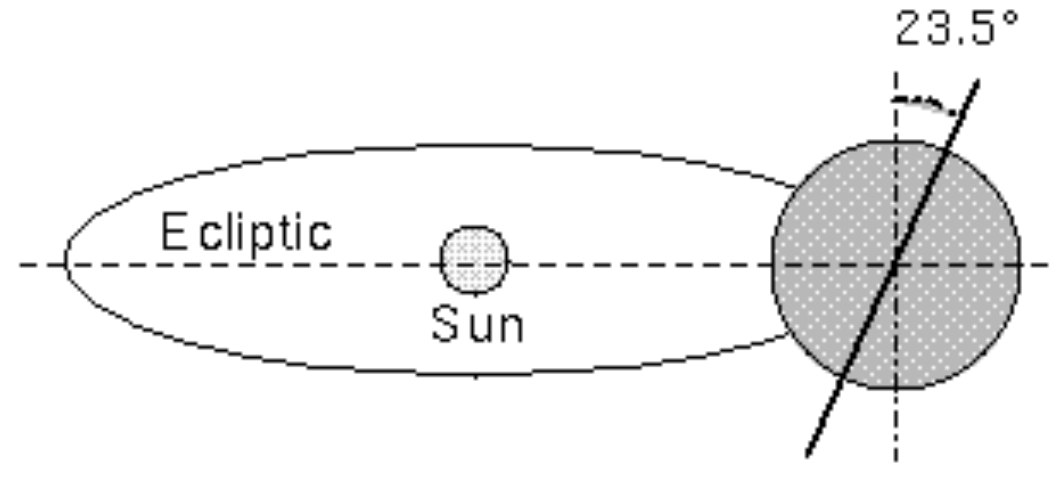

Earth's rotation axis is tilted by 23.5° with respect to the ecliptic (its orbital plane).

#### ecliptic coordinates are not aligned with ra,dec

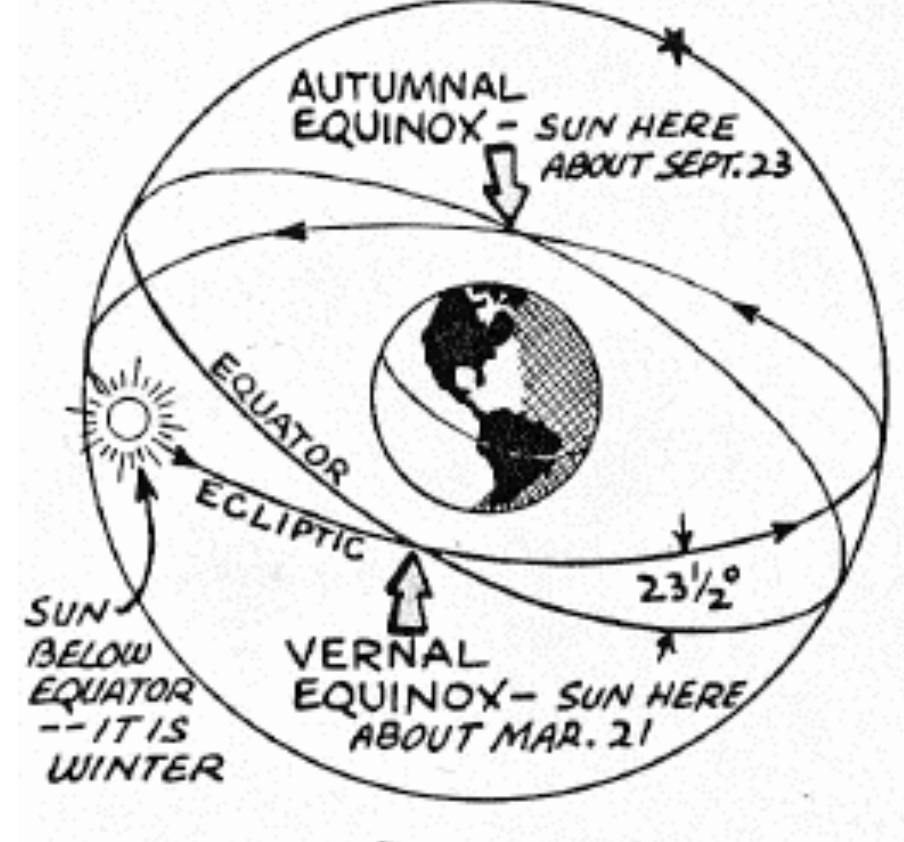

THE EQUINOXES HE EQUINOXES ARE THE TWO POINTS WHERE THE ECLIPTIC CROSSES THE CELESTIAL EQUATOR

 Declination is measured (in degrees) north or south of the celestial equator. The North and South celestial poles have DECs of +90 and -90 degrees, respectively. The equator has DEC 0.

 RA is measured in time units of hours, minutes, and seconds up to one sidereal day. Therefore, RA values run from 0 hours to 23<sup>h</sup>59<sup>m</sup>59<sup>s</sup>.

Zero RA definition is arbitrary

 At equator, one hour of RA corresponds to 15 degrees of arc. At other declinations one hour of RA corresponds to fewer than 15 degrees of arc. Beware confusion between "minutes" and "seconds" of time and those of arc!

$$
\Delta \alpha('') = \Delta \alpha(time) \cdot 15 cos \delta
$$

things to remember:

sidereal time is the H.A. of the vernal equinox (sidereal day 4 min shorter than solar day)

 $ra = 0$  overhead at midnight on Sept. 21

ra = 12 overhead at midnight on March 21

each month corresponds to  $\sim$  2 sidereal hours

UT (universal time) is the local solar time at Greenwich, England

#### Alt-Az Coordinates

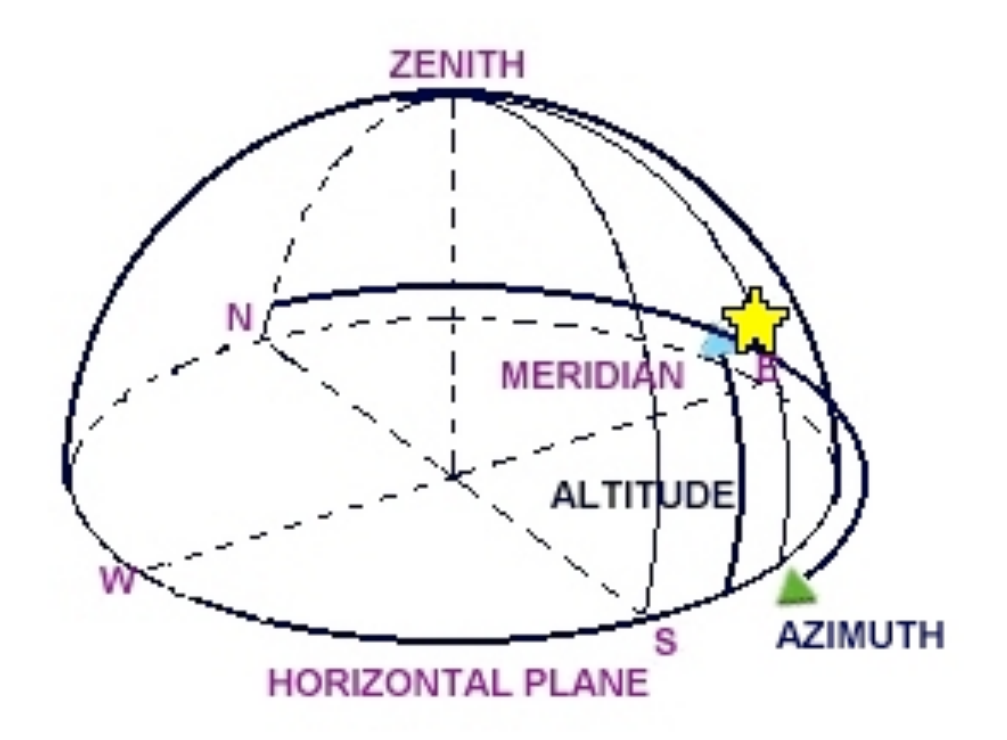

## more telescope are now alt-az (although user coordinates are still ra,dec)

#### Galactic Coordinates

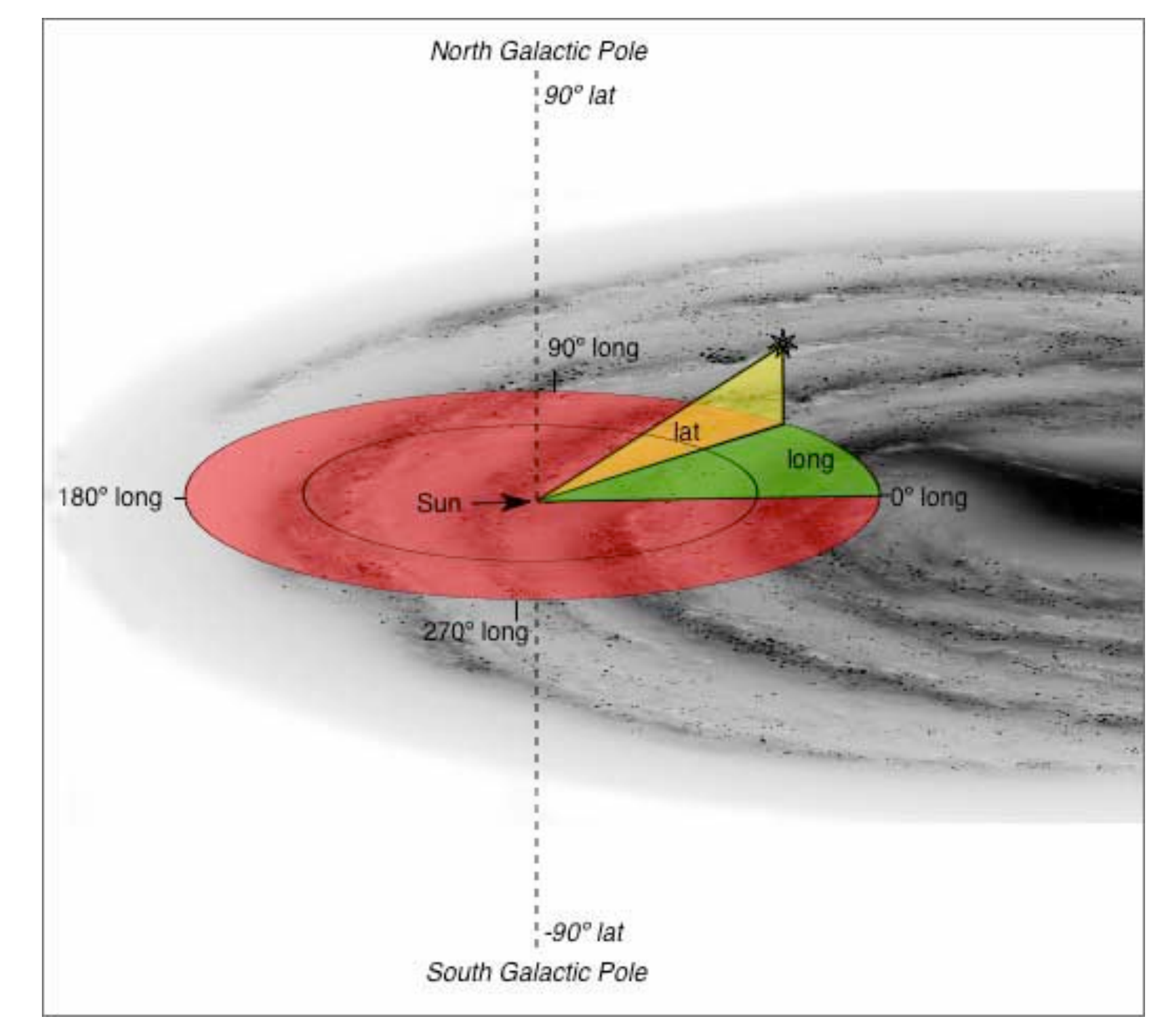

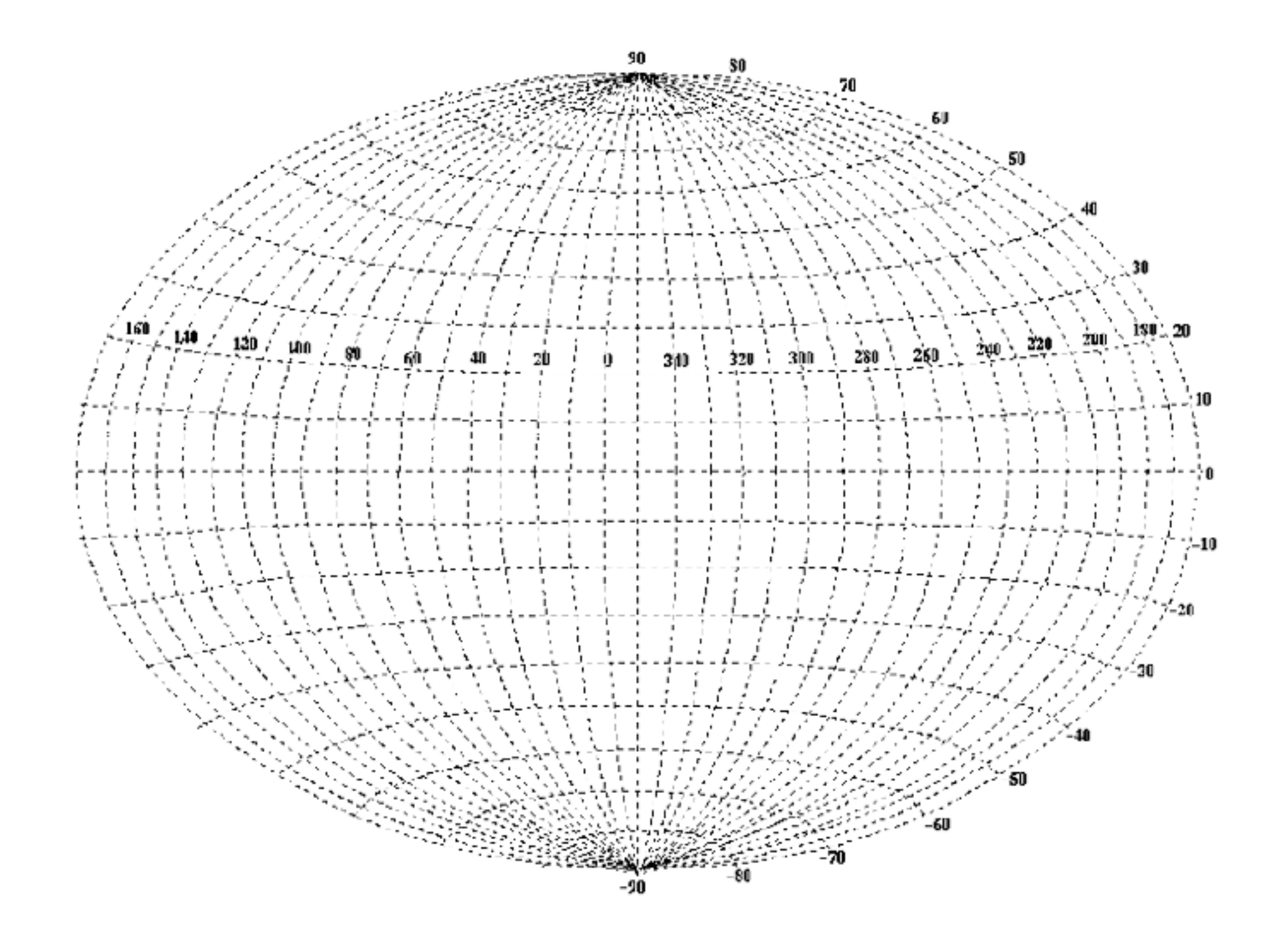

plotting galactic coordinates

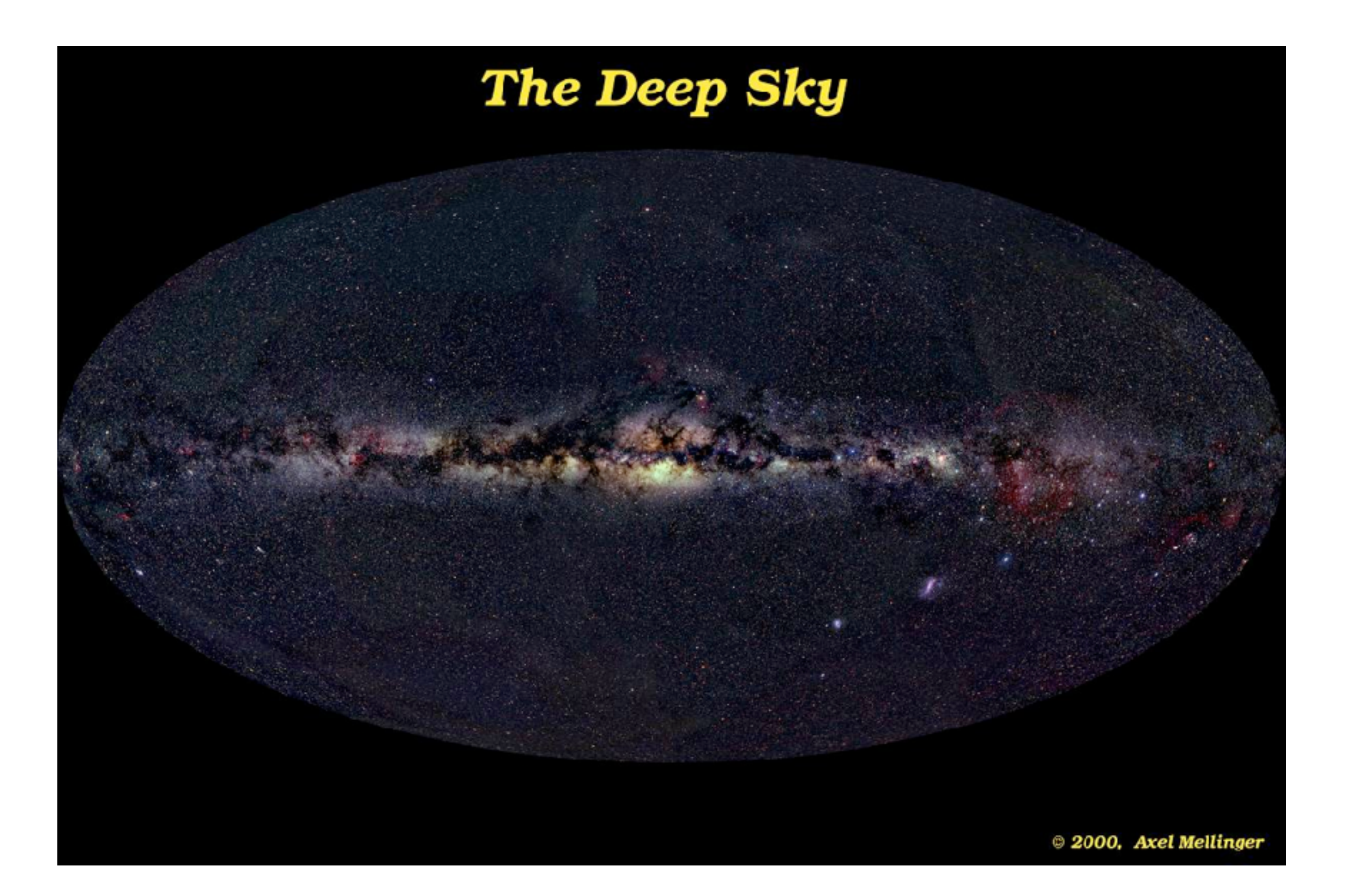

Do coordinates change?

- precession and nutation (Earth's wobble)

precession loop takes ~ 25,500 yrs

Vega will be near the north celestial pole in 12000 yrs

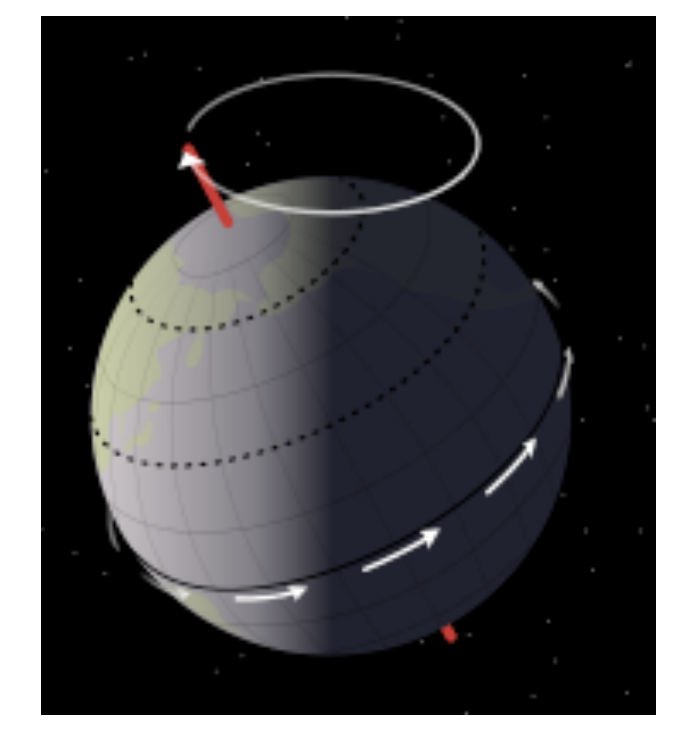

50"/yr

need to specify "epoch" of coordinate system

- parallax  
\n
$$
\frac{AB}{2\pi r} = \frac{P''}{360^\circ \cdot 3600''/\circ}
$$

$$
r = 206265 \frac{AB}{P^{\prime\prime}}
$$

$$
P''=1/r(pc)
$$

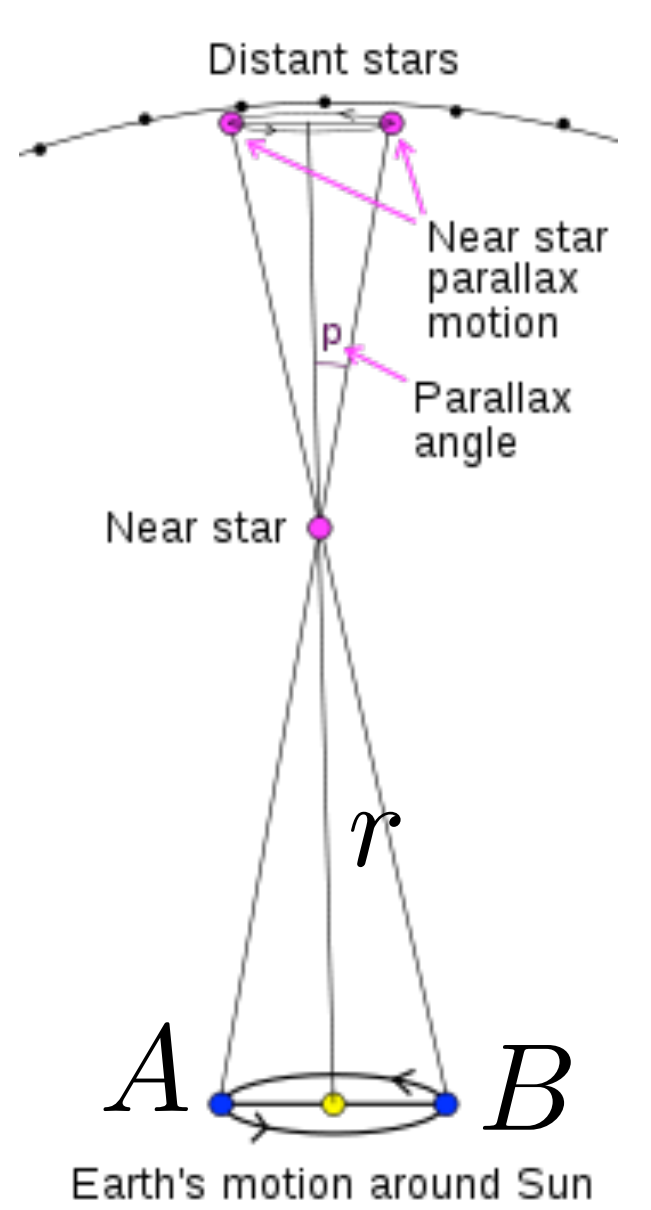

- proper motion

Barnard's star 10.3 arcsec/yr

- aberration of starlight

due to finite velocity of light and Earth's velocity

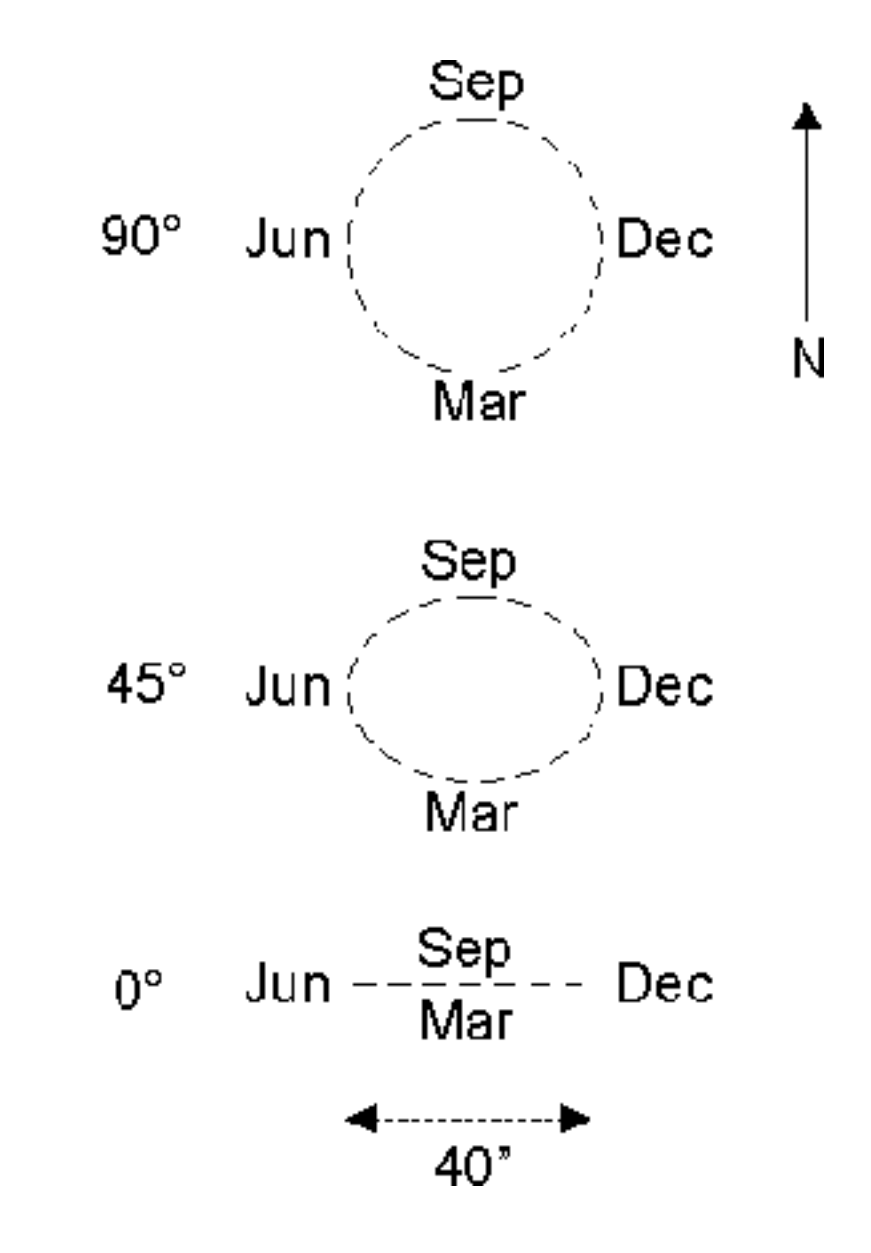

at ecliptic longitude 270 and various ecliptic latitudes
- atmospheric refraction

bending of light path by atmosphere (pushes apparent object toward zenith)

- 1 arcmin at 45 deg altitude
- 5 arcmin at 10 deg altitude
- 34 arcmin at 0 deg altitude

color dependent

#### Catalogs

- Messier catalog (the reason for M 31, M51, etc.)
- Bonner Durchmusterung (BD), Cordoba Durchmesterung, Cape Photographic Durchmusterung  $(year - 1900,$  estimated magnitude)
- Henry Draper Catalog (HS) Harvard, 1918 (Annie Jump Cannon and Edward Pickering), spectral classification of 250,000 stars
- Bright Star catalog  $\sim$  9100 stars
- New General Catalog (NGC) Dreyer 1988, revised, updated by Sulentic & Tifft (1973)
- $-SAO$  (all sky,  $V < 10, 259,000$  stars)
- IRAS point source catalog (IR measurements all sky)
- Hubble atlas (galaxies)
	- Revised Shapley-Ames Catalog (Sandage & Tammann 1981)
- Third Reference Catalog of Bright Galaxies (RC3) (de Vaucouleurs et al)
- Atlas of Pecular Galaxies (Arp 1966)
- Catalog of Rich Clusters of Galaxies (Abell et al. 1989)
- Digitized Sky Survey (DSS), Palomar all sky
- Burstein & Heiles (more recently Schlegel, Davis, and Finkbeiner) for galactic extinction <http://astron.berkeley.edu/davis/dust/>
	- 2 Micron All-Sky survey (2MASS)
- Hipparcos
- Sloan Digital Sky Survey (SDSS)

Web Resources

- skyview (<http://skyview.gsfc.nasa.gov>/)

 $\mathcal{S}$ *ky View* **Query Form Help** Home

#### **SkyView Query Form**

**Access Static Non-JavaScript Query Form** 

Initiate request: (Submit) Reset forms: (Reset) V Display results in new window

#### **Required Parameters:**

Coordinates or Source:

(e.g. "Eta Carinae", "10 45 3.6, -59 41 4.2", or "161.265, -59.685" [omit the quotes])

Surveys: Select at least one survey

#### **SkyView Surveys**

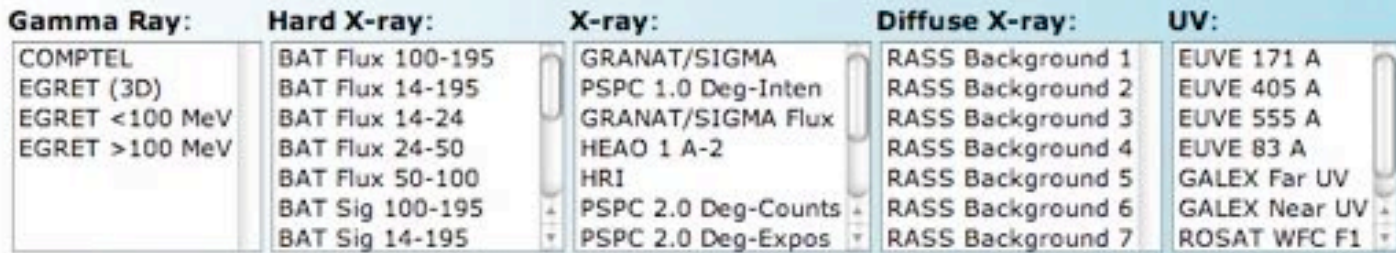

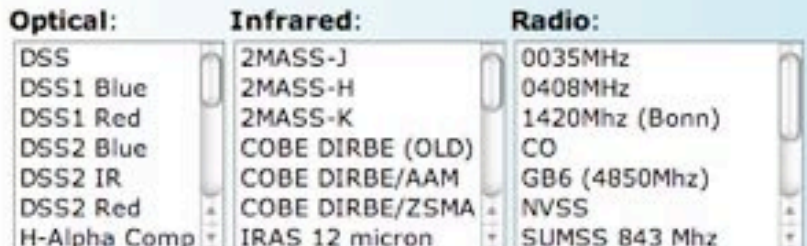

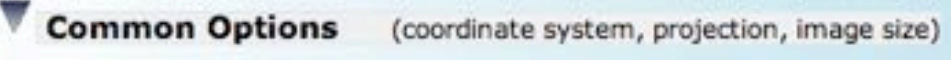

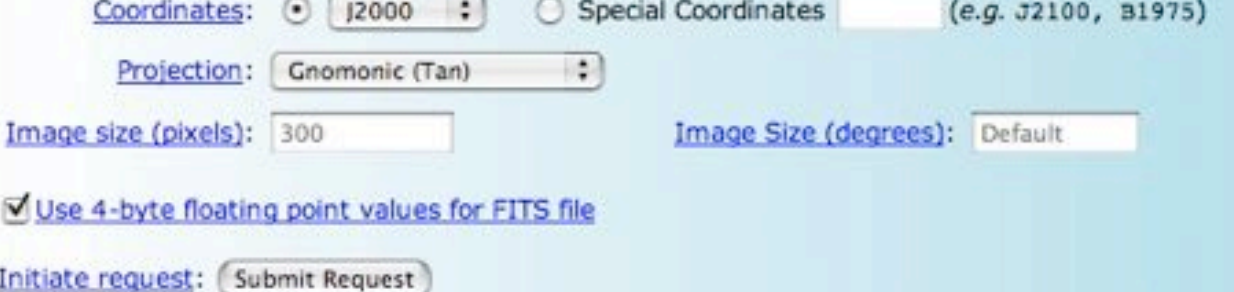

## NED [\(http://nedwww.ipac.caltech.edu/](http://nedwww.ipac.caltech.edu))

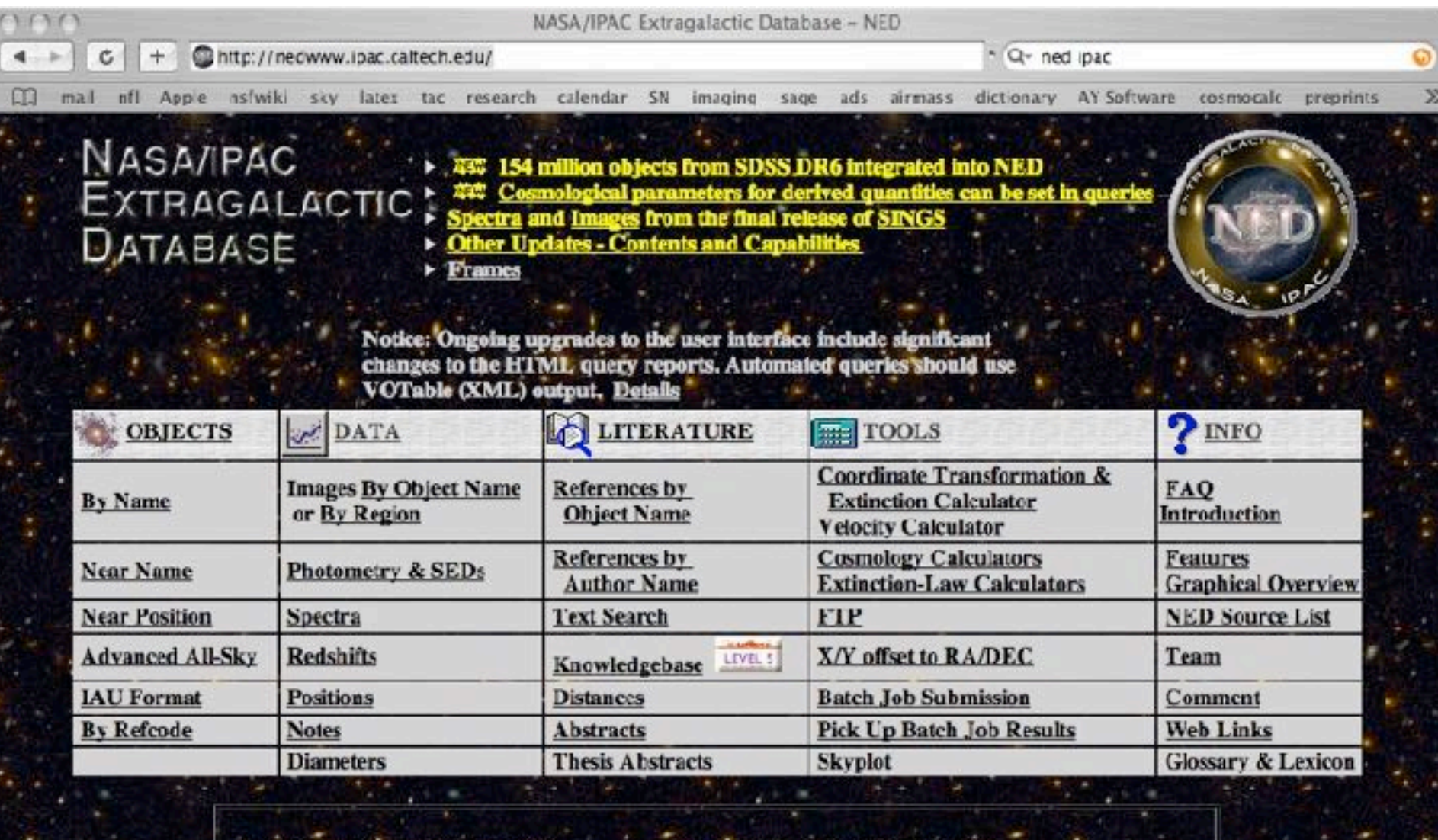

#### Interface last updated: 15 December 2008

#### Database last updated: 15 December 2008

- 
- 163 million objects<br>- 170 million multiwavelength object cross-IDs
- · 188 thousand associations (camlidate cross-IDs)
- · 1,4 million redshifts -
- 1.7 billion photometric measurement
- · 609 million diameter measurements
- + 5.0 million objects linked to 68,354 referred journal articles
- · 2.3 million images, maps and external links
- 65 thousand notes 45 thousand abstract
- 54 thousand spectral

If your research benefits from the use of NED, we would appreciate the following acknowledgement in your paper. This research has made use of the NASA/IPAC Extragalactic Database (NED) which is operated by the Jet Propulsion Laboratory, California Institute of Technology, under contract with the National Aeronautics and Space Administration.

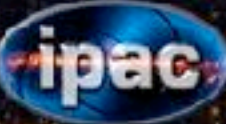

### MAST [\(http://archive.stsci.edu](http://archive.stsci.edu)/)

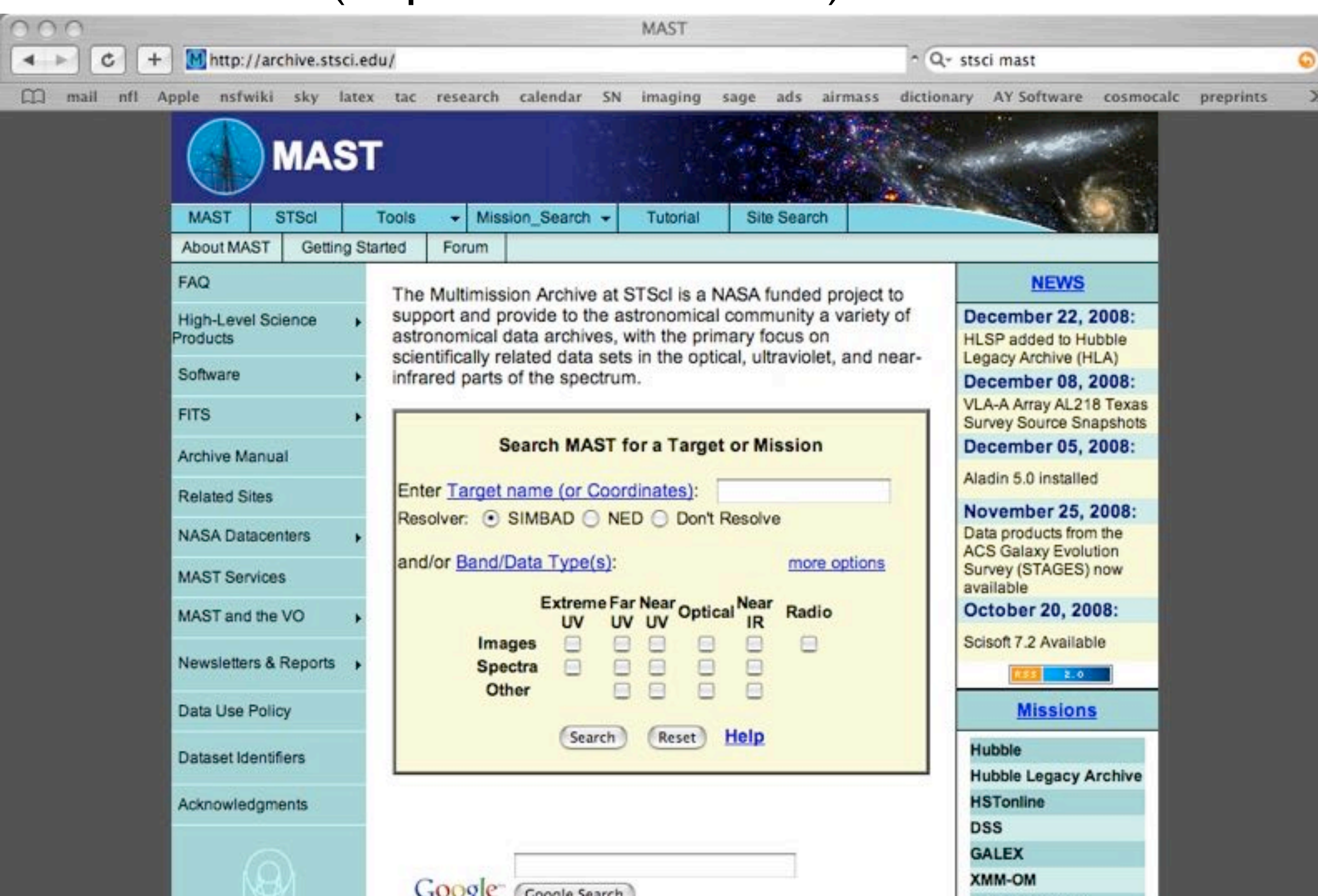

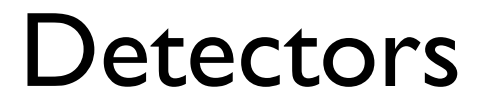

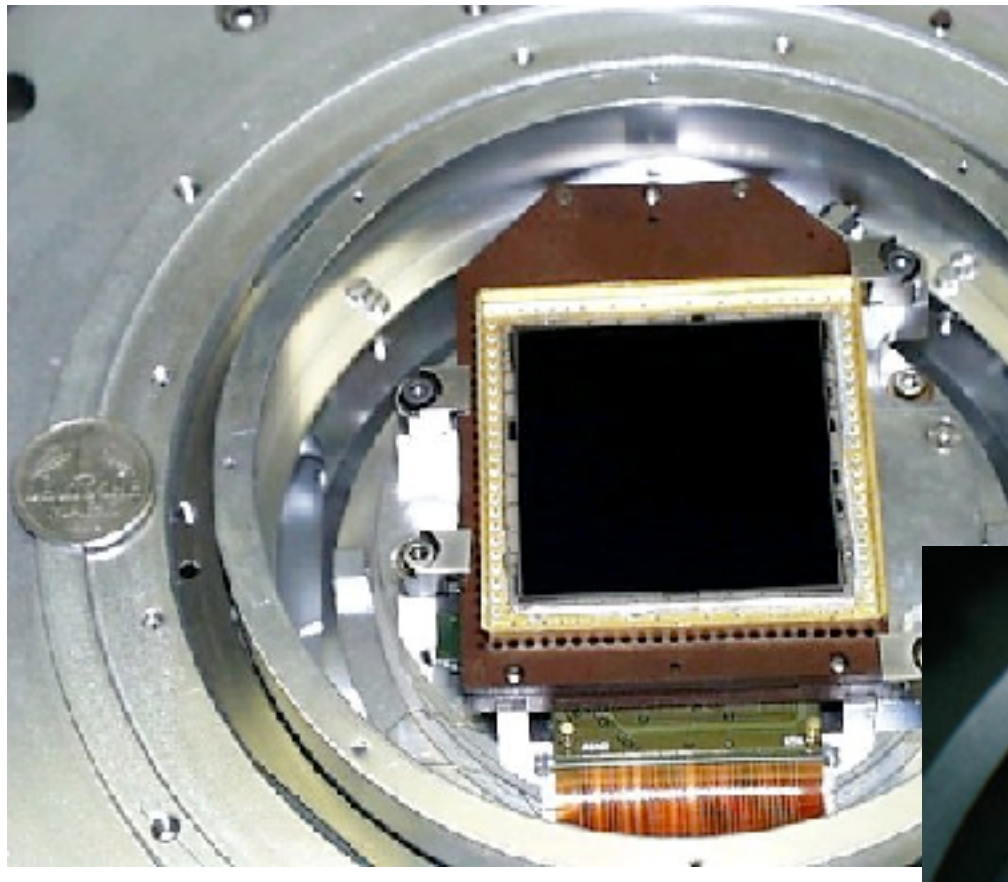

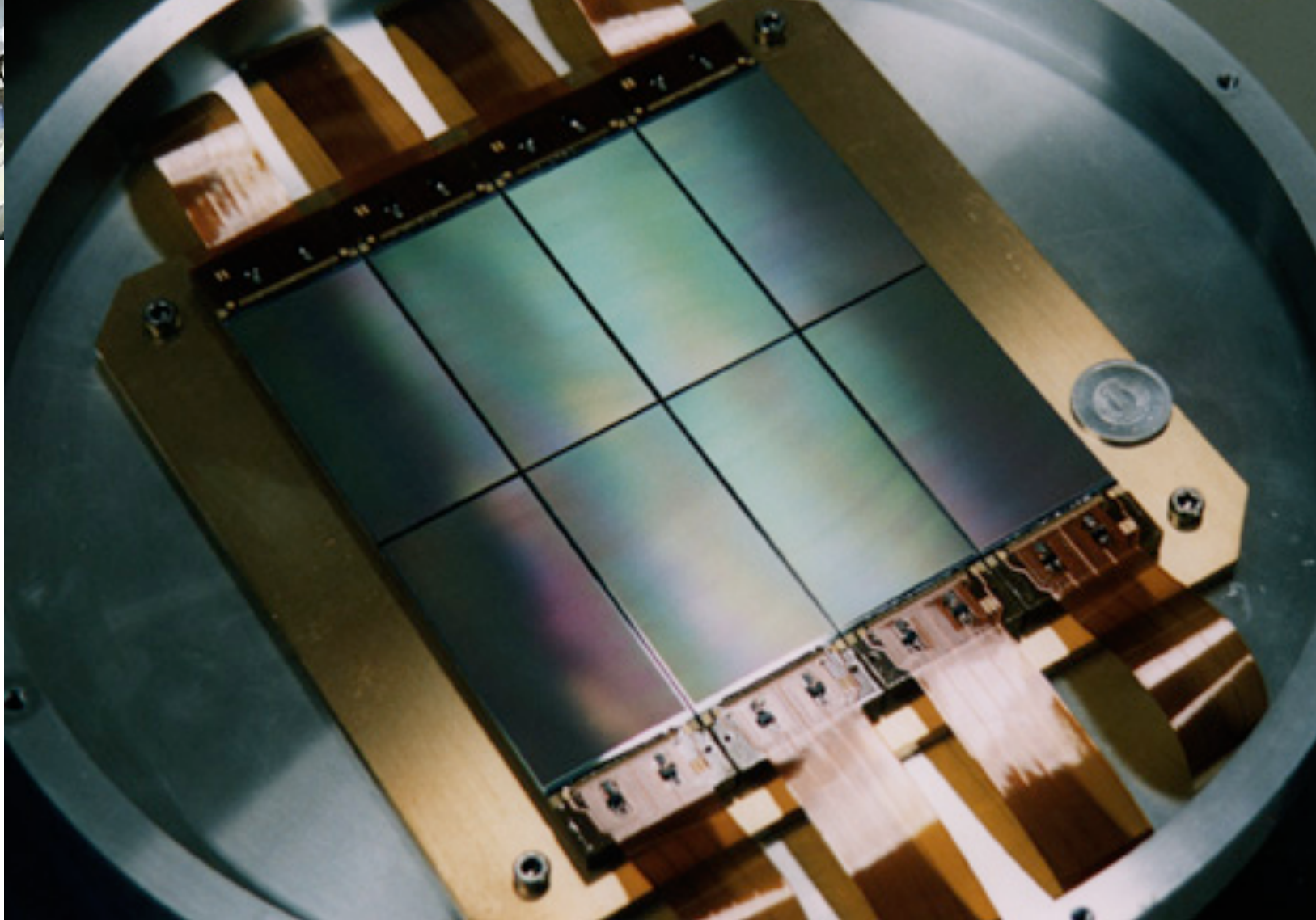

Properties of an "Ideal" Detector

- every photon detected
- measures time, wavelength, position
- large field-of-view (i.e. large detector)
- spatial resolution matches best possible
- uniform response to differing photons (and photon fluxes)

Properties of an "Ideal" Detector (cont.)

- can record large number of photons
- no "dead" time
- non-destructive reads
- no noise added

3 basic types of detectors

- photon detectors

## photon is absorbed and creates a charge carrier

- 1) lead to a chemical change (photography)
- 2) modulate a current
- 3) move to an output amplifier
- These are used in X-ray, UV, visible and IR

- thermal detectors

# absorb photons and thermalize the energy example: bolometers (used in long-wavelength IR, submm)

- coherent detectors

respond to electric field of incoming signal

used at radio and submm wavelengths

Photoelectric Effect

incoming light can liberate electron if it has enough energy

whether electrons are liberated depends on the wavelength (energy) of the light rather than total flux (fundamental result for quantum nature of light)

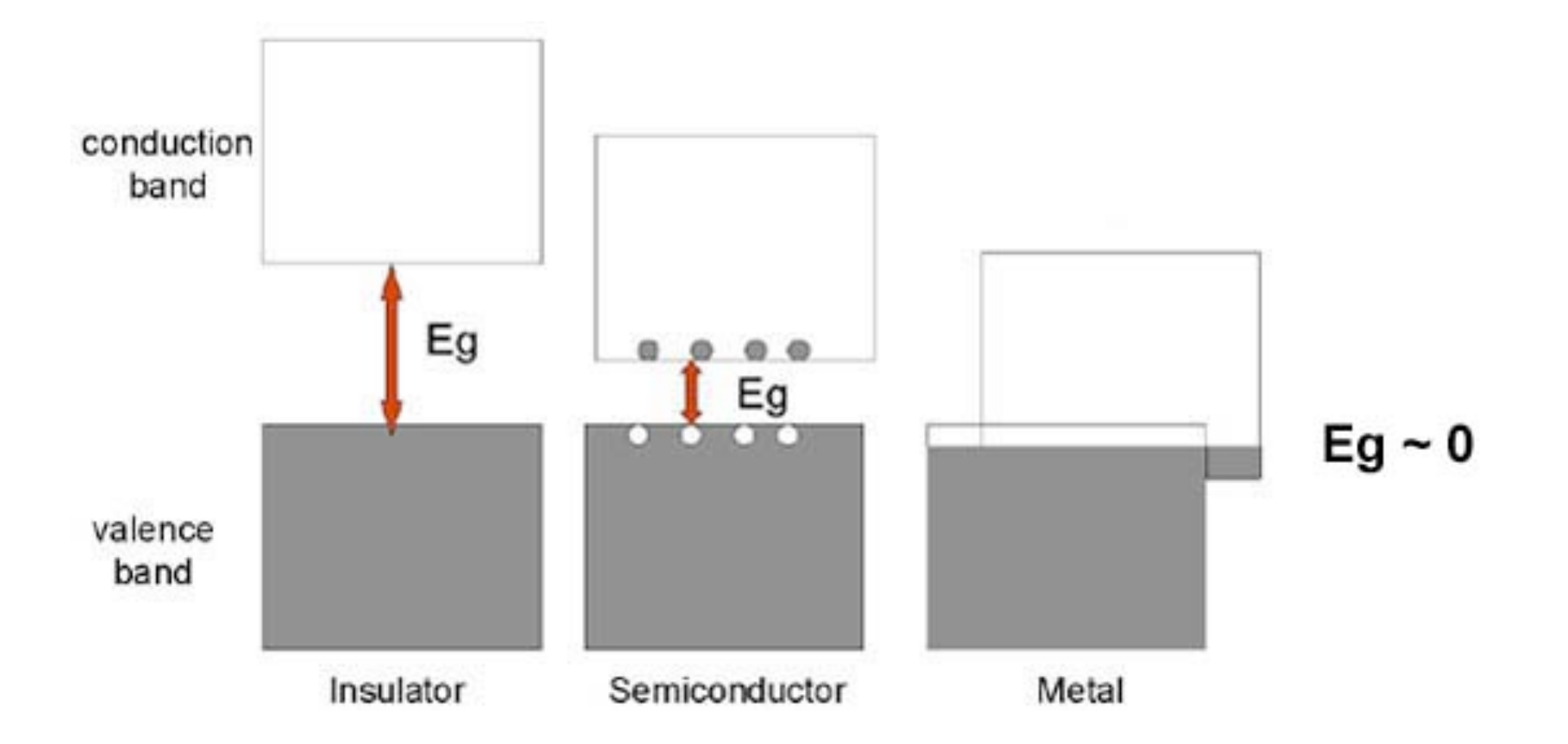

#### longest wavelength photon a material can detect

$$
E_g = hc/\lambda_{cut-off}
$$

# $\lambda_{cut-off} = 1.24 \mu m / E_g(eV)$

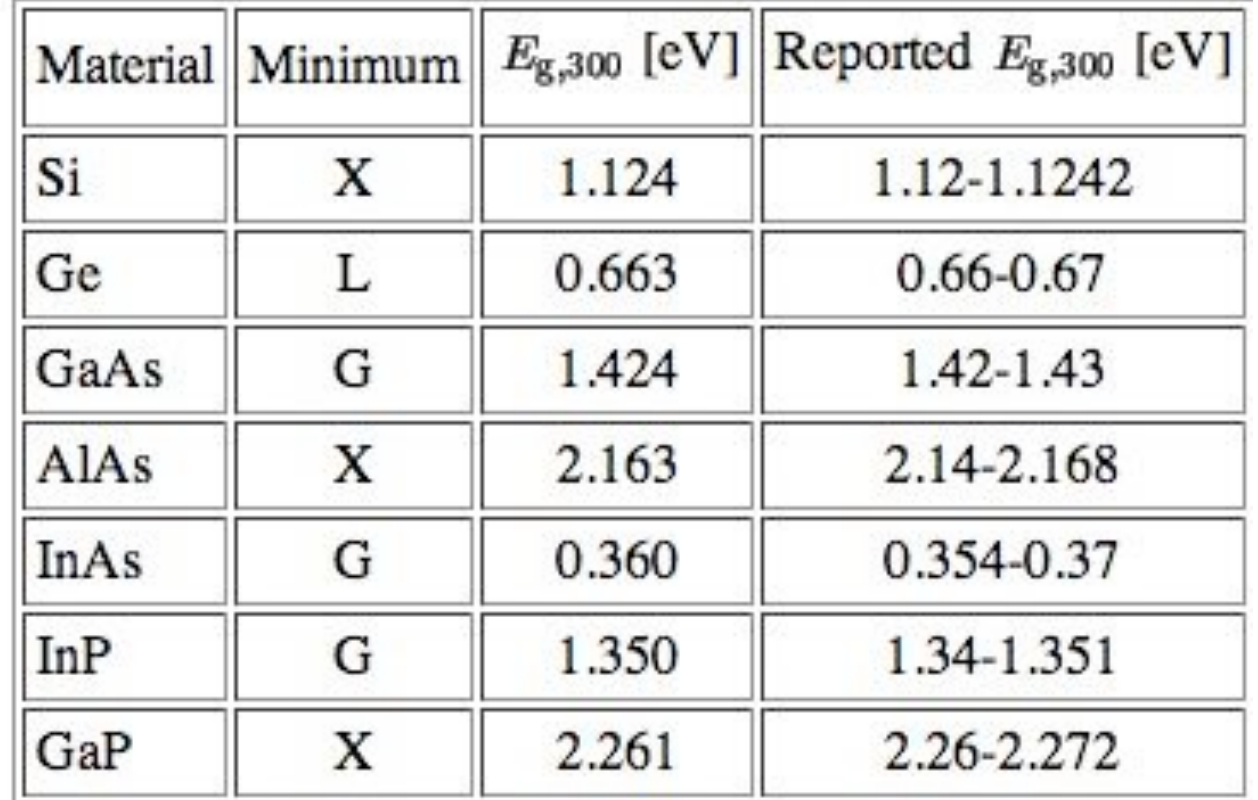

$$
\text{for Si} \quad \lambda_{cut-off} = 1.24/1.124 \mu m \sim 1 \mu m
$$

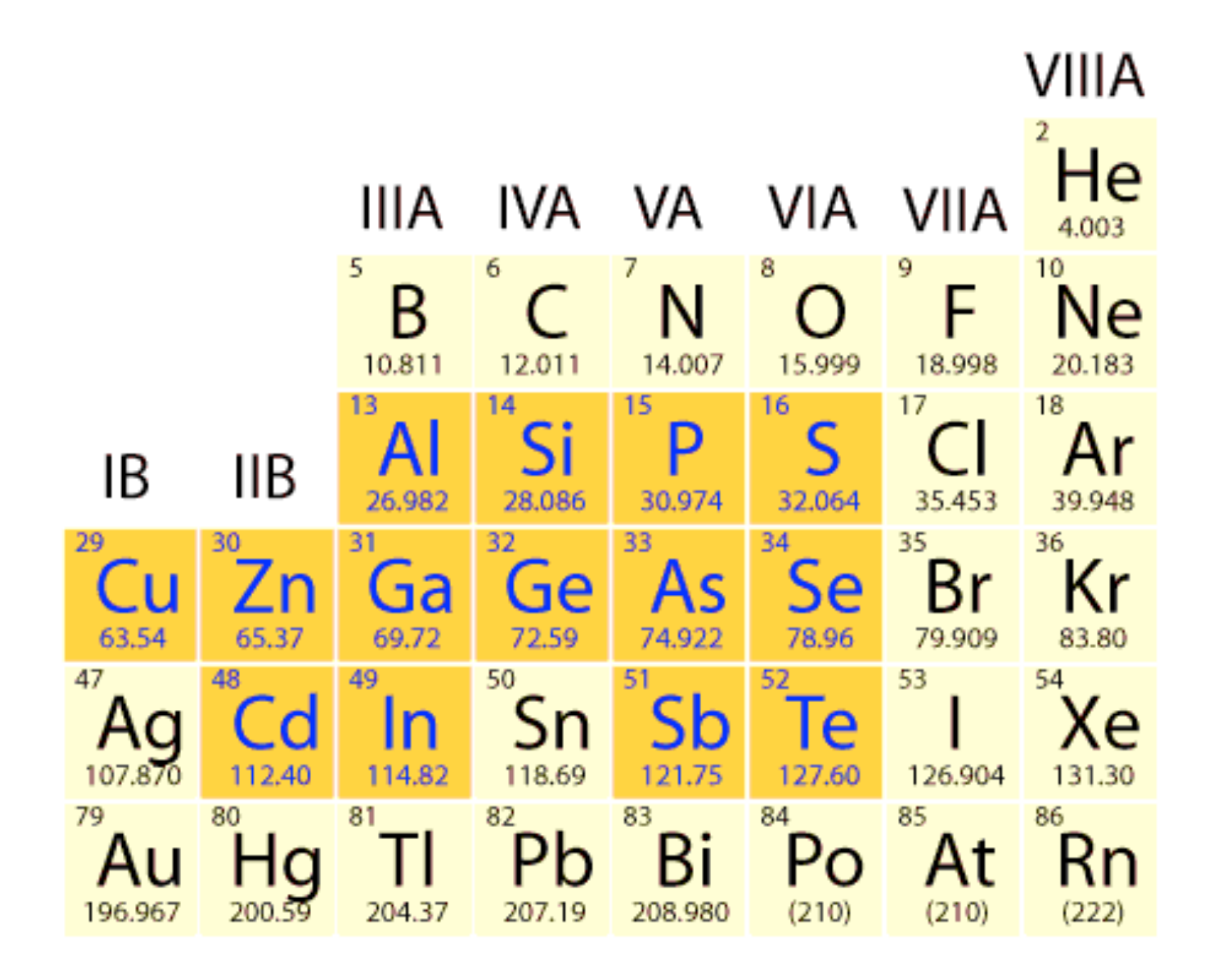

#### The Need to Cool Detectors

#### thermal excitation can also pump electrons

classically 
$$
\rightarrow
$$
  $n_{cond}/n_{valence} = e^{-E_g/kT}$ 

corrected for QM (Fermi-Dirac statistics)

$$
n_{cond}=2(\frac{2\pi m^{*}kT}{h^{2}})^{3/2}e^{-E_{g}/2kT}
$$

 $m^*$  effective electron mass (~ 1.1 electron masses for Si)

# for Si (  $E_q = 1.1$  eV)

at 300 K  $n_{cond} \sim 1.4 \times 10^{10}$  cm<sup>-3</sup> at 77 K  $n_{cond} \sim 1.8 \times 10^{-18}$ cm<sup>-3</sup>

so cold Si is a good material for a detector, but how do you get it to work as a detector?

## Charge-Coupled Devices (CCD)

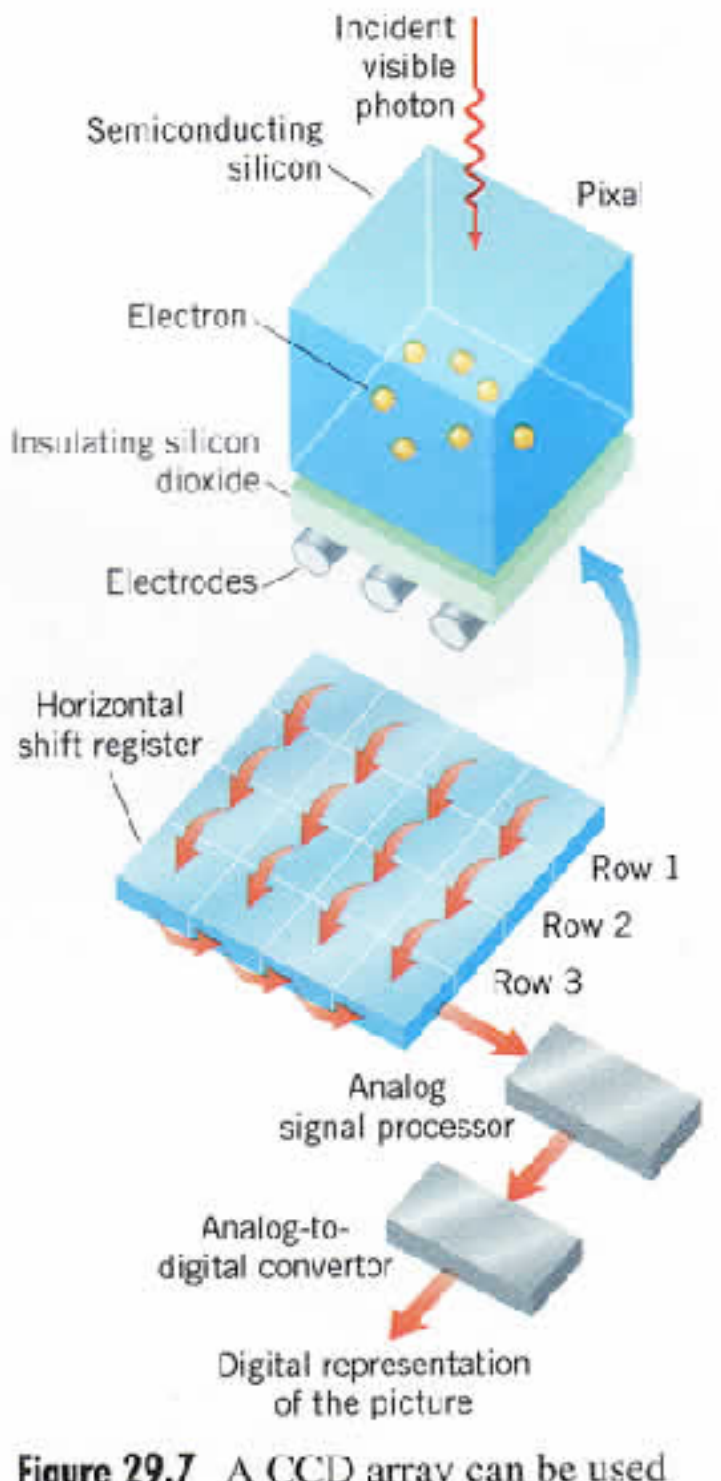

Figure 29.7 A CCD array can be used to capture photographic images using the photoelectric effect.

from [here http://tonydude.net/NaturalScience100/Topics/3Mind/timages\\_mind/ccd\\_s.jpg](http://exoplanet.as.arizona.edu/%7Elclose/a302/lecture%208/here%20http://tonydude.net/NaturalScience100/Topics/3Mind/timages_mind/ccd_s.jpg)

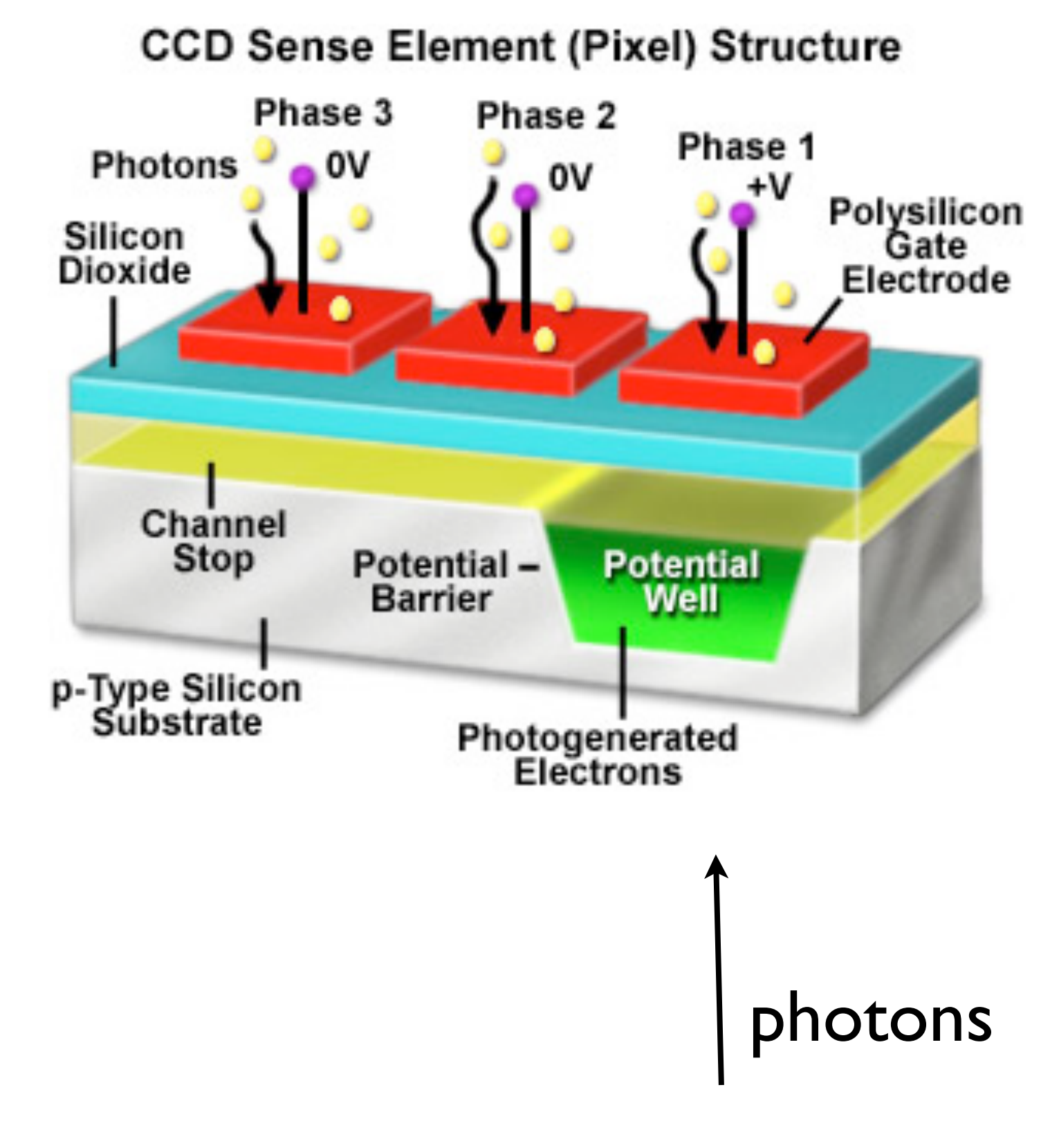

in astronomy, typically backside illuminated

## Readout pattern

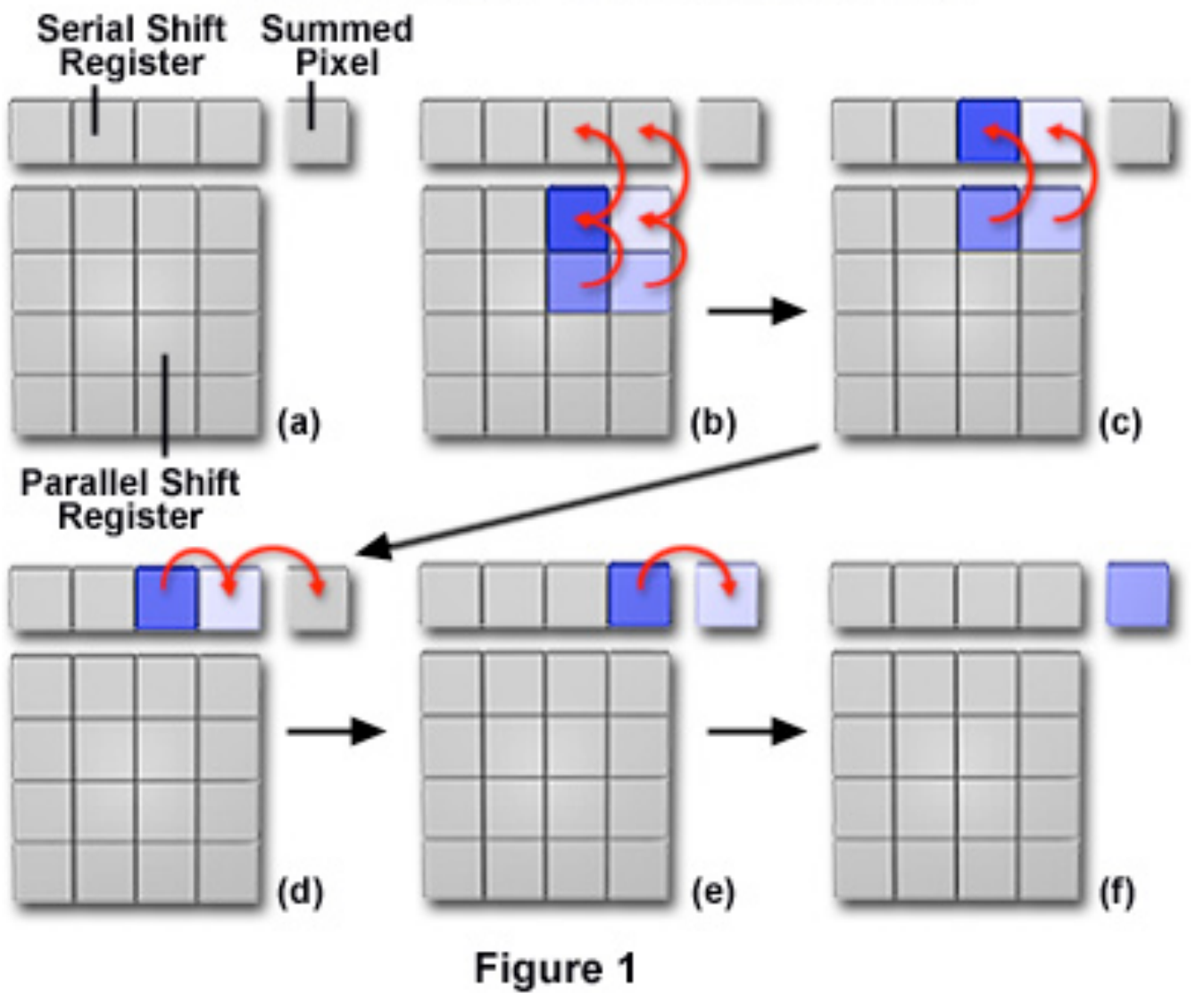

#### 2 x 2 Pixel Binning Read-Out Stages

#### "clocking"

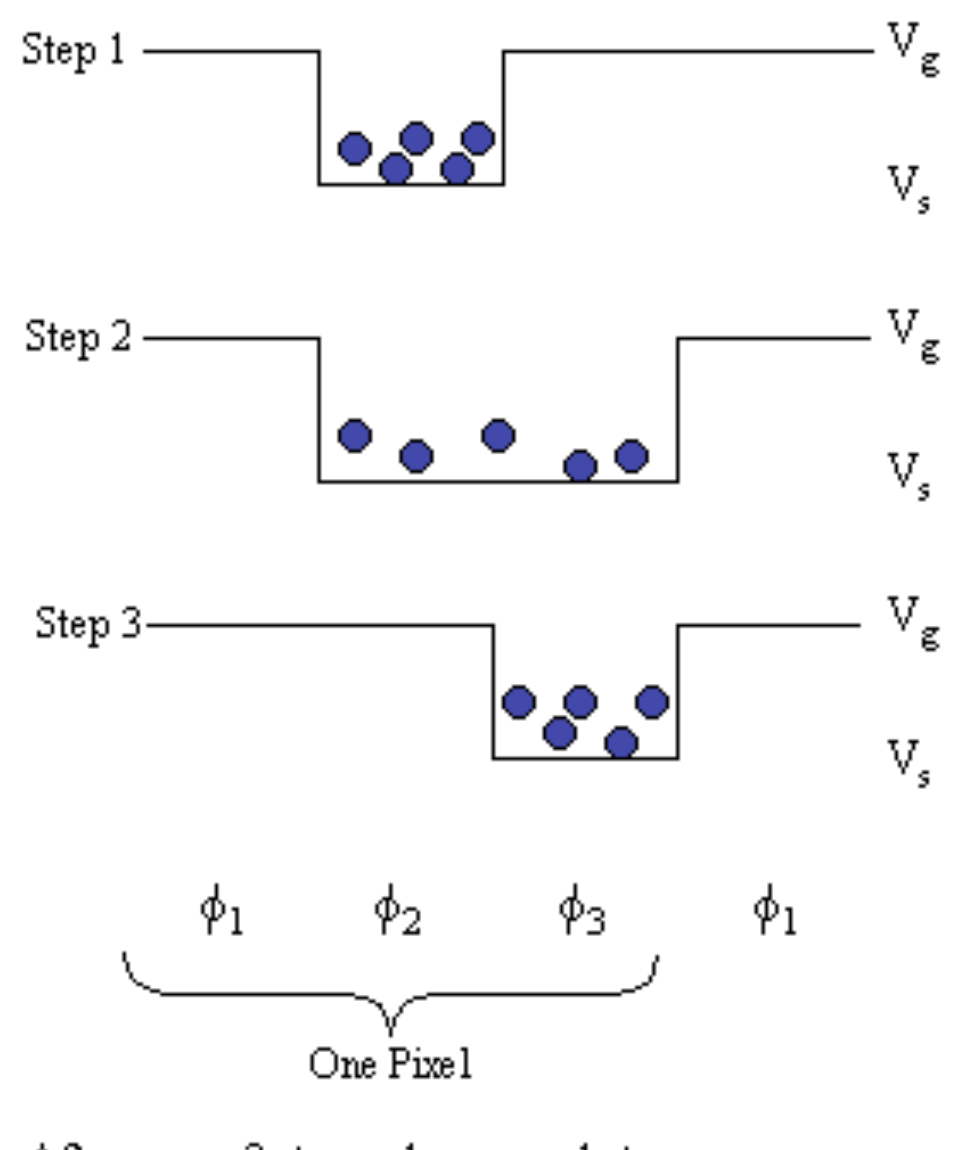

After every 3 steps, charge packet moves closer to the output by 1/3 of a pixel.

[http://www.jyi.org/volumes/volume3/issue1/images/peterson\\_threephase.gif](http://www.jyi.org/volumes/volume3/issue1/images/peterson_threephase.gif)

electrical circuit is then used to

1) amplify the signal

2) convert the analog signal to digital

the amplification adds noise, the analog-to-digital conversion can also add noise, but also limits "resolution" and dynamic range

Noise sources

1) read noise

typically expressed in terms of rms electrons

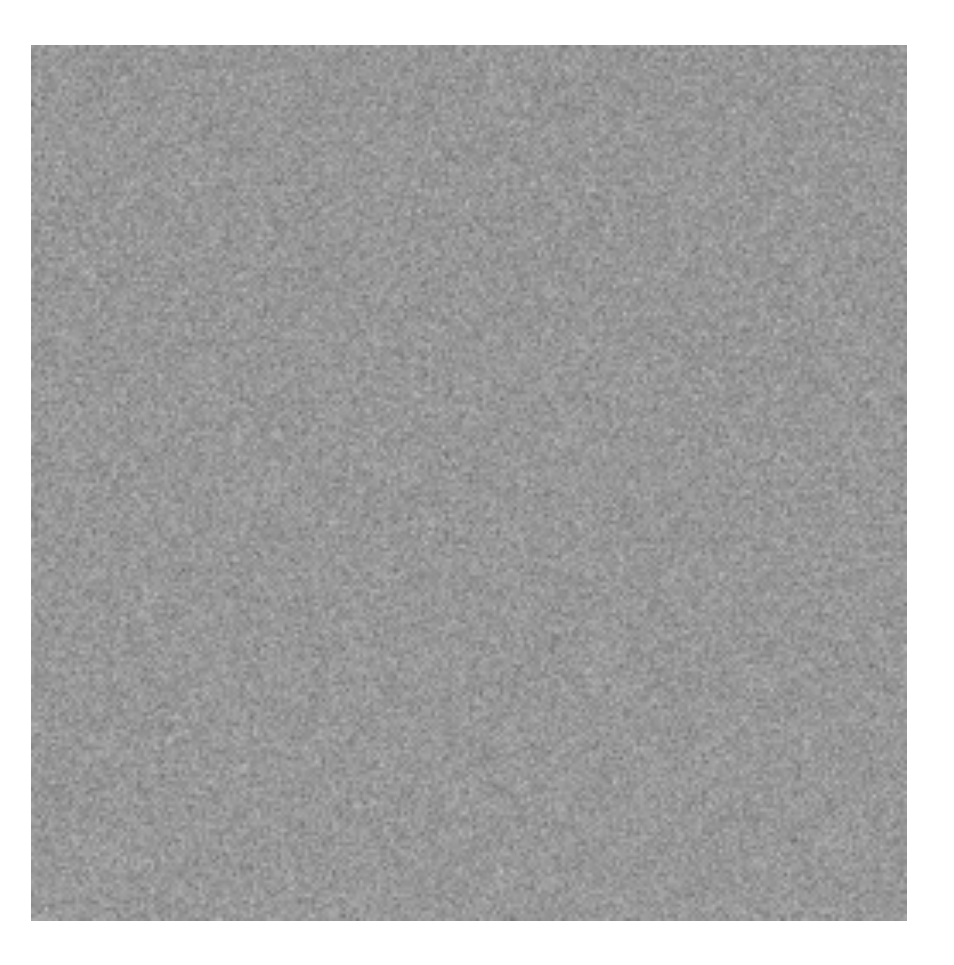

typical values are in the few e- rms best cases get down to 1 or 2 e- rms - dark current (dark noise) due to thermal generation of e-'s (or other non-source)

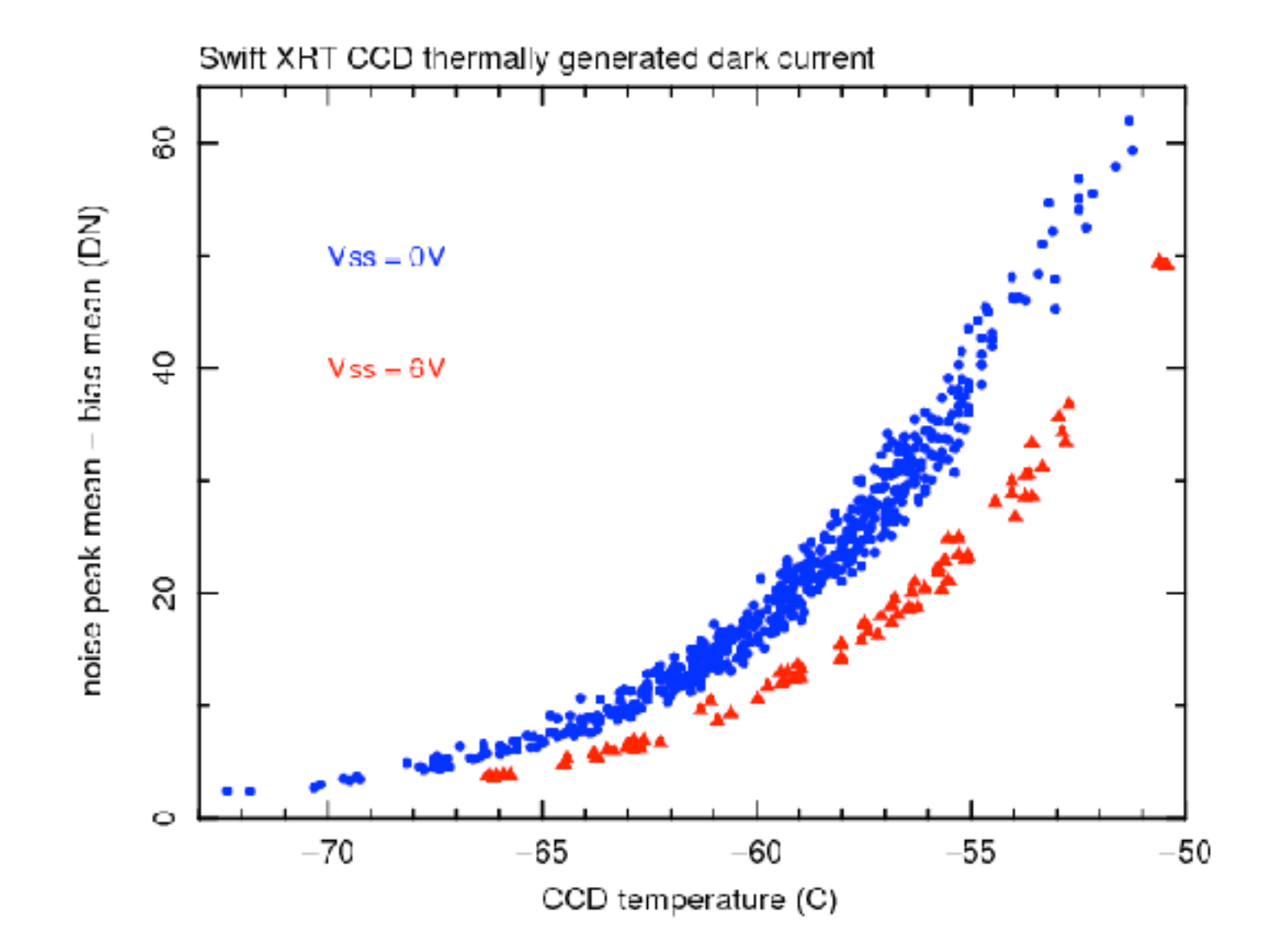

typically this is negligible (< few e-'s per hour)

- Fixed Pattern "noise"

#### usually seen in average of many "blank" exposures

#### due either to systematic differences in readout or pixel-pixel sensitivity variations

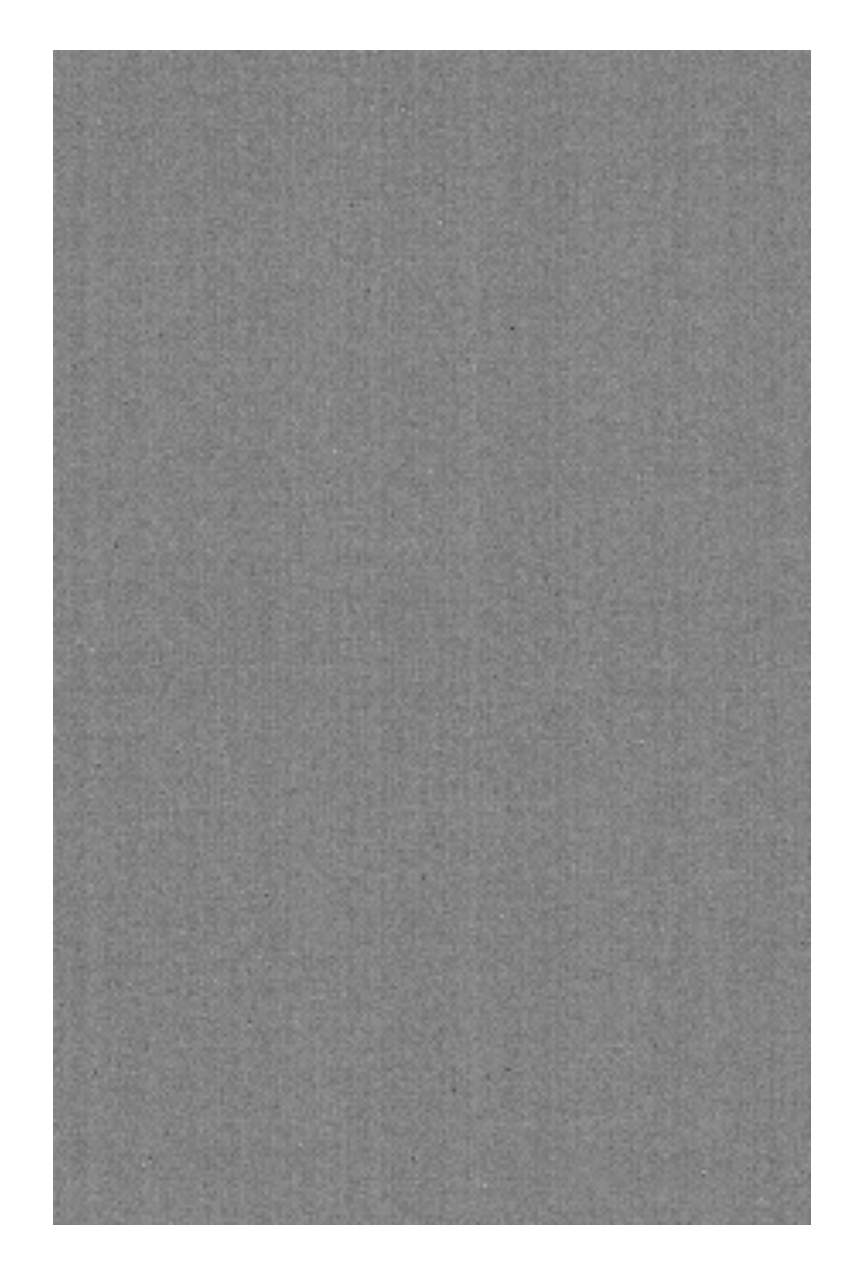

- Fixed Pattern "noise"

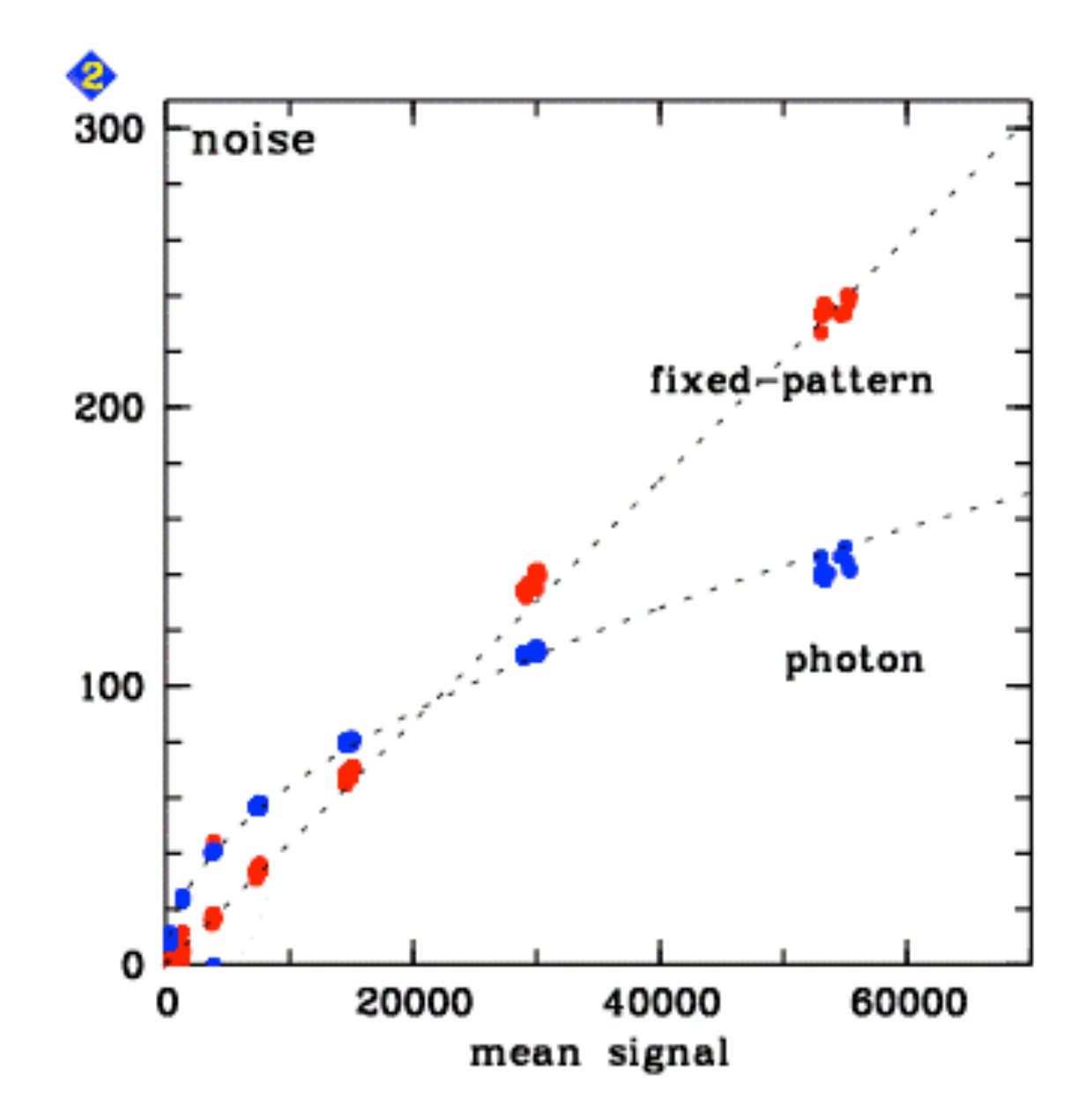

#### Other issues....

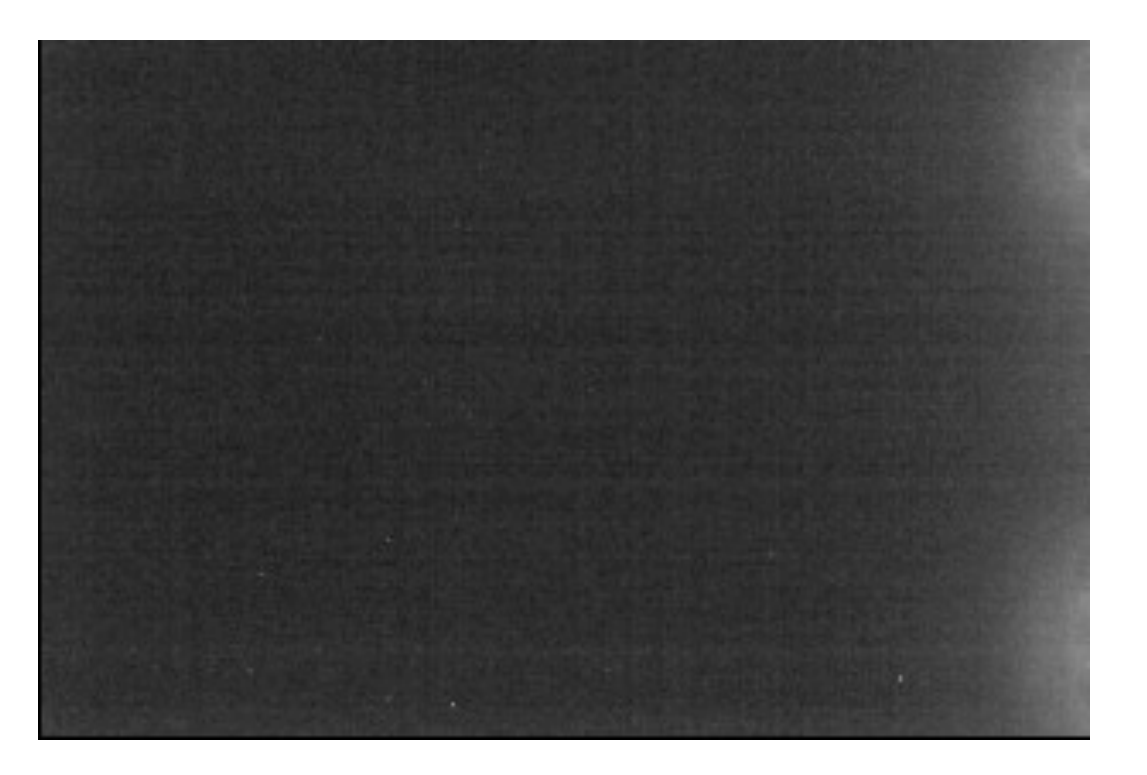

#### example: amplifier glow

#### Quantum Efficiency

**Various red sense CCD QEs** 

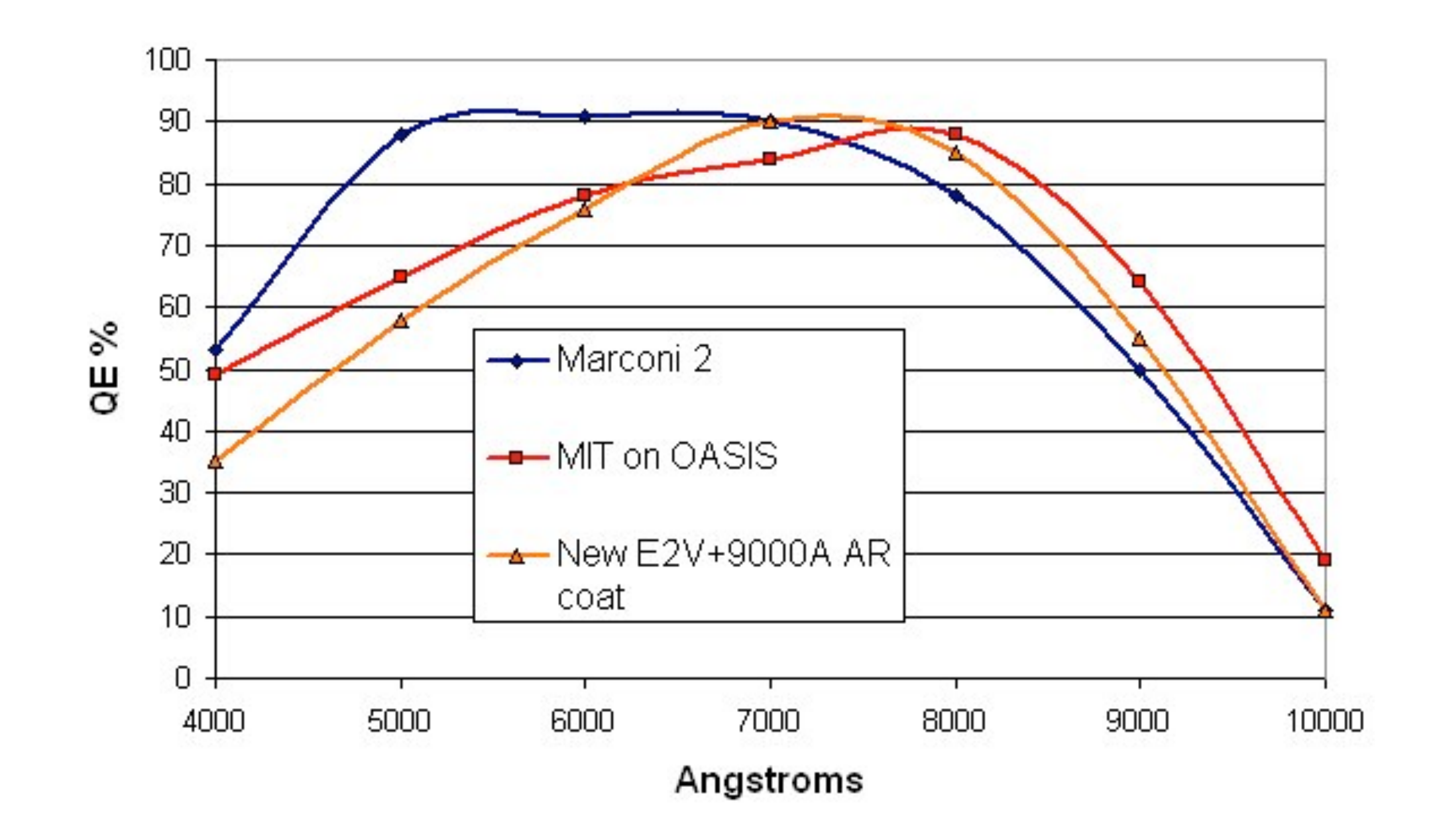

depends on CCD thickness & coatings

- front illuminated not favored (blue photons absorbed by gates, gates create complex QE variations)

- backside devices must be thin (< tens of mu) for photons to reach wells

- QE limited by reflection at back surface (coatings important)

- red sensitivity typically drops due to CCDs being too thin

Characterizing CCDs

### - QE

- read noise
- gain

### conversion between "counts" or DN and electrons

- linearity

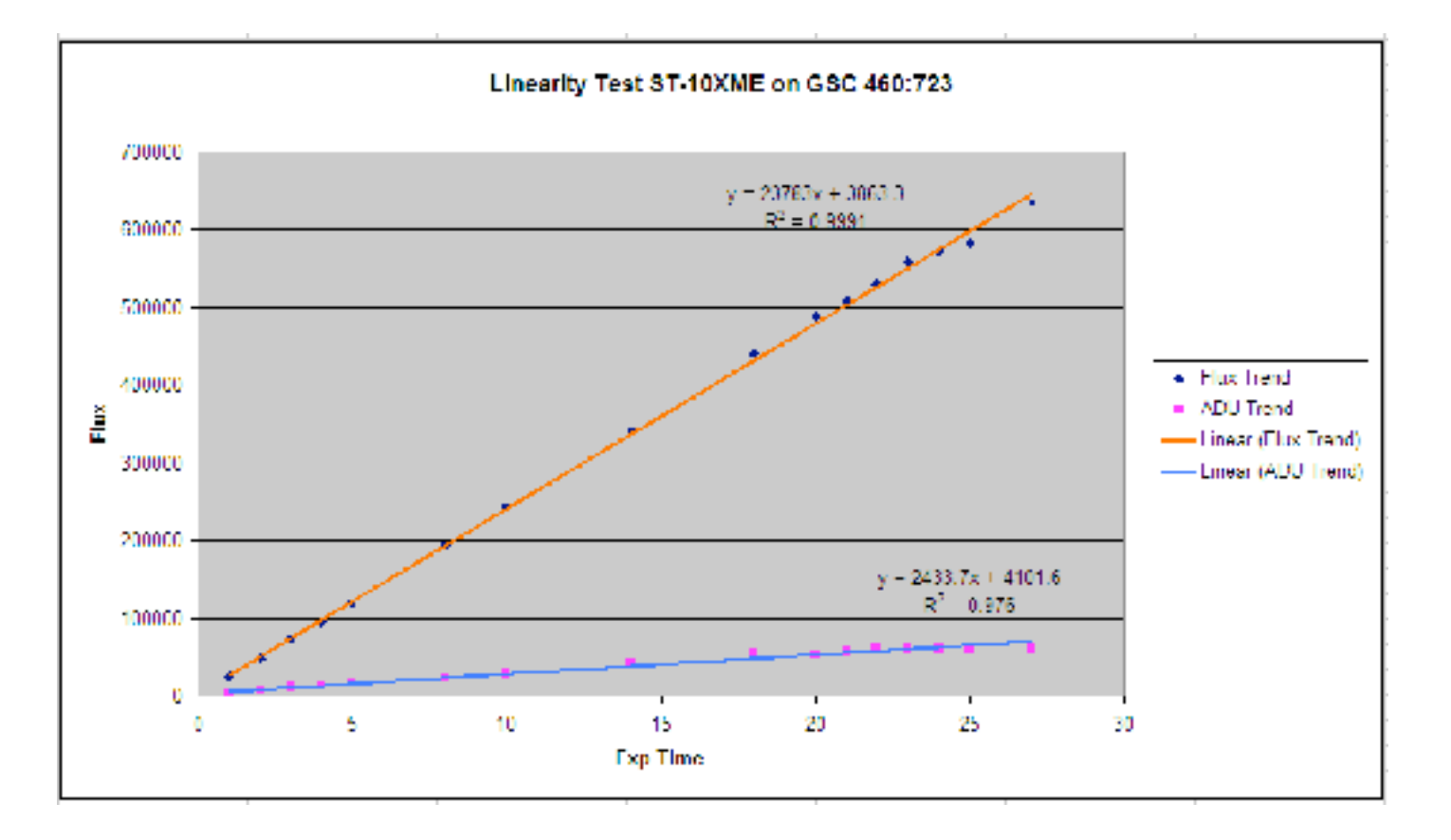

examples

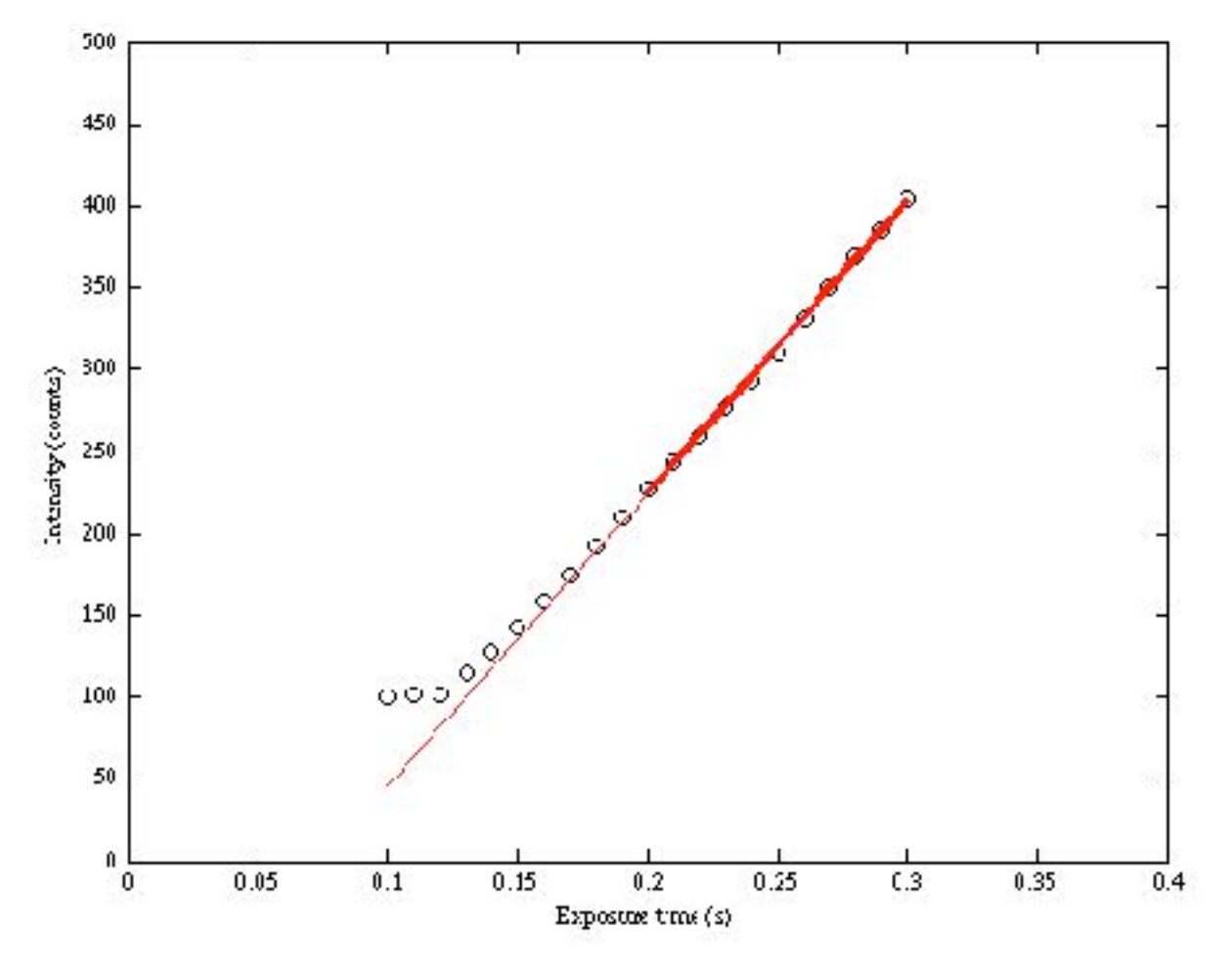

#### - full well depth

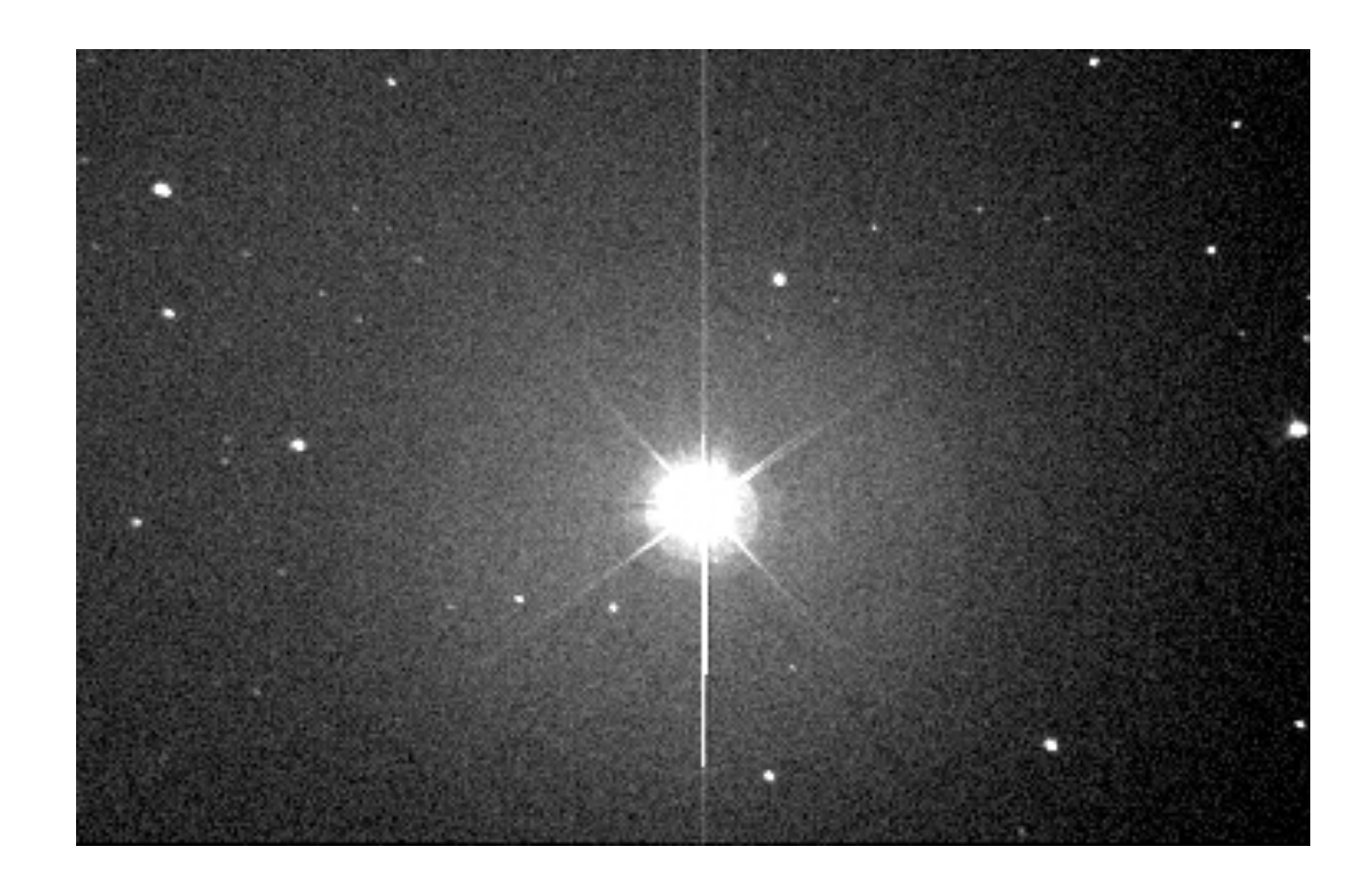

#### blooming

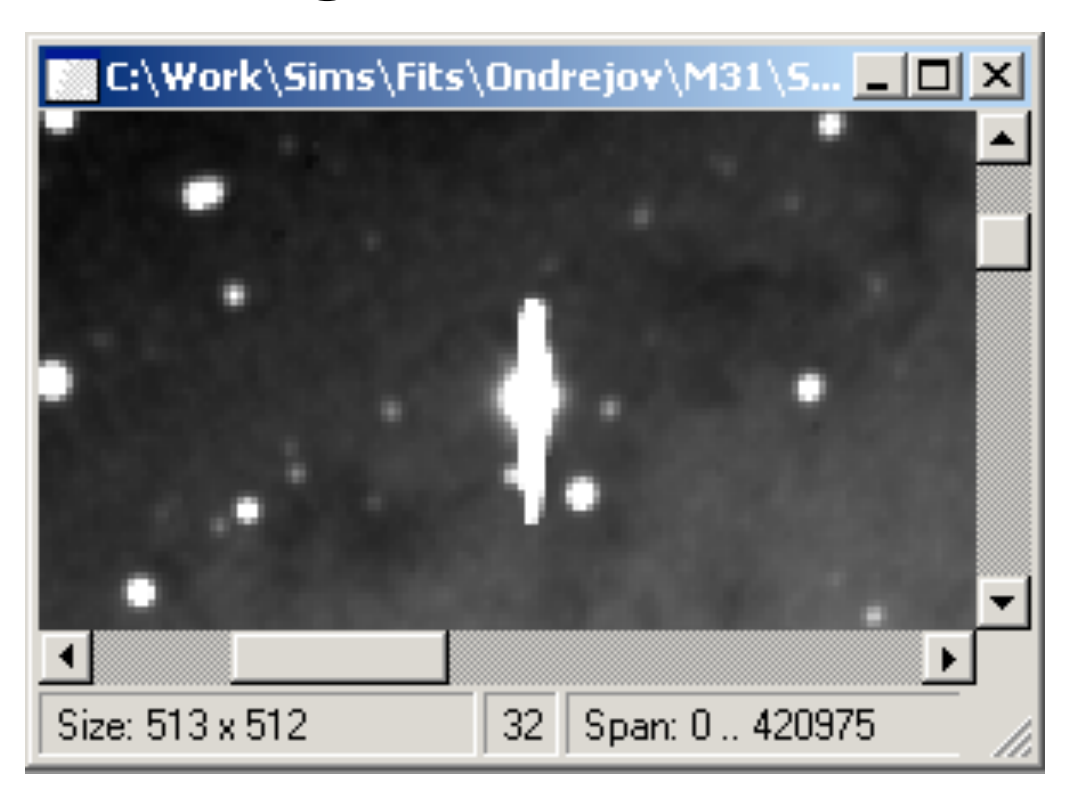

- CTE (charge transfer efficiency)

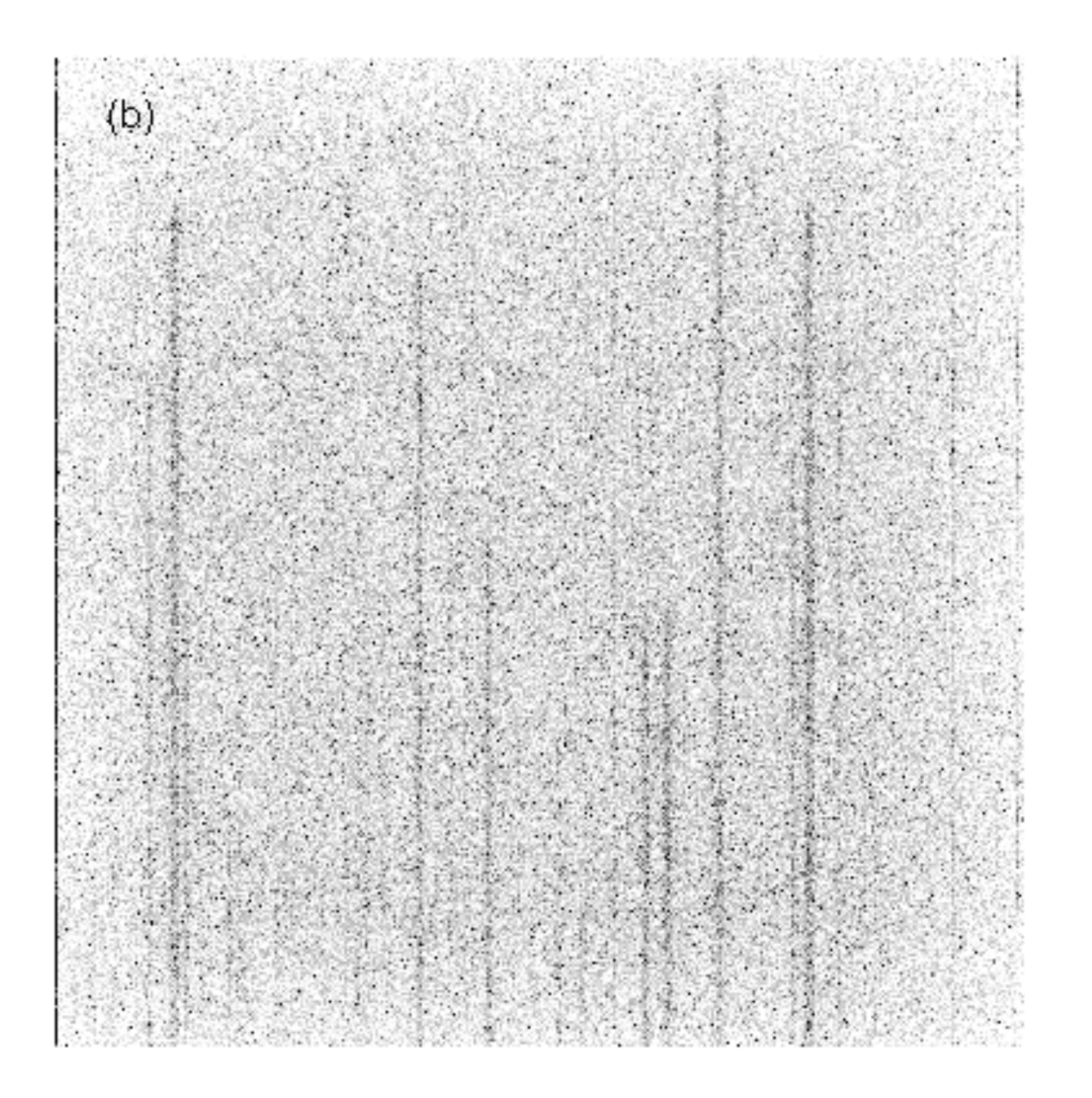

[http://www.stsci.edu/instruments/wfpc2/Wfpc2\\_hand/HTML/ch4\\_ccd\\_AFrame\\_21.gif](http://www.stsci.edu/instruments/wfpc2/Wfpc2_hand/HTML/ch4_ccd_AFrame_21.gif)

- bias level & structure

bias is an added level to the counts (in the amplifier) to move the counts away from 0 (for statistical purposes)

- fat zero

counts added at the pixel level (by flashing a light, for example) to fill charge traps (typically not needed any more)
Correcting your CCD frames

1) removing the bias level

bias frame (0 sec exposure)

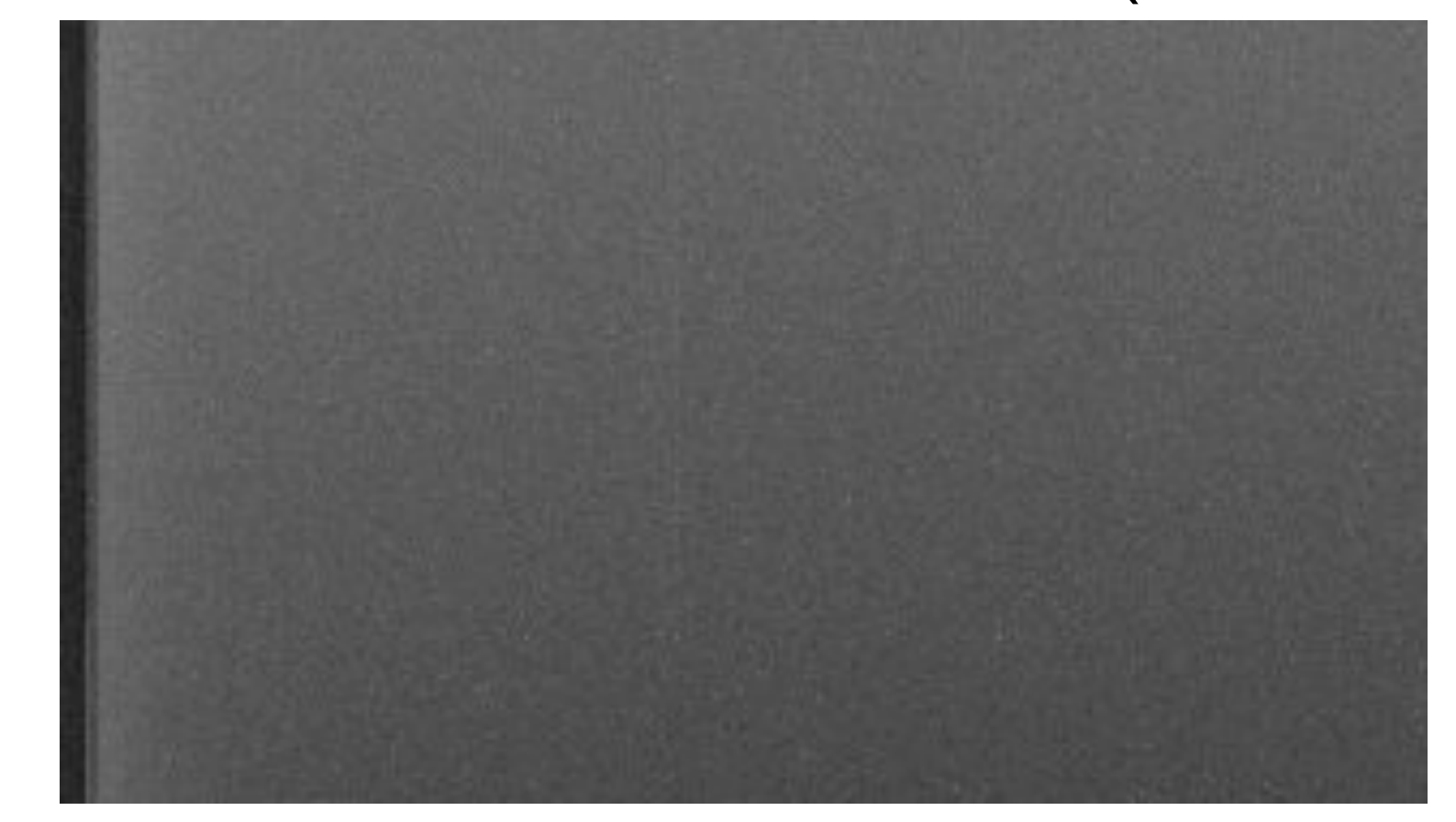

overscan (not real pixels, just more sampling of the amplifier signal)

2) "flat fielding"

## removes pixel-to-pixel variations by comparing to an image of a "flat field"

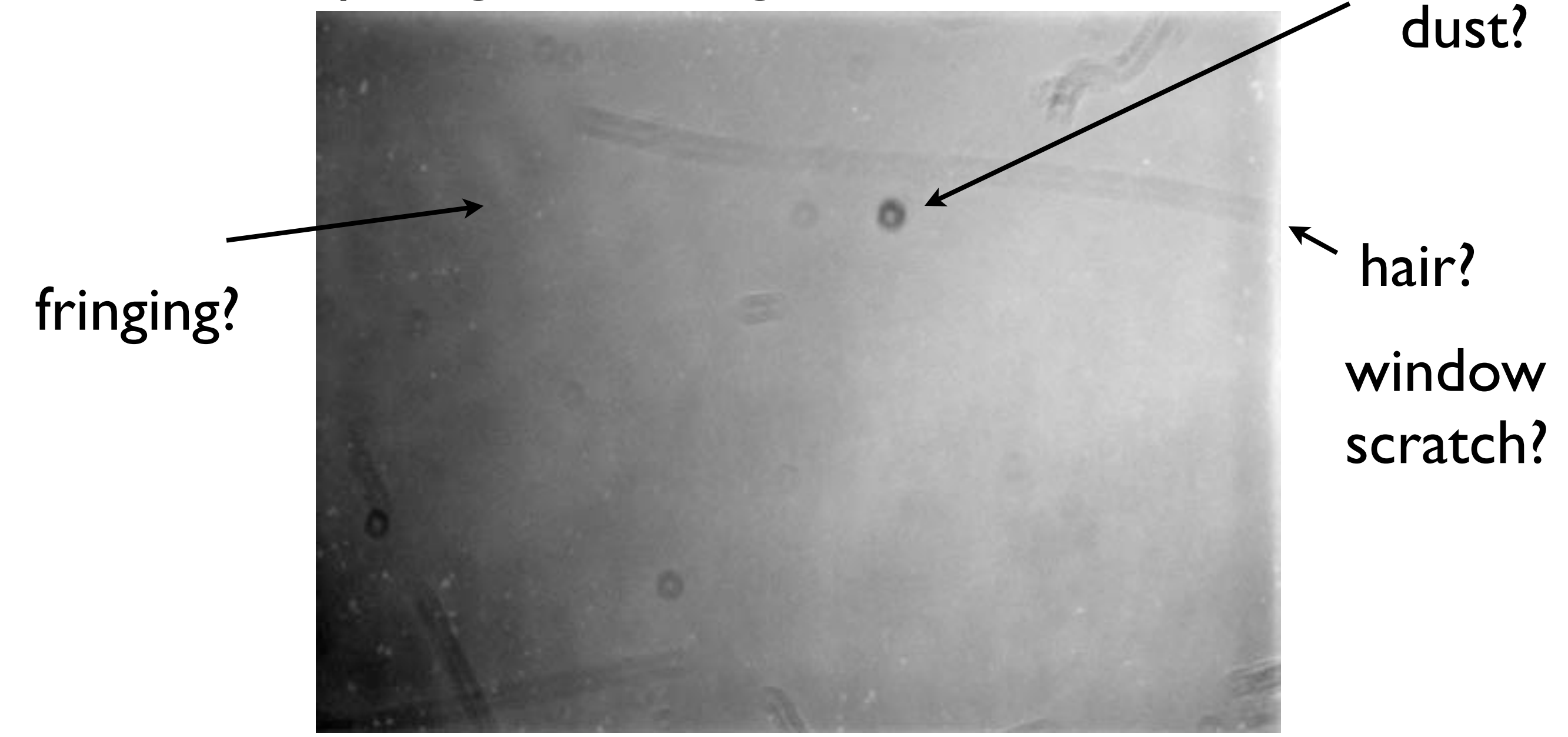

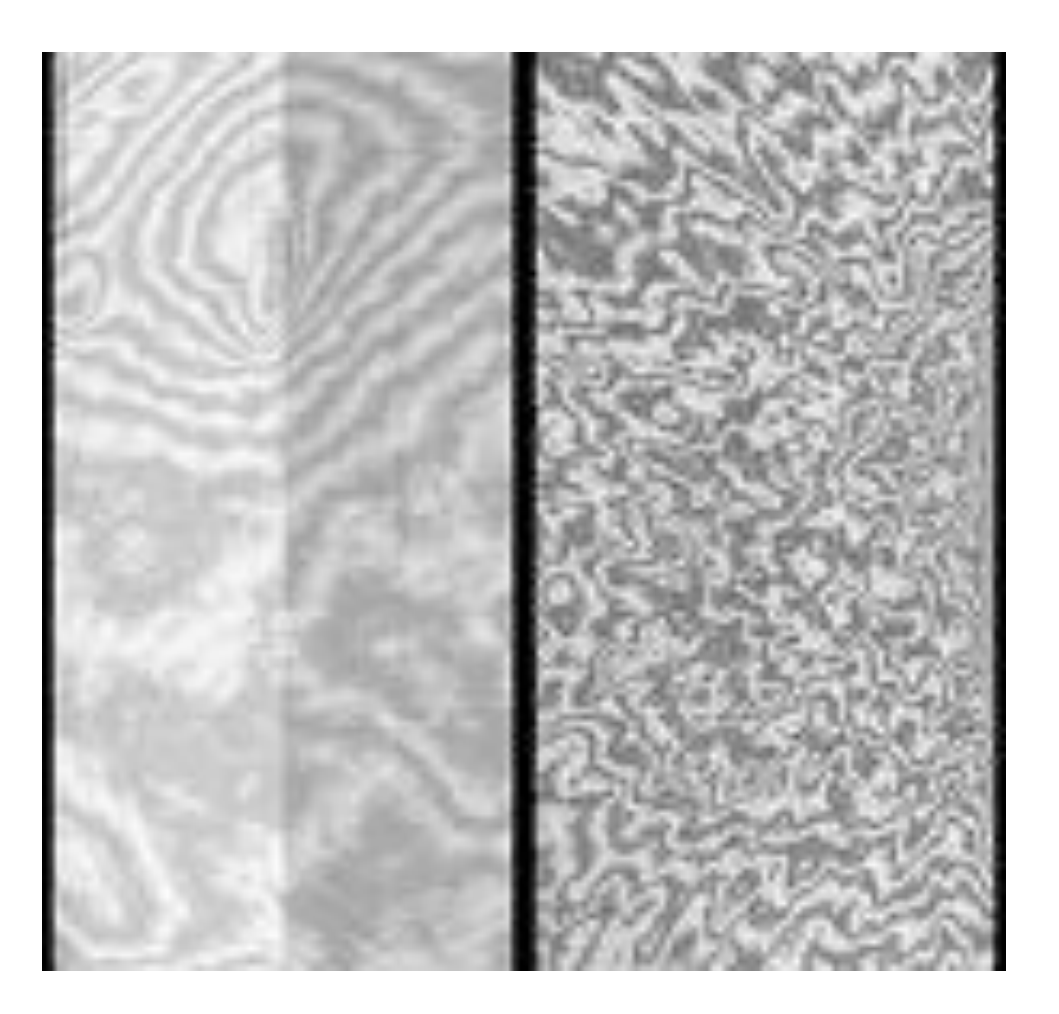

# example of fringing

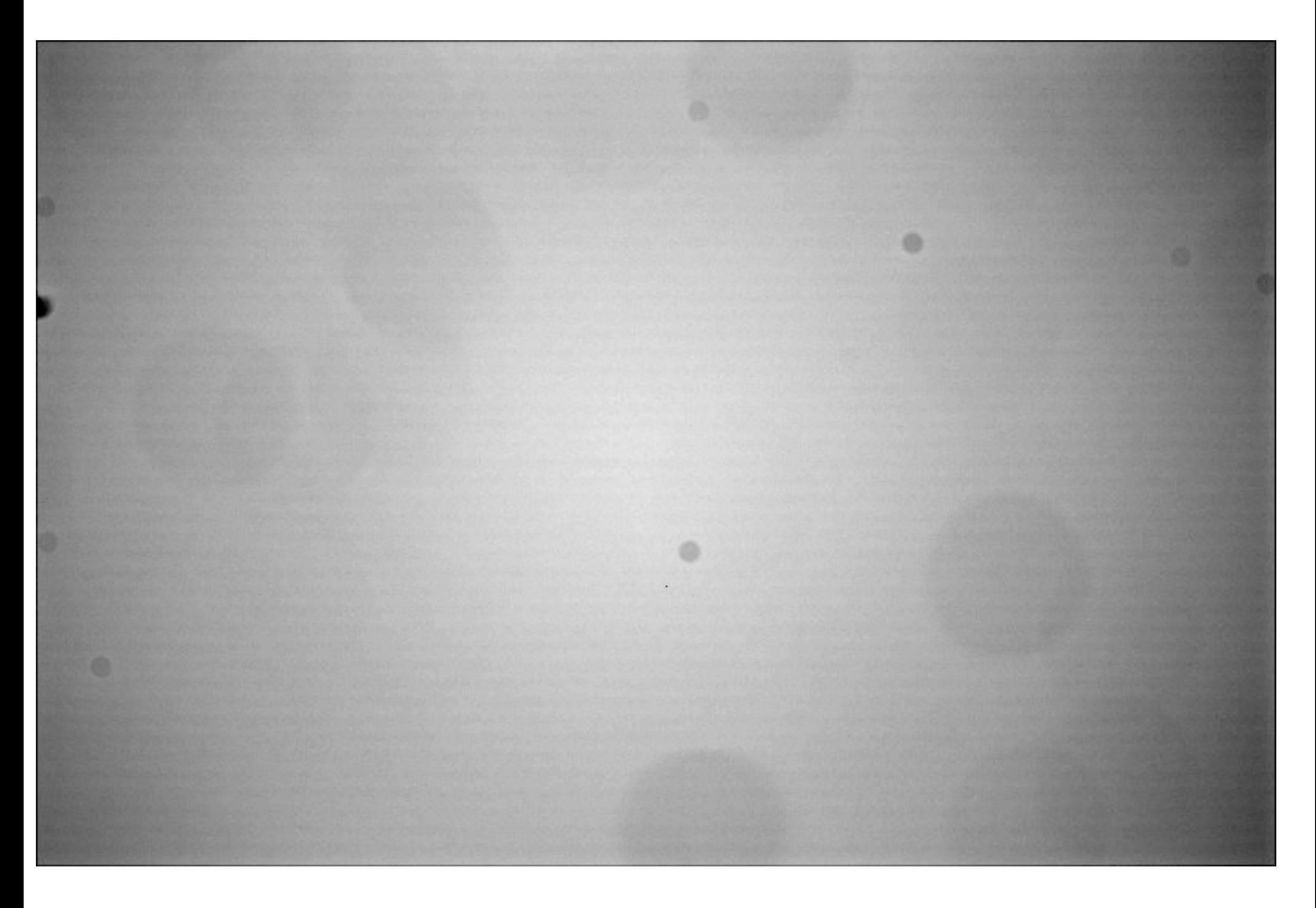

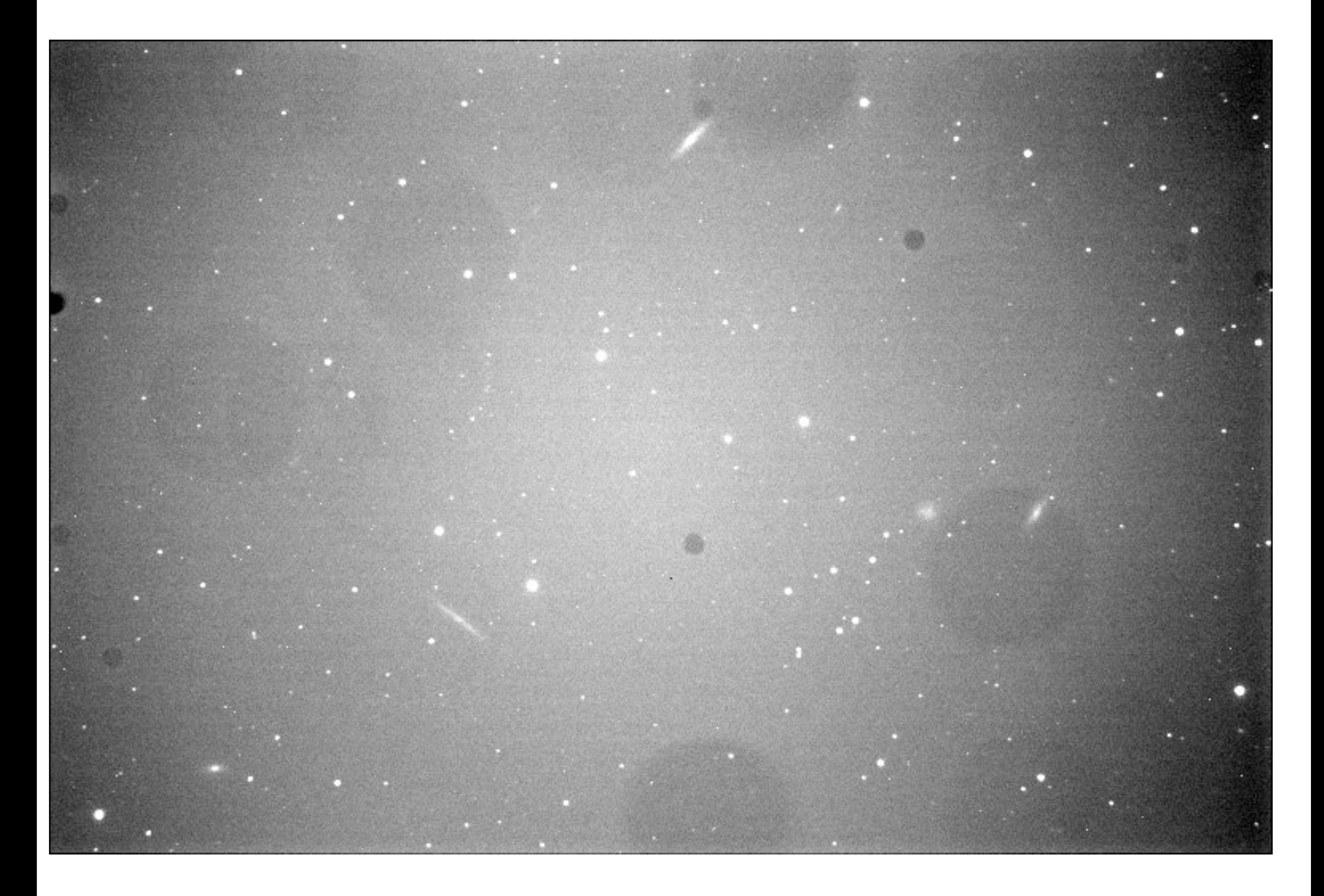

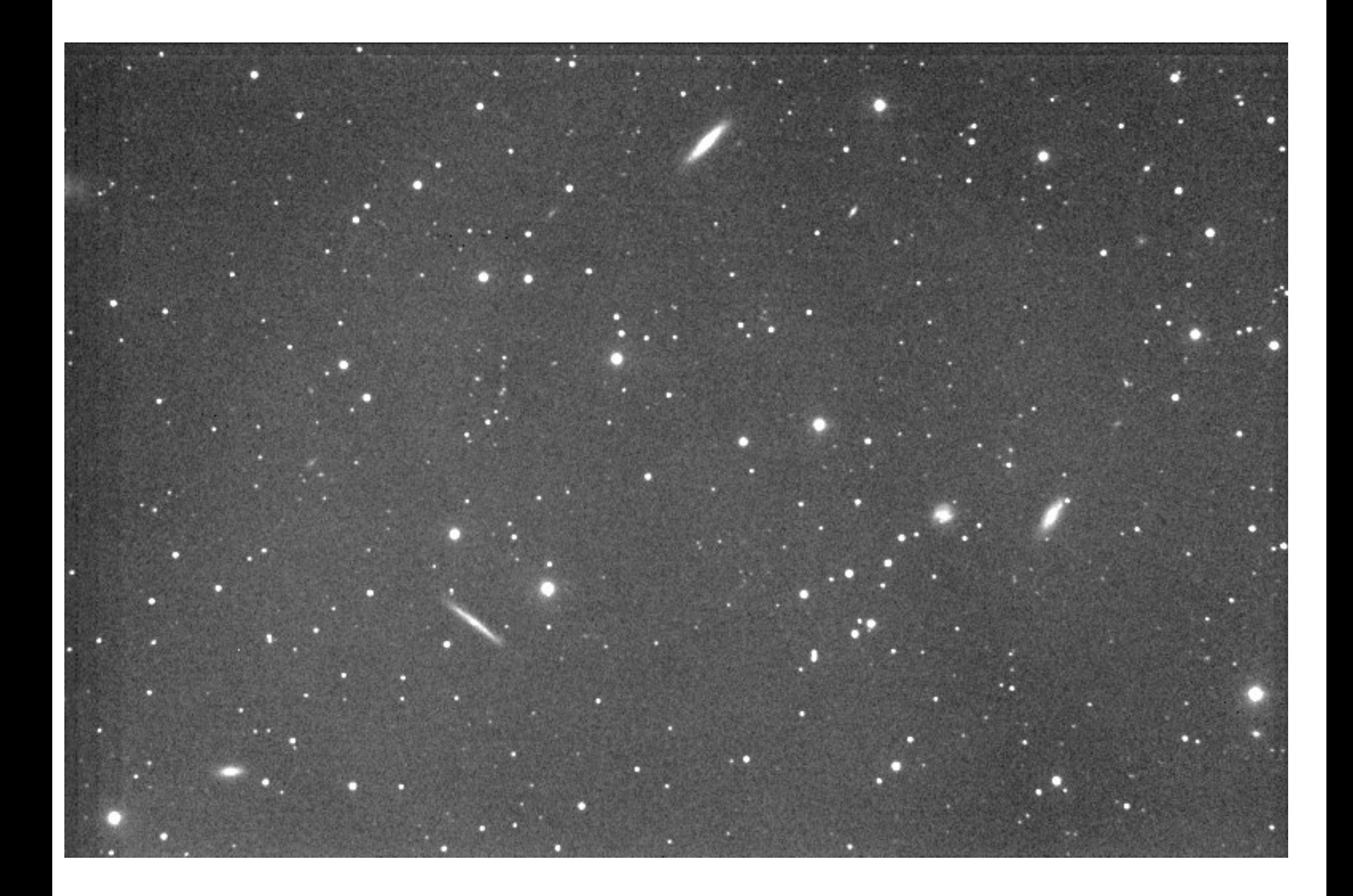

#### Other problems...

## bad columns (or pixels)

interpolate over, or combine dithered images

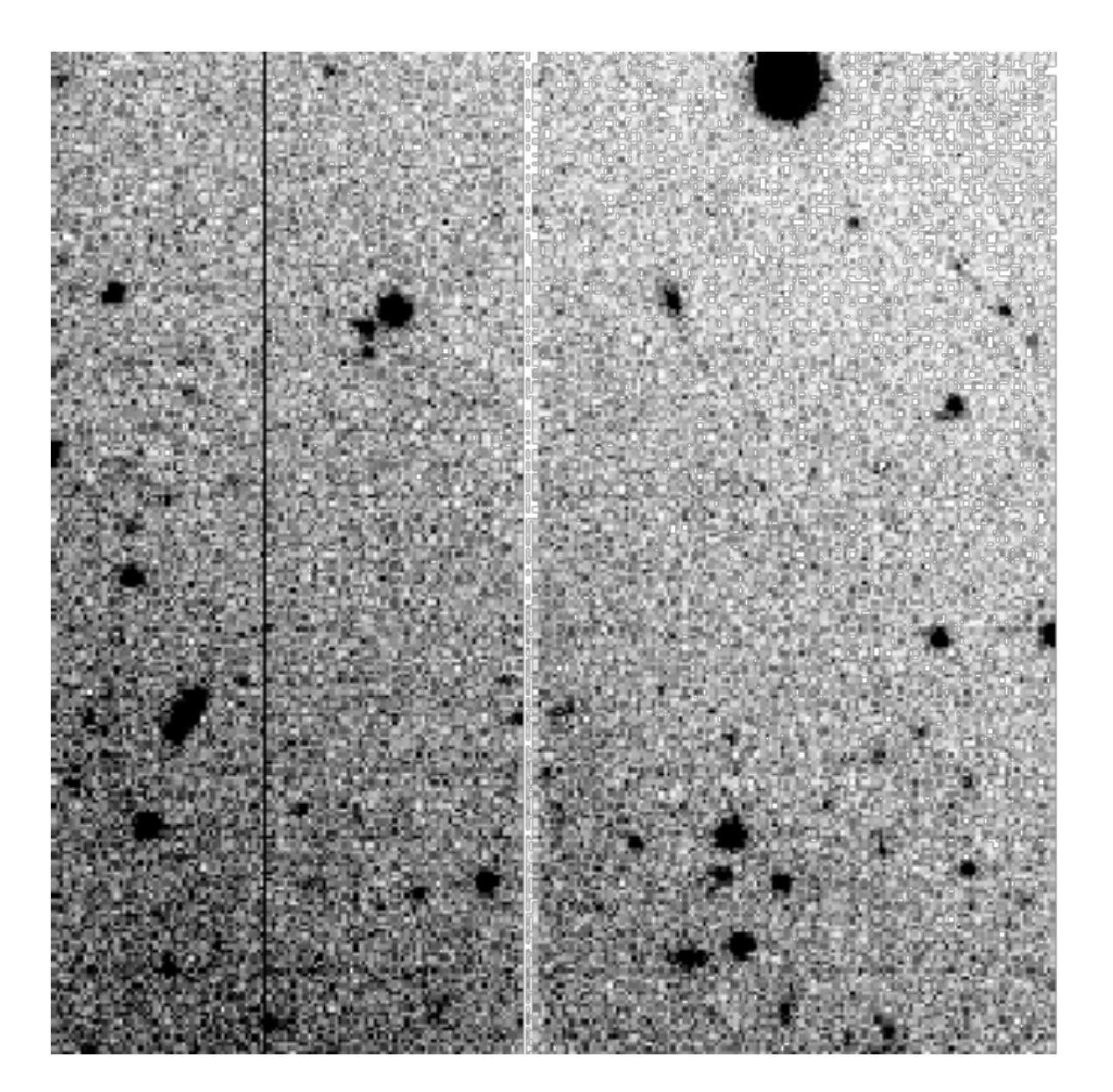

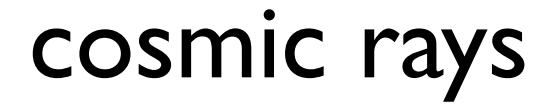

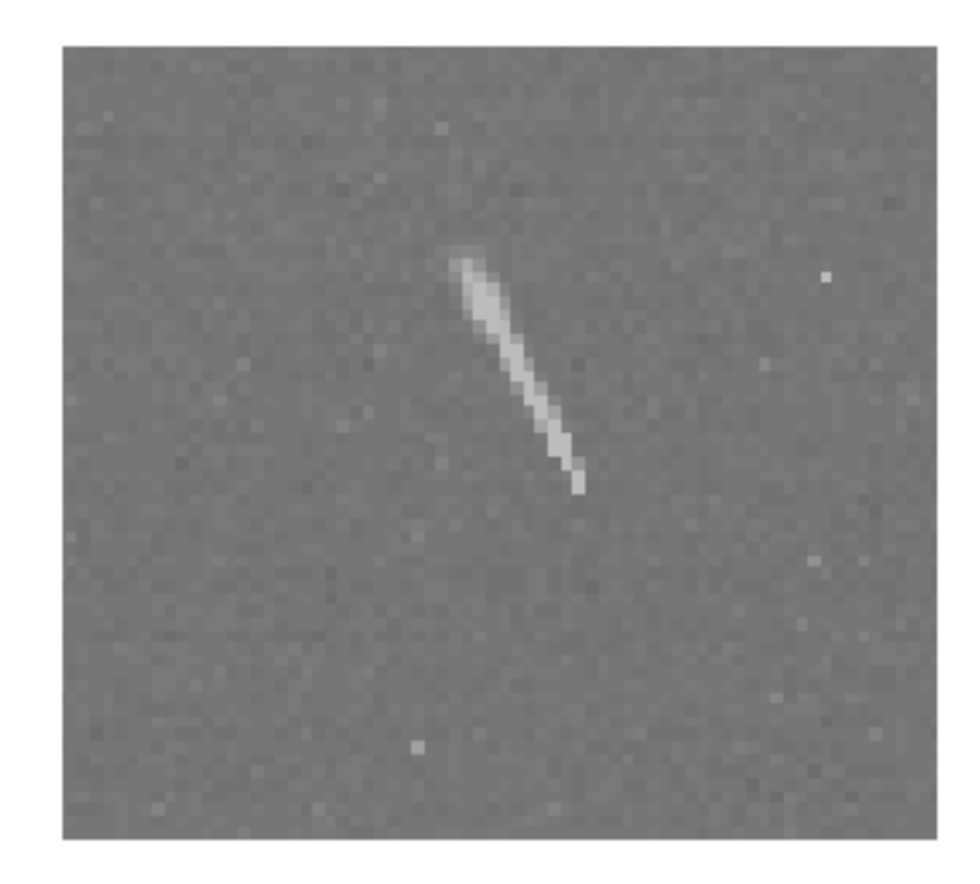

detect and interpolate over or combine multiple images

Image Reduction and Analysis Facility (IRAF)

[http://iraf.noao.edu/](http://iraf.noao.edu)

structure:

packages (set of related tasks) - need to be called to have access to those tasks

tasks - these do the work

mkiraf (sets up your account) only needs to be executed once

cl (starts IRAF) needs to be done each time you want to run iraf tasks

run from an xgterm to get access to graphics windows

use ds9 (or saoimage) to view images

#### after typing cl

 $X$  xgterm

NOAO PC-IRAF Revision 2.12.2-EXPORT Sun Jan 25 16:09:03 MST 2004 This is the EXPORT version of PC-IRAF V2.12 supporting most PC systems.

Welcome to IRAF. To list the available commands, type ? or ??. To get detailed information about a command, type `help command'. To run a command or load a package, type its name. Type `bye' to exit a package, or logout' to get out of the CL. Type news' to find out what is new in the version of the system you are using. The following commands or packages are currently defined:

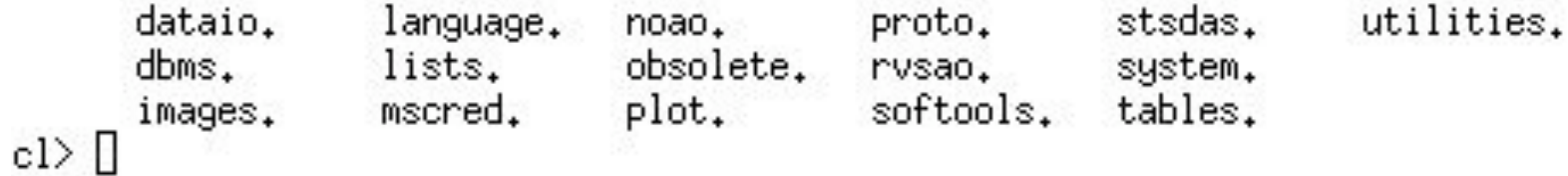

 $\overline{\mathbb{R}}$ 

there are multiple tasks that do the same thing (and often there are tasks and supertasks that call a set of tasks)

here we will focus on :

colbias (for bias subtraction) imarith (for image math) imcombine (for combining images) doing bias subtraction

1) identify overscan region (use either the image or take a cut across the image using implot task)

## what columns (or rows) define the overscan?

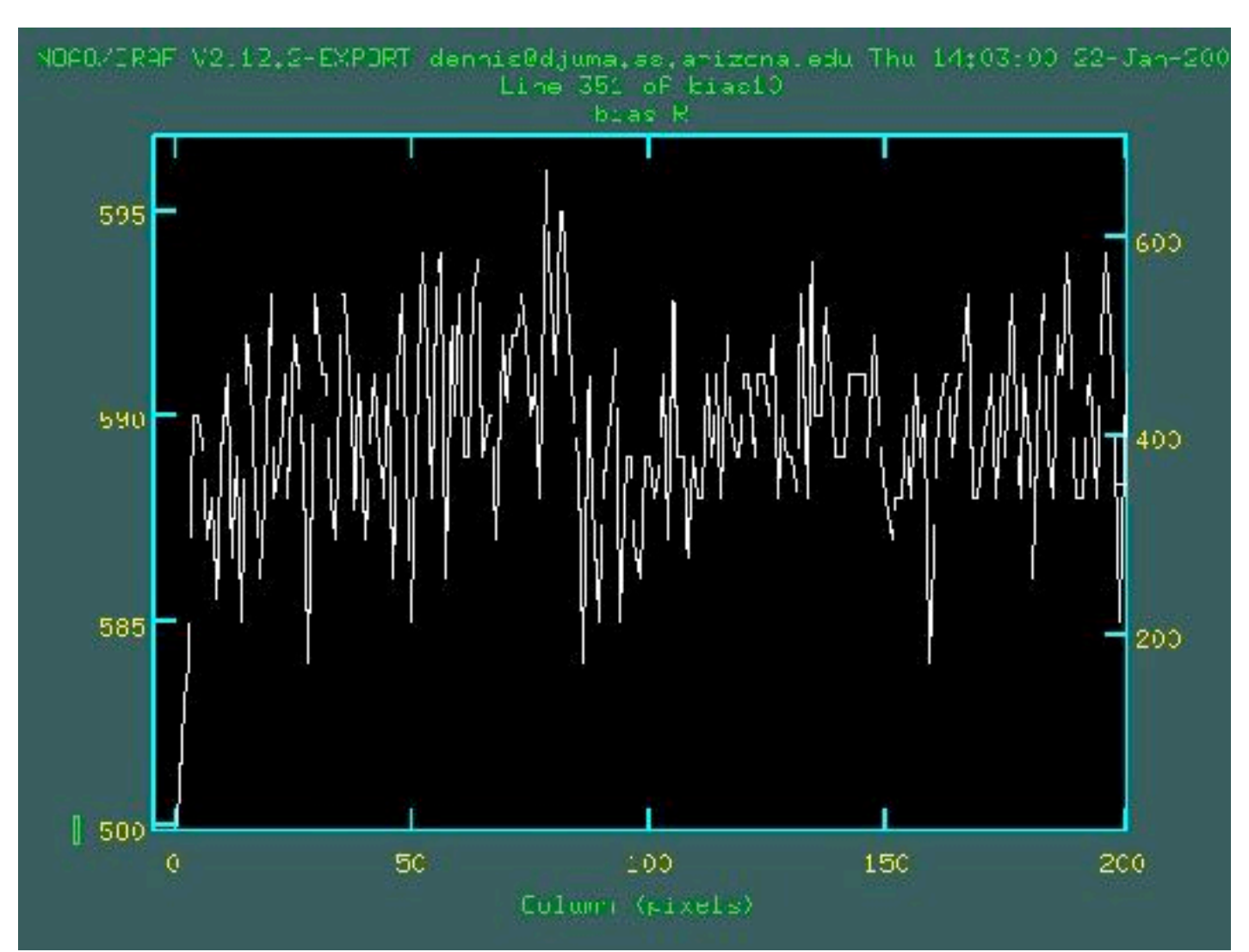

#### epa (edit parameter) colbias

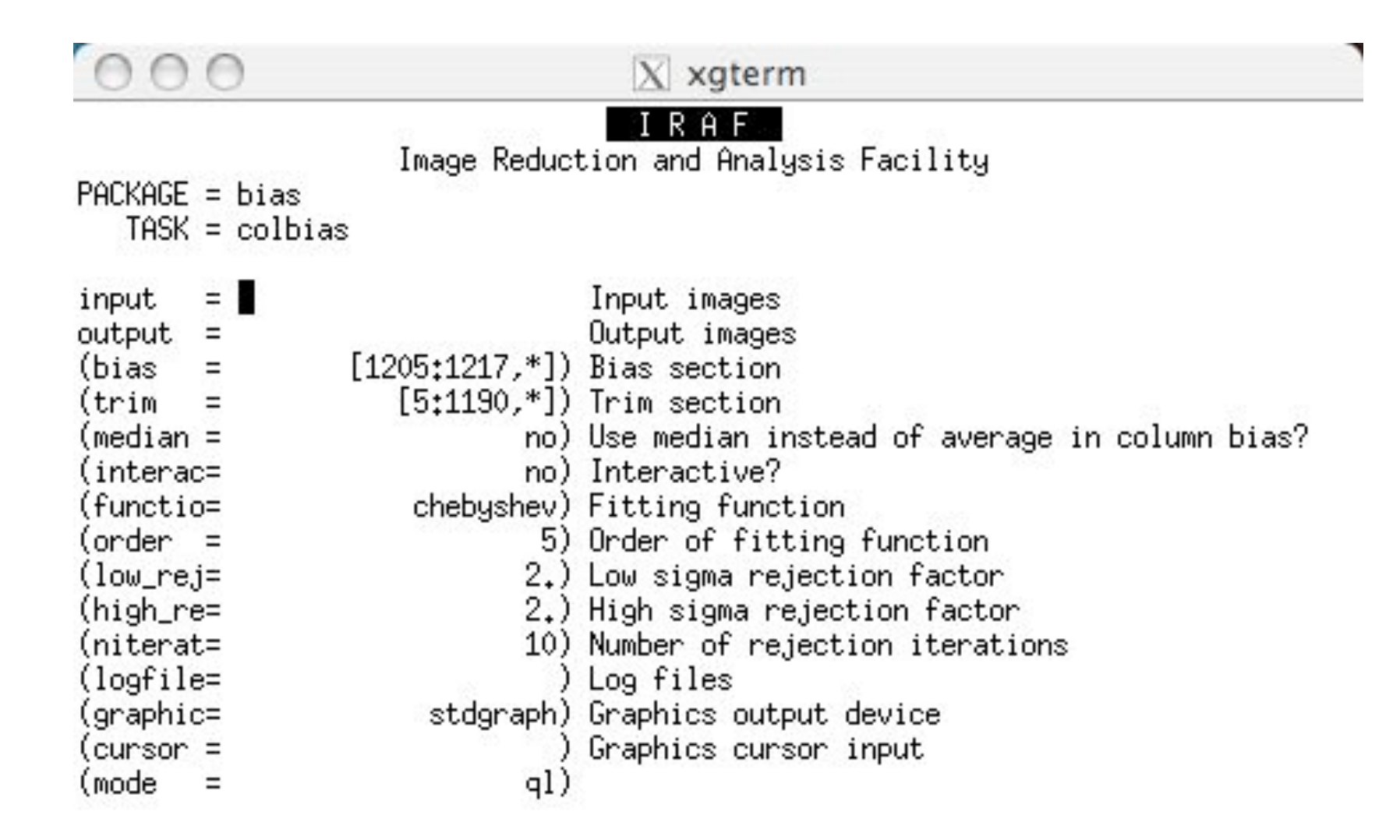

no parenthesis - it will ask you

parenthesis - it will take the values in the parameter file (or ask if empty)

**ESDER** for HELP

### do interactive until you're sure things are working

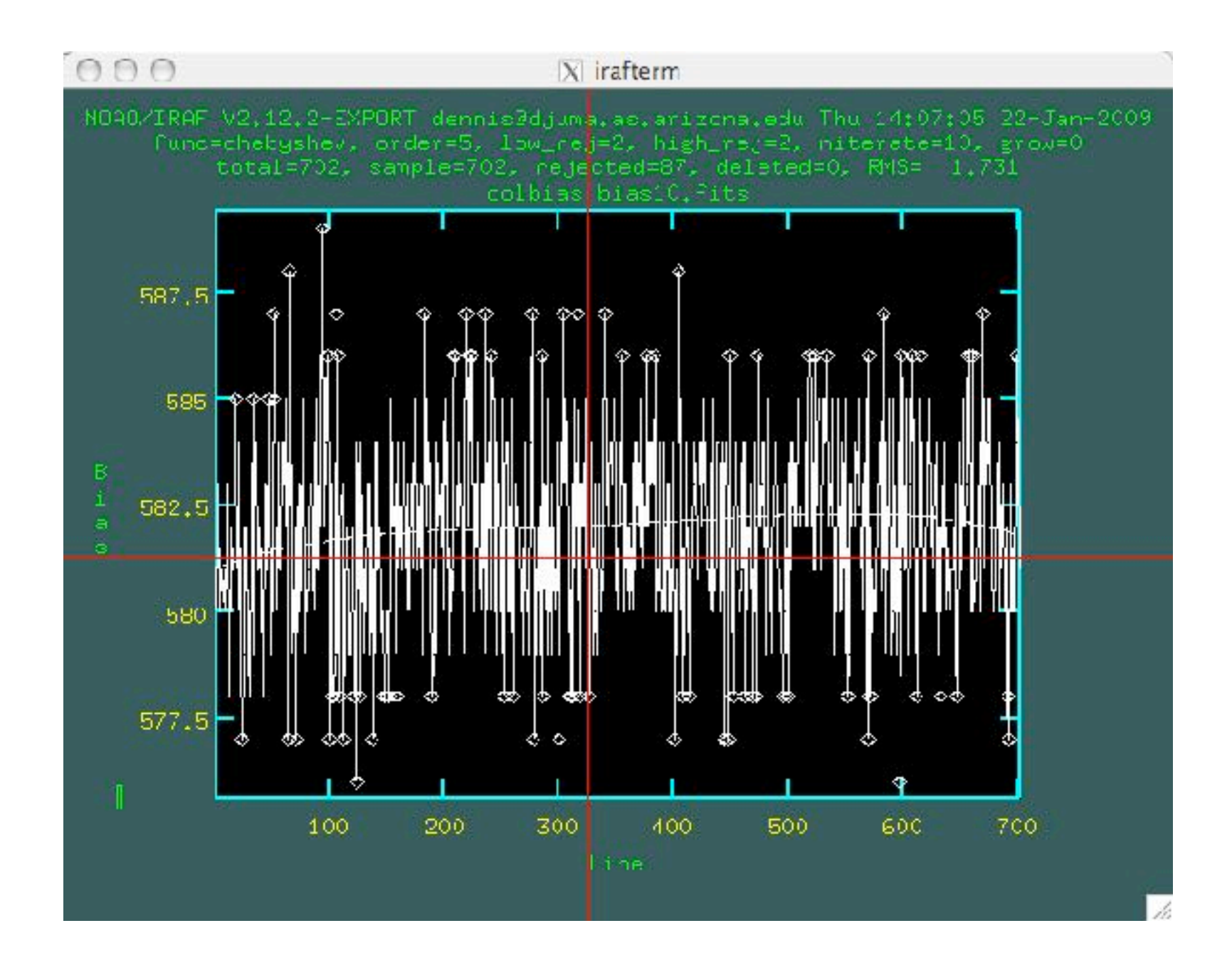

order of fit looks good, outlier rejection is ok (probably too aggressive) - then subtract overscan from ALL images

- then combine bias frames and determine whether there is any residual 2-D structure to subtract

- then normalize all flat field frames (use imstat to determine mean and divide by mean using imarith)

- then combine frames to make superflat
- divide object frames by superflat

#### - examine to determine if more adjustments are necessary

- shift images using imshift and imalign so that the objects are aligned

- combine (using imcombine) frames to remove/correct for bad pixels/columns and cosmic rays

## Photometry

measuring flux from astronomical objects

- separate object flux from backgrounds
- measure ALL flux from object

"sky" is underneath all objects & no objects have sharp edges

#### Magnitude system

$$
m_1 - m_2 = 2.5 log(f_2/f_1)
$$

magnitudes are always relative, always a ratio (a logarithmic ratio)

5 magnitude difference corresponds to a factor of 100 in flux

different systems (most common, Vega system in which Vega mag  $= 0$ )

smaller magnitudes are brighter!

measure the flux from a known object compare it to your target object

known objects are standard stars

need to account for wavelength differences and atmospheric extinction

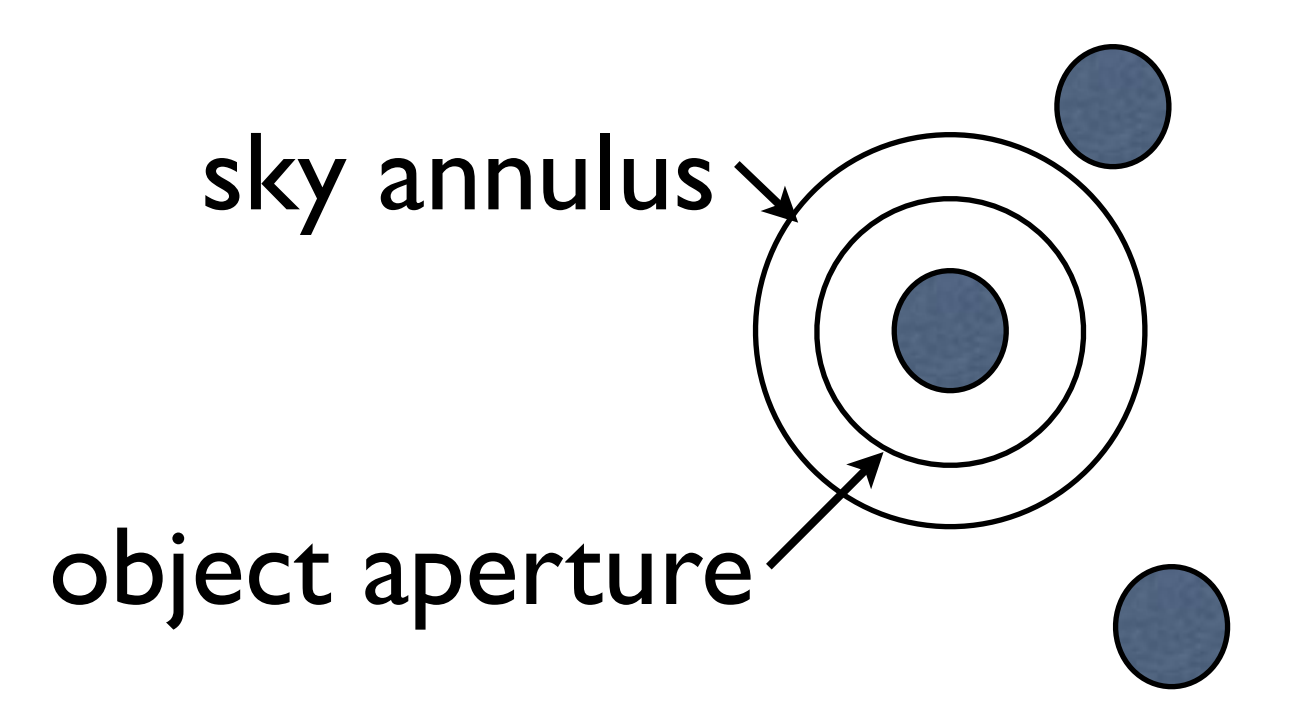

1) maximize object aperture, while still leaving room for sky annulus (consider noise sources) will still need aperture correction

2) sky annulus should start far away enough from object to avoid contamination and extend as far out as possible while yet avoiding contamination

#### Issues when determining background sky value

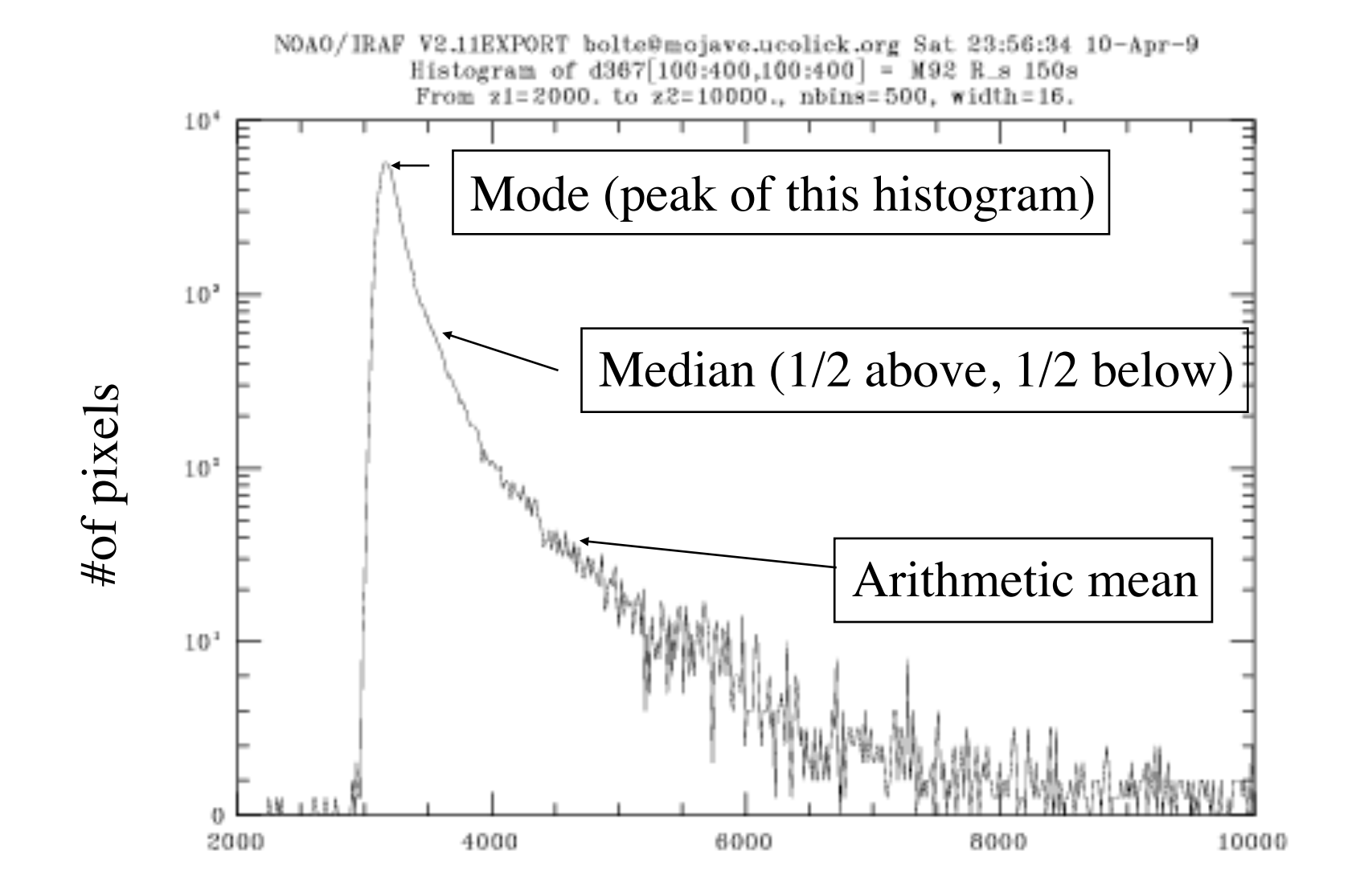

Which do you think is the best approximation of the sky value?

#### Calibration

- measure a good number of stars to minimize random errors and have a range of intrinsic colors

instrumental magnitudes --> log(counts/sec)

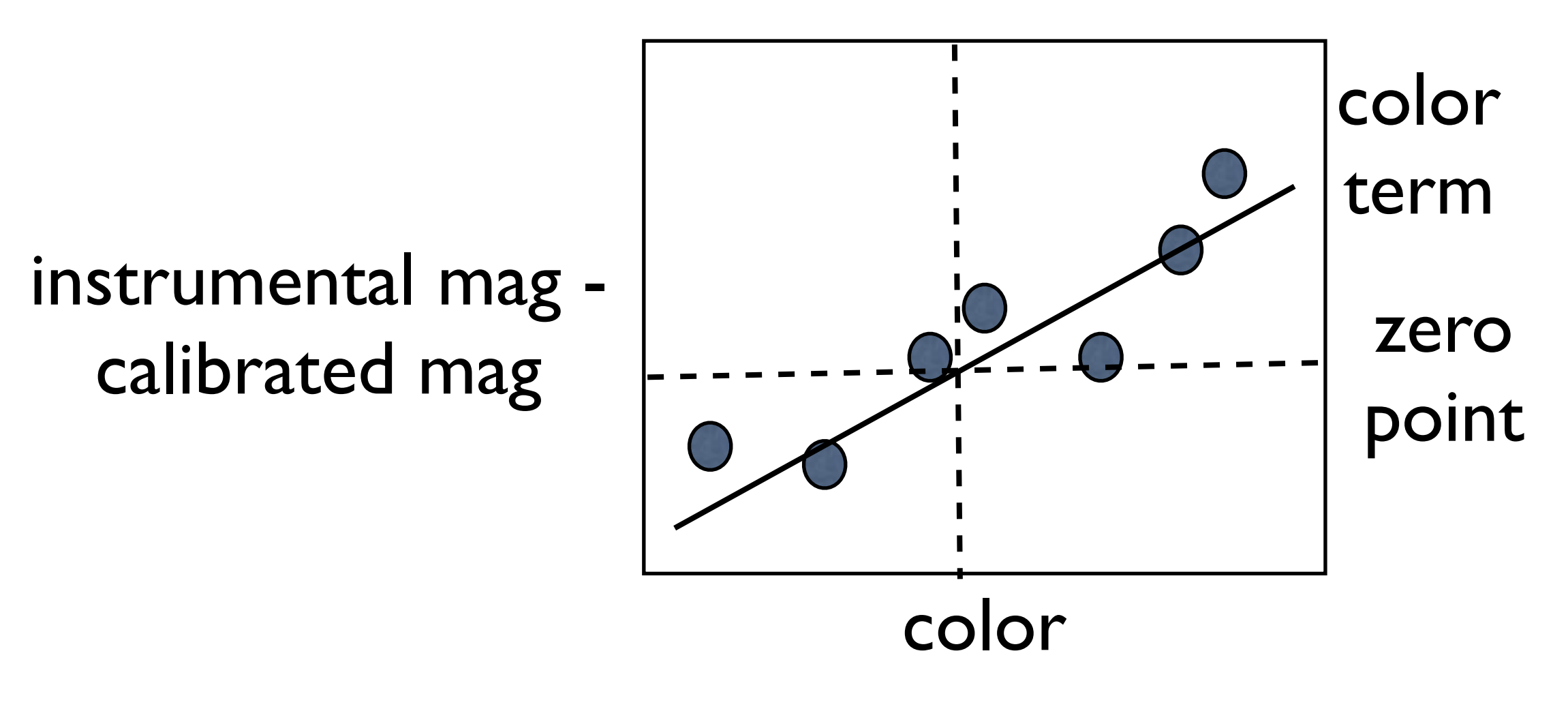

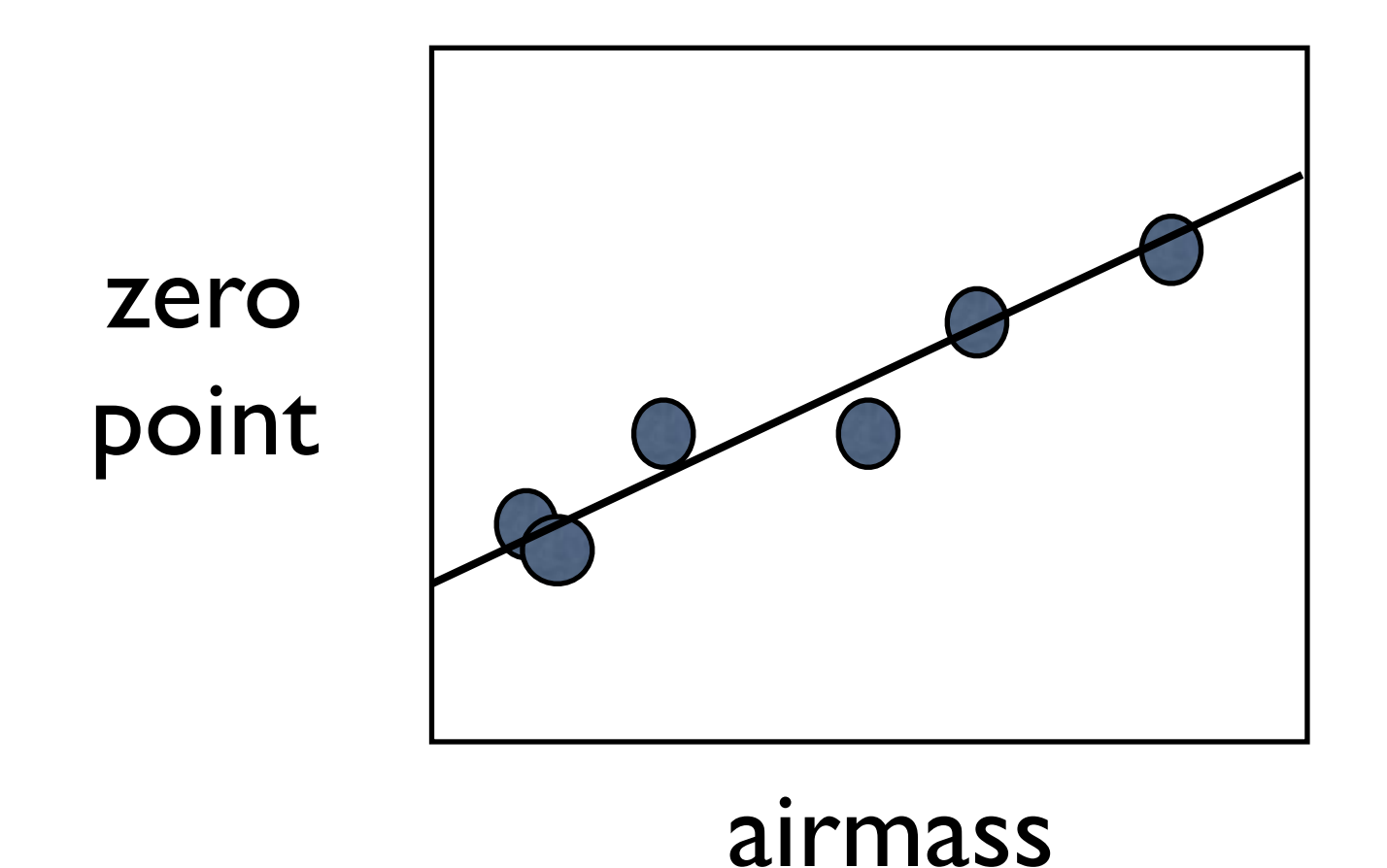

## magnitude = instrumental mag + zero point + color term + airmass term + aperture correction

Photometry in IRAF

load tasks digiphot & apphot

edit parameters of task phot

you'll need to epa photpars, fitskypars,datapars

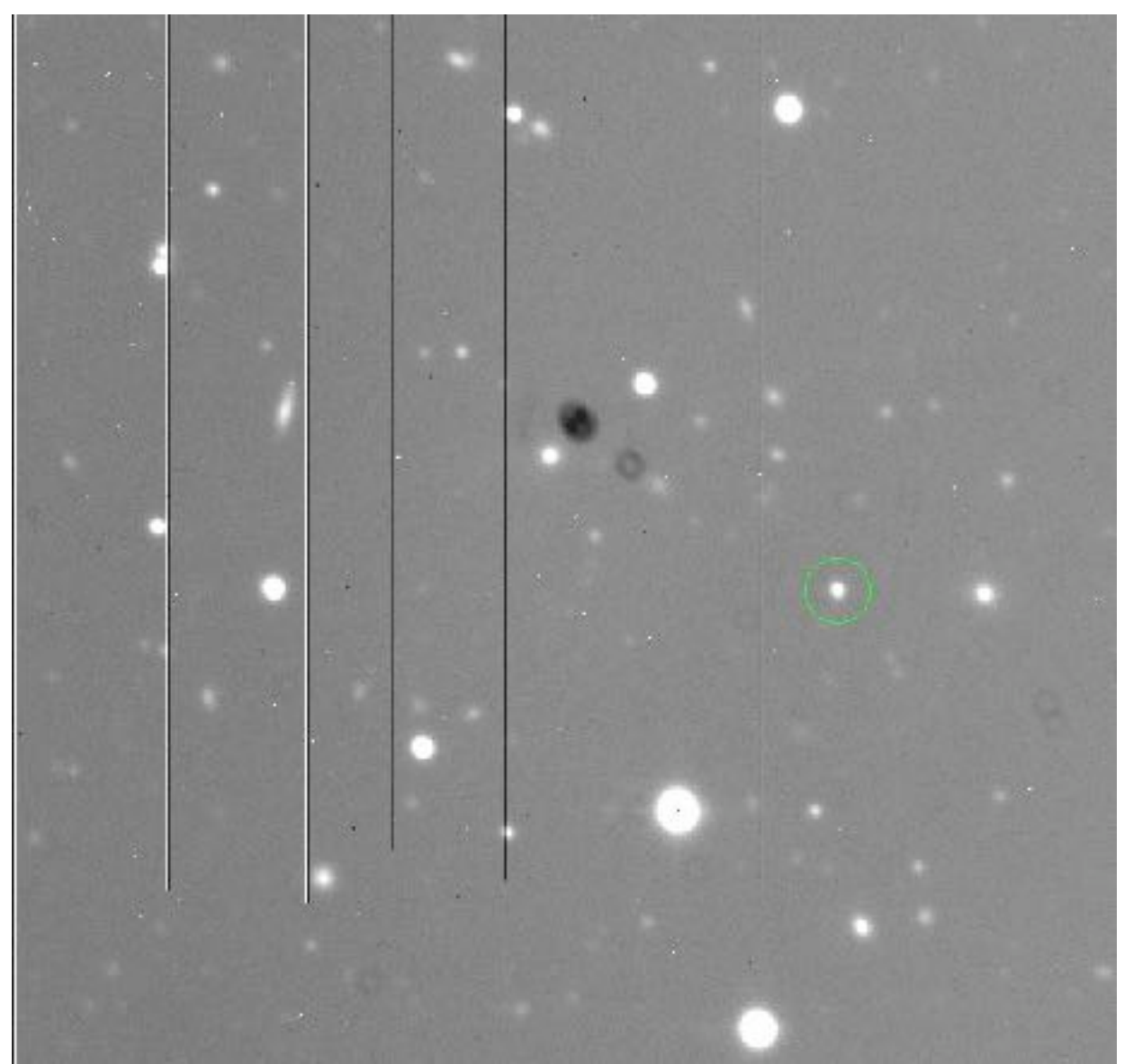

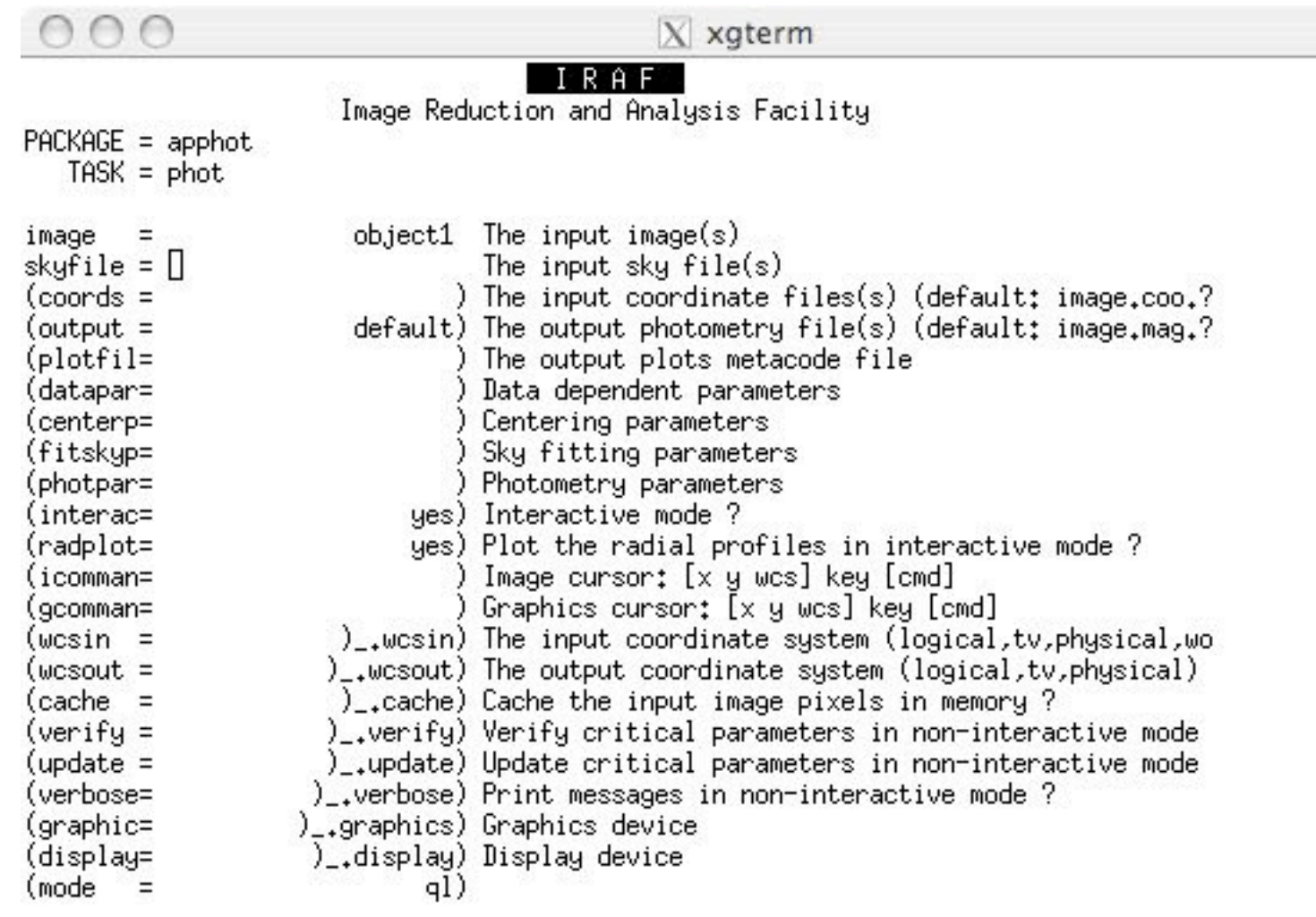

## interactive, radplot => yes

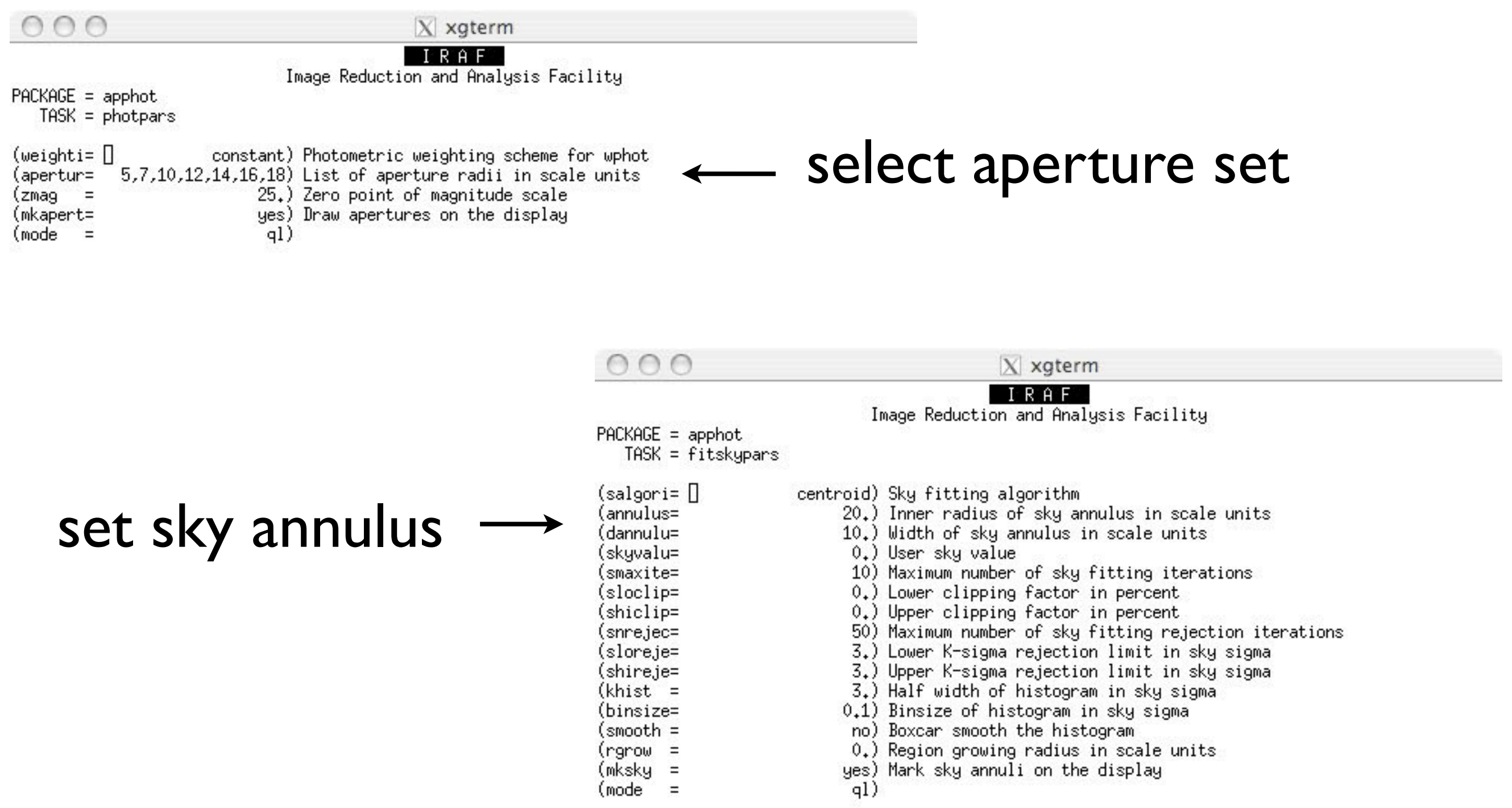

 $150-2$  for HELP  $\sqrt{2}$ 

# set datapars to get good uncertainty estimates

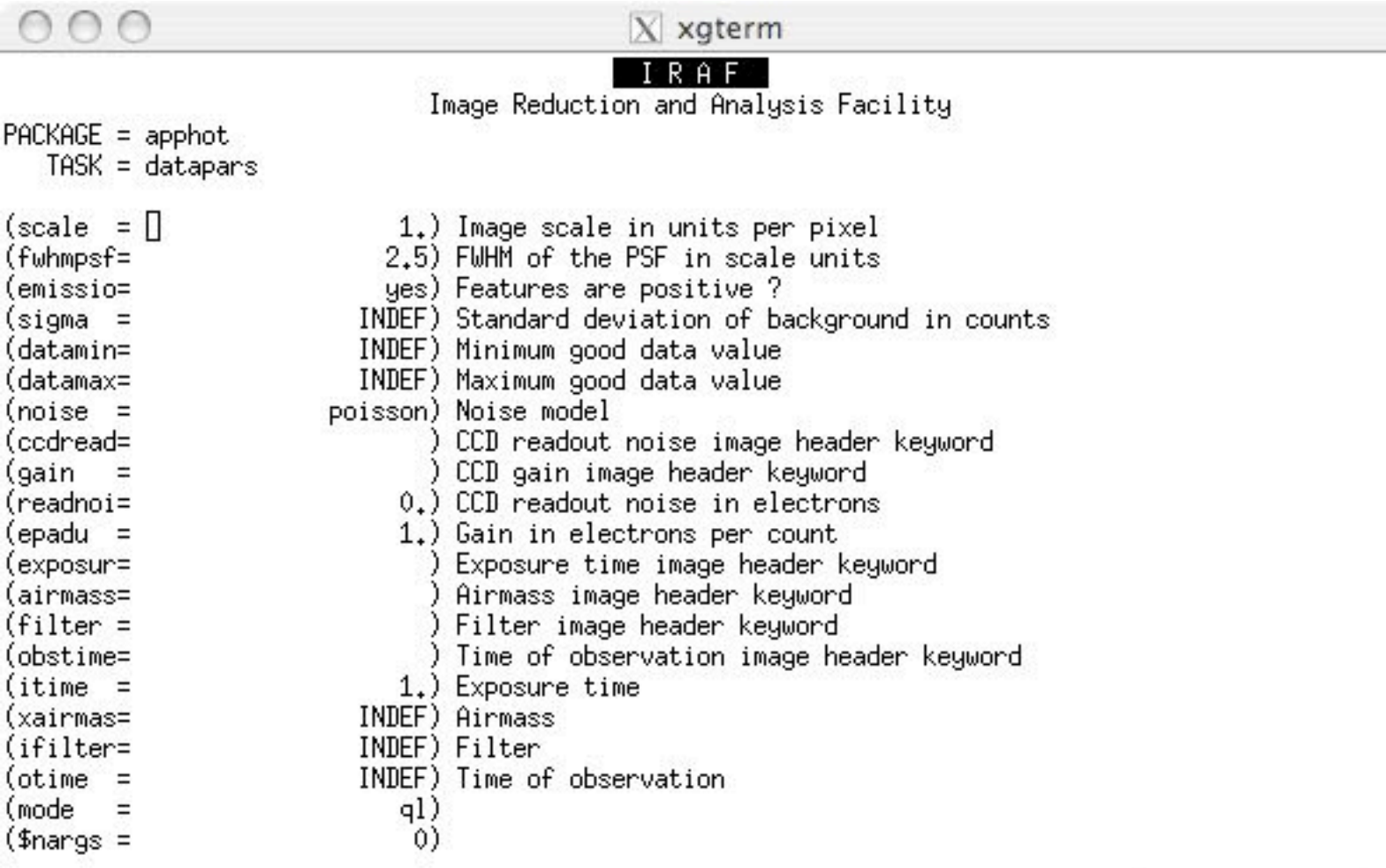

**SOLA** for HELP

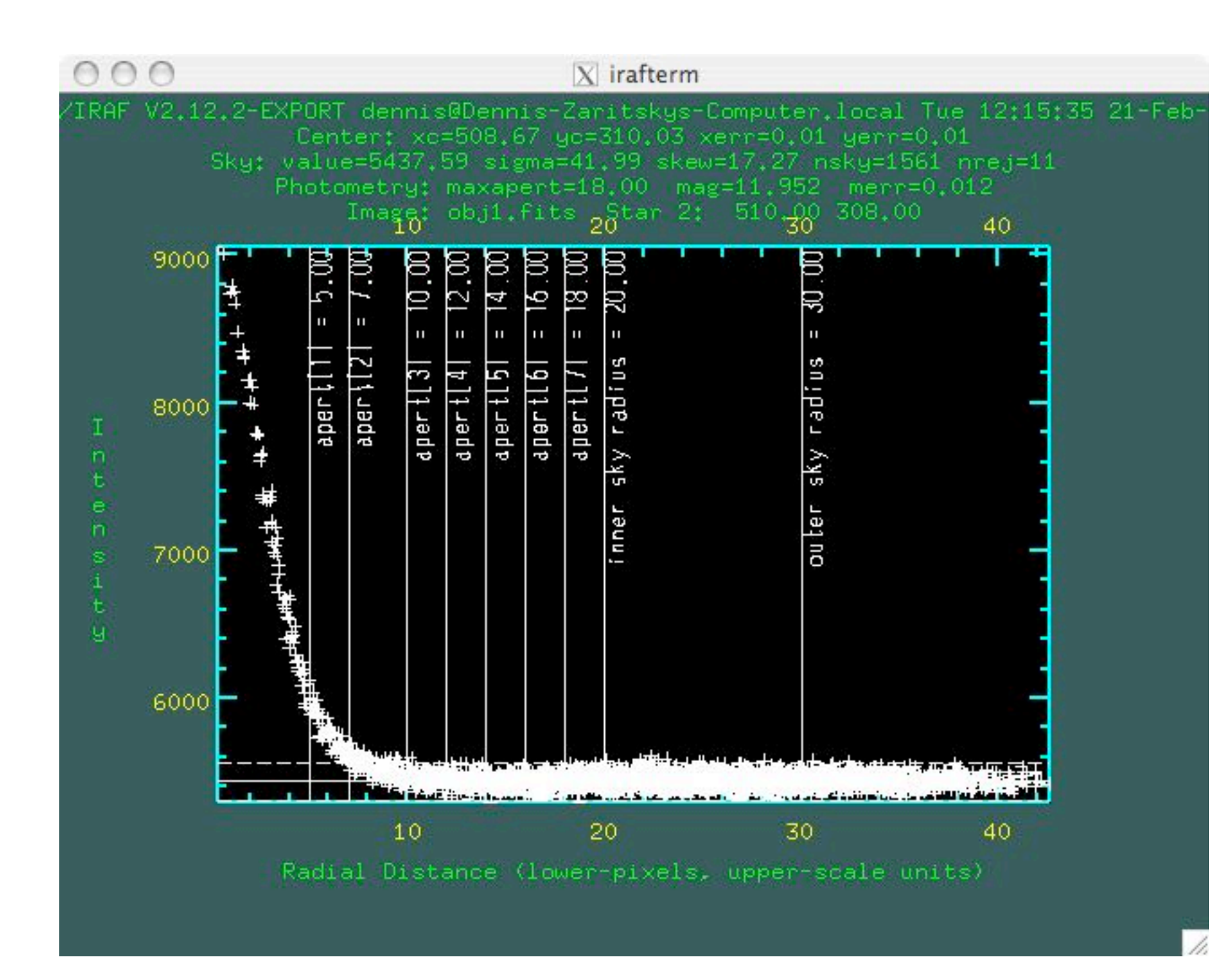

#### phot - space bar

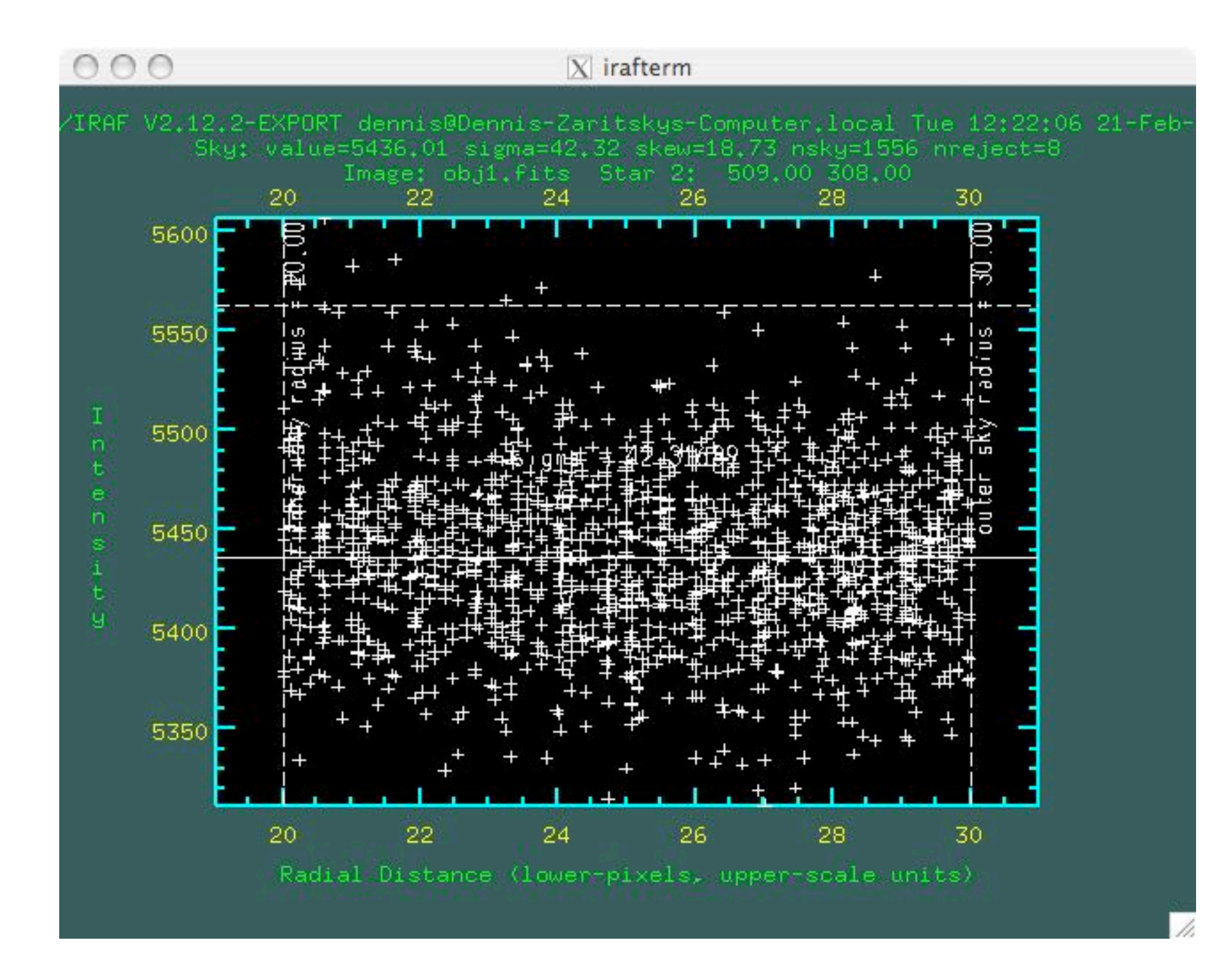

## phot - t

#### Photometry growth curve

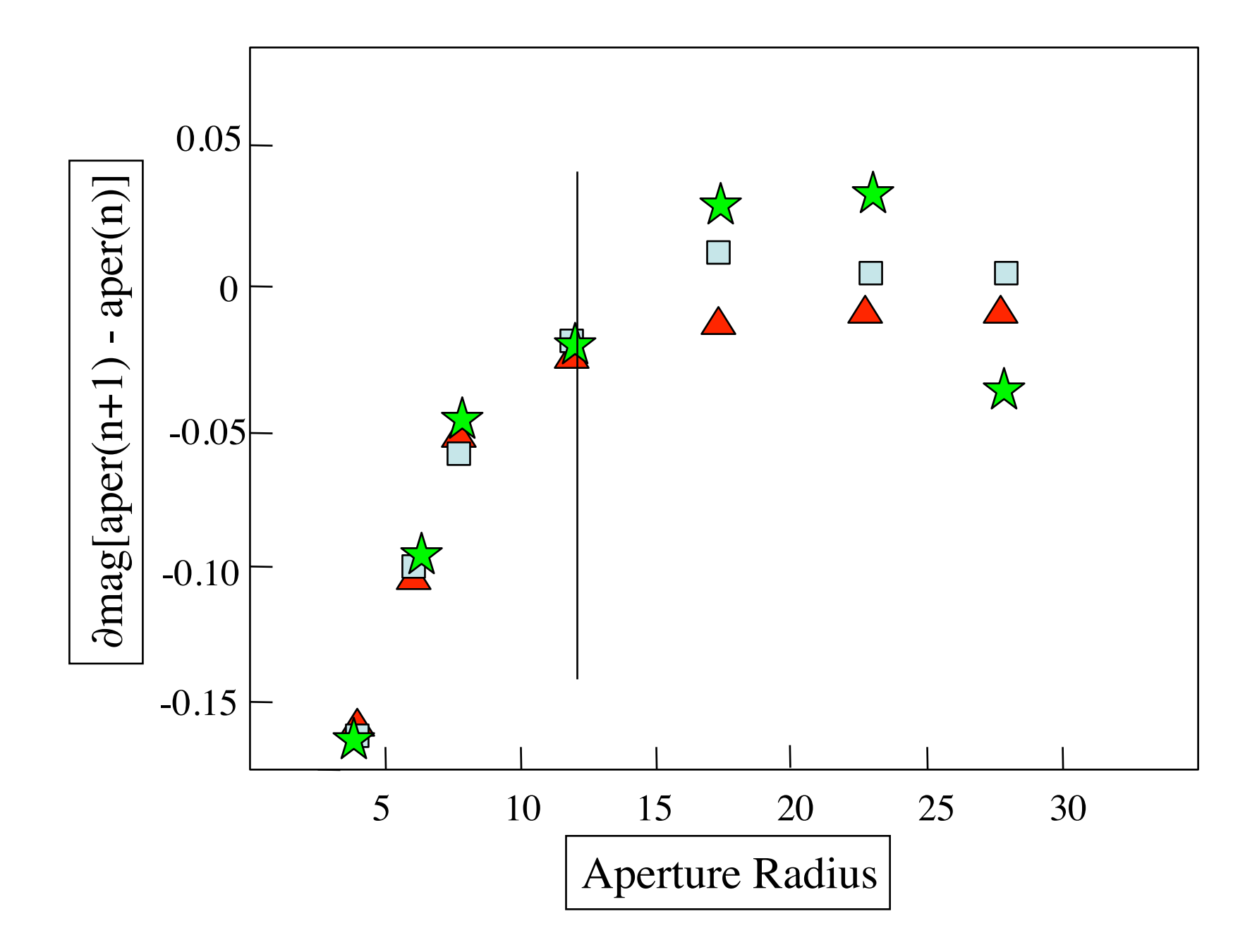

## Nested apertures and sky annulus

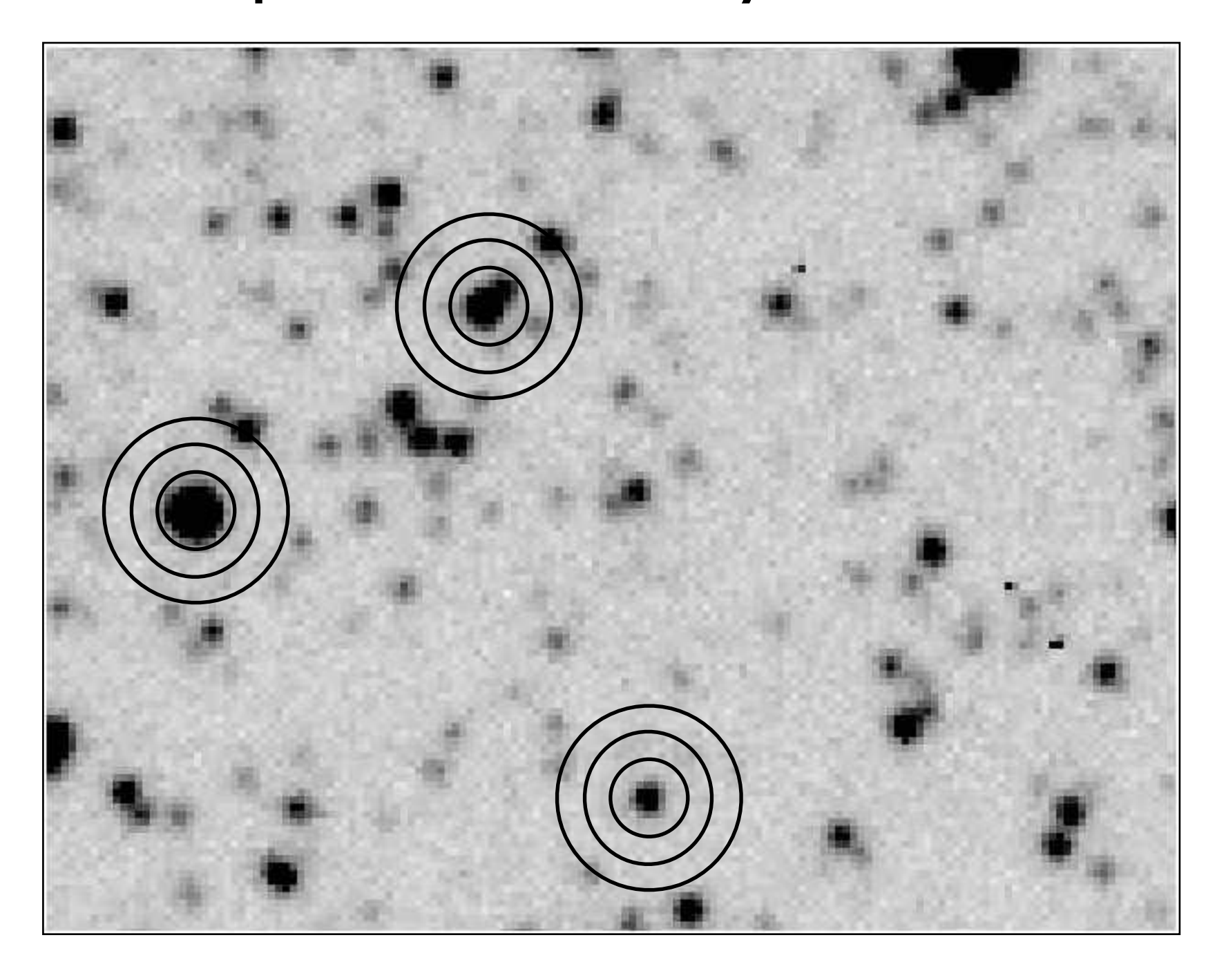

## crowded-field photometry

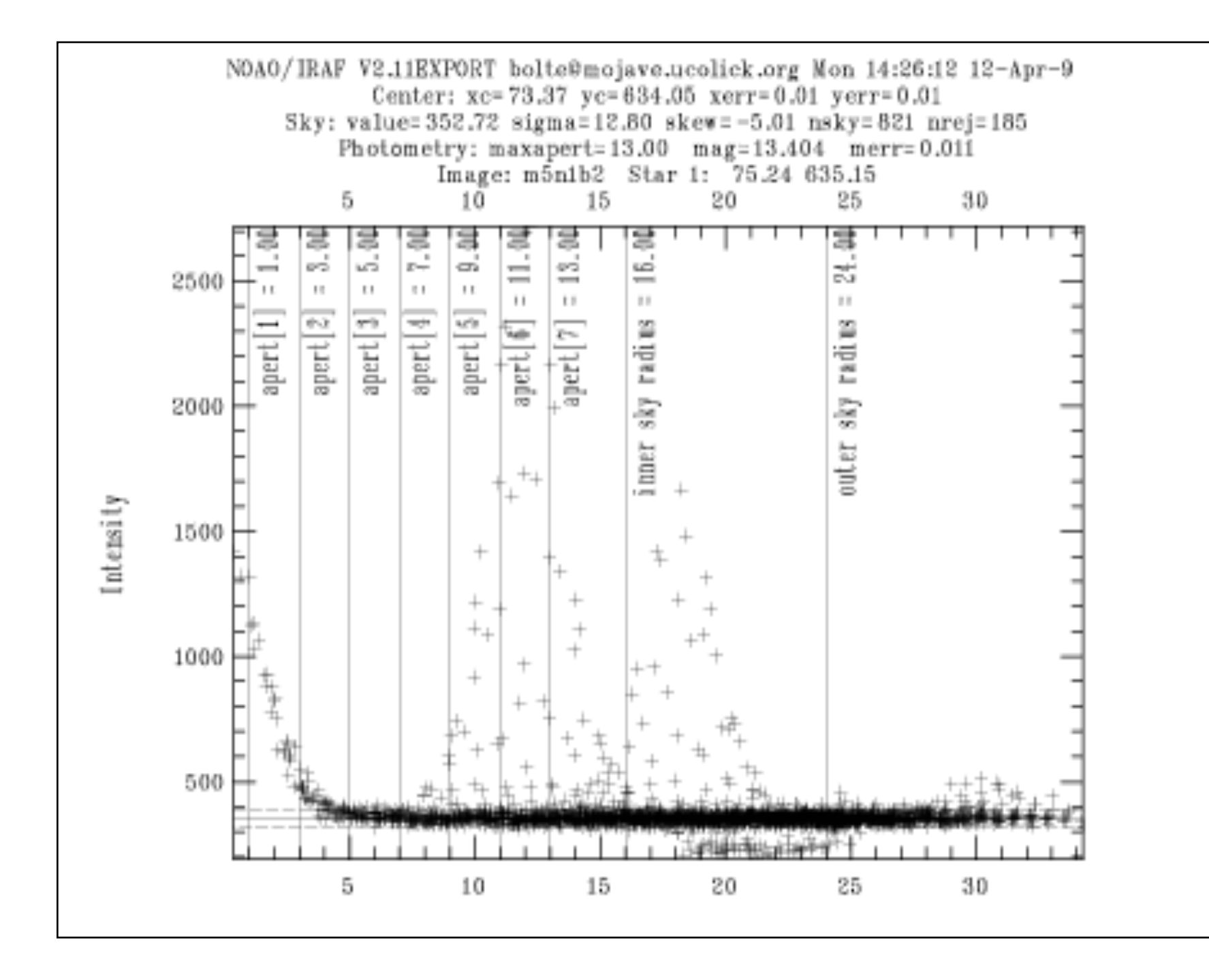

neighbors are more of a problem in apertures than in sky annulus why?

## DAOPHOT - example of crowded field photometry

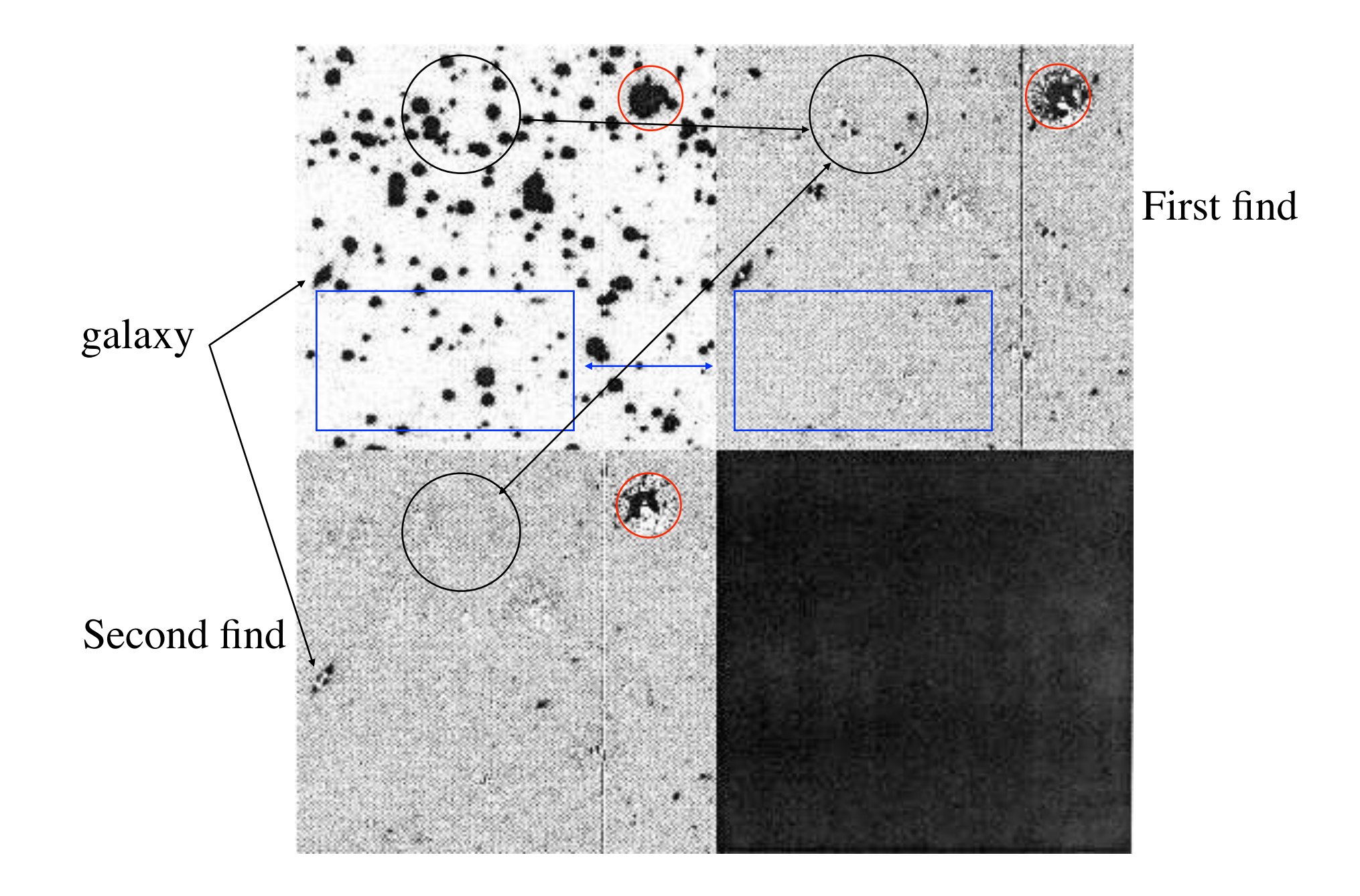

Filters come in a wide range of widths and cental wavelengths to accommodate the science goal.

> Broad band  $\sim$  1000 $\AA$  wide Narrow band  $\sim$  10 - 100 $\AA$  wide

Measuring colors is ``poor-man's spectroscopy"

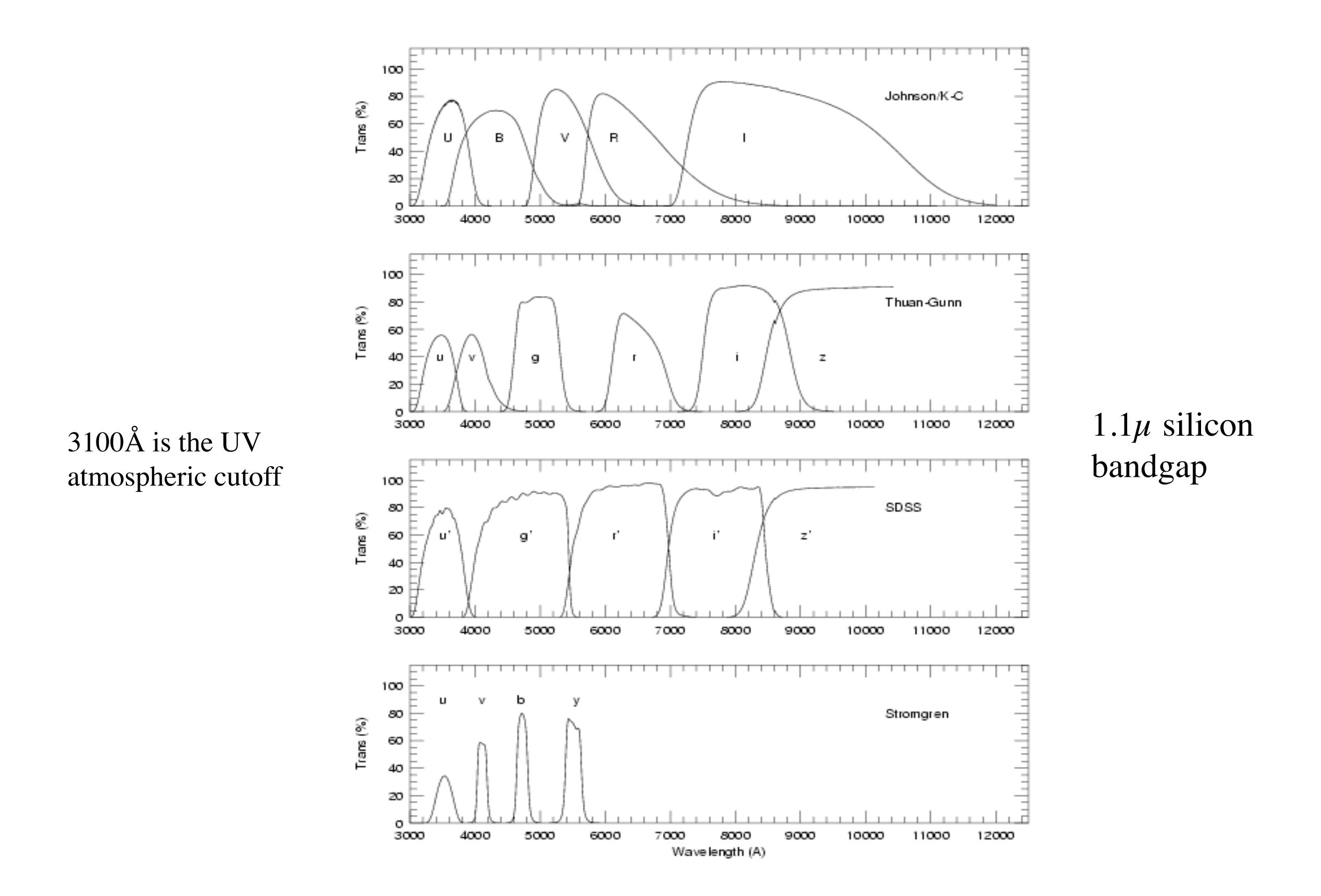
## Optical sky spectrum

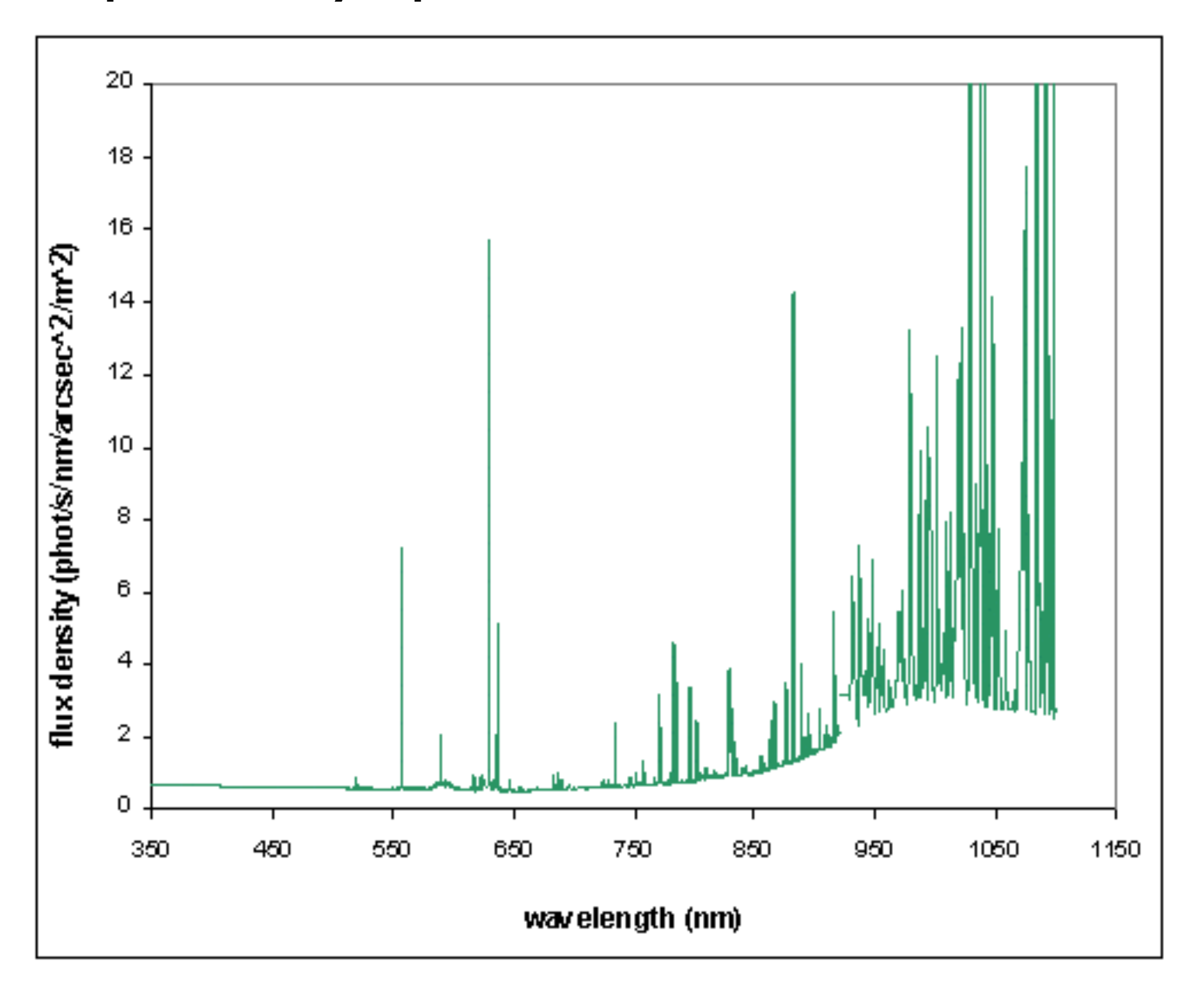

Why are colors expressed as m1-m2?

Why are zero point corrections additive?

Why are airmass corrections additive?

## Is there a magnitude system that makes physical sense?

Is there anything like a "TOTAL flux" measurement?

Telescope Basics

**Optics** 

## refraction: snell's law

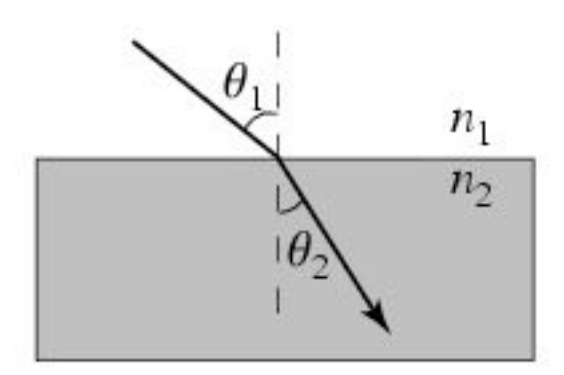

 $n_1 \sin \theta_1 = n_2 \sin \theta_2$ 

arises due to differences in propagation velocity

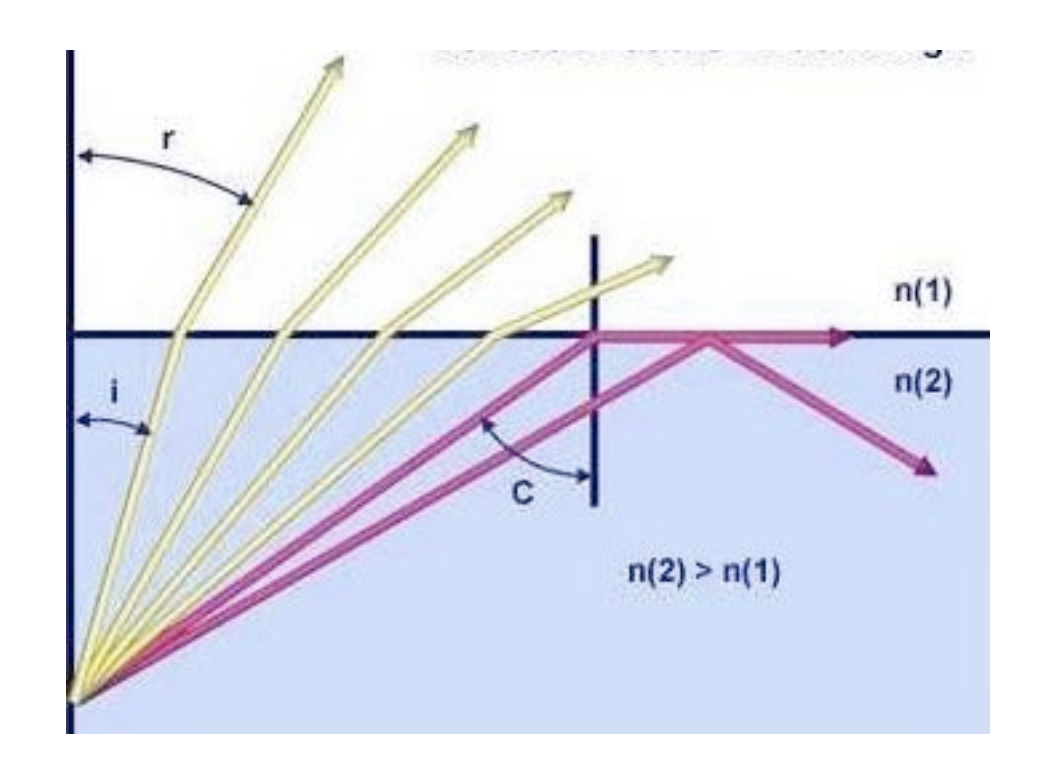

## Reflection

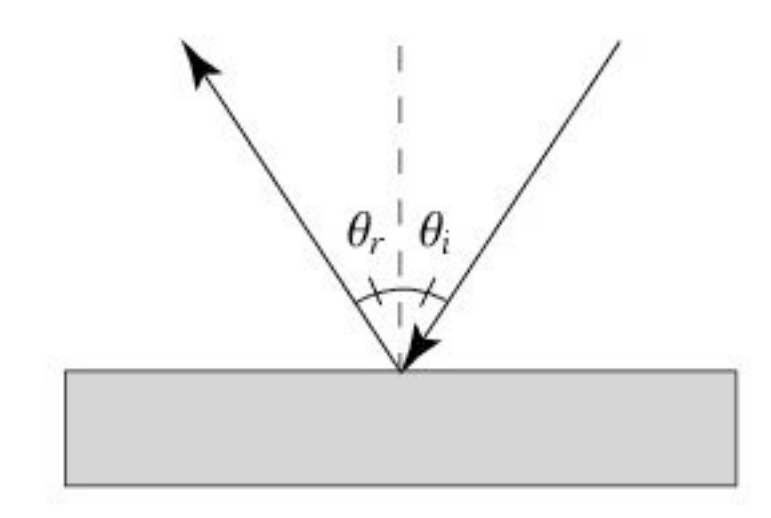

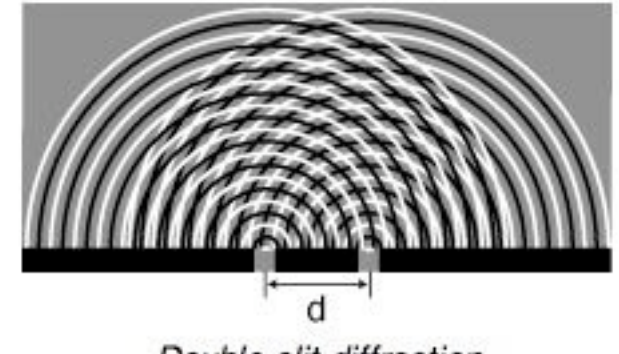

Double-slit diffraction

#### **Diffraction**

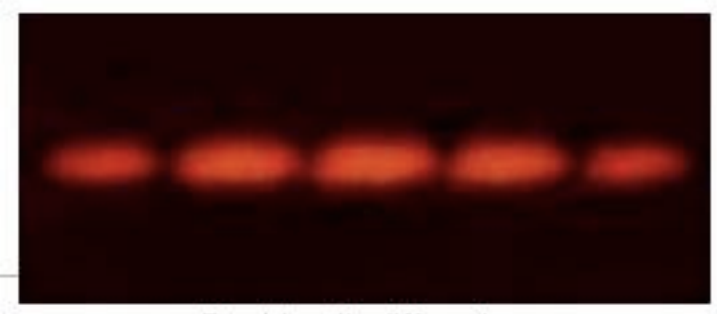

Double-slit diffraction

<http://en.wikipedia.org/wiki/Diffraction>

## Converging (convex) lens

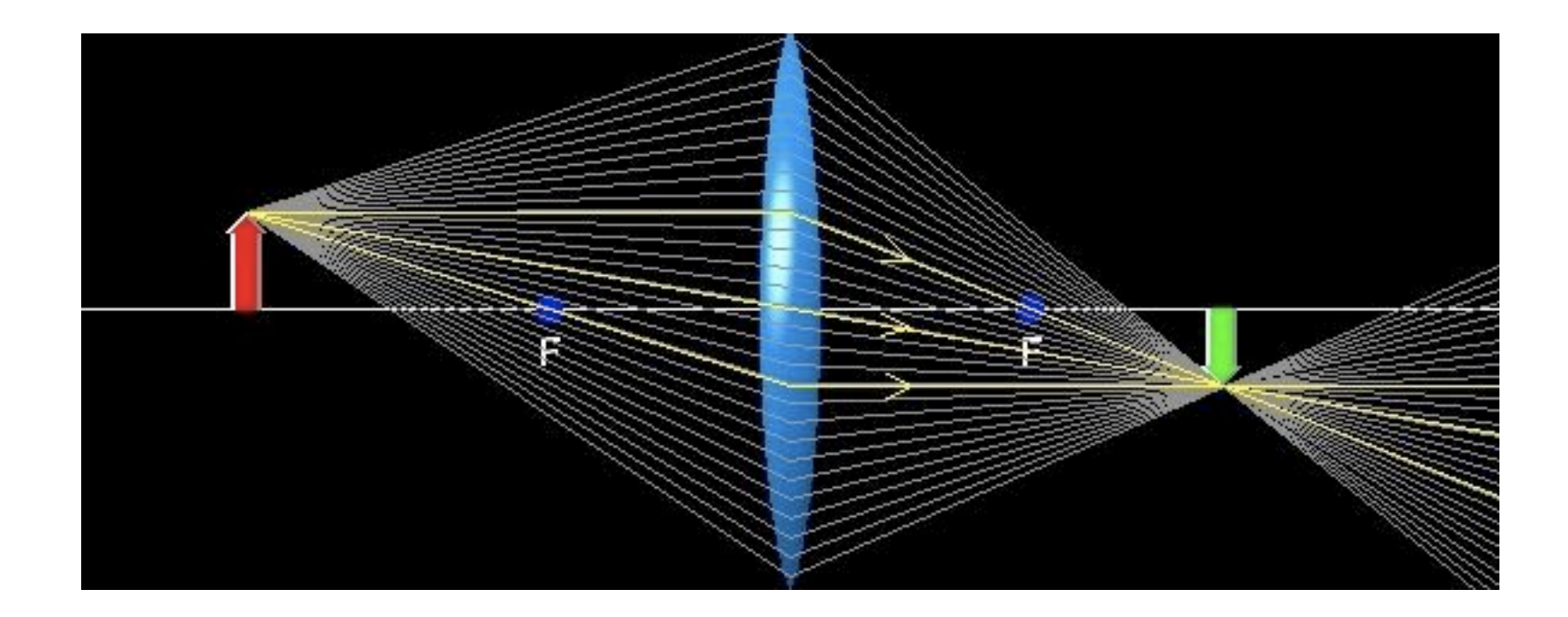

$$
1/d_{image} + 1/d_{object} = 1/f
$$

## focal length is the distance to image for an object at infinity

## diverging (concave) lens

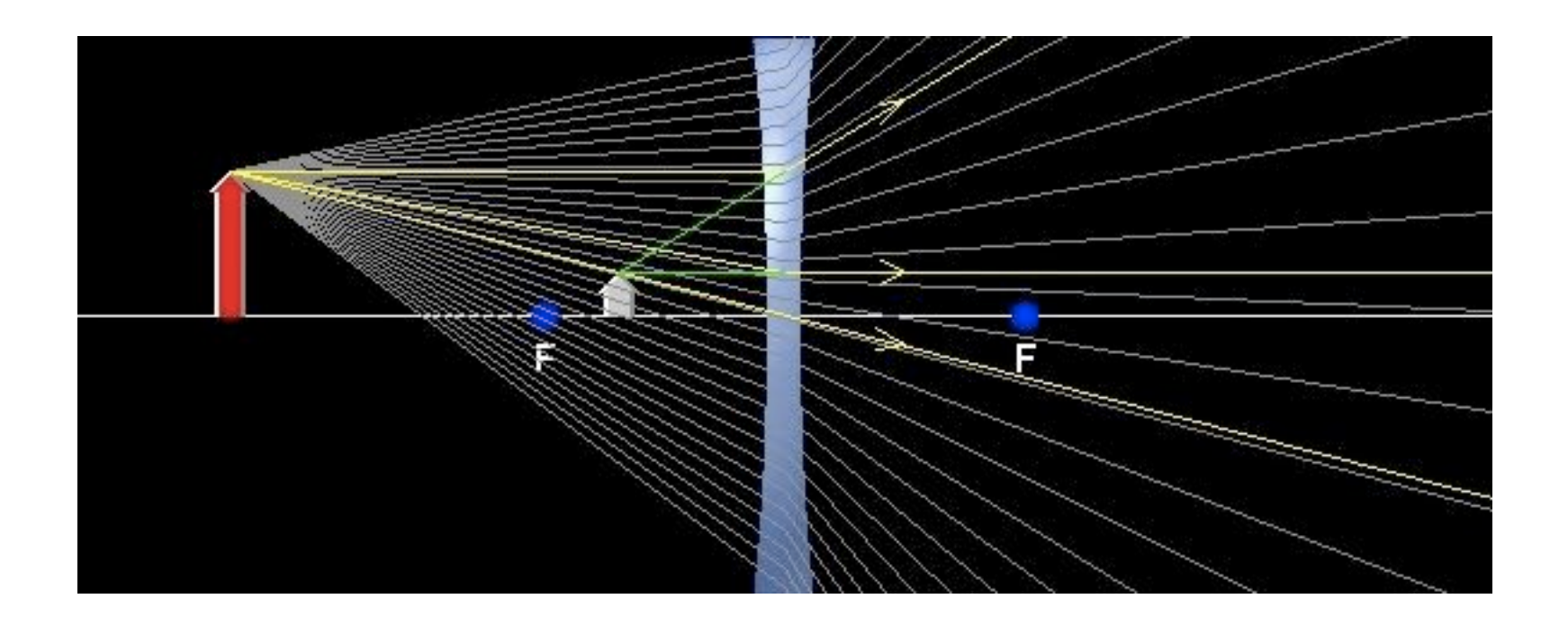

In combination, converging and diverging lenses can provide the optical parameters you need

## Mirrors

# **Concave Mirror Image**

If the object is outside the focal length, a concave mirror will form a real, inverted image.

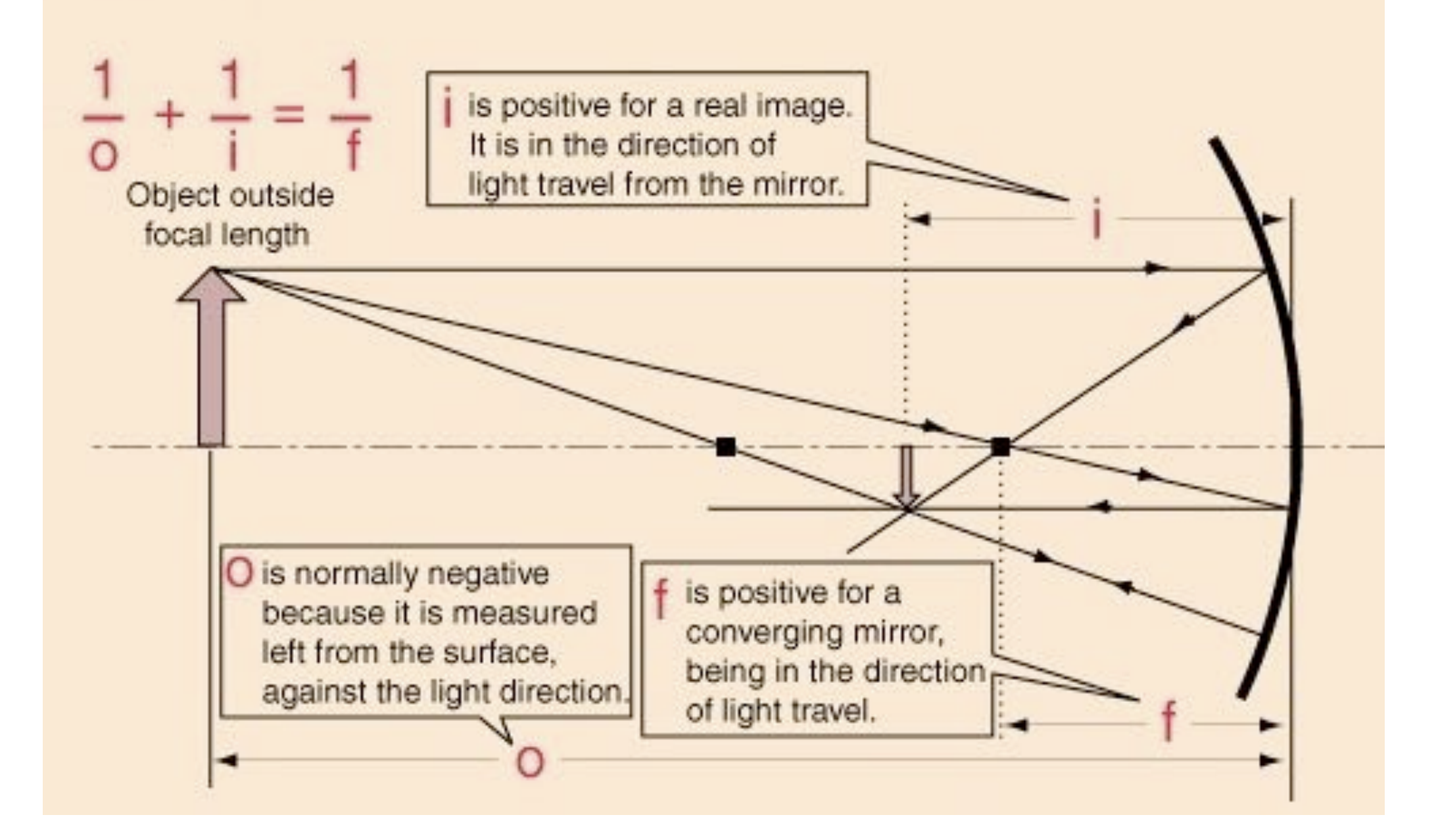

Telescope parameters

1) Focal ratio : ratio of focal length to aperture fast vs. slow (affects FOV, plate scale, S/N)

2) plate scale :  $s$ (mm/arcsec) =  $f(m)/206.25$ where f is focal length (in meters)

3) field of view (FOV): depends on aperture stops, aberrations (and less directly on detector size)

4) aperture size: affects light gathering capability and best-possible image quality

"fast" telescopes have...

wider FOVs more light/pixel lower spatial resolution (all for fixed detector parameters) a smaller telescope structure more technical challenges to construct a more curved focal plane a larger secondary

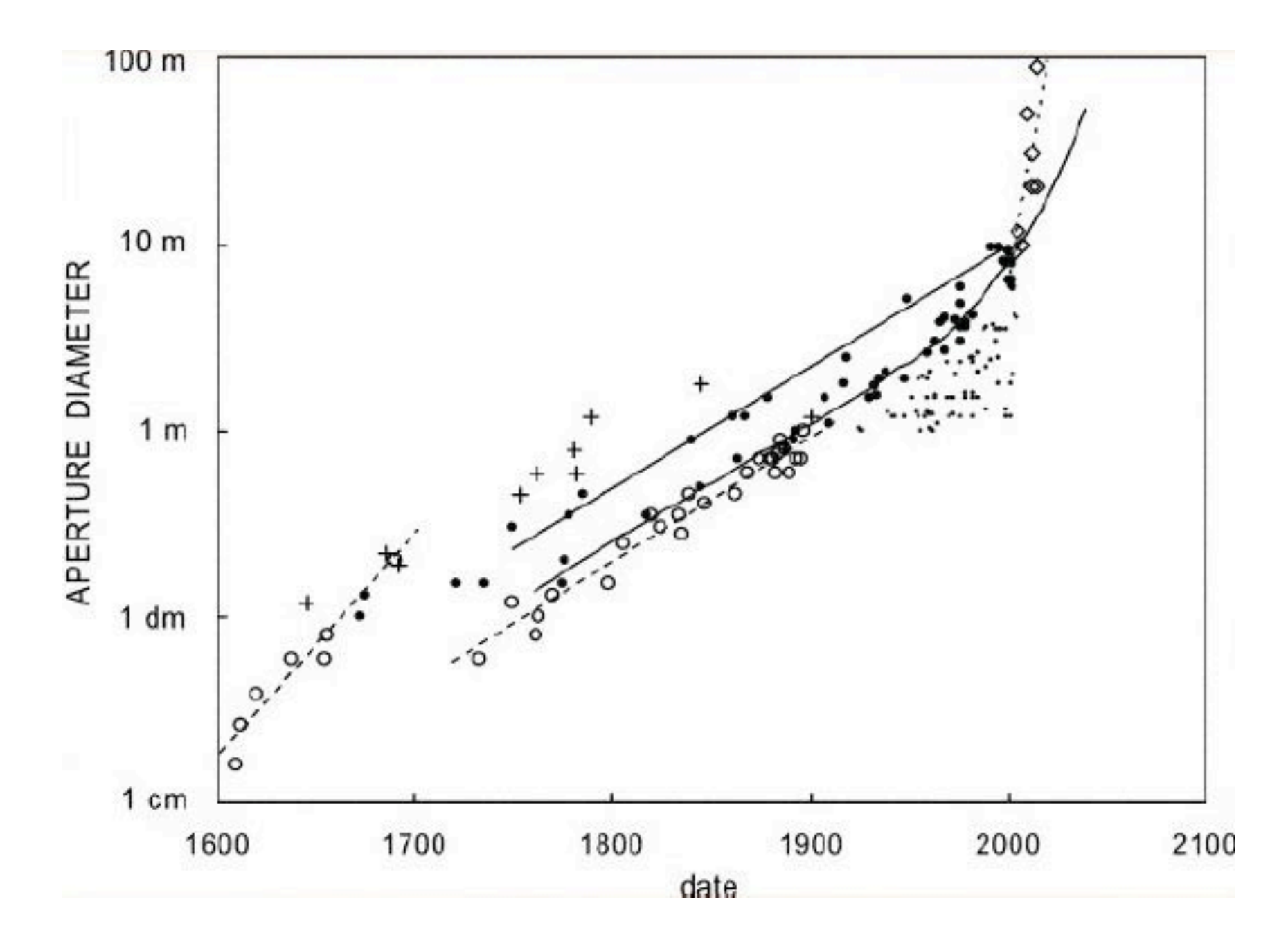

Racine 2004, PASP

Refractors vs. Reflectors (lenses vs. mirrors)

refractors first...

primary element determines aperture size and sets aperture stop

limitations: aperture size, length, chromatic aberrations

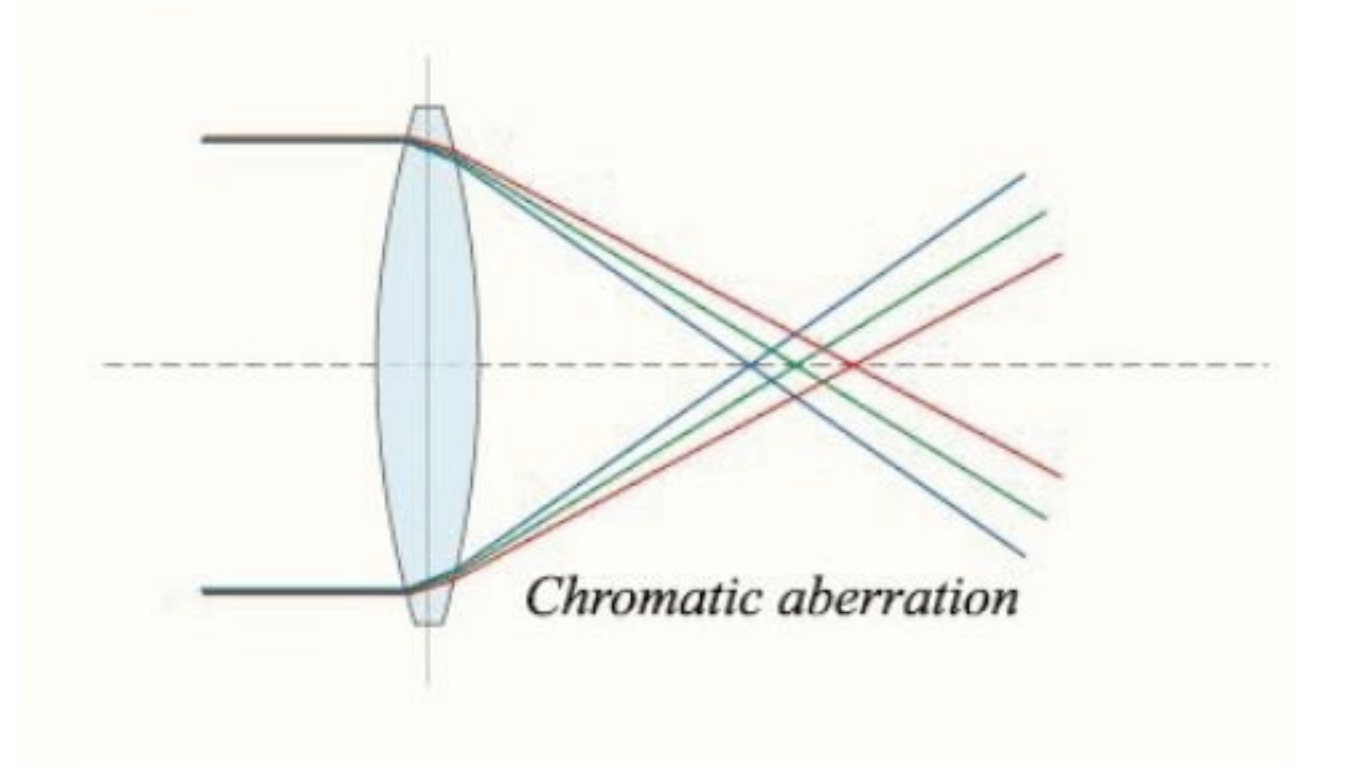

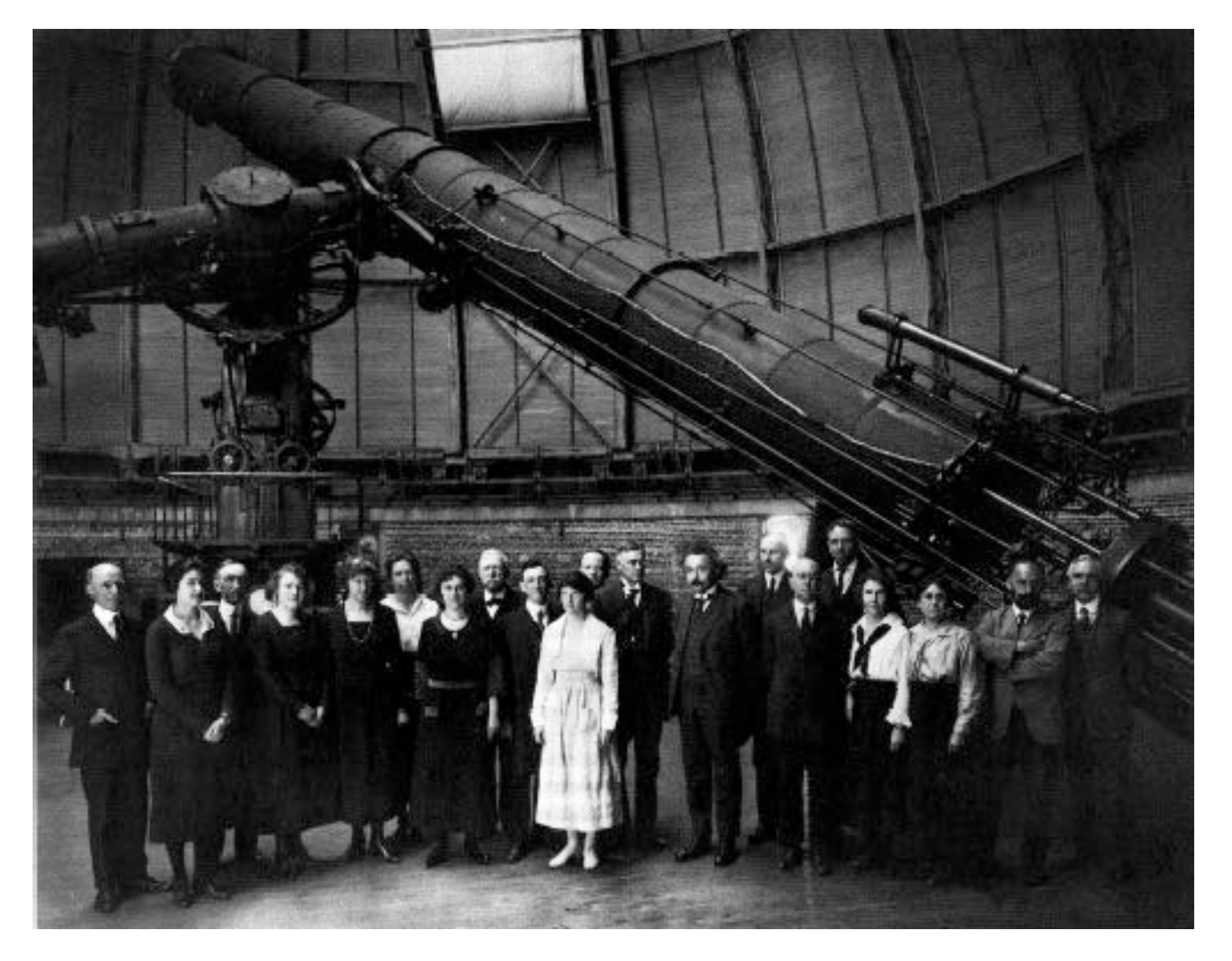

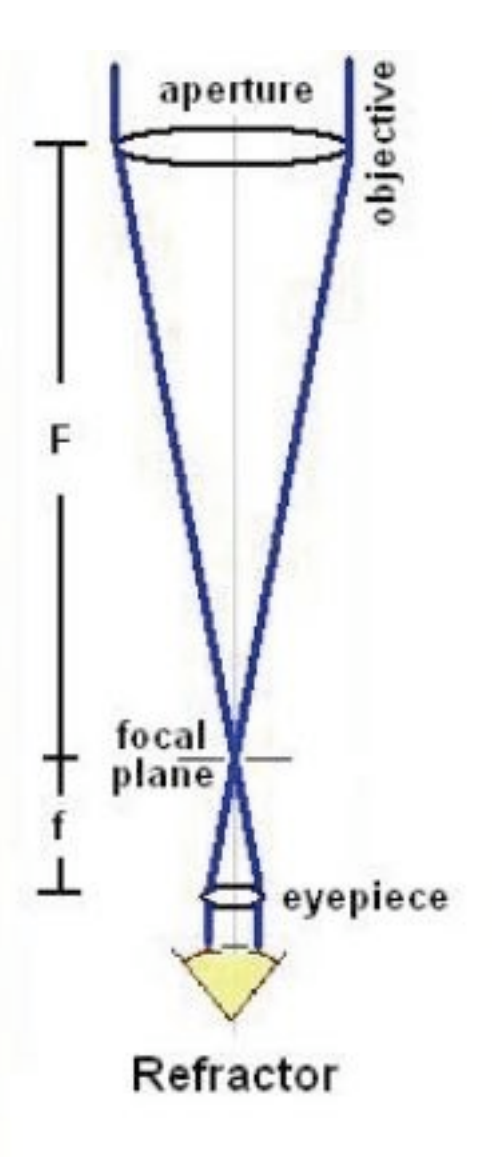

## eyepiece for human use only

#### Yerkes 40-inch refractor

<http://cosmos.phy.tufts.edu/~zirbel/laboratories/Telescope.pdf>

#### Mirrors

## Curvature of primary mirrors

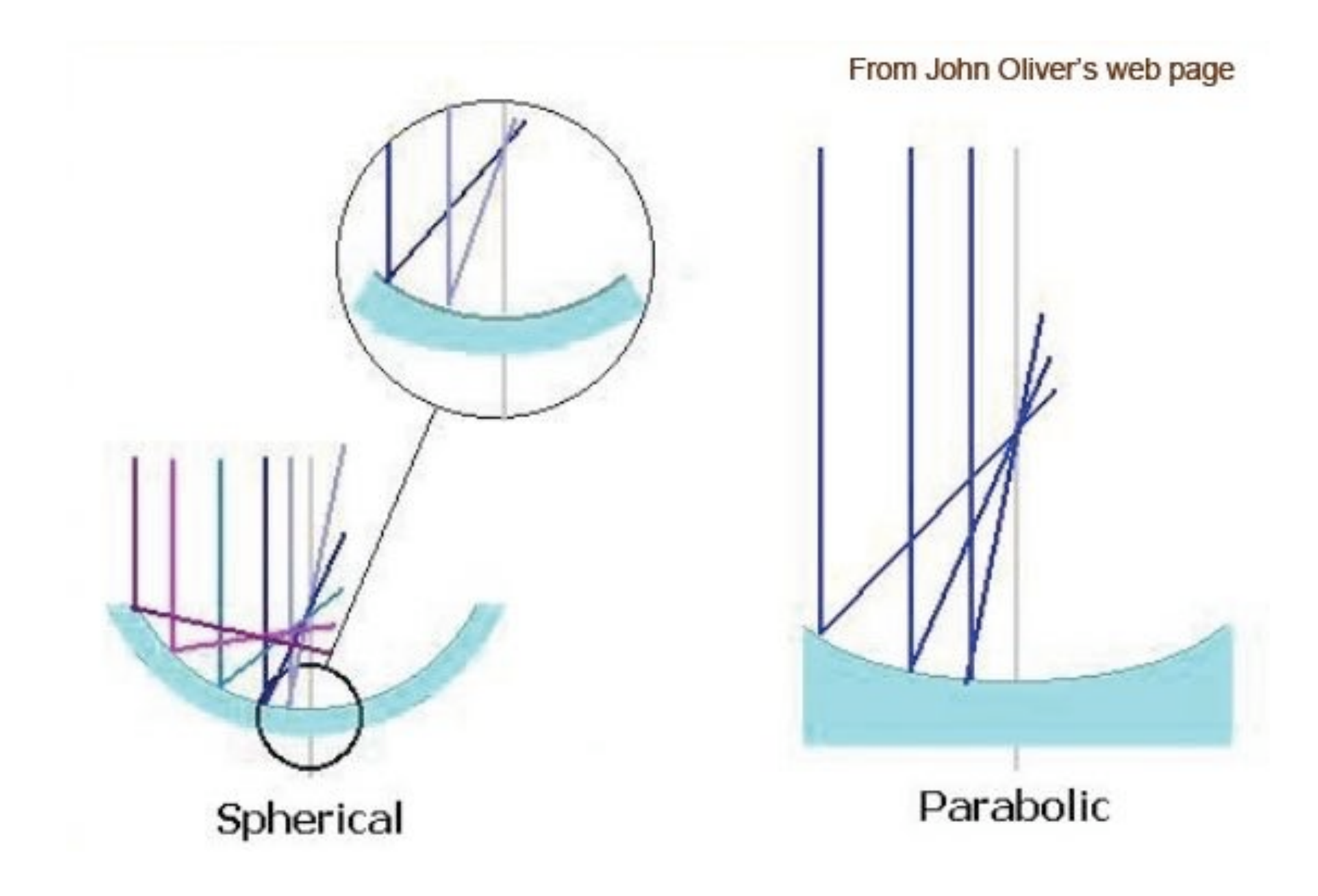

## differing foci

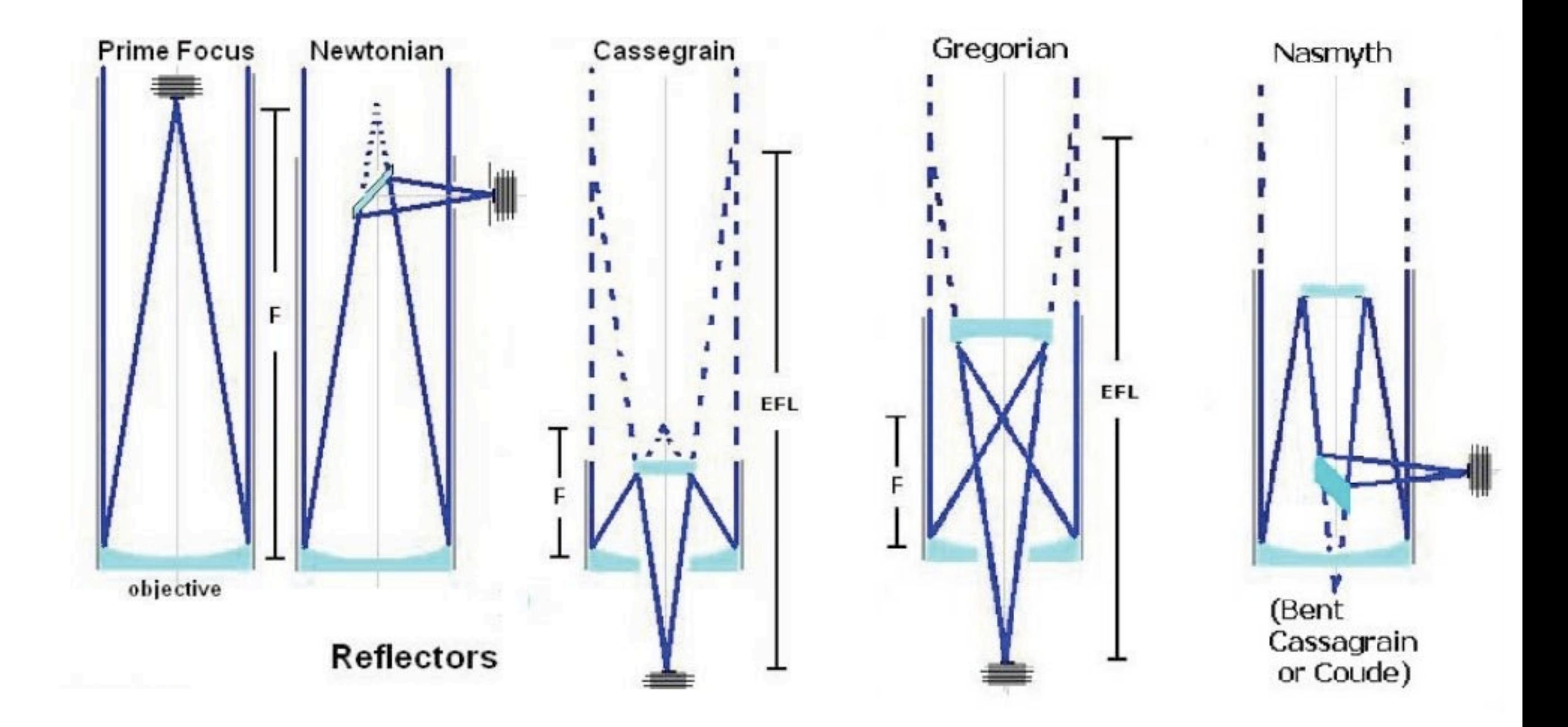

Prime Focus

minimizes optics typically much "faster" than other foci

Newtonian

mostly for amateur telescope due to placement of focal plane

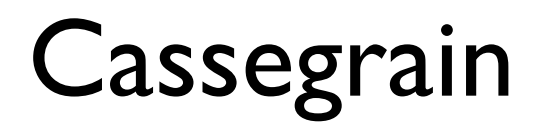

- parabolic primary, hyperbolic secondary
- compact telescope (for the effective focal length)
- central obscuration and diffraction spikes
- convenient focal plane location (although subject to flexure)
- Ritchey-Chretien (hyperbolic primary & secondary) has advantages in aberrations

Nasmyth and bent-cass

## allow instrument placement either on stable platforms on at least allow multiple ports

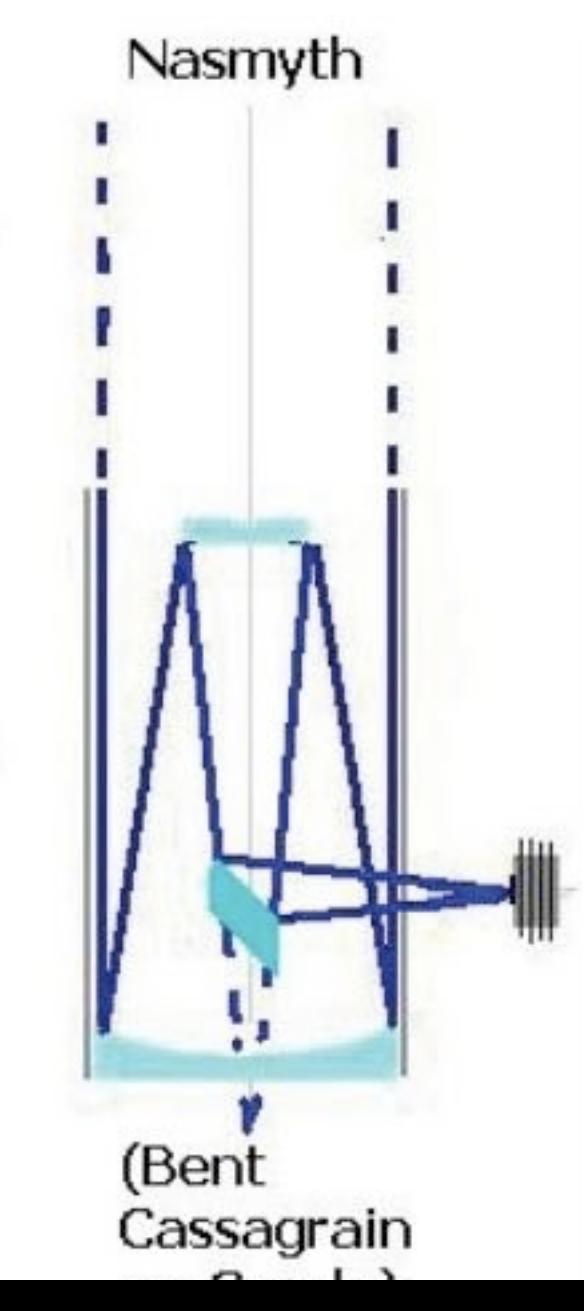

## Telescope Mounts : Alt-Az vs. equatorial

#### Altitude-Azimuth motion

one axis doesn't fight gravity tracks in both axes dead-zone at zenith field rotation

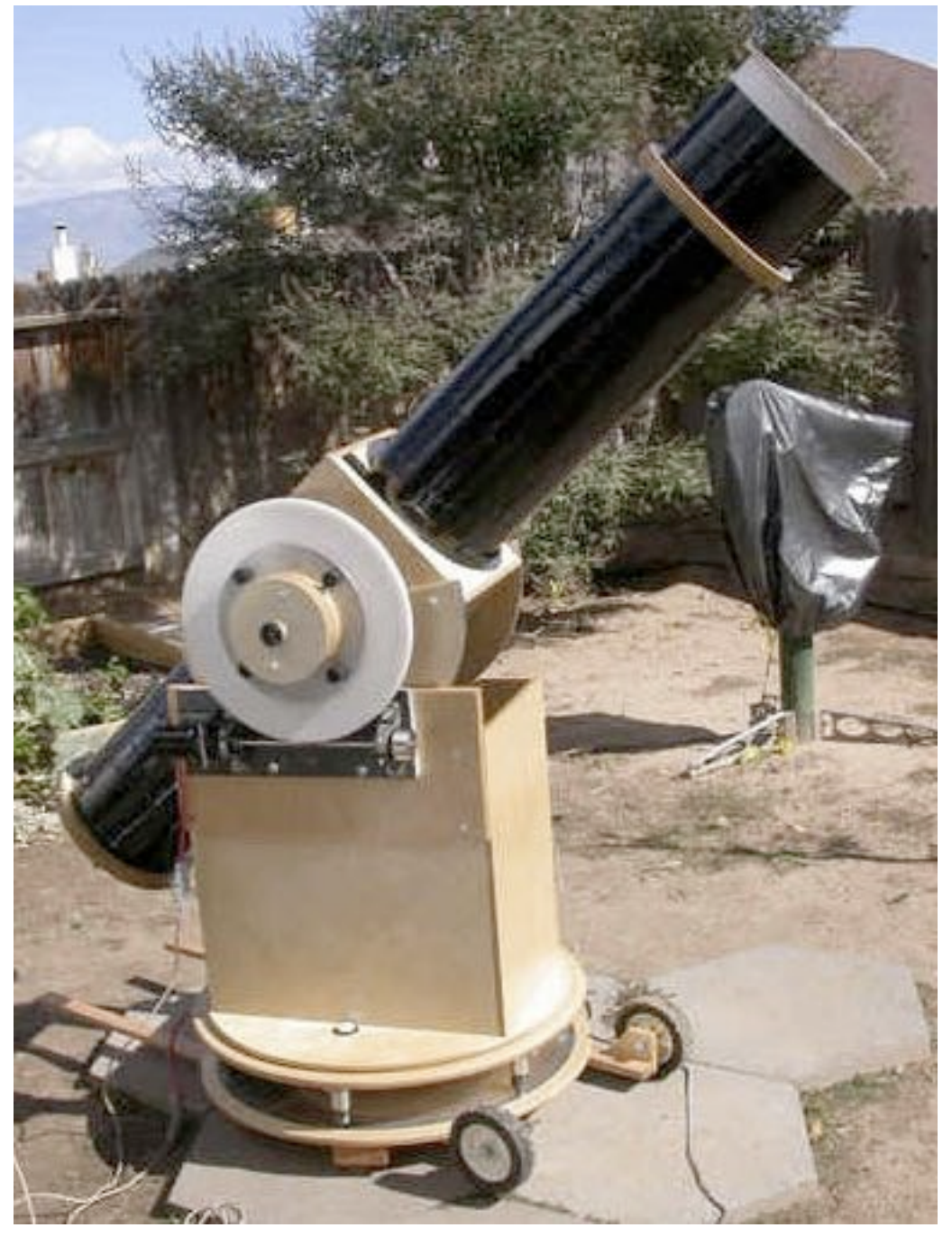

## Equatorial mount

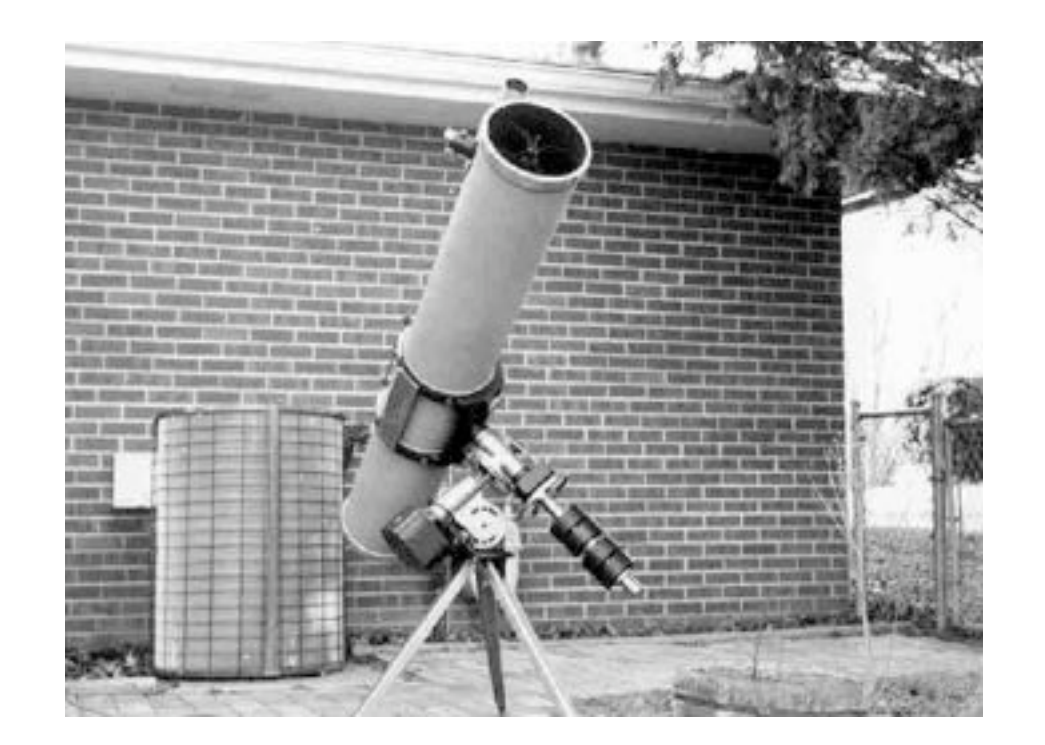

aligned with polar rotation axis track using motion in one axis gravity asymmetry no field rotation

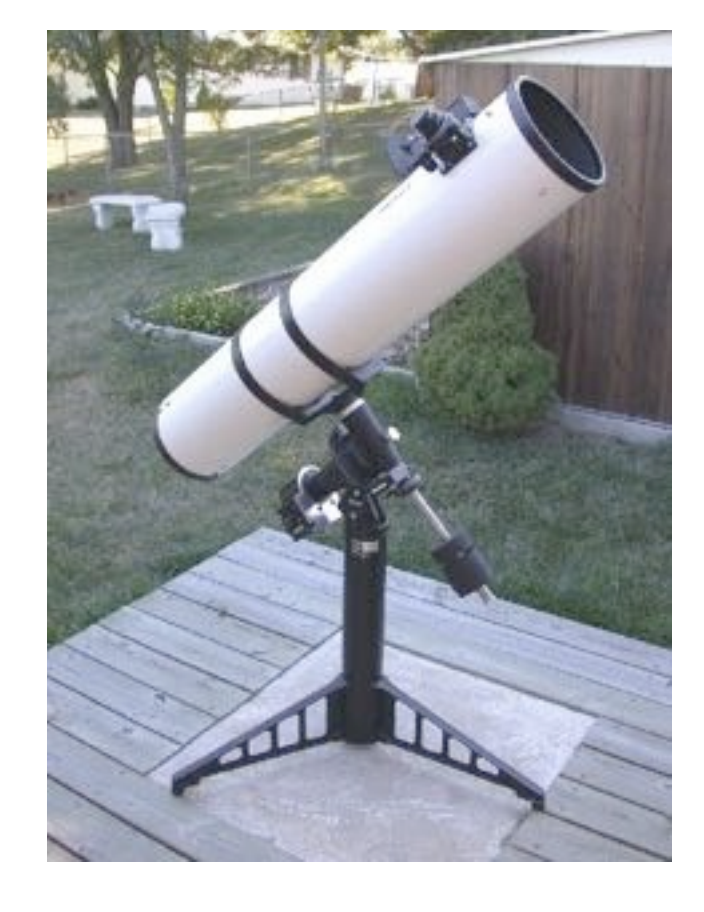

## Many types of equatorial mounts...

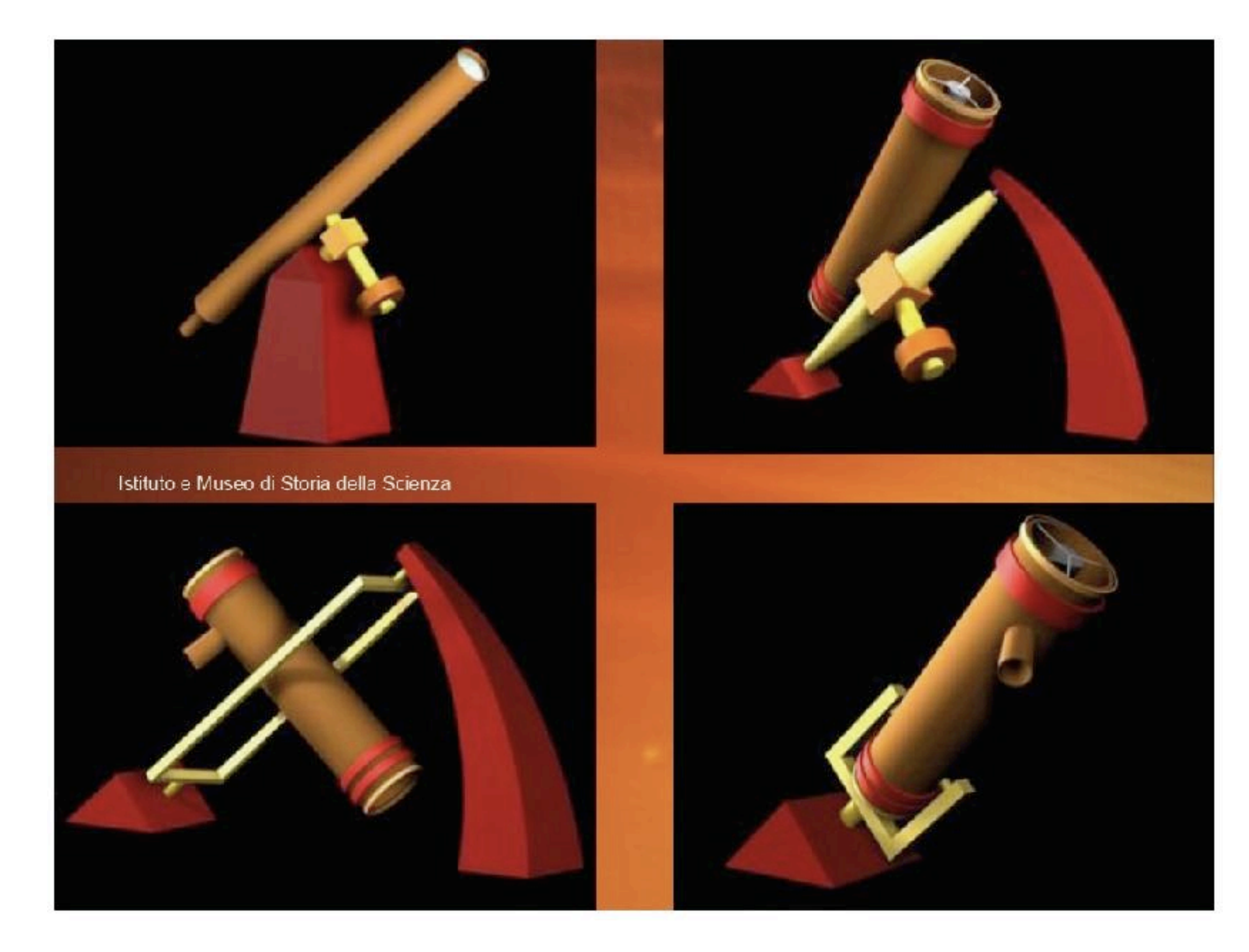

## Many different types of equatorial mounts...

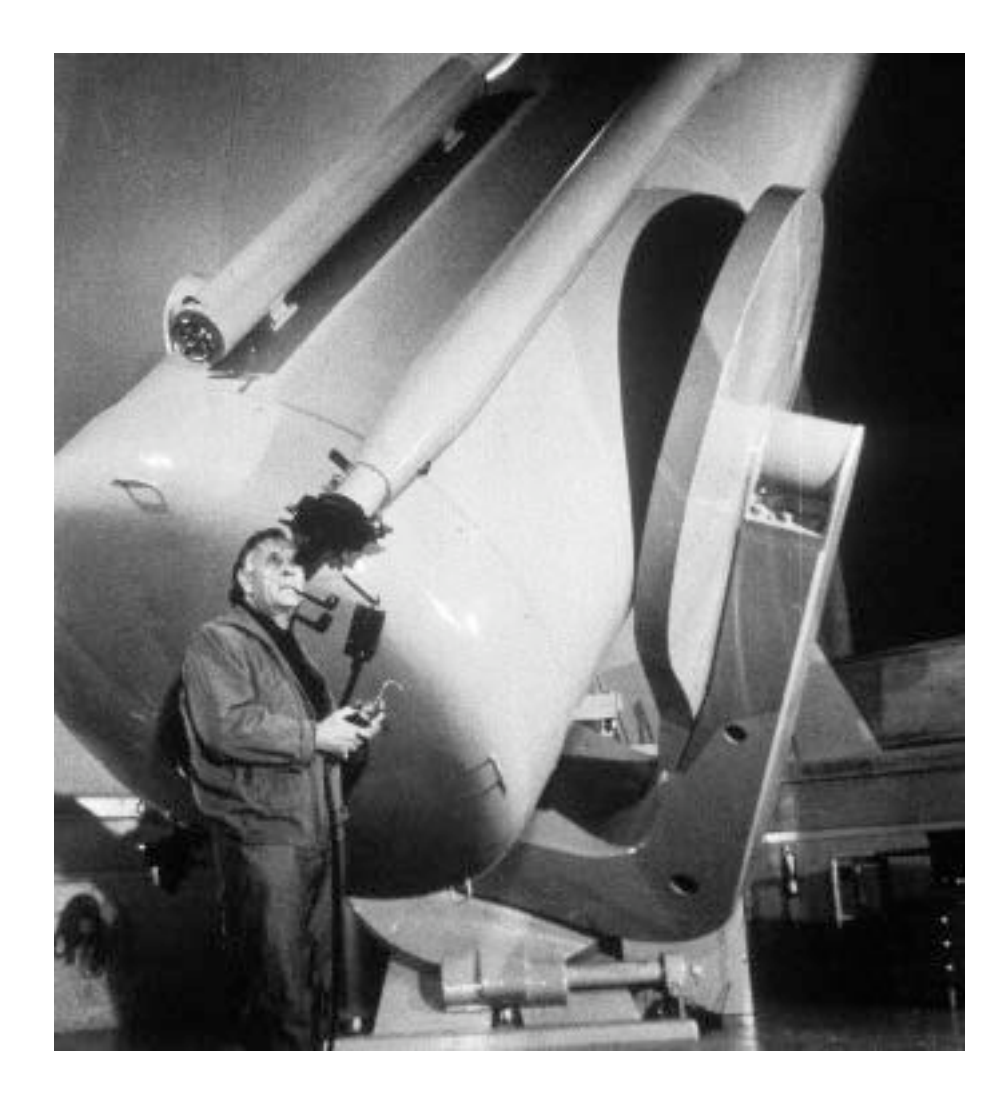

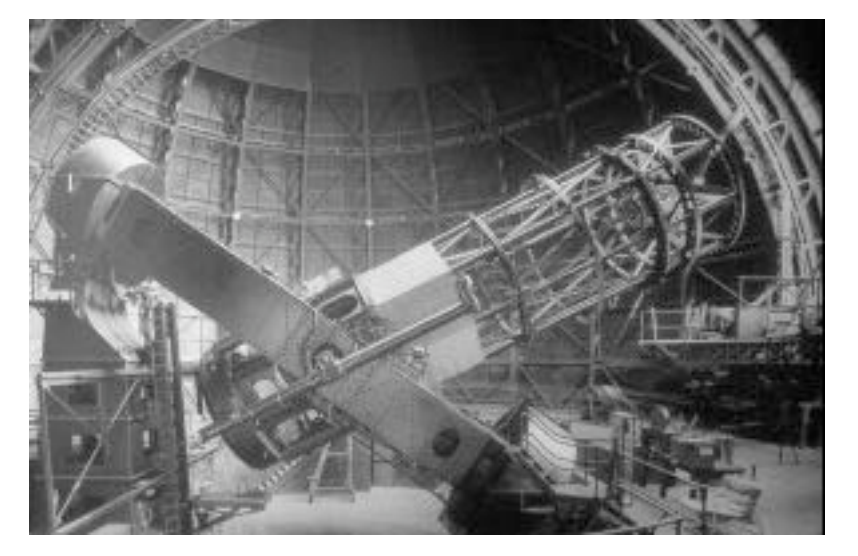

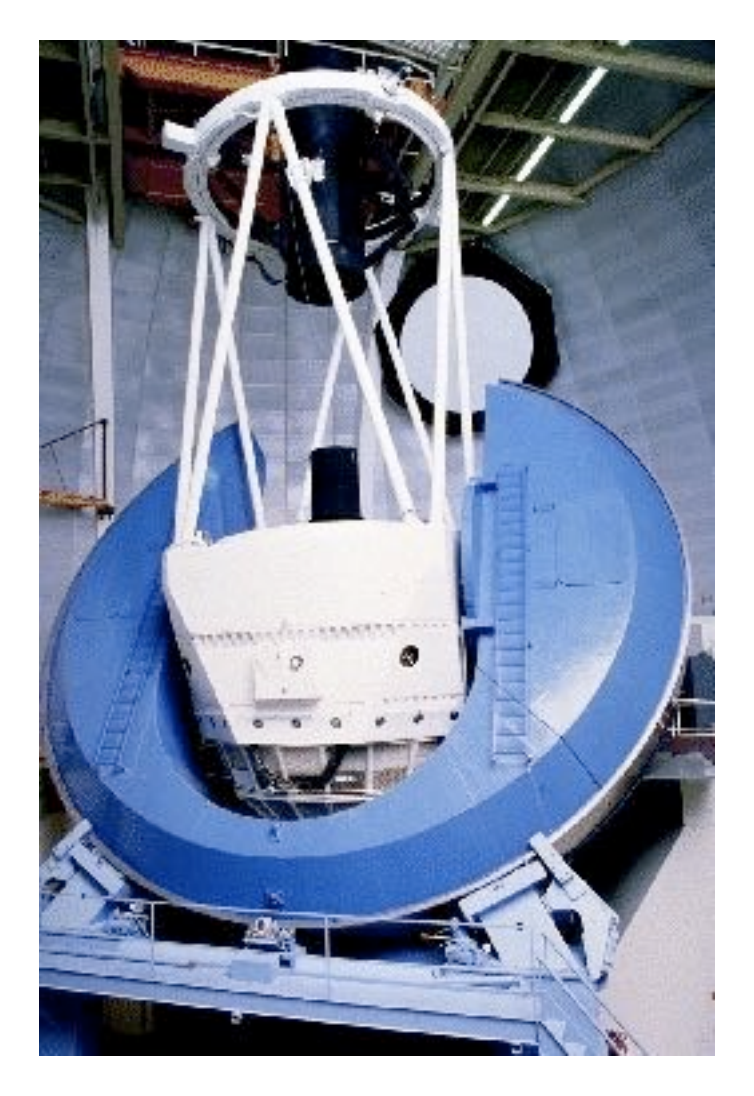

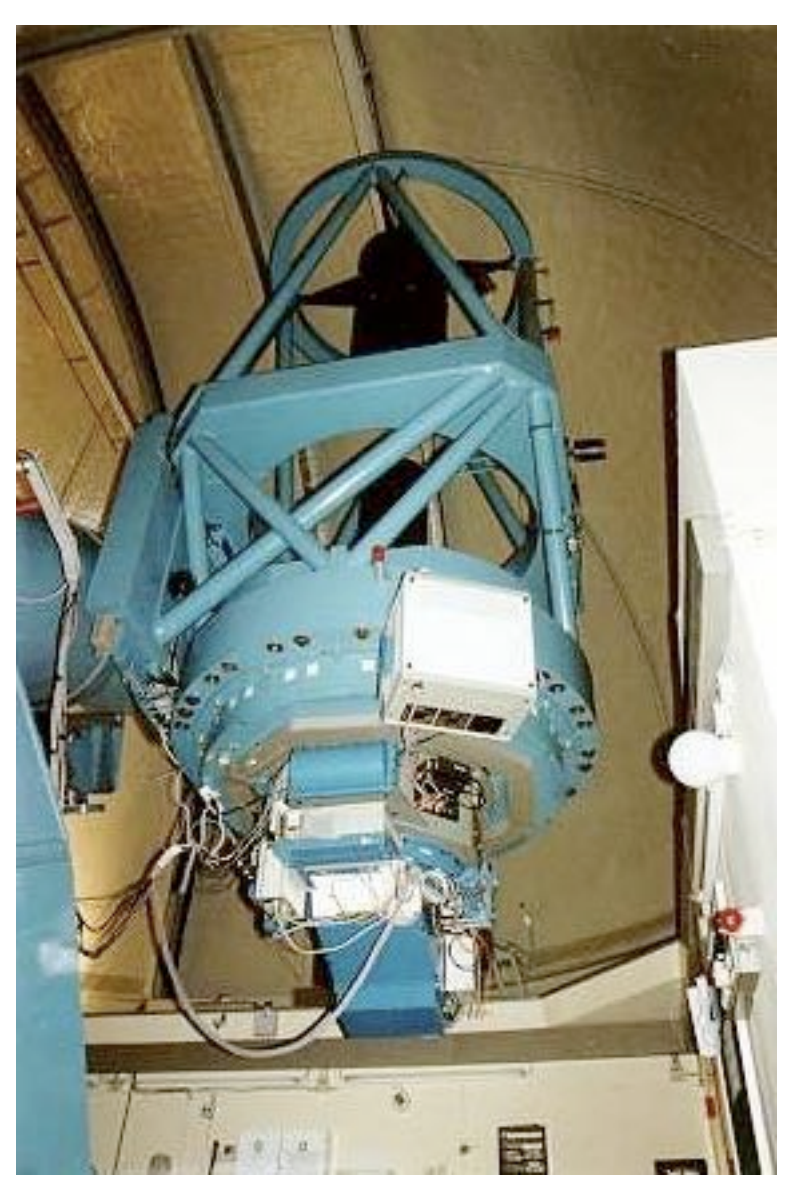

Telescope Basics (continued)

Image quality

#### Single-slit diffraction

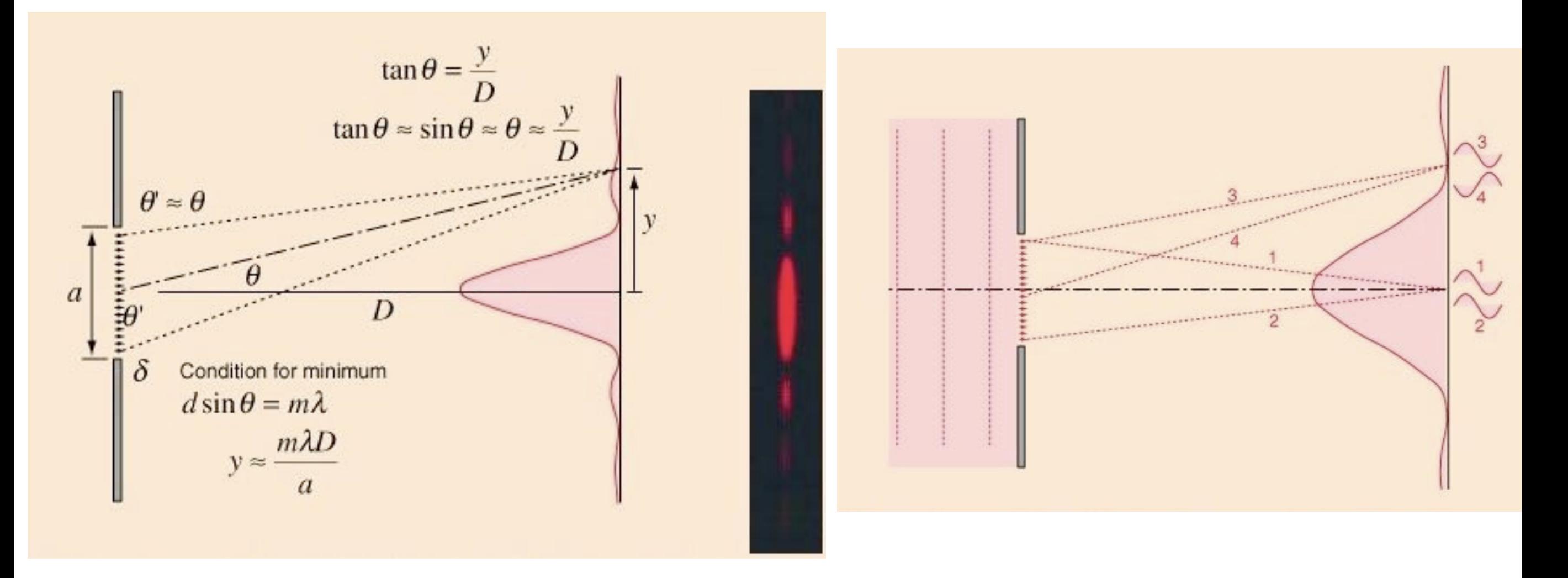

<http://hyperphysics.phy-astr.gsu.edu/hbase/phyopt/sinslit.html>

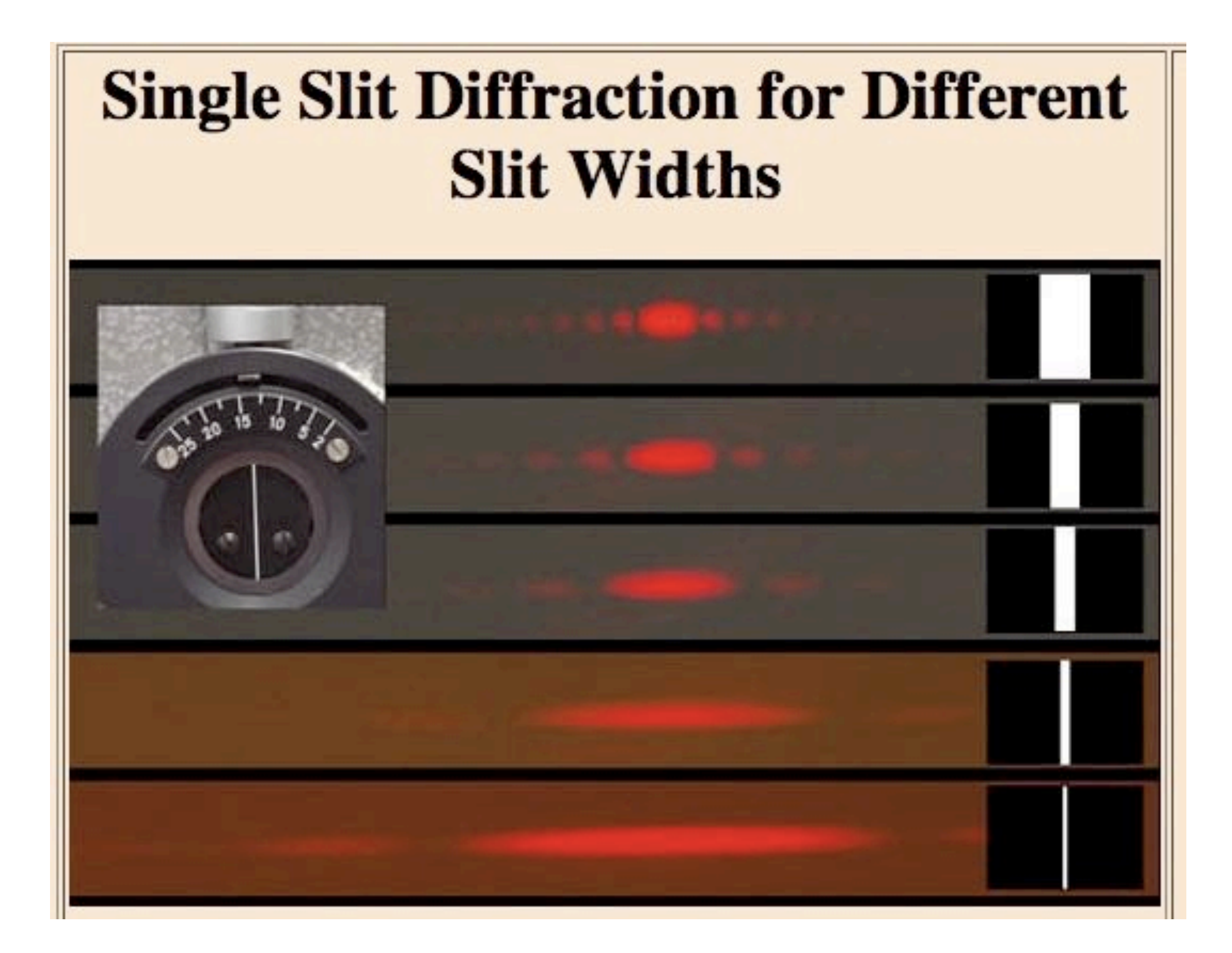

Airy Disk

## diffraction limit, angular resolution  $\sim$  1.22 lambda/D

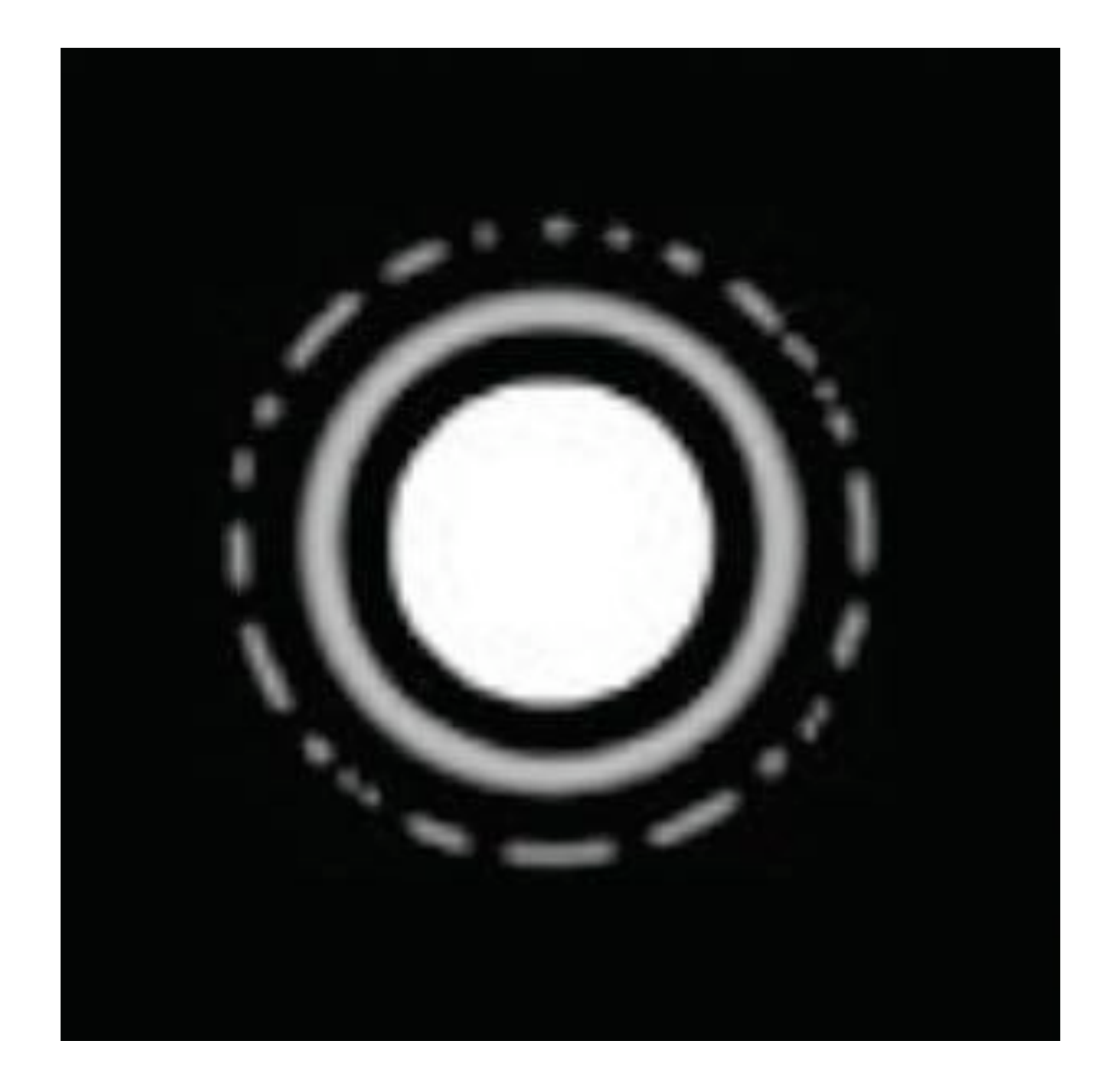

## Example: HST

$$
D = 2.4m
$$
  
\n
$$
lambda = 5000
$$
 Angstroms  
\n
$$
= 5 \times 10^{2} - 7 m
$$
  
\n
$$
theta = (1.22 \times 5 \times 10^{2} - 7/2.4) \text{ radians}
$$
  
\n
$$
= 0.05 \text{ arcsec}
$$
  
\n
$$
(1 \text{ radian} = 206265 \text{ arcsec})
$$

#### Aberrations

## Spherical Aberration

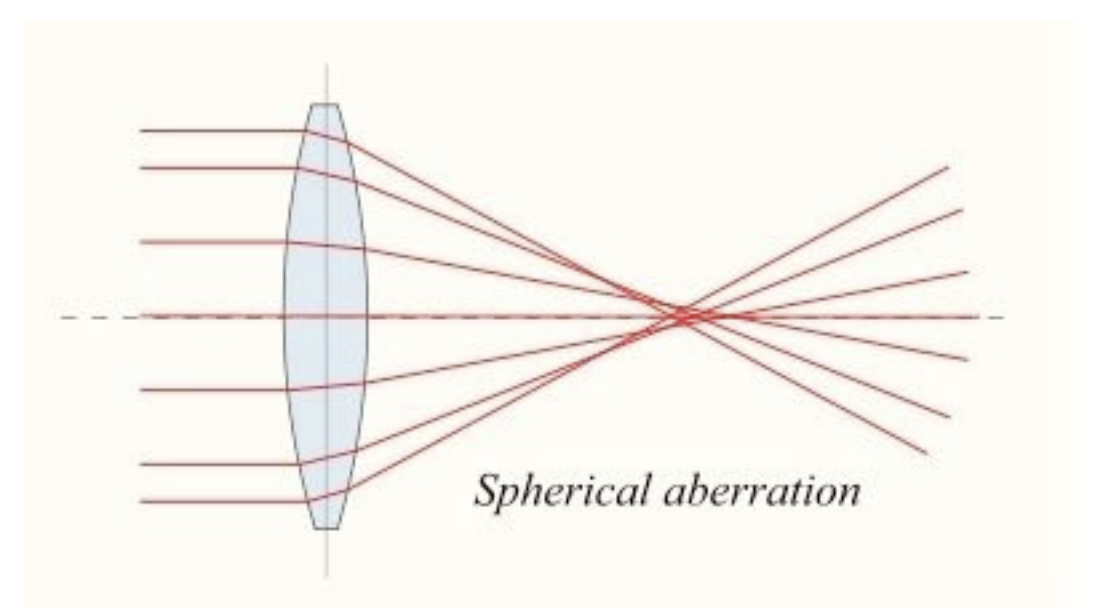

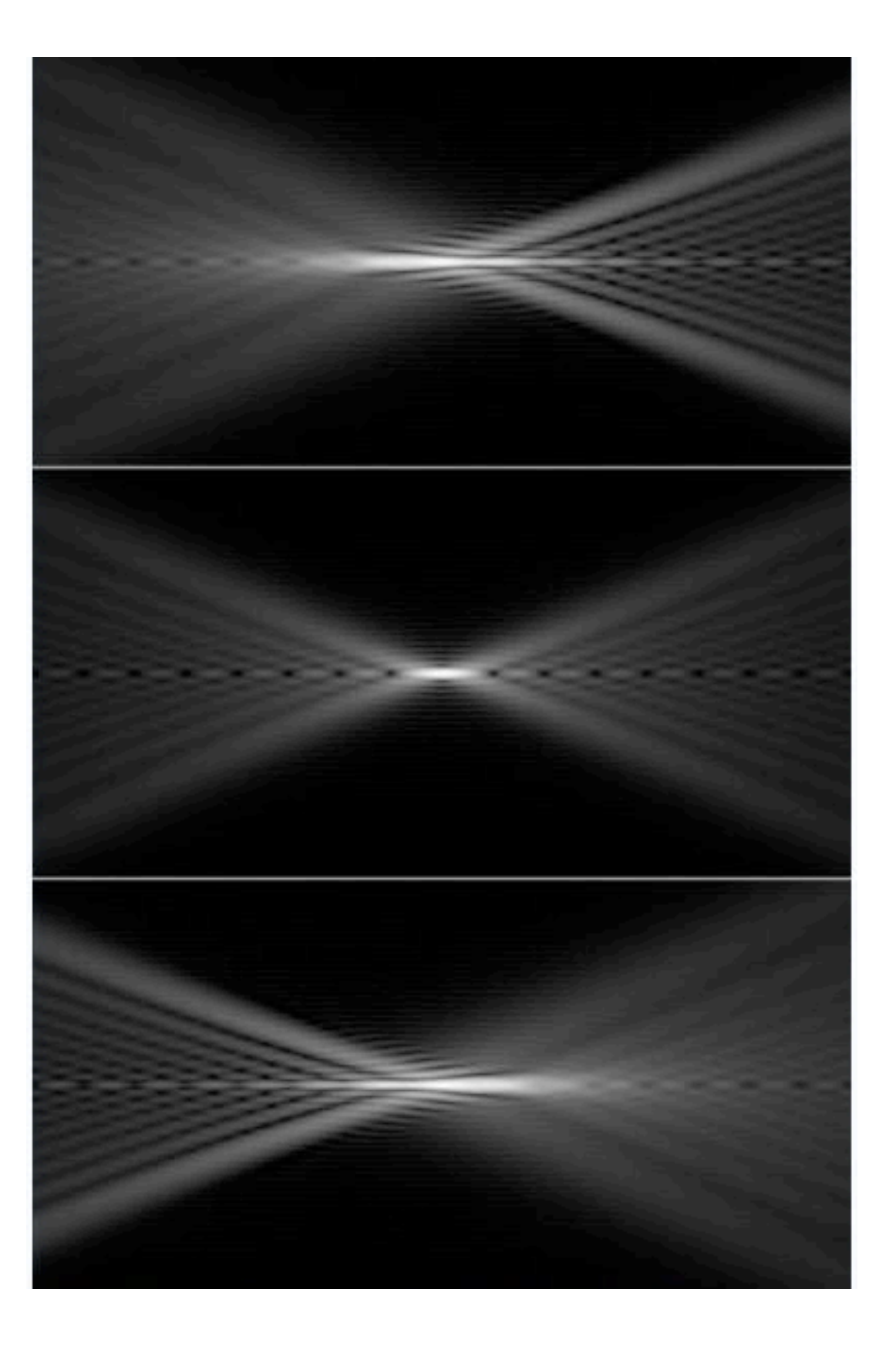

## Spherical Aberration

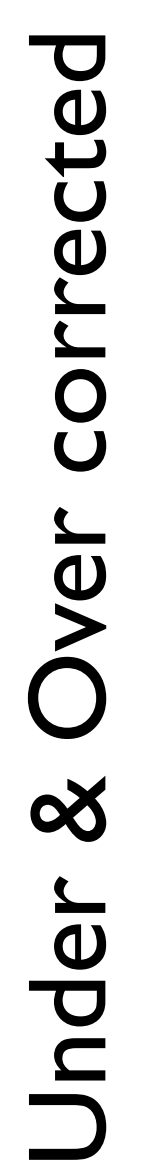

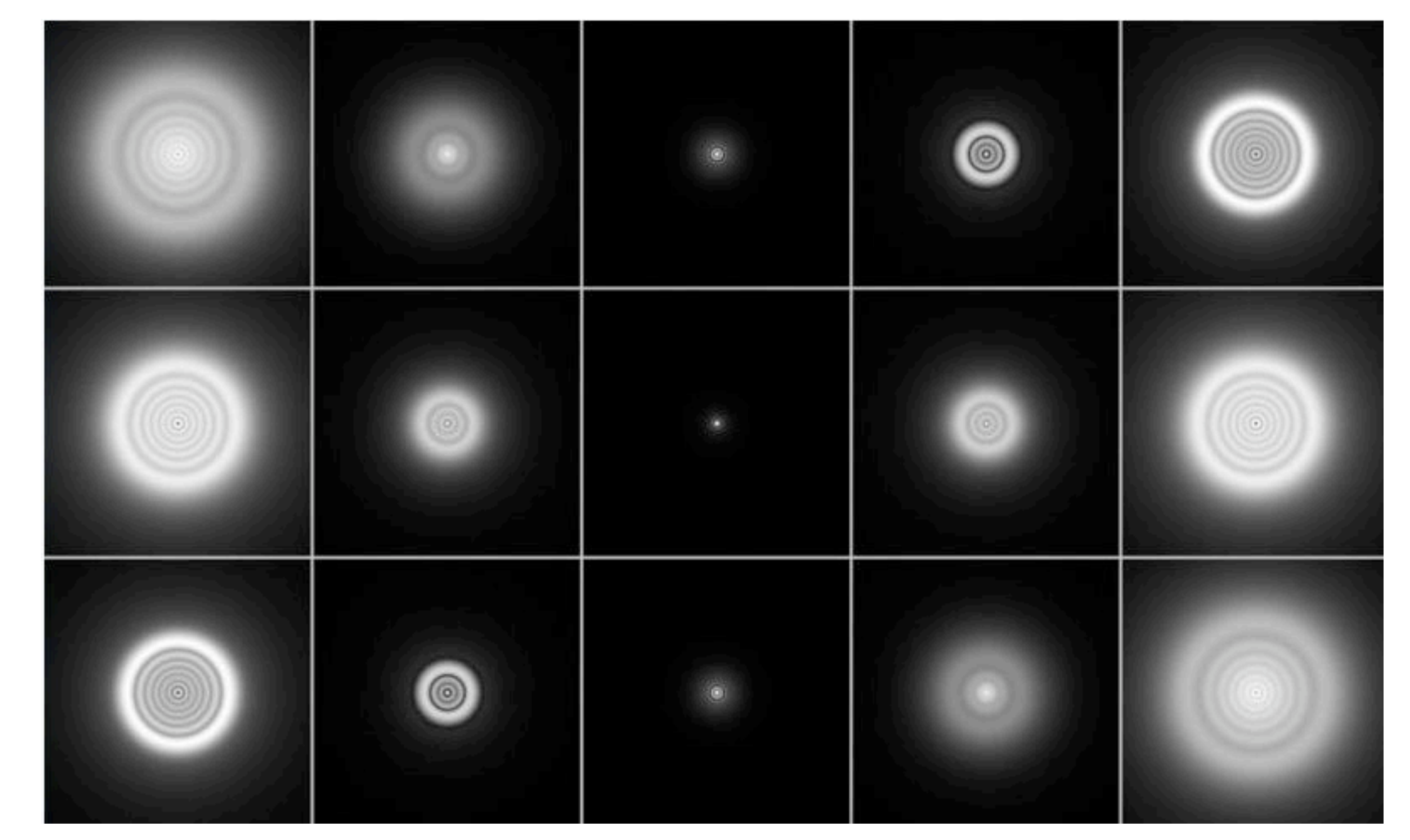

#### Focus

## Coma

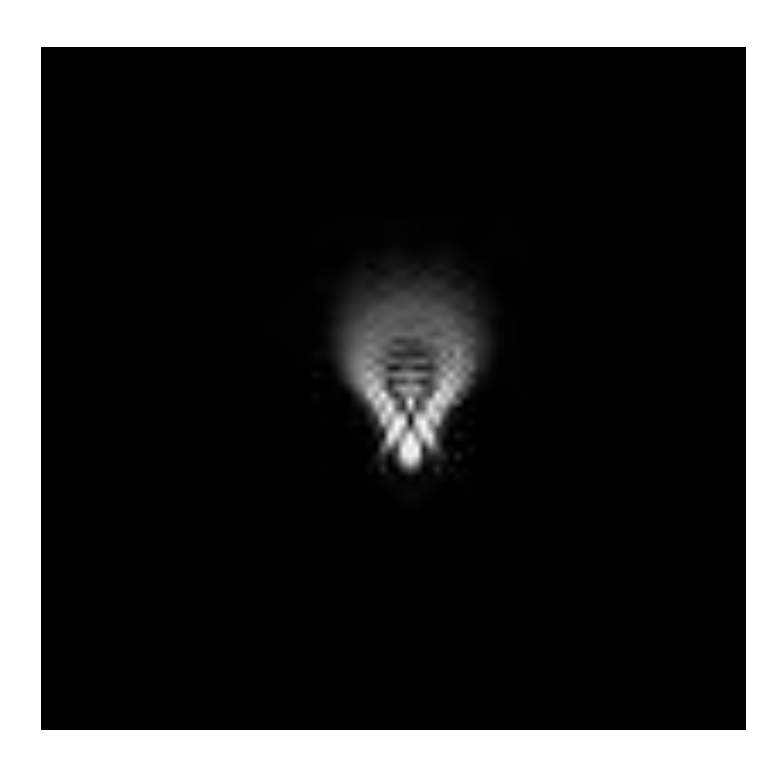

#### in theory

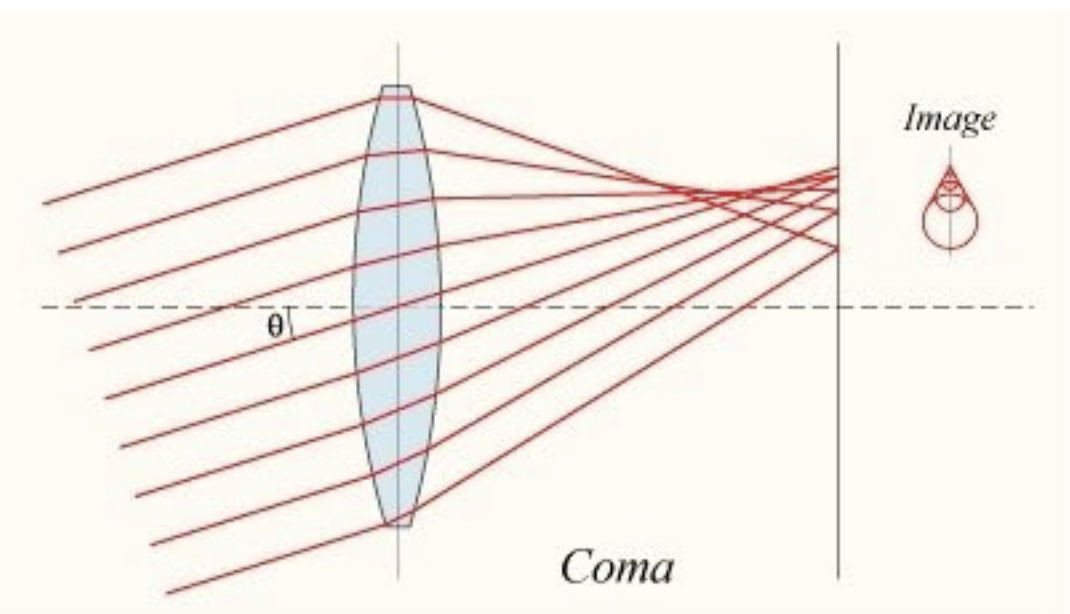

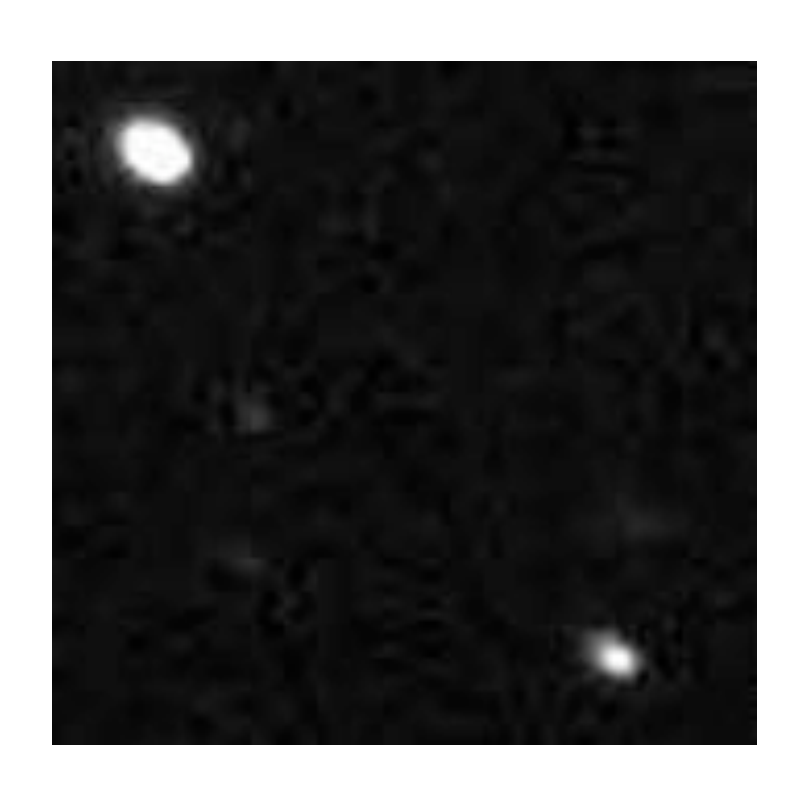

#### in practice

<http://upload.wikimedia.org/wikipedia/en/7/75/Lens-coma.png>

<http://images.google.com/imgres?imgurl=http://www.rcopticalsystems.com/images/coma.jpg>

<http://www.sidus.org/tecnicaDintorni/opticalAberration/comaSfero/fuoco.jpg>

#### Coma

## gets worse toward field edges

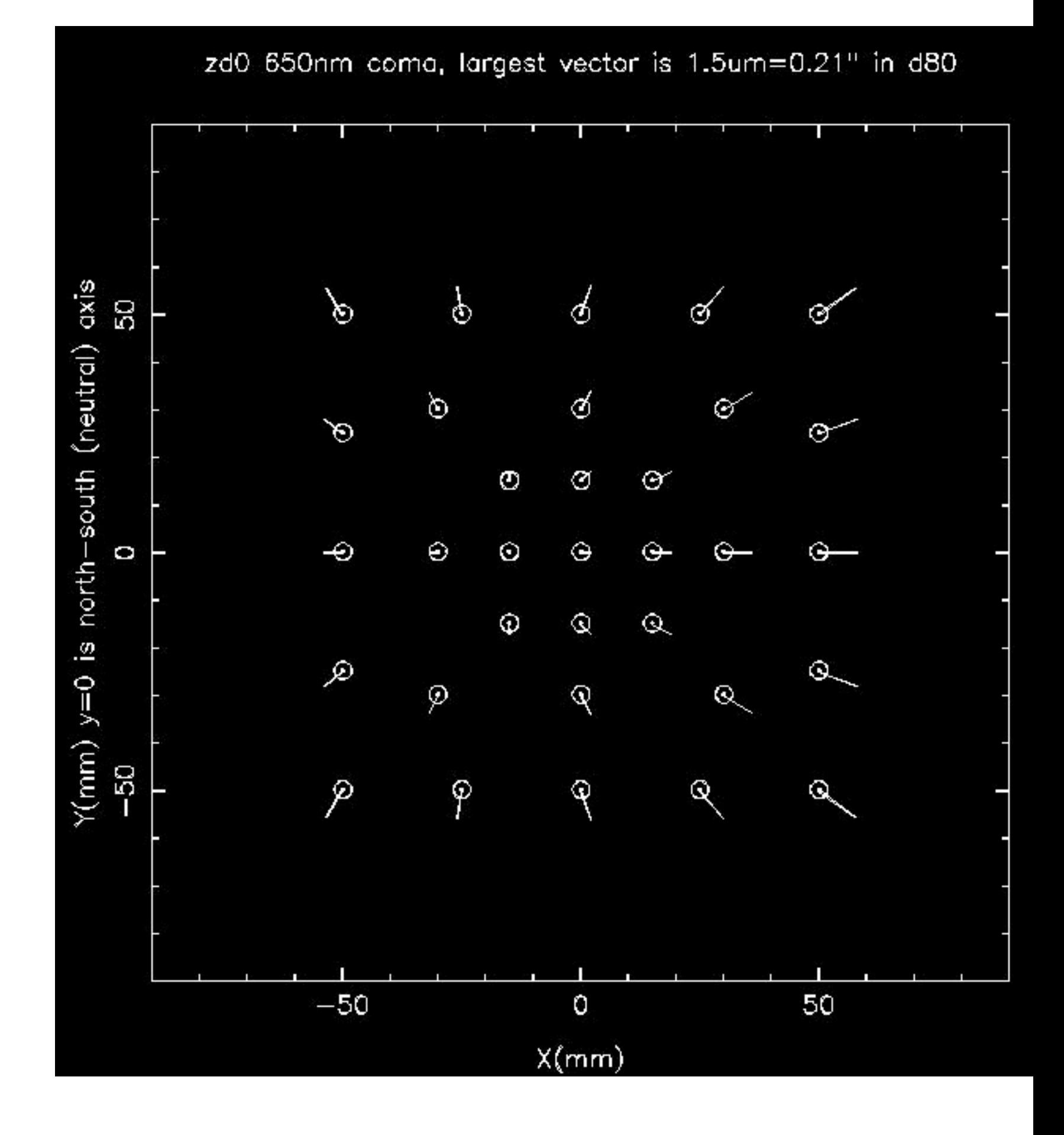

## Astigmatism

#### asymmetry in mirror/lens

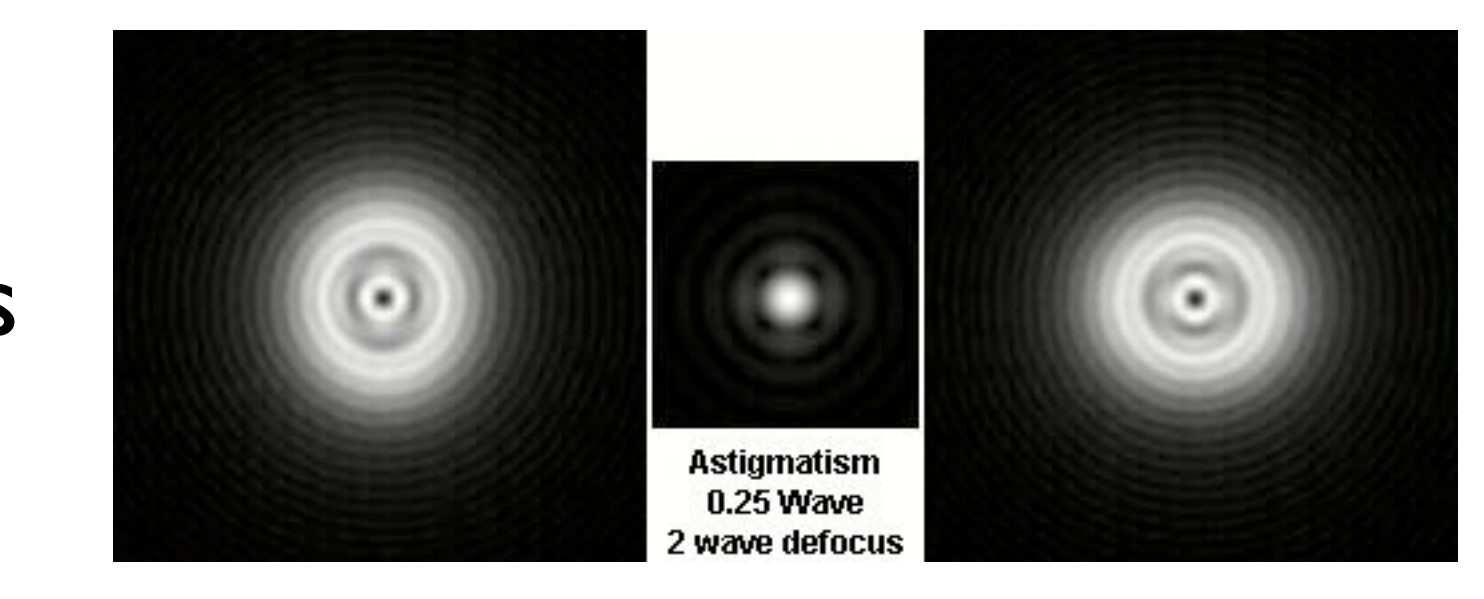

## in practice, see elongation change orientation on either side of focus

[http://aberrator.astronomy.net/assets/auto\\_generated\\_images/img\\_475a63a0.jpg](http://aberrator.astronomy.net/assets/auto_generated_images/img_475a63a0.jpg)

## Field Curvature

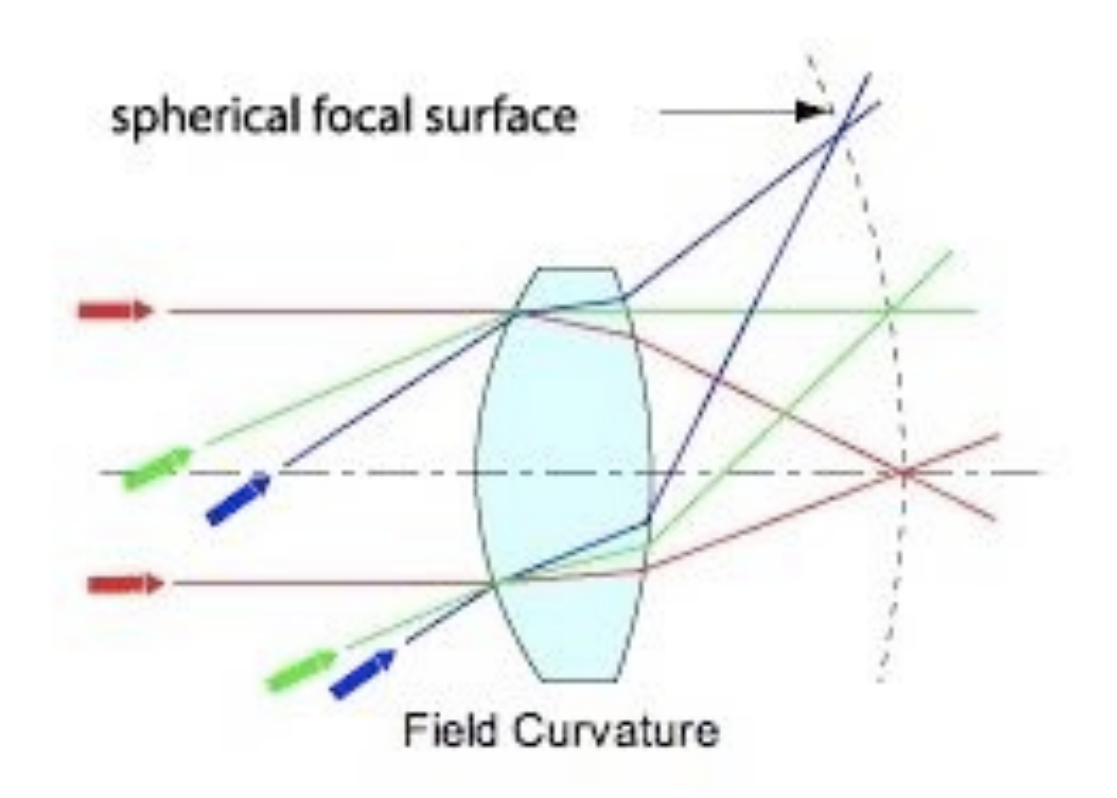

## focus using stars across your field to get an average value

[http://www.mellesgriot.com/products/optics/fo\\_3\\_2\\_4.htm](http://www.mellesgriot.com/products/optics/fo_3_2_4.htm)

Field Distortions

Barrel Distortion

important if you care about astrometry and/or image shapes

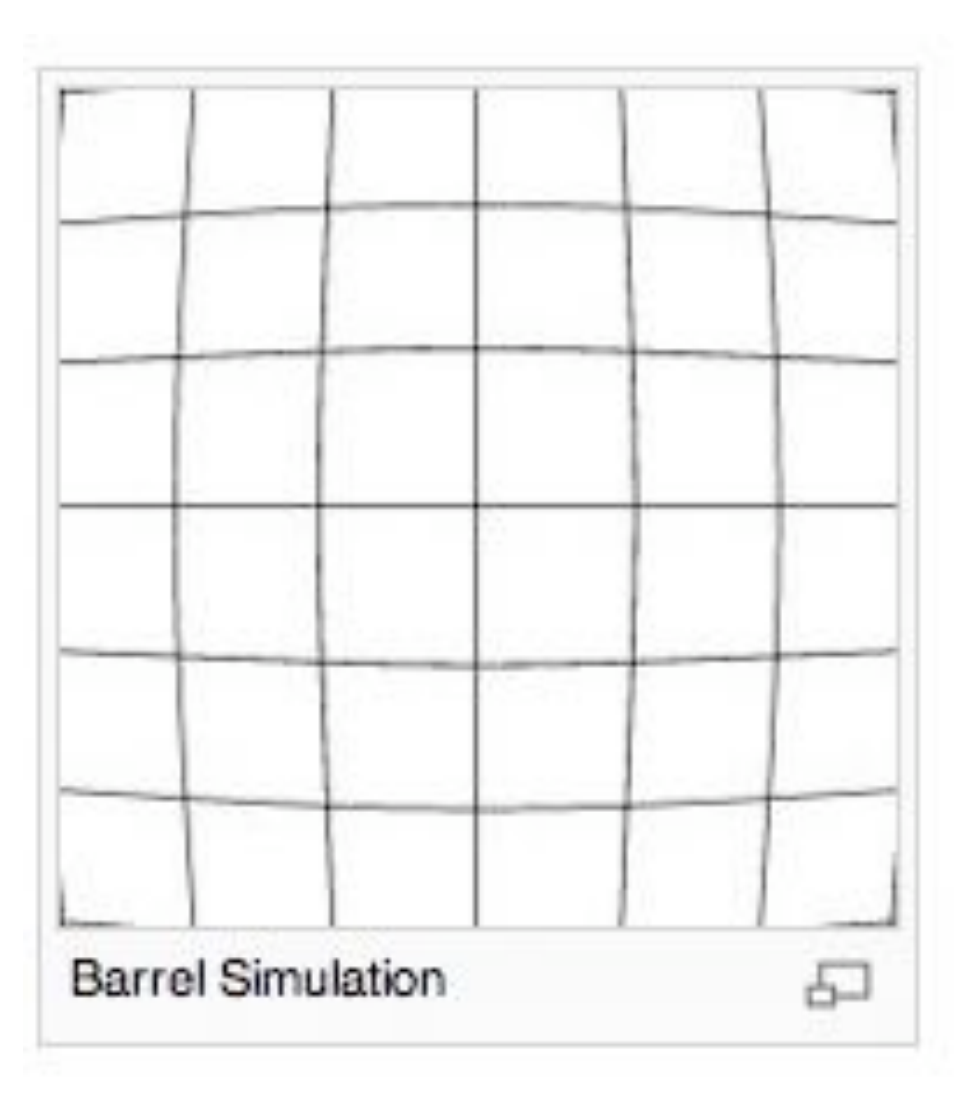

#### Pincushion Distortion

as with barrel distortion, due to its typical mangitude it is important only in certain cases

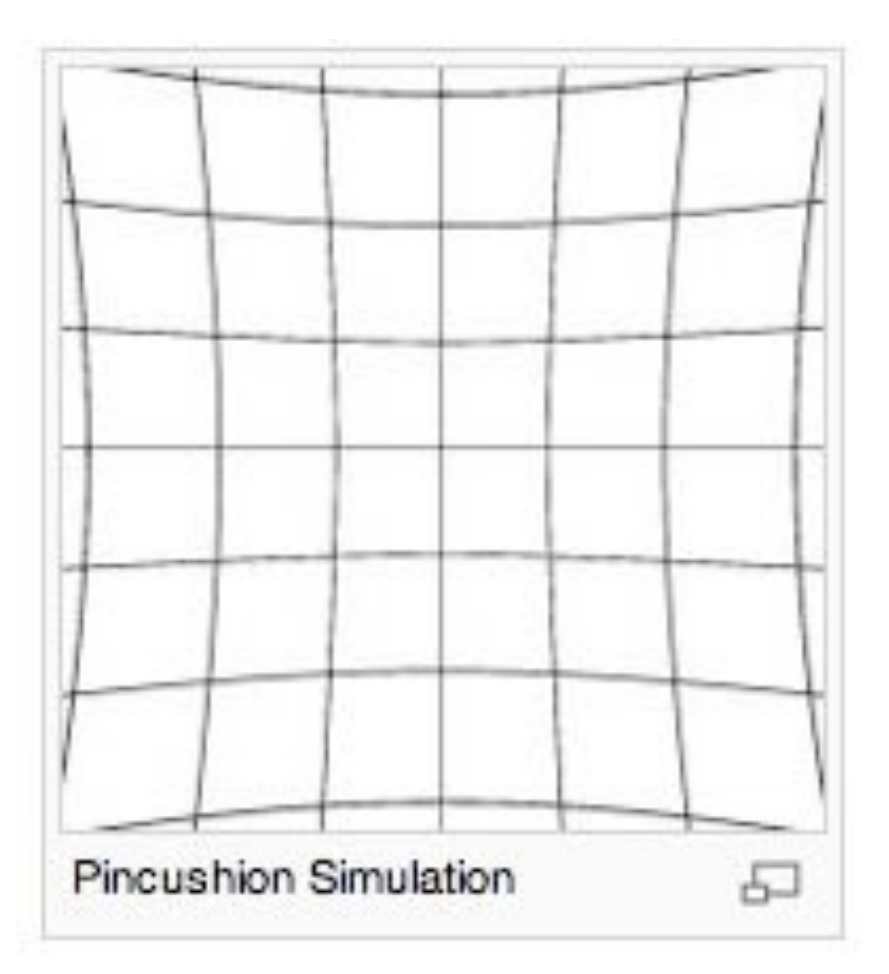

## Telescopes you should know about....

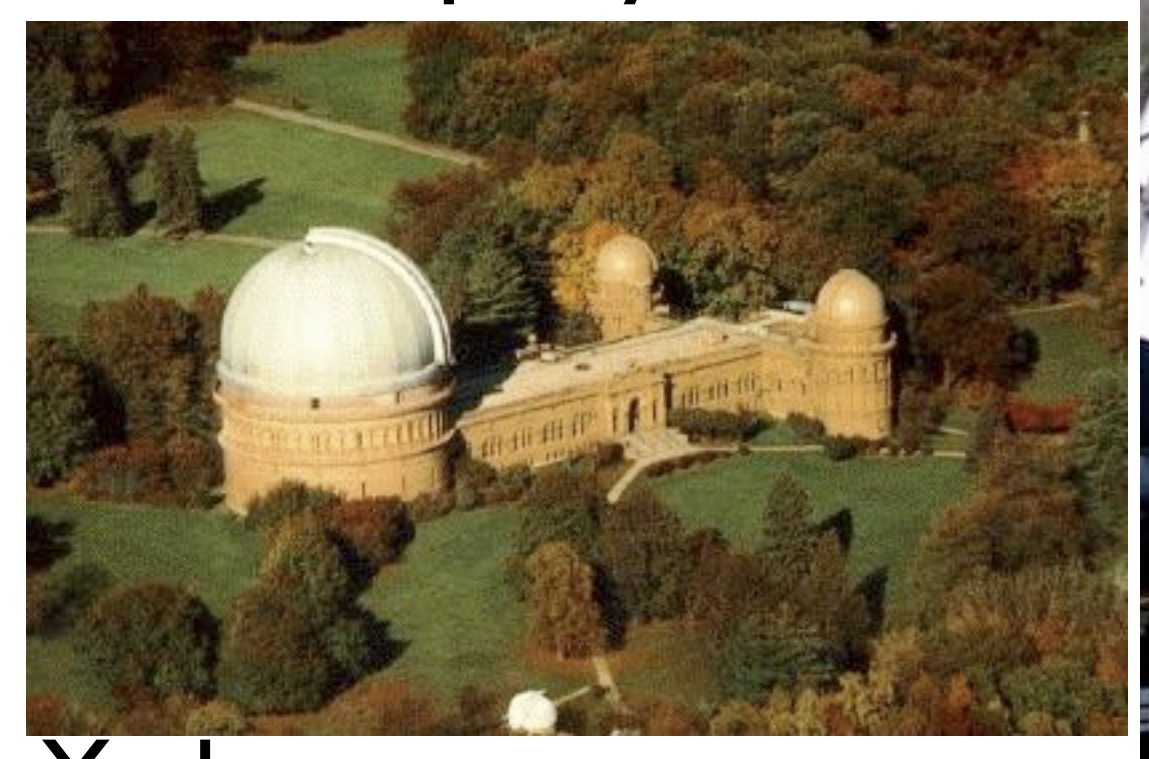

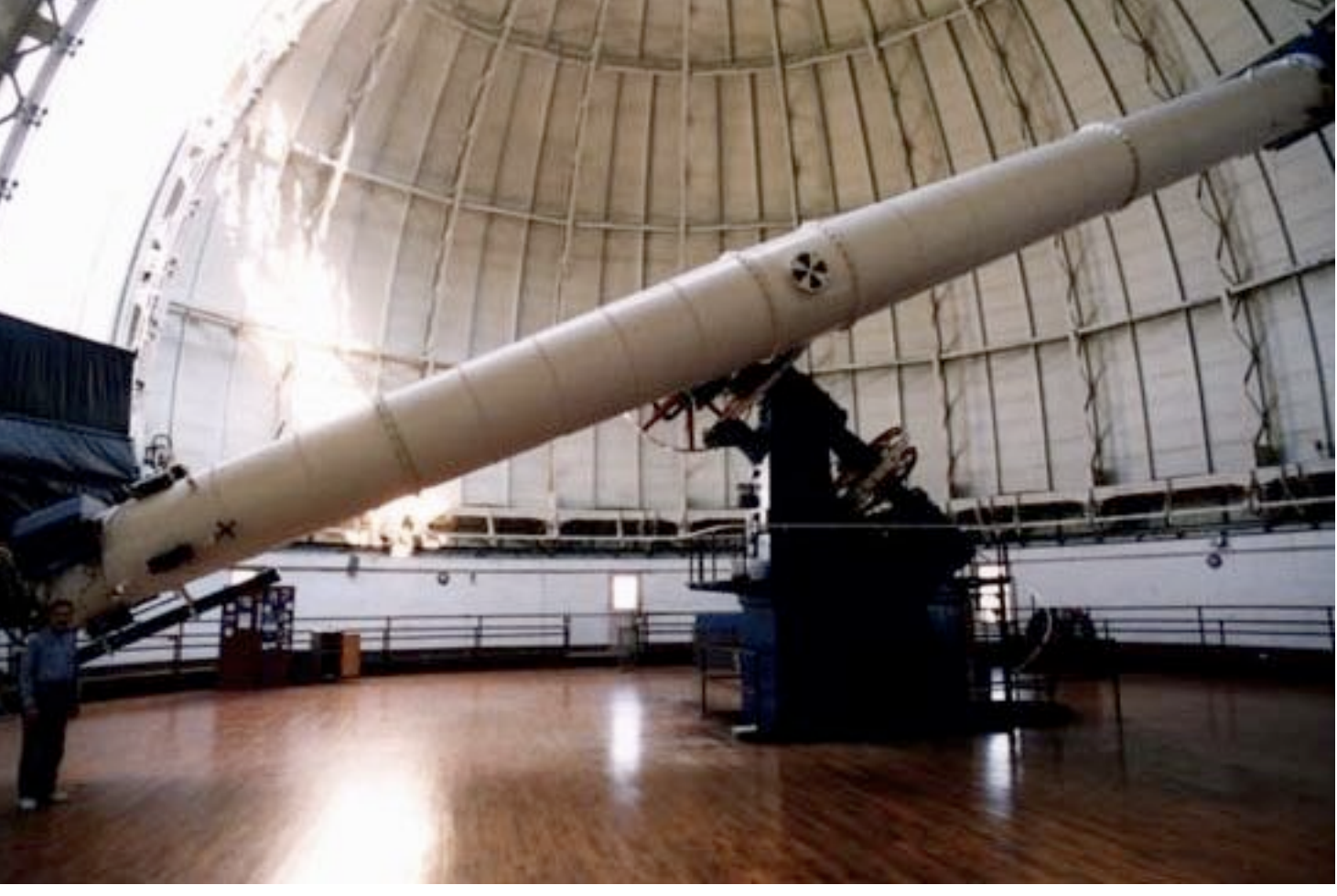

# **Yerkes**

## Mt. Wilson

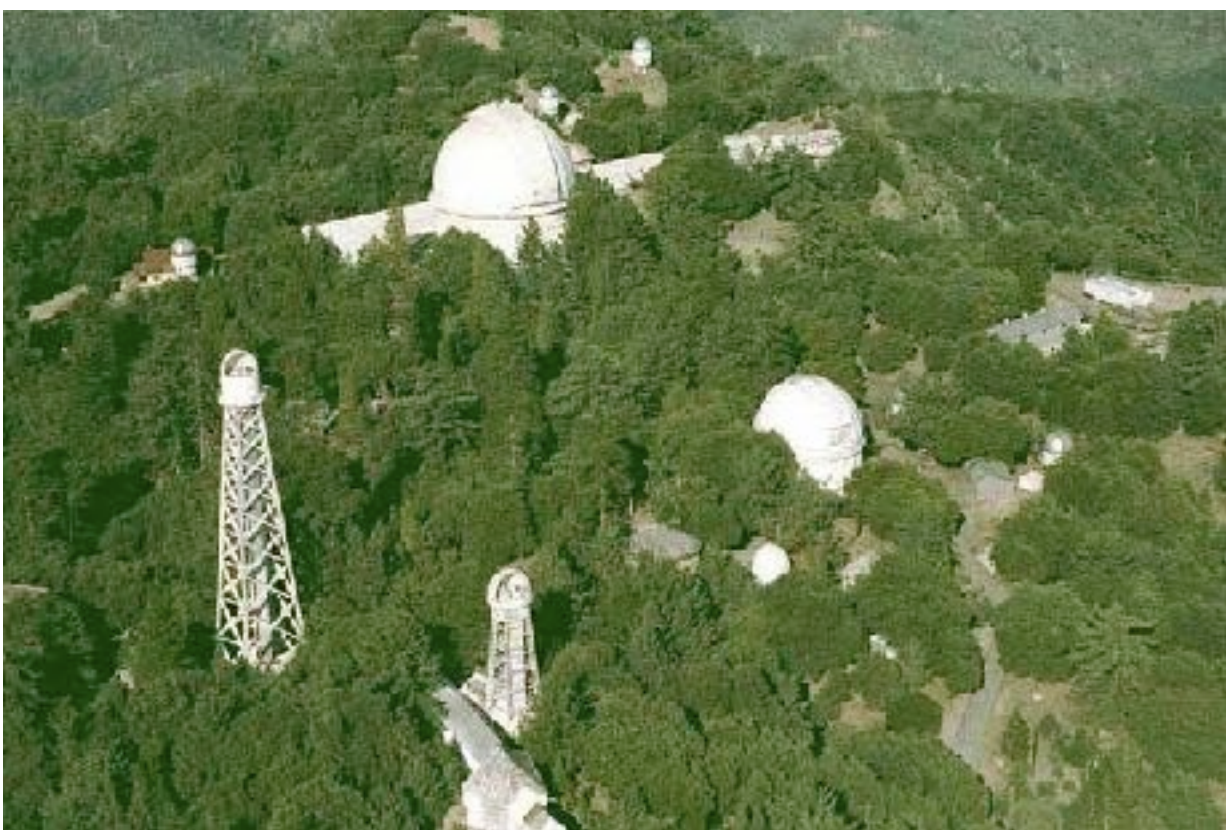

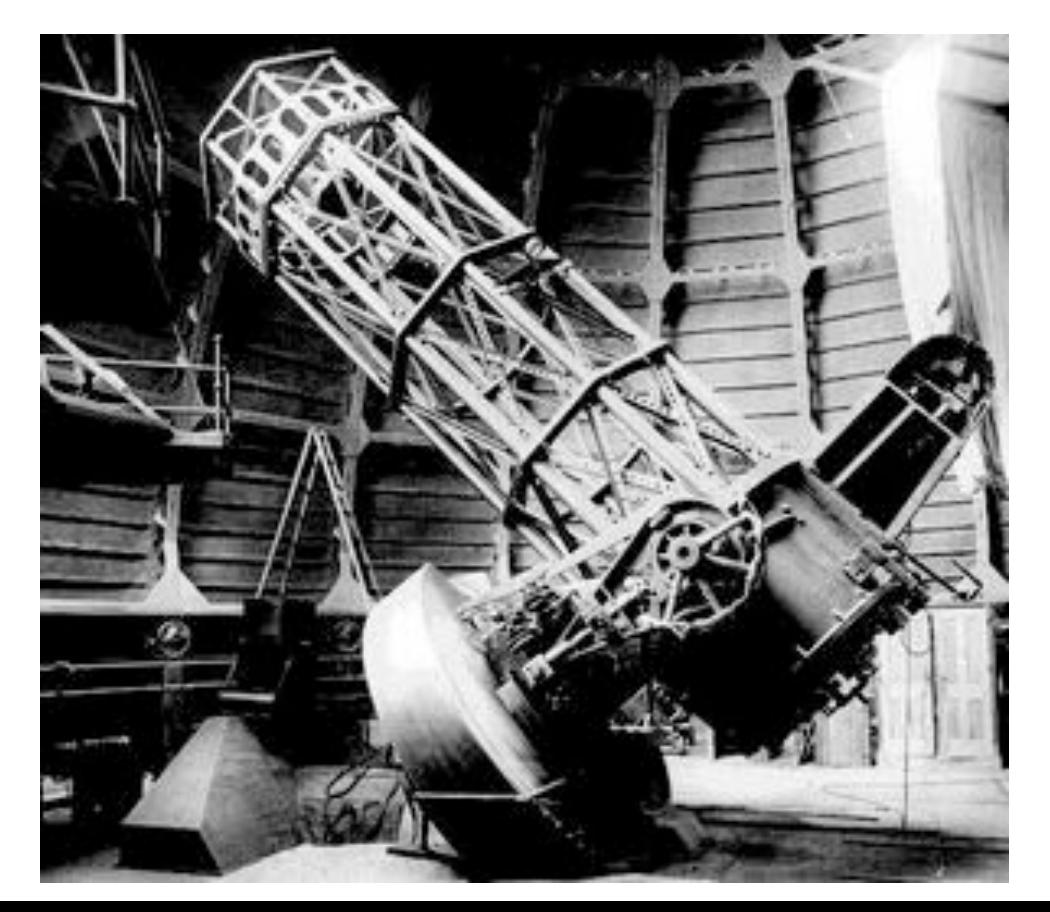

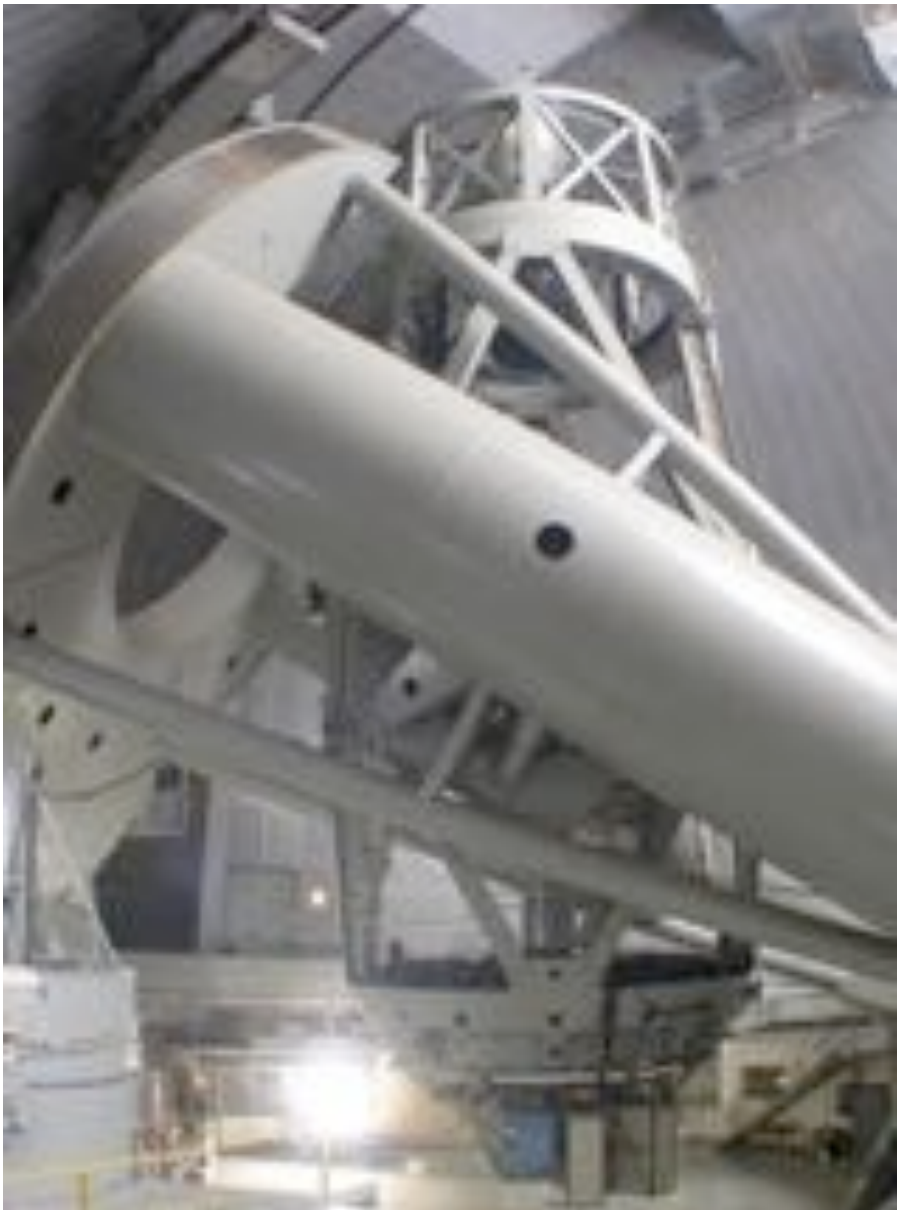

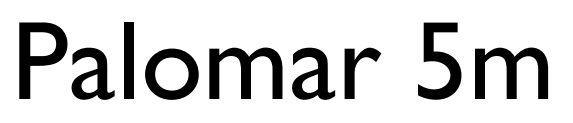

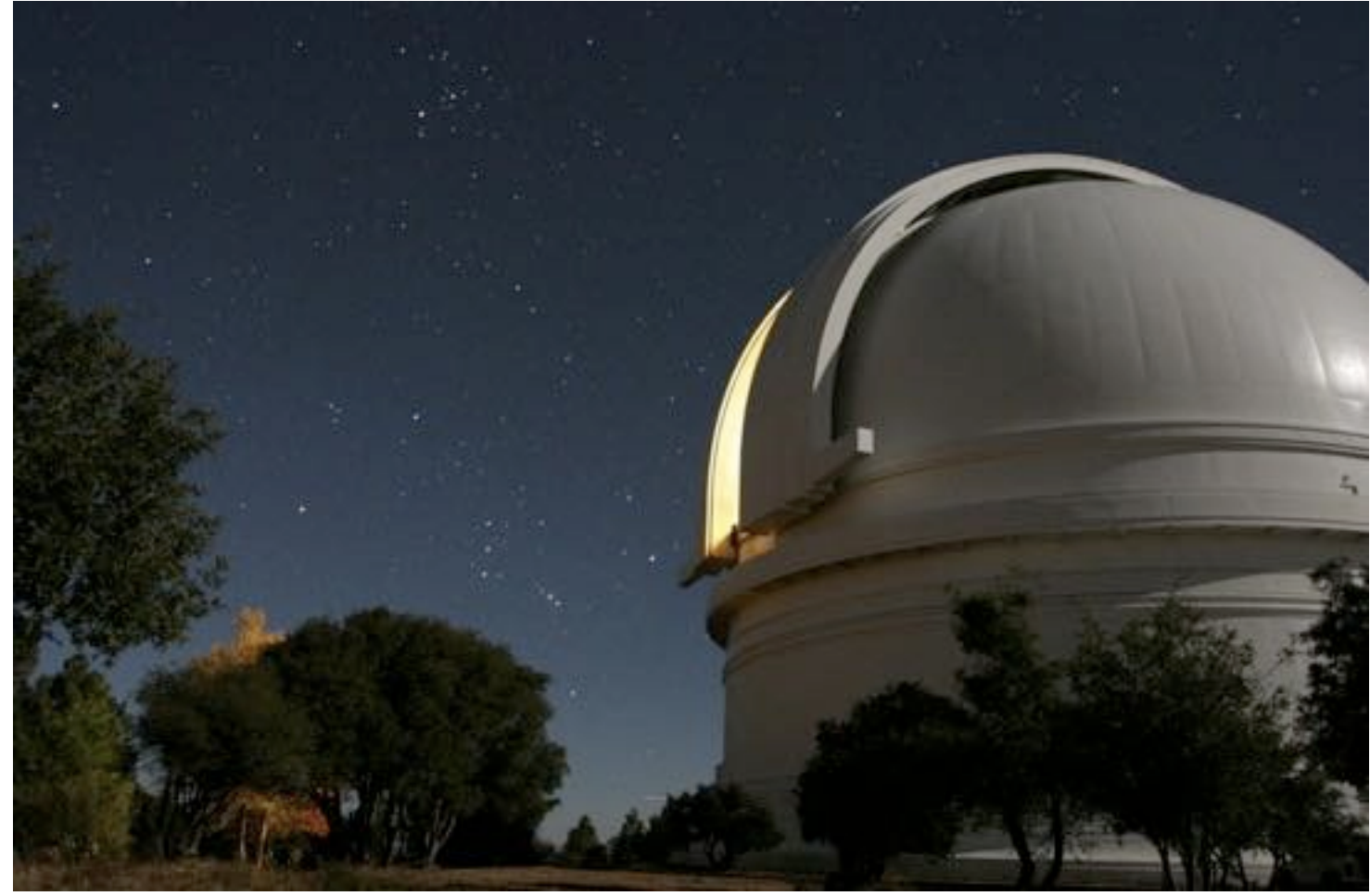

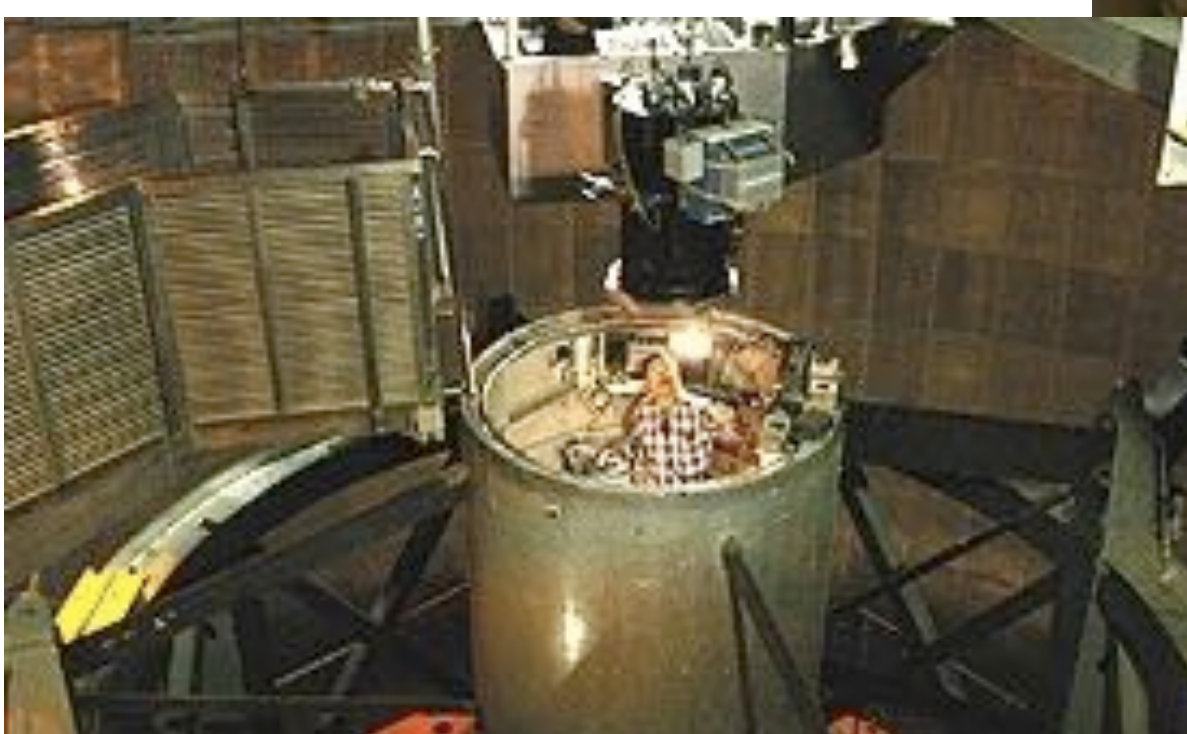

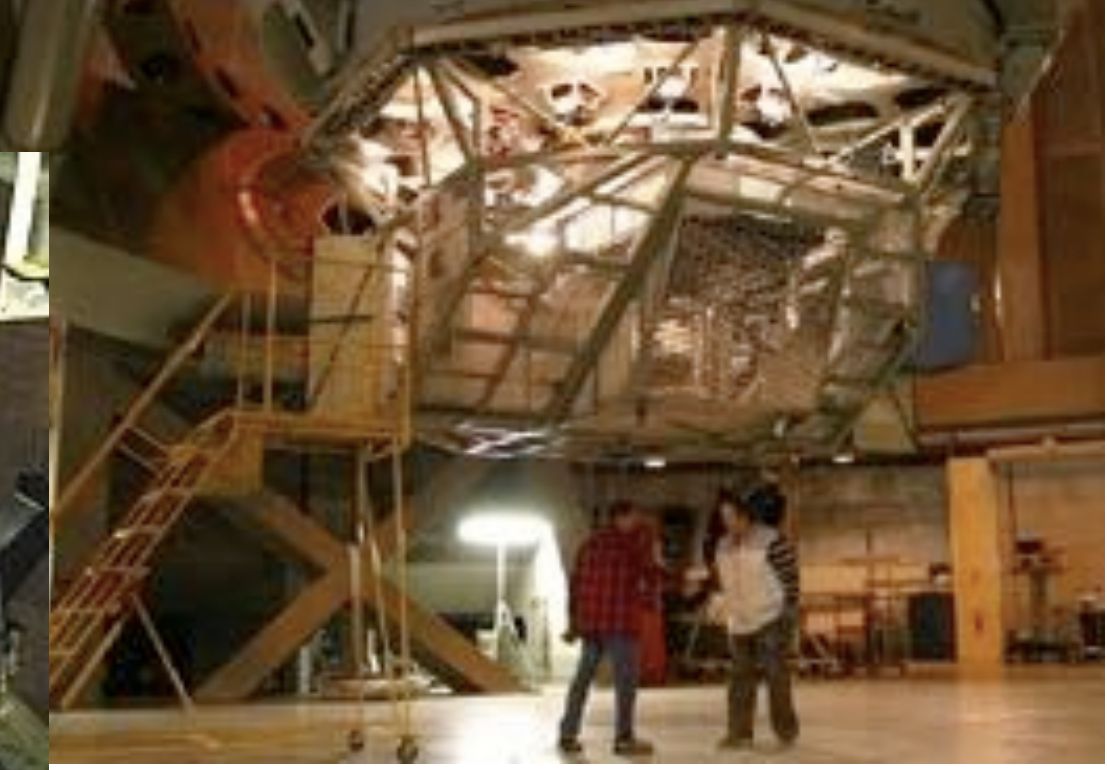

## MMT

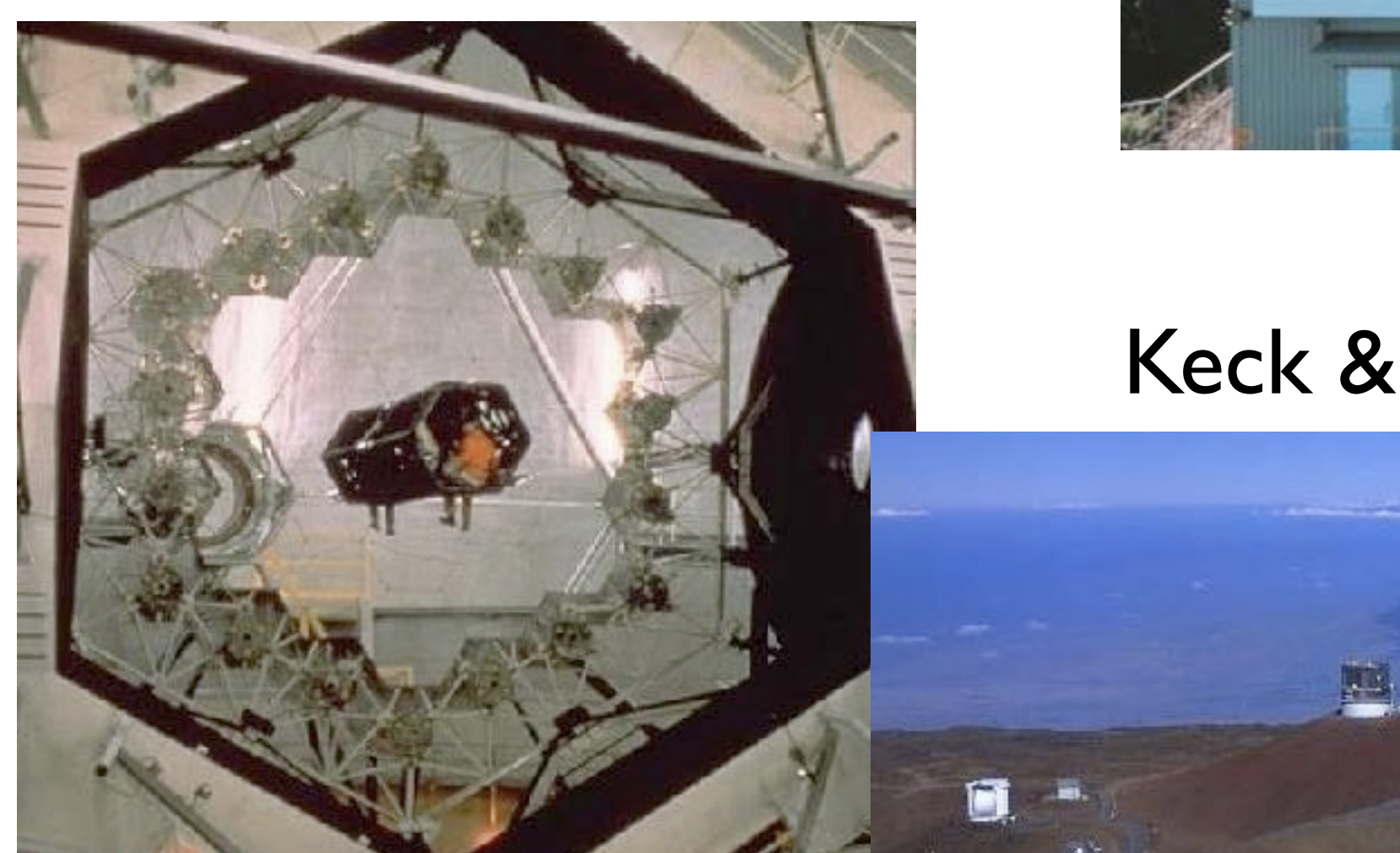

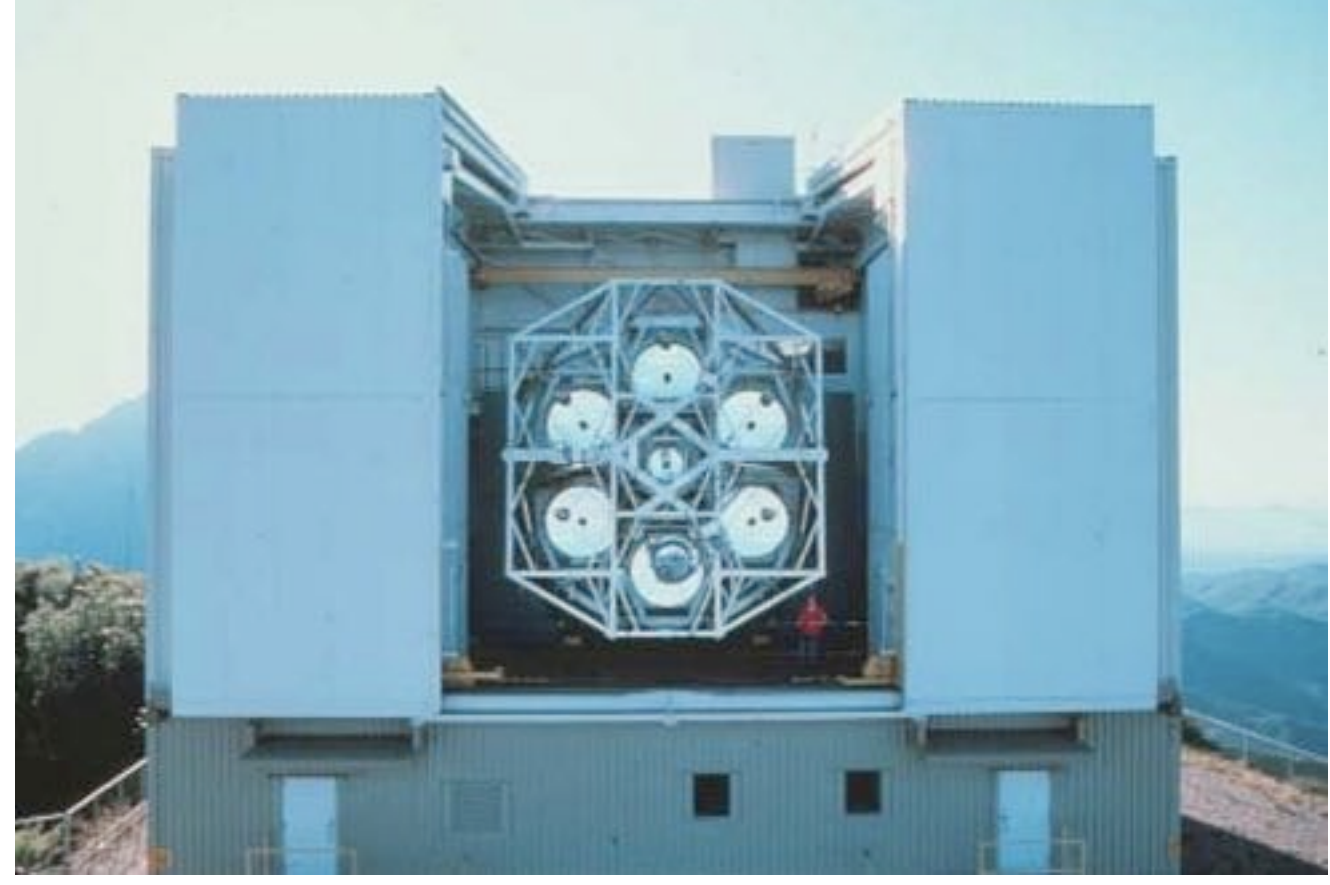

#### Keck & Mauna Kea summit

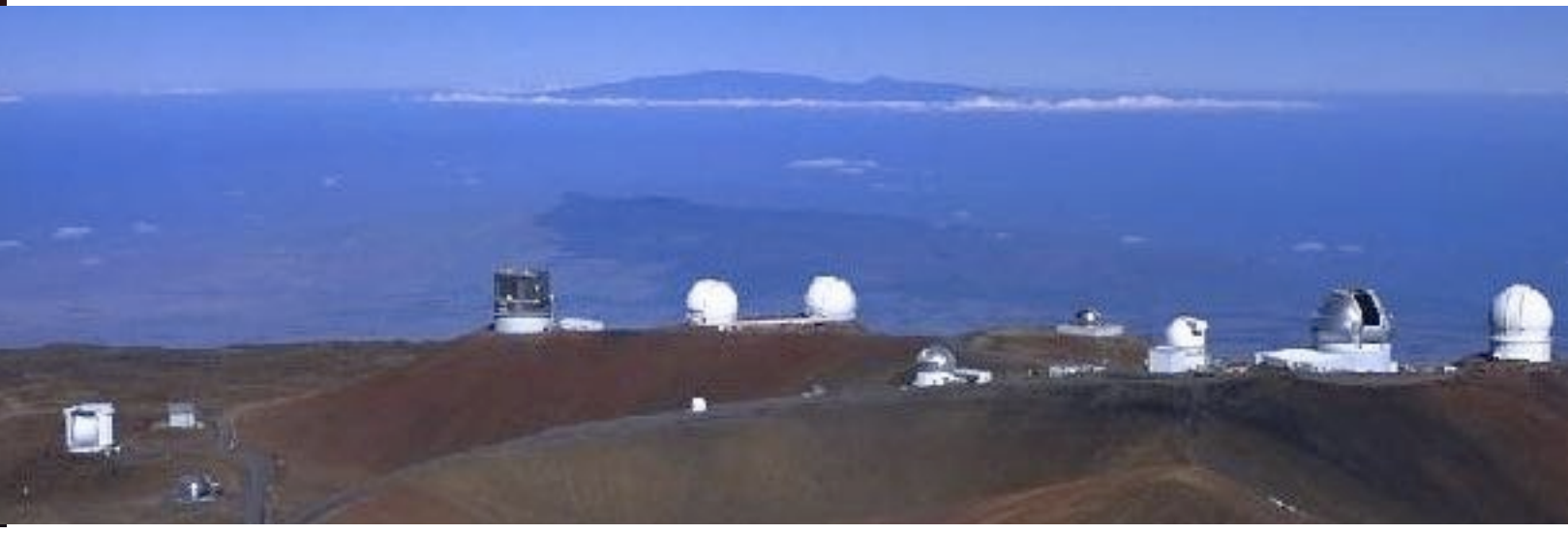
# VLT (European)

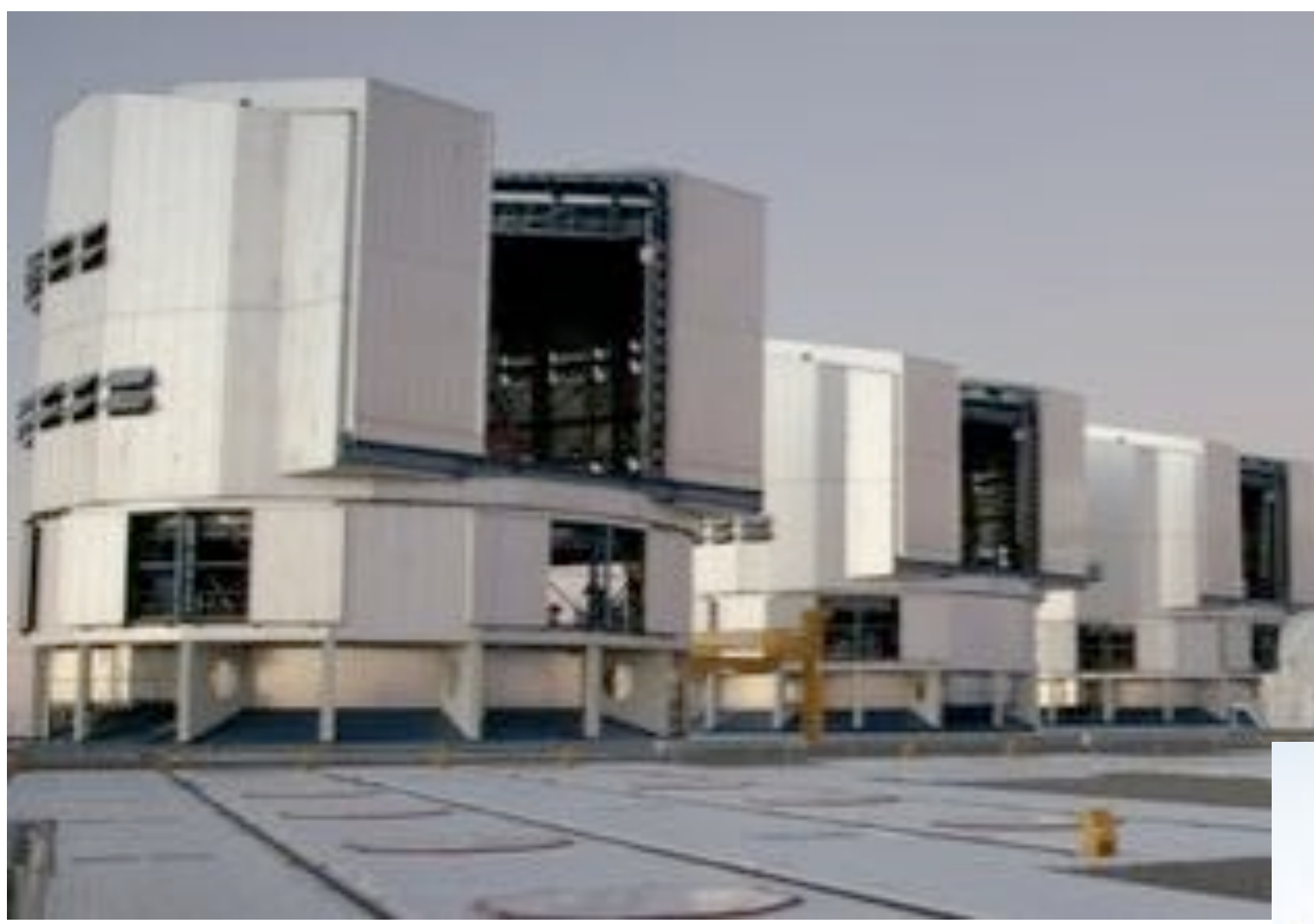

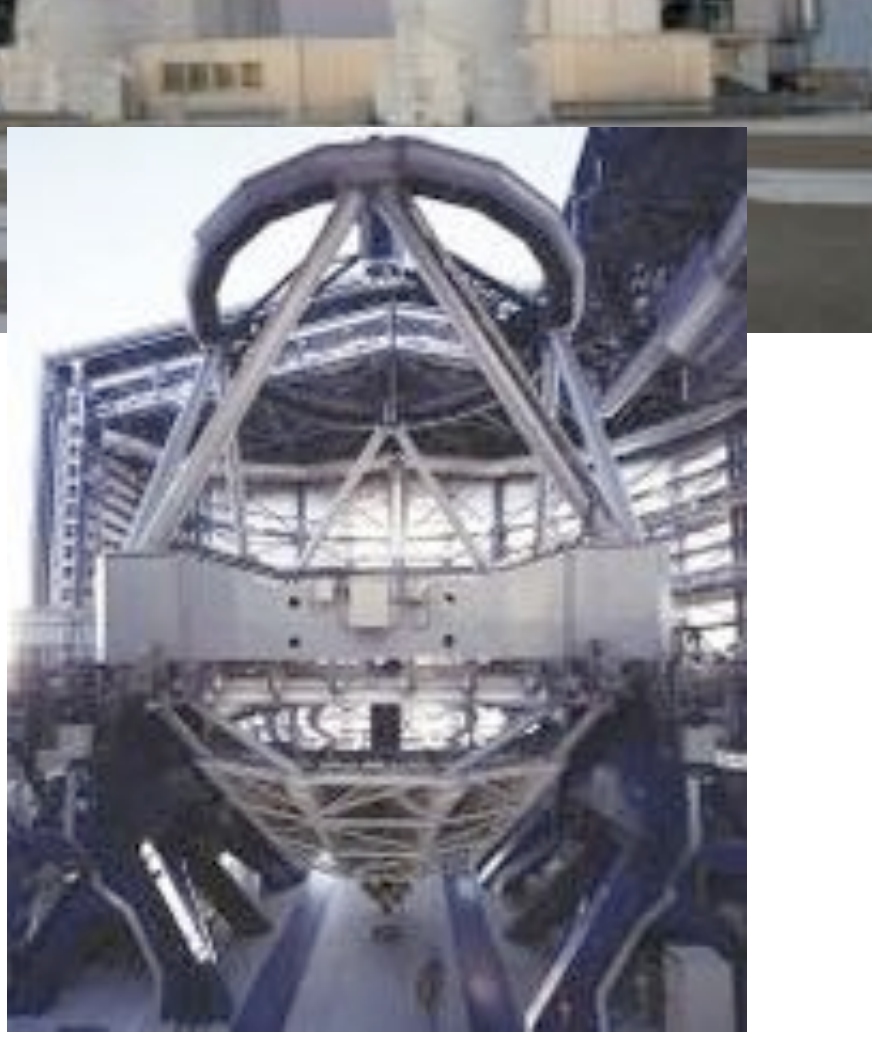

## Large Binocular Telescope

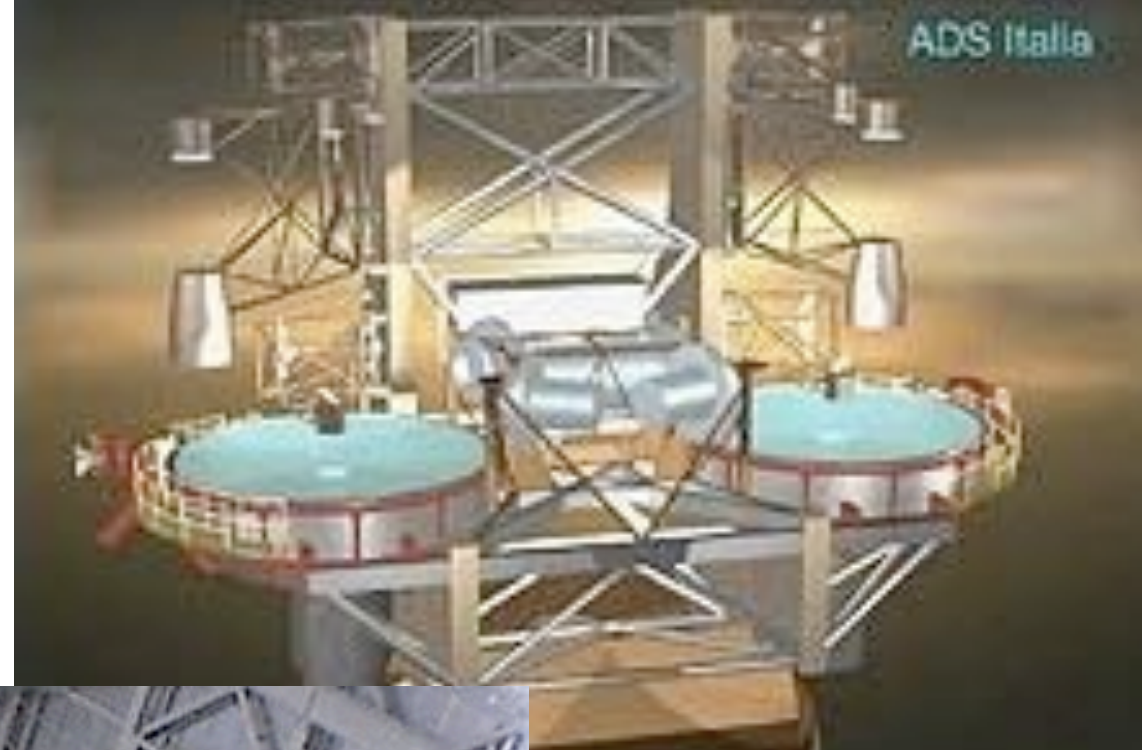

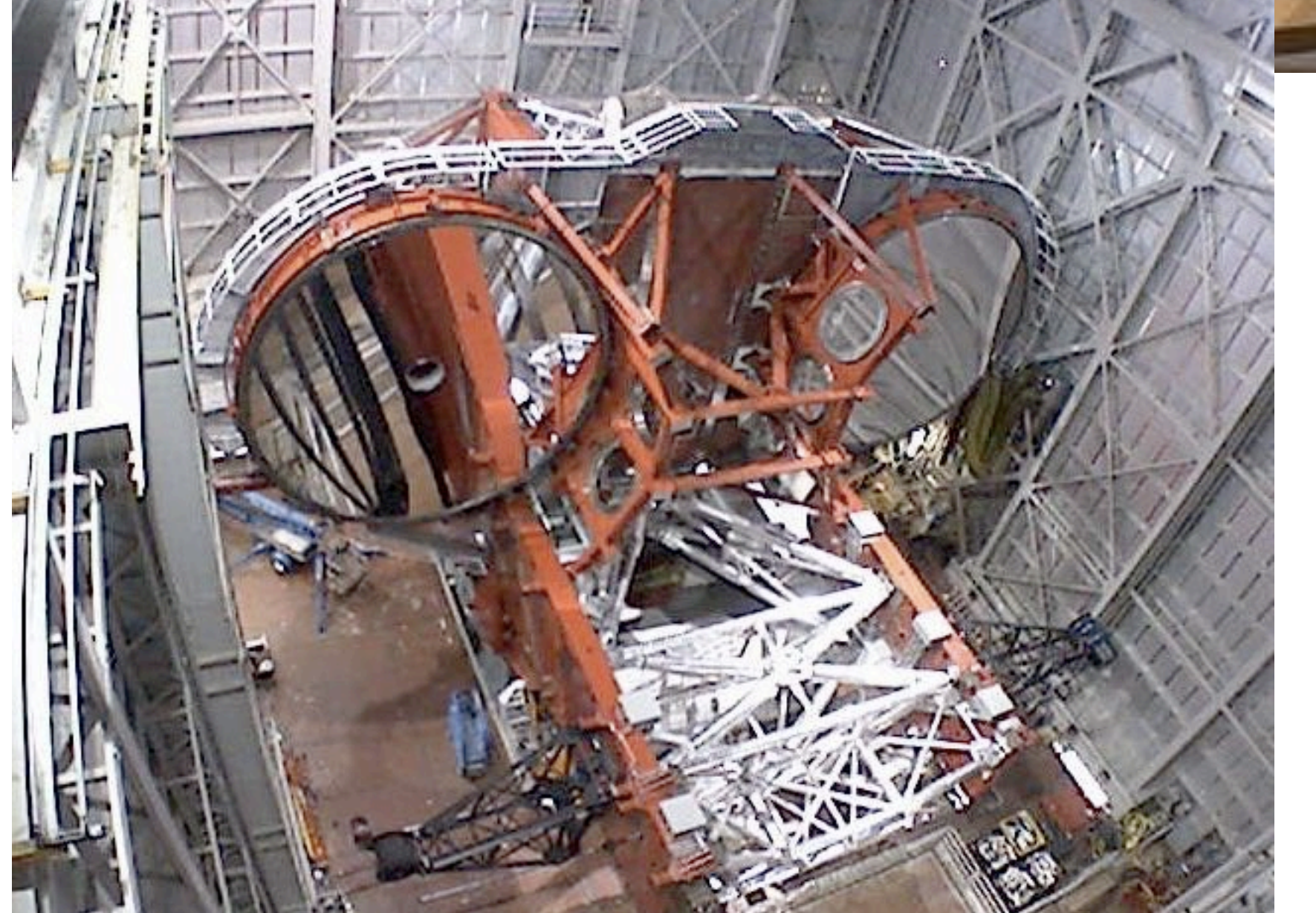

## Giant Magellan Telescope

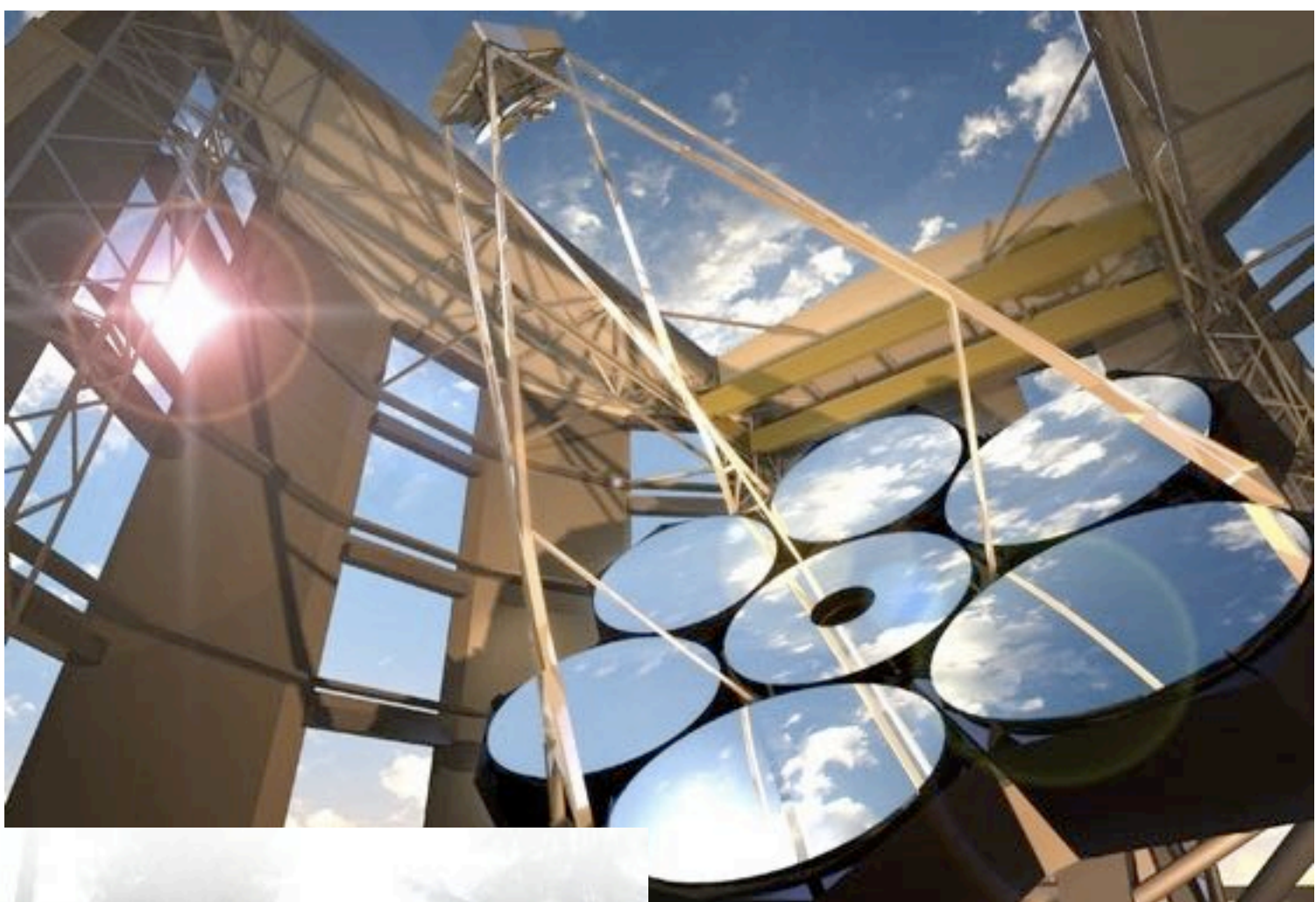

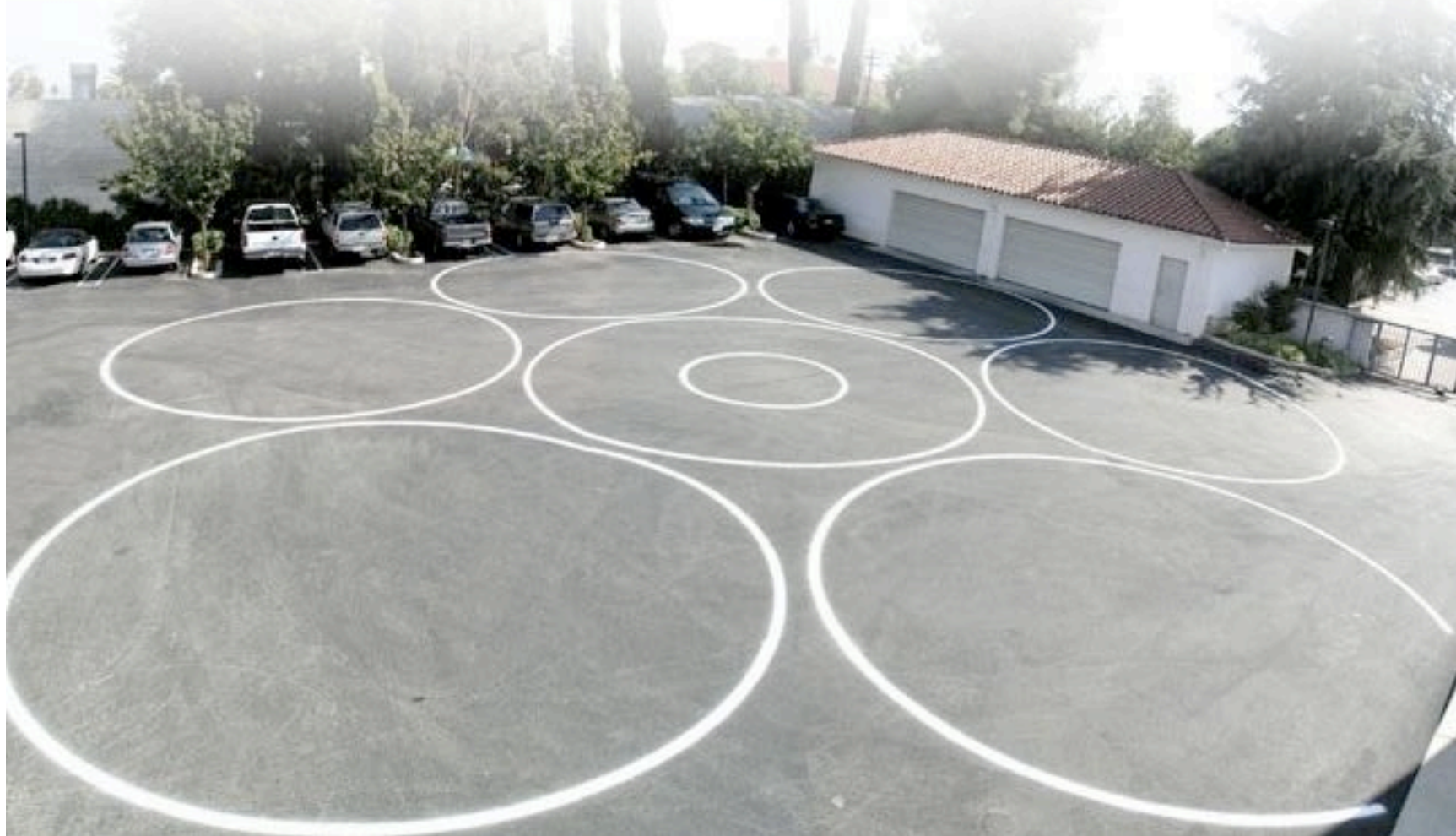

#### **HOW THE GIANT MAGELLAN STACKS UP AGAINST OTHER TELESCOPES**

One primary mirror of the Glant Magellan Telescope alone is larger than most existing telescopes.

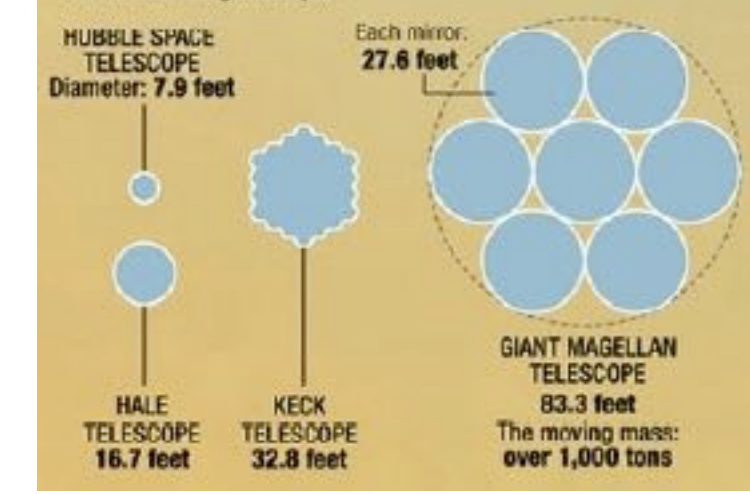

### The Atmosphere and Astronomical Observations

Diminishes incoming radiation: scattering, absorption

Affects images: refraction, turbulence

Adds background light

most of this material comes from <http://www.astro.ufl.edu/~anthony/course1.html>and links therein

Scattering & Absorption

One key factor is size of particles (d) vs. wavelength

Rayleigh scattering for  $d \ll \lambda$ , effect  $\propto \lambda^{-4}$ Mie scattering for  $d \geq \lambda$ , weak  $\lambda$  dependence Non-selective scattering for  $d \gg \lambda$ , no  $\lambda$  dependence

## Rayleigh scattering [http://hyperphysics.phy-astr.gsu.edu/](http://hyperphysics.phy-astr.gsu.edu)hbase/atmos/blusky.html

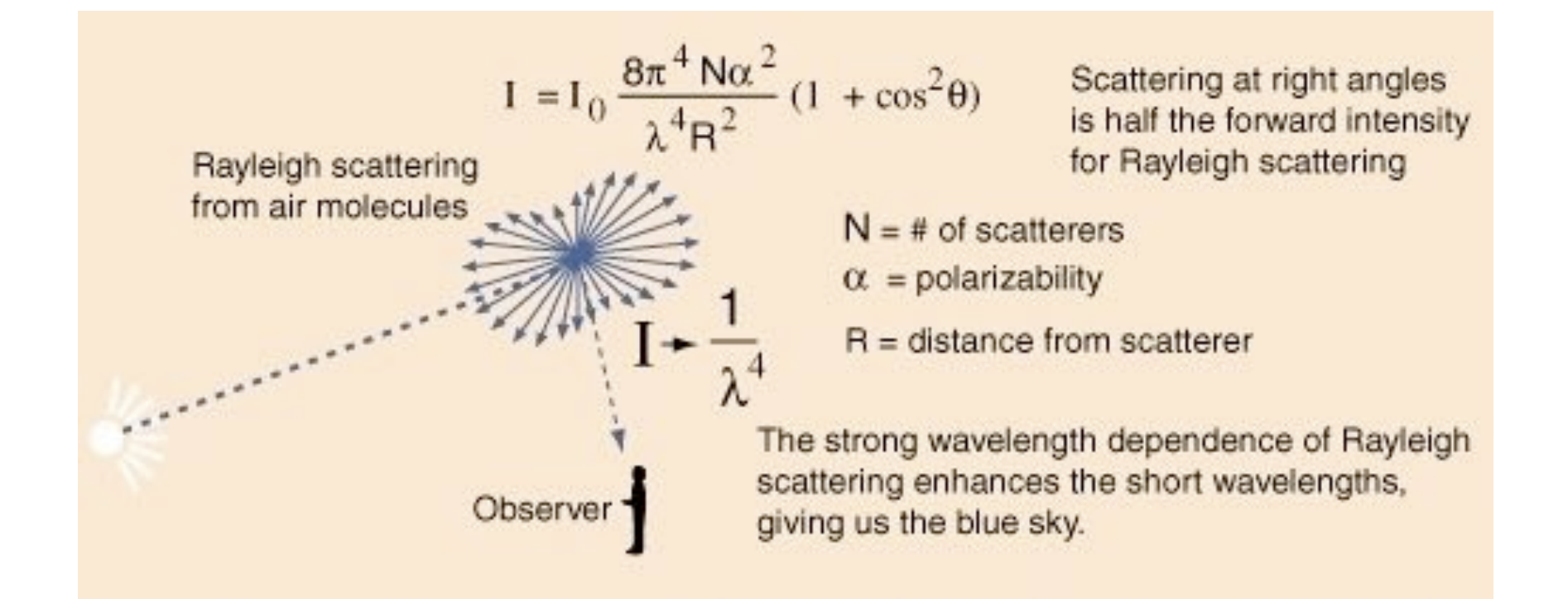

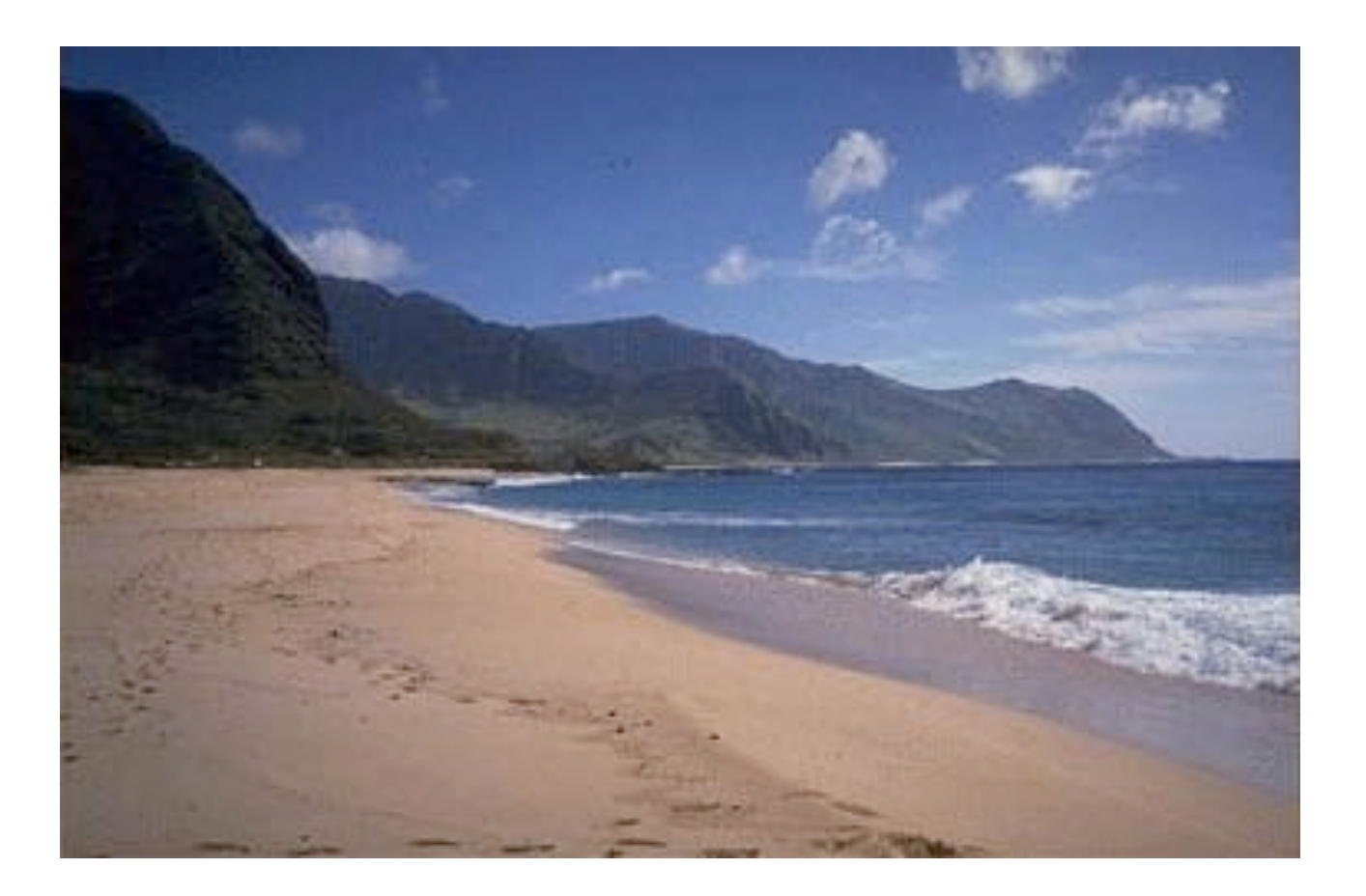

### Mie scattering

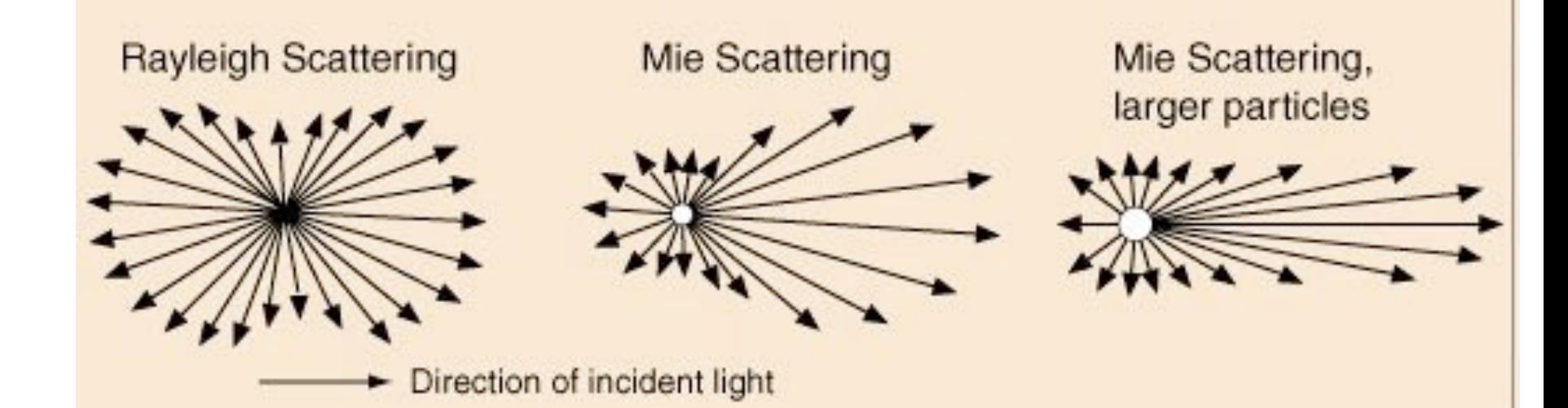

Mie scattering is not strongly wavelength dependent and produces the almost white glare around the sun when a lot of particulate material is present in the air. It also gives us the the white light from mist and fog.

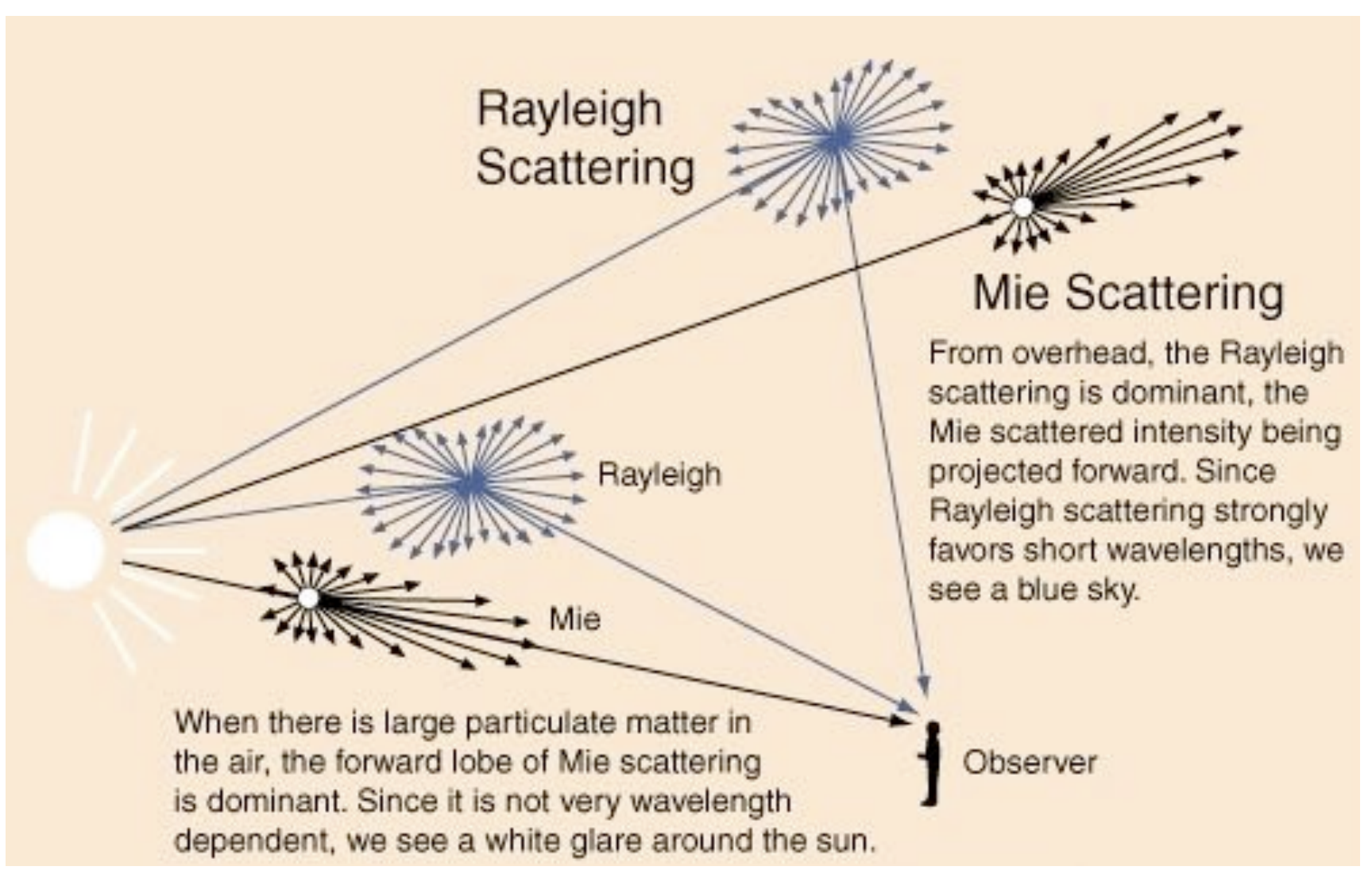

#### Absorption

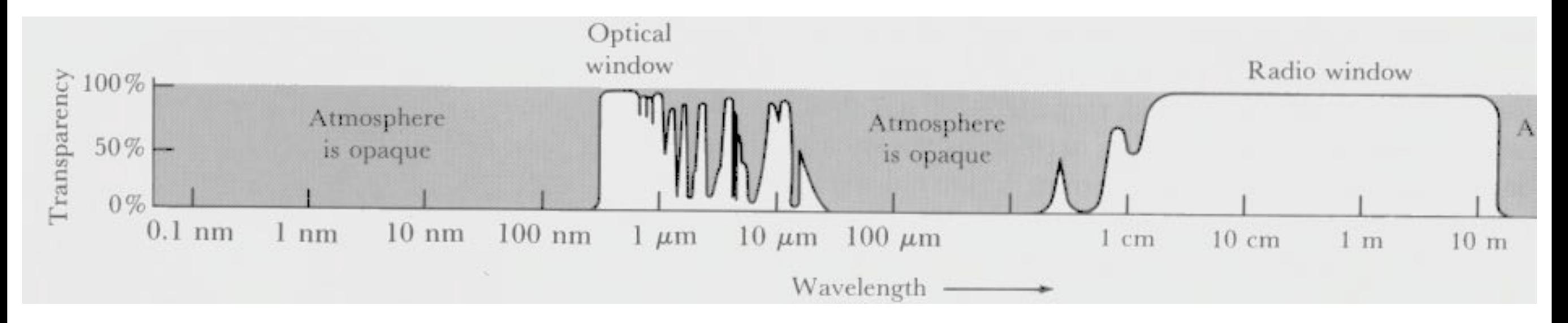

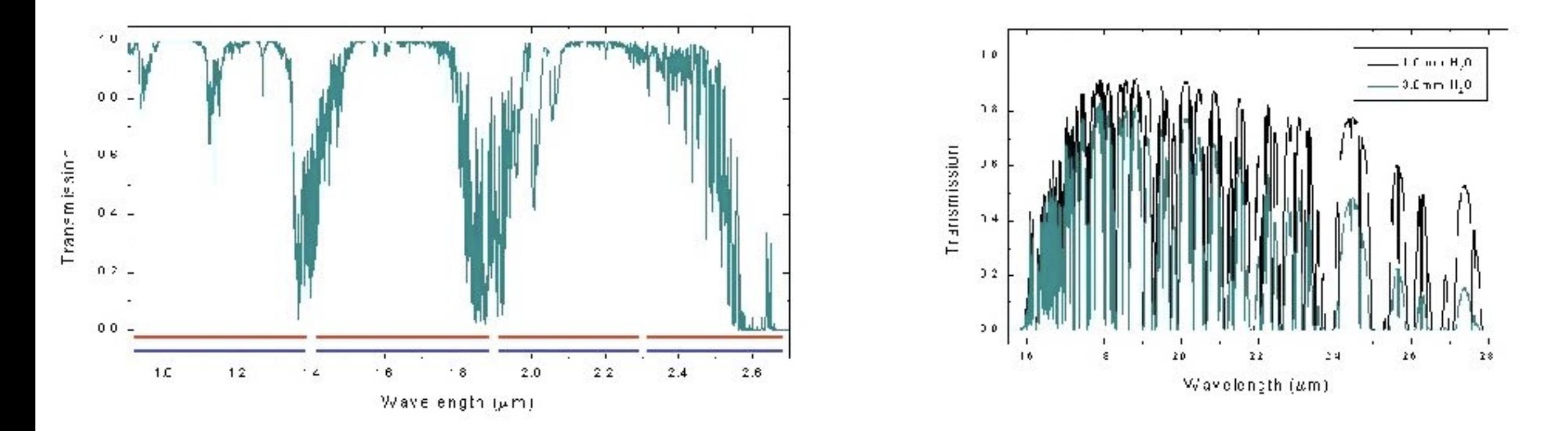

<http://www.gemini.edu/sciops/ObsProcess/obsConstraints/ocTransSpectra.html>

### Refraction

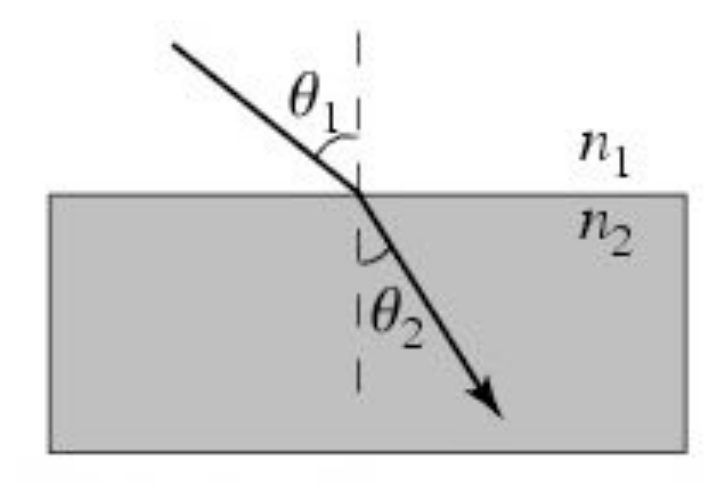

## $n_1 \sin \theta_1 = n_2 \sin \theta_2$

## for vacuum  $n_1 = 1.0$  while for air  $n_2 = 1.0002926$

<http://scienceworld.wolfram.com/physics/SnellsLaw.html>

The temperature (and pressure) gradient in the atmosphere causes bending of light rays. This is called atmospheric refraction. Light rays from the low sun or moon will refract more closer to the horizon. This is why the setting or rising sun (and moon) appears flattened: the light rays from the lower part of the sun's disk refract more than the rays emerging from the top, and the vertical angle over which you see the sun is decreased - it is flattened. Text and image from www.weatherphotography.com

refraction's impact on observing

absolute positioning : depends on zenith angle

differential positioning depending on wavelength

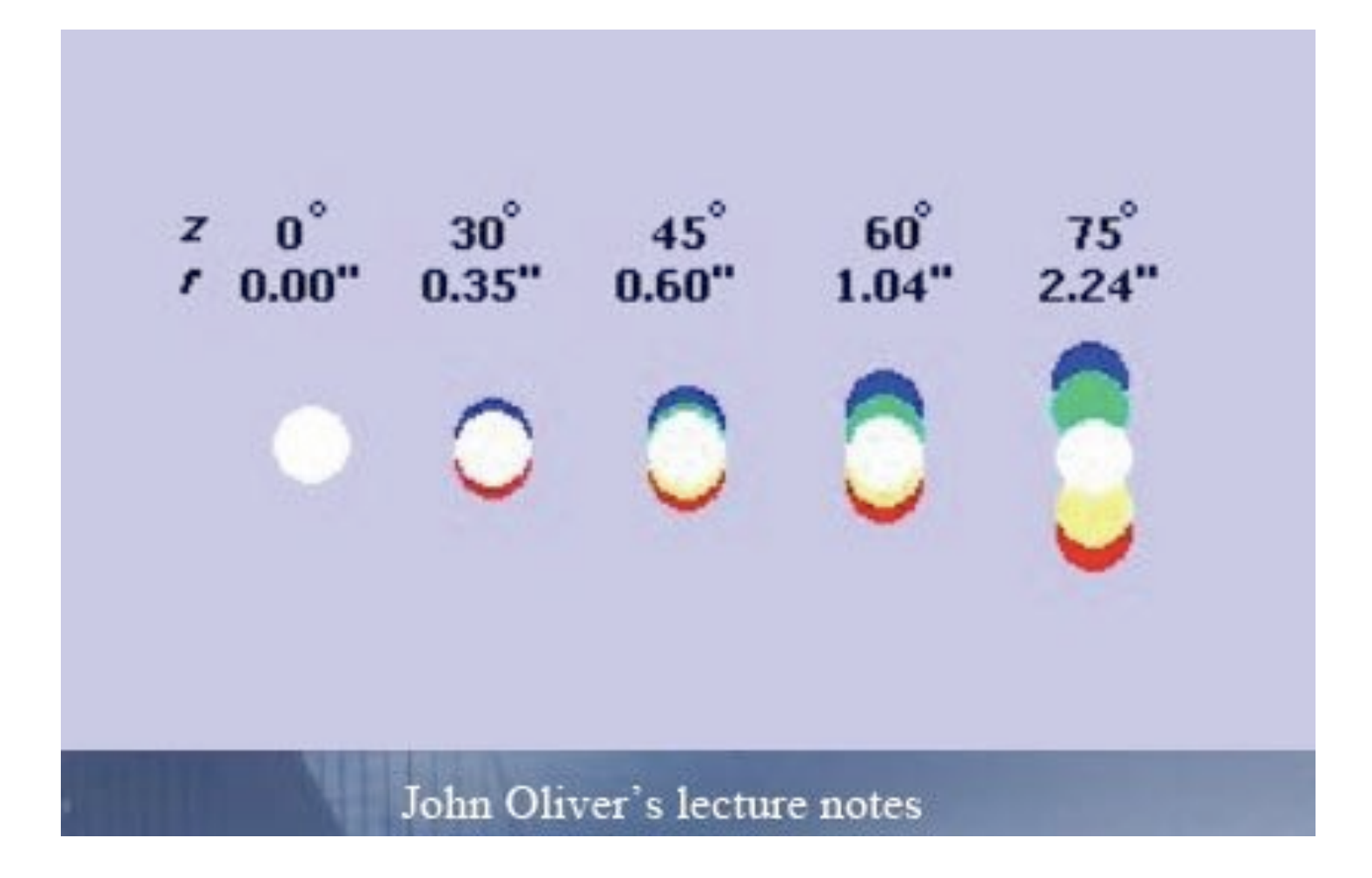

http://www.gmd.de/People/Udo.Zlender/astro/miz02a.jpg

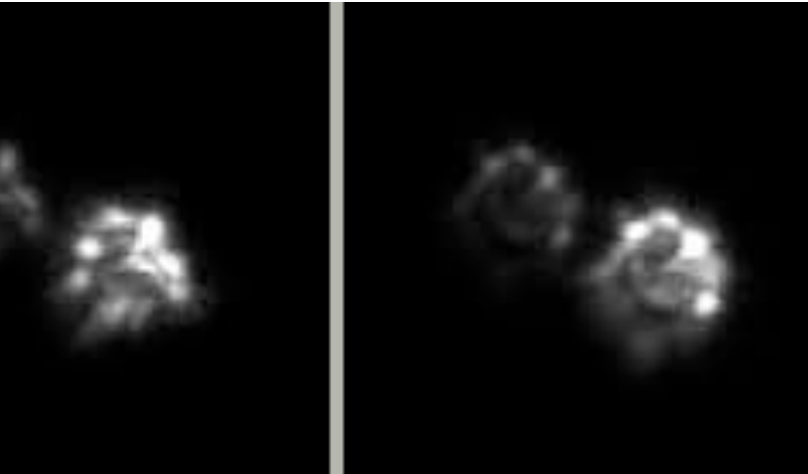

## scintillation and seeing

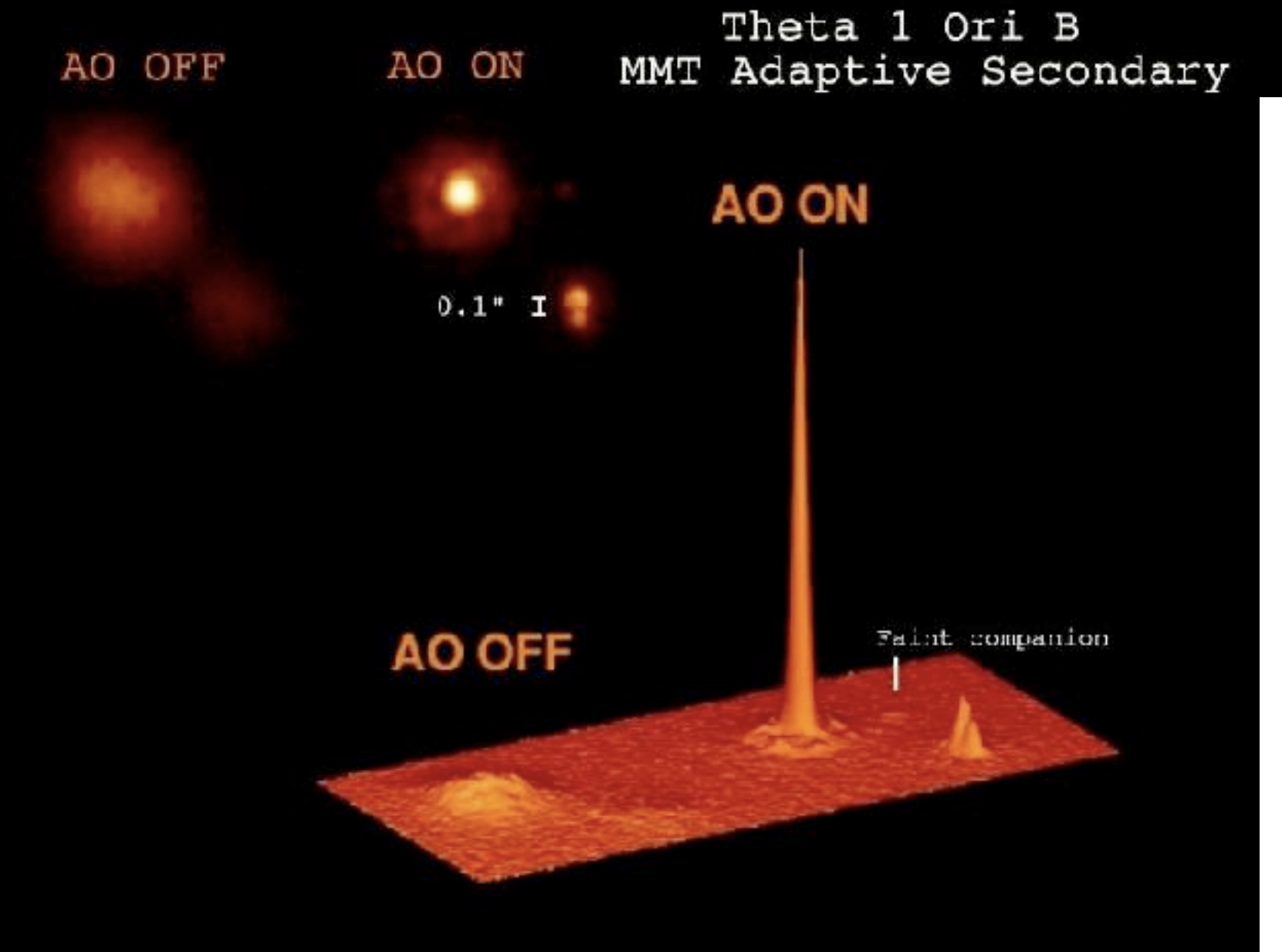

http://exoplanet.as.arizona.edu/~lclose/talks/ins/ESO\_MMTAO\_3

Backgrounds

### man-made

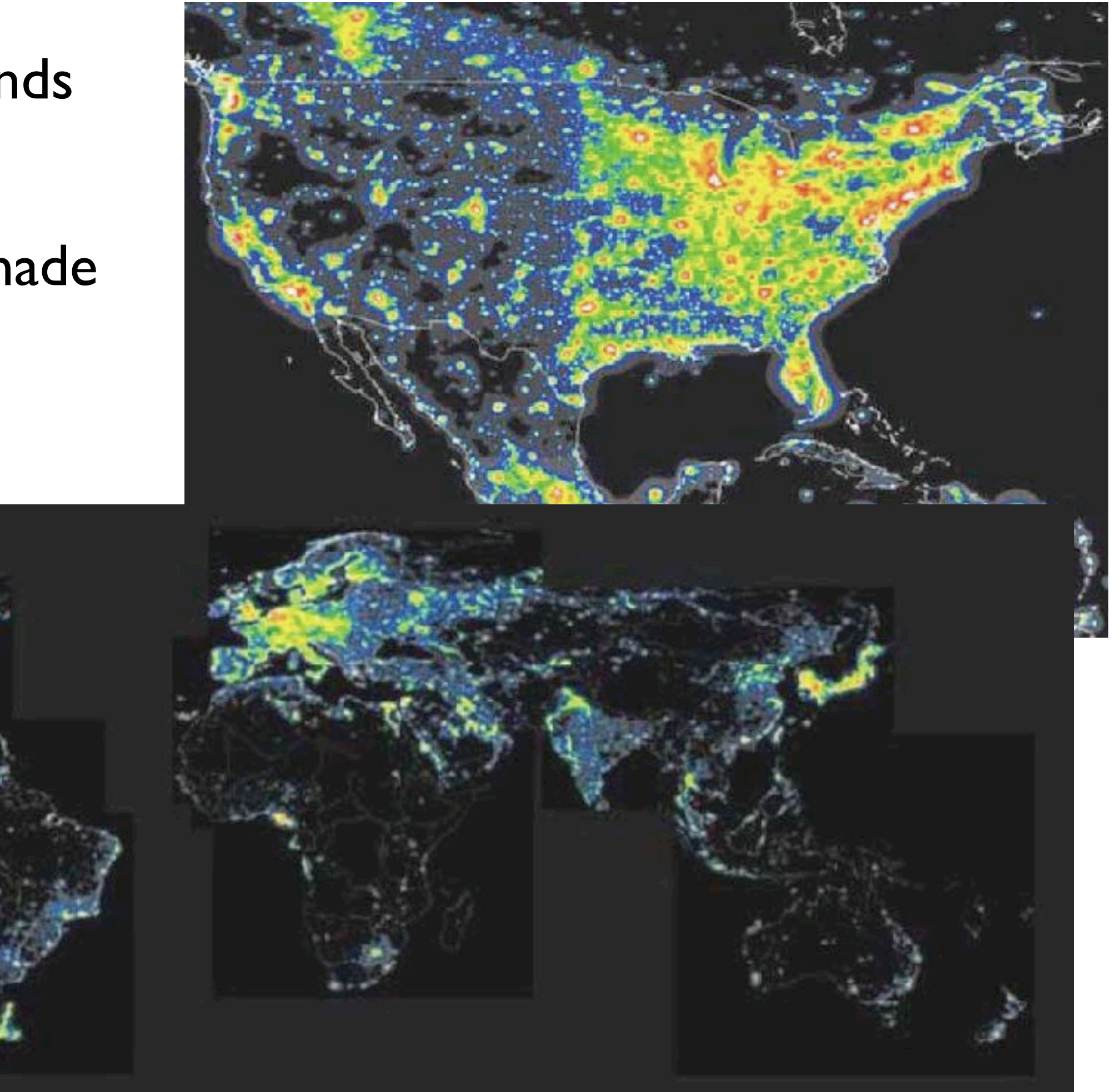

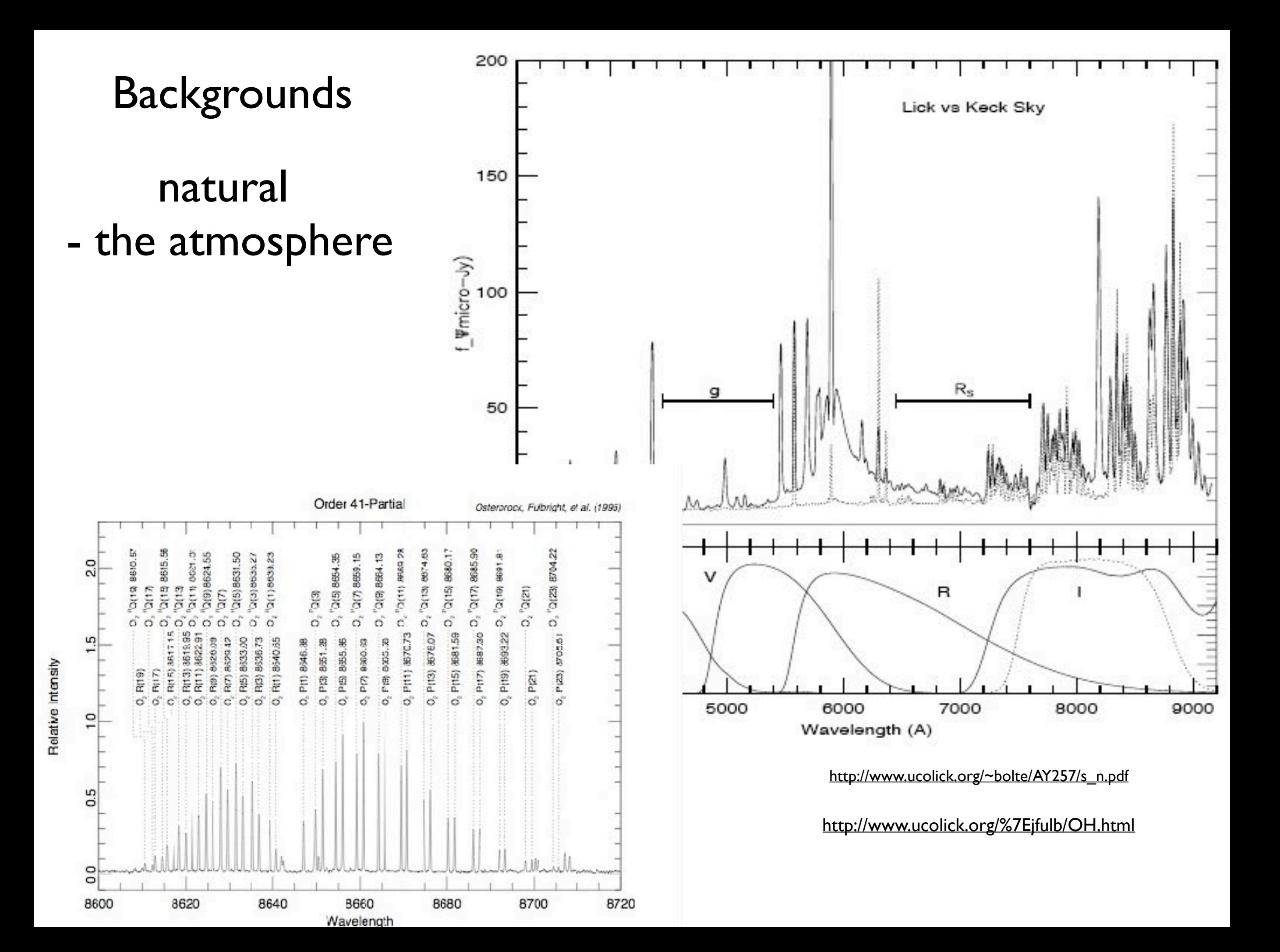

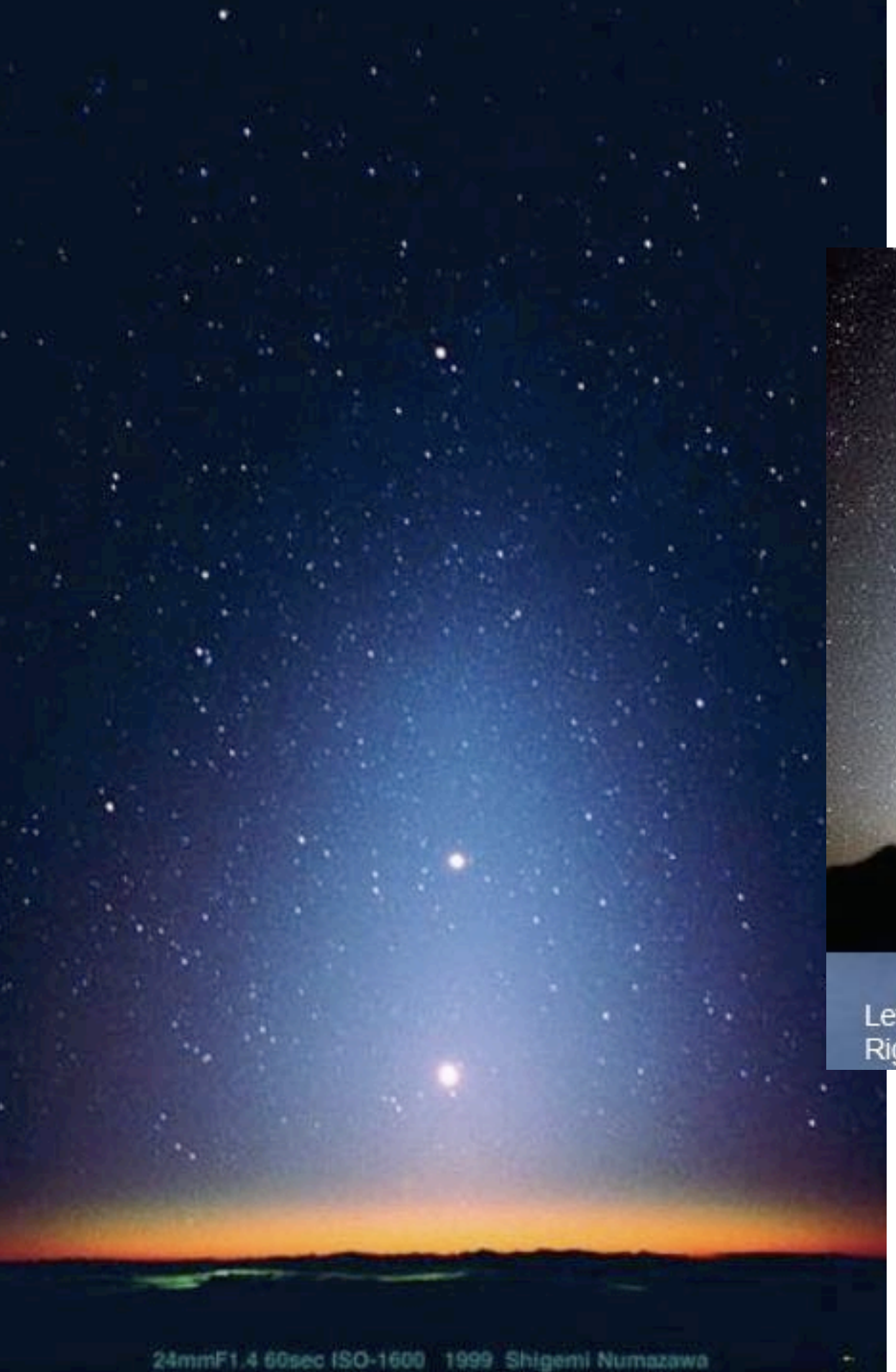

## natural beyond Earth

#### \*\*\* Zodiacal Light and the Winter Milkyway

Left: Zodiacal light at Mauna Kea, http://www.jplnet.com/1htm/photoe.html Right: Photo by Jack Newton, www.arizonaskyvillage.com

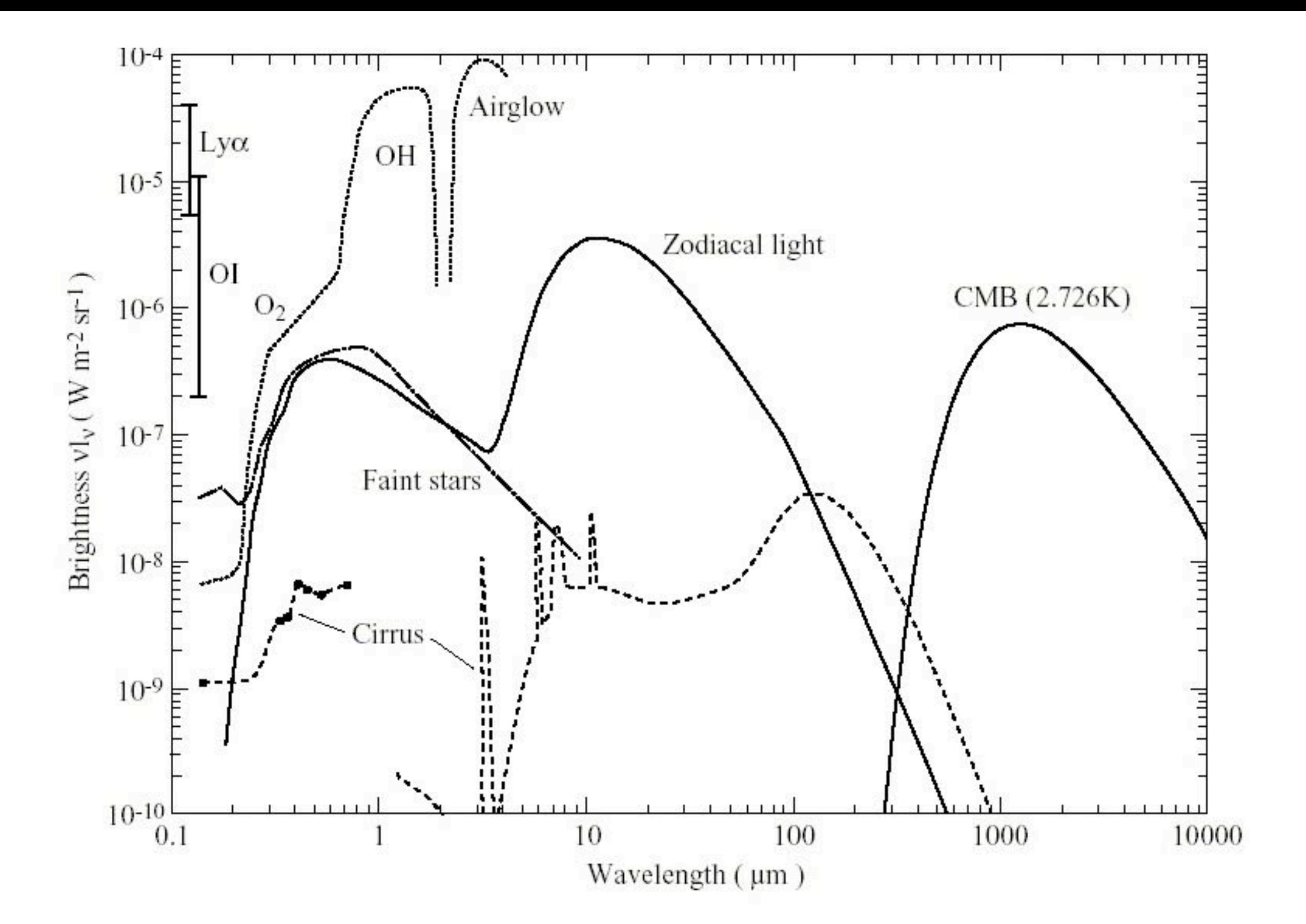

### Airmass

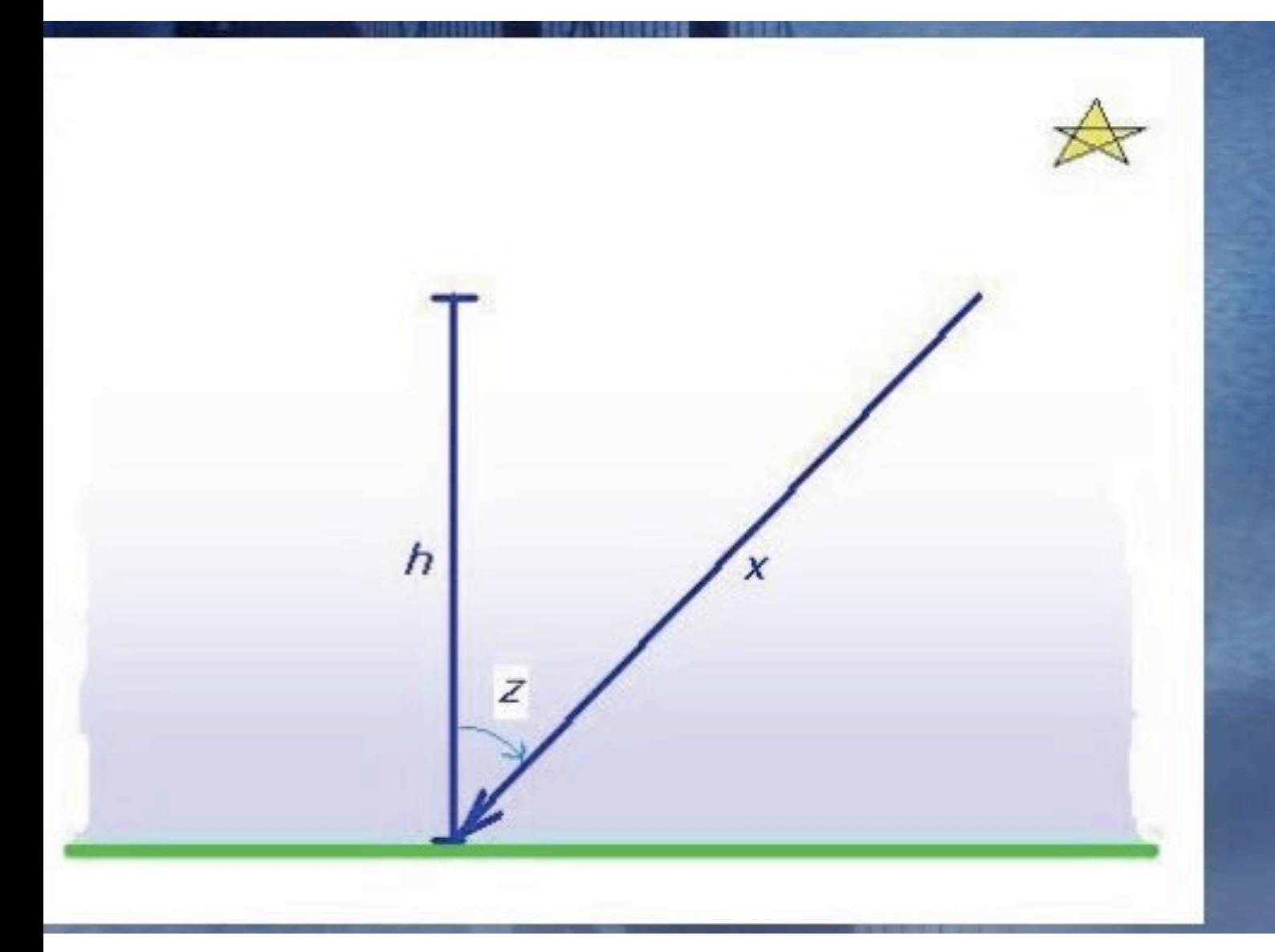

Define: h= height of atmosphere x= path length through atmosphere to star z=zenith angle =  $90^\circ$  - altitude

For planar atmosphere, x=h sec(z) Defining h=1, airmass=x=sec (z) The plane parallel approx. is decent for z<60°.

A more accurate approximation is

 $x = sec(z) - 0.0018167 (sec(z) - 1) - 0.002875*$  $(\sec(z) - 1)^2 - 0.008083 (\sec(z) - 1)^3$ 

Adaptive Optics

- when seeing dominates image quality, big telescopes only do slightly better than small ones (because more care has been taken on improving seeing)

- one solution is to go above the atmosphere

- another solution is to remove the atmospheric blurring

## variations in density & temperature in the atmosphere affect the light travel paths

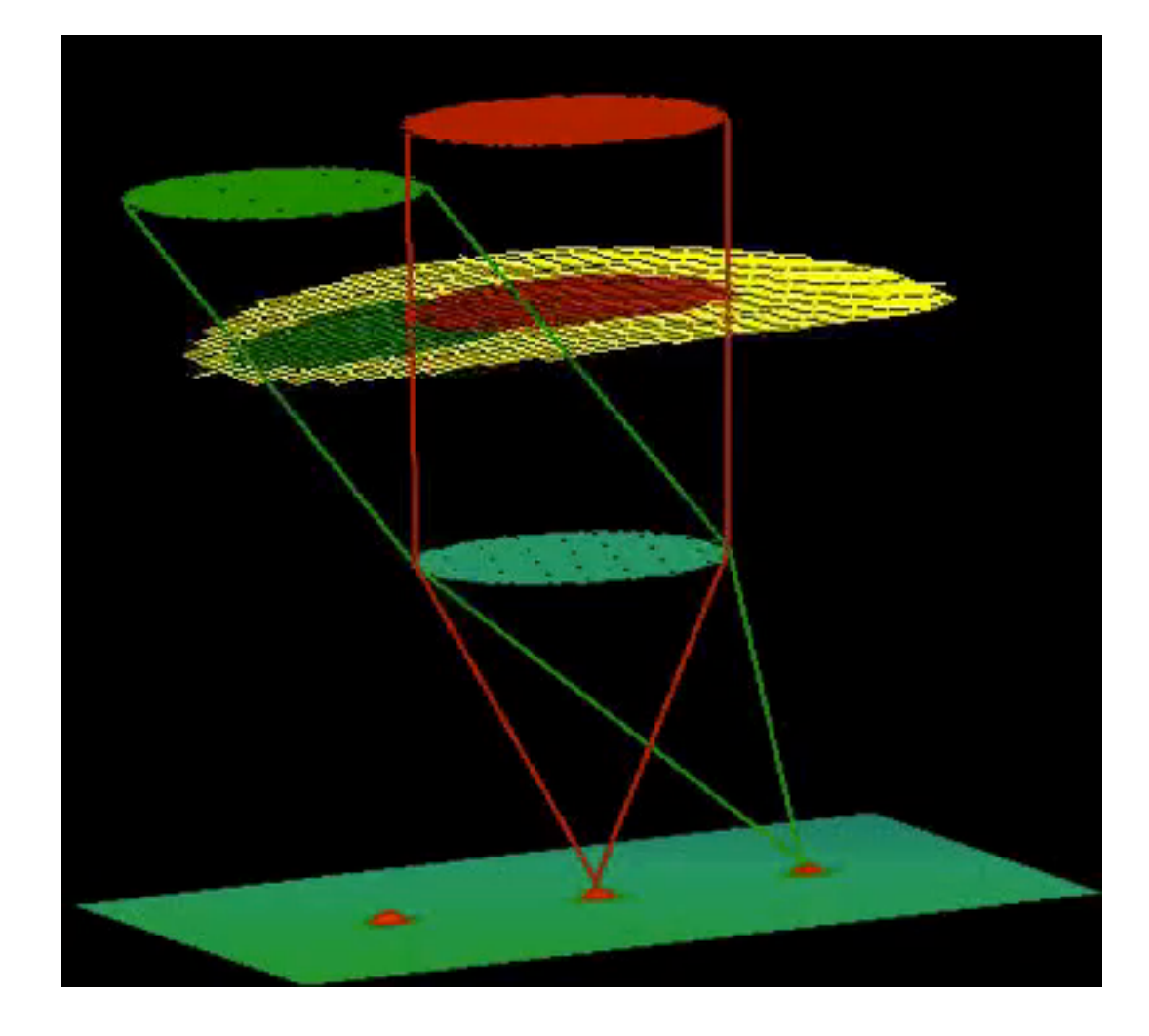

AO in a "nutshell"

1) sense (very quickly) how the image is being warped by the atmosphere (~1000/sec)

2) interpret those distortions, calculate how to bend a "rubber"mirror to undo those distortion

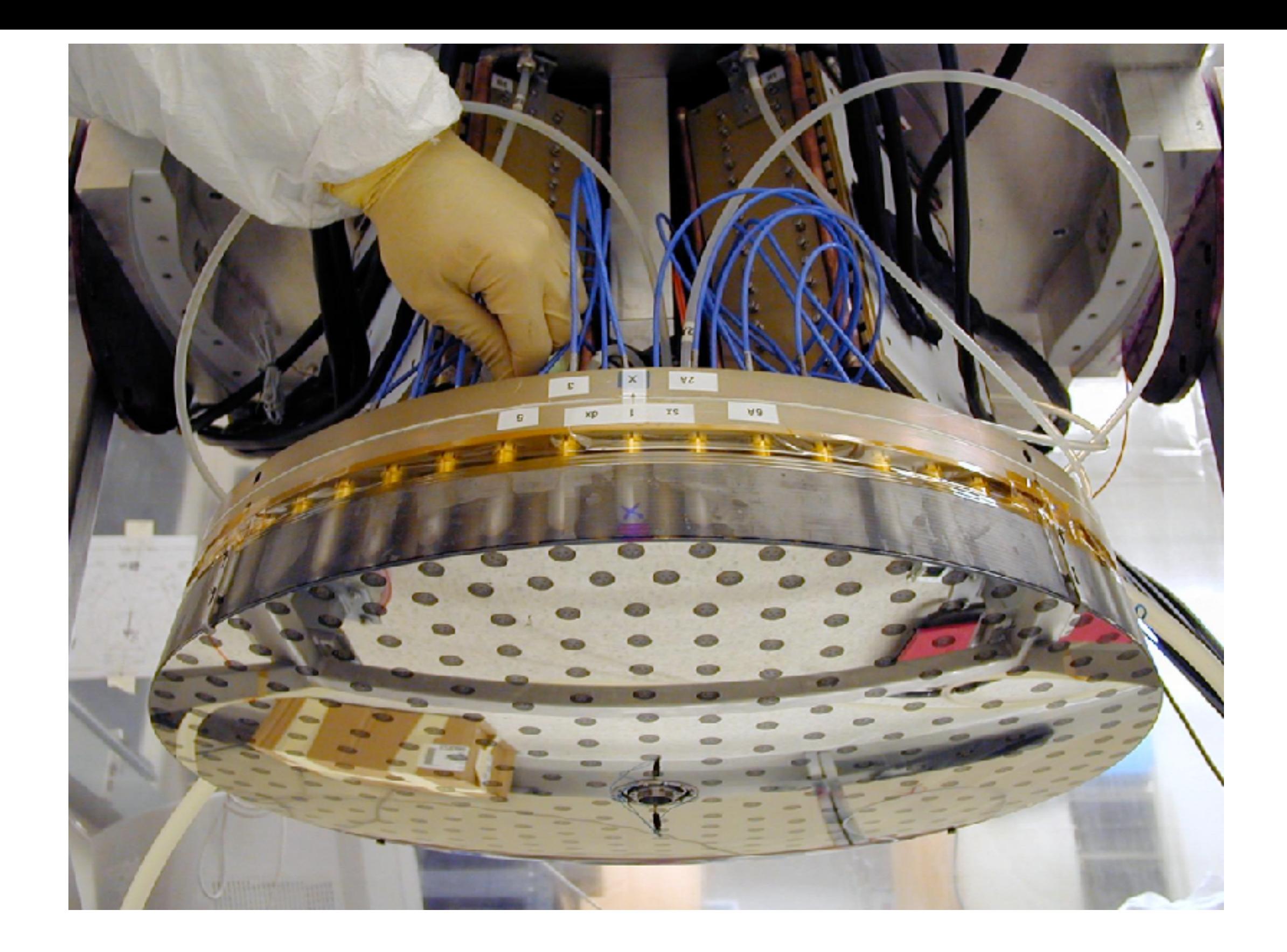

MMT secondary (AO mirrors often small & in the instrument)

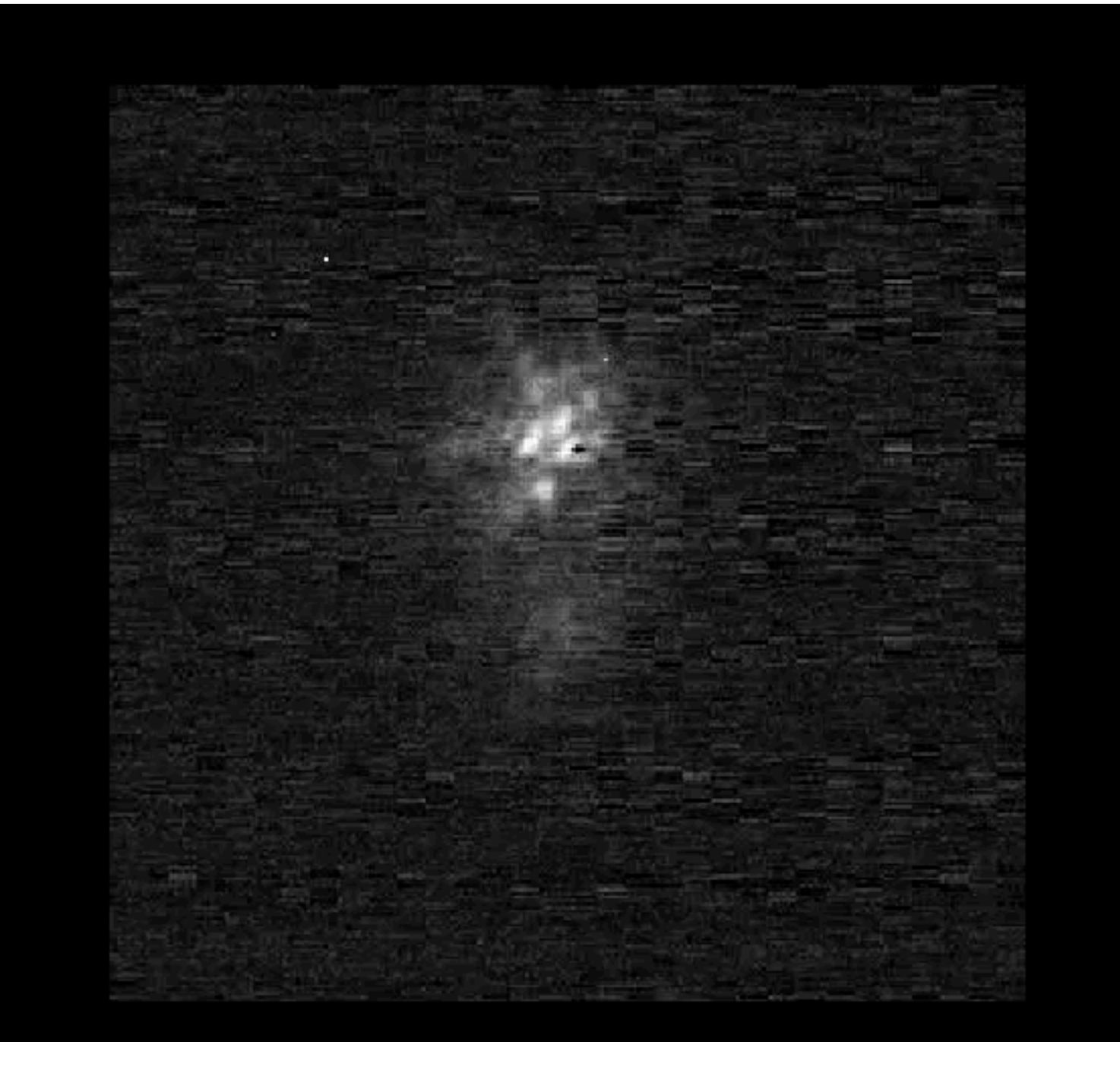

#### SAO 63801, V Magnitude =

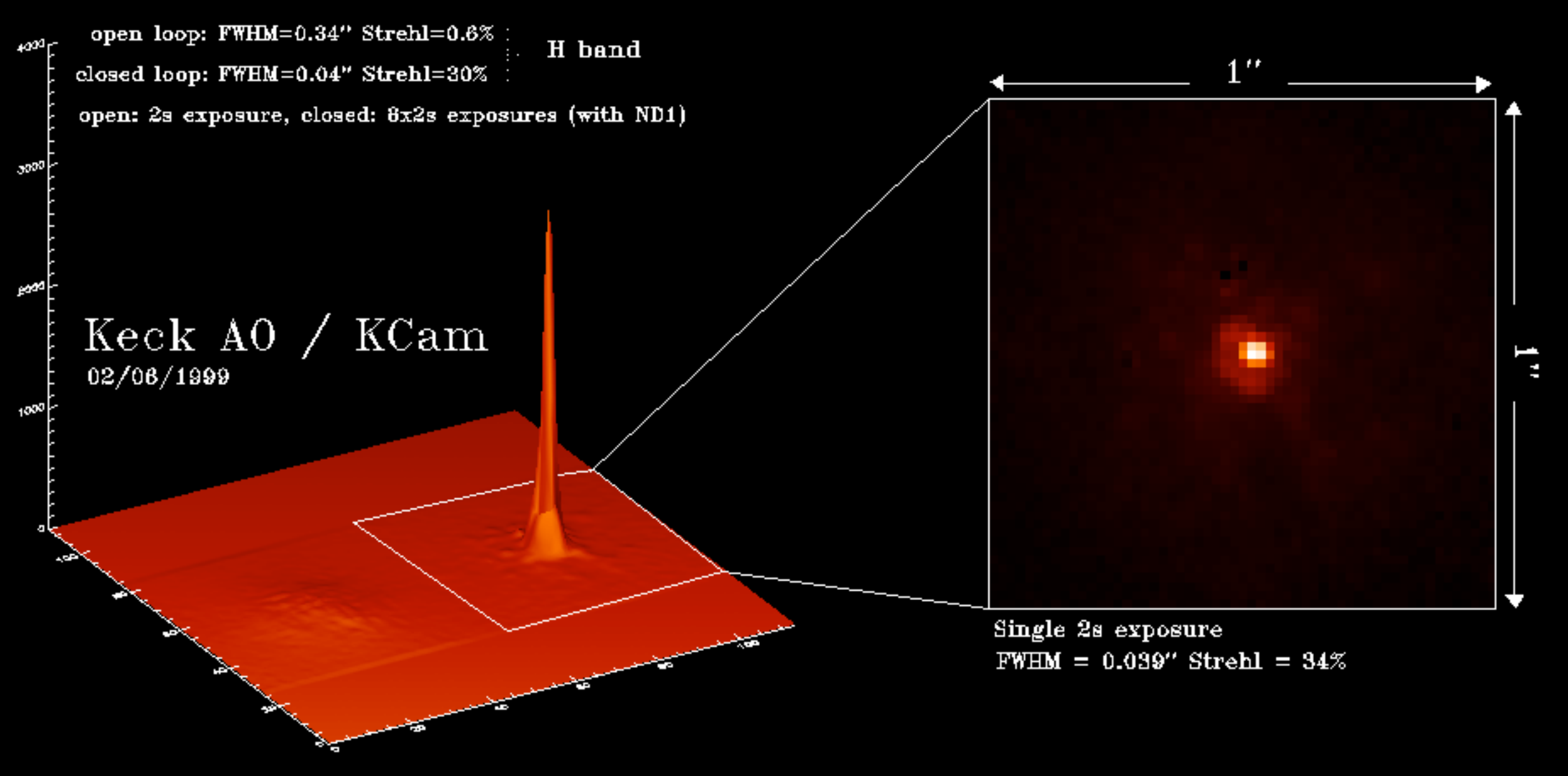

#### **Titan (Saturn's Largest Moon)**

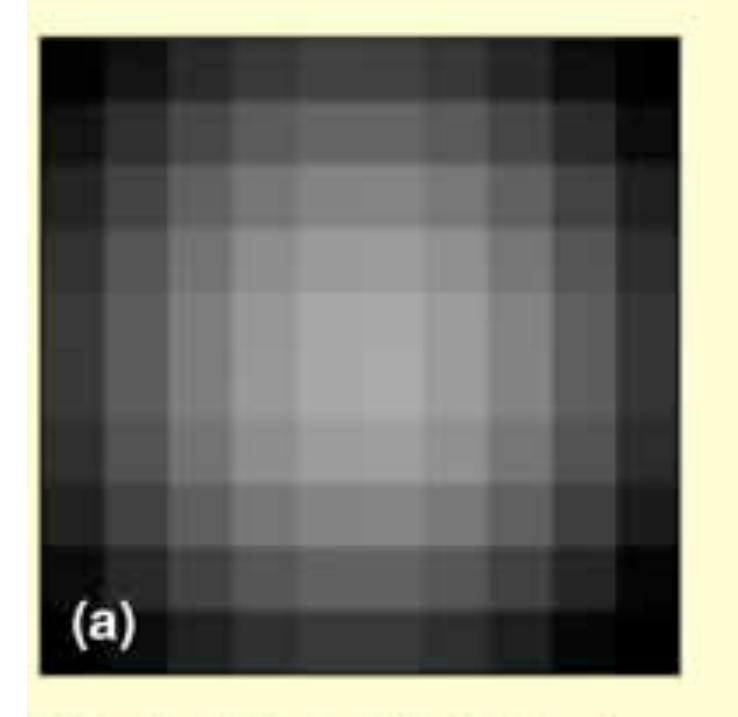

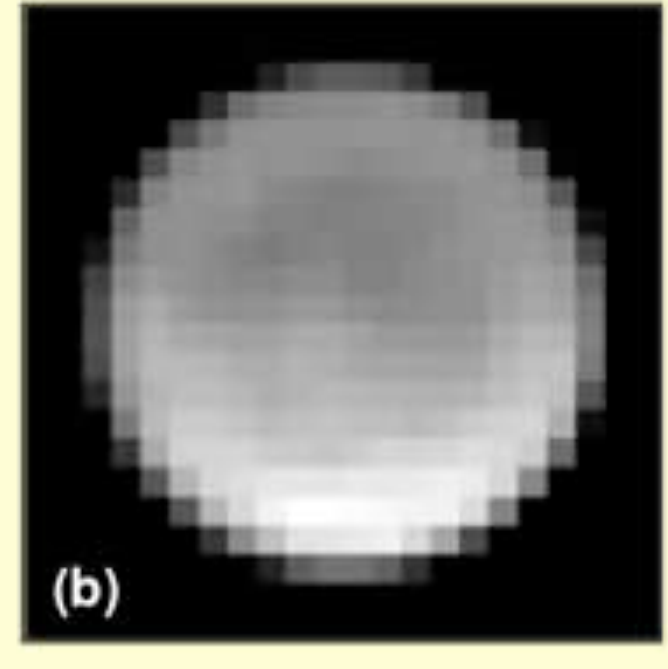

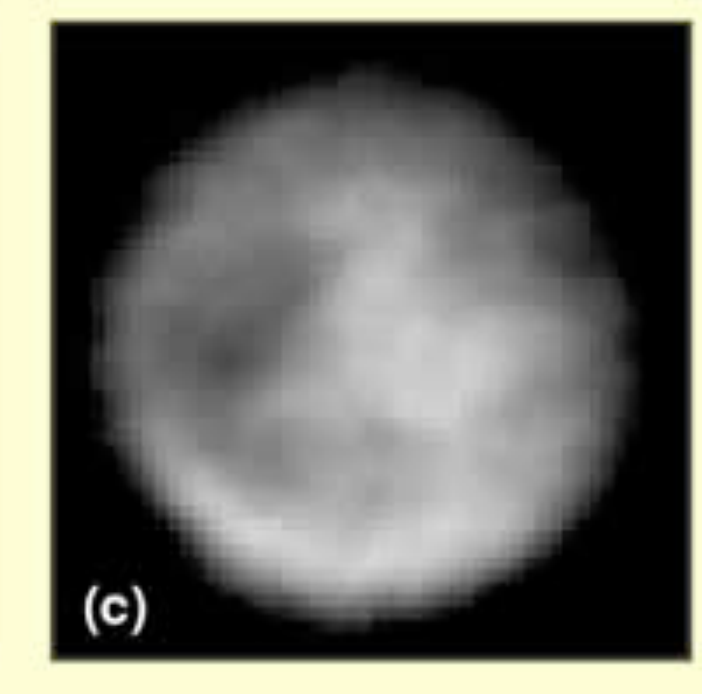

#### **Conventional Telescope**

#### **Hubble Space Telescope**

#### **Keck Telescope**

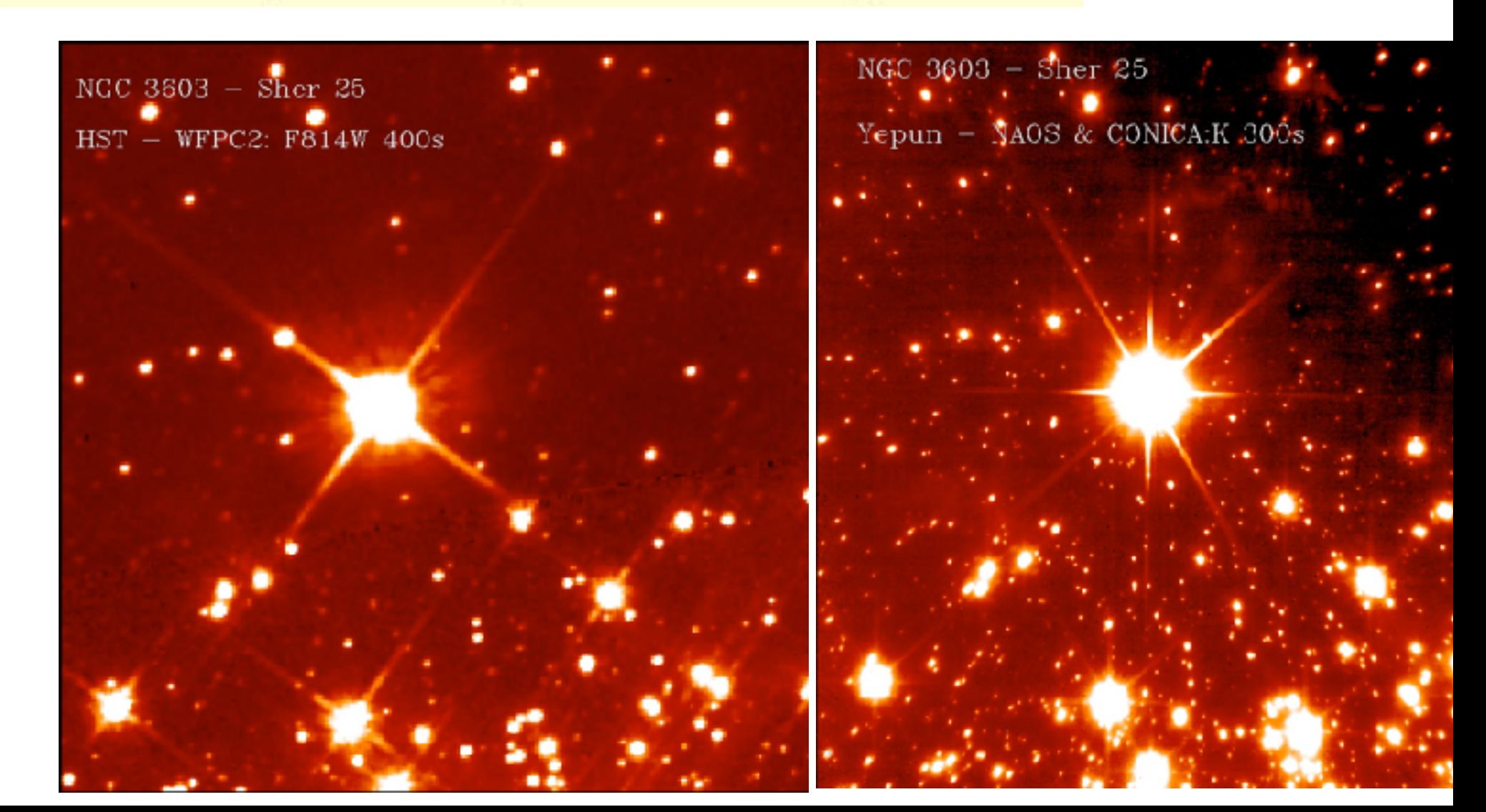

#### Limitations

-  $r_0 \propto \lambda^{5/6}$  (isoplanatic patch size)

implies that it gets harder and harder to correct at bluer wavelengths (current systems work only to the near IR)

- requires a bright source (so that you get enough signal 1000/sec!)

soln' is lasers (which are working now at several observatories)

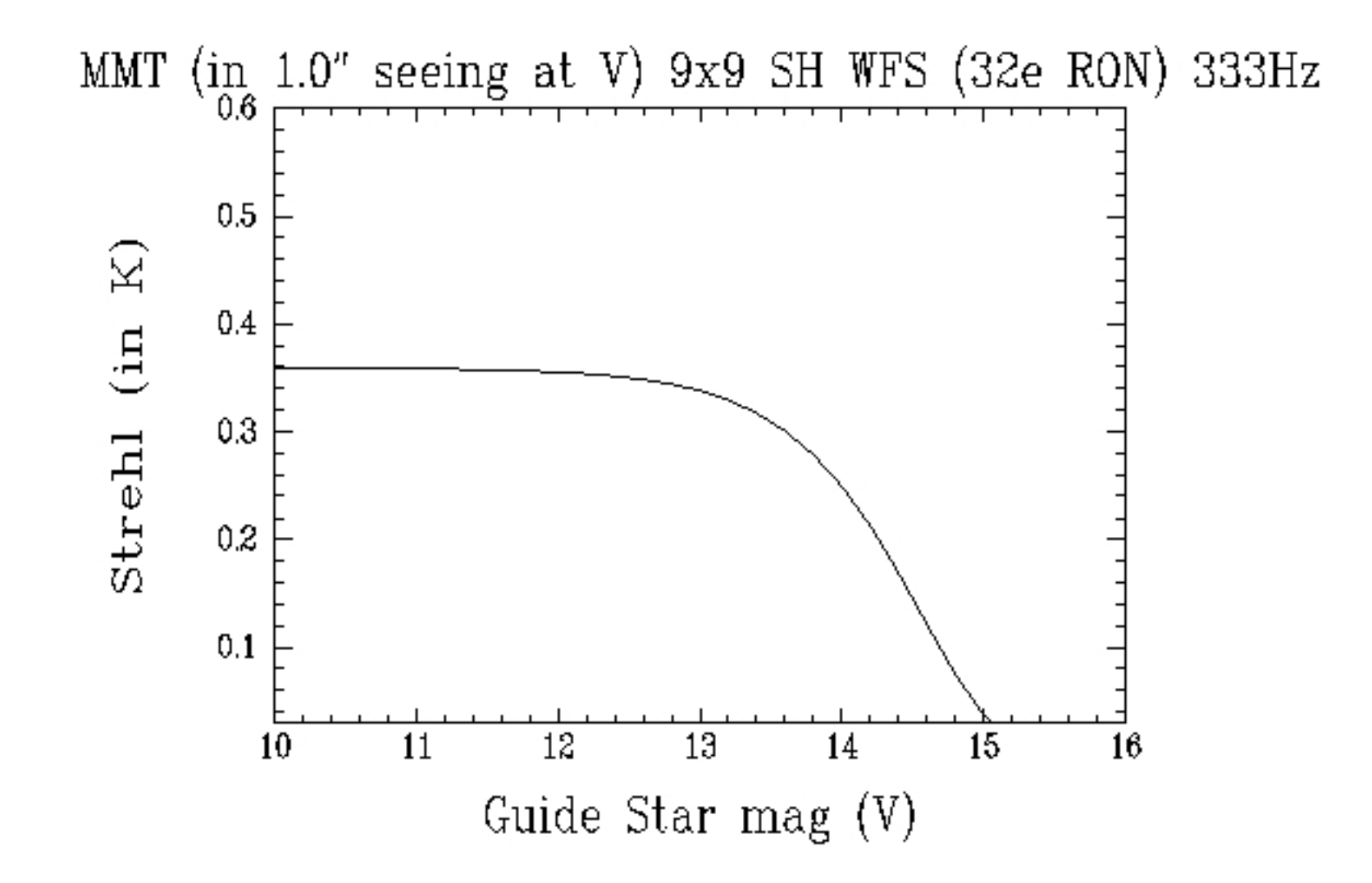

Strehl measures the ratio of the flux in the central peak vs. diffraction limit

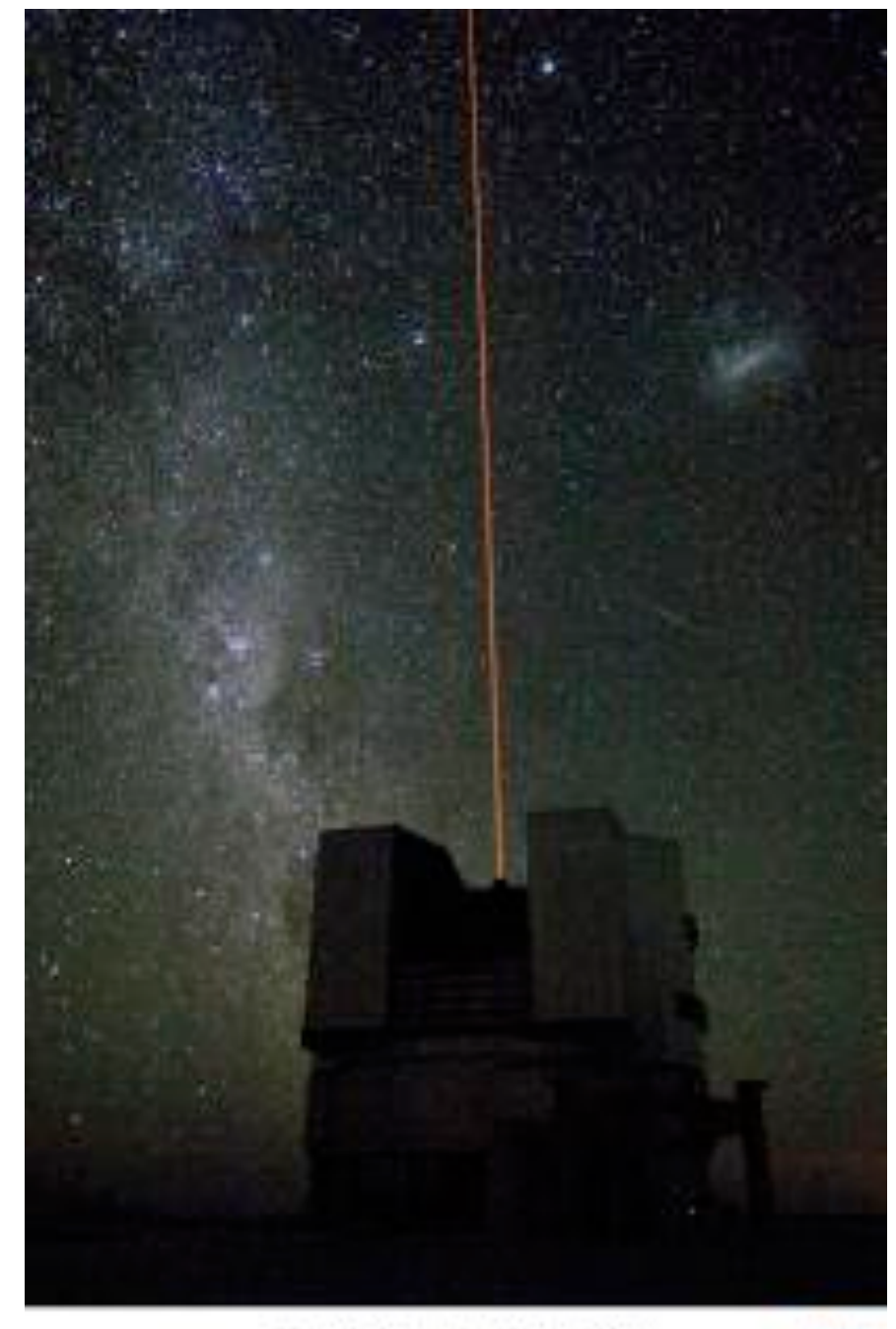

First Light of the VLT Laser Glude Star

VLT

 $\frac{185}{9}$ 

SSD PR Plate (CaOL) DJ Marsey 2000

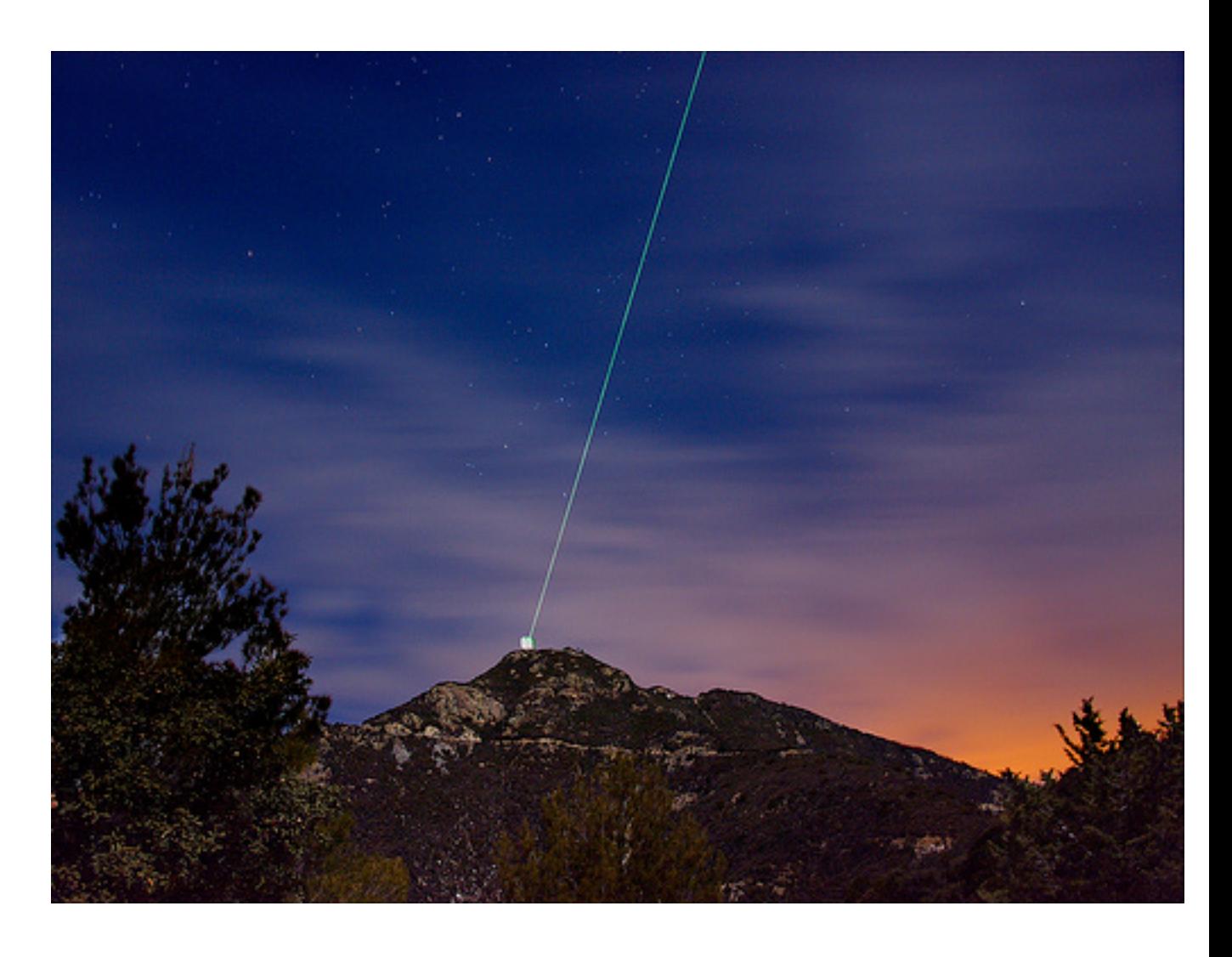

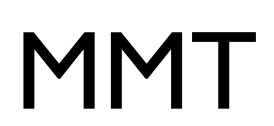

- correction worsens quickly as you move away from the reference object

## solution: Multi-Conjugate Adaptive Optics (MCAO)

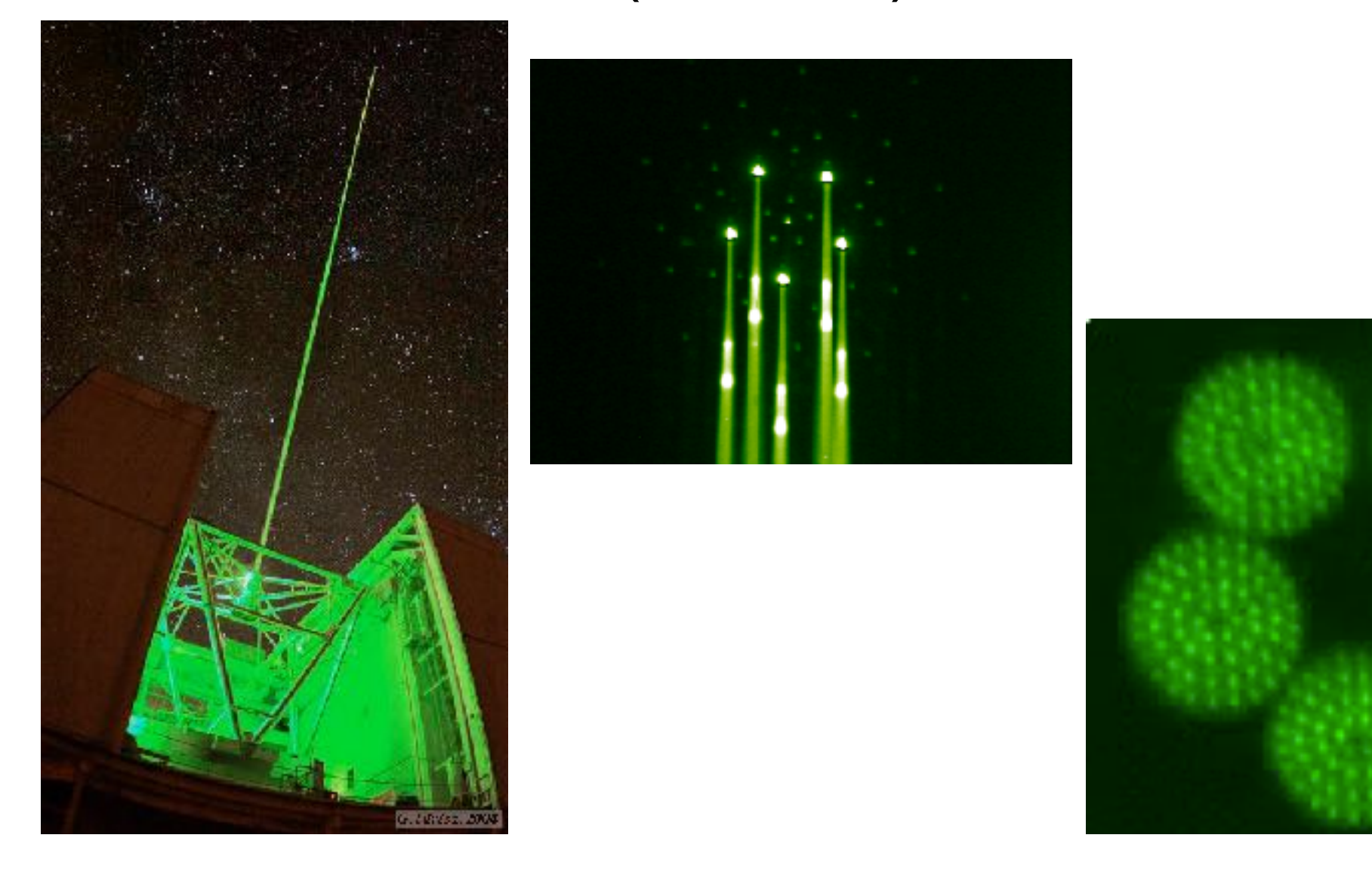

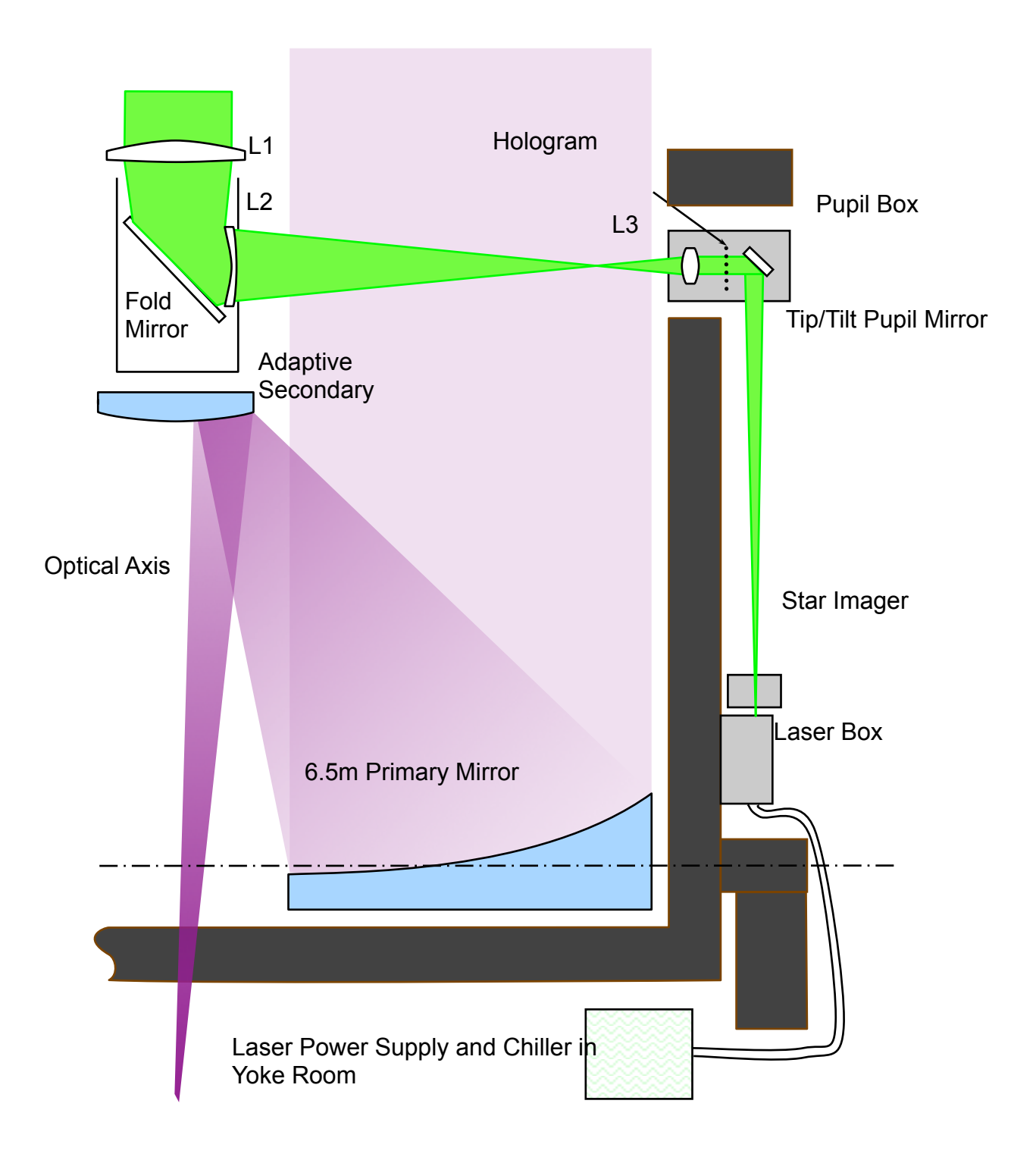

#### **Functional block diagram**

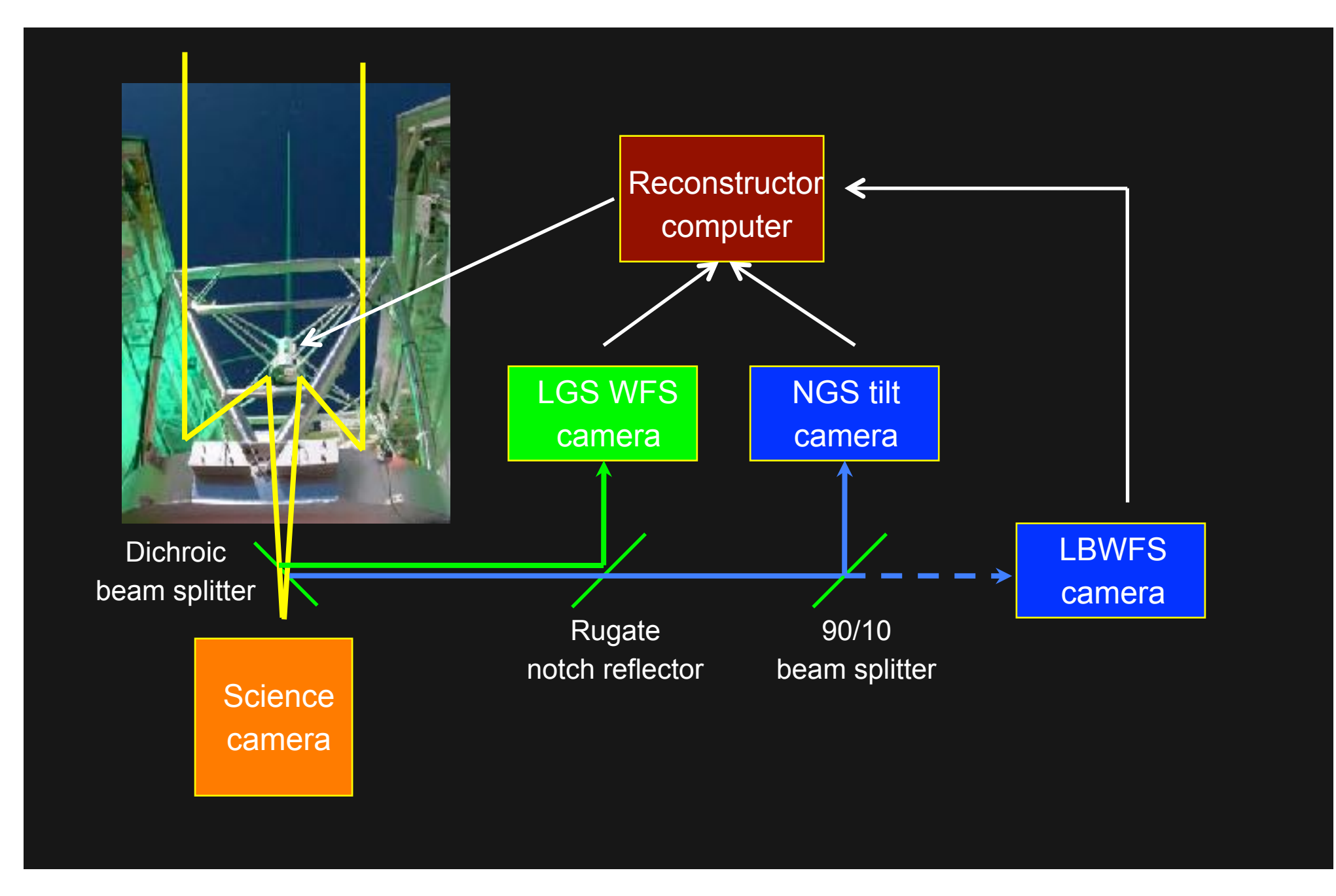

#### corrects at 400 Hz

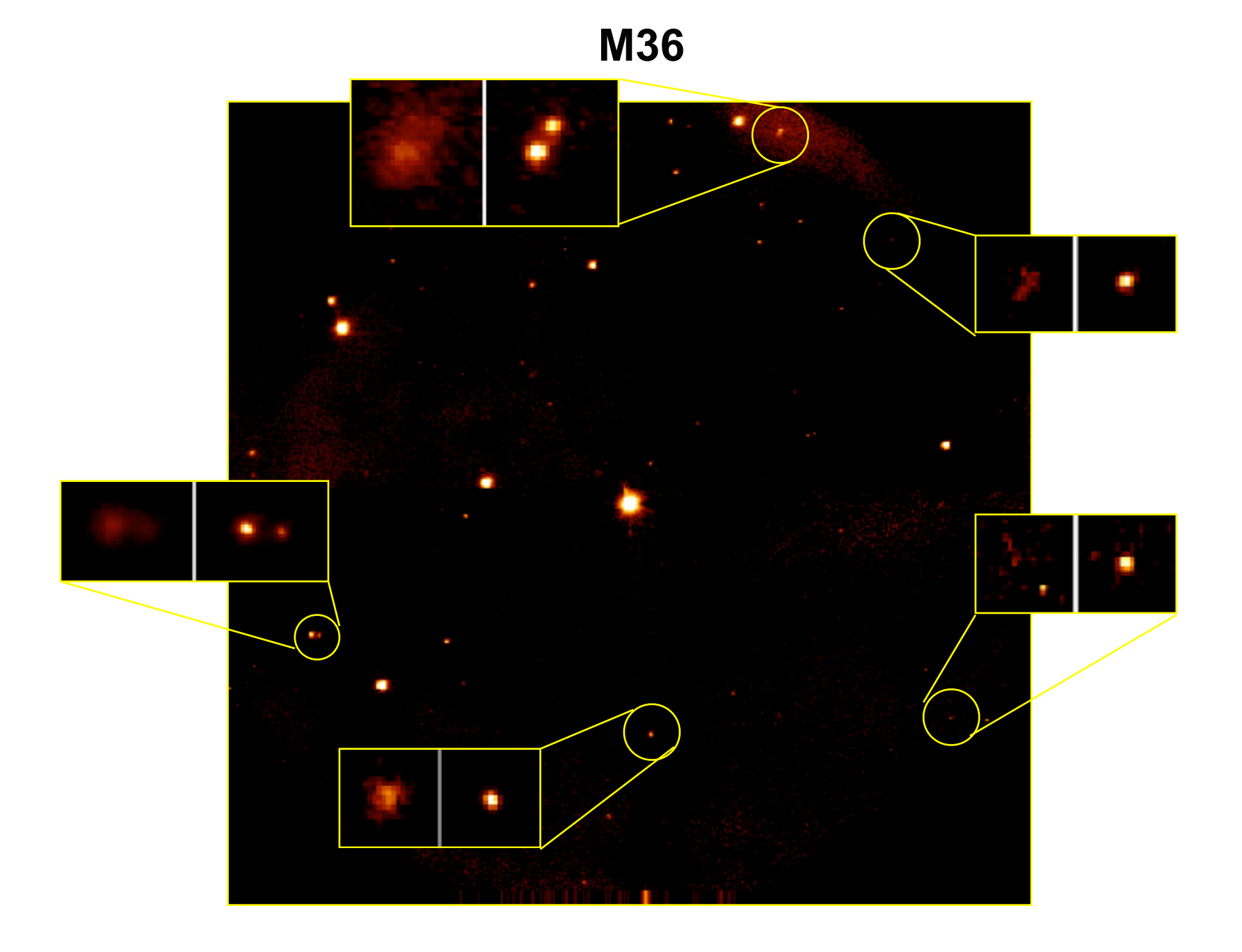

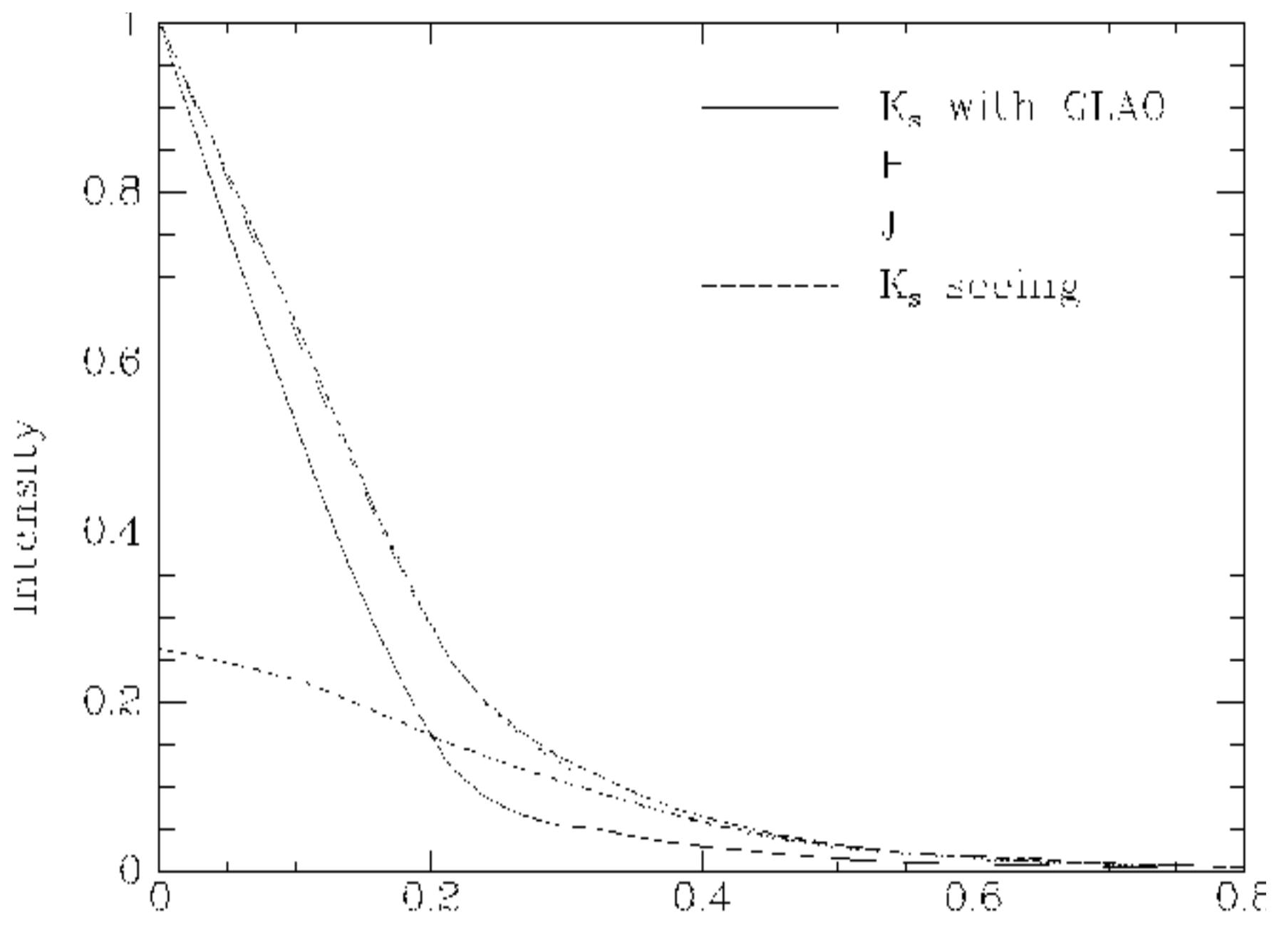

 $\rm{Field}$  at  $\rm{glc}$  (are<br>see)

currently AO has become a commonplace technique at many telescopes.

almost all large D>4m telescopes have facility AO systems either running or close to operational.

diffraction-limited scopes gain as  $D<sup>4</sup>$  power on point sources ==> advantage to AO on large telescopes.

AO is now common technique practiced by experts and general IR astronomers.

#### **Simulated AO imaging**

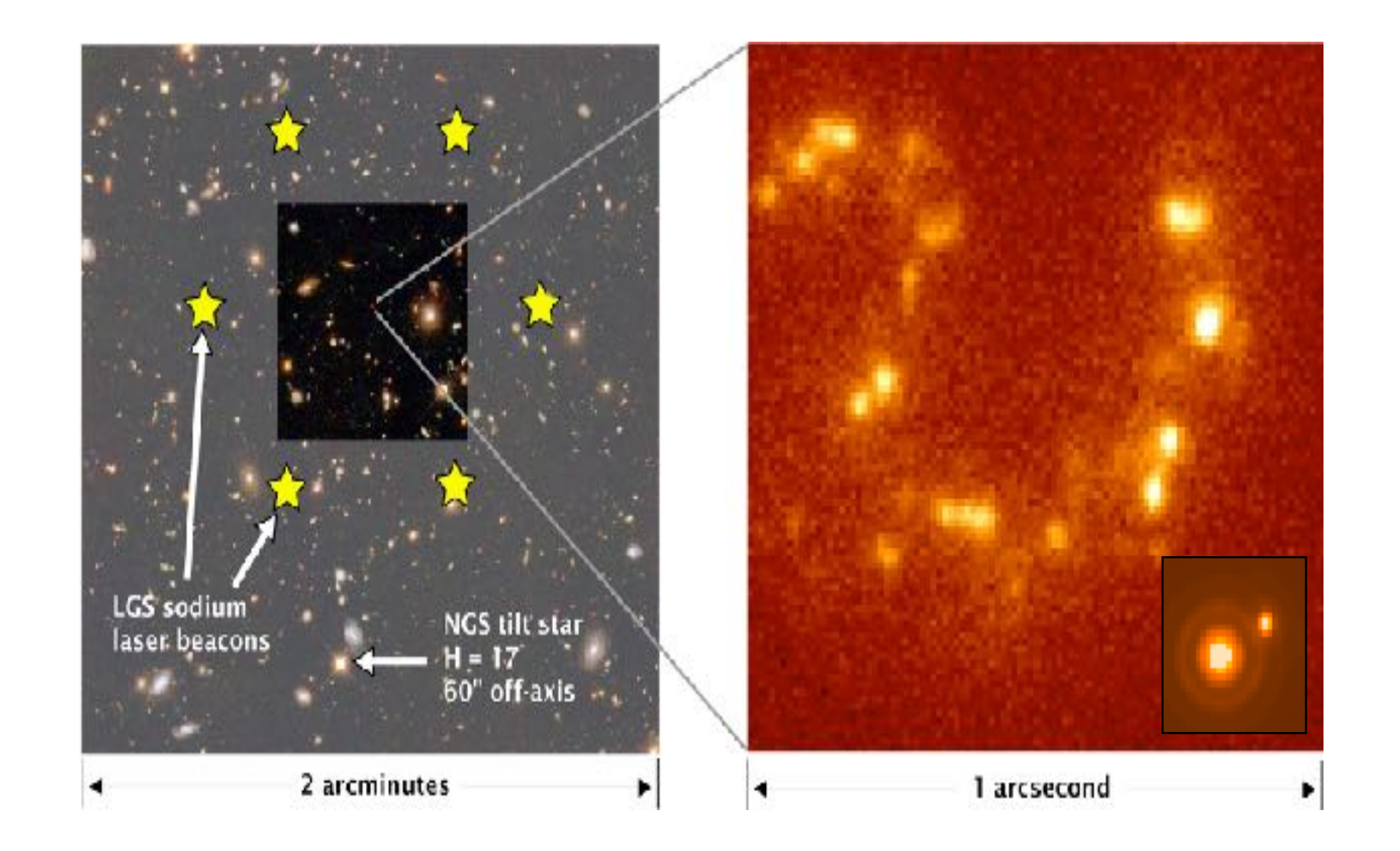

• Simulated K-band image at the diffraction limit of the 25 m aperture

## Infrared Observing

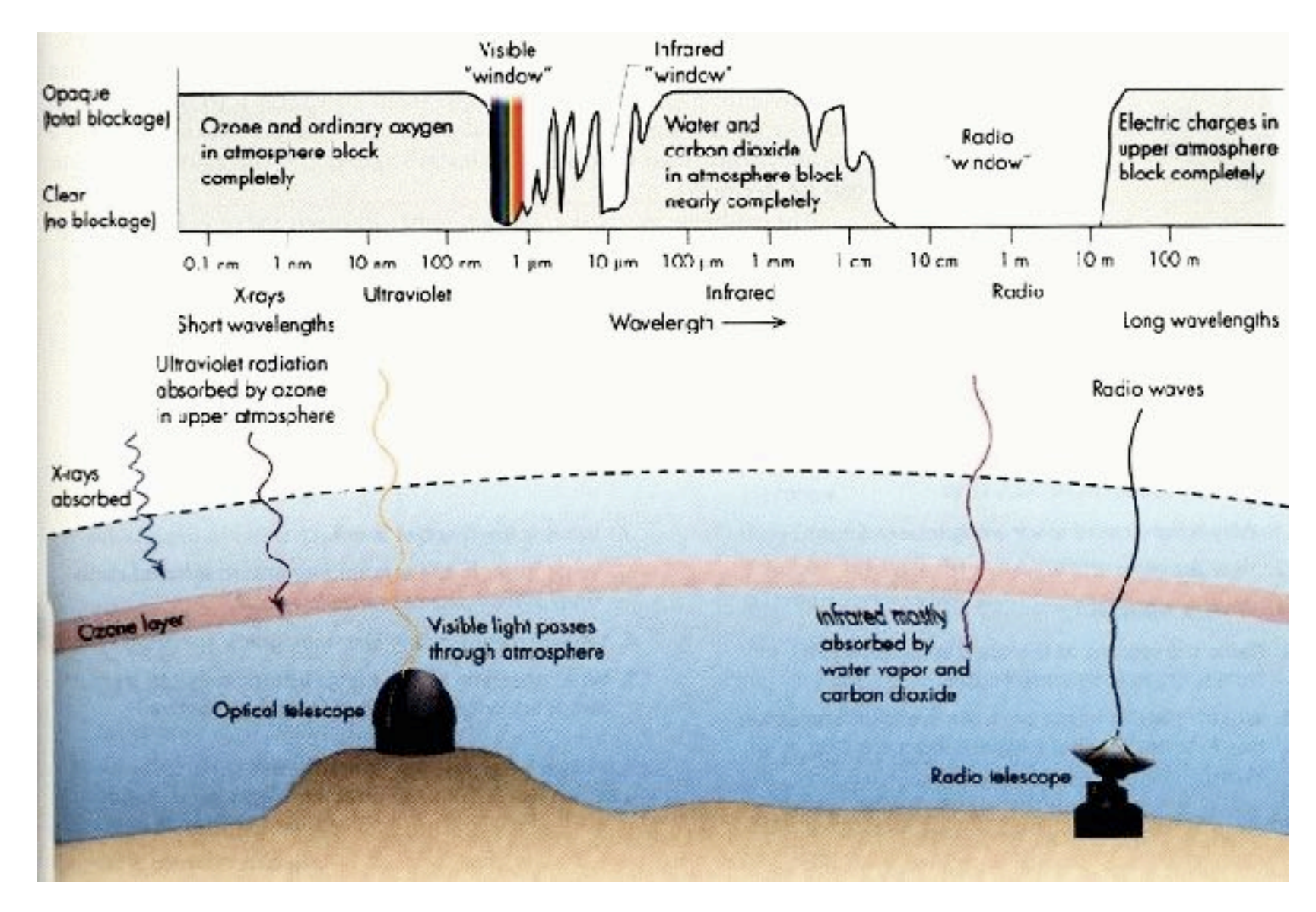

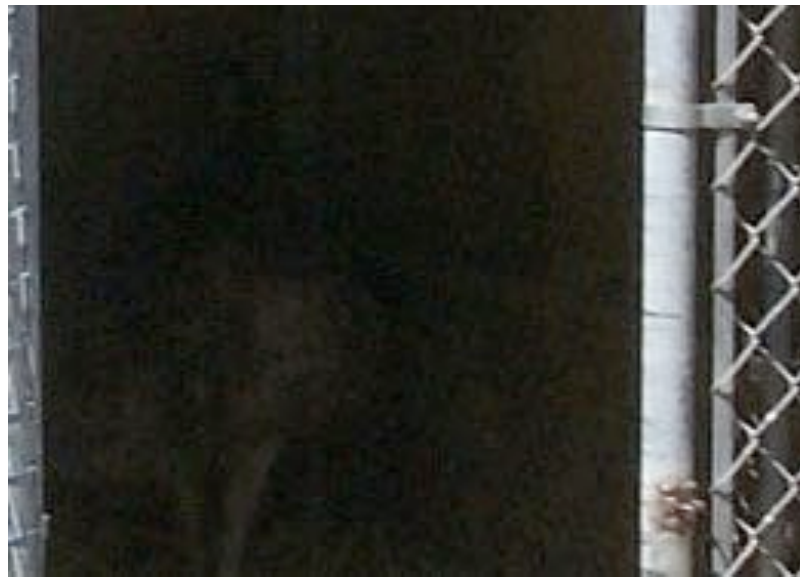

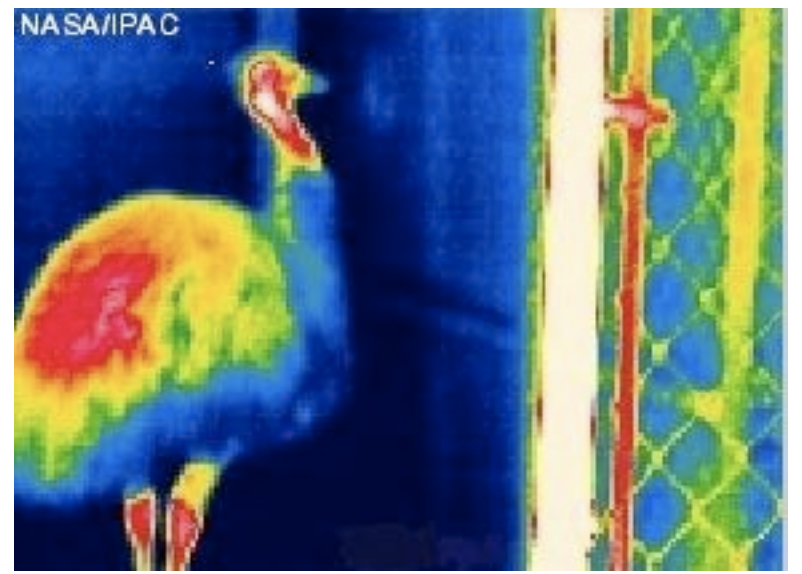

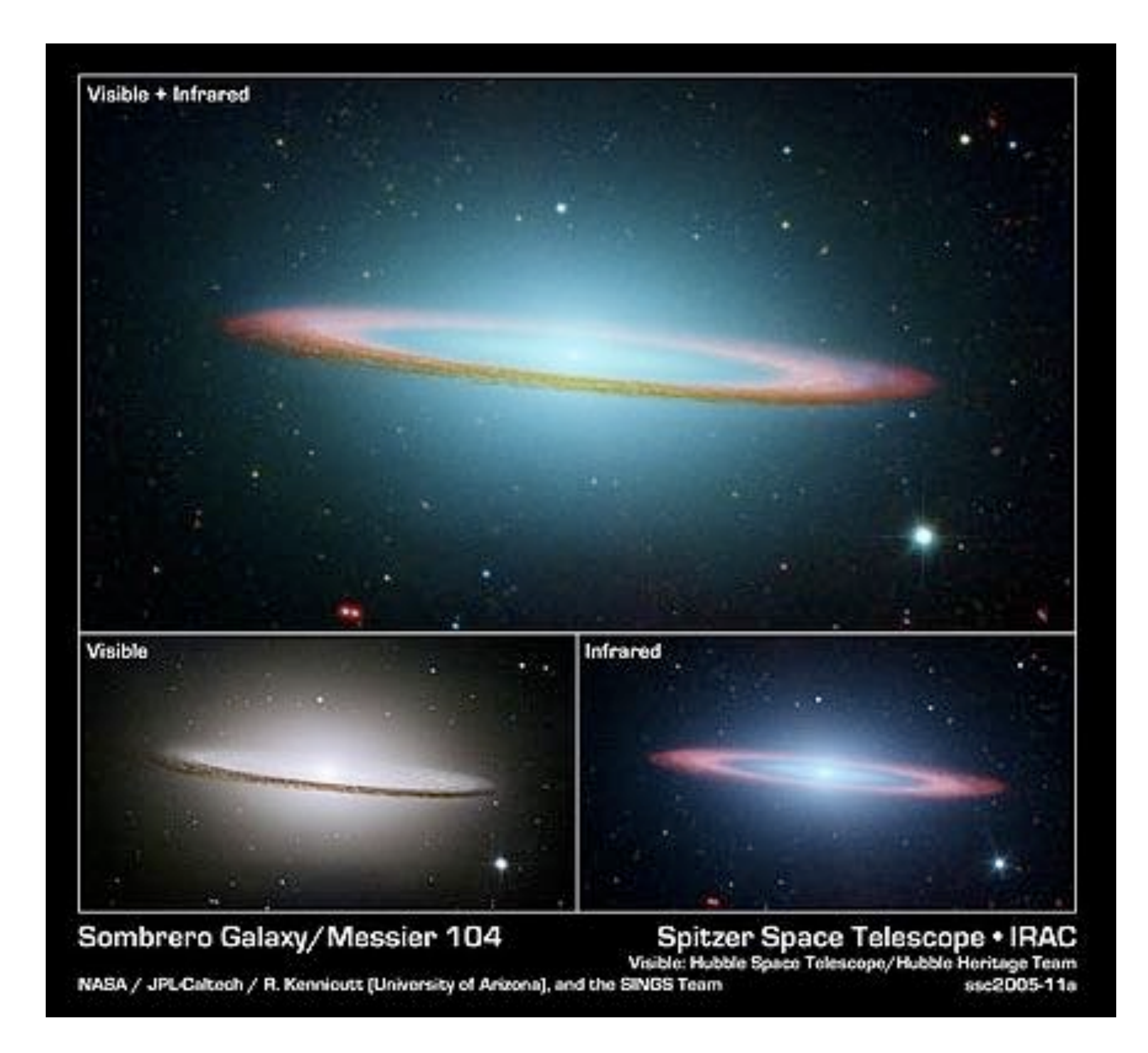
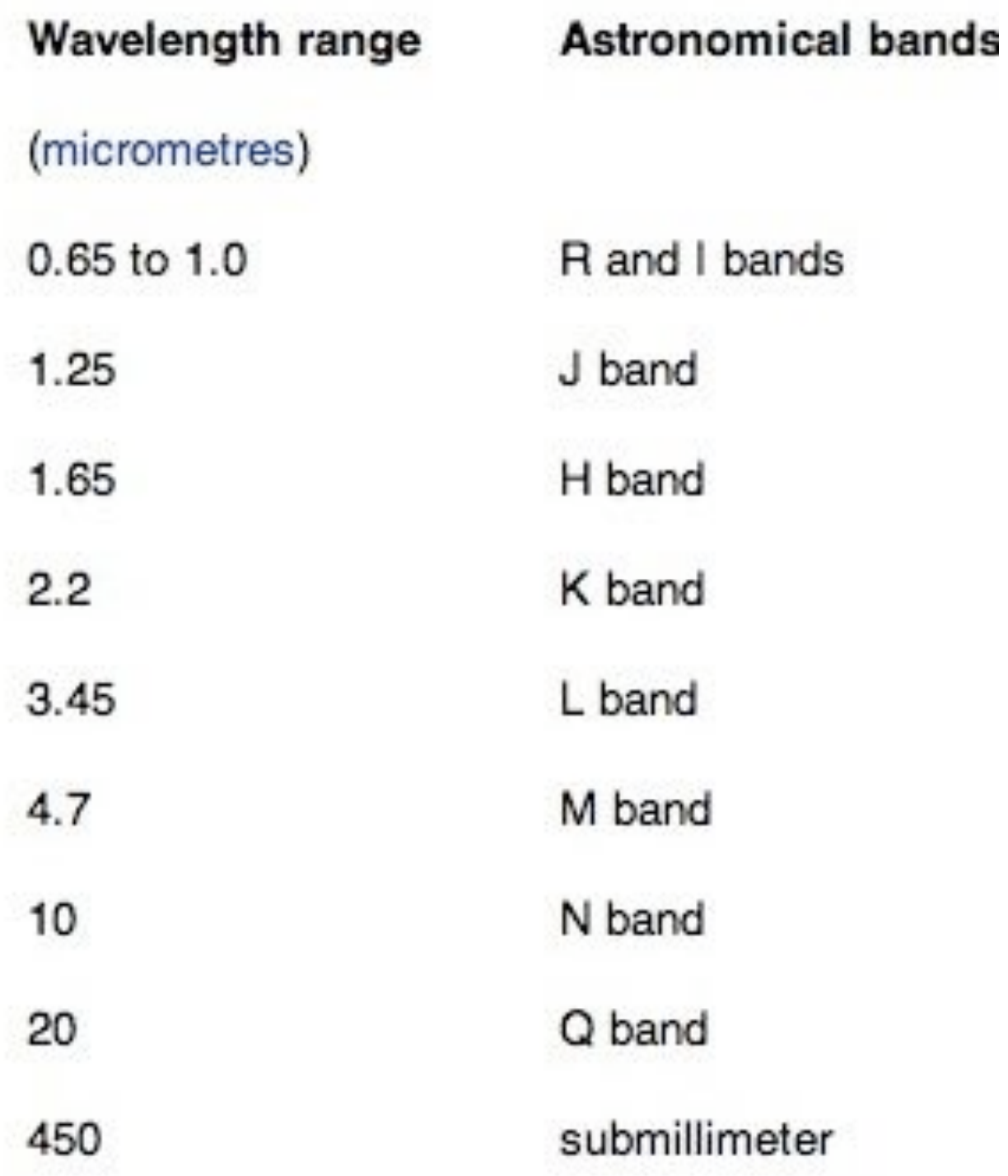

#### Some detector materials...

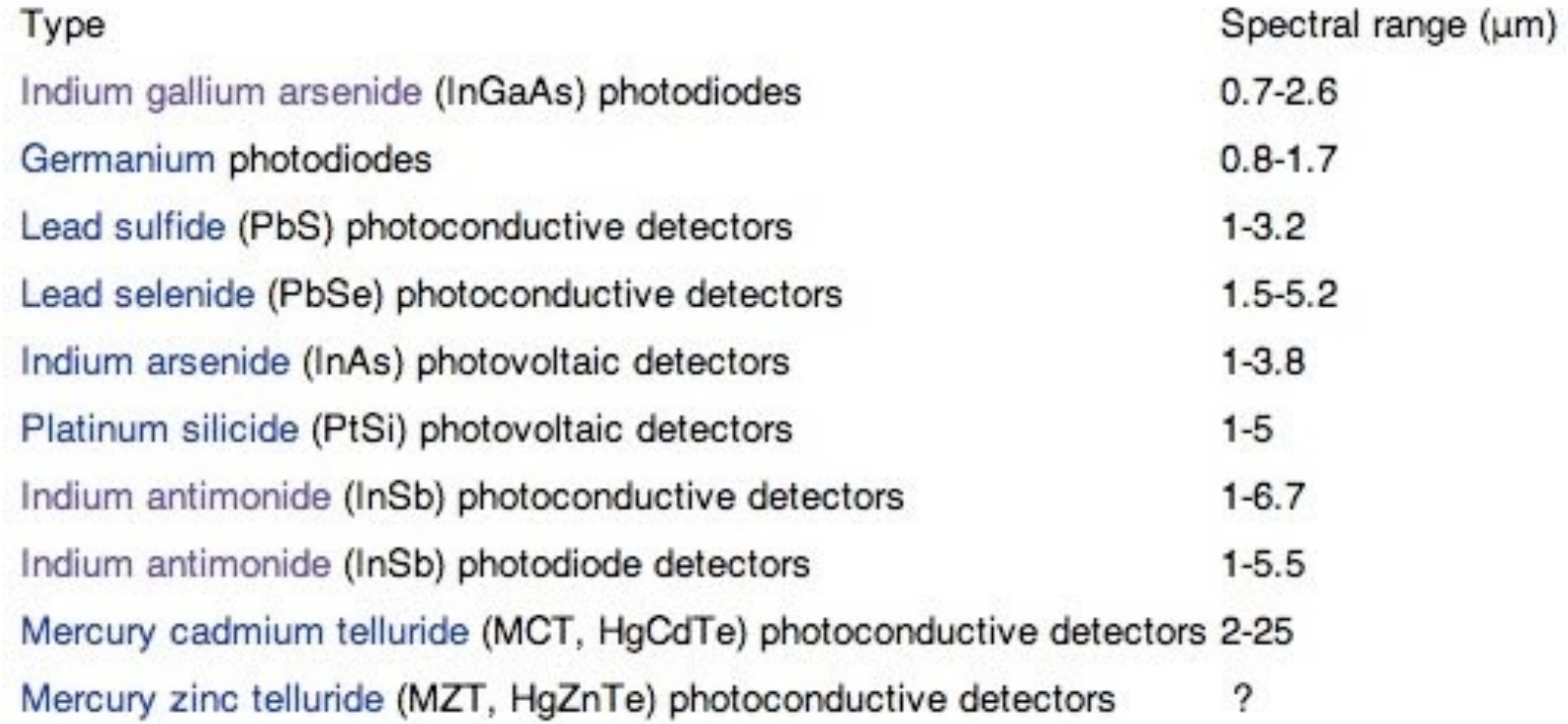

#### from wikipedia don't forget bolometers...

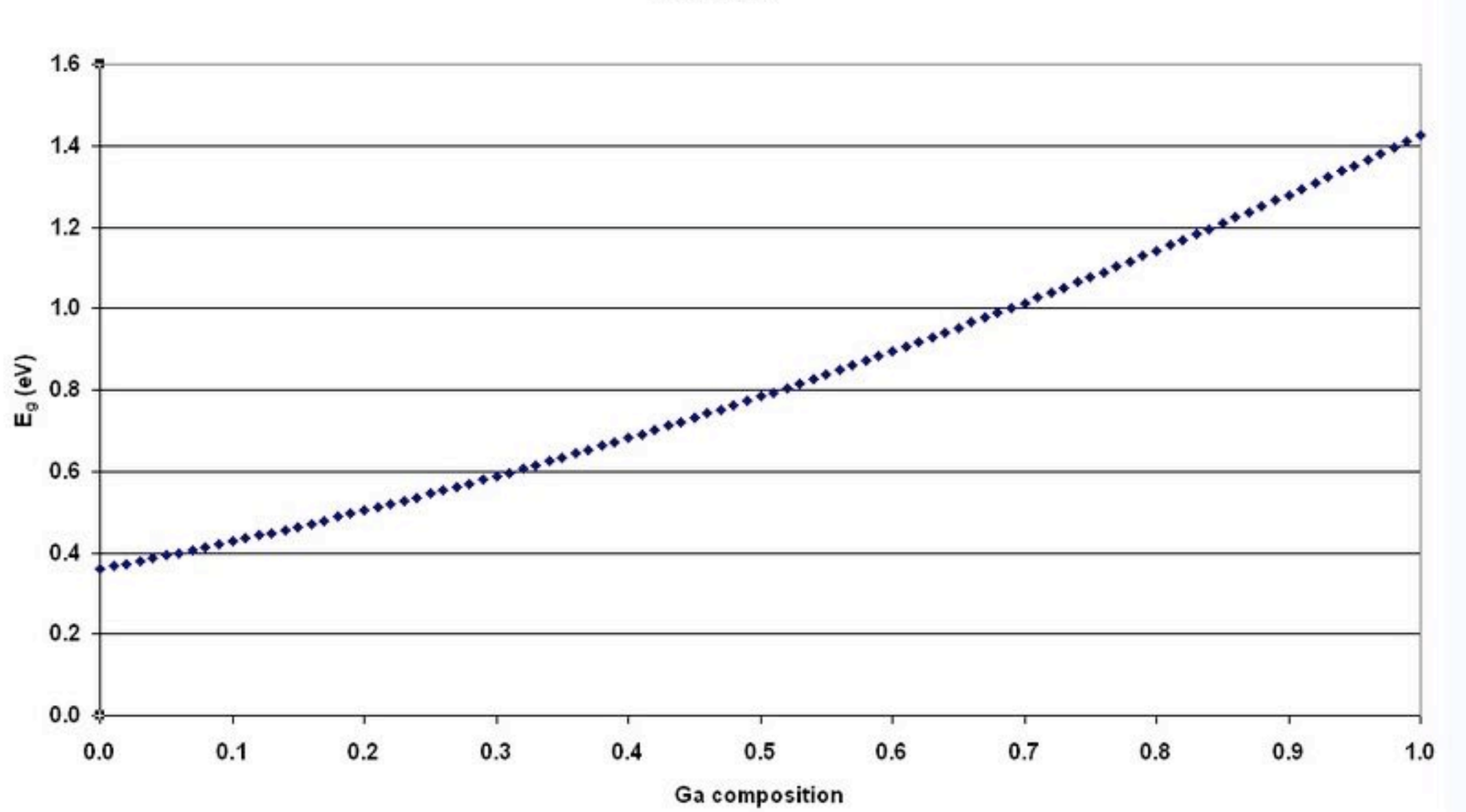

 $In_{1-x}Ga_xAs$ 

·Non-destructive Readout

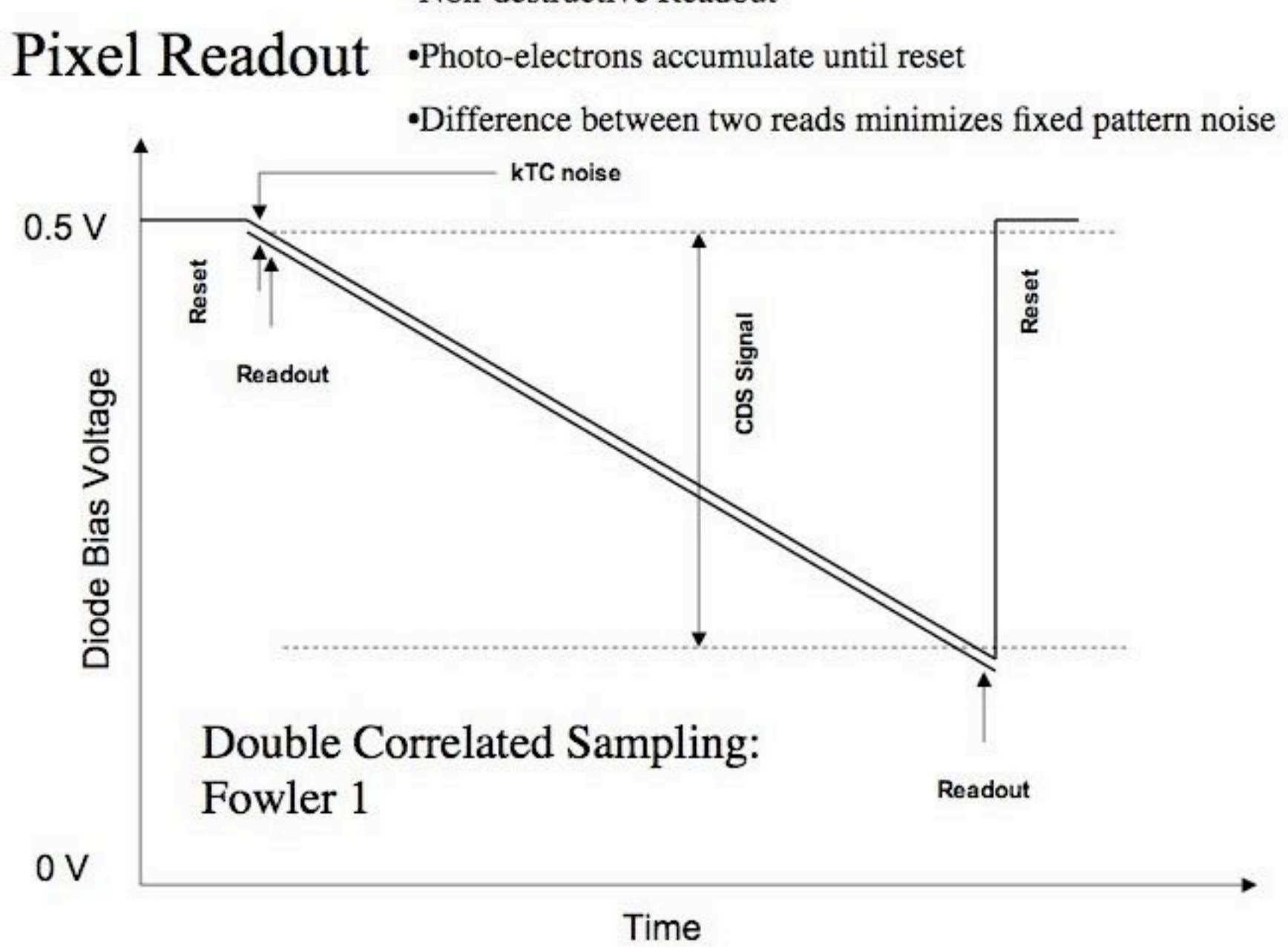

#### Background

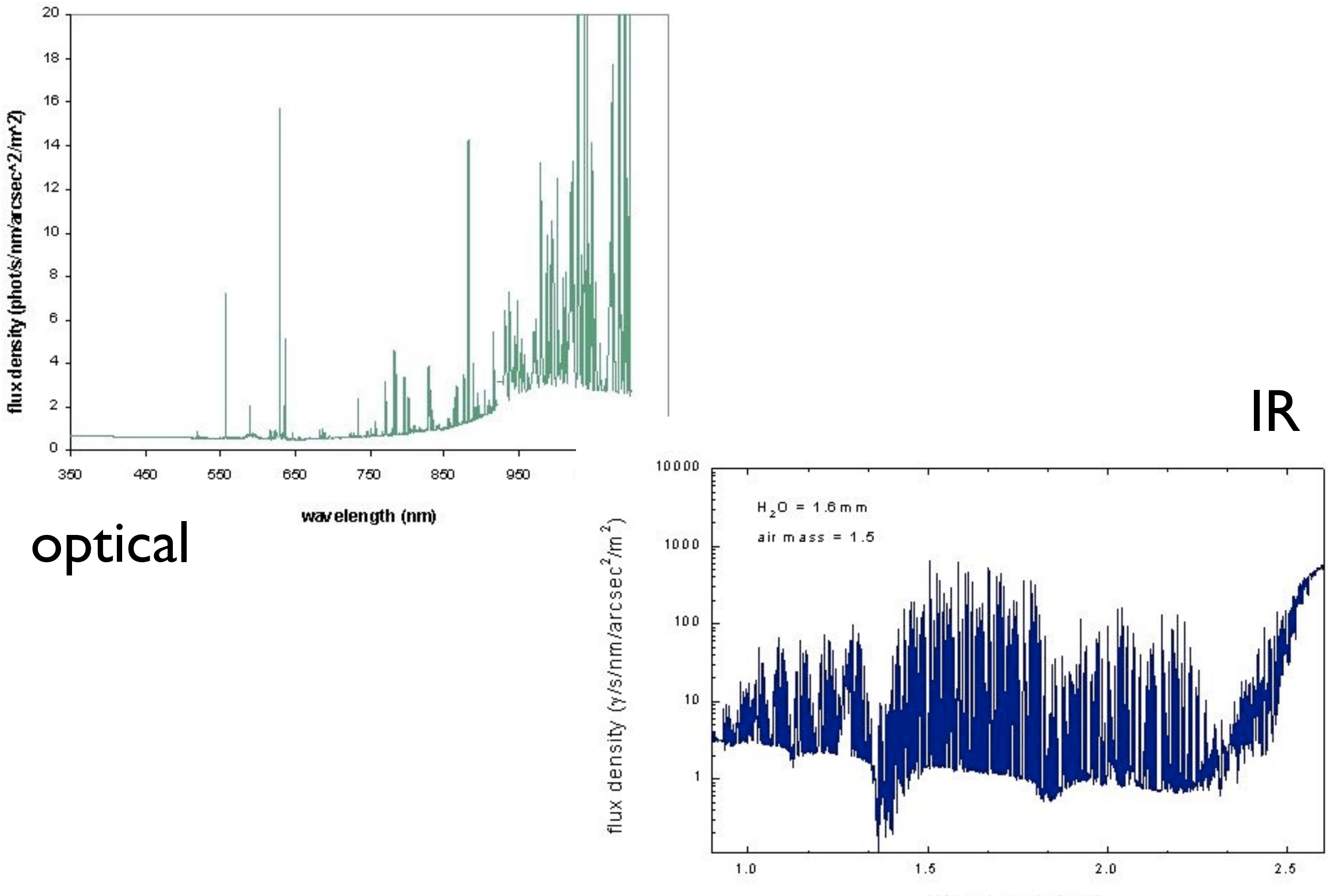

Wavelength  $(\mu m)$ 

#### dither pattern

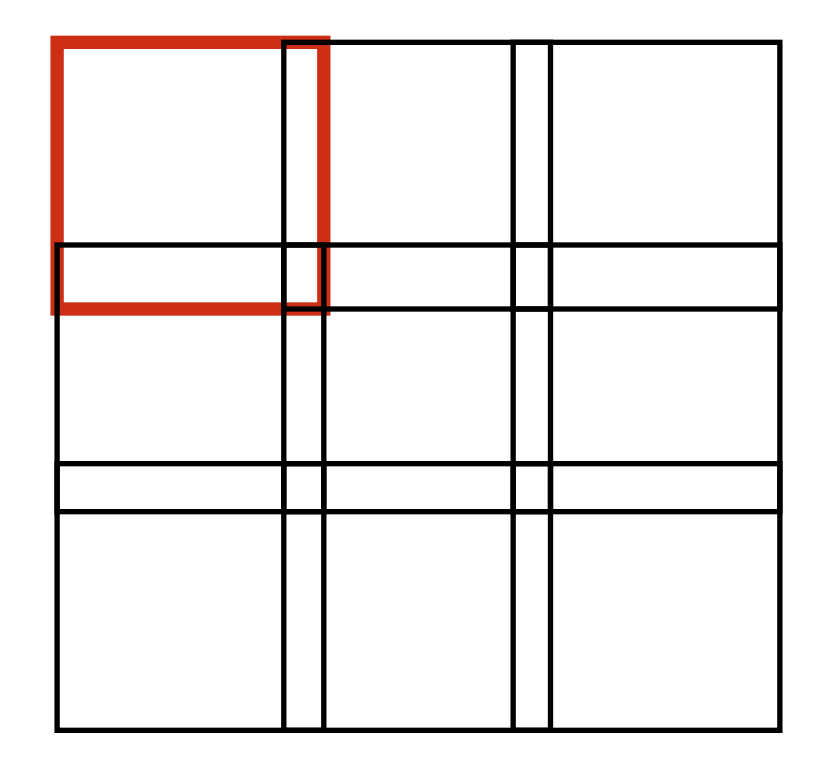

overlapping set of frames can serve as flats, sky, and map a larger area

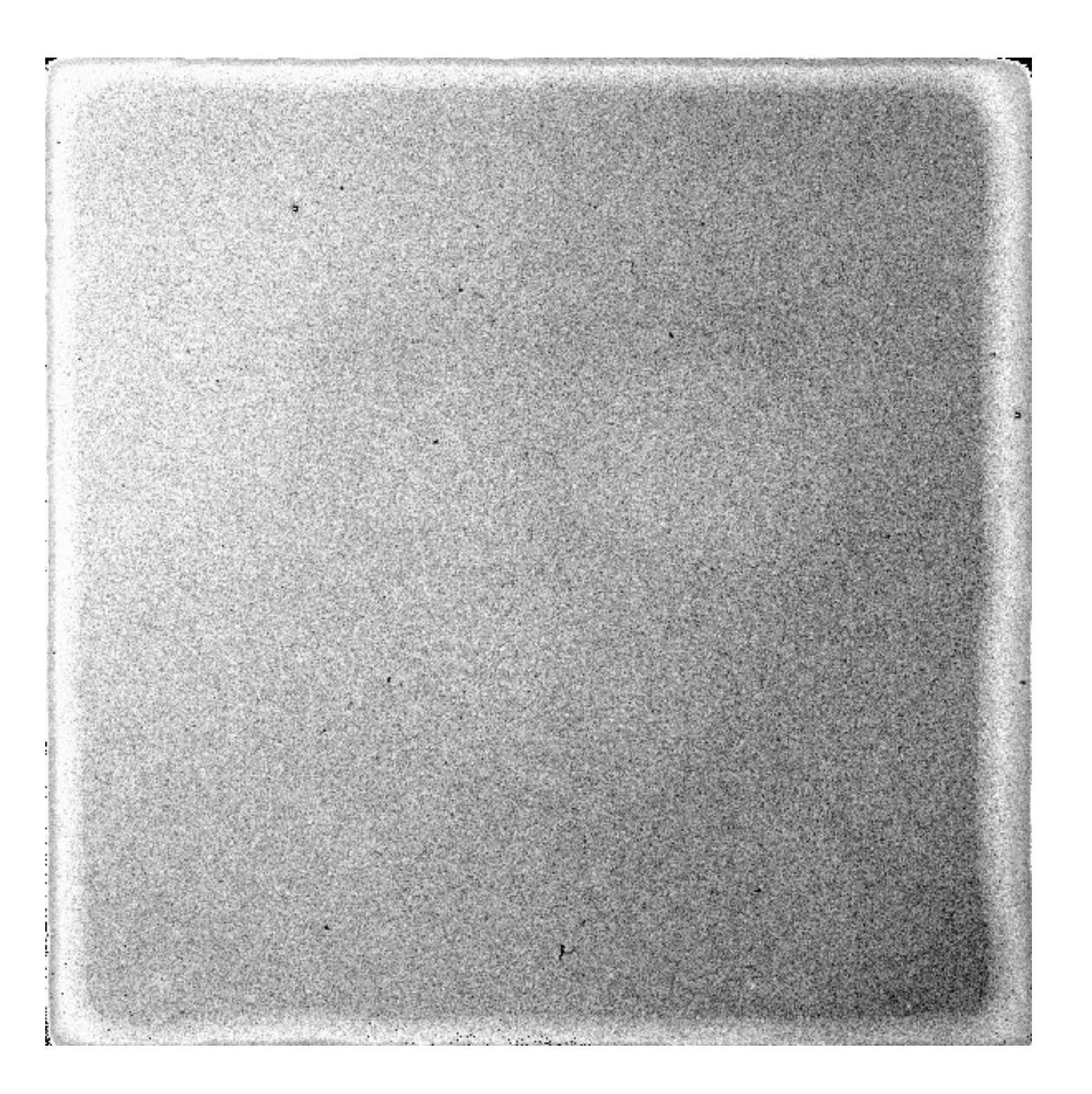

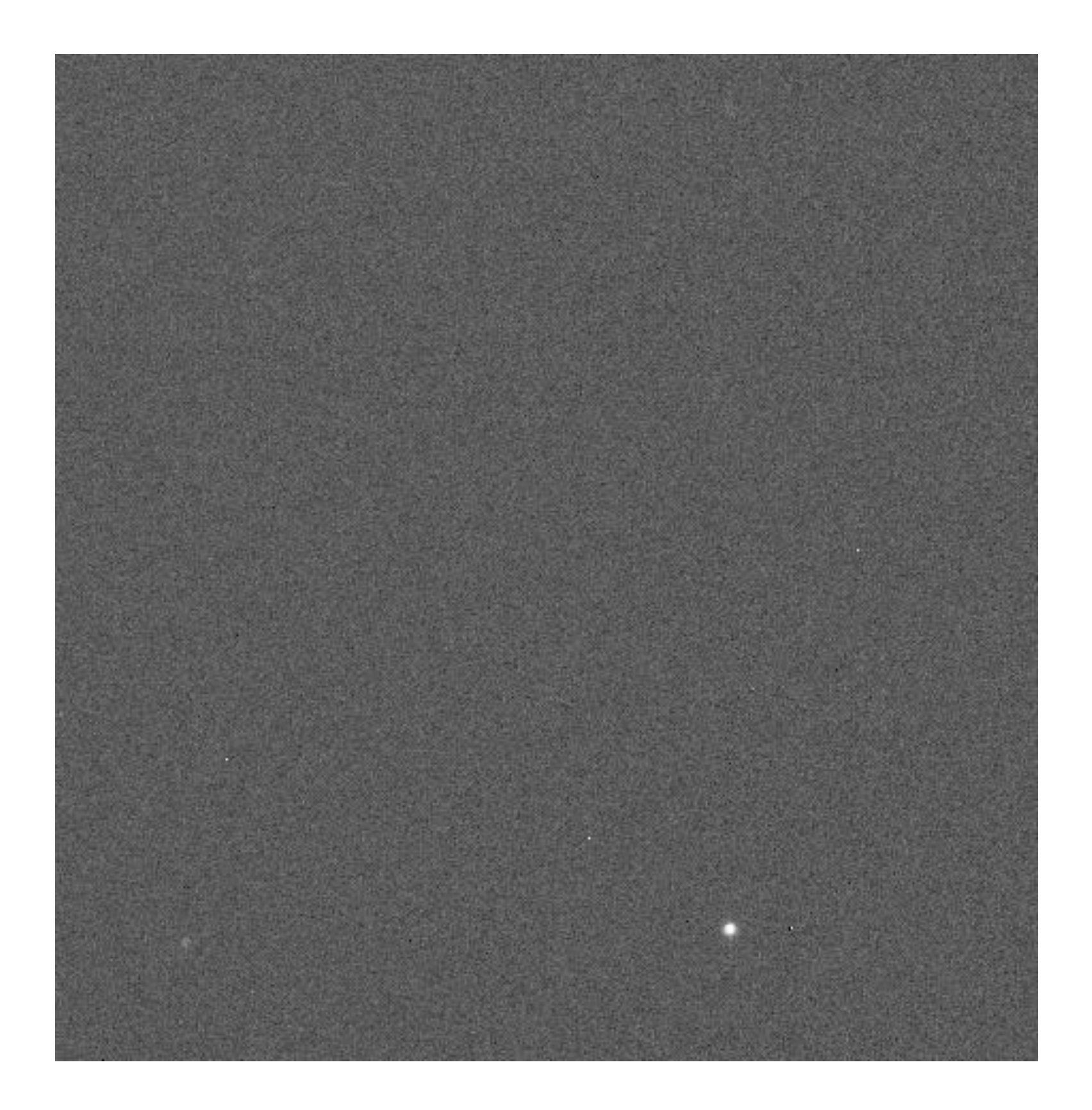

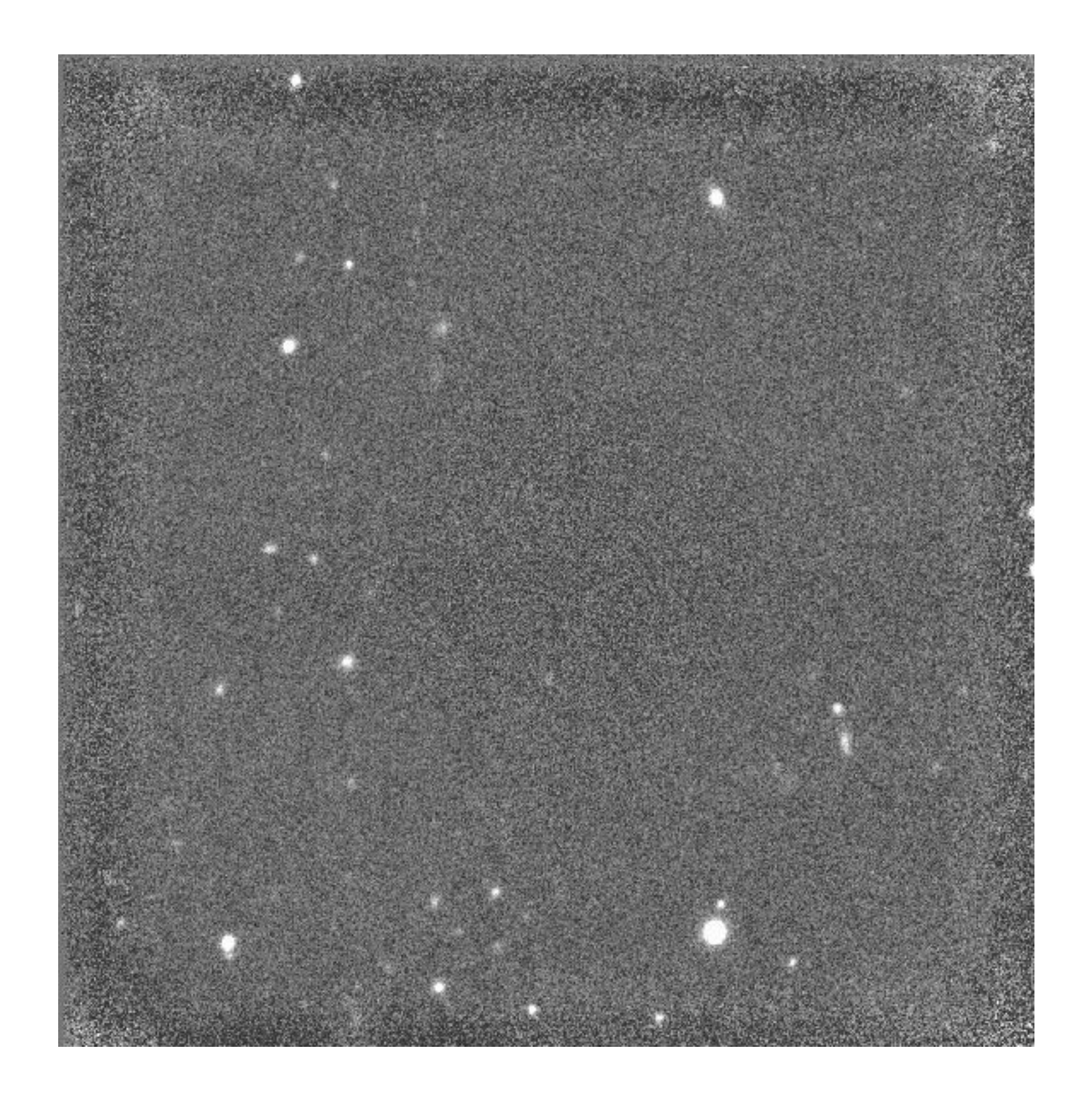

#### instrument design considerations...

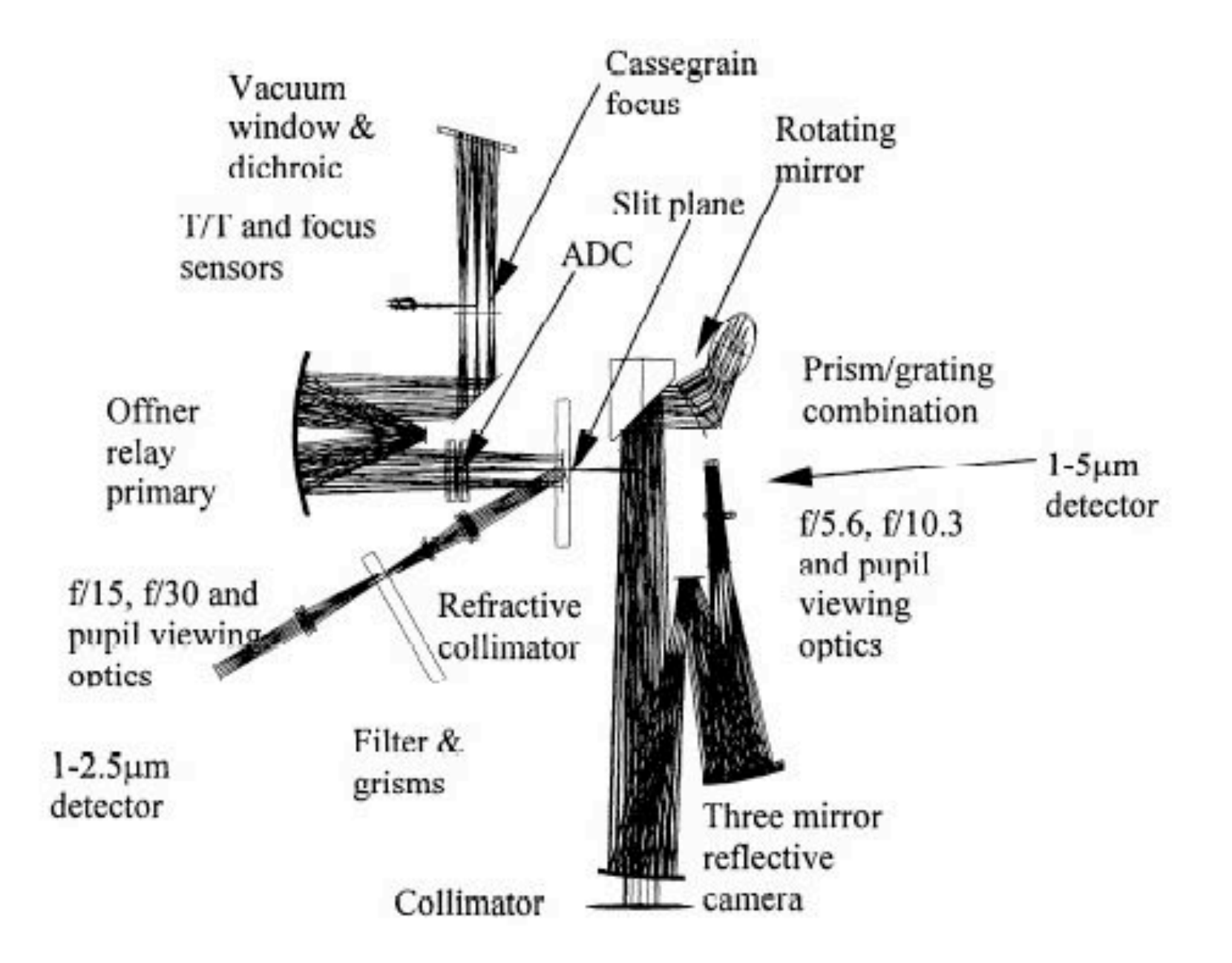

Aries: PI Don McCarthy

Spitzer Space Telescope

0.85m telescope

3 cryo-cooled instruments (cover 3-180 microns)

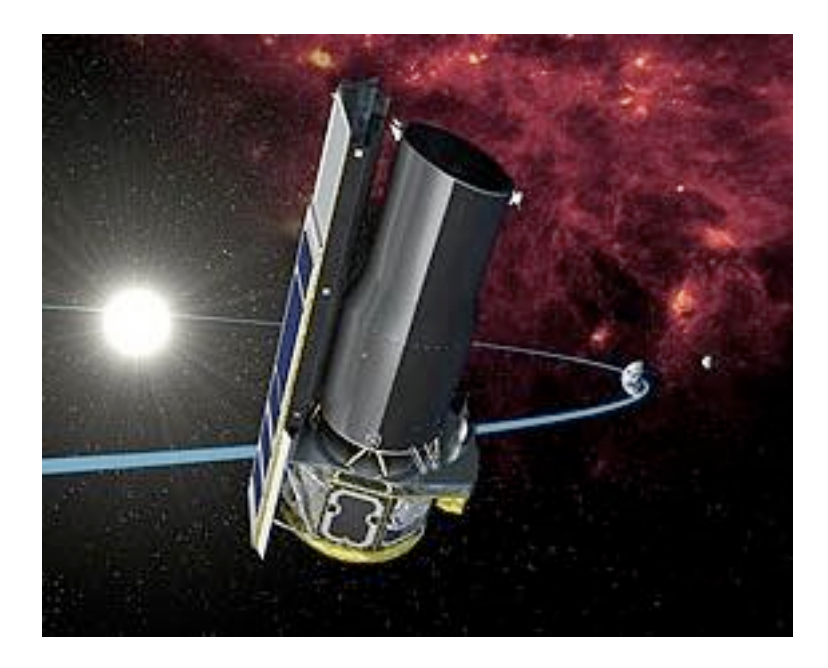

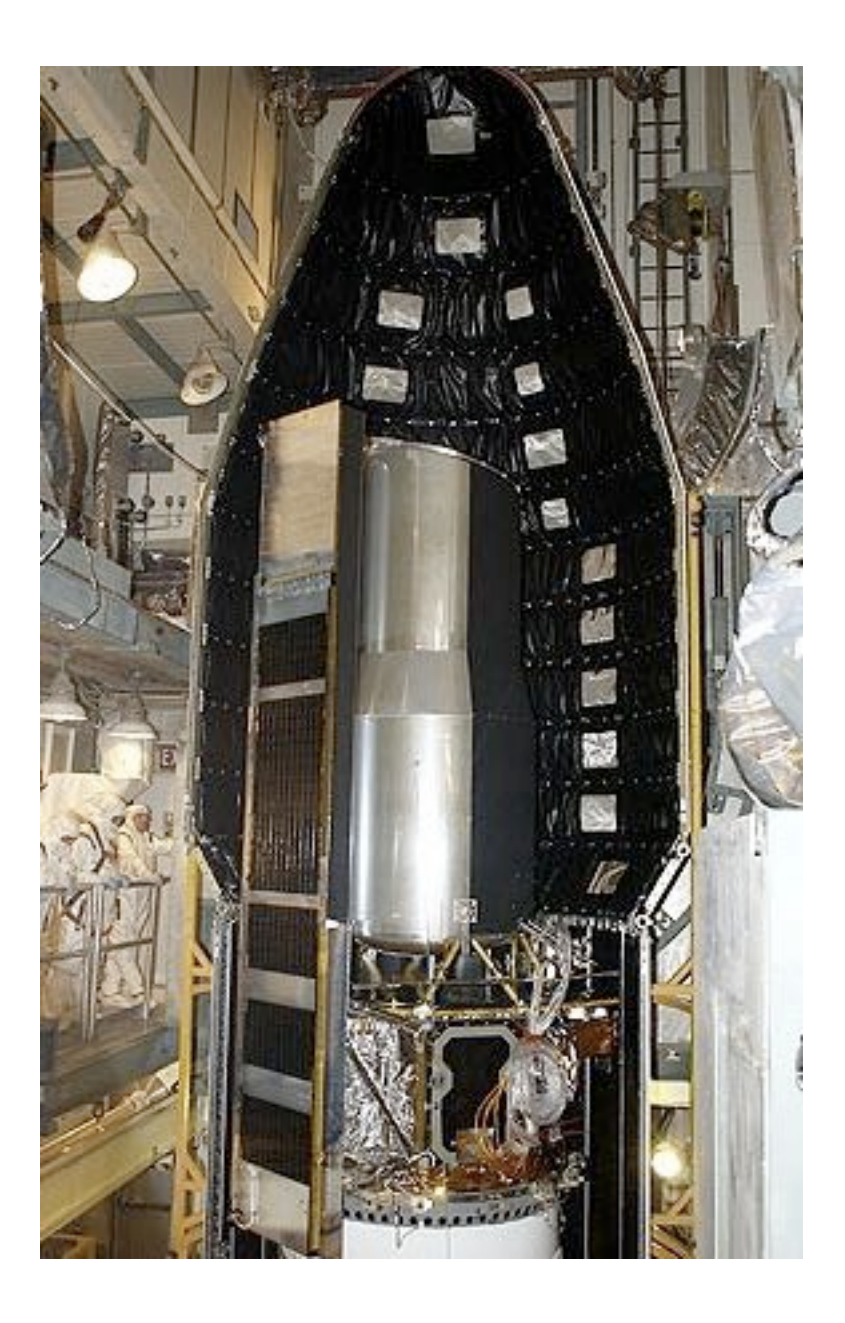

#### James Webb Space Telescope

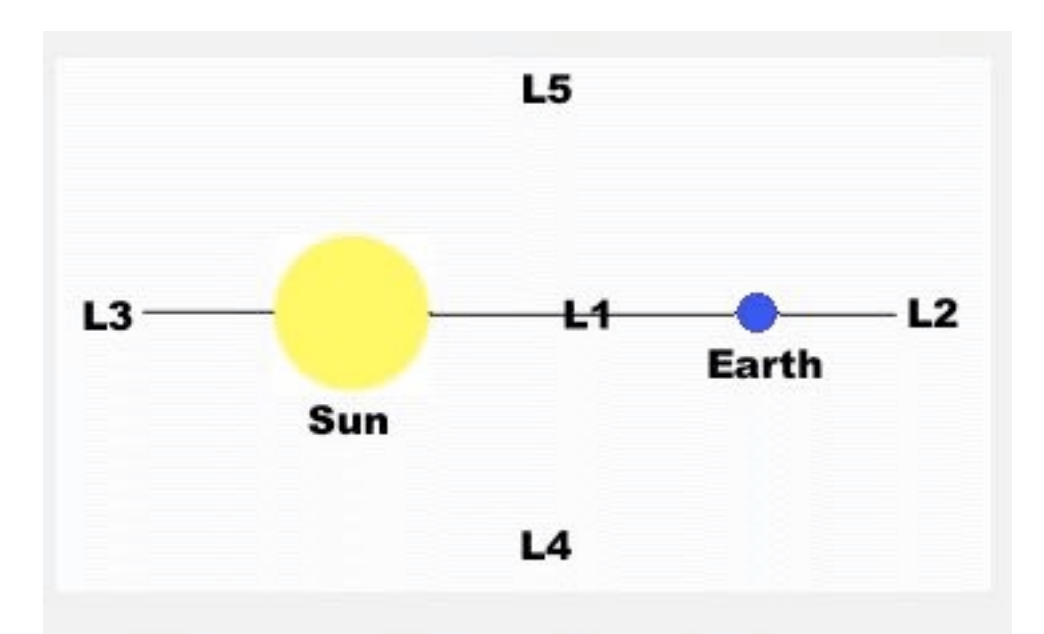

The five Lagrangian points of the Earth-Sun system.

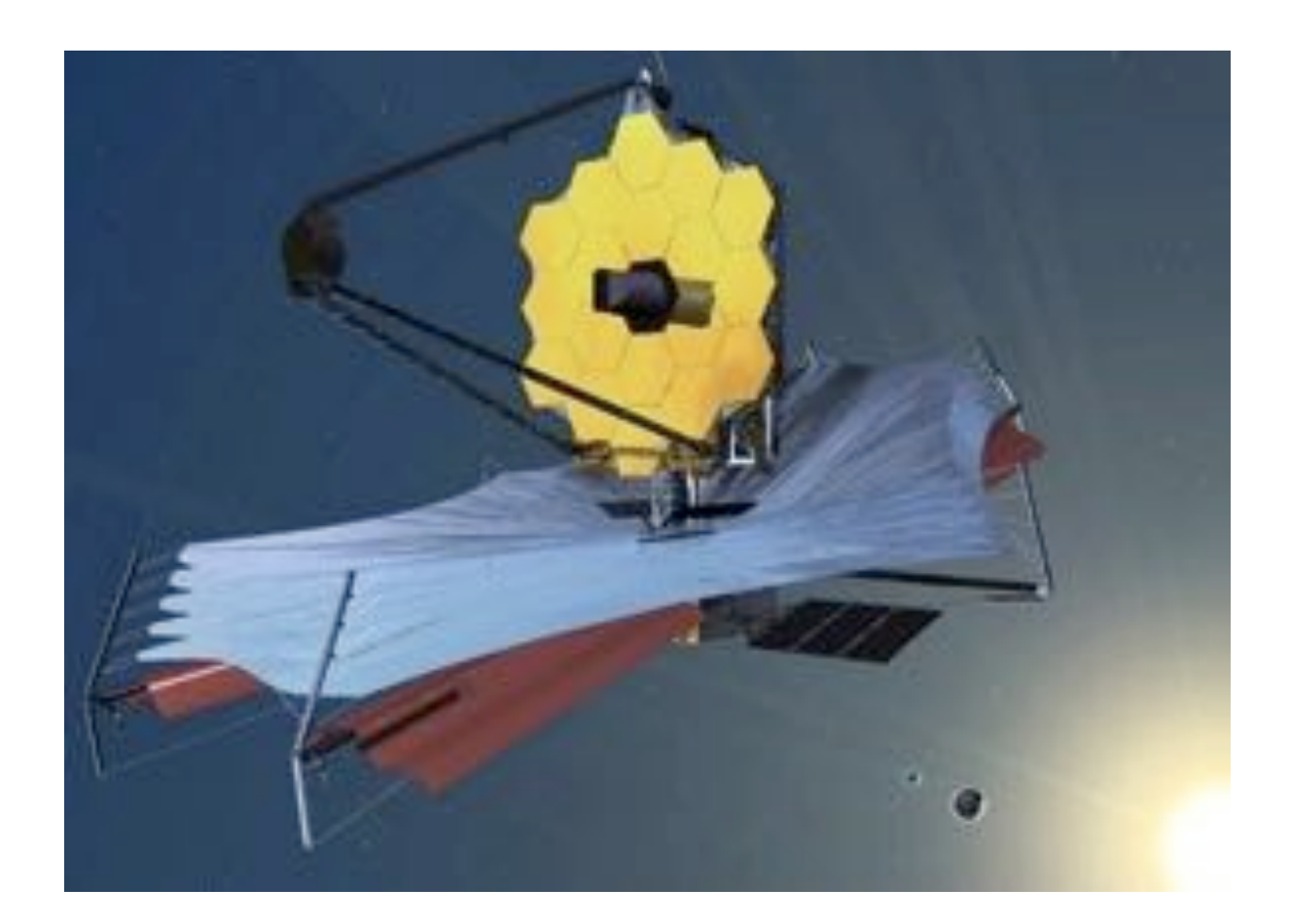

#### launch 2018

### Spectroscopy

#### What is a (power) spectrum? What can we learn?

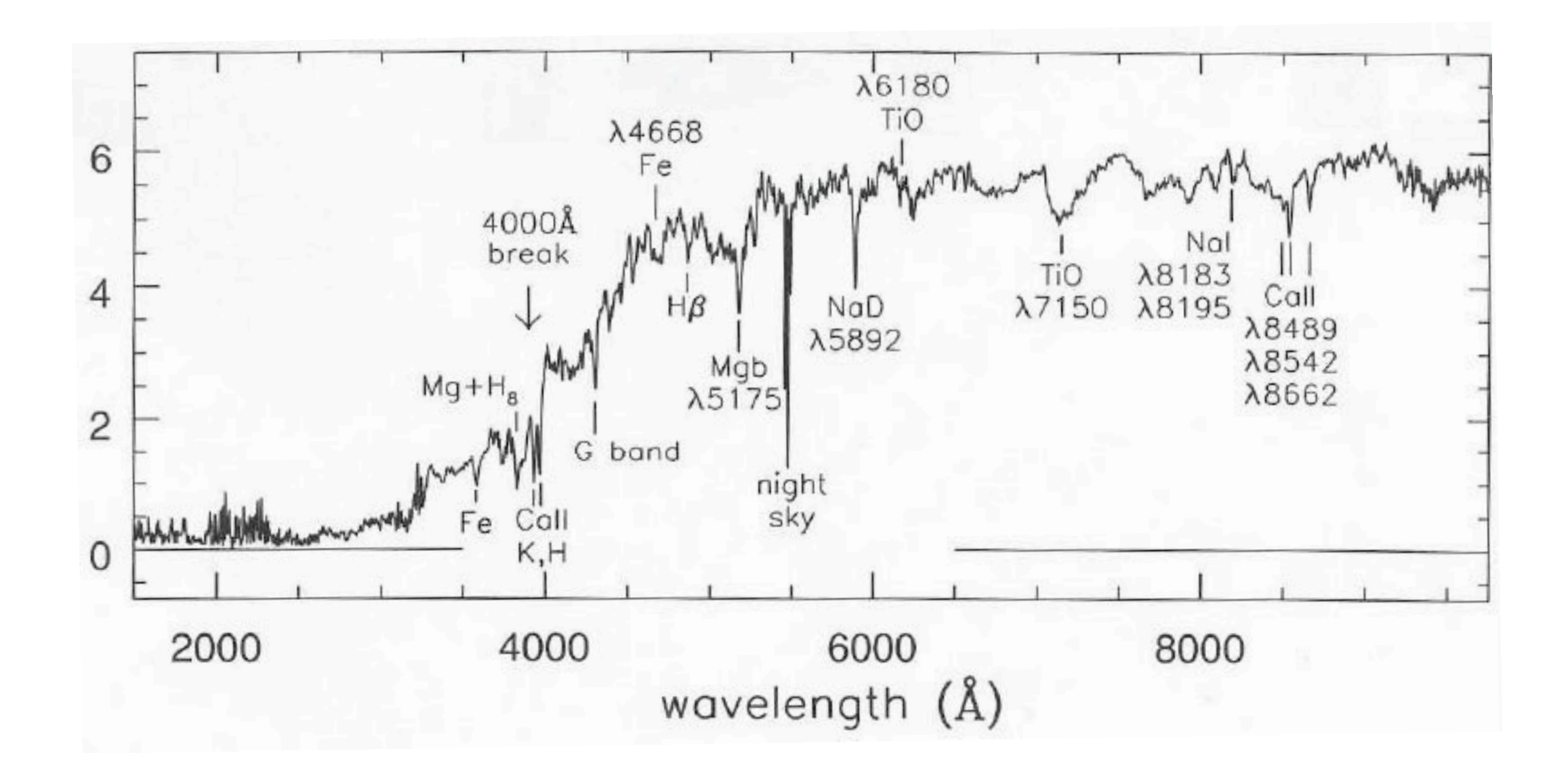

from A. Gonzalez's lectures & [http://burro/astr.cw](http://burro/astr.c)ru.edu

Basic spectrograph layout

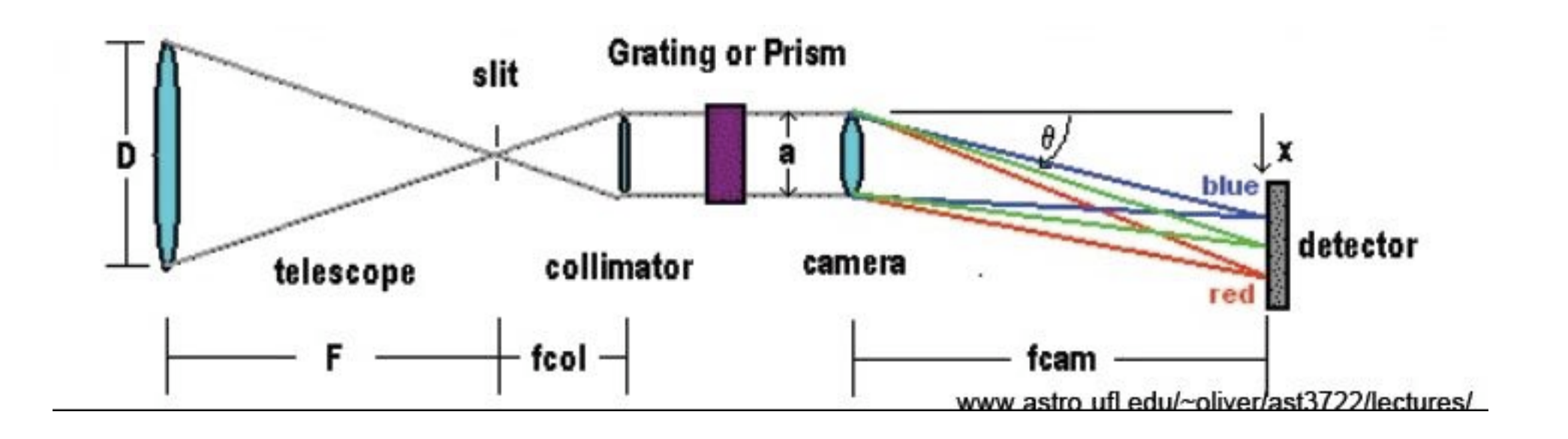

slit: defines spectrograph image profile, limits sky collimator: converts diverging beam to parallel grating/prism: dispersive element camera: refocuses light to make image of the slit

Characterizing a spectrograph:

dispersion: by how much are different wavelength spread out (determined by dispersive element)

angstroms/mm, angstroms/pixel

resolution: how well can you measure wavelength differences? Determined by slit, camera, detector, and dispersive element

angstroms, relative to wavelength (R values)

Dispersive elements

prisms: limited by range of index of refraction diffraction gratings : much more flexibility

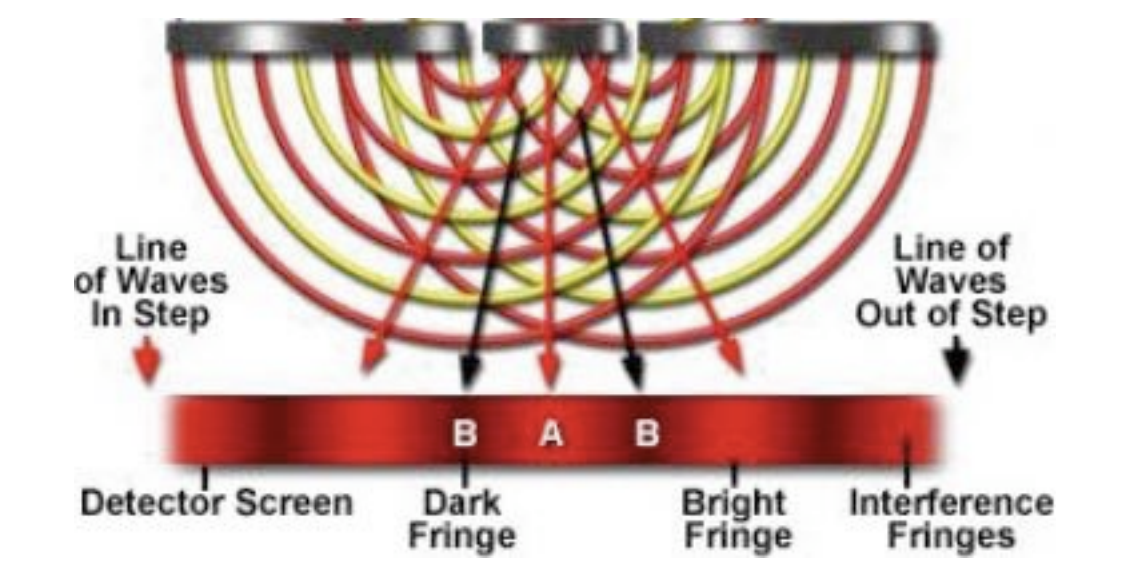

#### **Ruled Grating Replica**

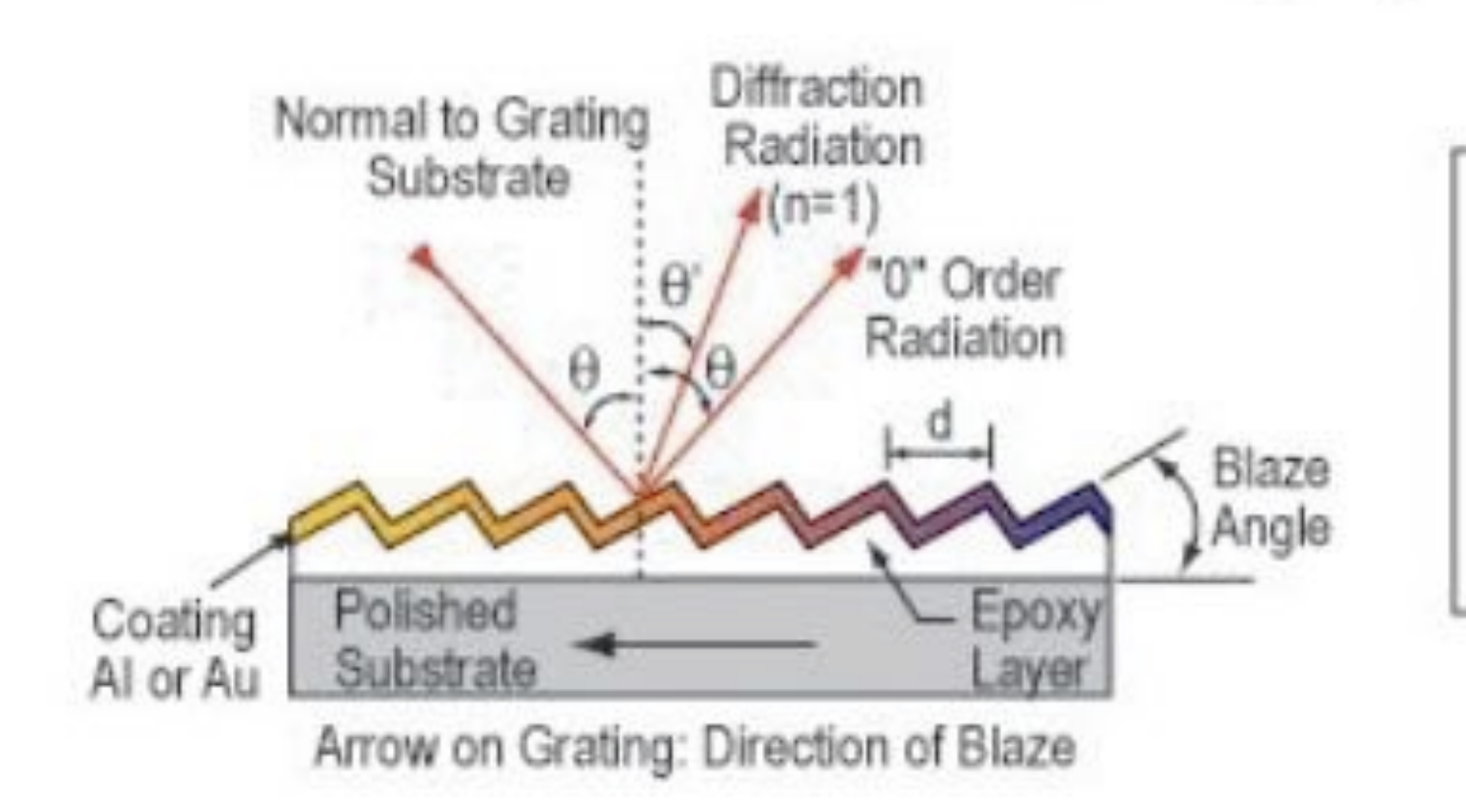

**GRATING EQUATION**  $n\lambda = d(sin[\theta] \pm sin[\theta'])$  $n = order of diffraction$  $d =$  grating constant  $\lambda$  = diffracted wavelength

> **Reflection Diffraction Grating** www.edmundsoptics.com

#### $L =$  grating effective focal length

$$
\frac{d\lambda}{dx} = \frac{Ld\cos\theta}{n}
$$

how can you affect resolution?

typical numbers:

gratings range from few hundred to 1200 lines/mm typically observing in first order blaze angles are usually low (other orders blocked or off CCD)

resolutions are usually few to tens of Angstroms

useful range of an order  $\sim \lambda(b \vert aze)/n$ 

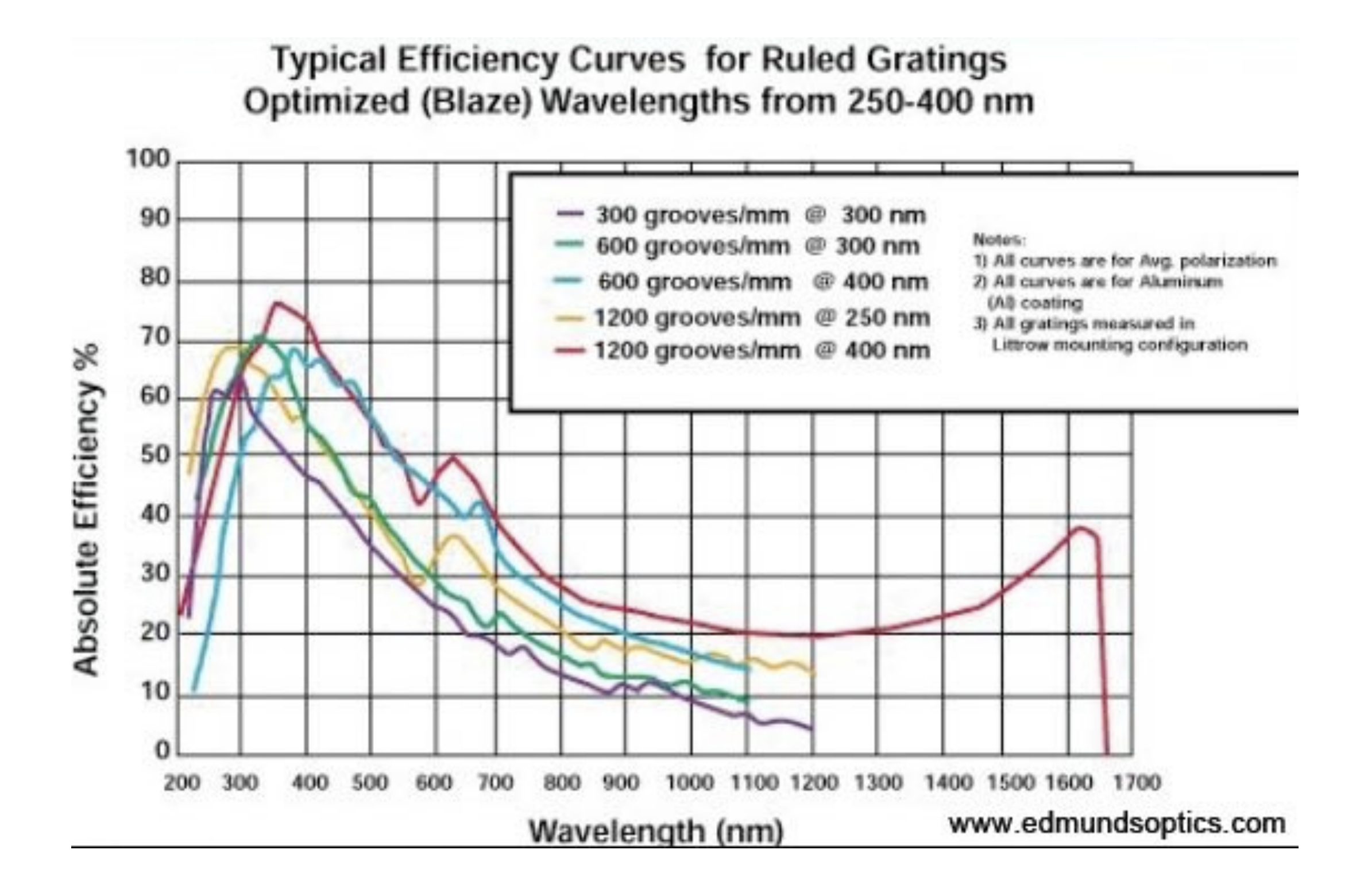

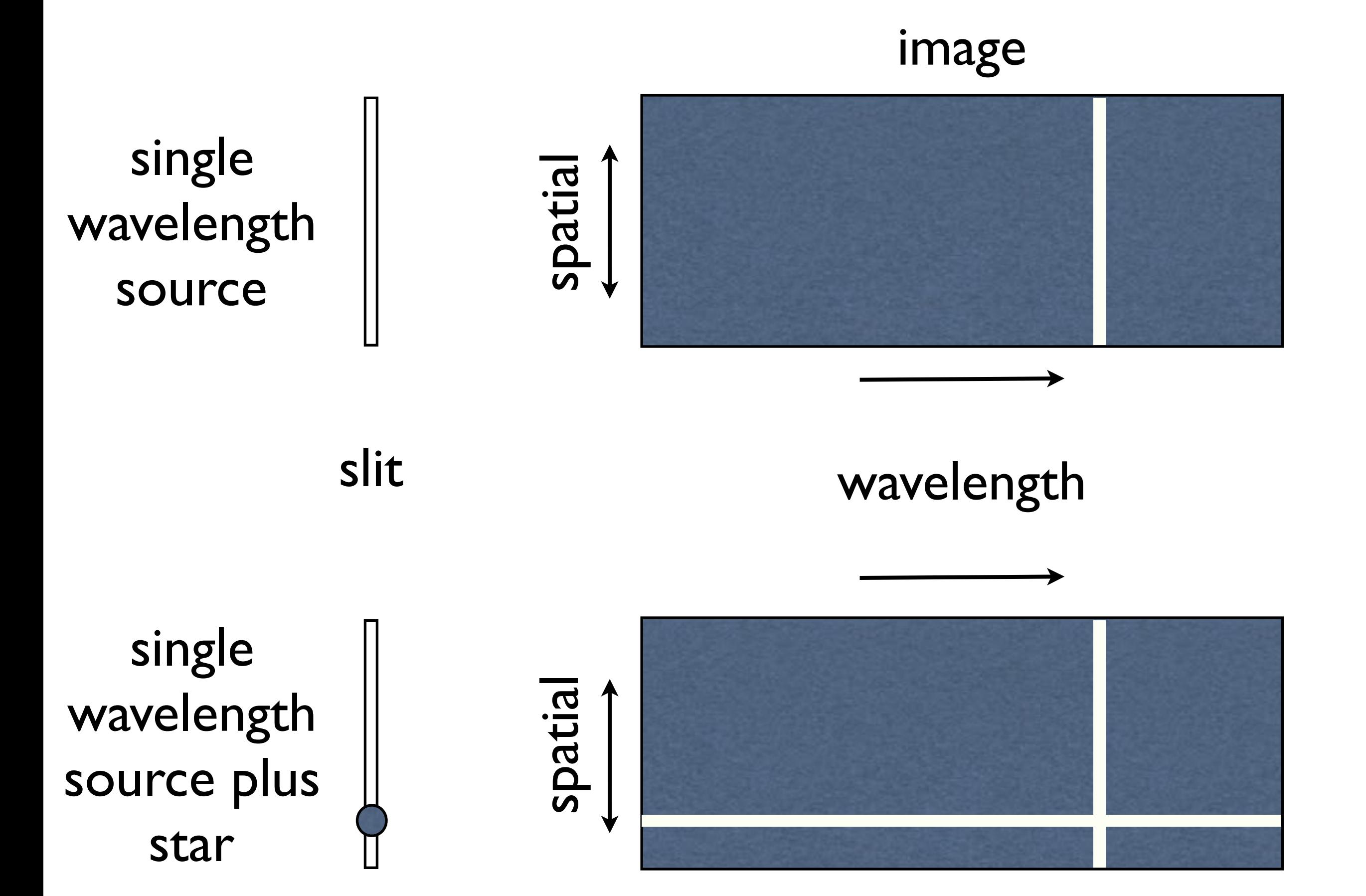

slit image wavelength spatial single wavelength source spatial rotating galaxy with emission lines

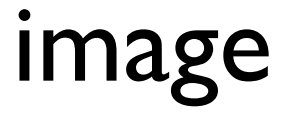

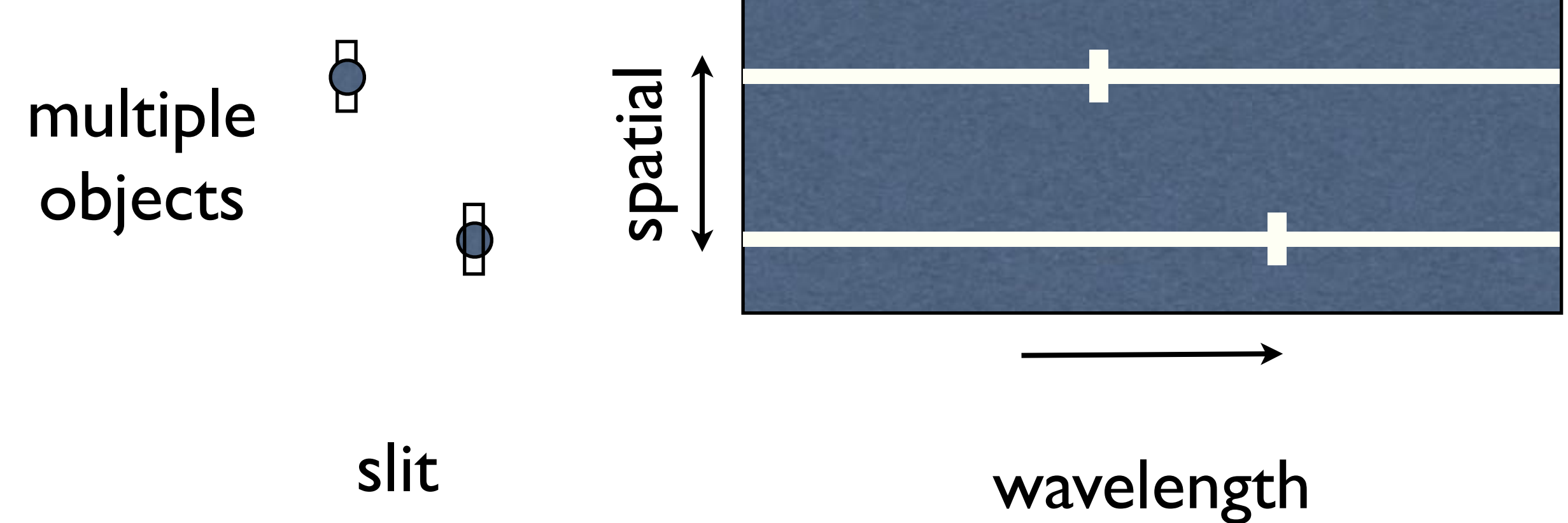

slit

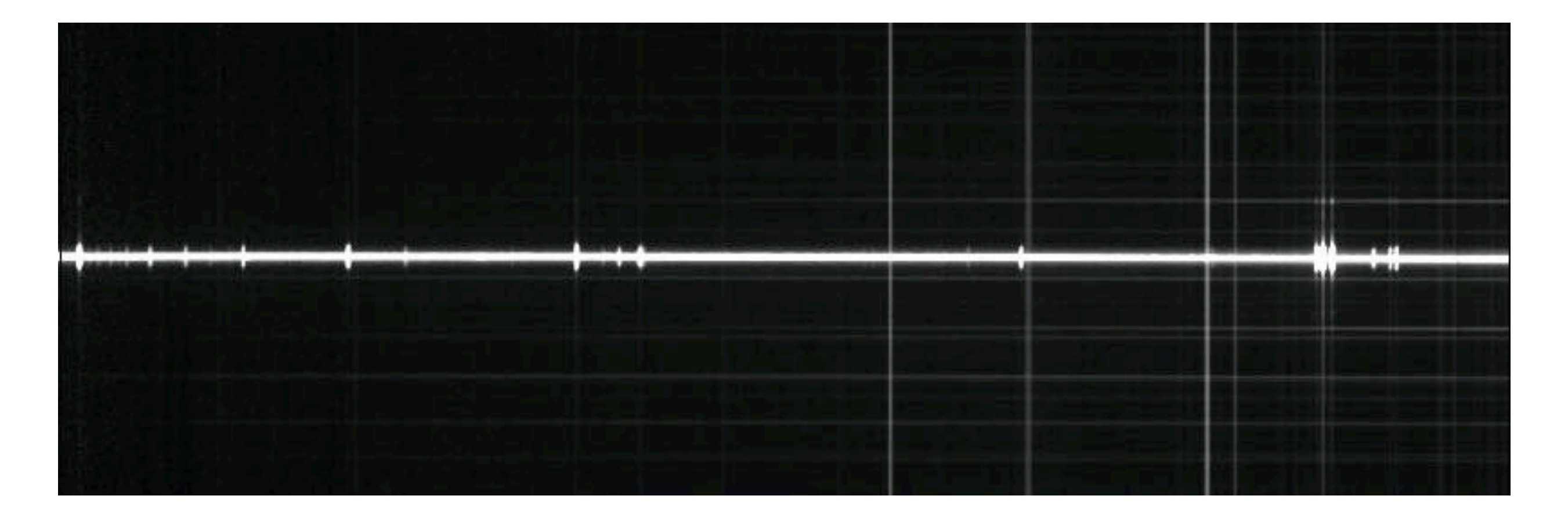

# planetary nebula spectrum

<http://www.chara.gsu.edu/~cantrell/m146.htm>

(not the same spectrum as previous slide)

3600-4800 Angstroms

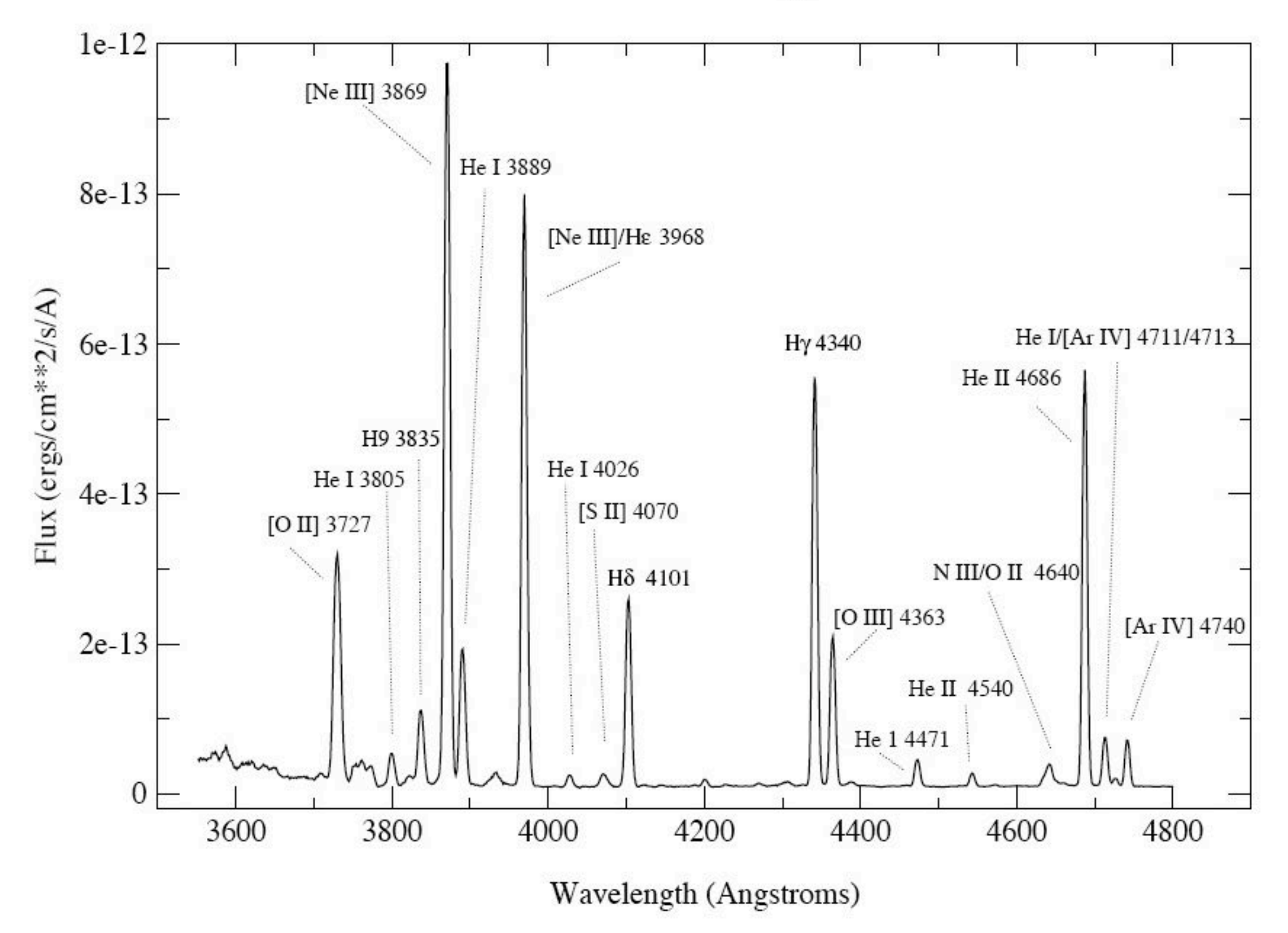

<http://oit.williams.edu/nebulae/PDF/template1.pdf>

# Multiobject Spectrographs

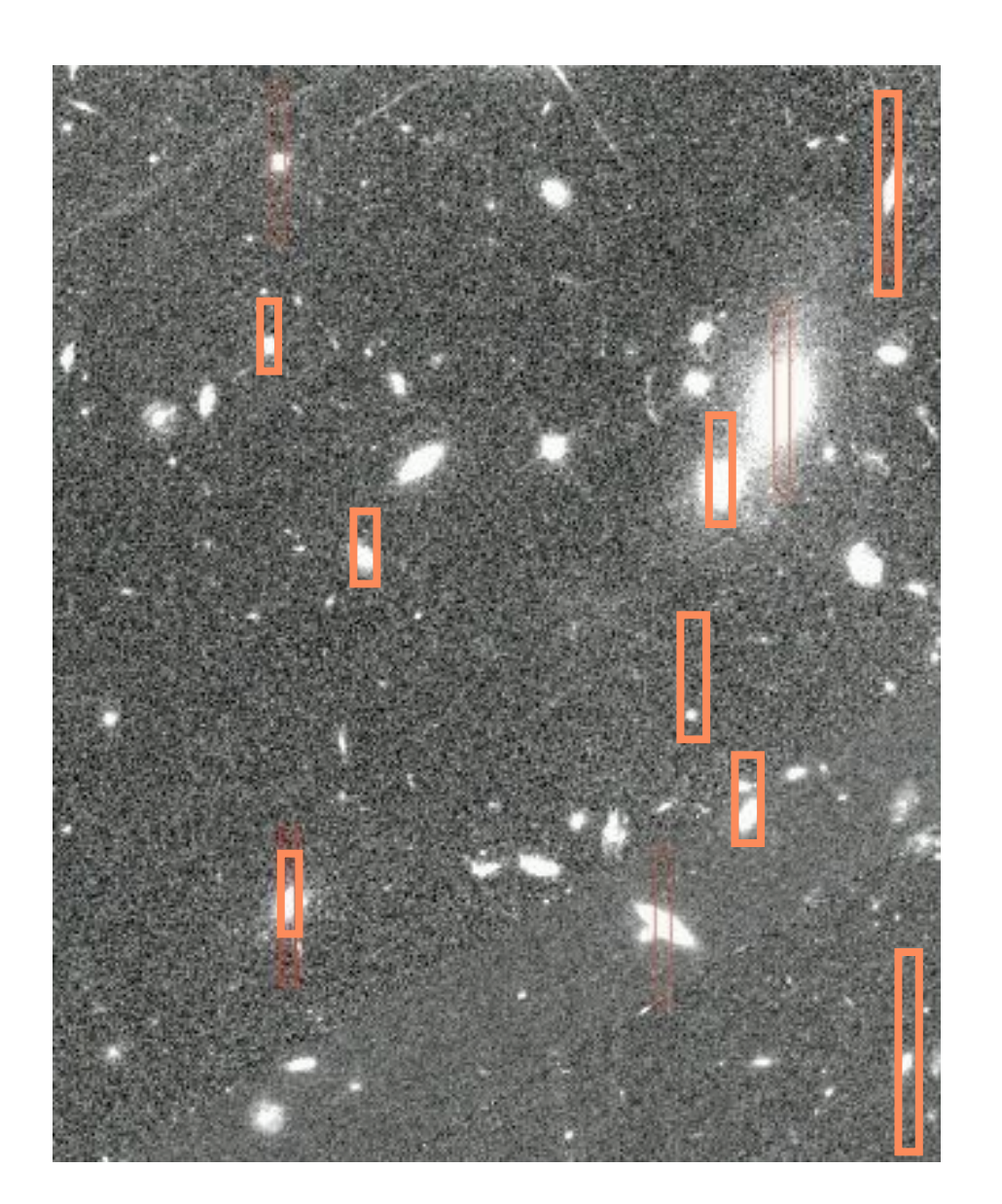

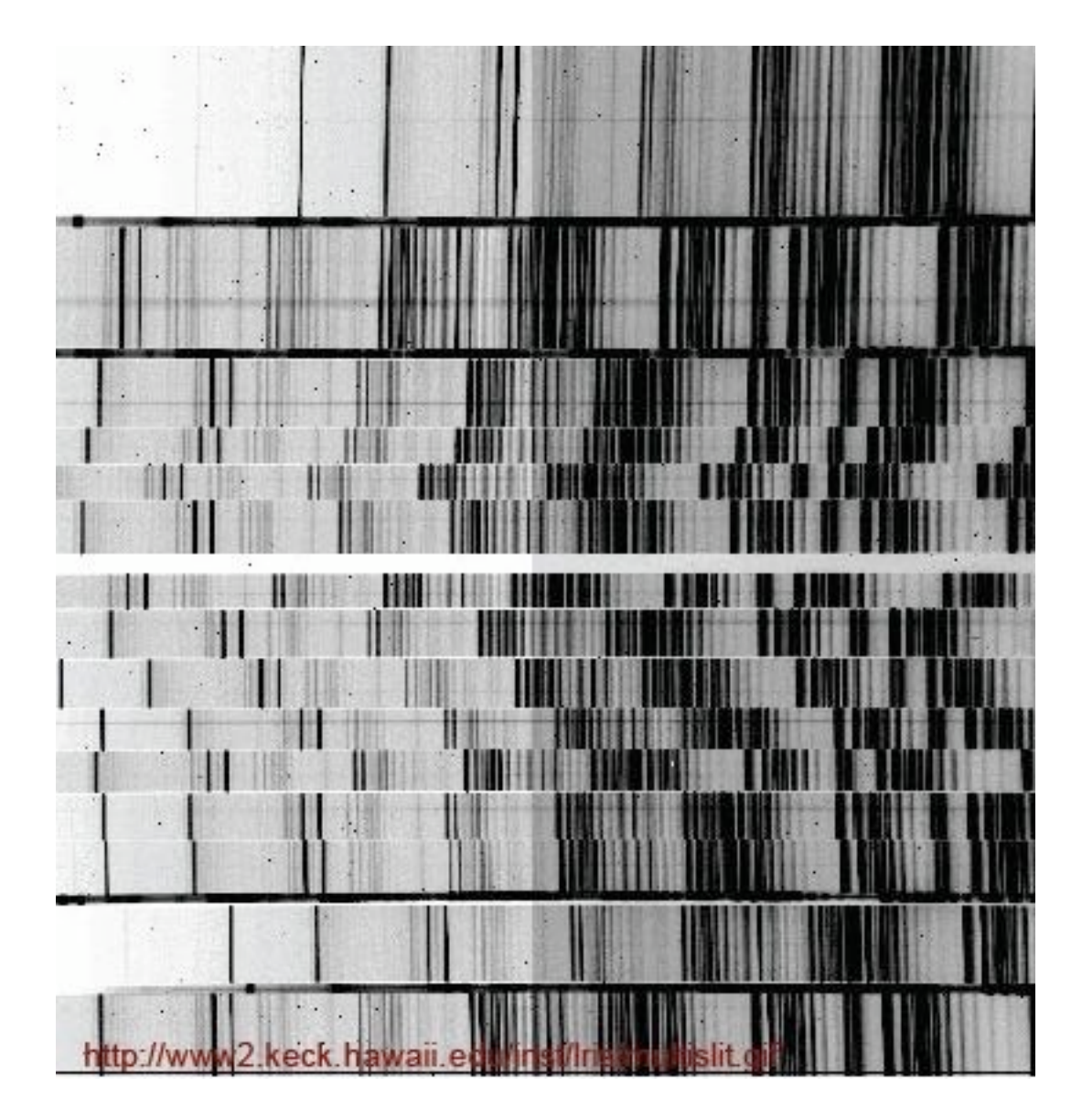

(these don't correspond, just done for example)

# hectospec (at MMT)

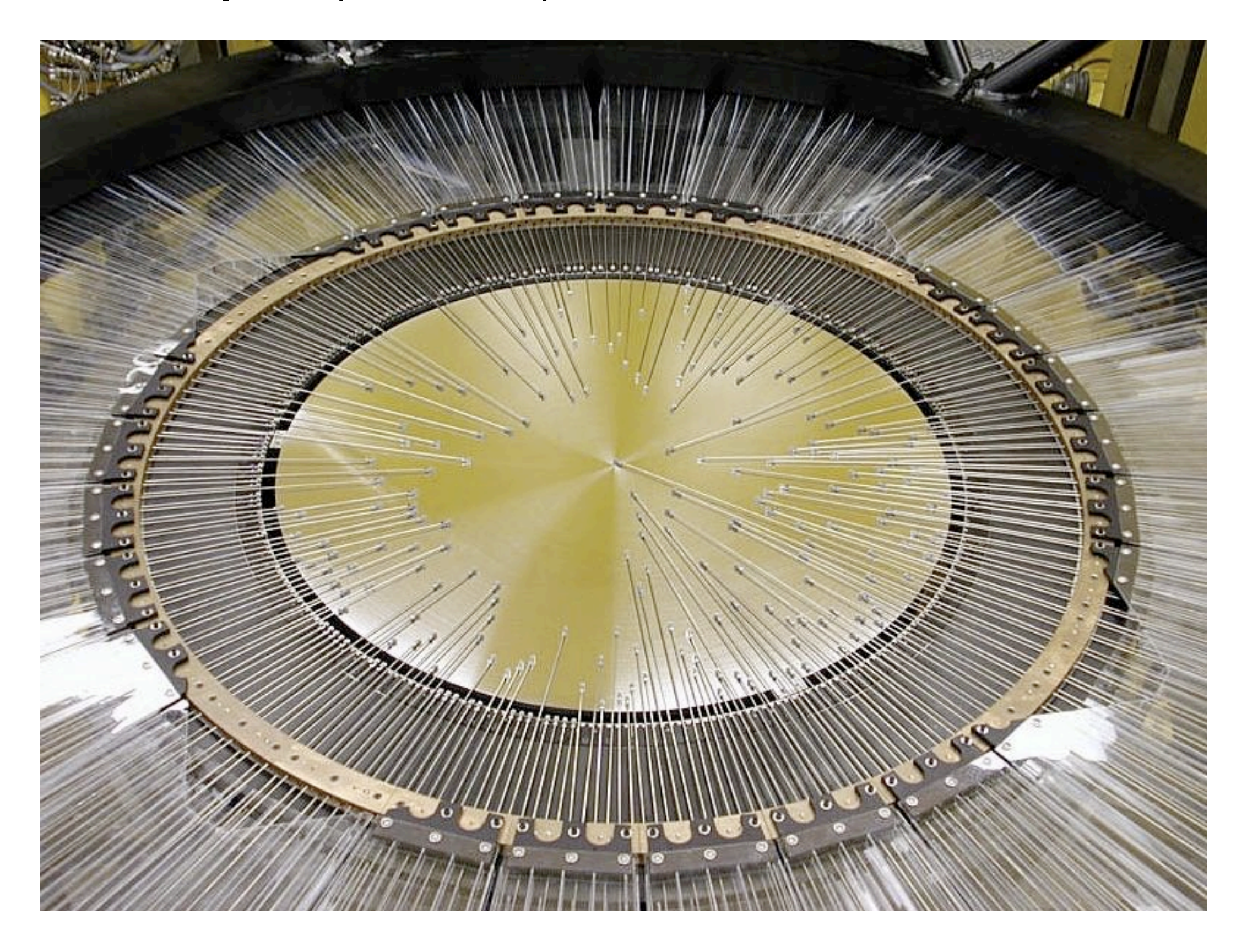

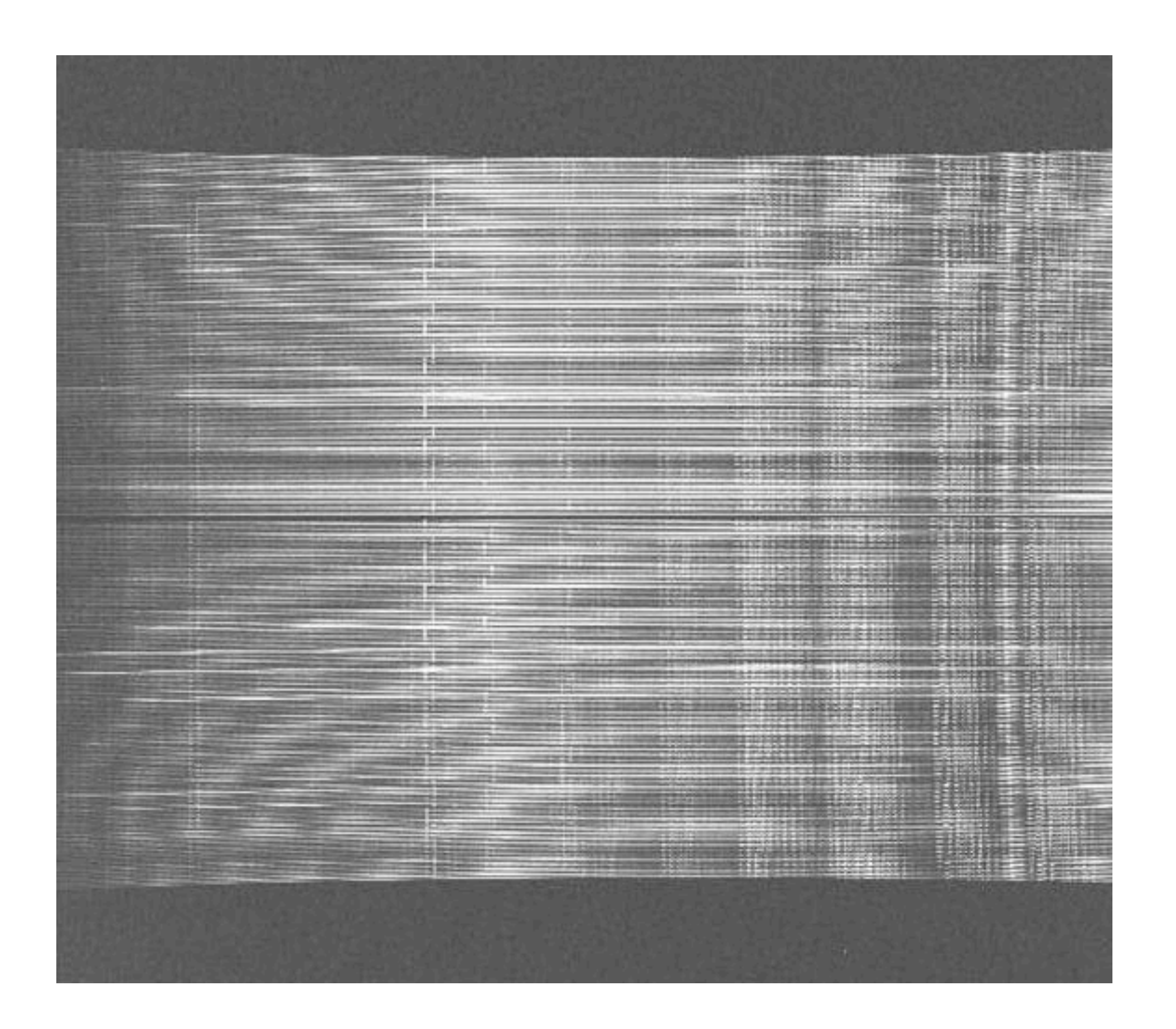

High-resolution Spectroscopy

special Echelle gratings

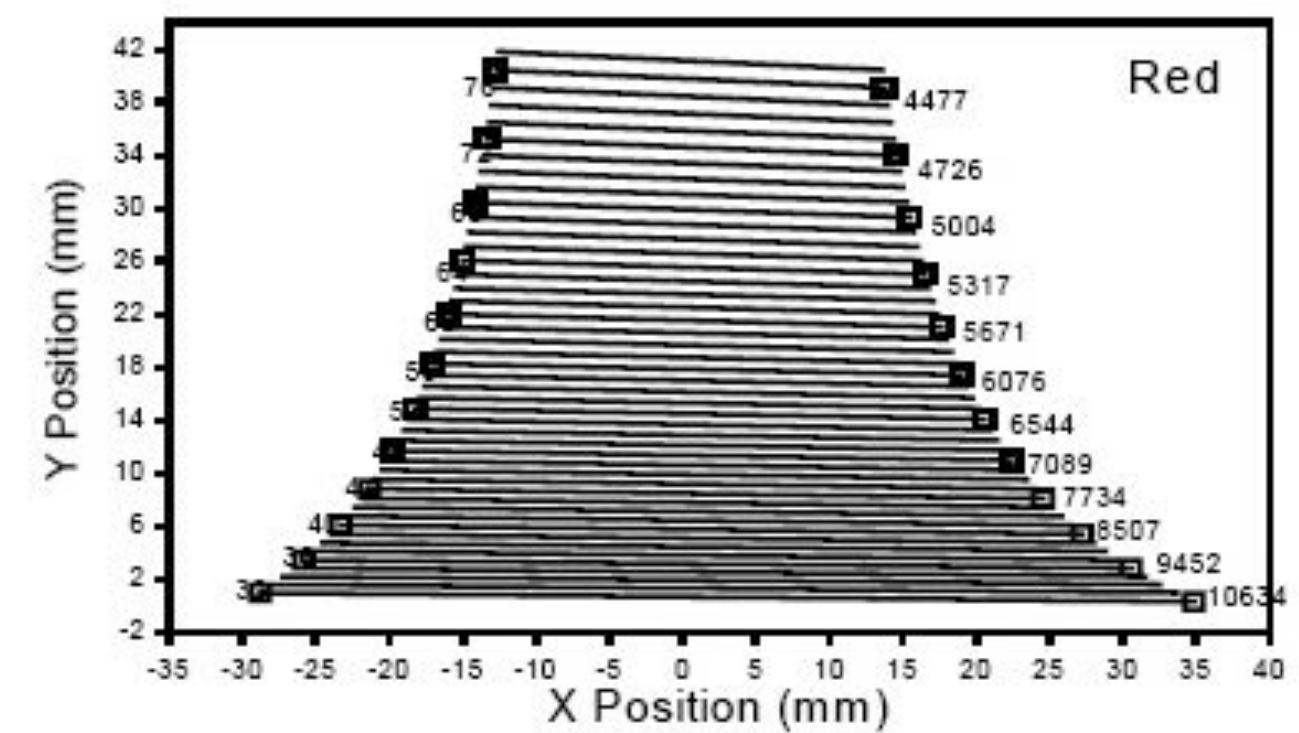

# high blaze angles, observe in very high order typically cross disperse to get more coverage

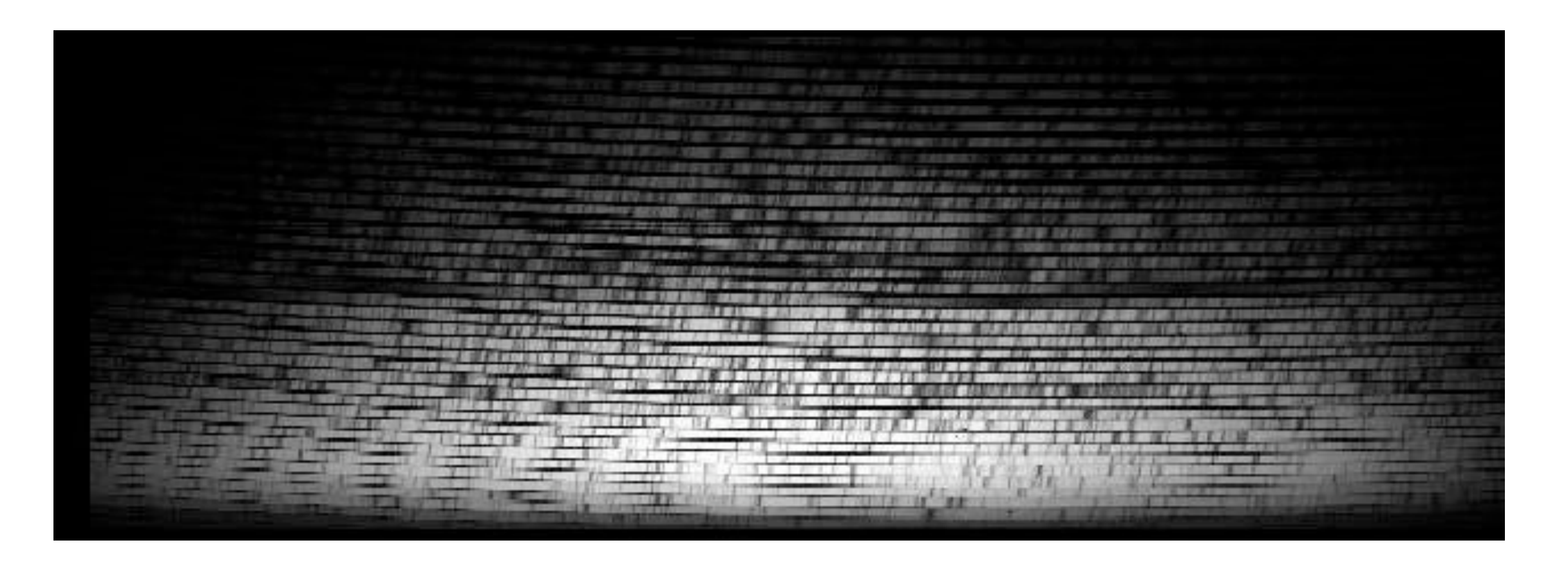

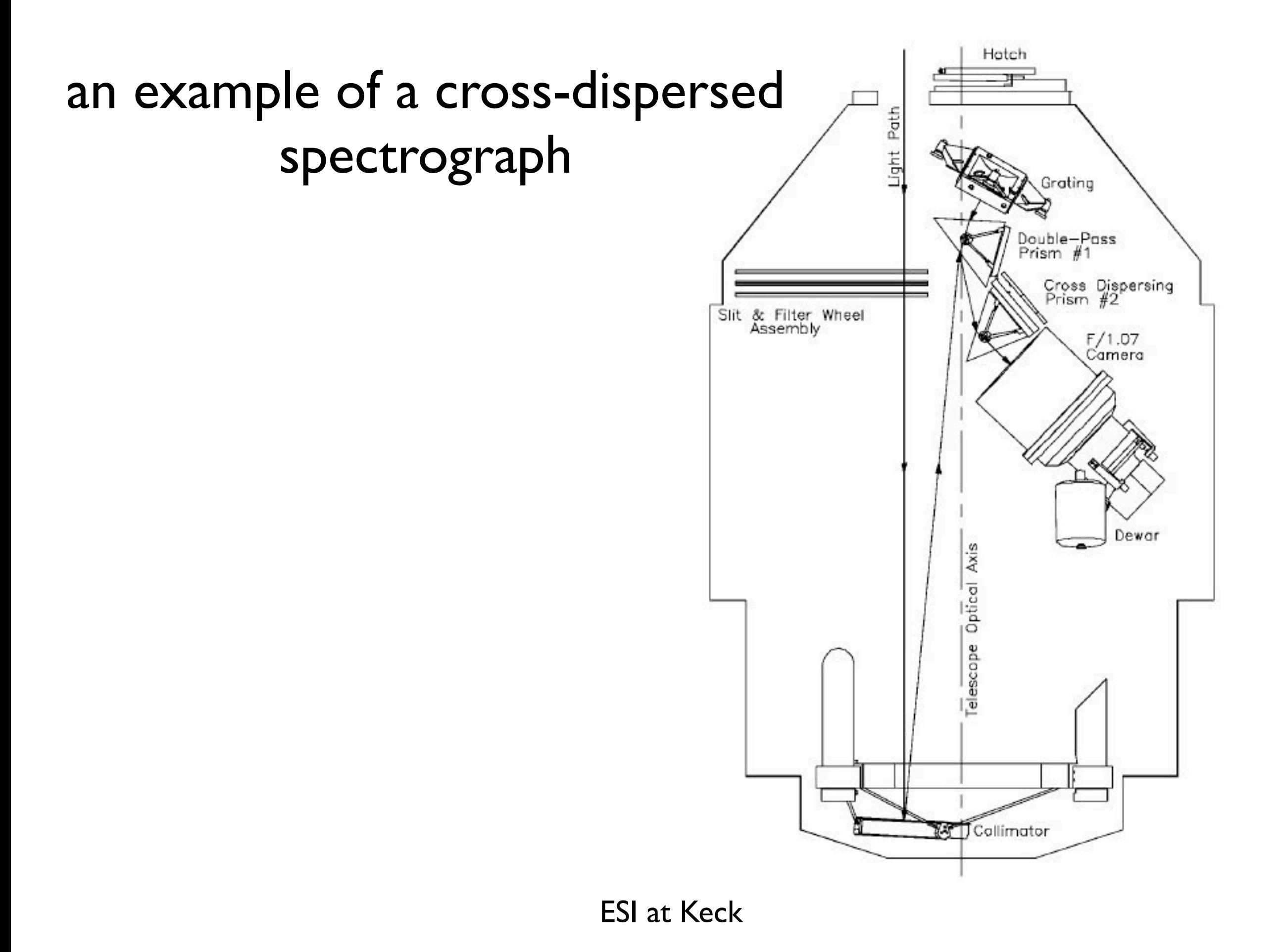

#### Spectroscopic Data Reduction

# spectra usually not full CCD

# sometimes trimmed & binned at telescope

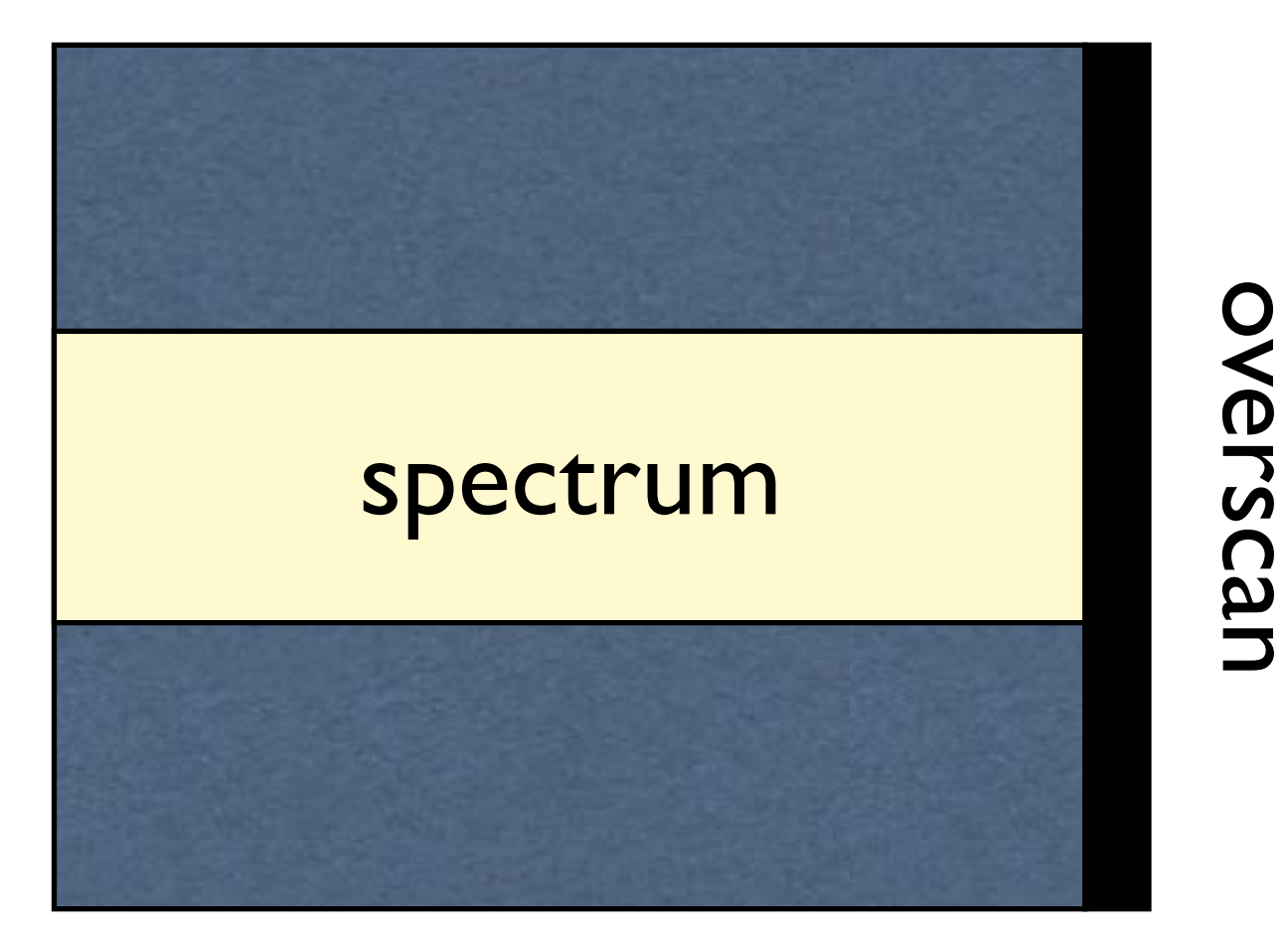

1) debias and trim

# use same tasks as with images (colbias,linebias) 2-D bias subtraction, if necessary

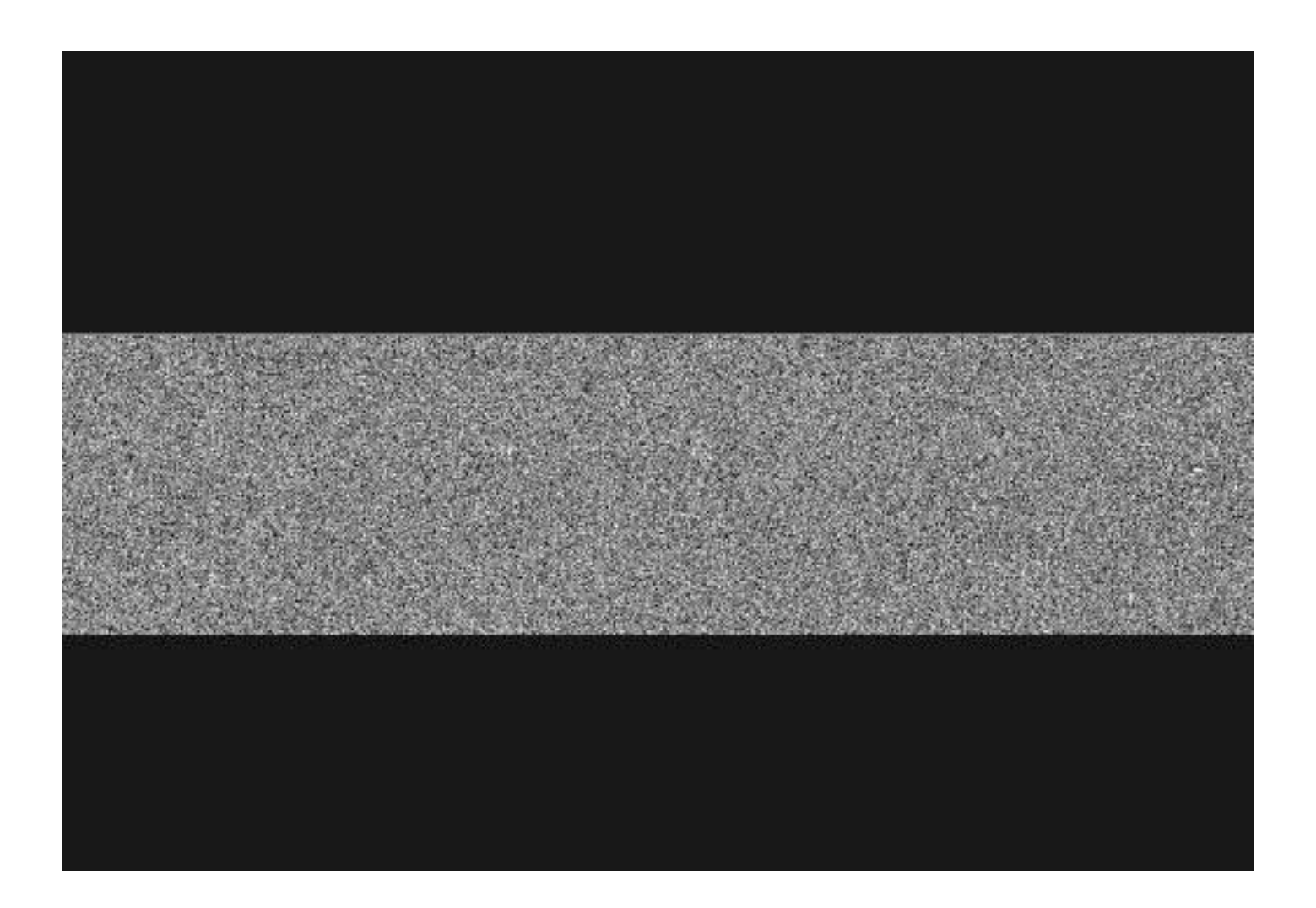

### 2) flat field

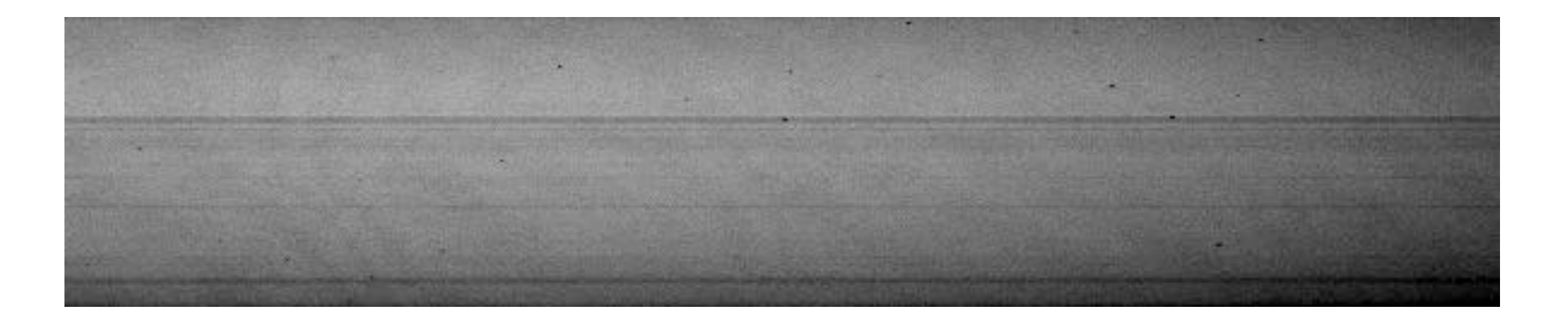

#### usually internal or in the dome

need to remove lamp spectral shape also see horizontal banding due to slit imperfections

#### twod.long.response

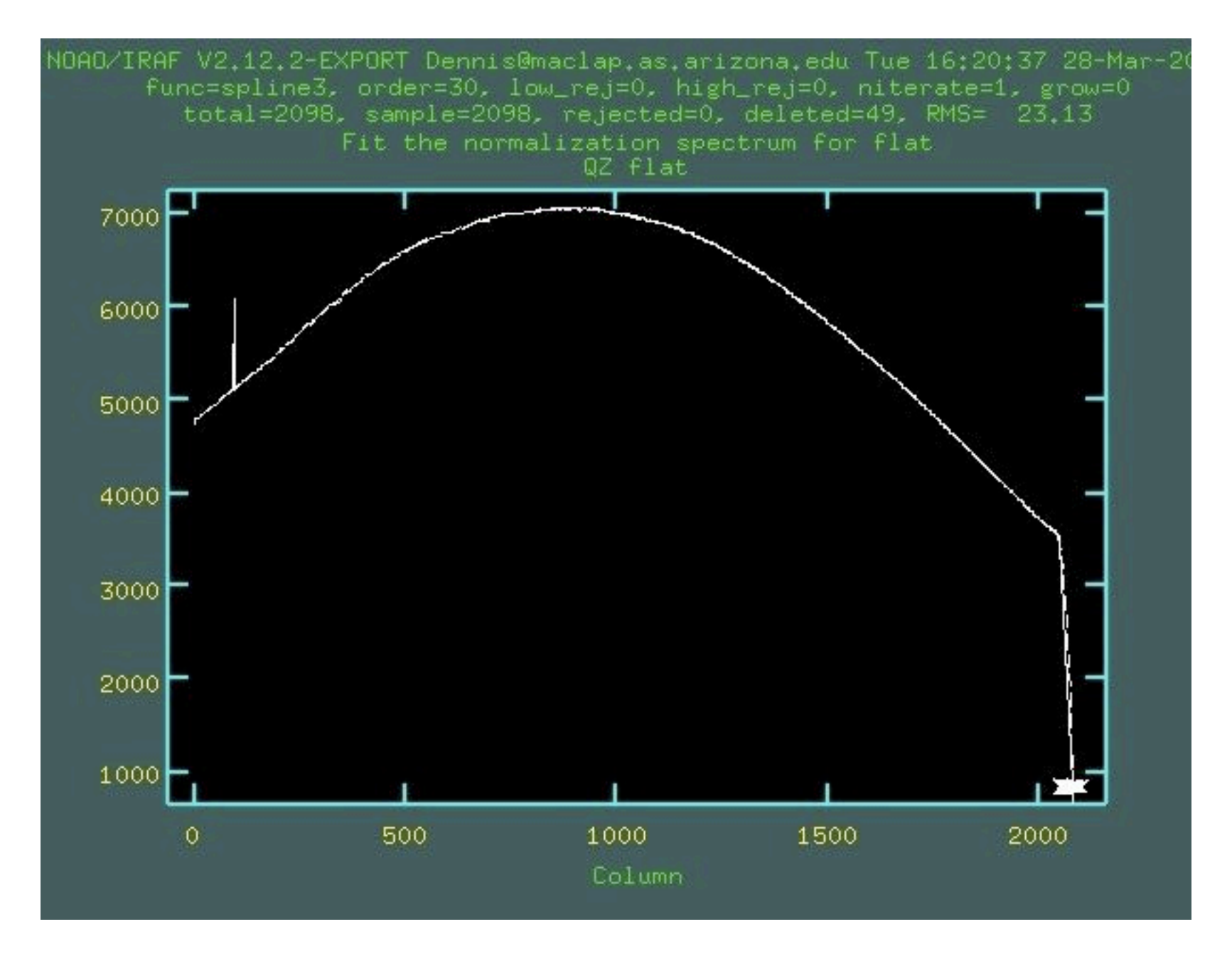

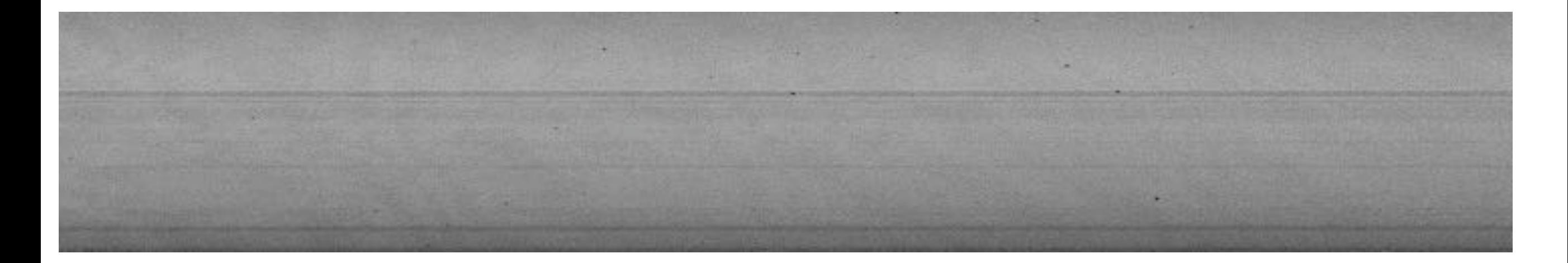

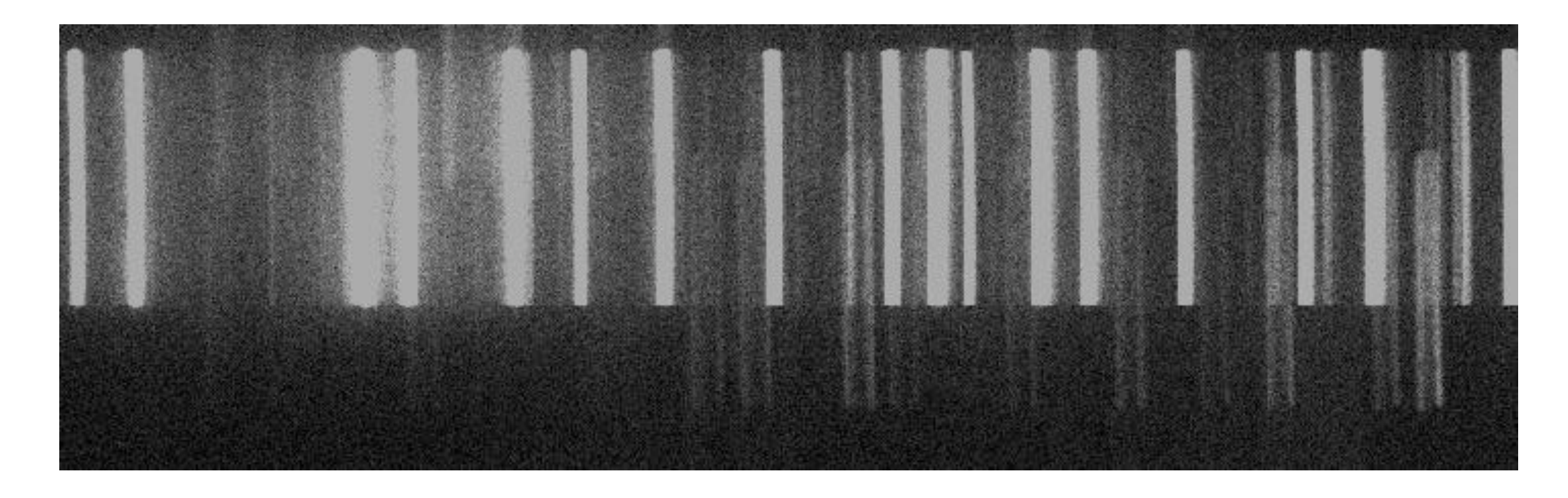

# 3) wavelength calibration

identify & reidentify

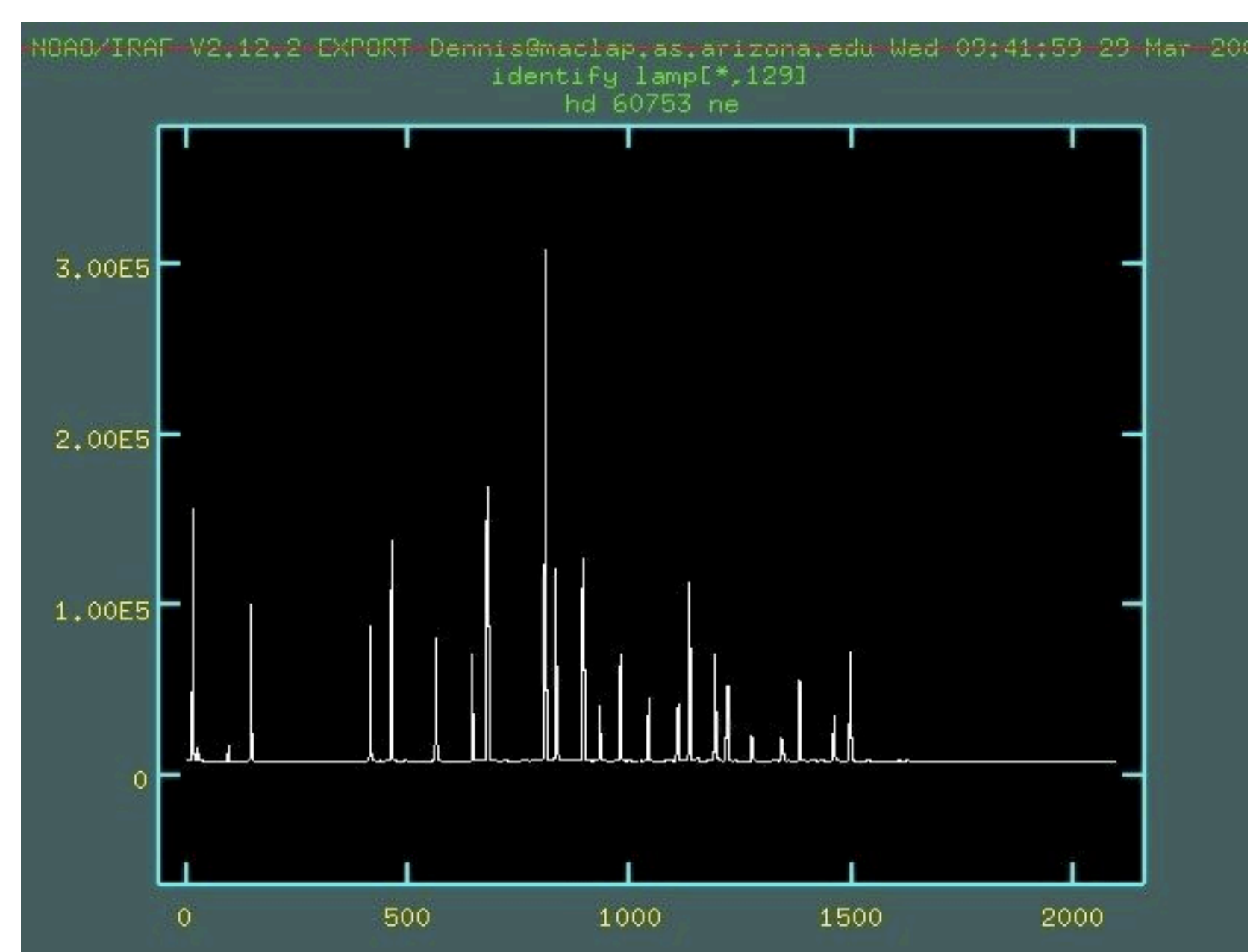

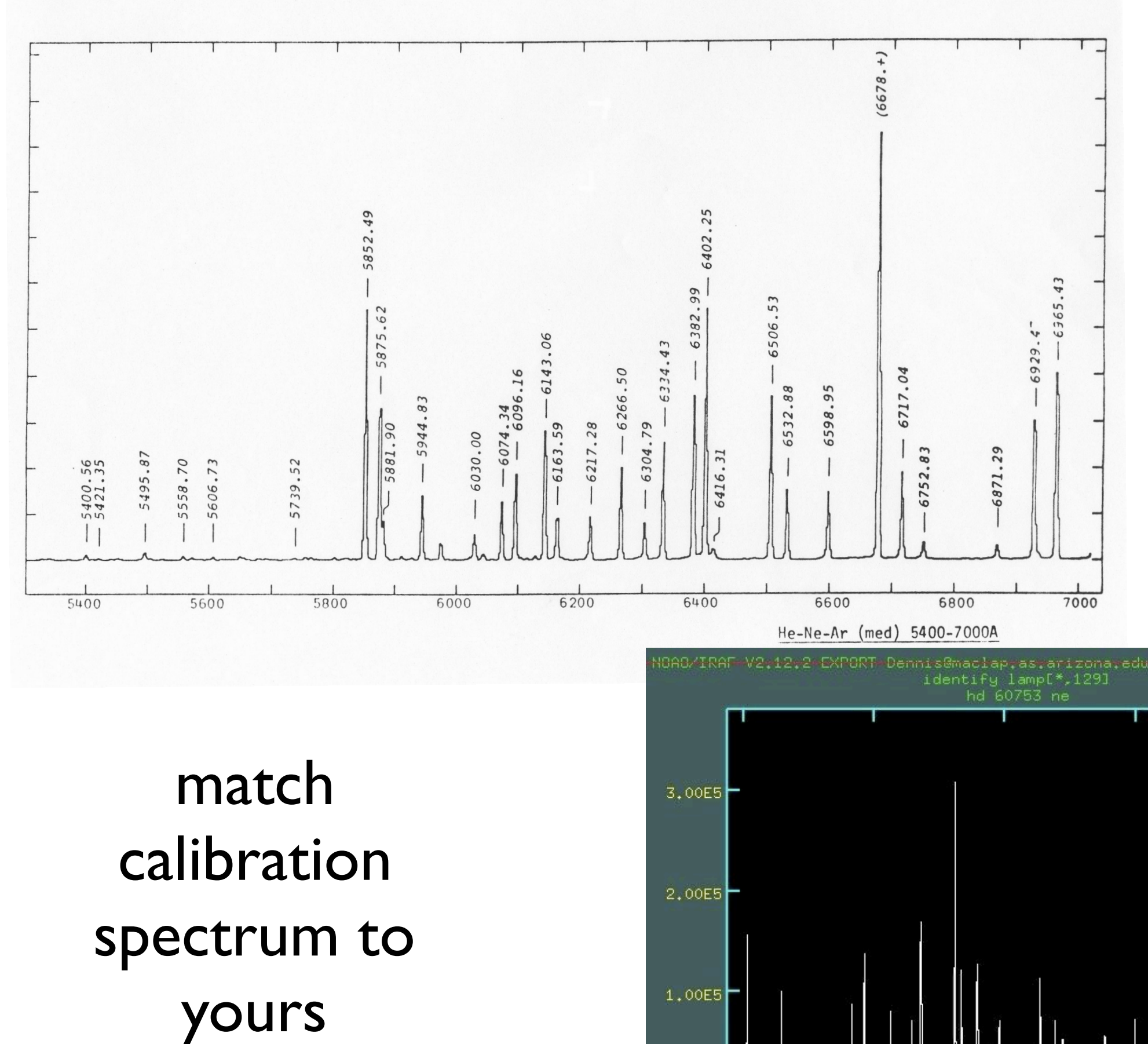

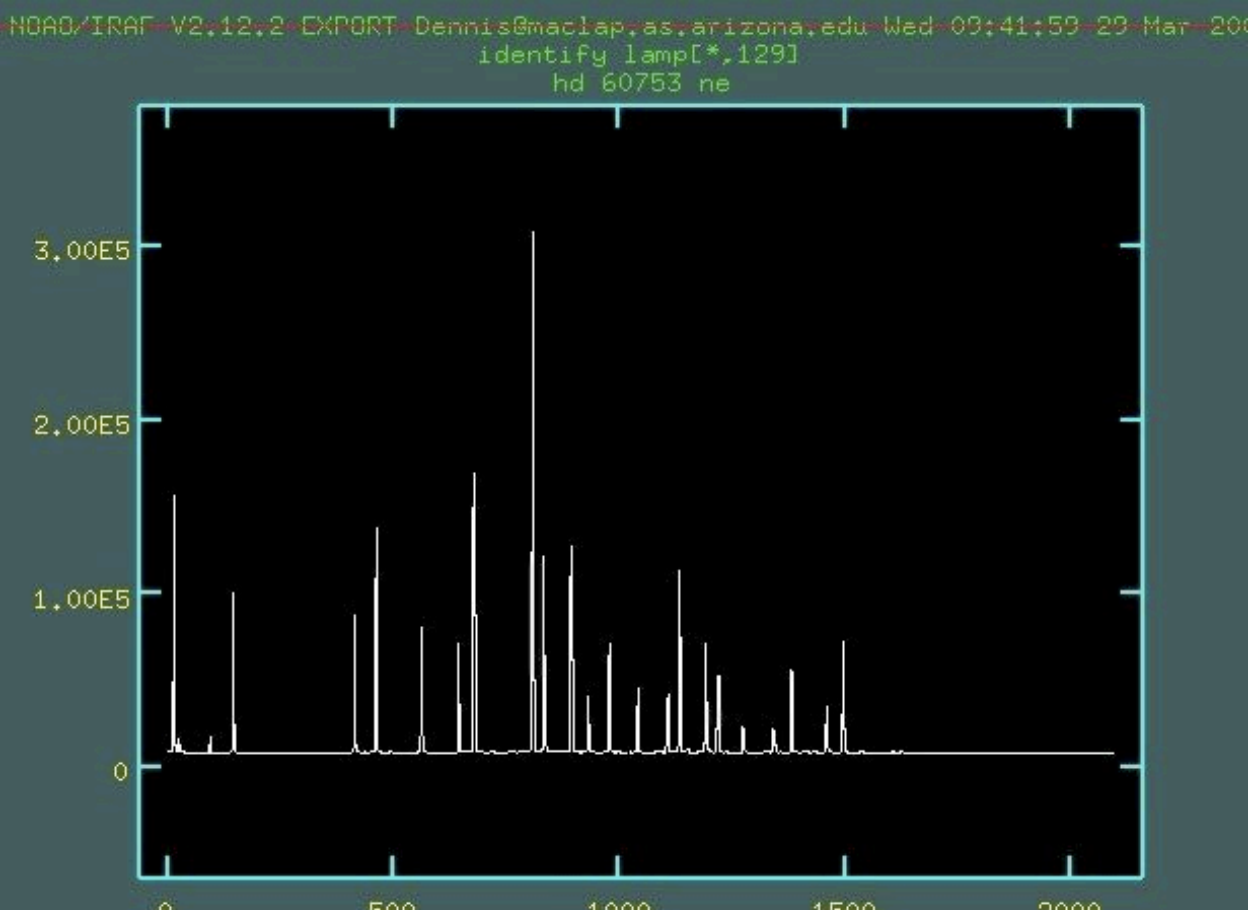

first attempt: mark a few lines and then use 'l' command to find other lines

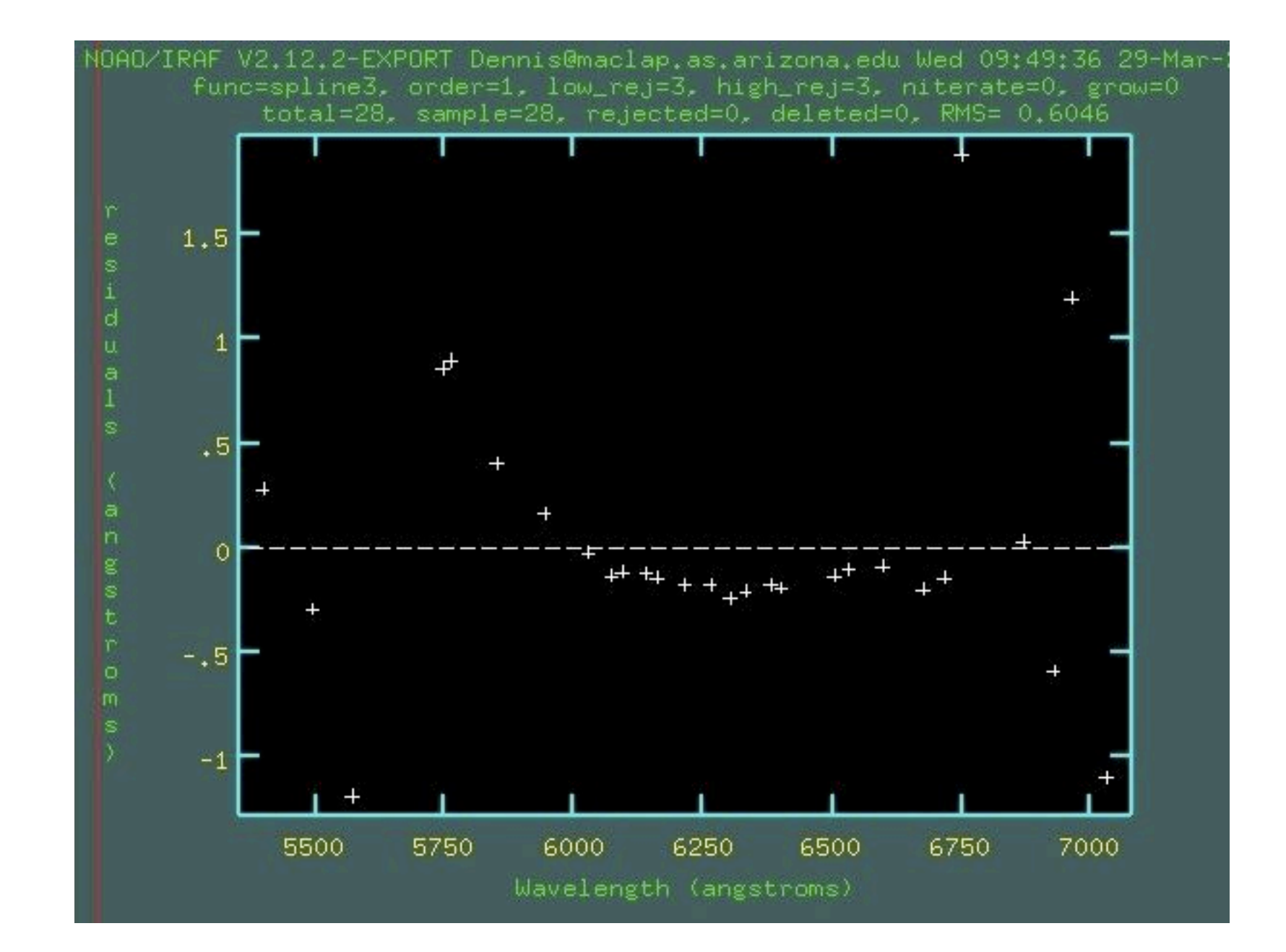
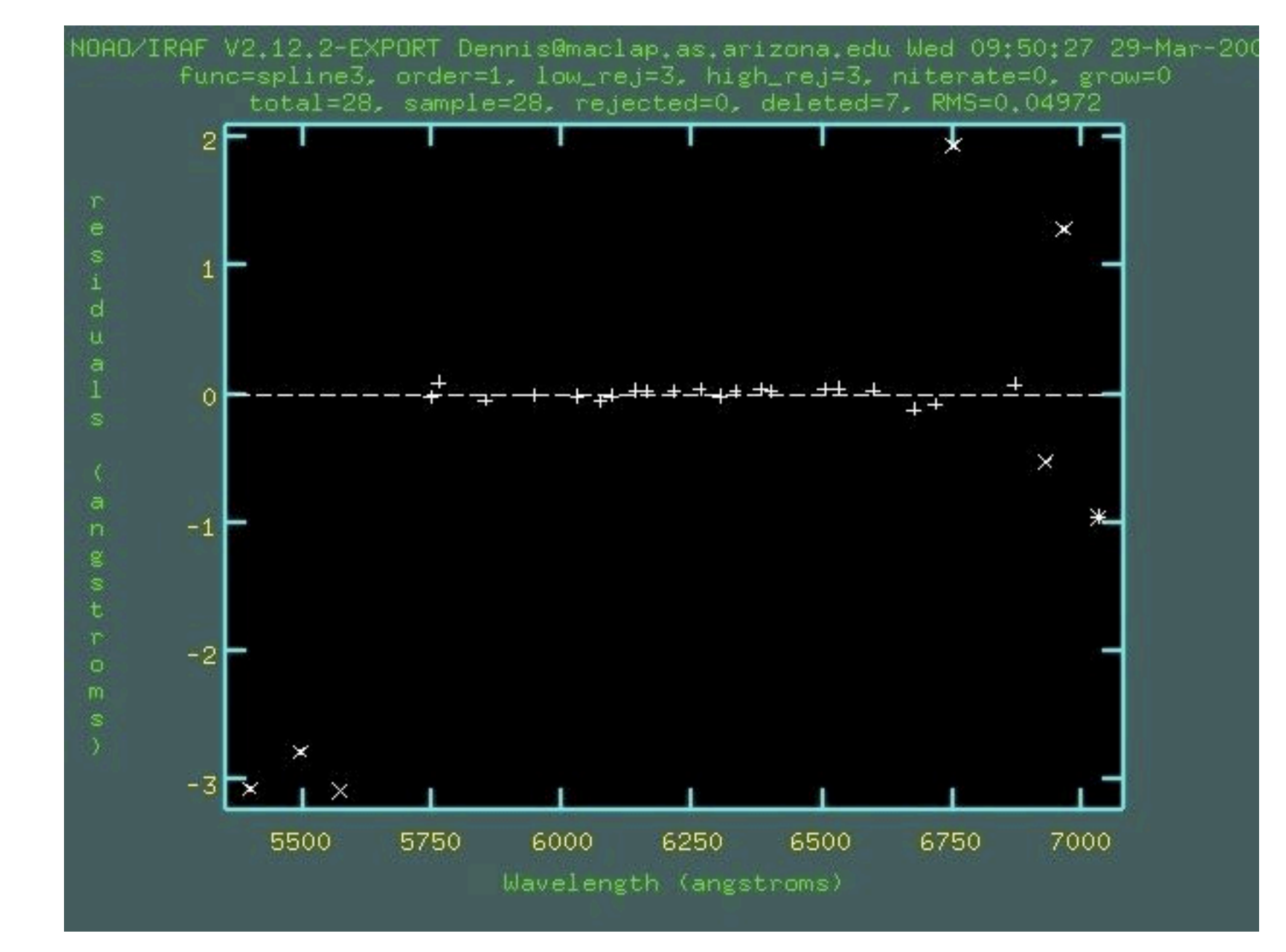

#### remove outliers and refit

also try changing function & order, then iterate

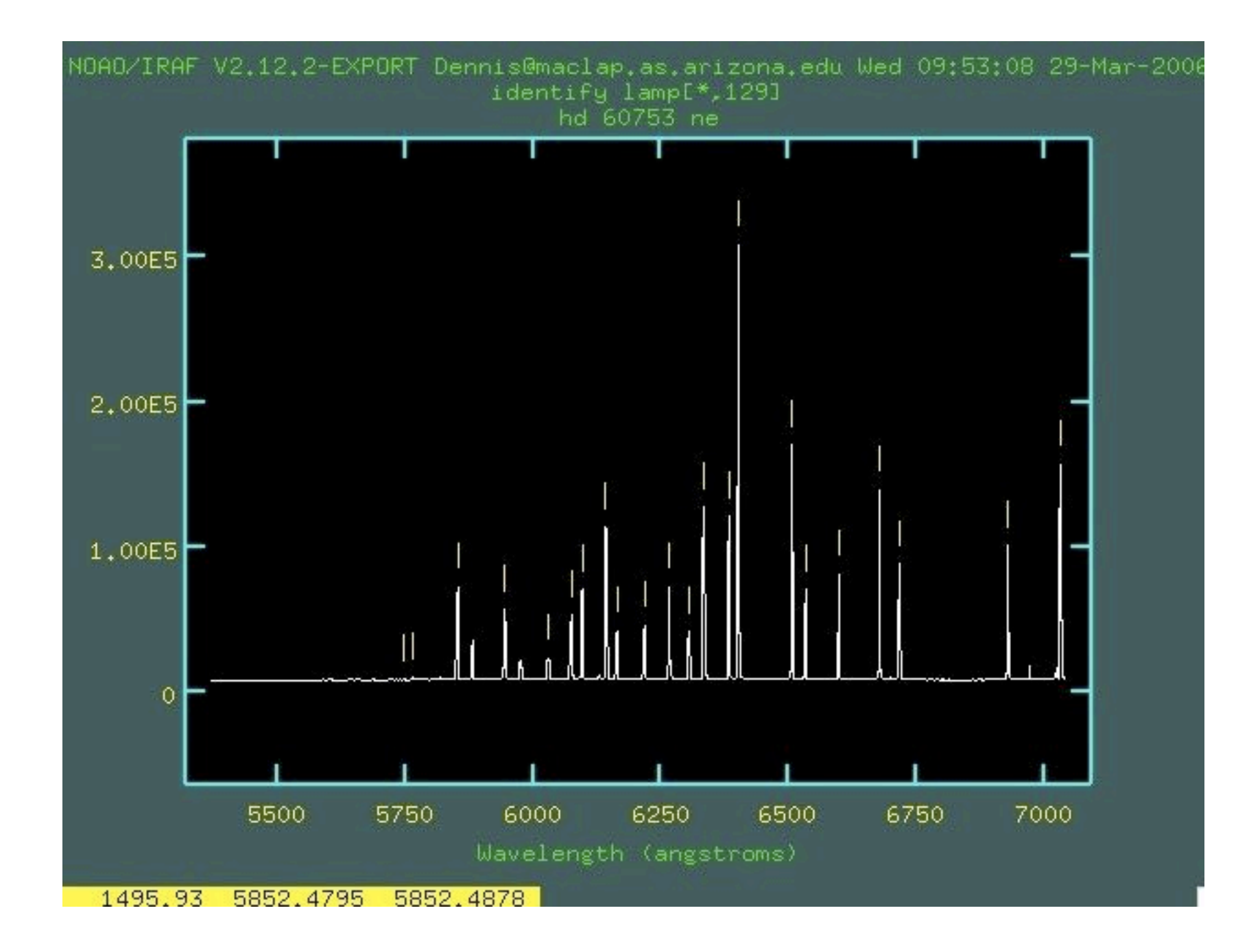

now run reidentify to apply this solution to various rows across your 2-D lamp spectrum

#### 4) rectification (fitcoords & transform)

fitcoords view different axes

remove outliers

iterate

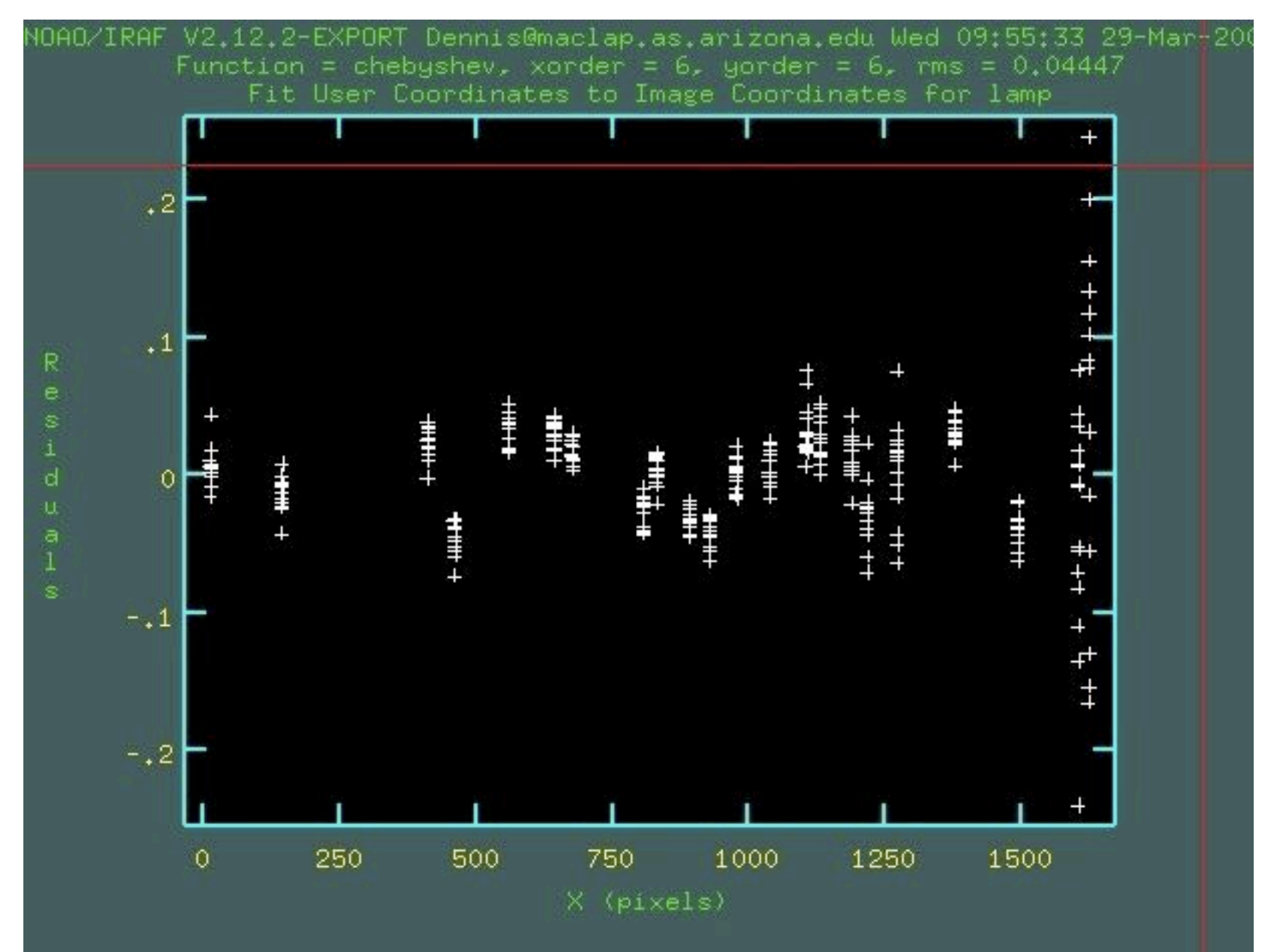

#### before transform

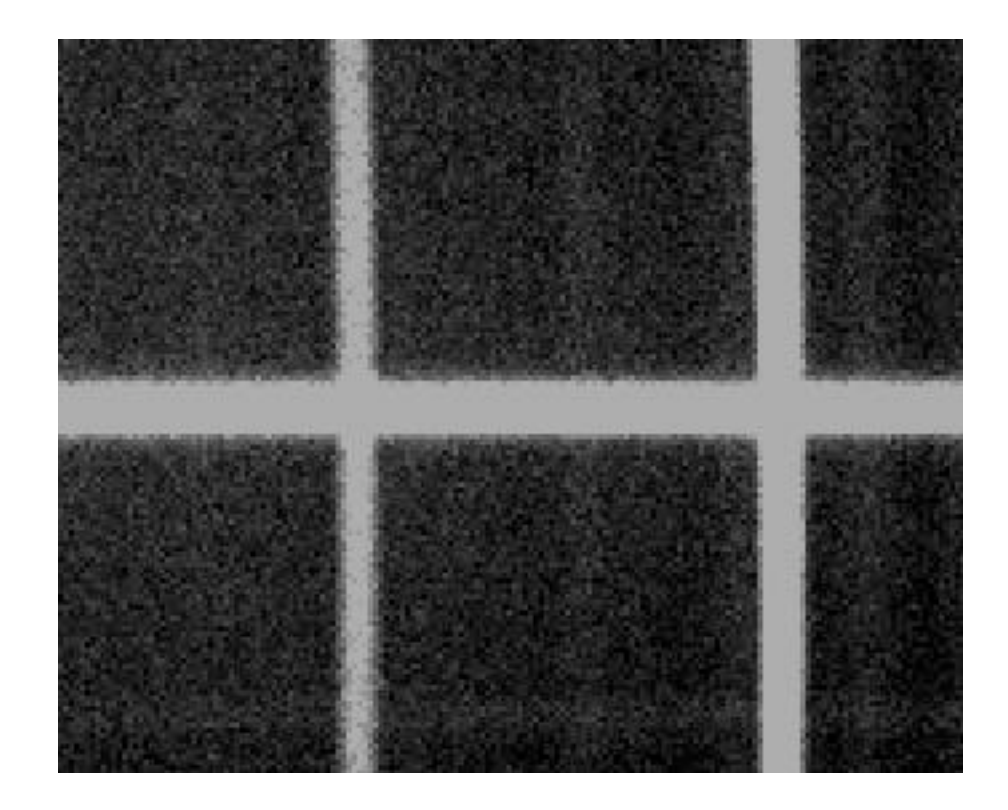

#### after transform

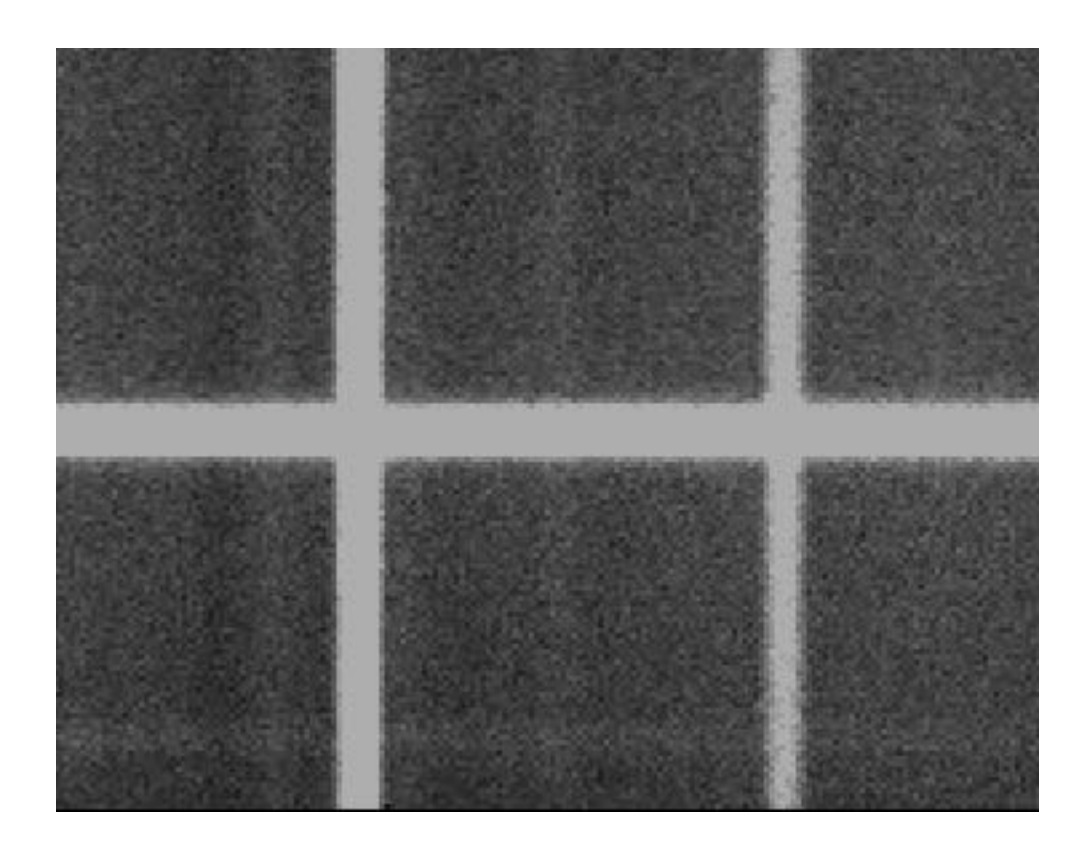

### 5) sky subtraction (background)

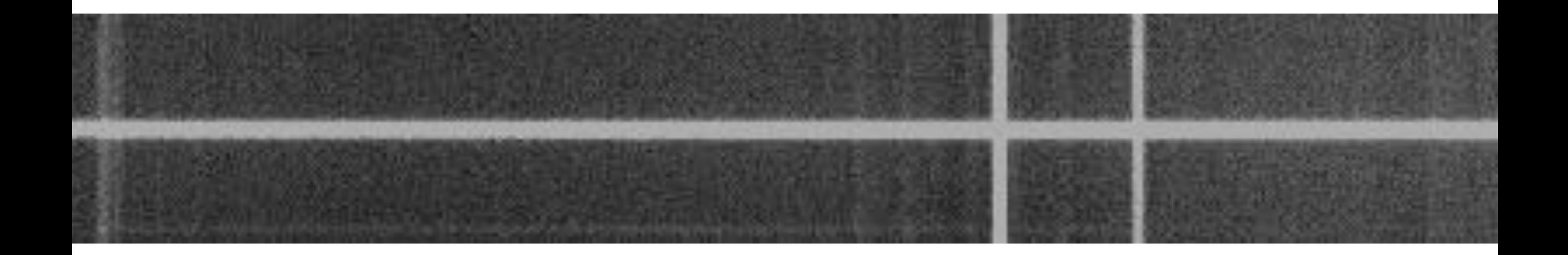

#### after sky subtraction

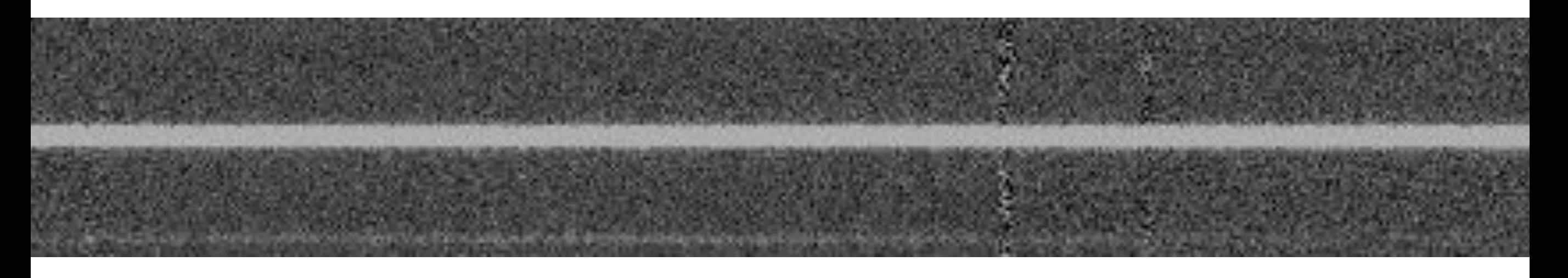

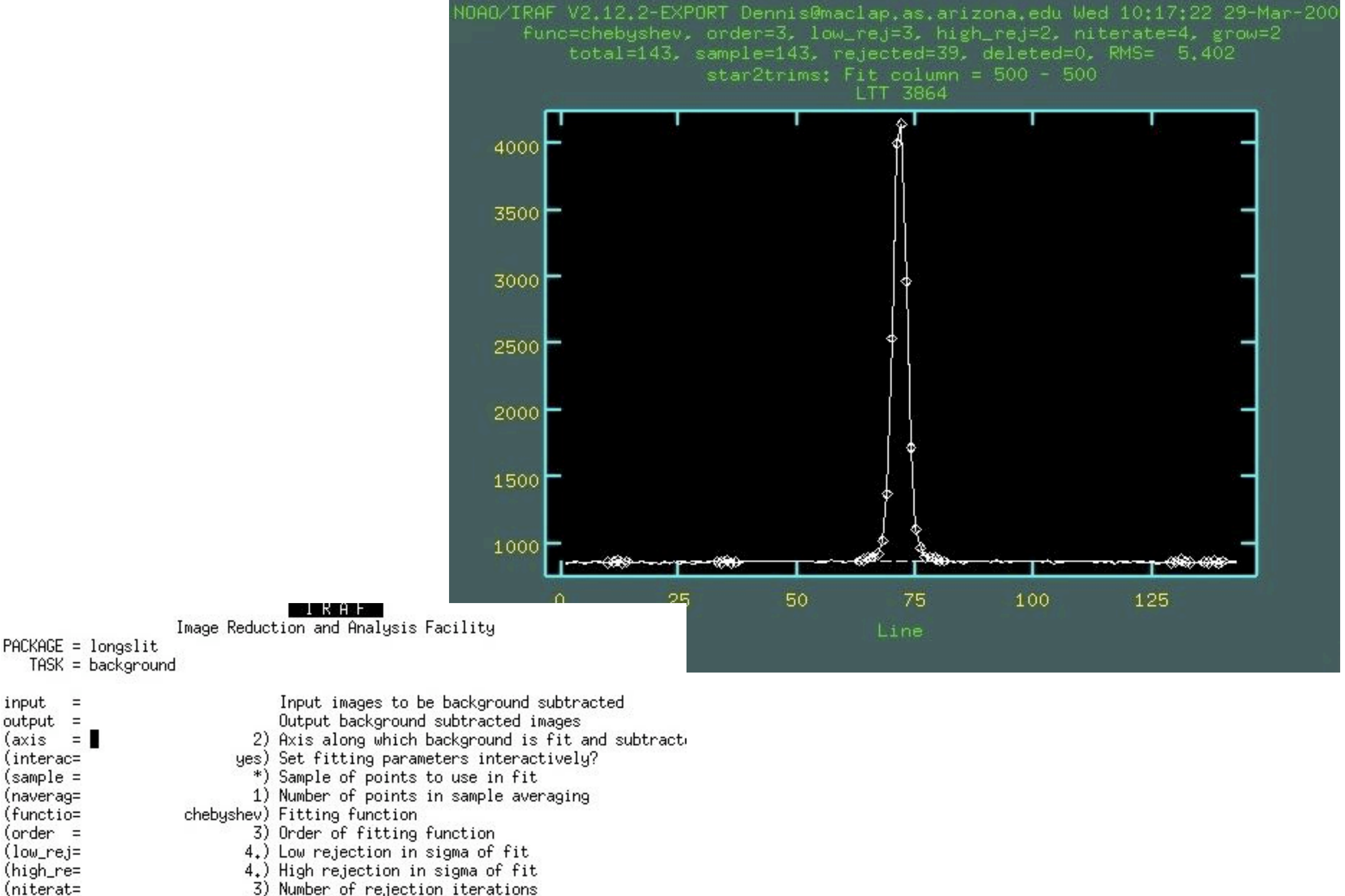

- 3) Number of rejection iterations
- 2.) Rejection growing radius
- stdgraph) Graphics output device (graphic= (cursor =

(grow =

 $(mode =$ 

- ) Graphics cursor input
	- $q$ 1)

#### 6) extraction (apextract.apall)

 $2000$ 

 $1000$ 

 $500<sub>1</sub>$ 

aperture  $= 1$ 

#### TRAF

Image Reduction and Analysis Facility

 $PACKAGE = apextract$  $TASK = apall$ 

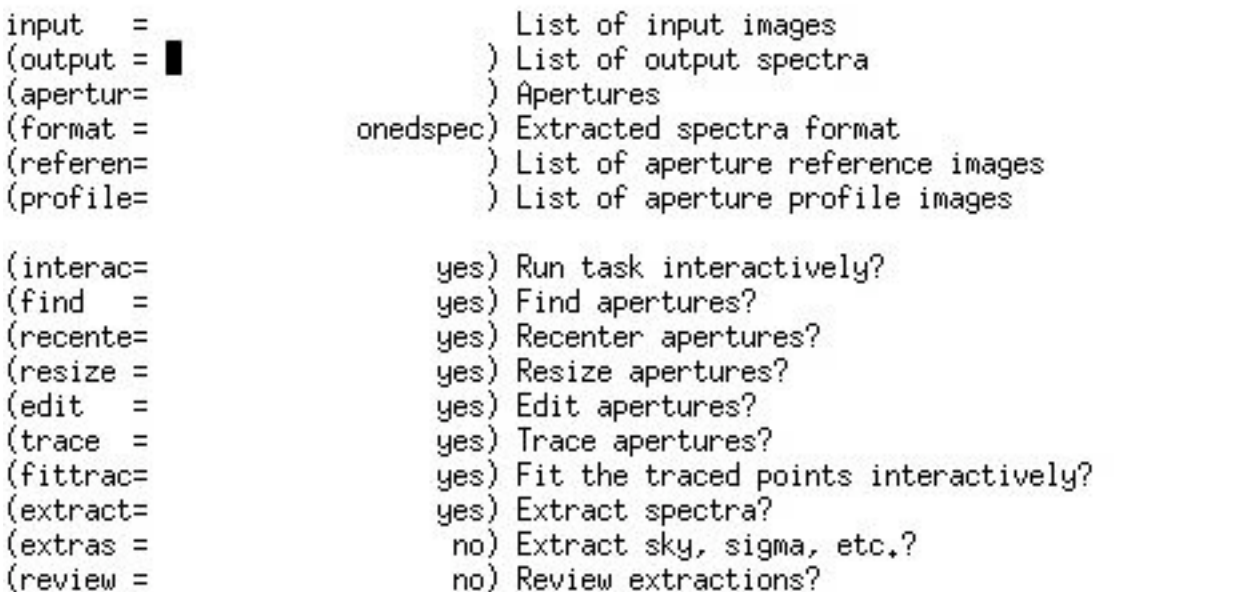

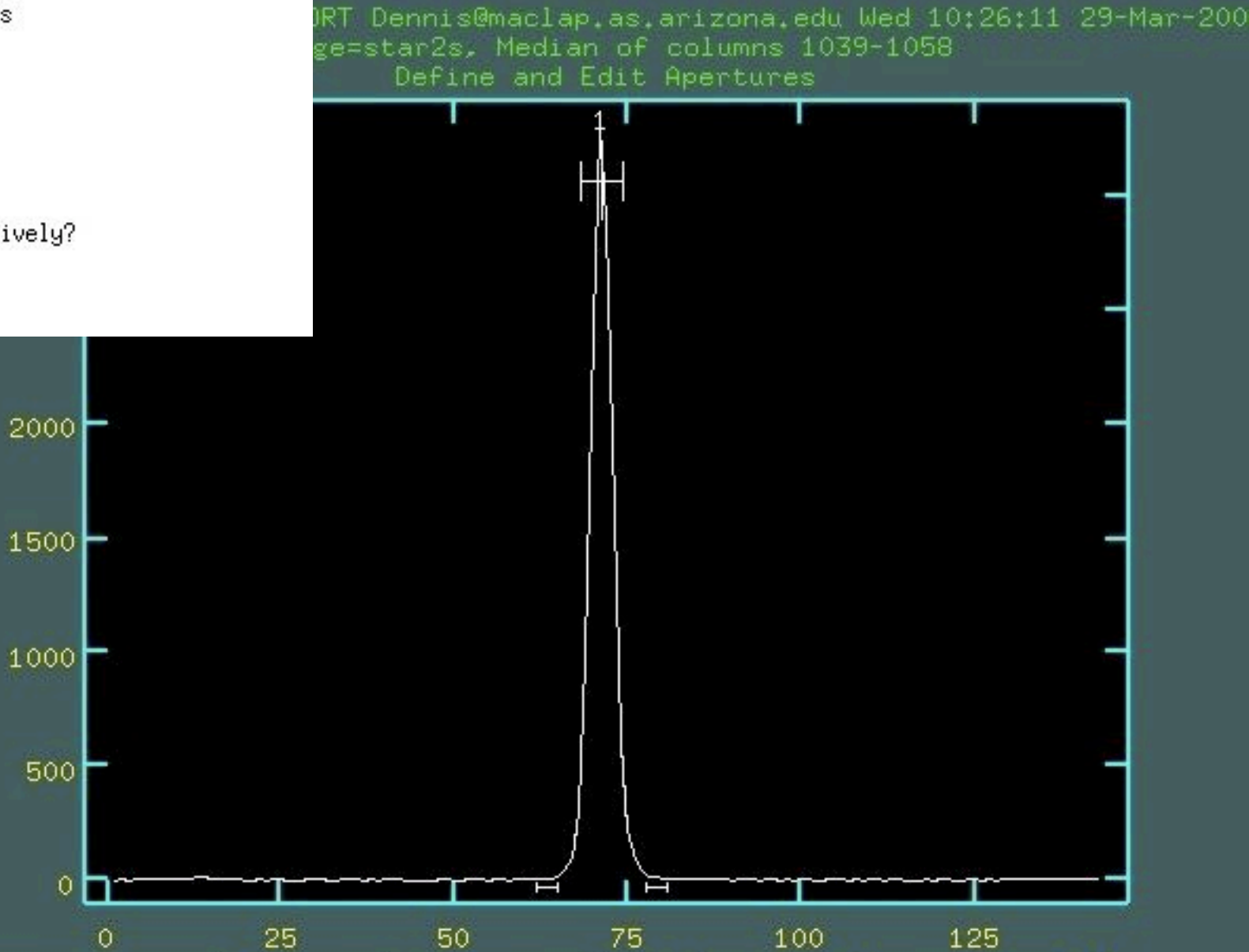

beam = 1 center =  $71.20$  low =  $-3.02$  upper =  $3.03$ 

#### find spectra

#### trace the spectrum

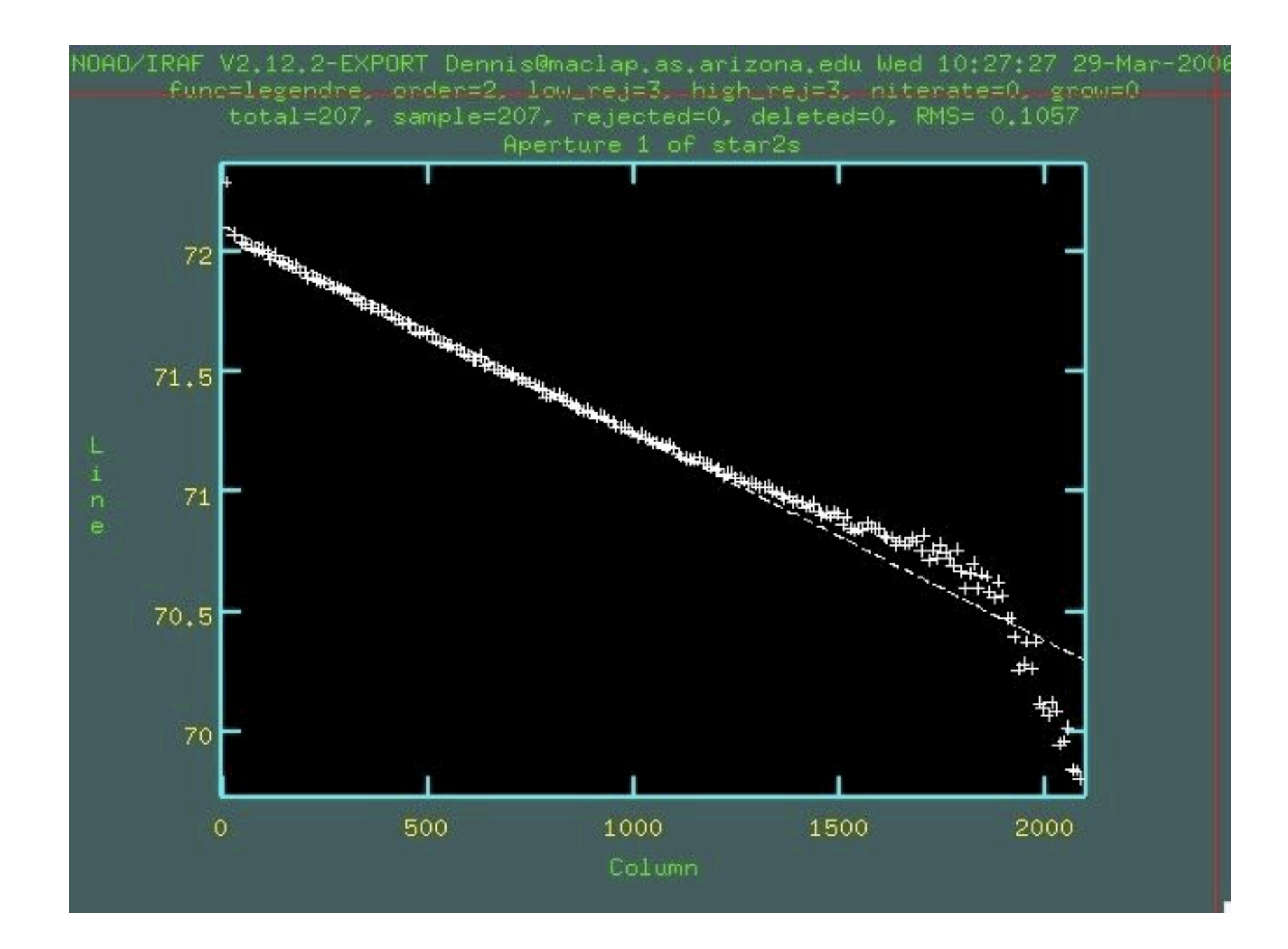

#### extract and display (oned.splot) spectrum

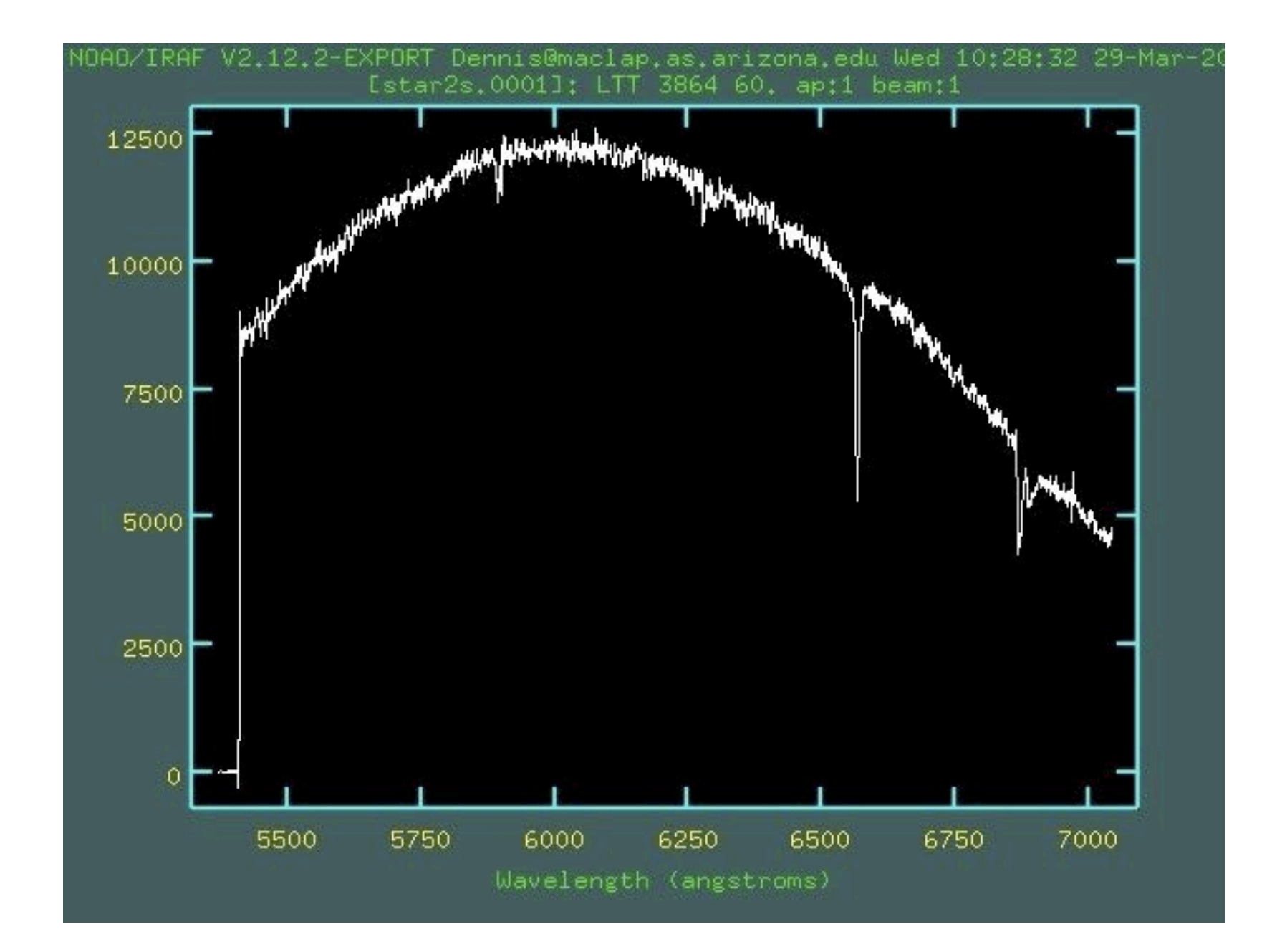

### 7) flux calibrate

hx14.ms .1,1] : HZ 14 600. ap:1 beam:1 0.50B5 2.00E5 1.50E5 1.00E5 50000  $\theta$ 5000 3000 3500 4000 4500 5500 Wavelength (asgstrons)

N6A0/IRAF V2.12.2-EXPORT belto@Michael-Boltes-Computer.local Sat 22:46:46 22-M

### use spectrum of known star to convert from counts to erg/s/cm^2/A

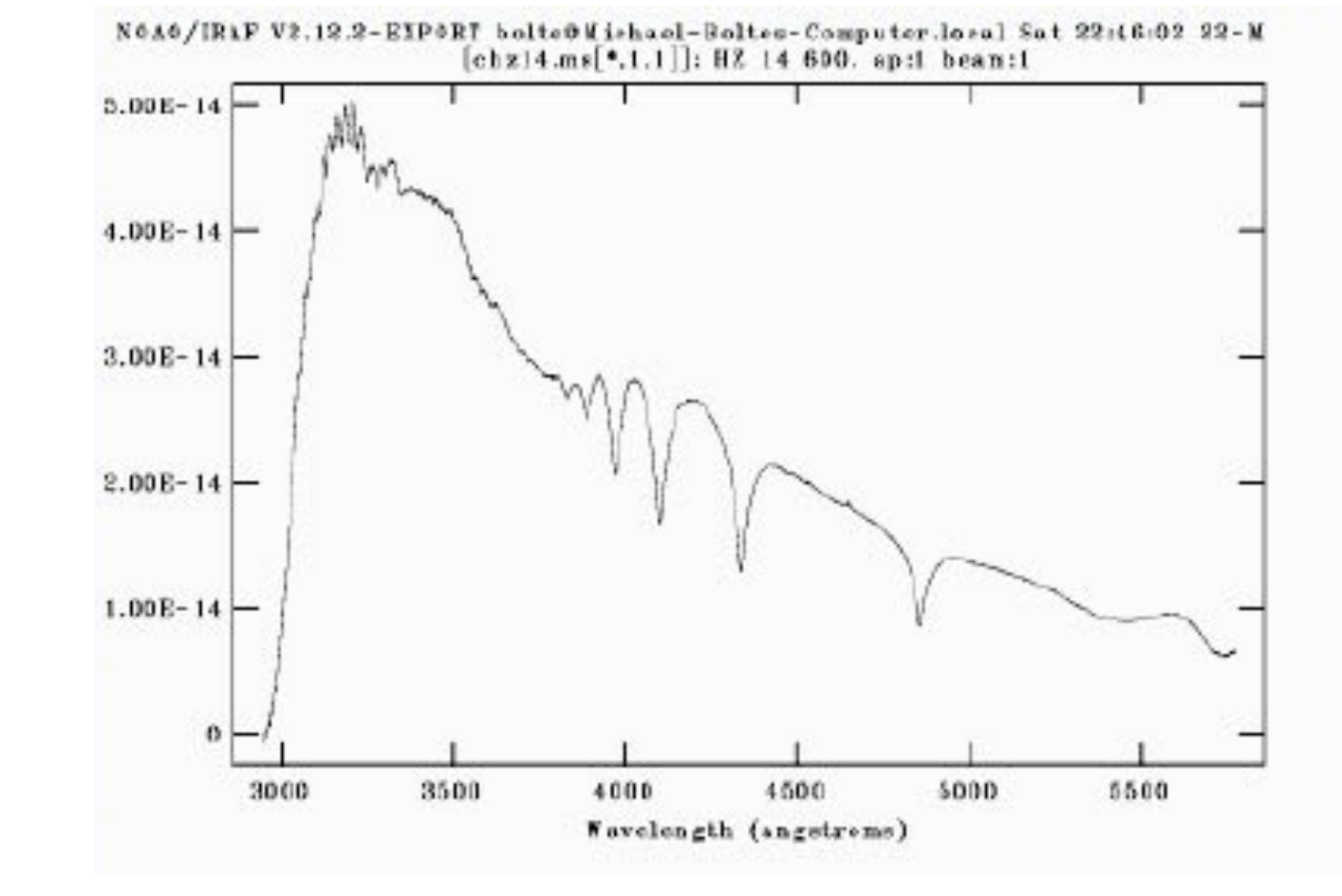

from M. Bolte's notes

#### Topics in Spectroscopy

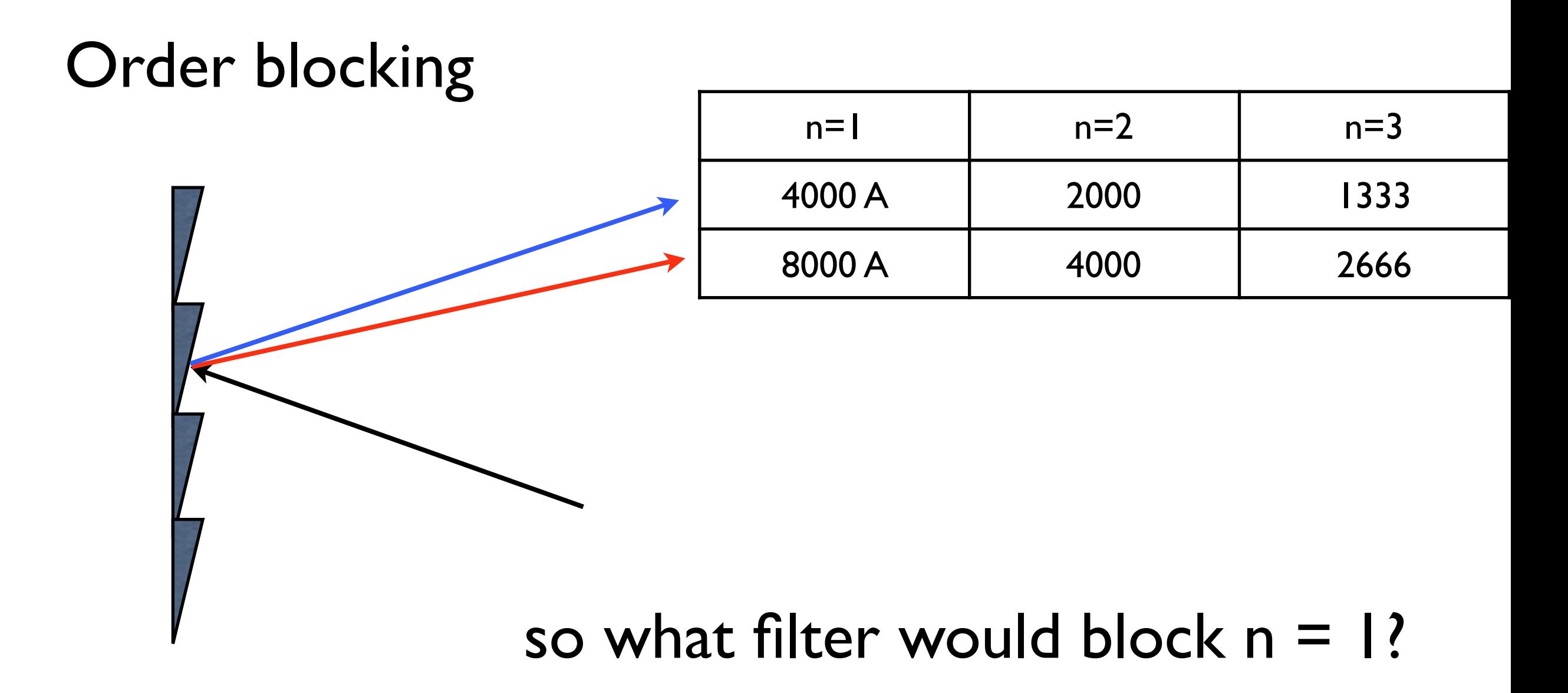

#### order blocking filter curves

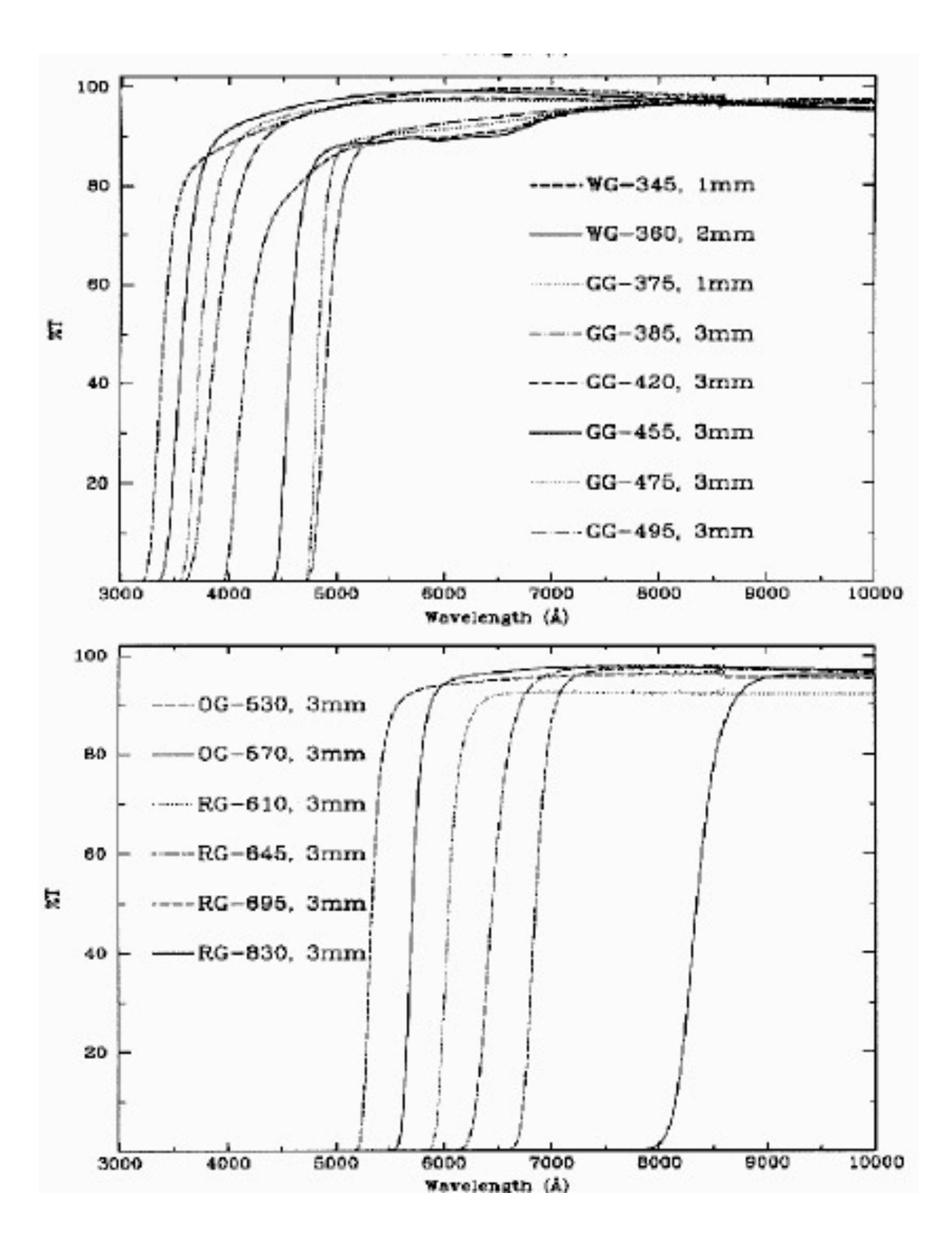

#### Slit width considerations

balance sky contamination, flux included, and resolution

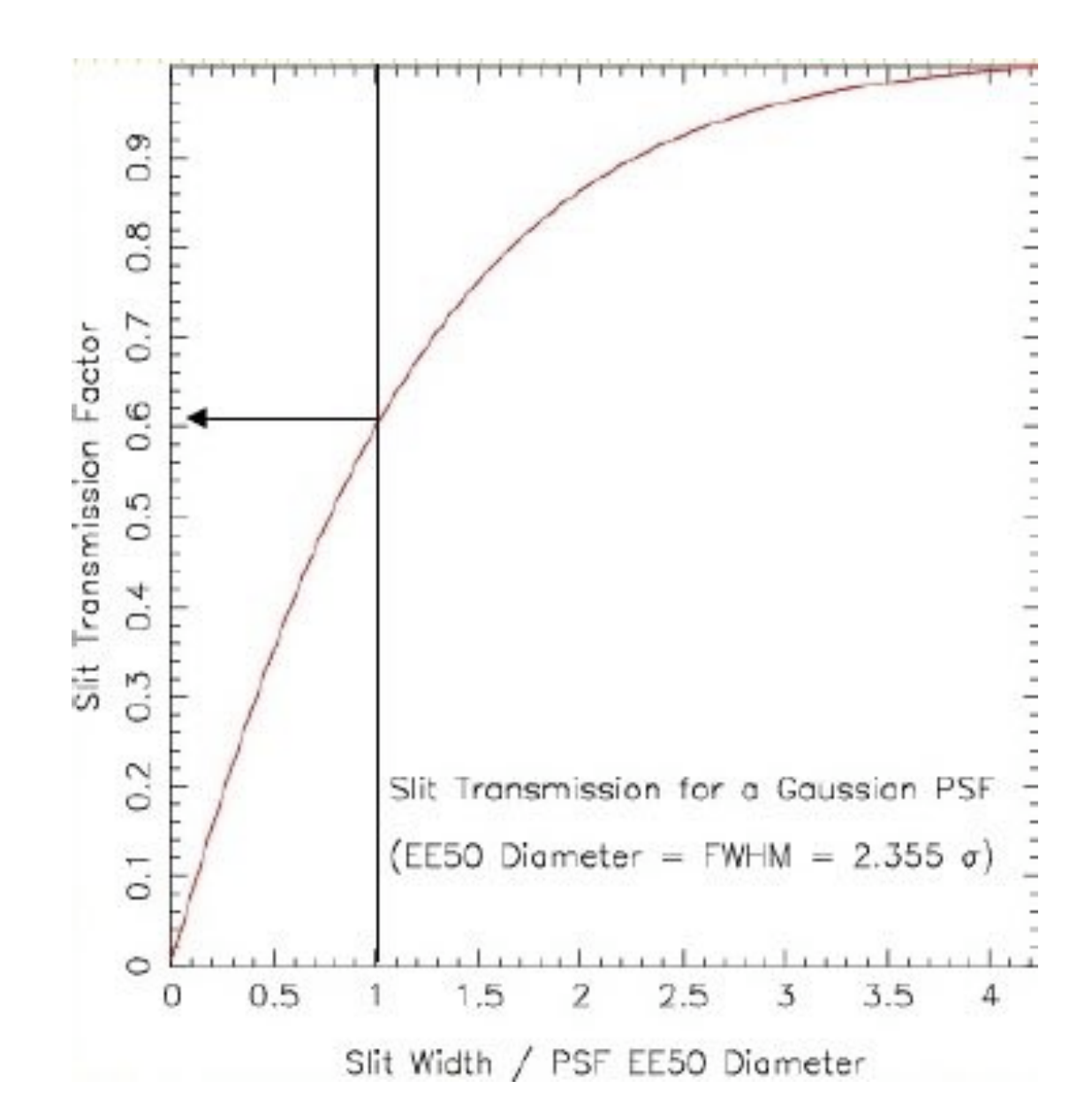

How should you take your photometric standards? Do you need to worry about your calibrations?

#### Differential Atmospheric Refraction

index of refraction  
\n
$$
\Lambda \theta = 206265[(n_{\lambda 1} - 1) - (n_{\lambda 2} - 1)] \tan z
$$

[H=308 (=> P==366.09493)4 Po] [P=72500 Po] [1=265.1499334 K] [A\_=450 am] [0(fa)=1.799999950 "] [1= fw-sa]

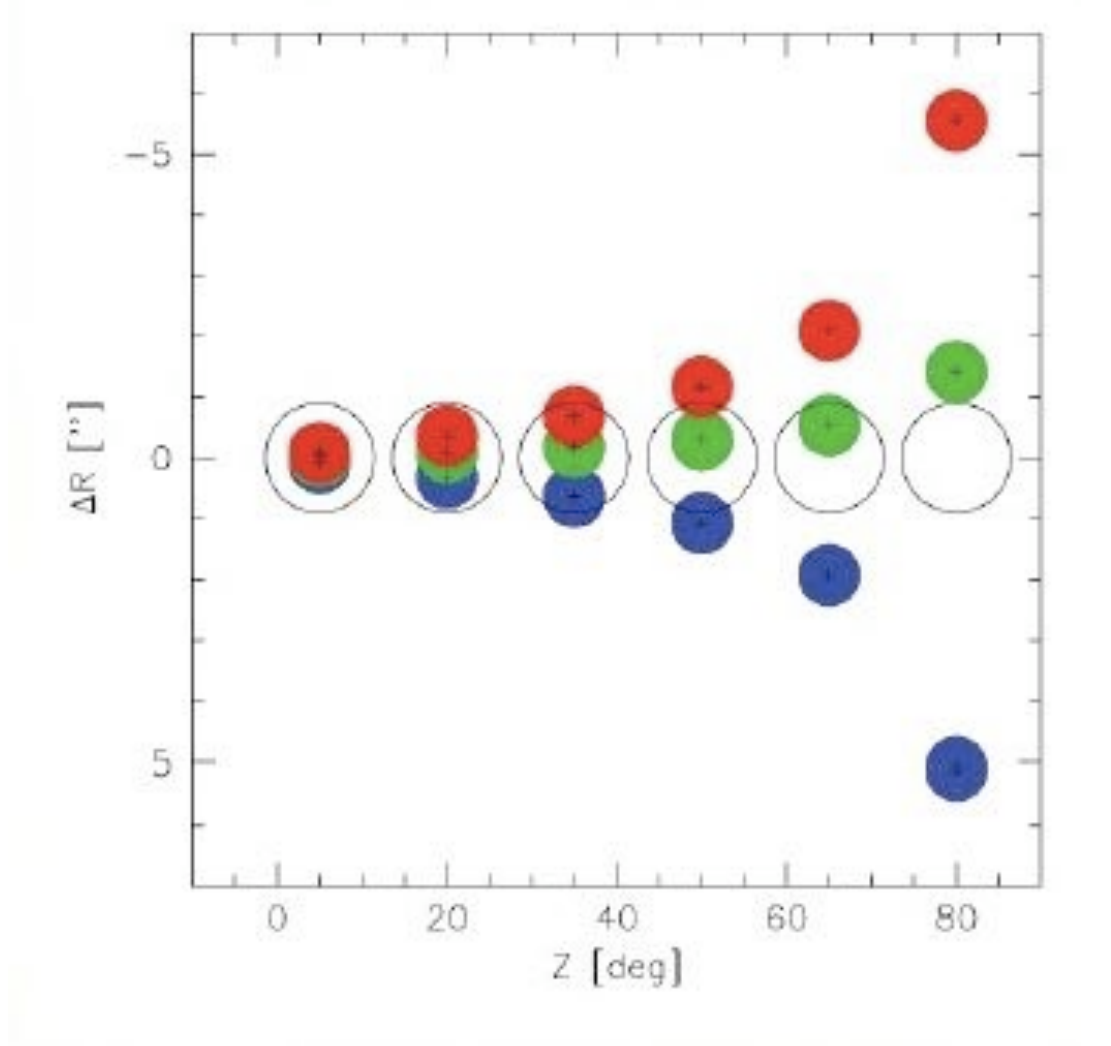

light loss

#### acquisition/guiding problems

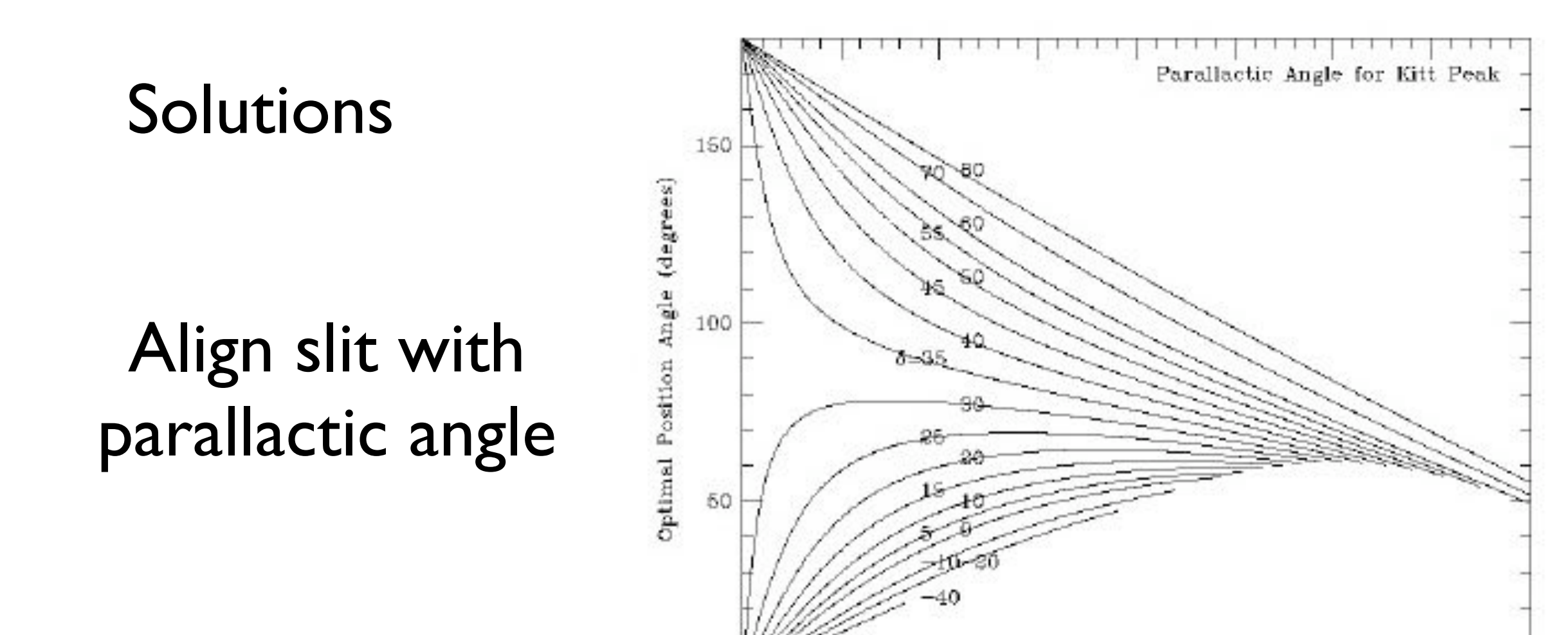

2

Hour Angle West of Meridian (hours)

7

8

differential refraction happens along slit, no light loss

#### Solutions (continued)

#### Atmospheric Dispersion Corrector

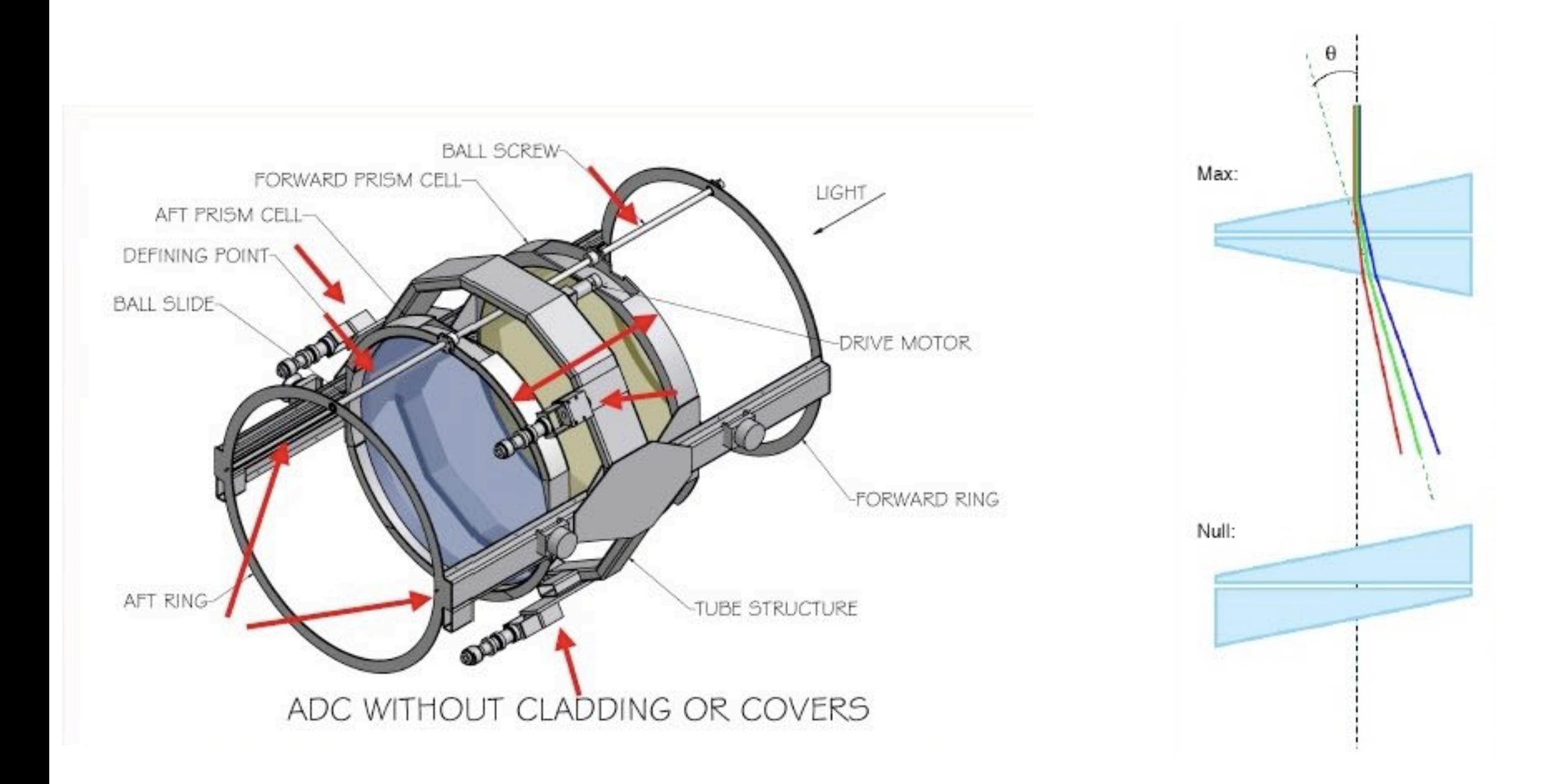

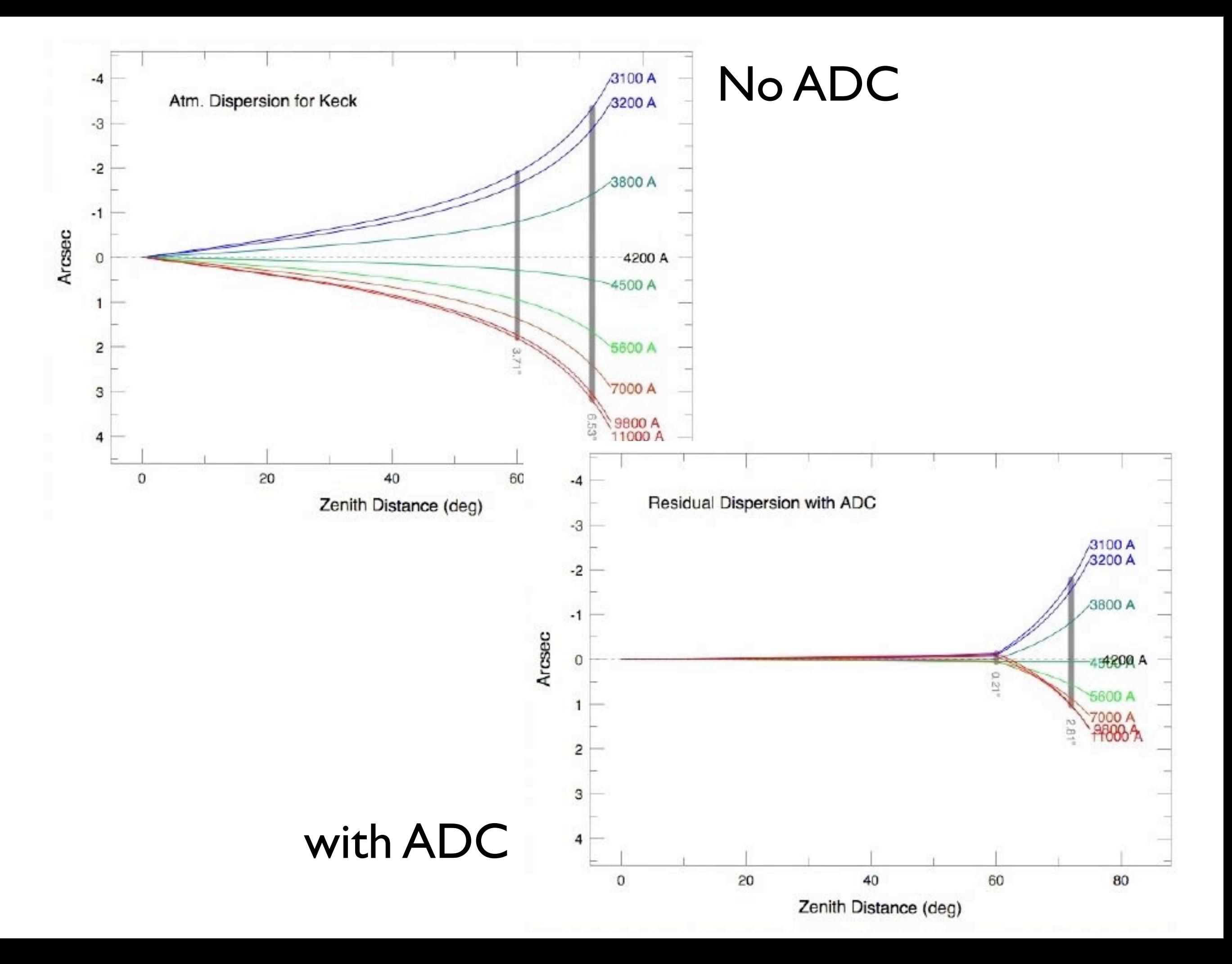

Setting up to observe

- focus

telescope focus (image must focus on slit)

spectrograph focus (light rays must be parallel at grating)

camera focus (usually stable and not available to user)

for telescope focus

can check spatial extent of objects if spectrograph is focused

can check images on guide camera if guide camera is focuses

other "fancier" ways are available on more modern telescopes

#### for spectrograph focus

change collimator setting to minimize width of calibration lamp lines

(can vary with temperature and orientation)

or pinhole test

#### 'a' to expand, 'k' to fit model

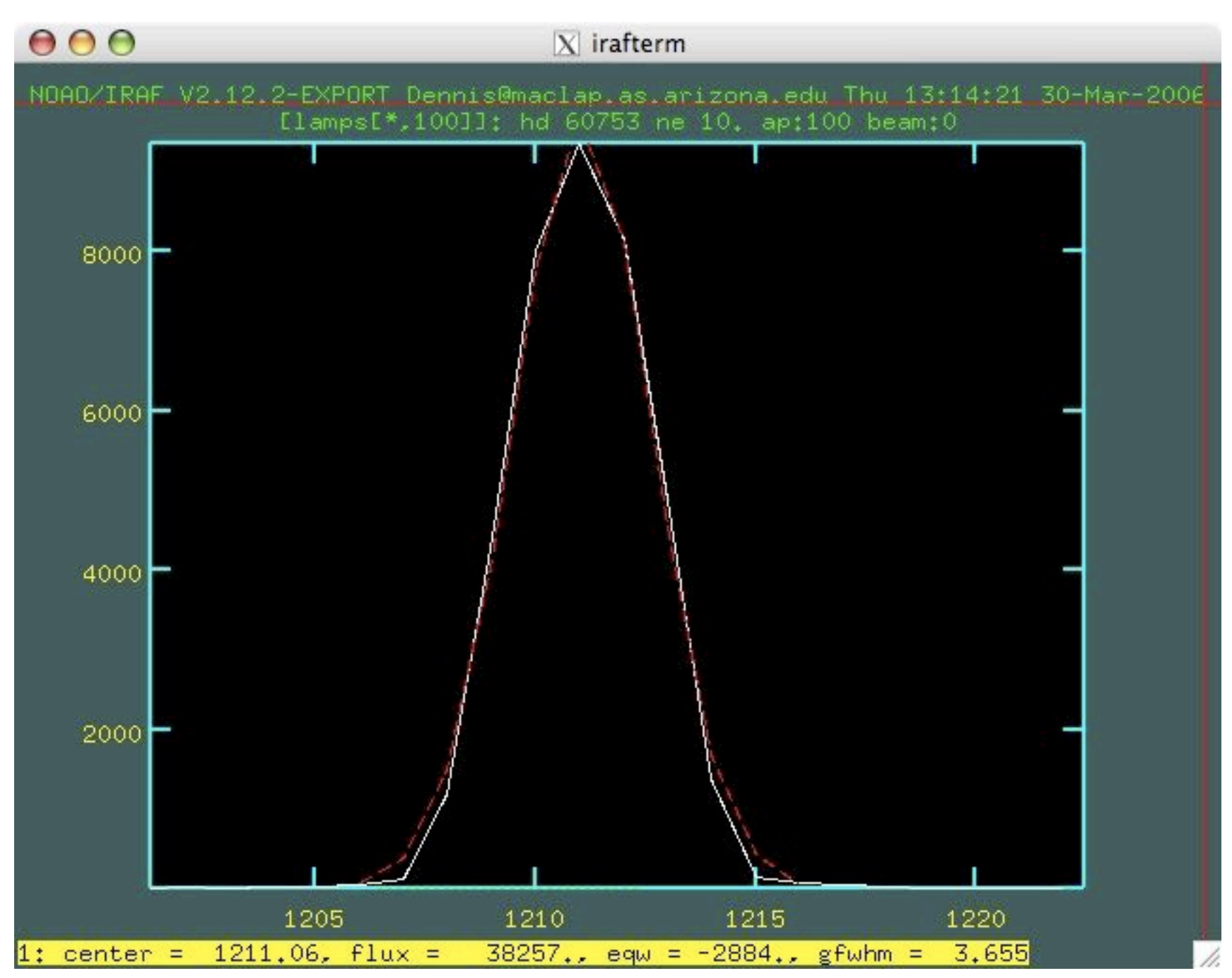

- select binning and trim region
- take biases, flats, and wavelength calibration lamps (verify wavelength coverage)
- repeat flats and calibration lamps for every slit size to be used
- observing prep. (slit orientation, offset positions?, set of calibrators (spectrophotometric, velocity, atmospheric absorption))

### New Techniques/Applications

nod-&-shuffle

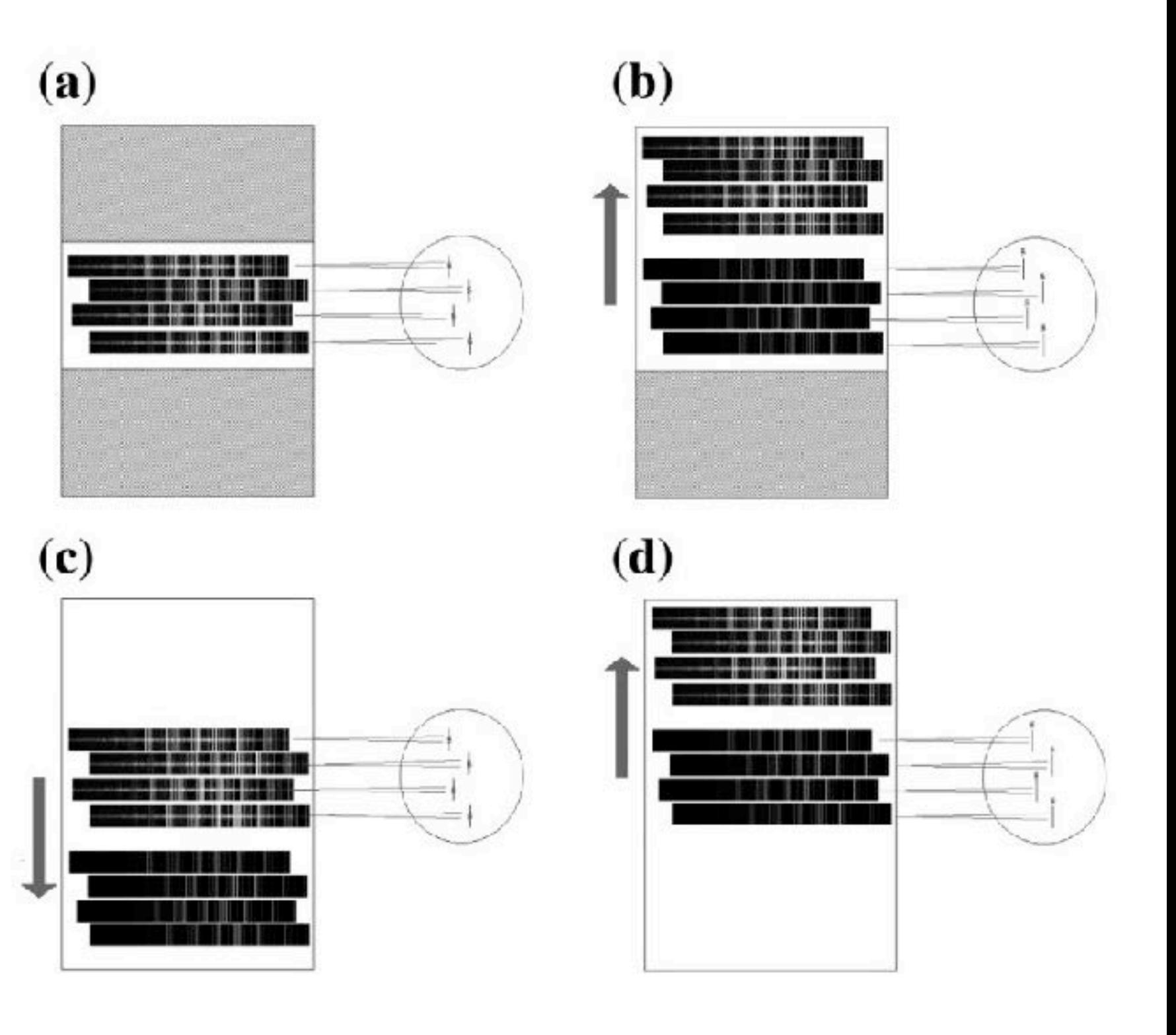

#### Integral Field Spectroscopy

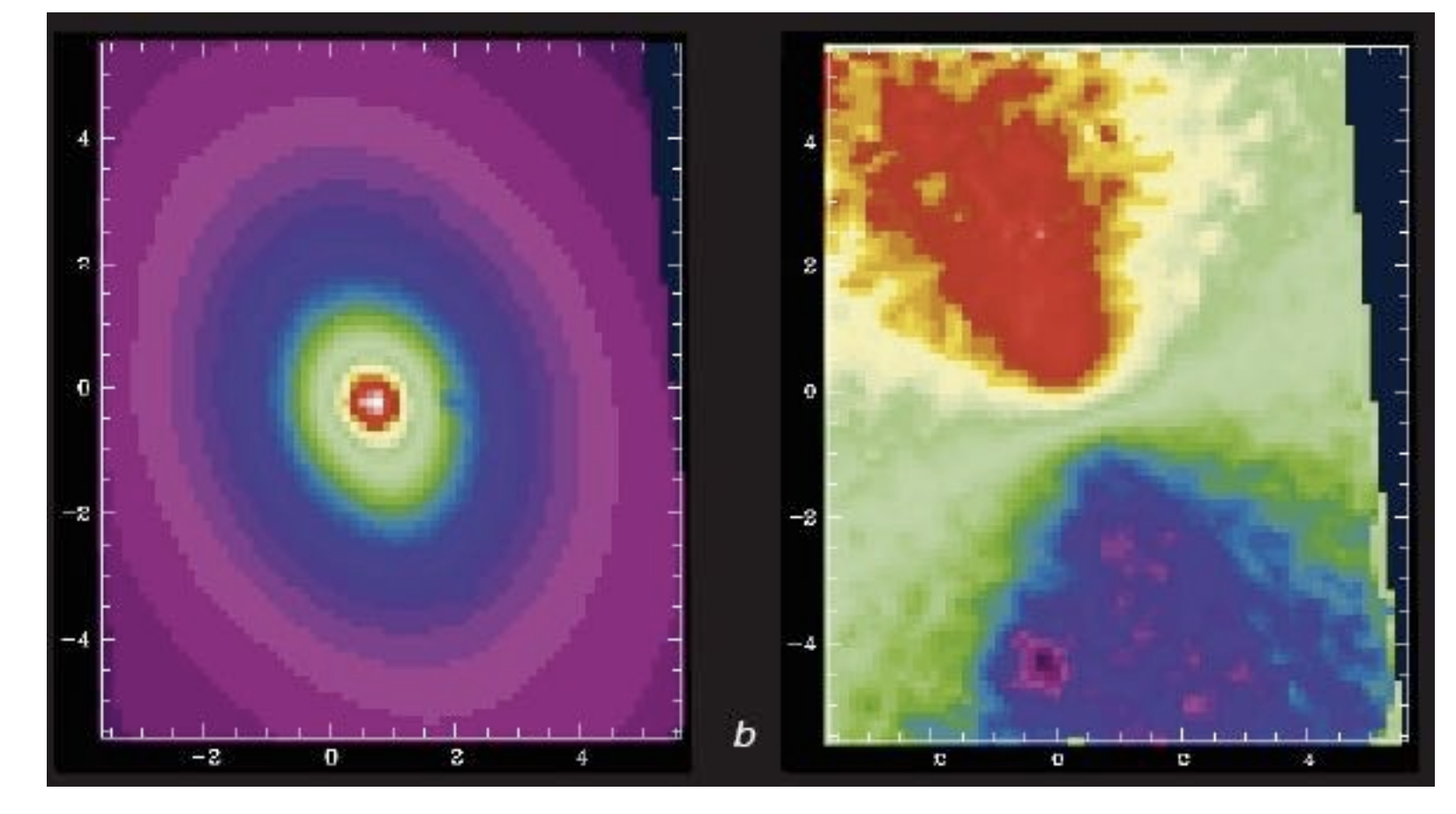

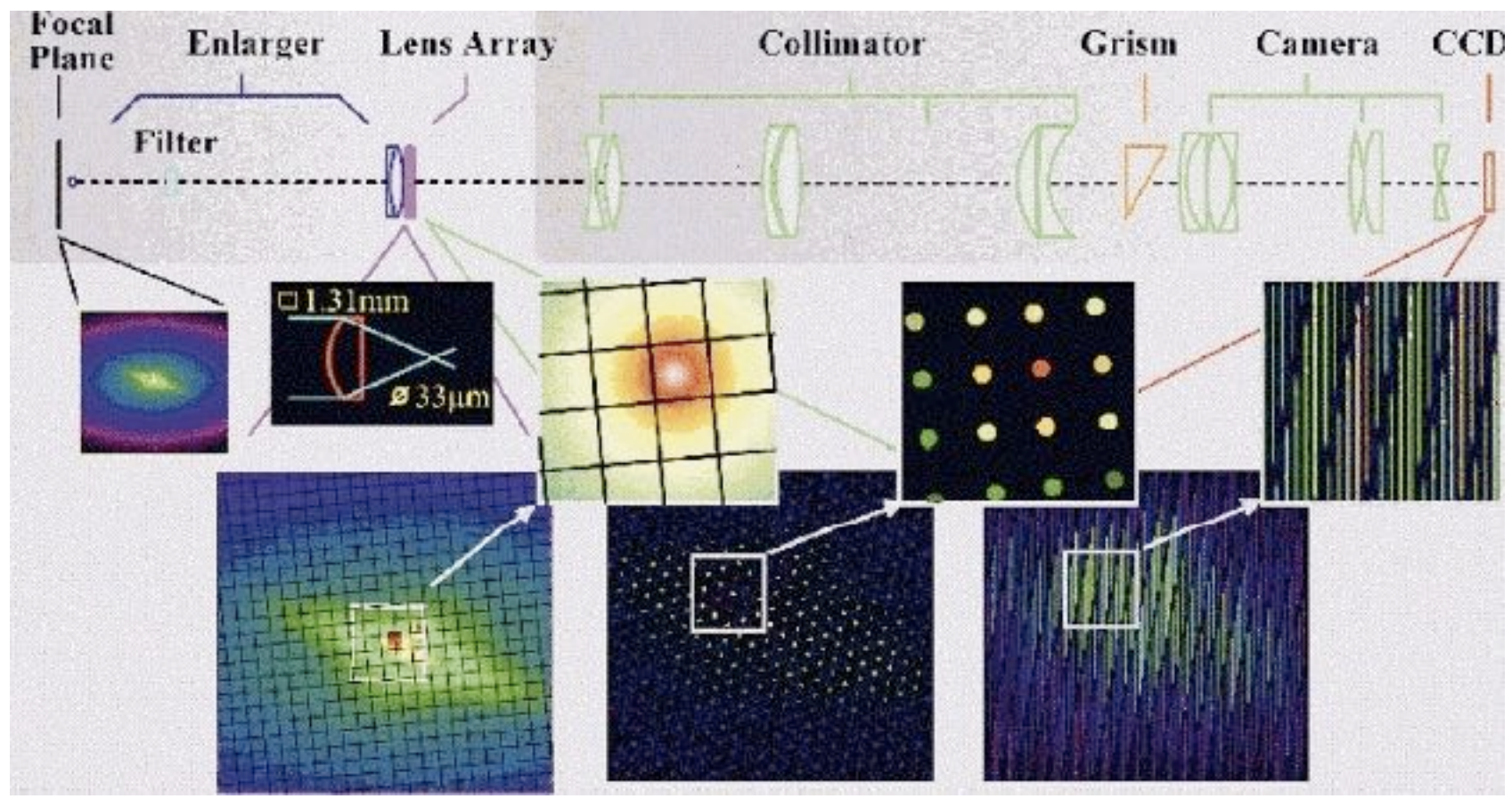

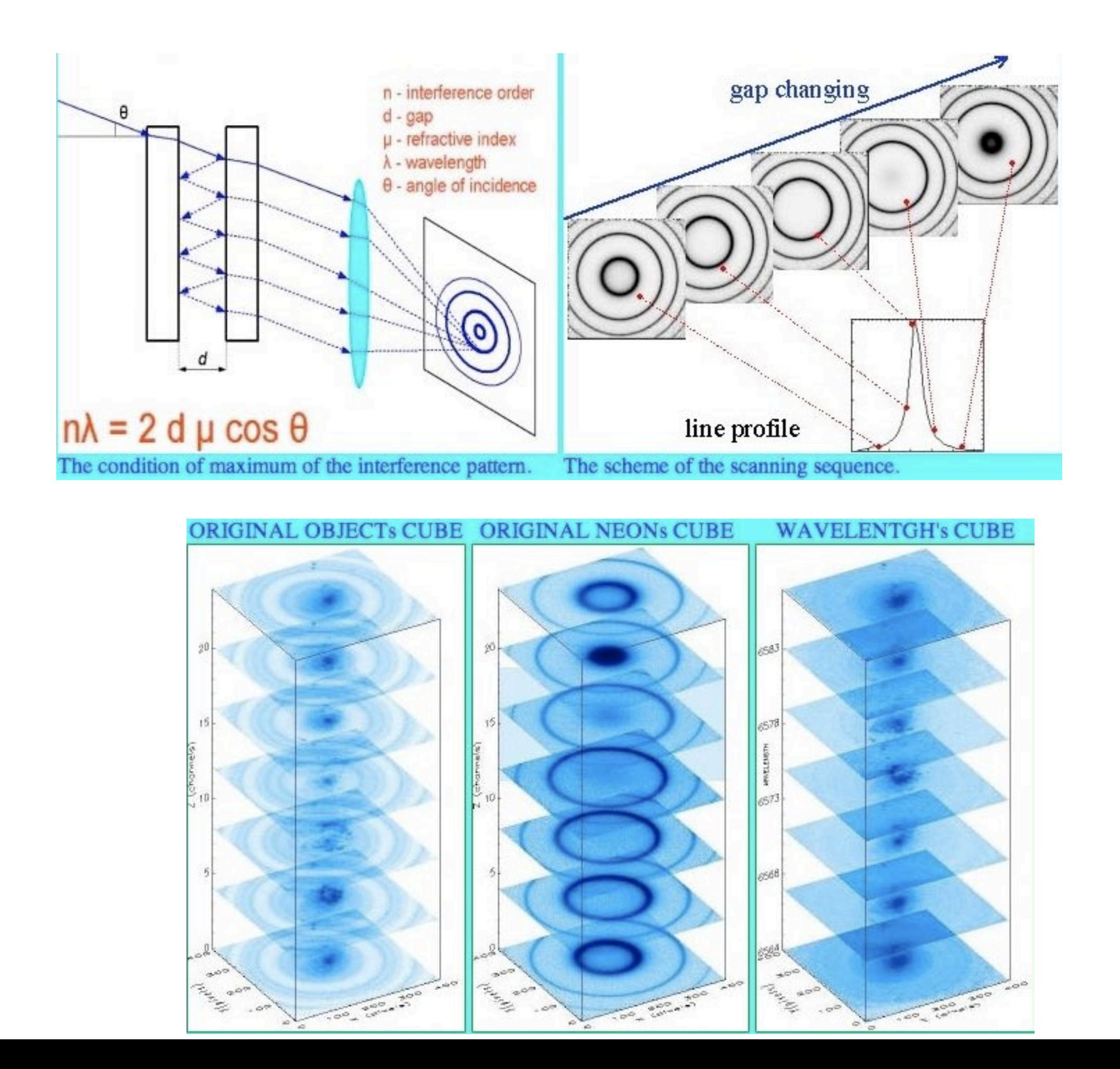

Fabry-Perot

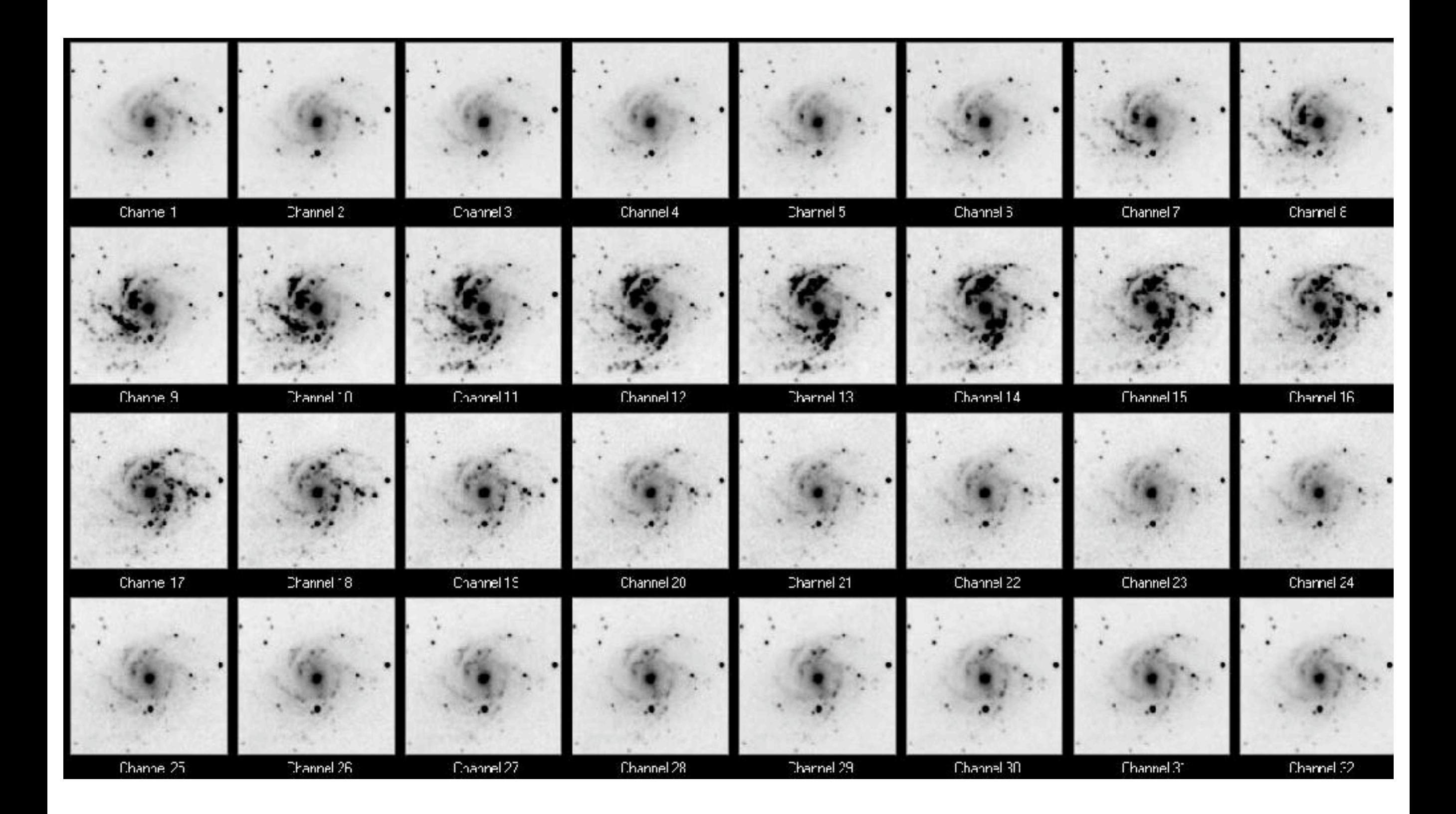

### **Volume-Phase Holographic Gratings**

#### change index of refraction within element

#### **Typical VP Grating Parameters**

- Line density: 300 to 6000 l/mm
- Index modulation  $(An)$ : 0.02 to 0.10
- Ave. index  $(n)$ :  $\sim$  1.5
- Grating depth  $(d)$ : 4 to 30  $\mu$ m
- Wavelength range: 0.4 to 1.5  $\mu$ m
	- may be viable from 0.3 to 2.8  $\mu$ m.
- Grating size: 75 by 100 mm
	- limited by holographic exposure system
	- $-$  expandable to 500 by 700 mm

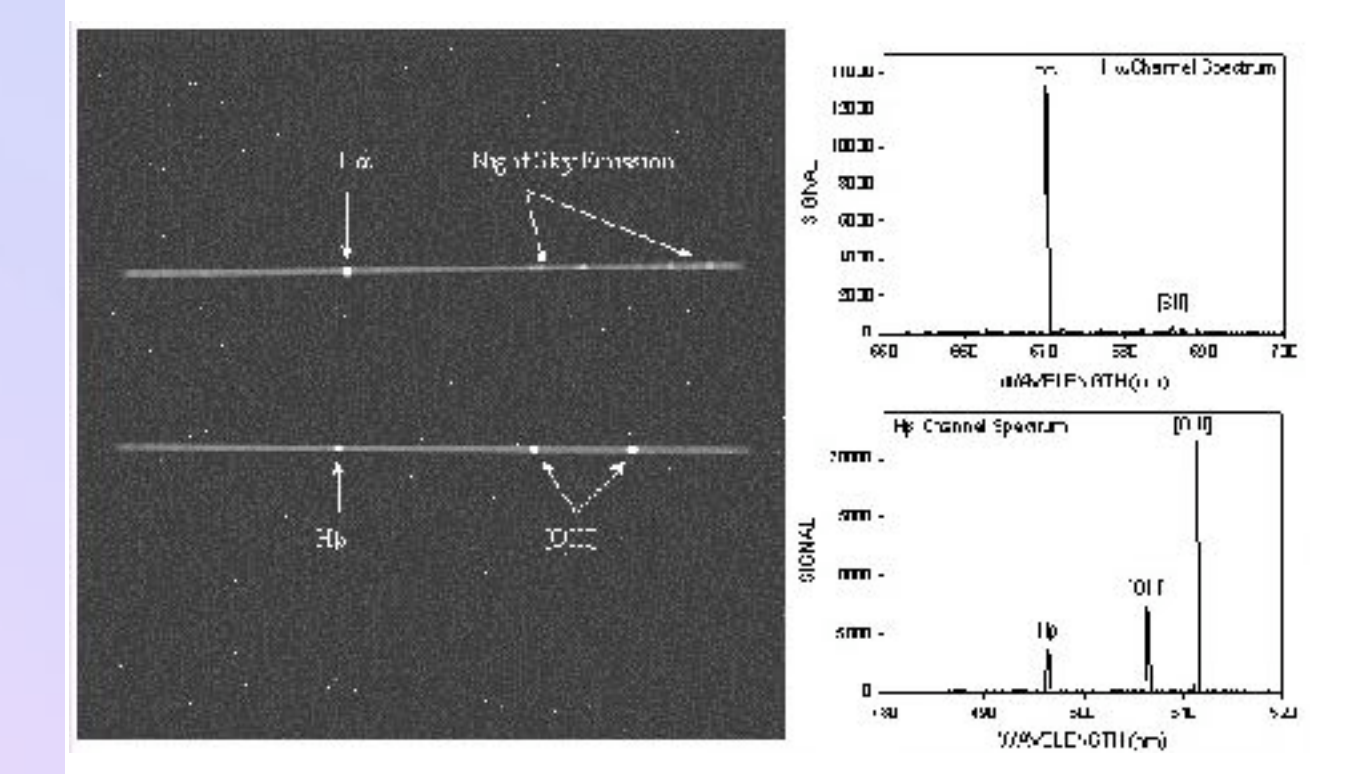

OH suppression

fibers image reconstruction

#### Radio Astronomy

### **History**

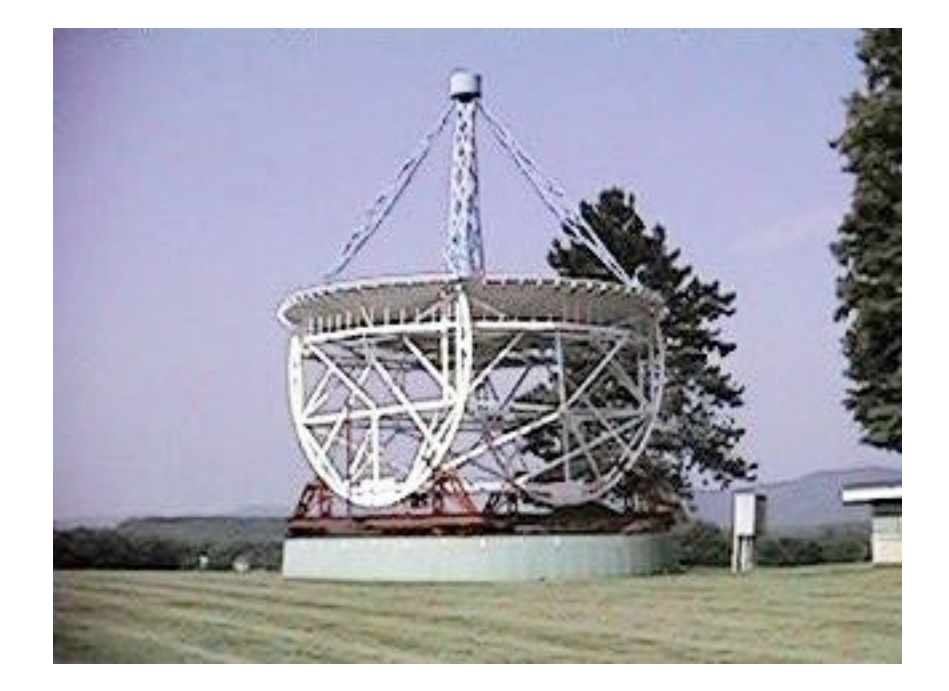

1932: Jansky detects "cosmic scatter" 1937: Reber builds 9.5m background telescope 1940: Reber puiblishes 1st ApJ paper 1944: van der Hulst predicts H I line frequency 1951: Ewen and Purcell detect HI line 1964: Penzias & Wilson 3K CMB 1968: Bell & Hewitt discover pulsars

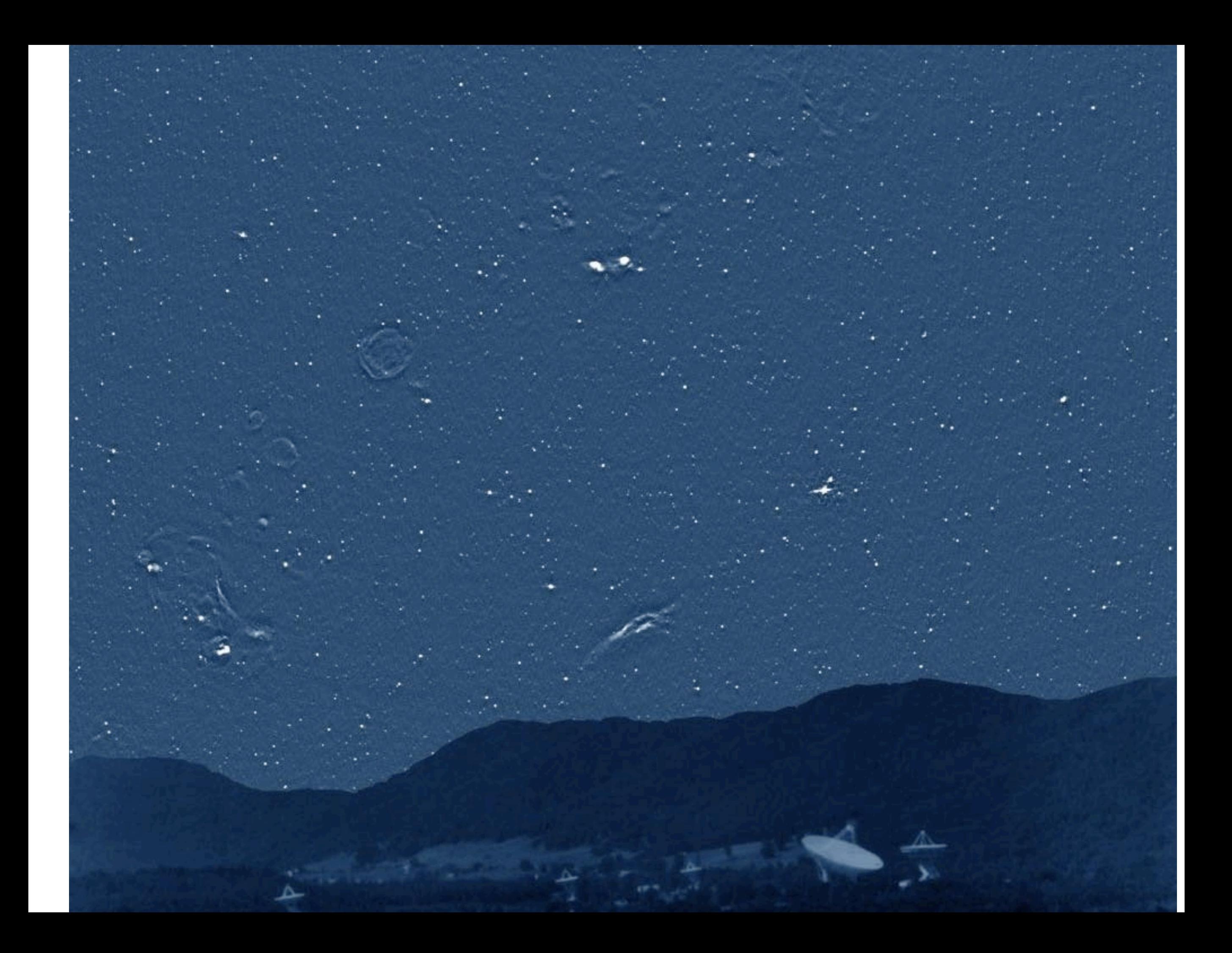

- $\bullet$  gamma rays ( $>$  ~1 MeV)
- hard X-rays (10-1000 keV)
- $\bullet$  soft X-rays (1-10 A)
- $\bullet$  EUV (~100 A)
- $\bullet$  UV (~1000 A)
- visible (4000-7000 A -- 400-700 nm)
- $\bullet$  near IR (~1 micron)
- $\bullet$  IR (10 microns)
- THz (~100 microns--3000 GHz)
- · submillimeter (300 GHz 700 GHz)
- · millimeter (30 GHz 300 GHz)
- · microwave (3 GHz 30 GHz)
- decimeter (300 MHz 3 GHz) ("cable" TV/UHF band)
- meterwave (30 MHz 300 MHz) (TV/FM/HF band)
- dekameter (3 MHz 30 MHz) (Shortwave
- AM band (0.5 MHz 1.7 MHz)

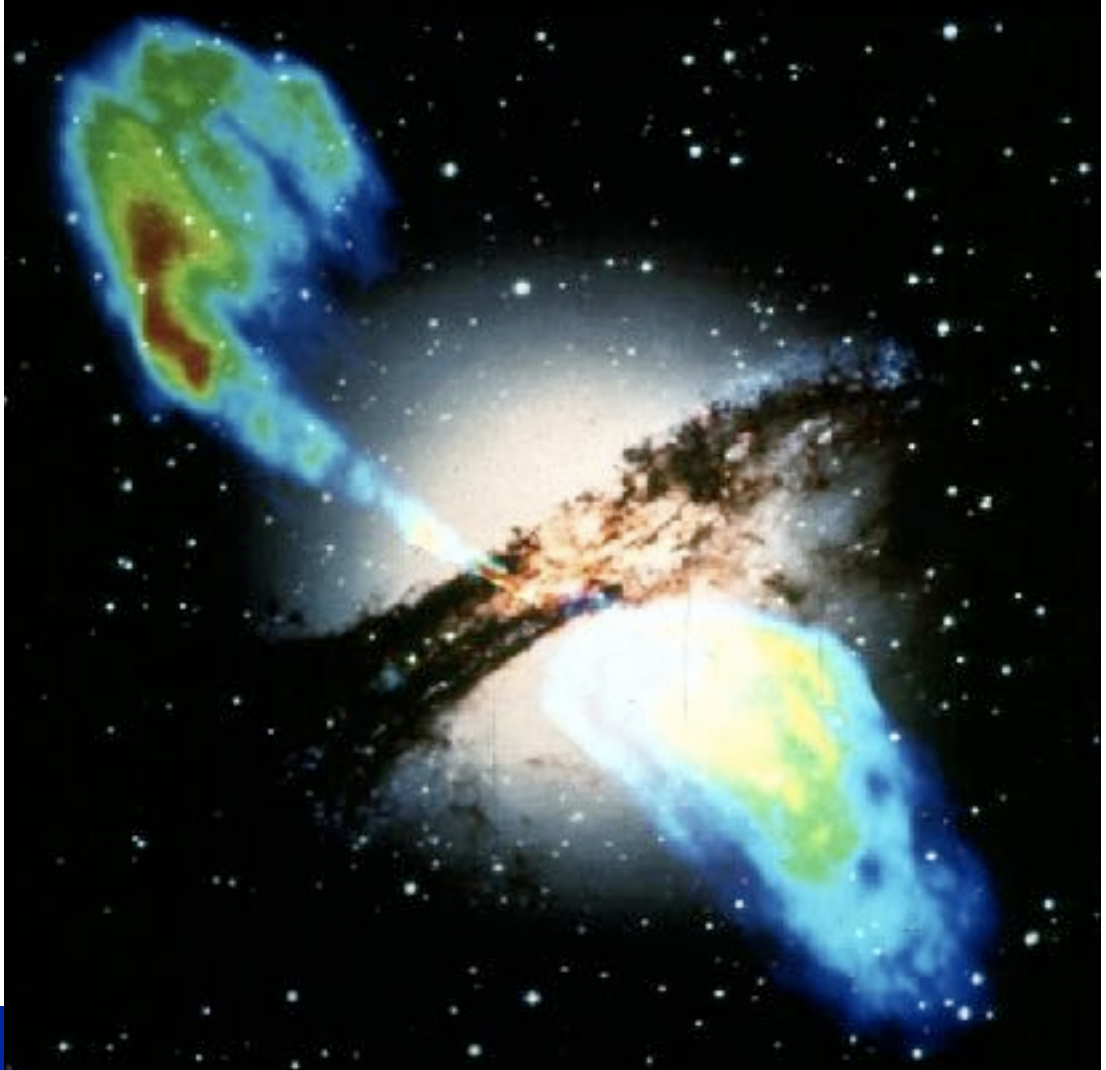

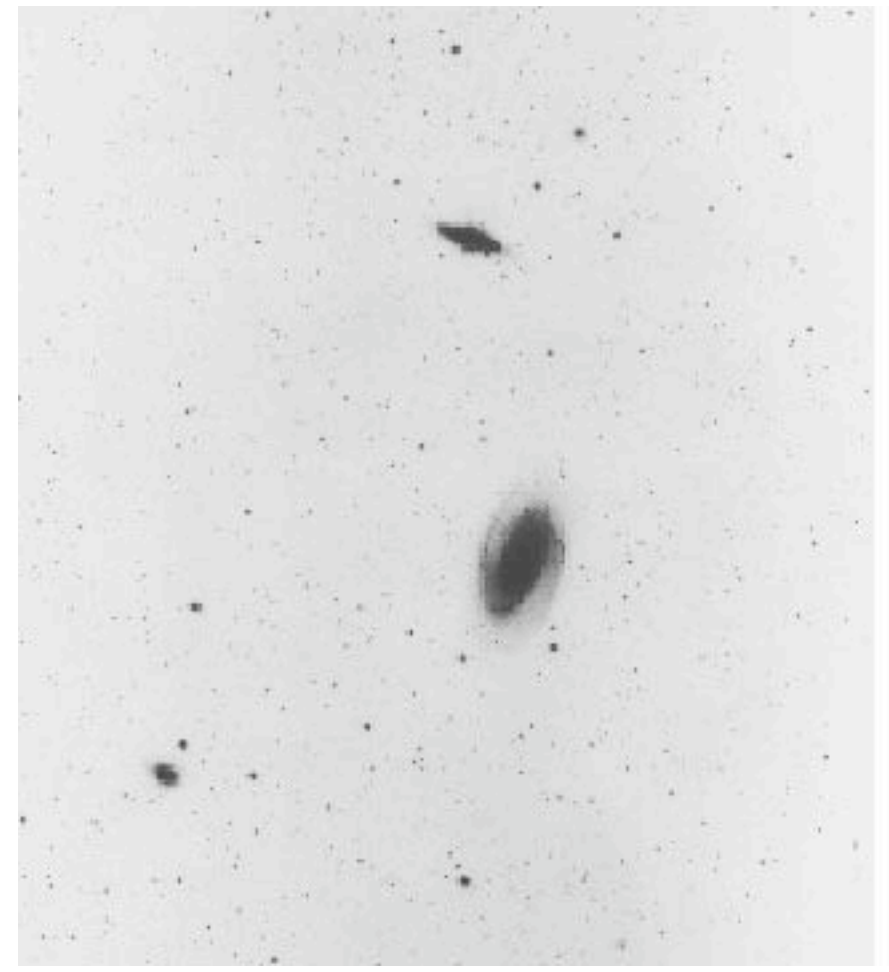

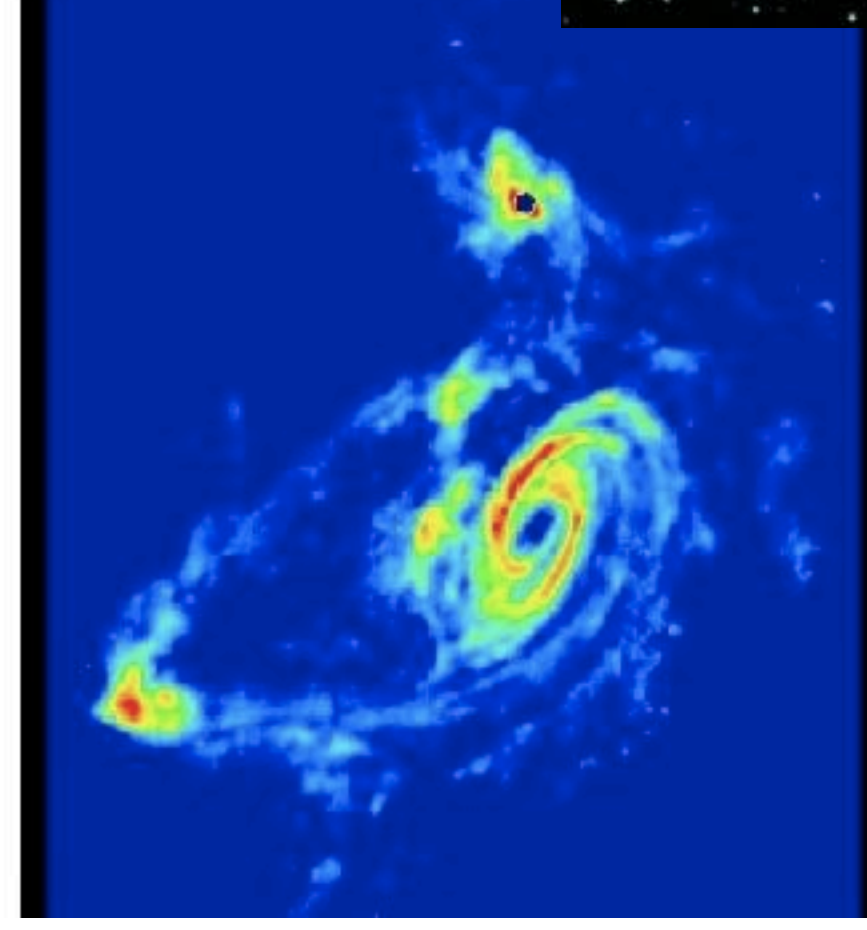

these notes come from http://web.njit.edu/  $\n - \frac{d \cdot y}{728}\n$ by Prof. Dale Gary

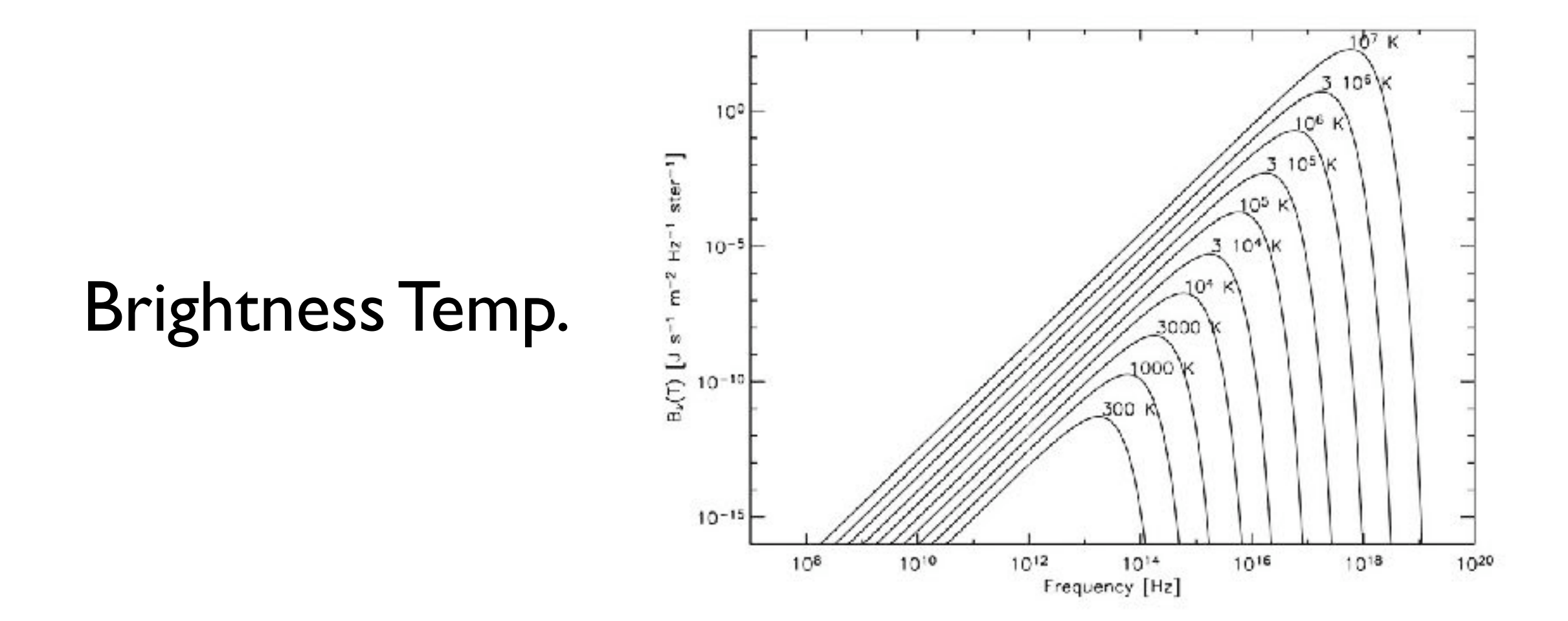

if unresolved then integral over object if resolved then integral over beam

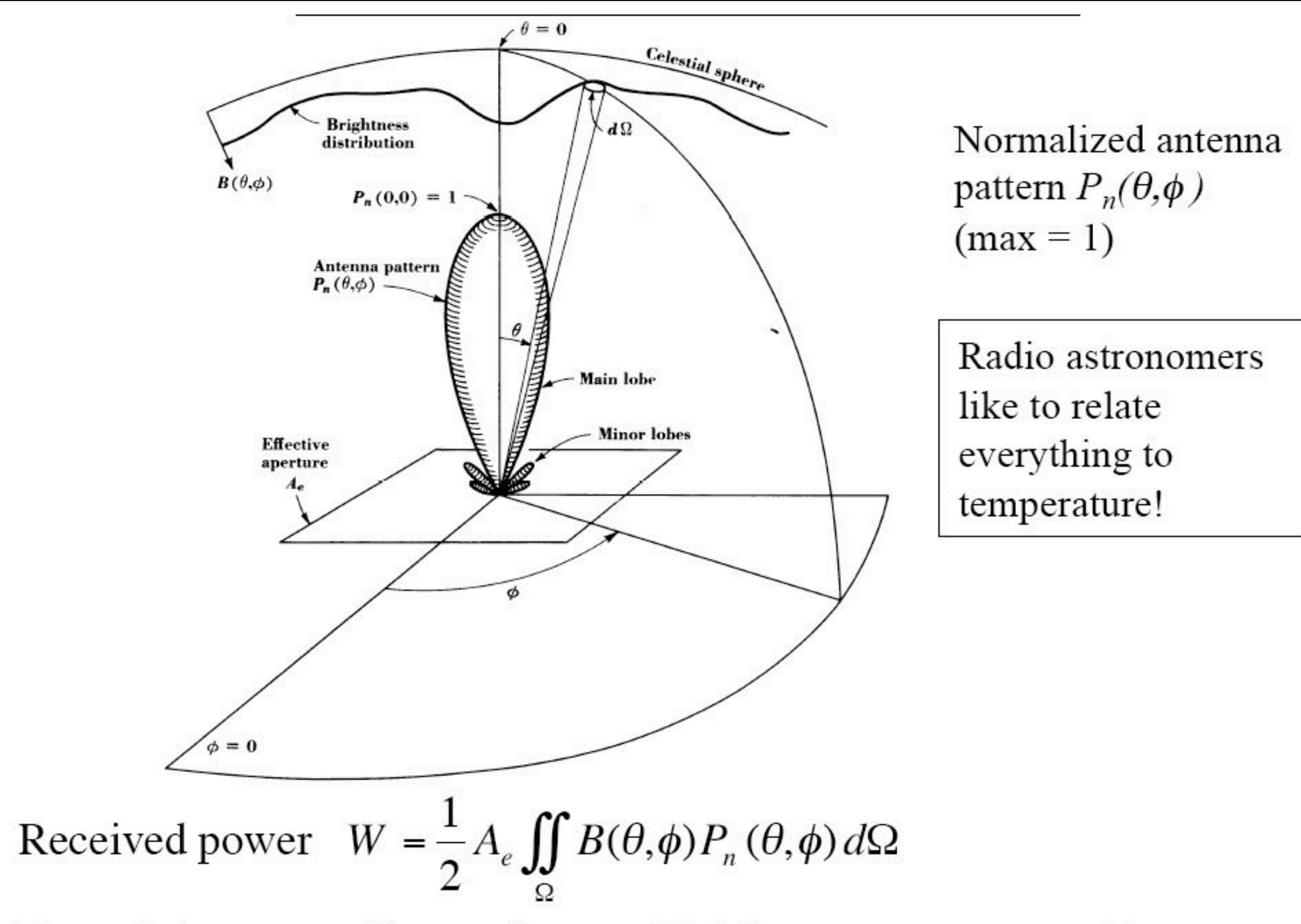

Extended source: Size  $\gg$  beam of brightness temperature  $T_R$ 

Extended source: Size  $\gg$  beam of brightness temperature  $T_R$ 

 $W \approx \frac{1}{2} B A_e \Omega_A = \frac{k I_B}{\lambda^2} A_e \Omega_A$ EXACT result. Can see this<br>is roughly the same as  $\theta =$  $\lambda/D$  (diffraction limit) Antenna theorem:  $A_{\alpha}\Omega_{A} = \lambda^2$  $\therefore$   $W = kT_R$  Turn this round and *define* antenna temp.  $T_A = W/k$ Compact source: write  $S_A = \iint B(\theta, \phi) P_n(\theta, \phi) d\Omega = \frac{2kT_B}{2} \Omega_S \left| \begin{array}{c} \text{Definition} \\ \text{of } T_R \& \Omega_R \end{array} \right|$  $W = kT_A = \frac{1}{2}A_eS_A = \frac{kI_B}{\lambda^2}A_e\Omega_S$  $T_A = T_B \frac{\Omega_S}{\Omega_A}$  (compact source)  $\Rightarrow$   $S_A = \frac{2kT_A}{A_a}$   $\parallel$  Antenna Temperature<br>brightness temperate Antenna Temperature,  $\left|T_A = T_B\right|$  (extended source)  $\left|T_A\right|$ 

## Photon/wave crossover

$$
h\upsilon{=}kT
$$

# $T=100K$  $v = 2000$  Ghz  $\lambda = 144$  um

## $T=10K$  $v = 200$  Ghz  $\lambda = 1.4$  mm

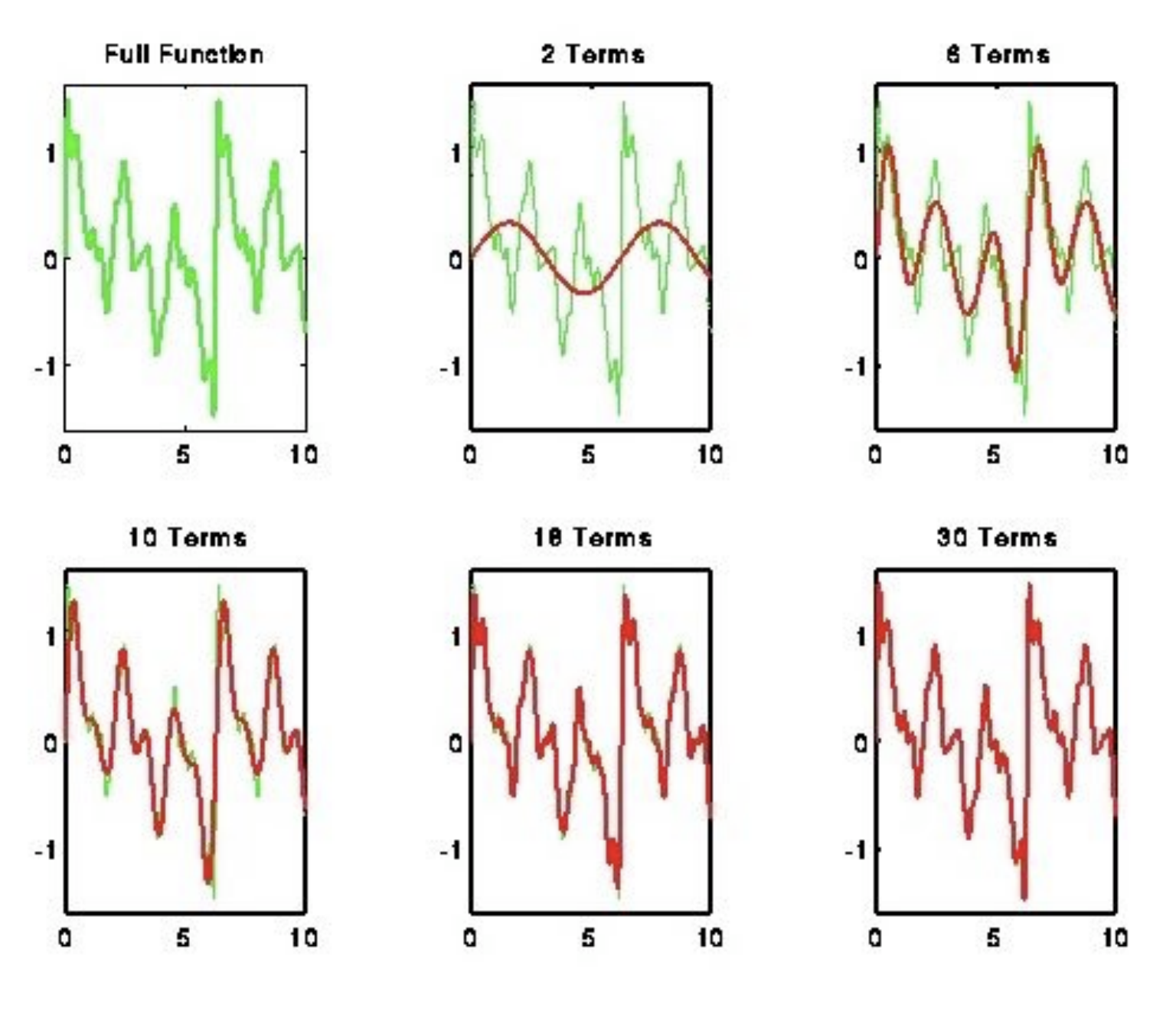

 $h(t) \Leftrightarrow H(f)$ 

$$
h(t) = \int_{-\infty}^{\infty} H(f)e^{-2\pi i f t} df
$$

$$
H(f) = \int_{-\infty}^{\infty} h(t)e^{2\pi i f t} dt
$$

#### convolution and Fourier transforms

$$
g*h \Leftrightarrow G \cdot H
$$

#### many good demonstration exercises at

#### <http://www.jhu.edu/signals/>
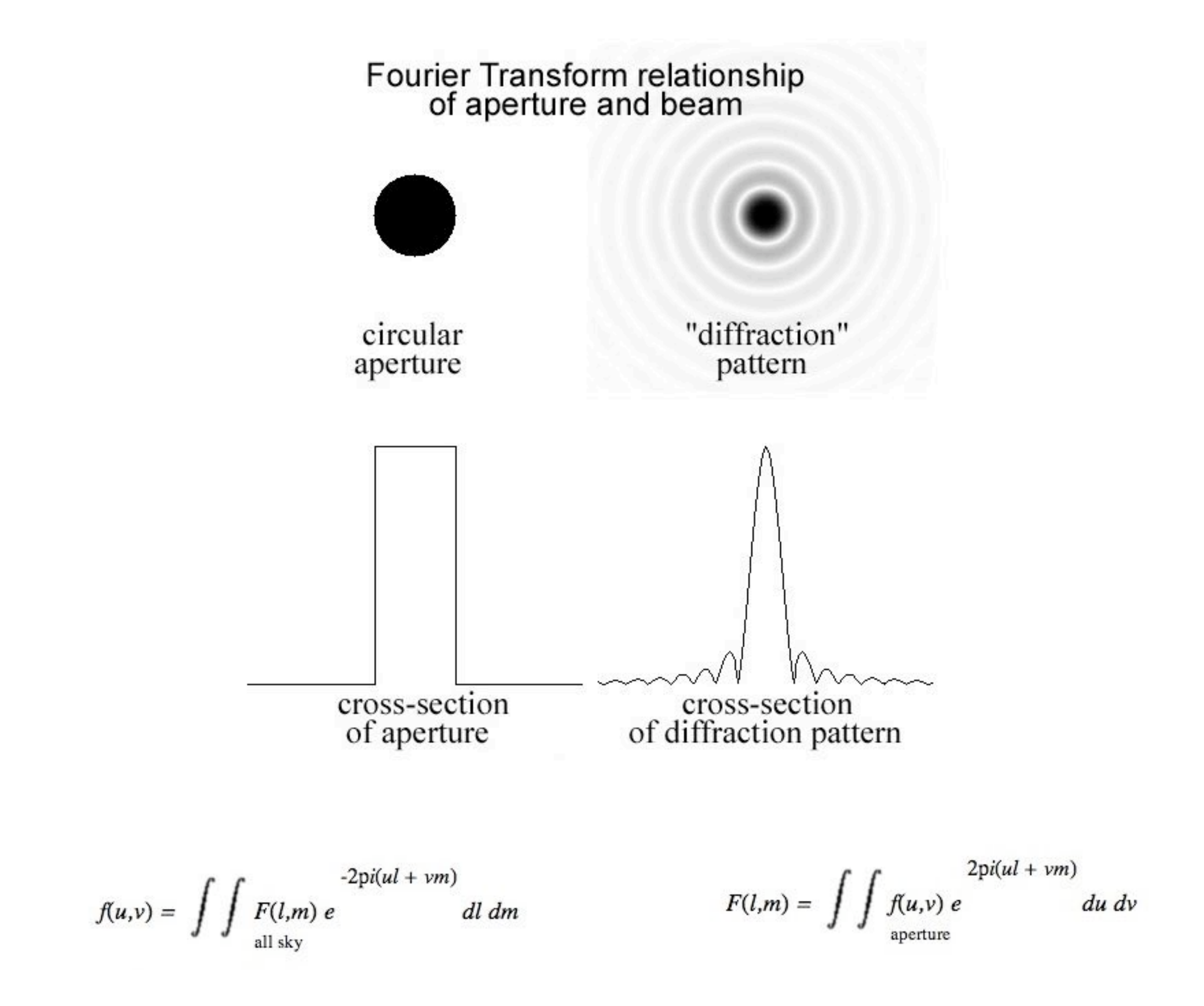

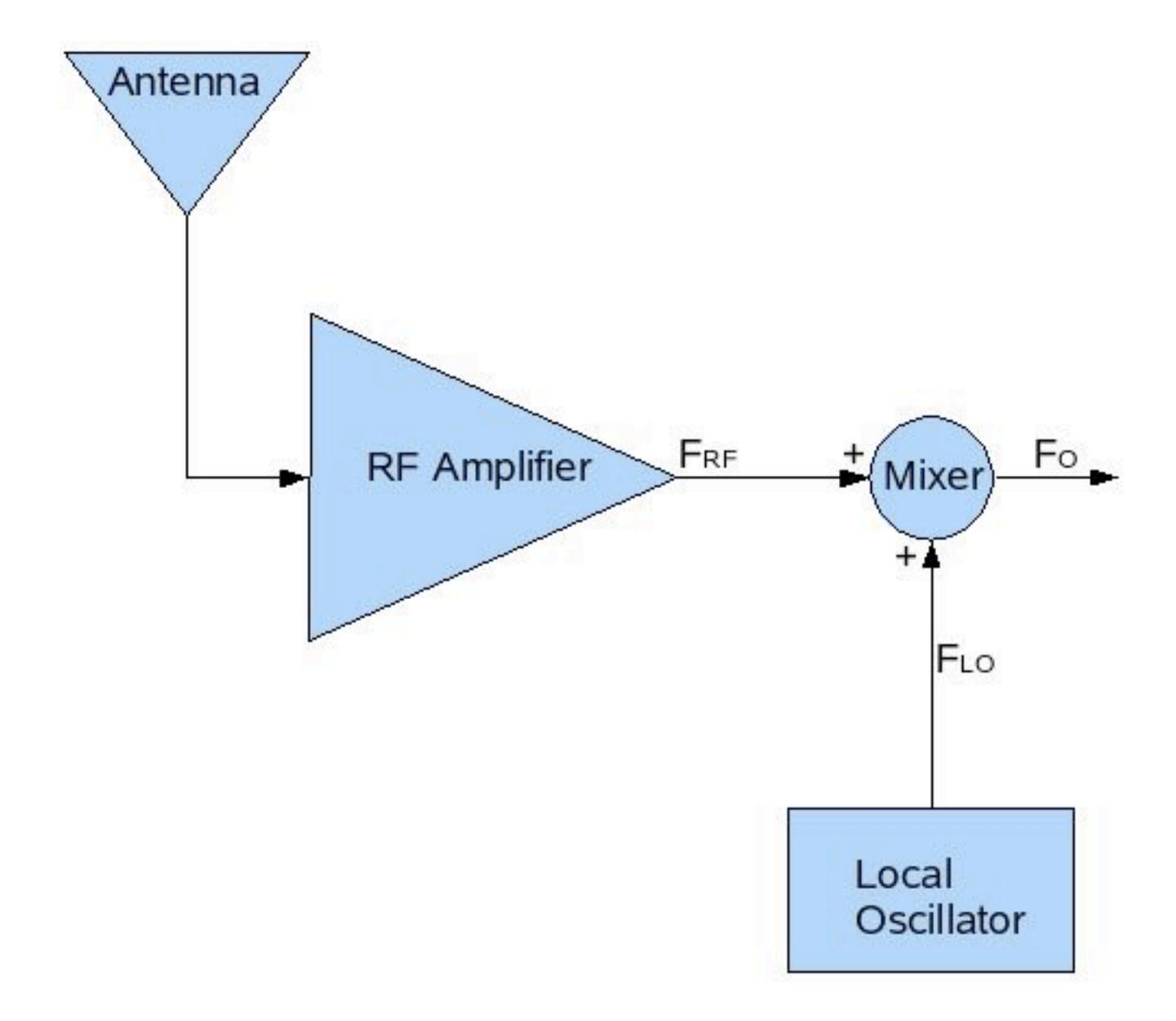

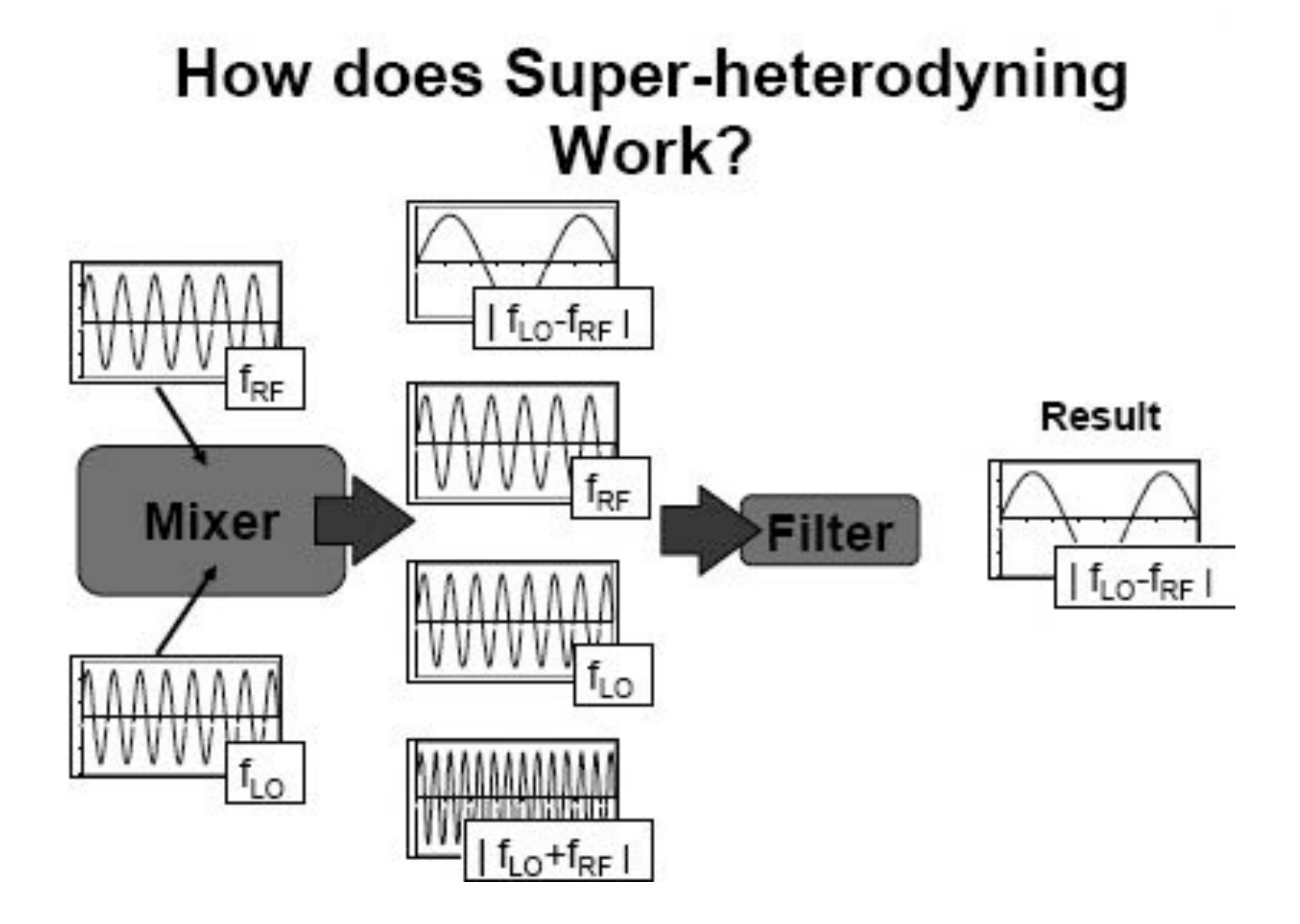

[http://phobos.physics.uiowa.edu/~clang/radio/receiver\\_9feb06.pdf](http://phobos.physics.uiowa.edu/~clang/radio/receiver_9feb06.pdf)

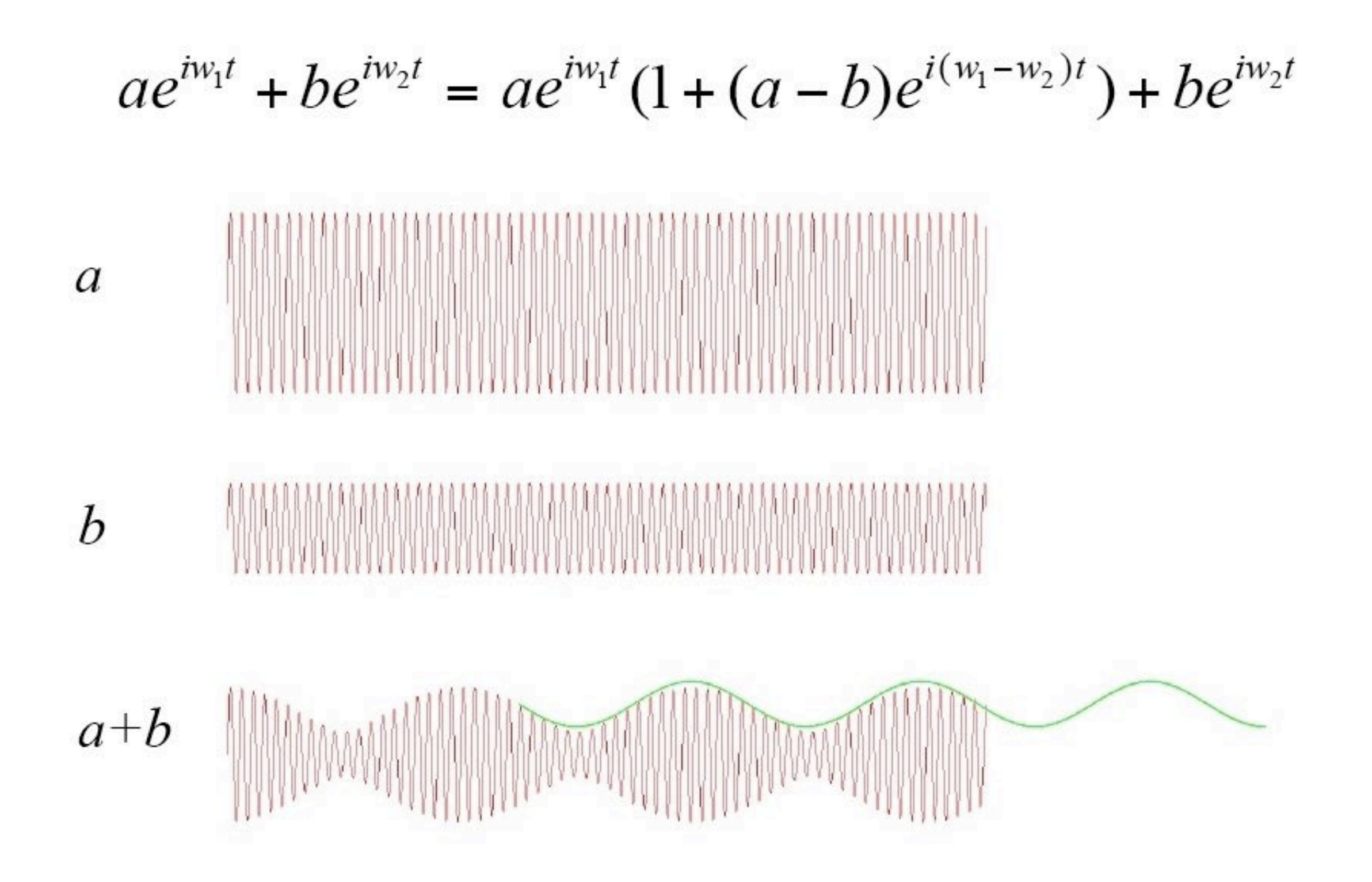

<http://cartman.pha.jhu.edu/~kgb/Classes/ObsAst/class23-25.pdf>

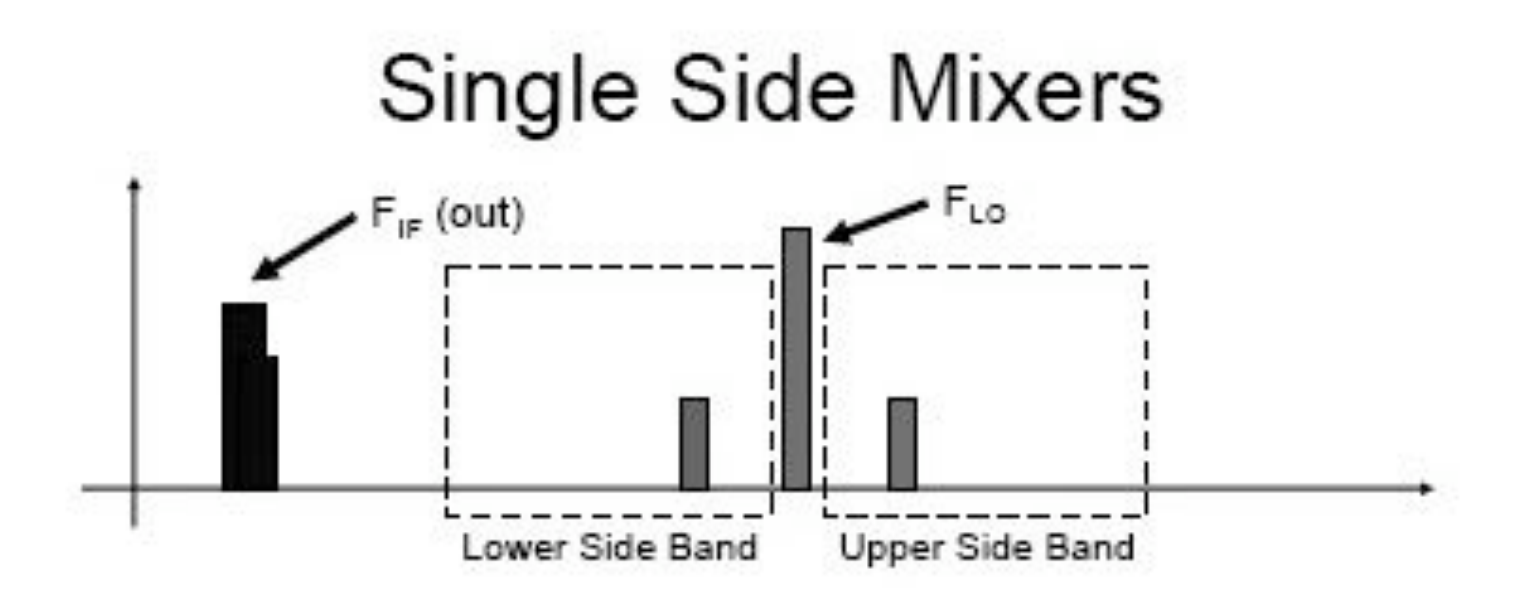

@ Super-heterodyning reduces the input signal by mixing with the LO signal, regardless of which side of the LO the input is located.

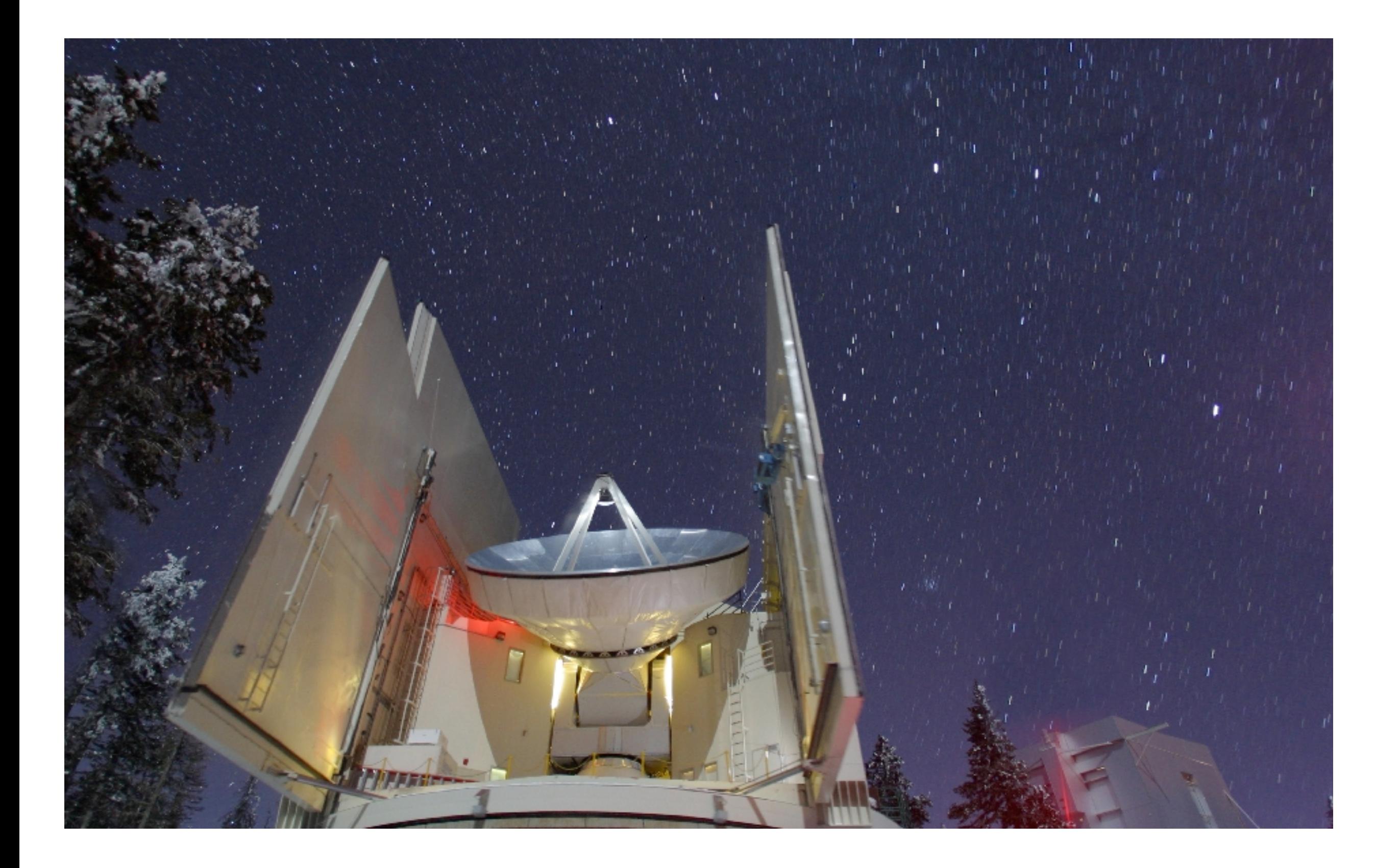

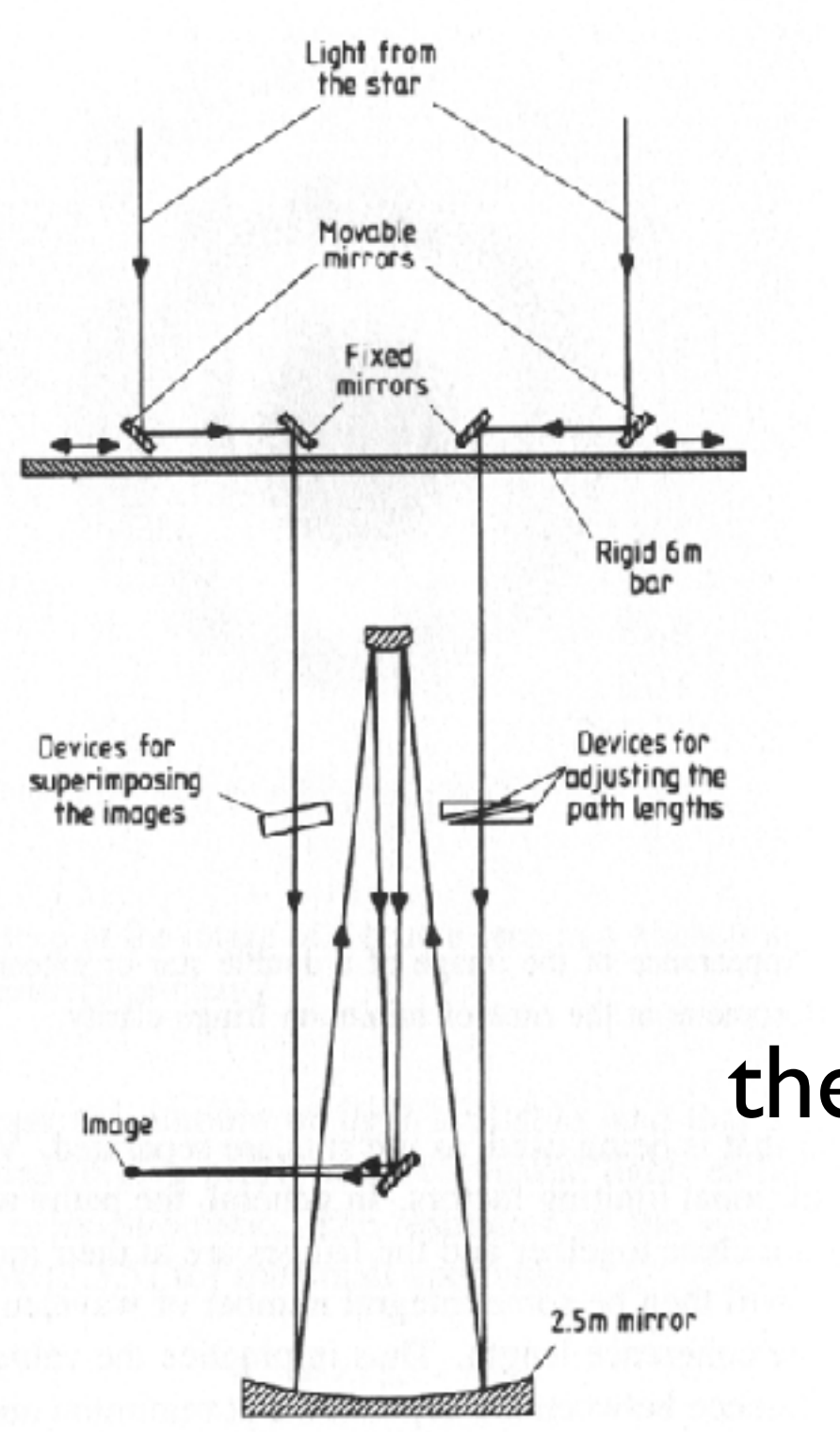

# Michelson stellar interferometer

signals multiplied (correlated)

the amplitude of the correlated signal as a function of separation is the visibility function

### Uniform disk, D=1

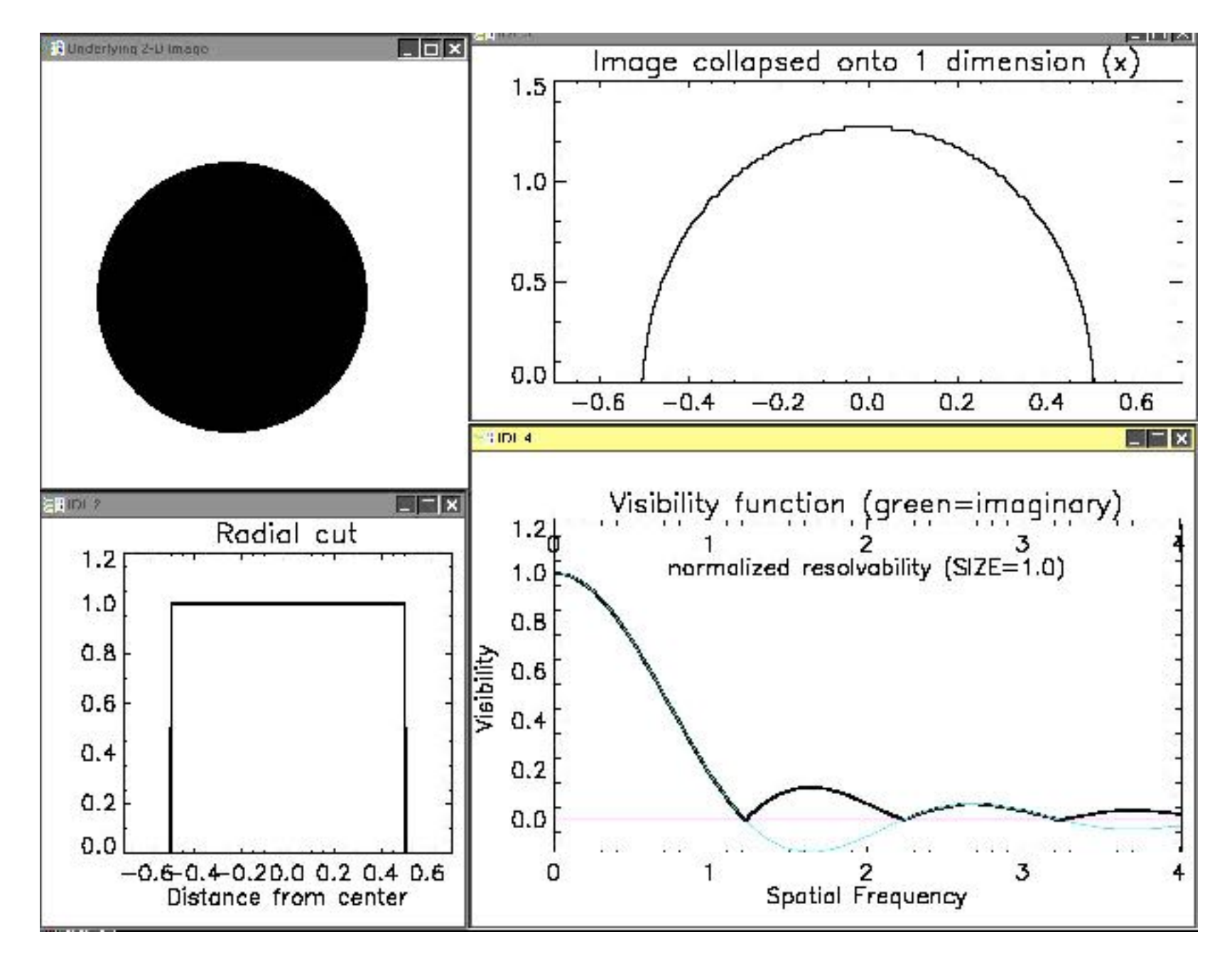

### **Uniform disk D=1, minus hole D=.2**

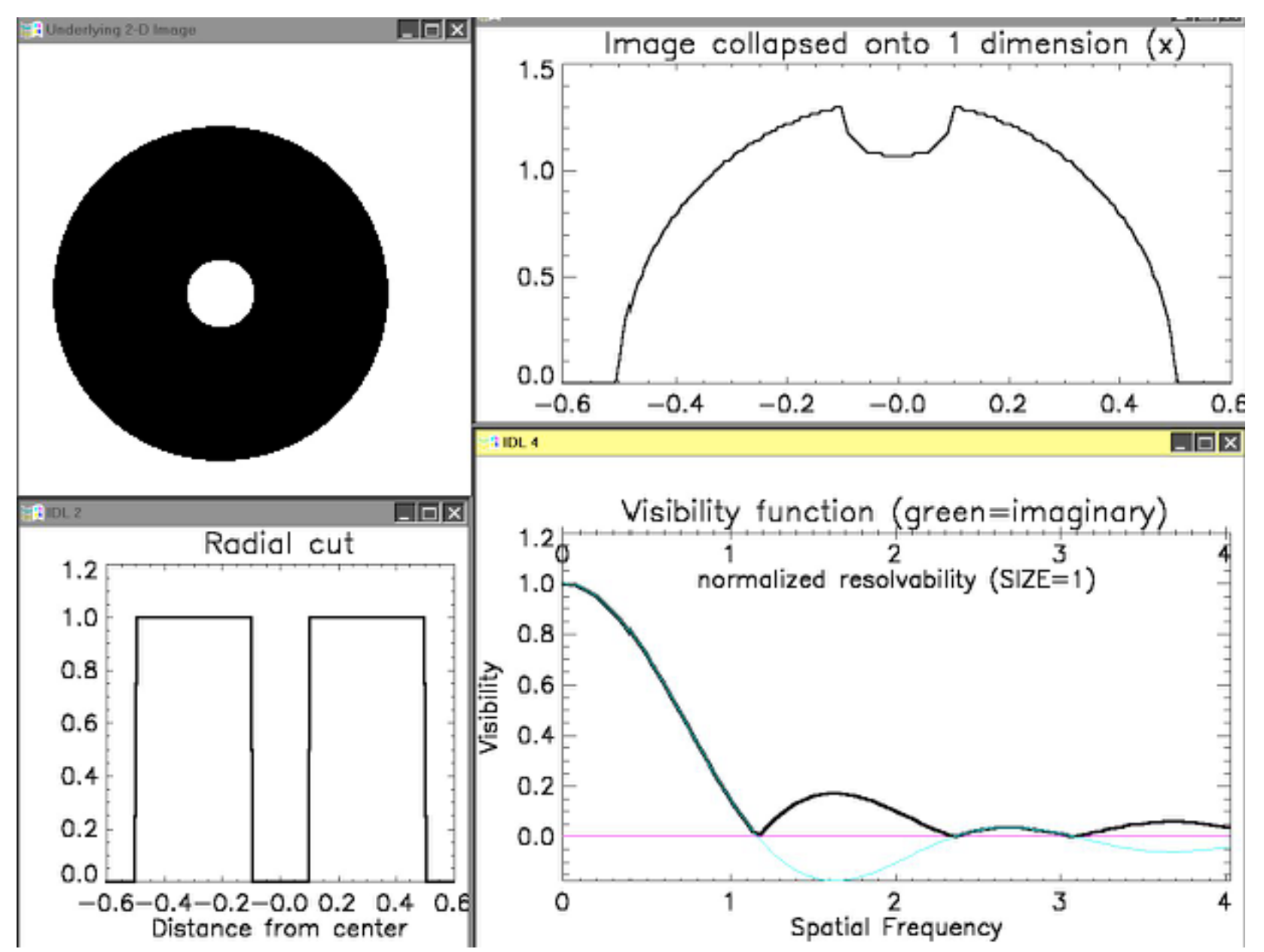

<http://www.strw.leidenuniv.nl/~meisner/>

### **Uniform disk D=1, minus hole D=.5**

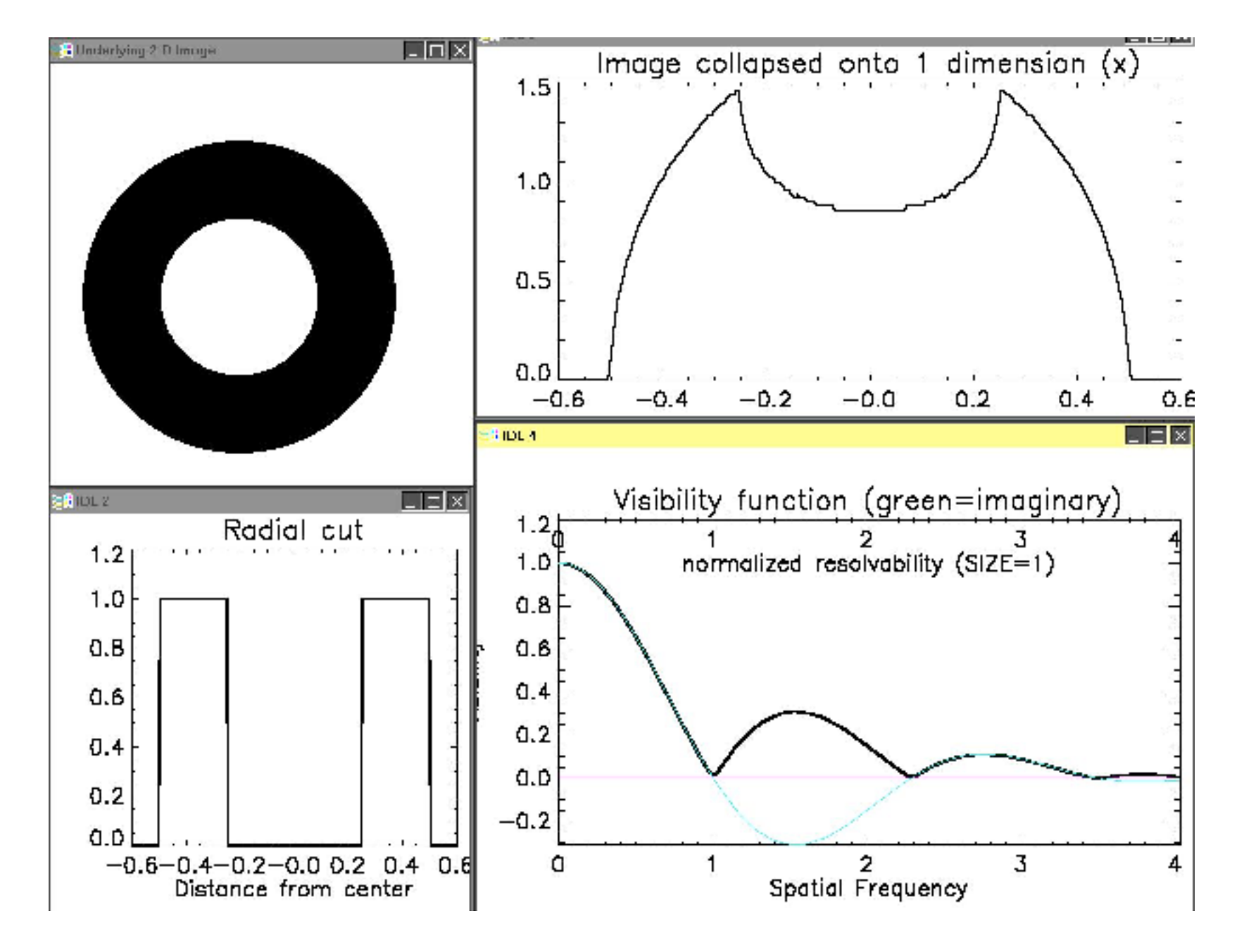

## **Solving for an ELLIPSE:**

 $\Box$   $\times$ Image collapsed onto 1 dimension  $(x)$ 1.5 1.0  $0.5$  $0.0$  $-0.6$  $-0.4$  $-0.2$  $0.0$  $0.2$  $0.4$  $0.6$  $L = k$ **BOL 4** Visibility function (green=imaginary)  $\vert$  $\vert x \vert$ **HEADLE**  $1.2<sub>0</sub>$ 2 normalized resolvability (SIZE=1.0)  $1.0$  $0.8$ Visibility  $0.6$  $0.4$  $0.2$  $0.0$  $\circ$  $\mathbf{1}$ 3  $\mathfrak{p}$ Spotial Frequency

**Visibility curve identical to UD.** 

**To solve for parameters of ellipse, need to measure visibilities at 3 (or more) distinct position angles…**

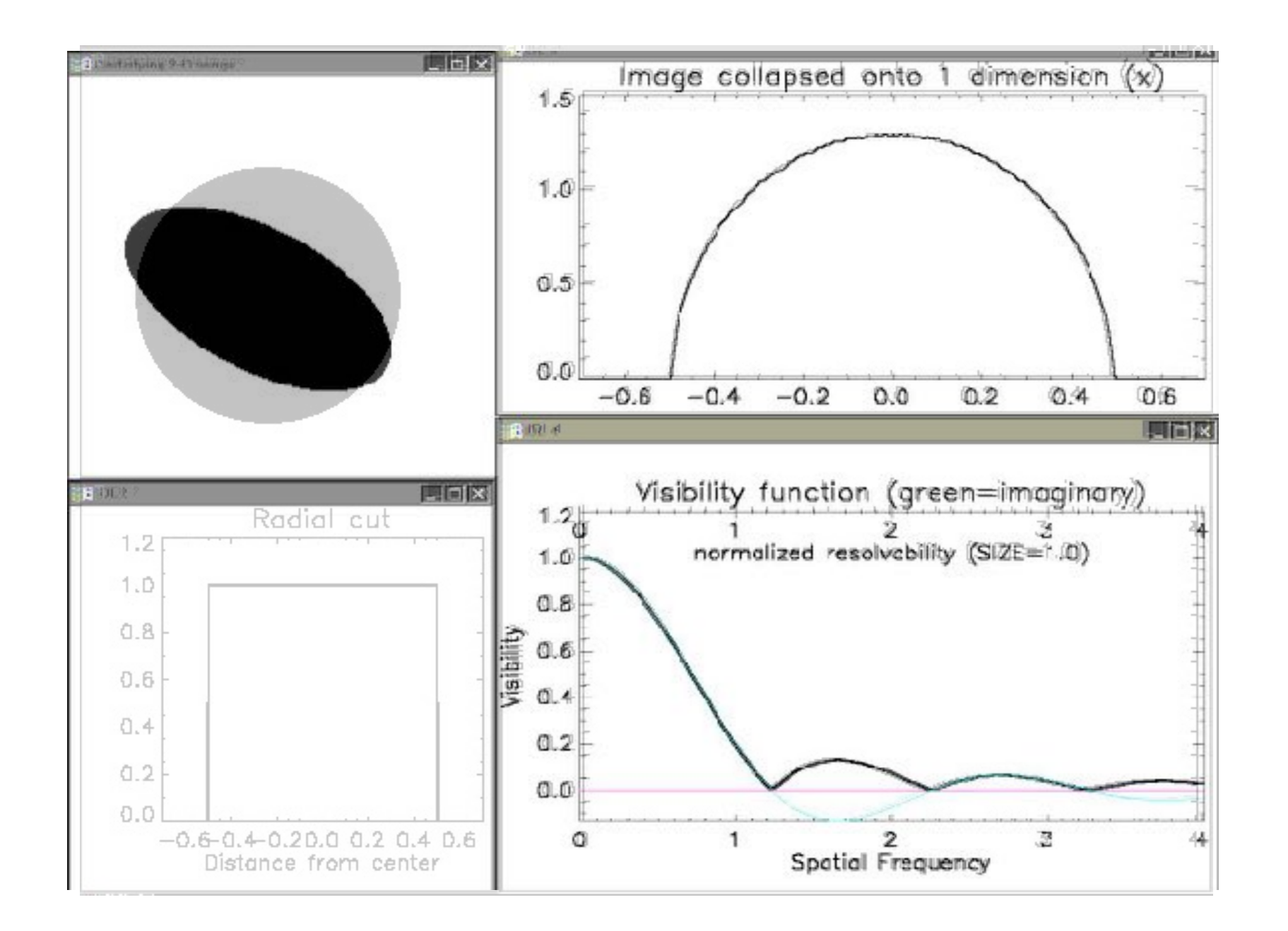

## circle and ellipse visibility curves overlaid

#### **Visibility of binary star, equal brightness** $L$ 3 Underlying 2-D hospe Image collapsed onto 1 dimension  $(x)$ 8 6  $4 2 -$ 0.  $-0.6$  $-0.4$  $-0.2$  $0.0$  $0.2$  $0.4$  $0.6$ 2011-4  $\Box$   $\times$ Visibility function ERIOL 2  $E$ e $E$  $Y=0$  cut 1  $2$  3  $4$ <br>normalized resolvability (SIZE=1.0) o 5  $0.6$  $1.0$  $\overline{\phantom{a}}$  $0.5$ Visibility  $0.4$  $0.0$  $0.2$  $-0.5$  $0.0$  $-1.0$  $-0.6 - 0.4 - 0.20, 0.0.2, 0.4, 0.6$  $\frac{2}{3}$ <br>Spatial Frequency О  $\mathbf{1}$ 4 5

### **Another example where PHASE is the most sensitive quantity: planet transiting a star**

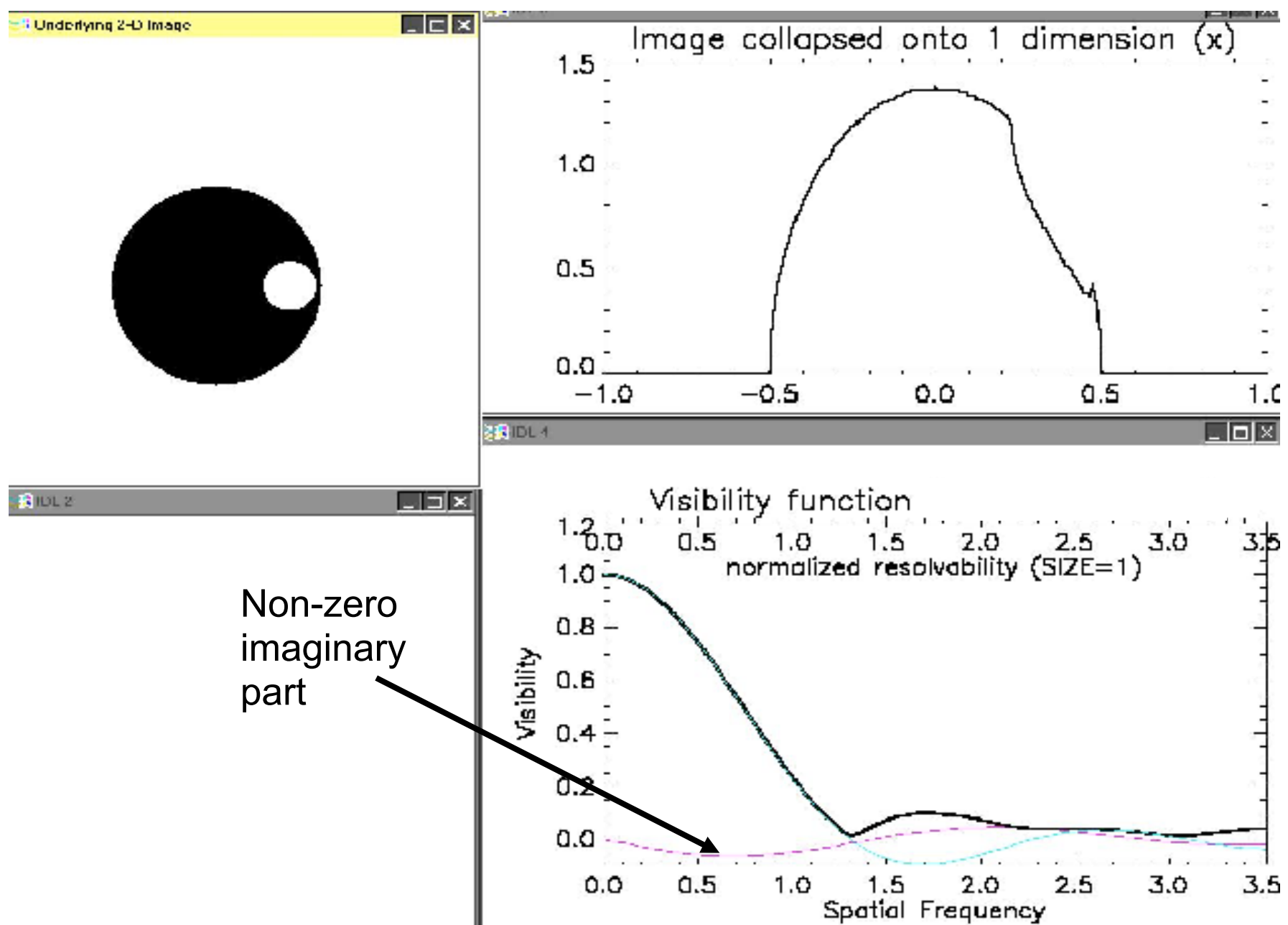

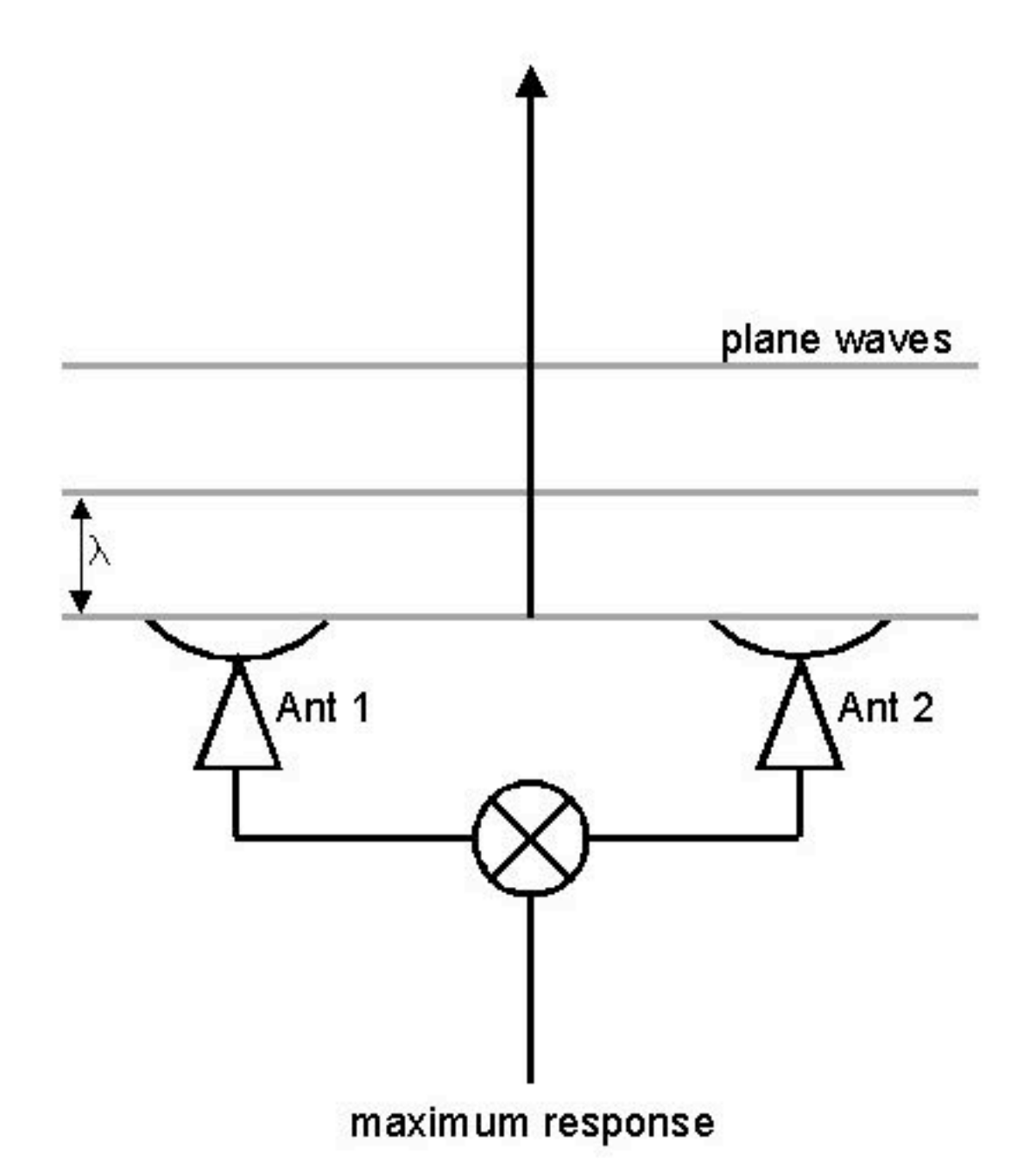

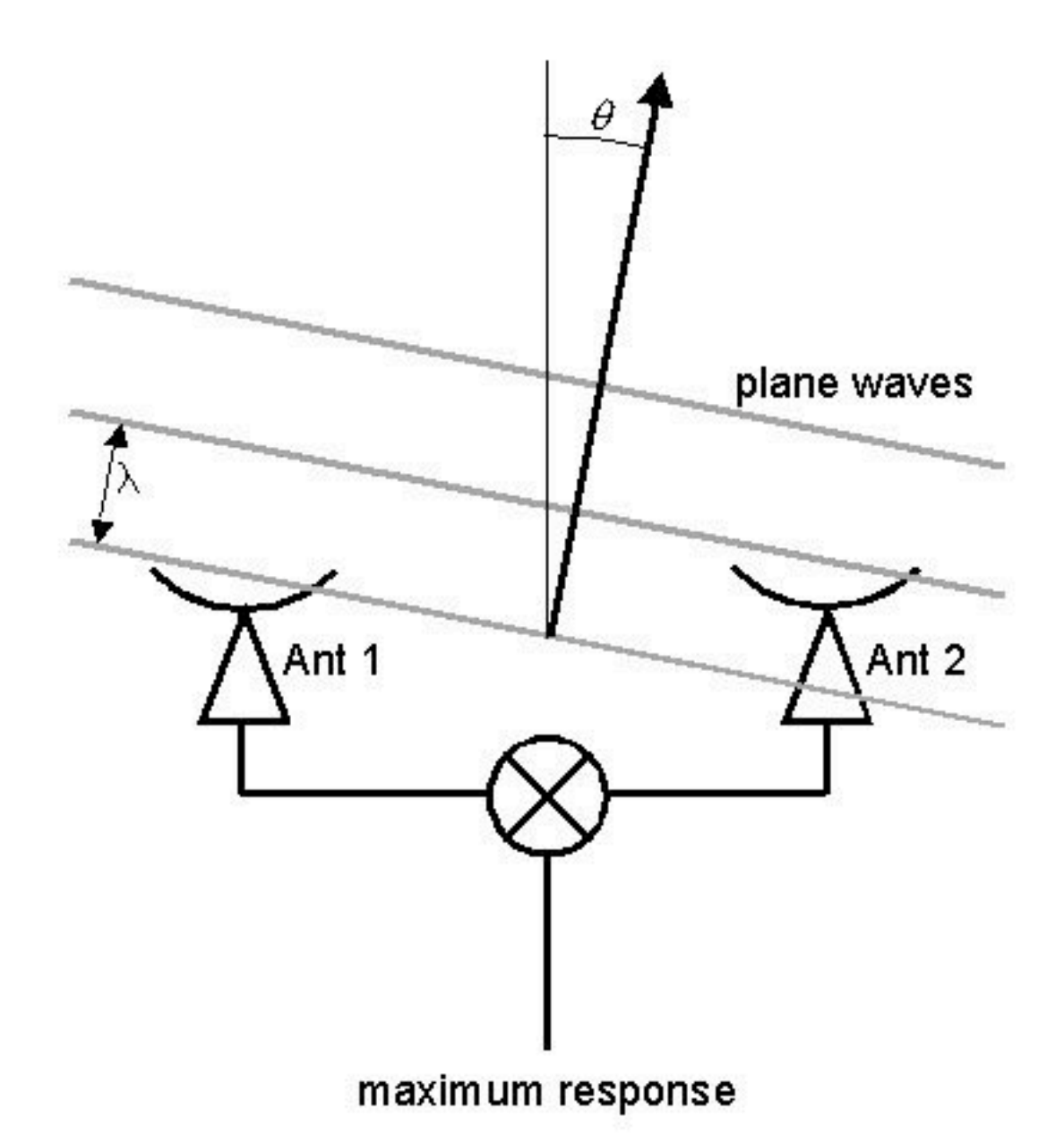

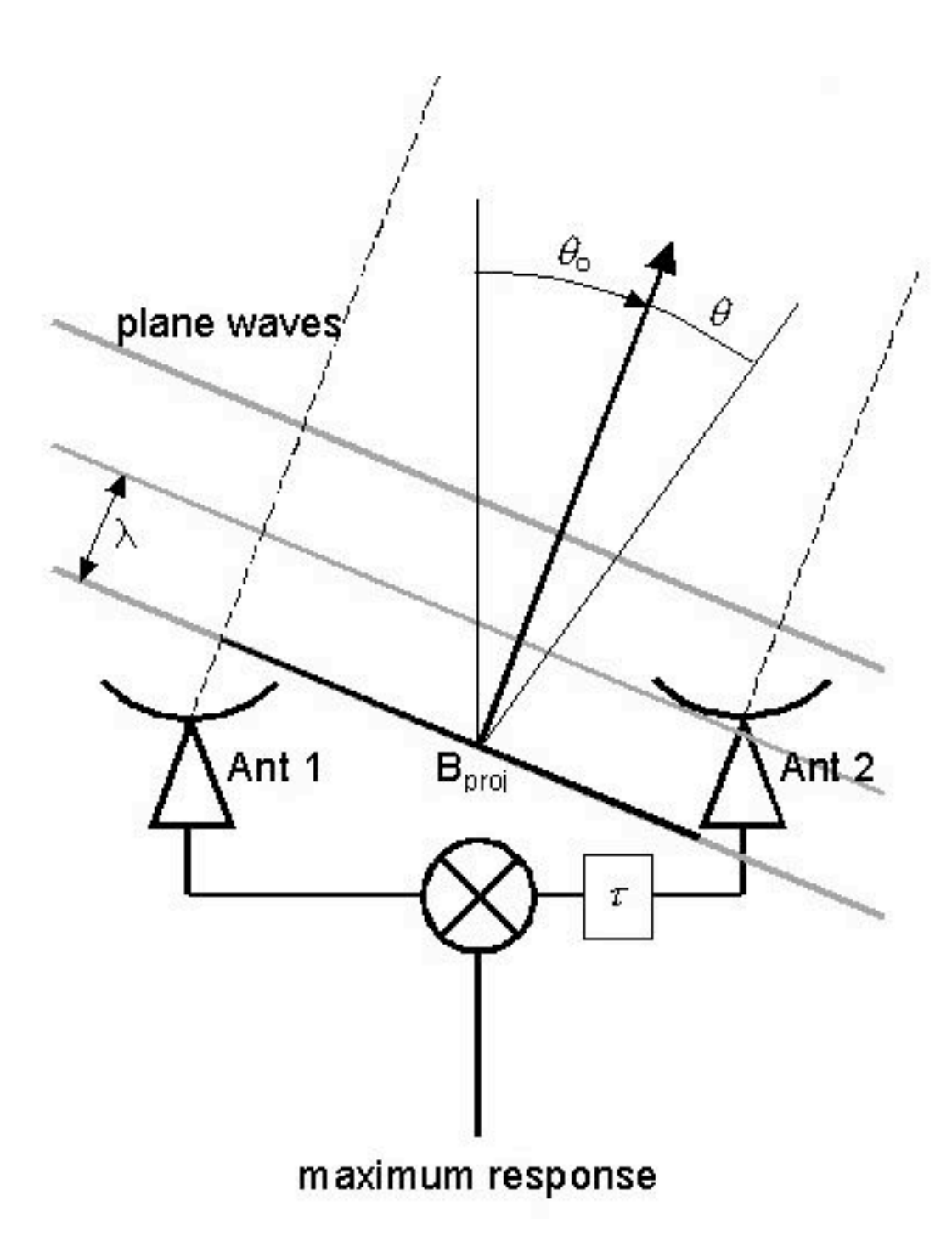

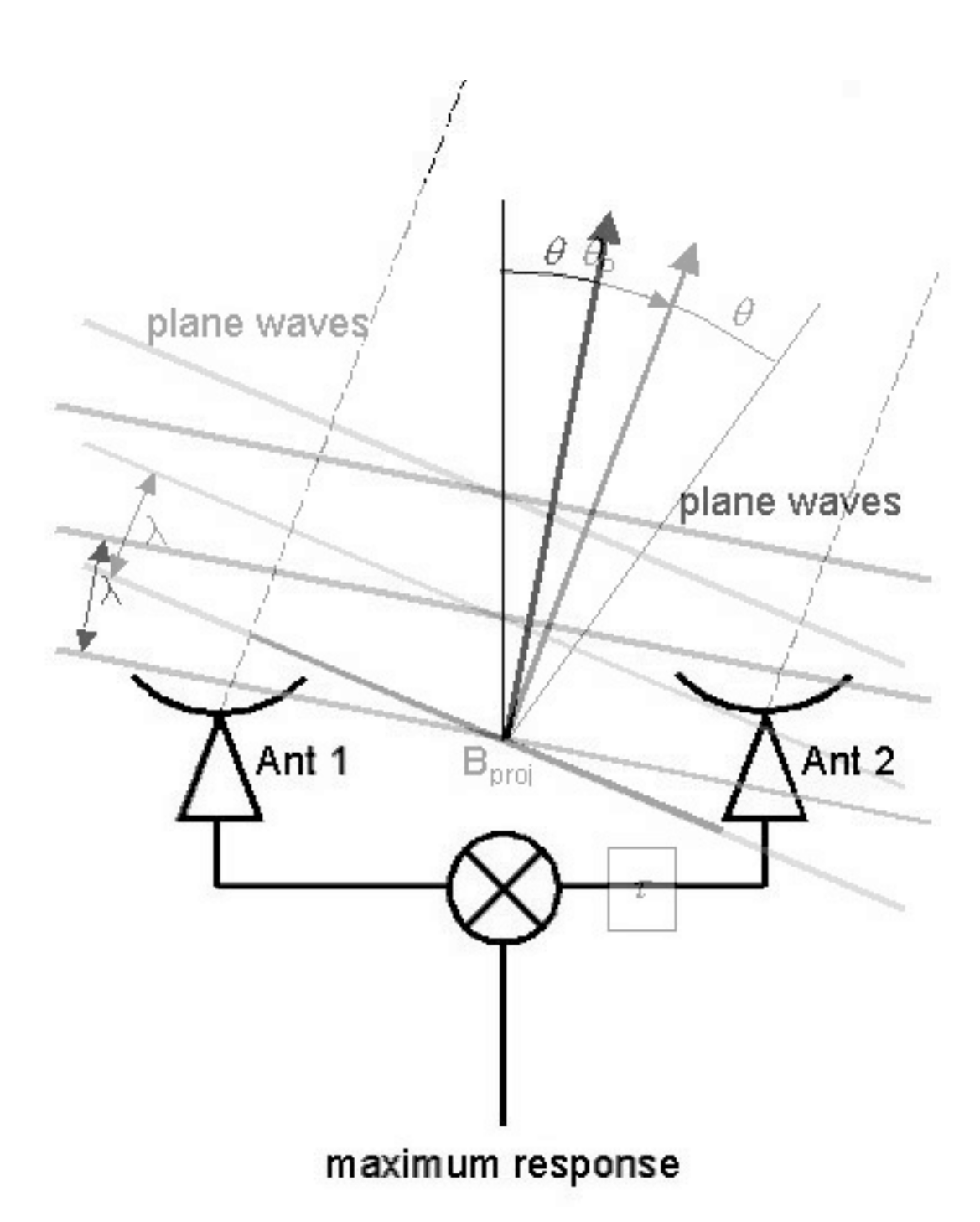

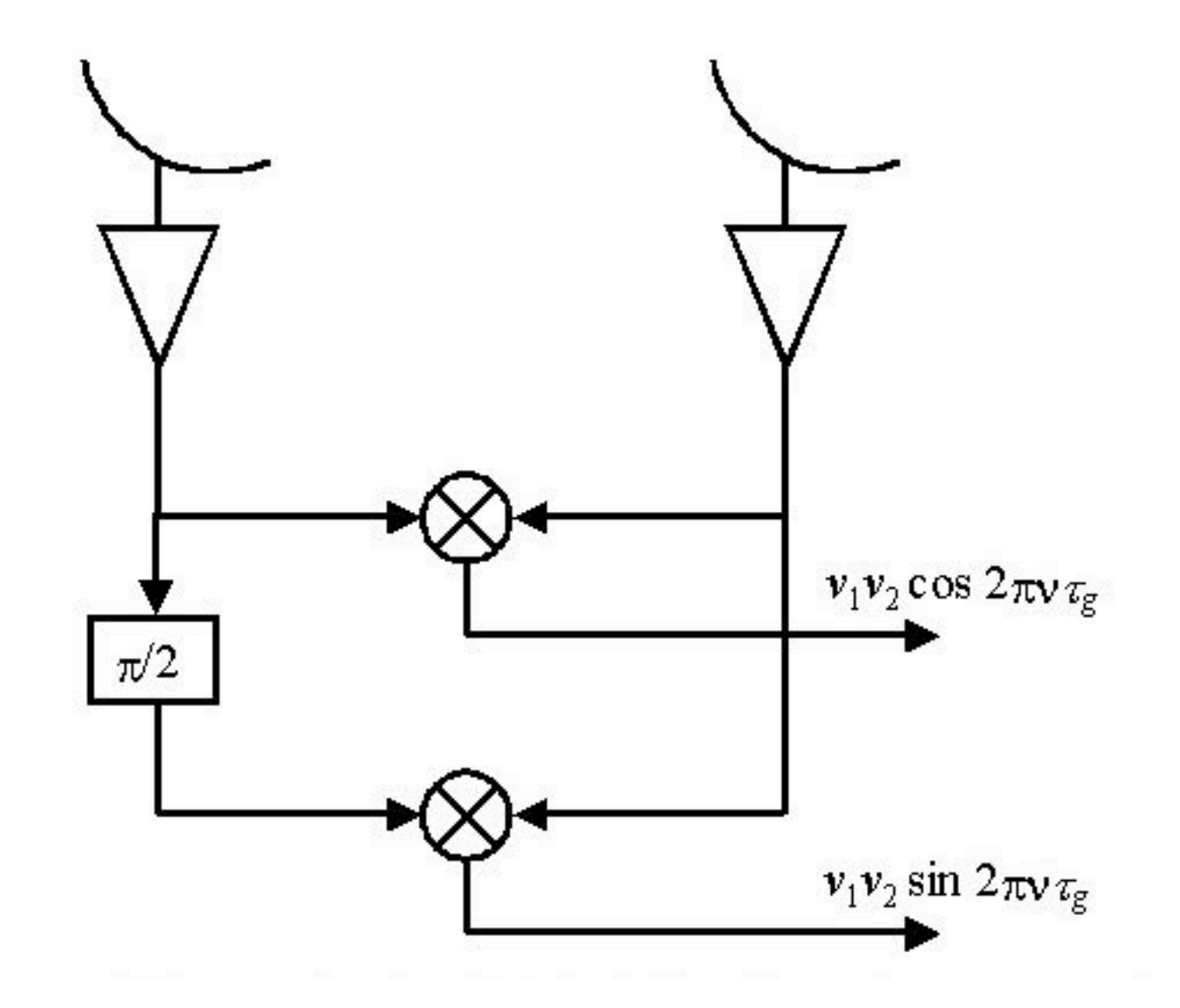

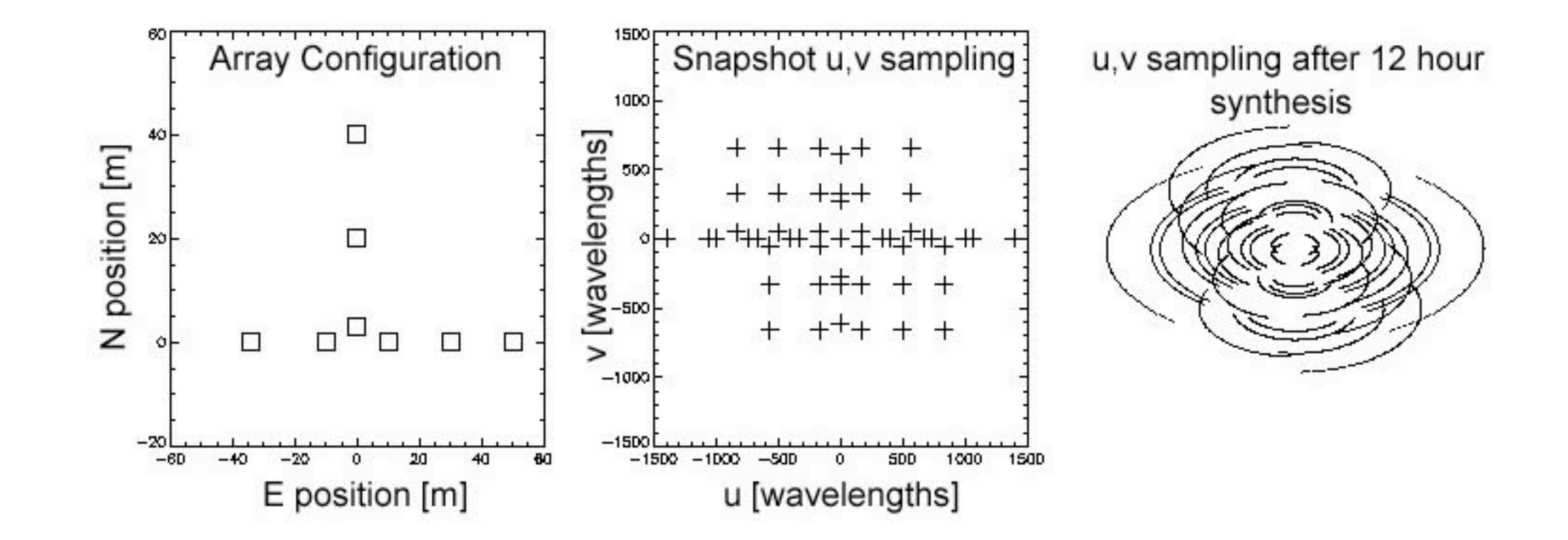

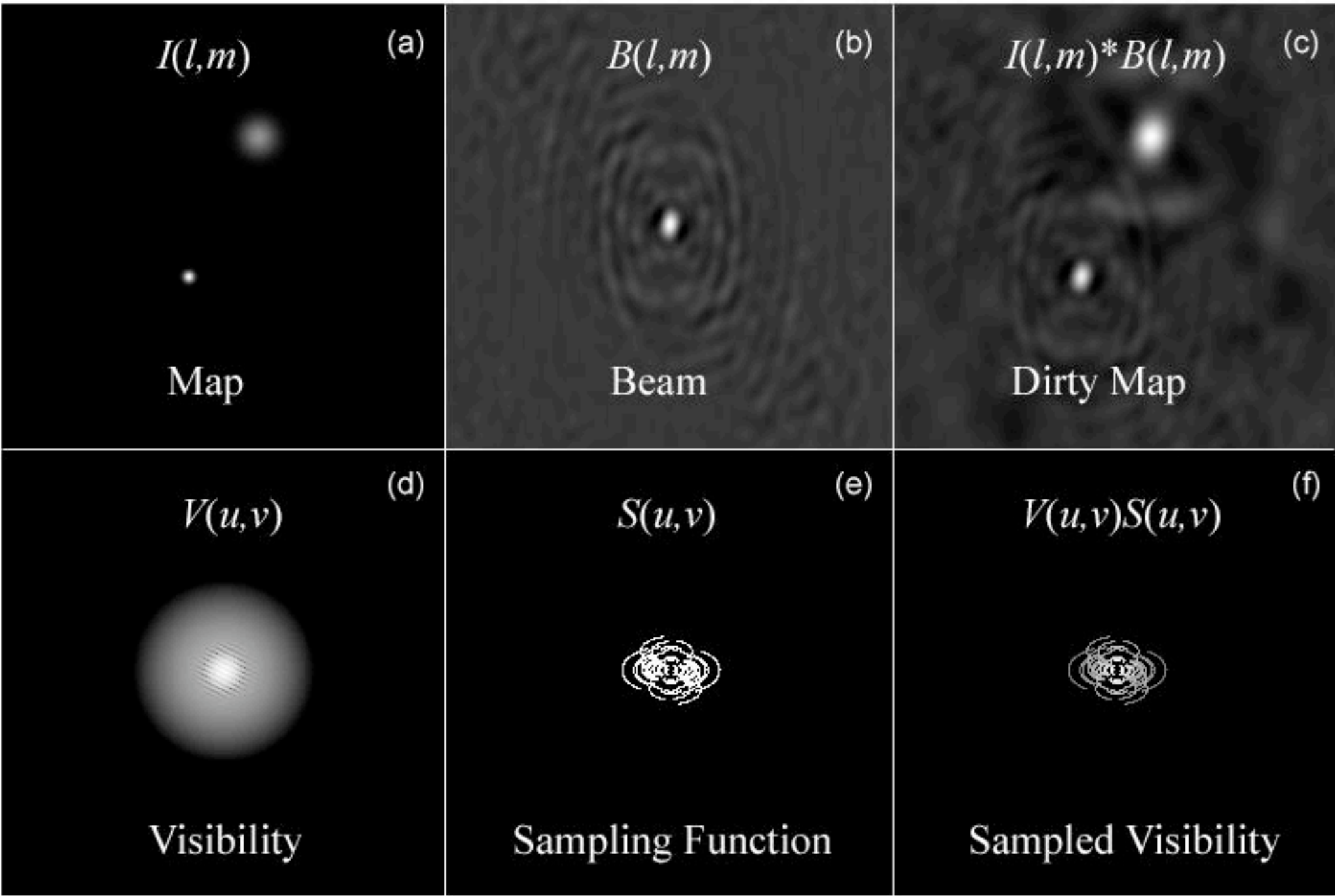

subtract delta function \* dirty beam iterate stop when you've reached noise

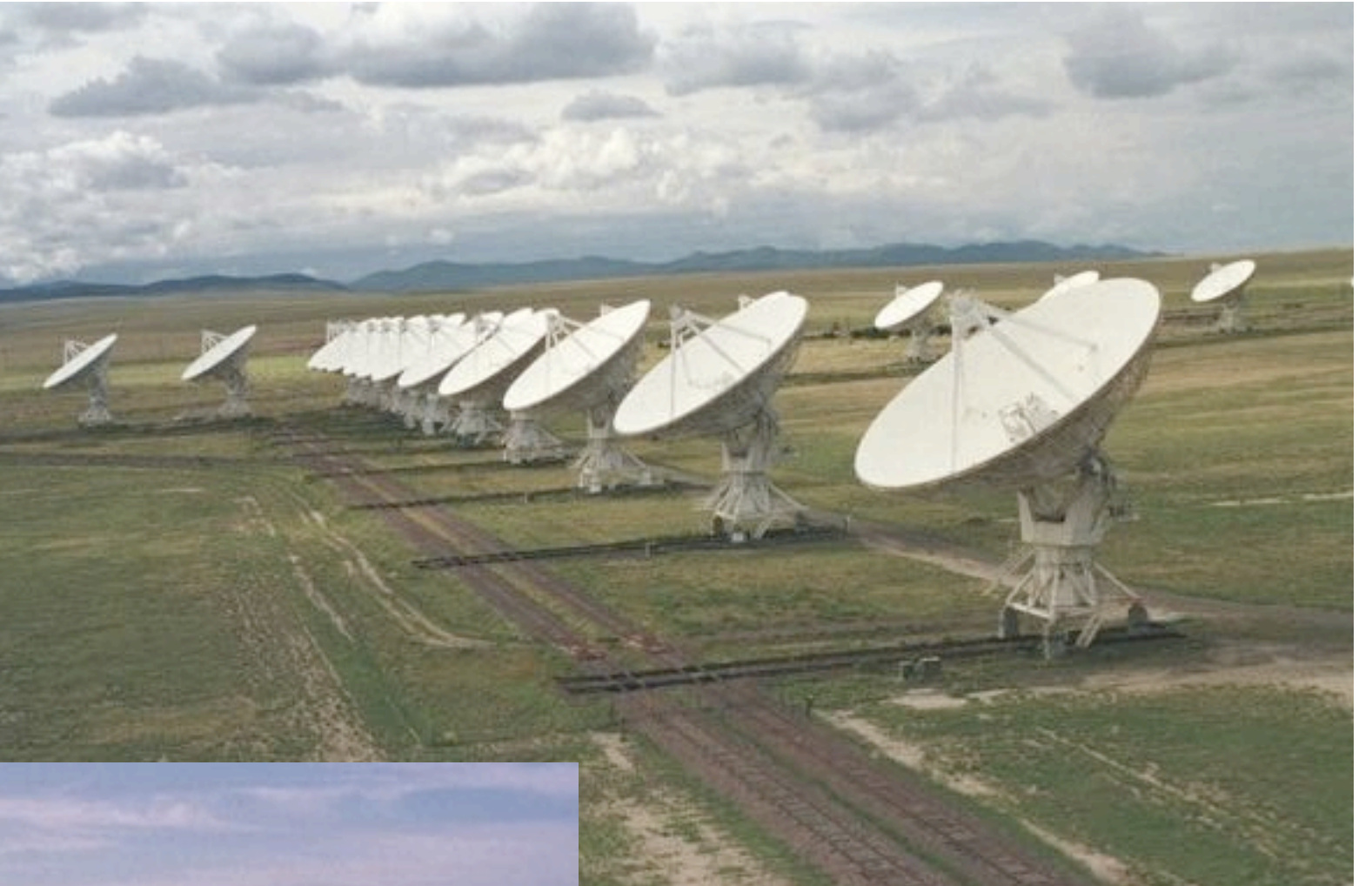

# VLA

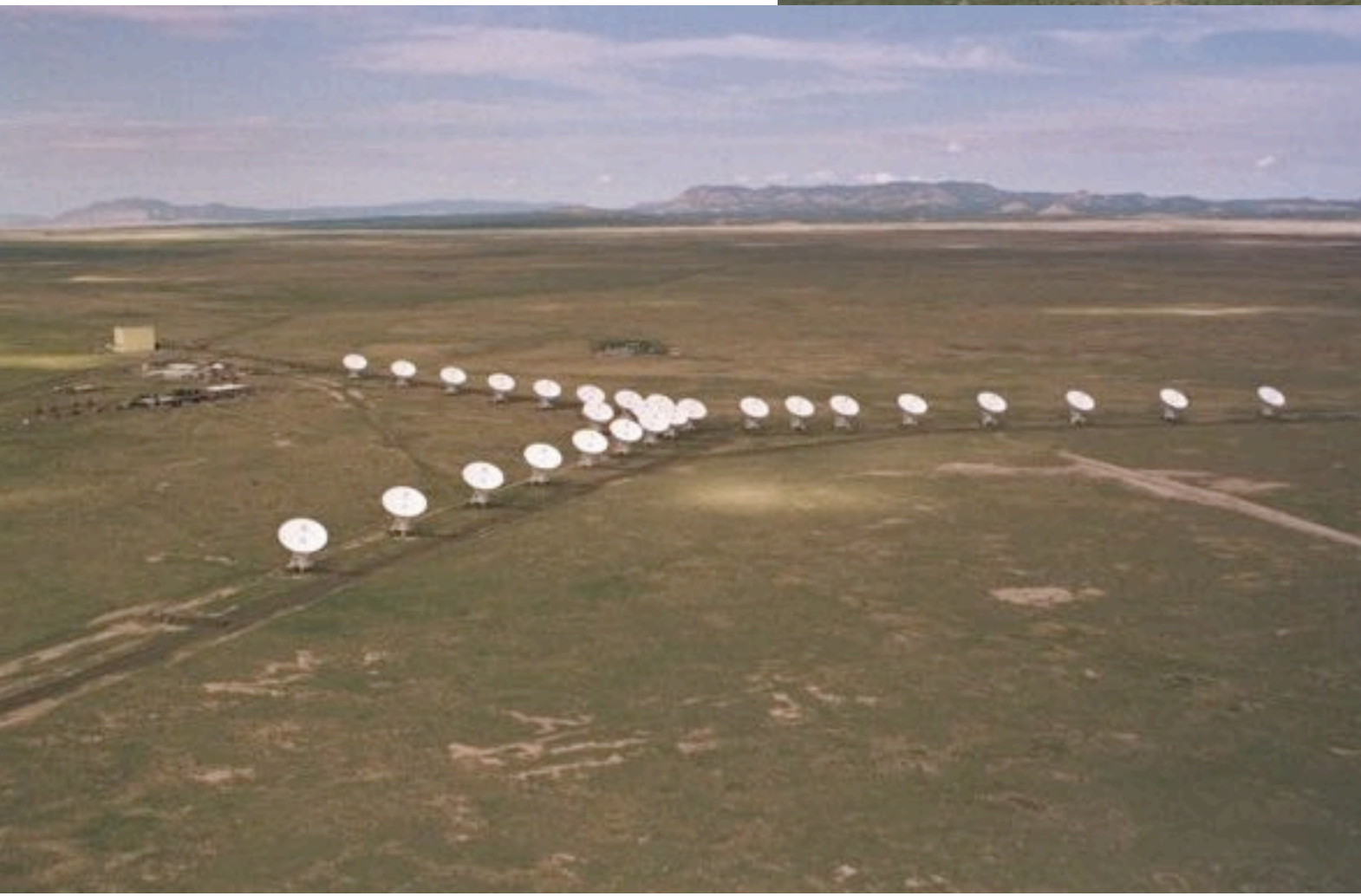

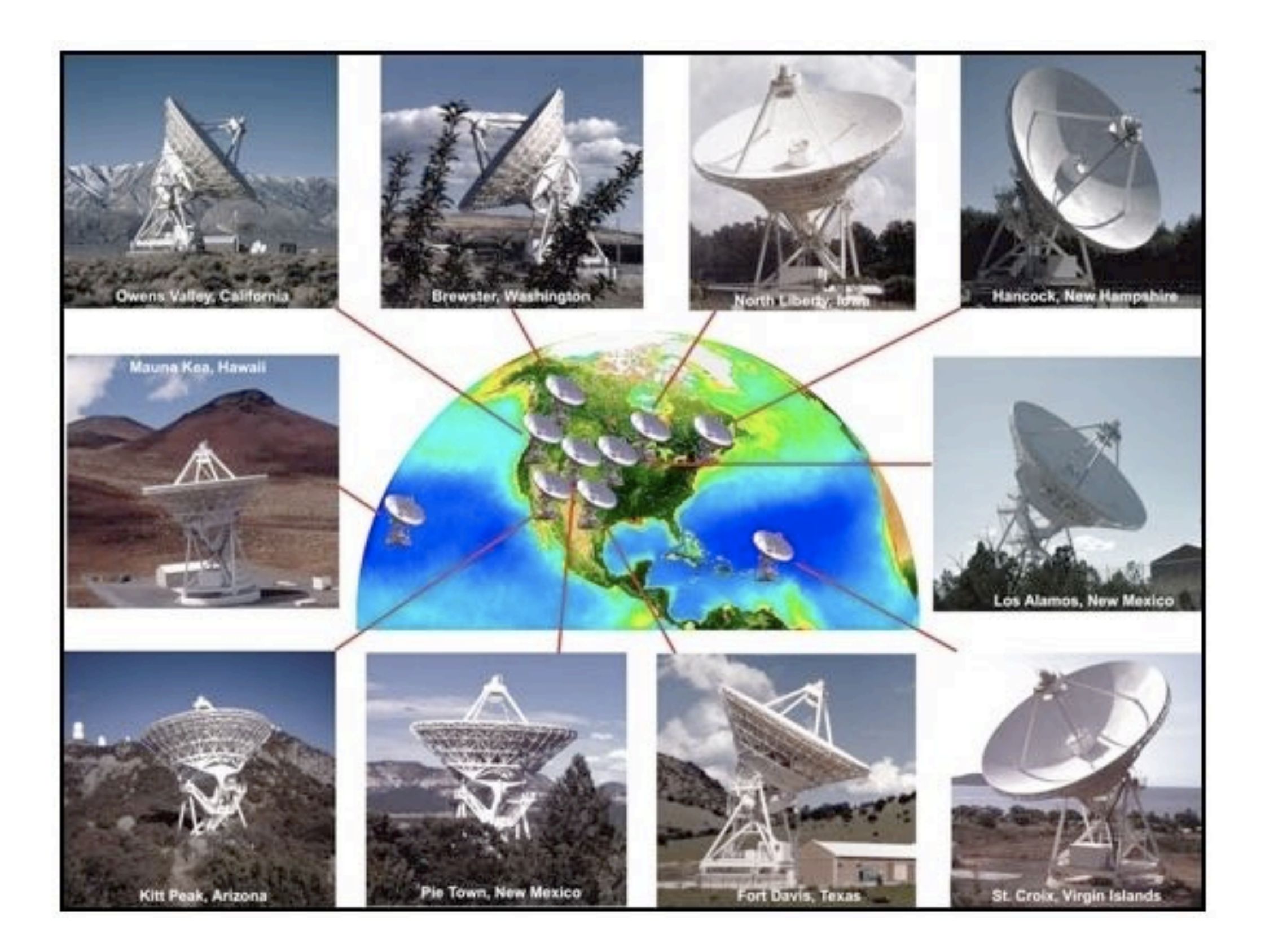

VLBA

# UV Astronomy

near UV, ~3200 - 4000A mid UV, ~ 2000 - 3200A far UV,  $\sim$  912 - 2000A extreme UV, ~ 10- 912A

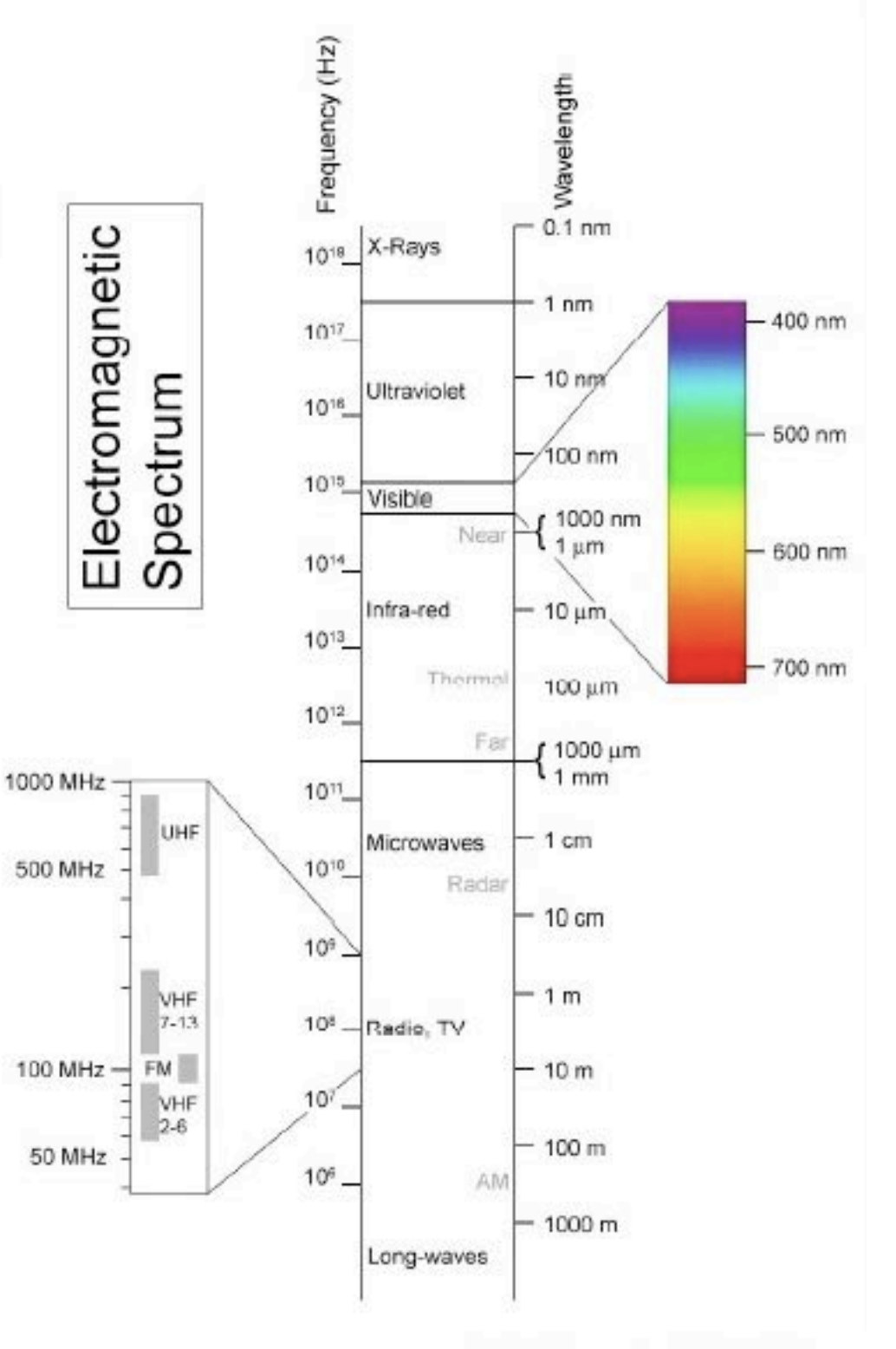

Louis E. Keiner - Coastal Carolina University

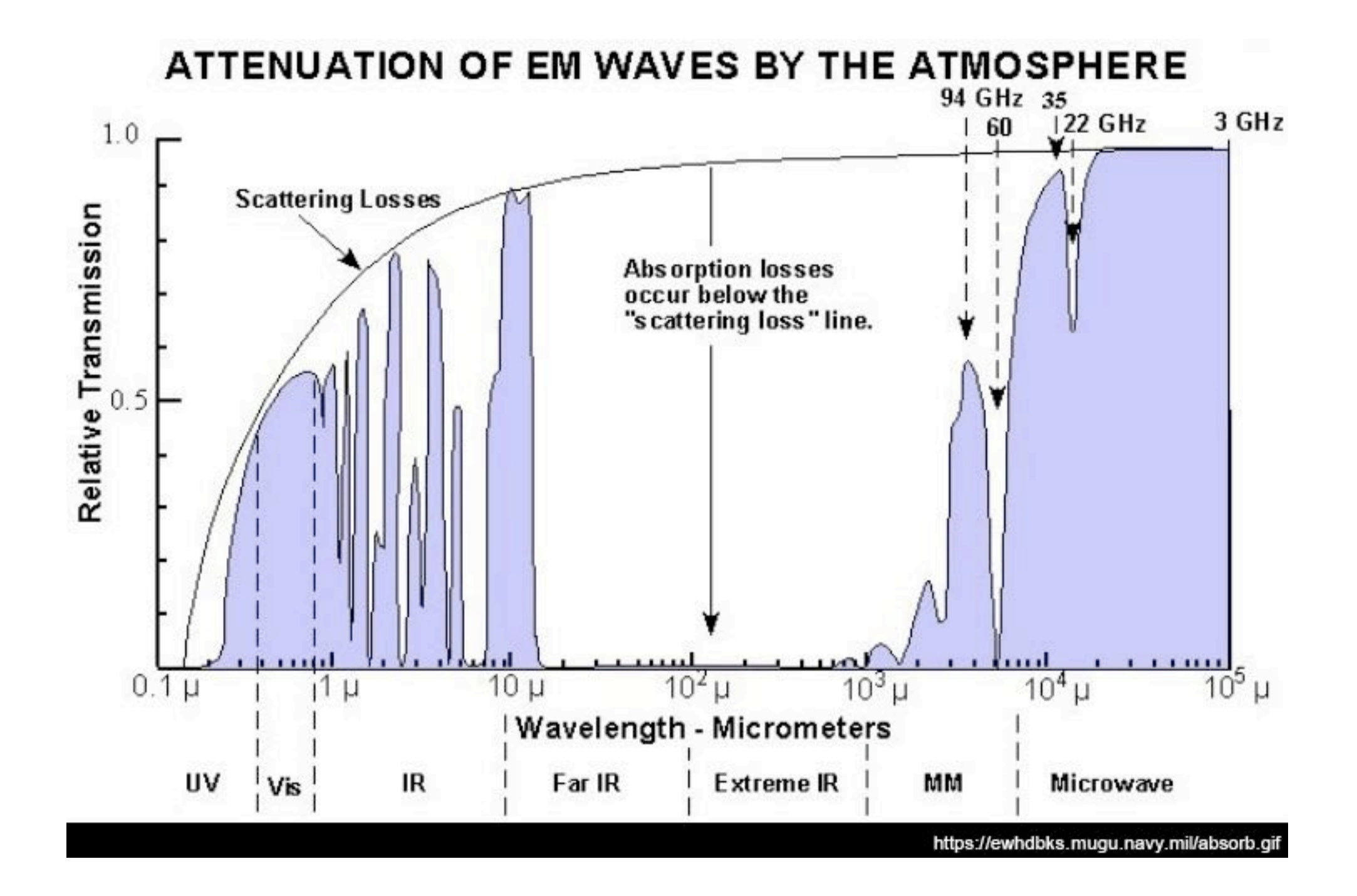

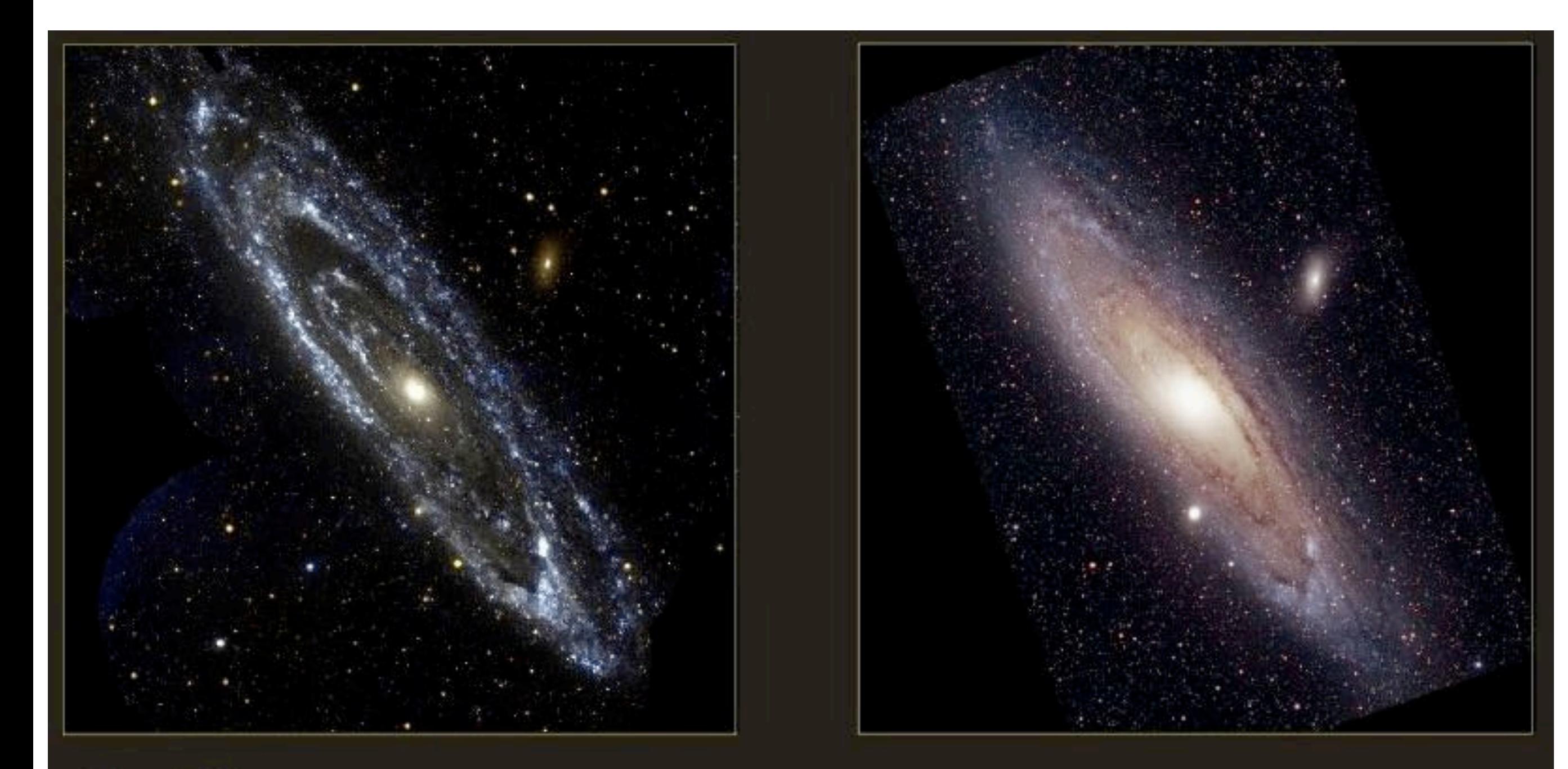

Andromeda Galaxy<br>GALEX

Andromeda Galaxy<br>Visible light image (John Gleason)

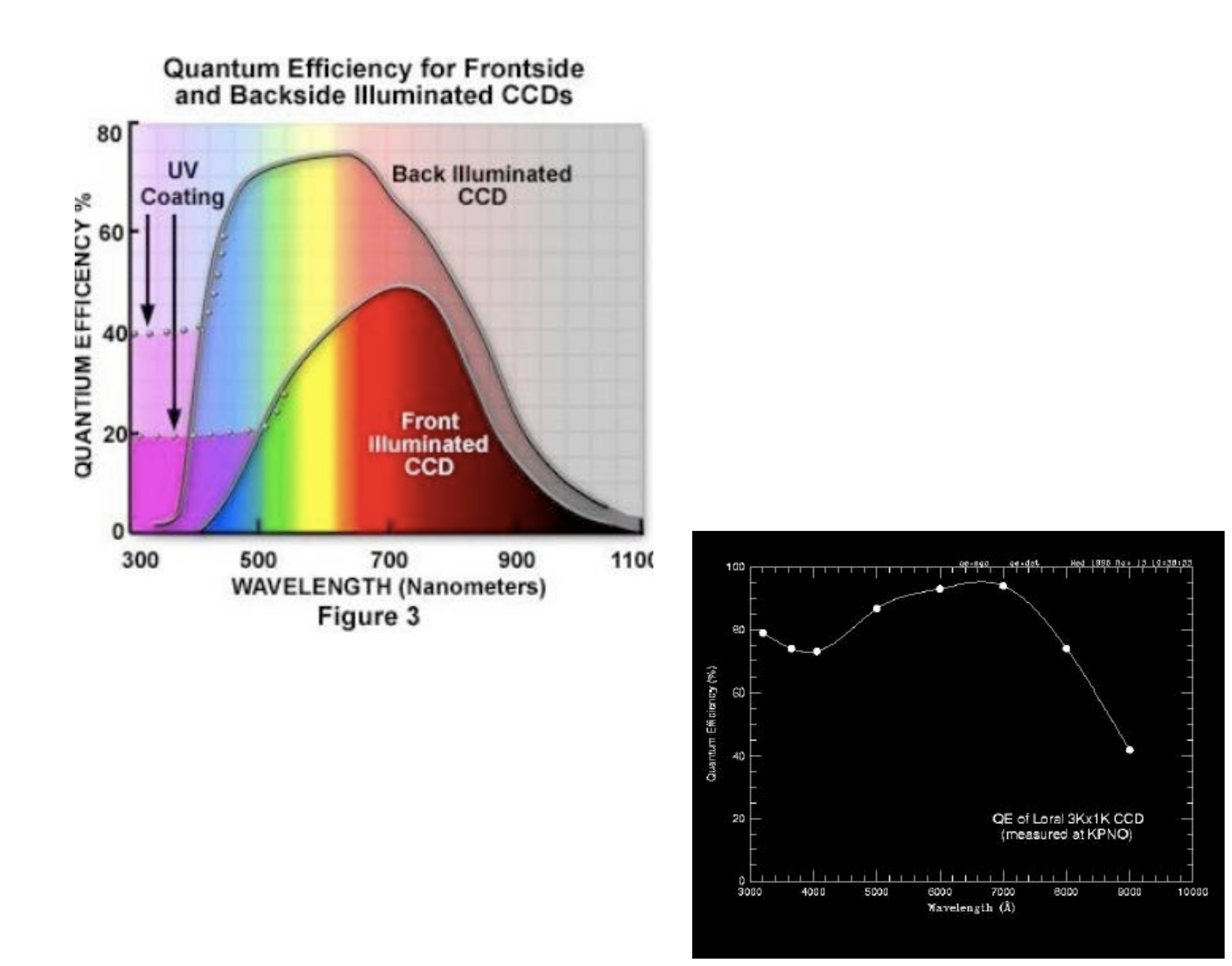

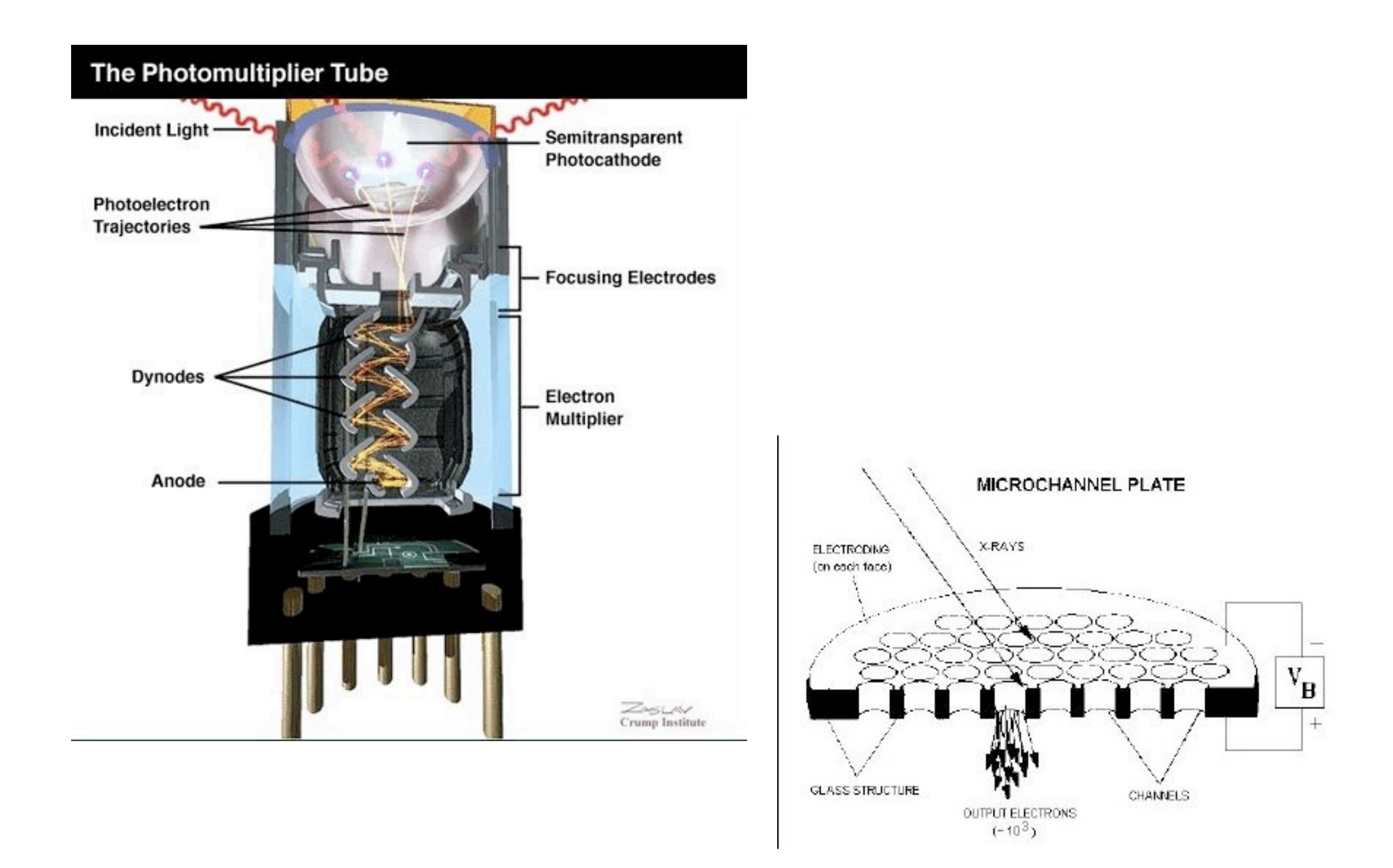

## see also image intensifiers

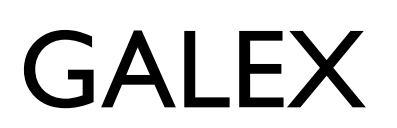

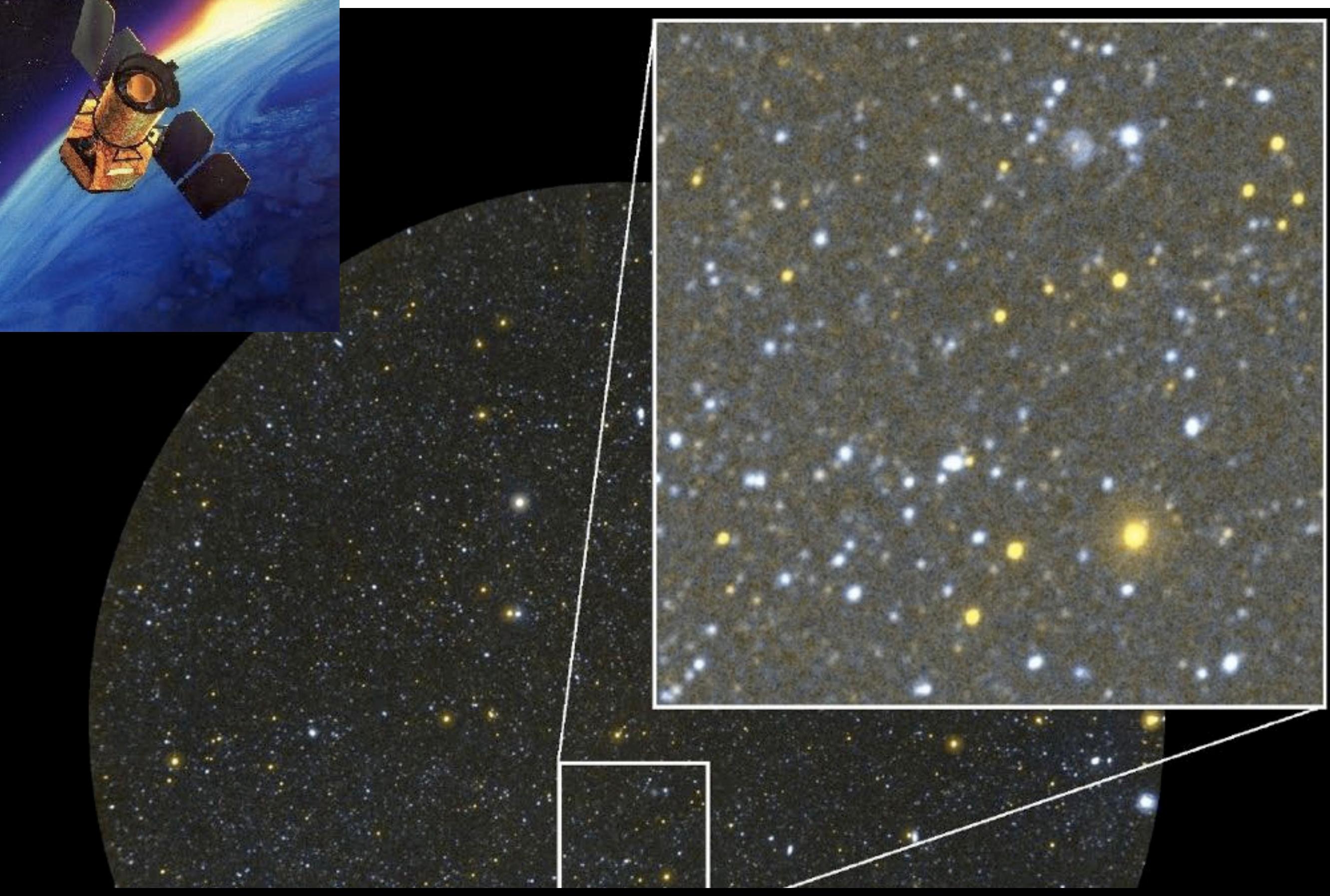

# X-Ray Astronomy

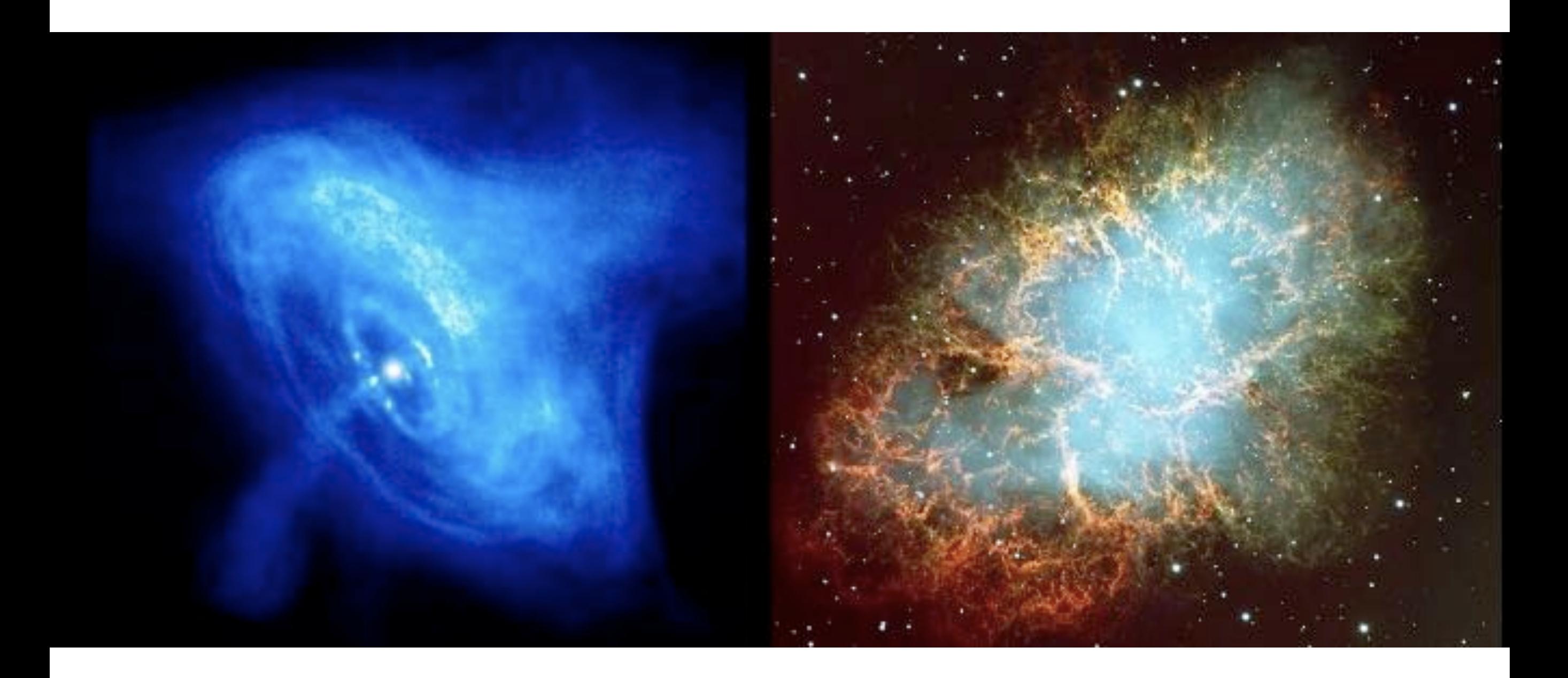

currently: Chandra (high resolution), XMM-Newton (more sensitivity, larger FOV)

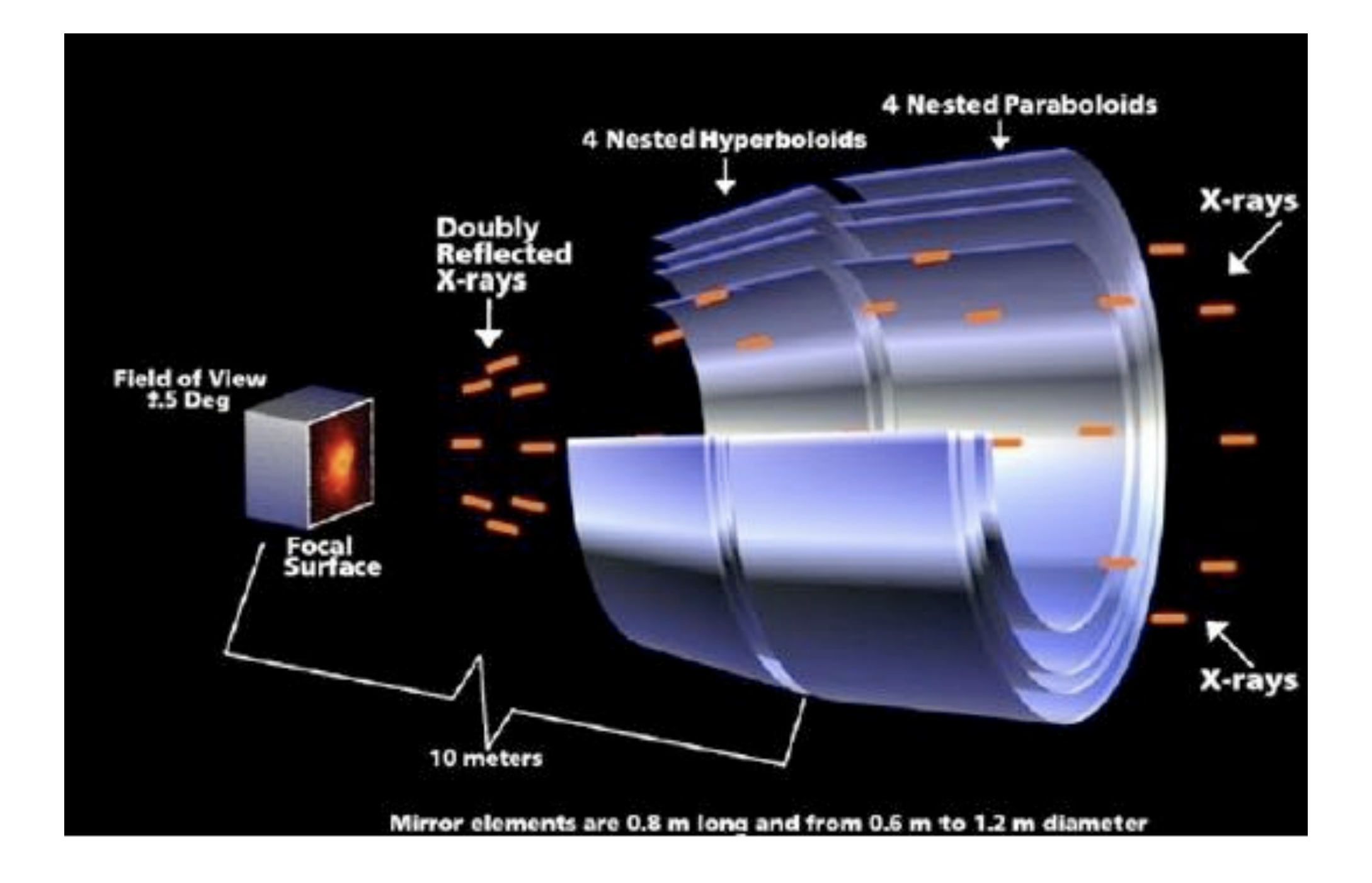

critical angle for external reflection  $\theta = 69.4\sqrt{\rho}/E$ angle (arcmin) density energy (keV) (cgs)

for gold (density = 19.3 g/cm<sup>3</sup>, angle is 5.1 degrees at 1 keV)

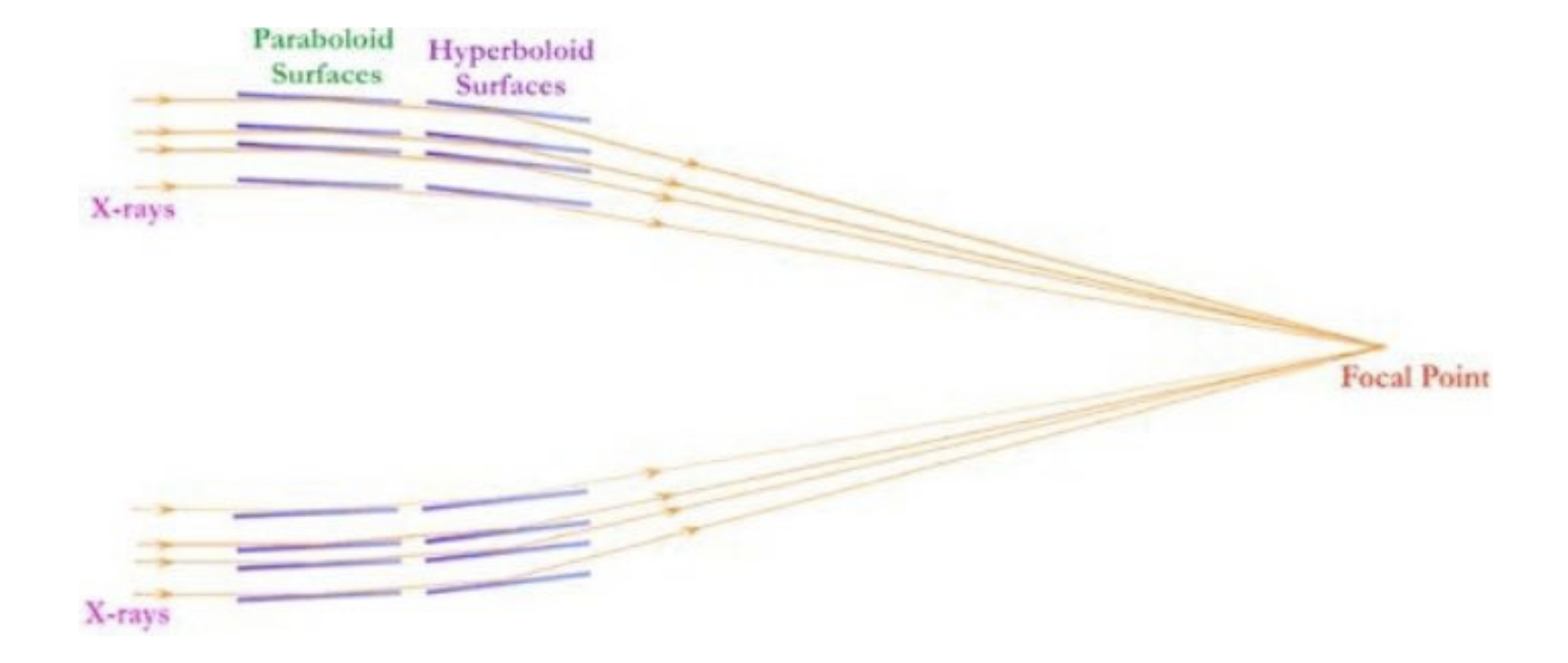

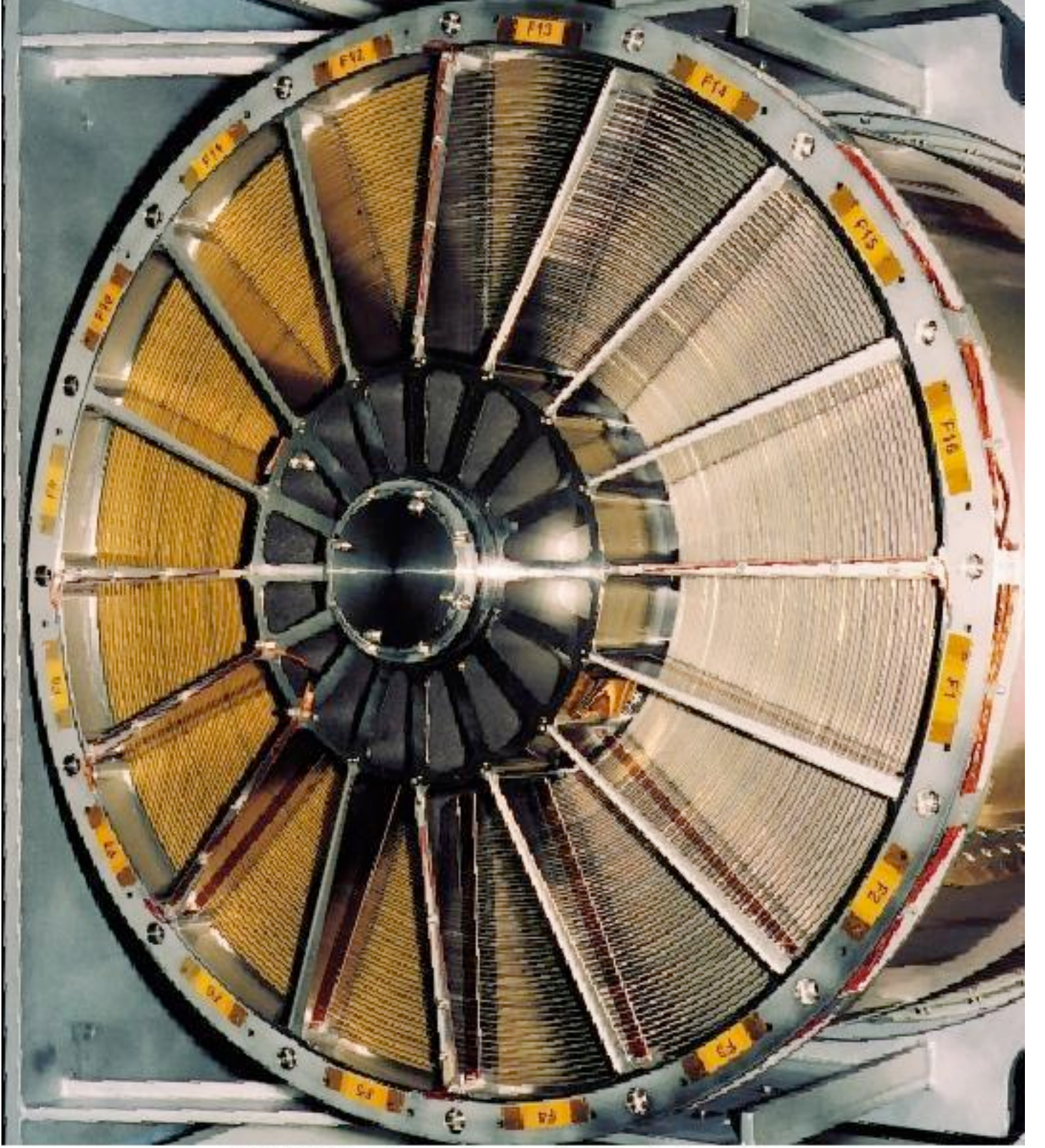

XMM-Newton mirrors during integration European Space Agency Image courtesy of Dornier Satellitensysteme GmbH

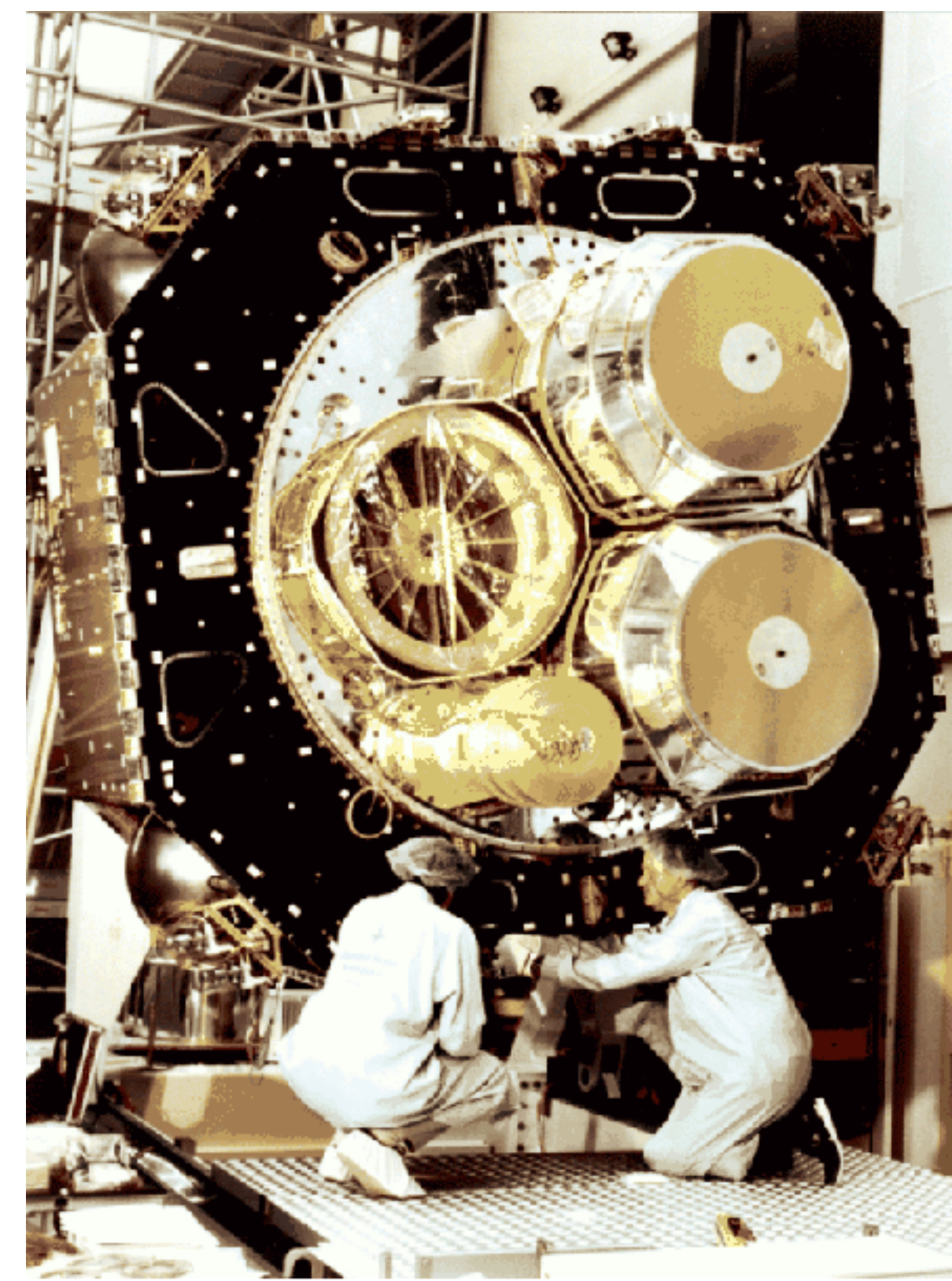

XMM-Newton mirrors during integration Image contragred Domin Satzlinansystems GmbH

European Space Agency

# CCDs can be X-ray detectors (but the behavior is very different than in optical)

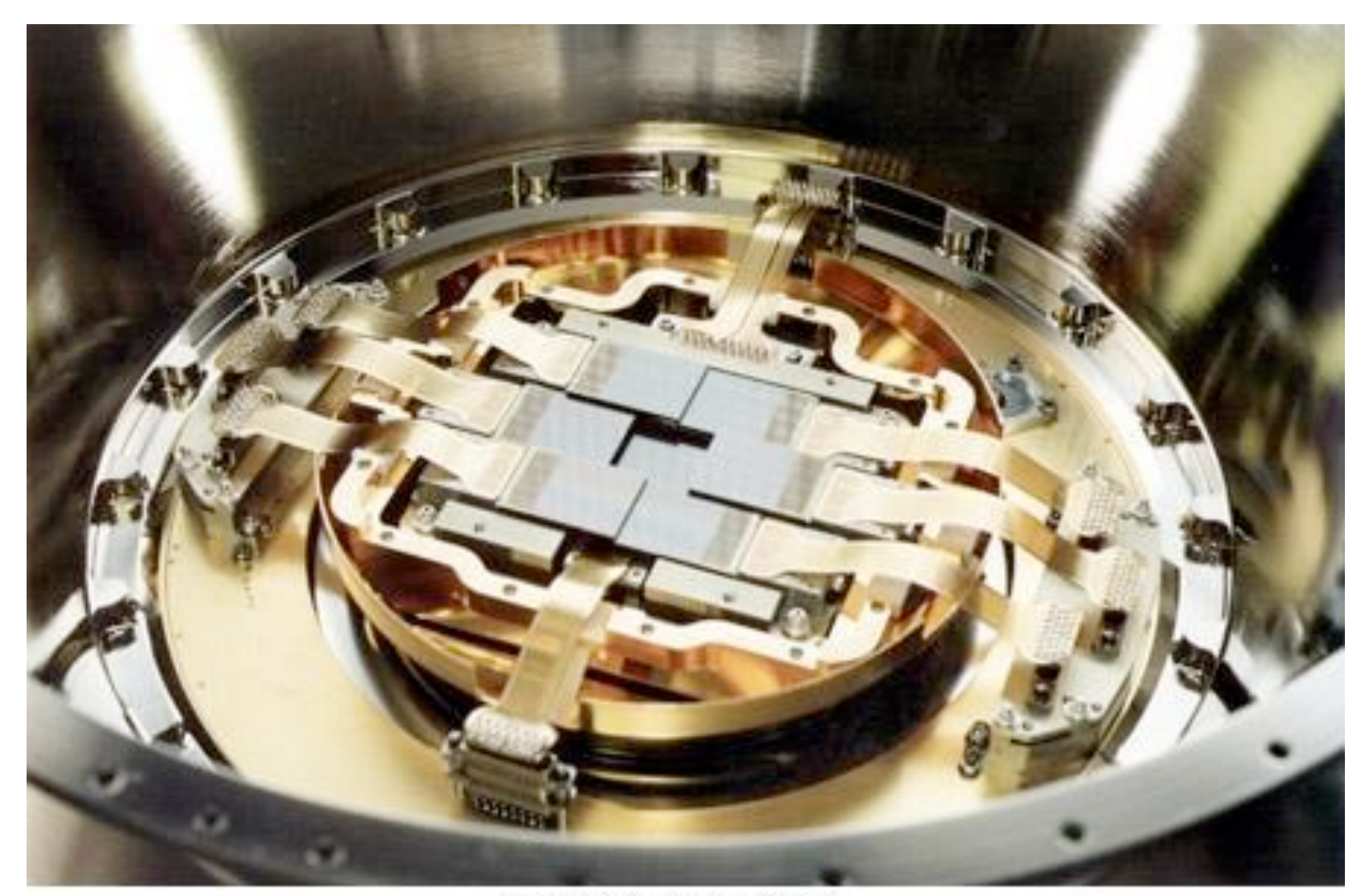

### **EPIC-MOS CCDs**

Image courtesy of Leicester University, University of Birmingham, CEA Service d'Astrophysique Saclay

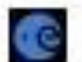

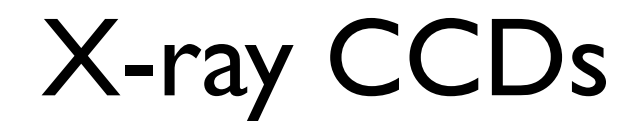

high spatial resolution

good energy resolution

$$
\Delta E = 2.35(\sigma_{READOUT}^2 + \sigma_{PHOTON}^2)^{1/2}
$$

$$
\Delta E = 2.35(w^2n^2 + fEw)^{1/2}
$$

$$
w = 3.65 \text{ ev/pair}
$$

$$
f = 0.12
$$

$$
n = 9 e^-
$$

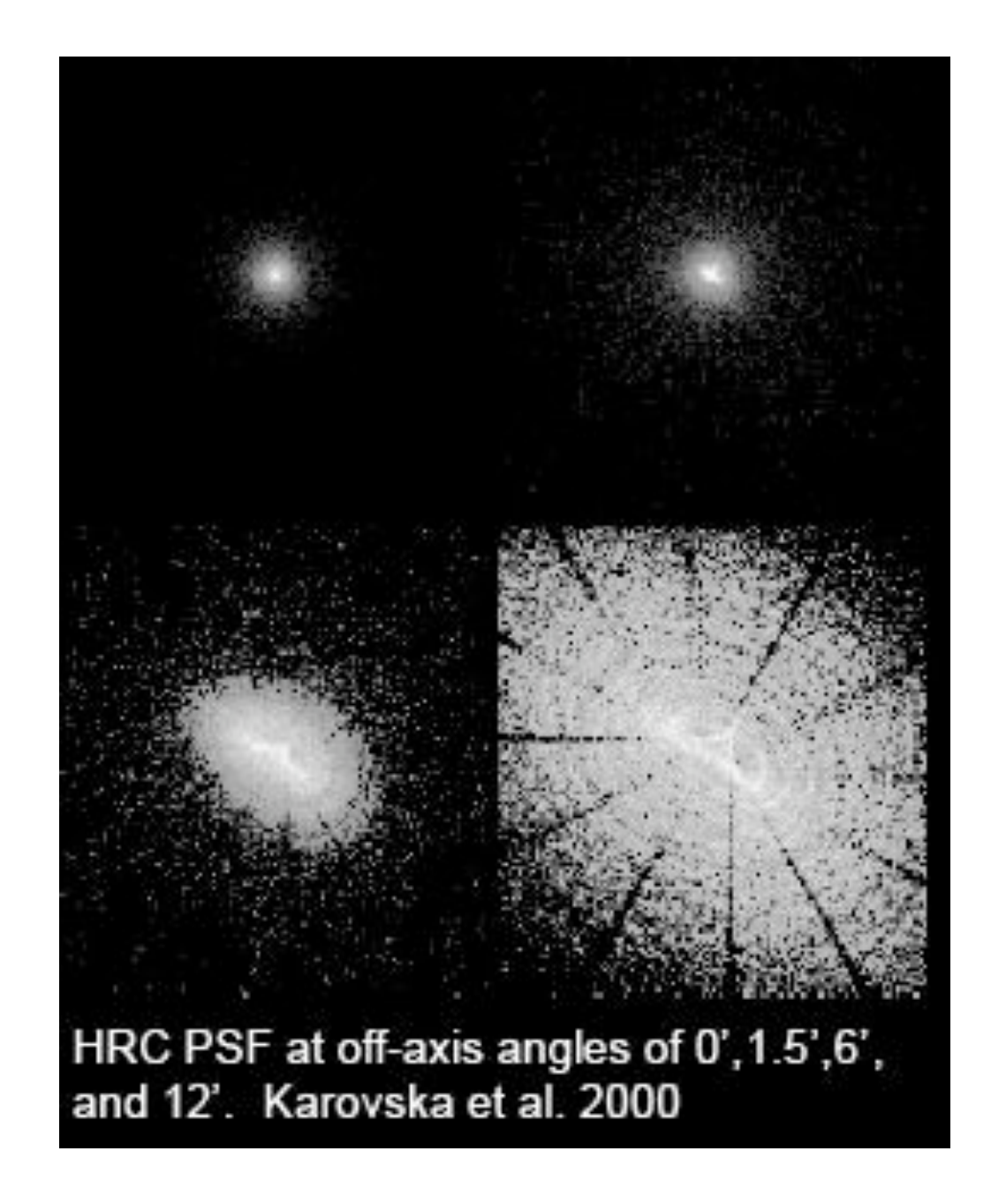

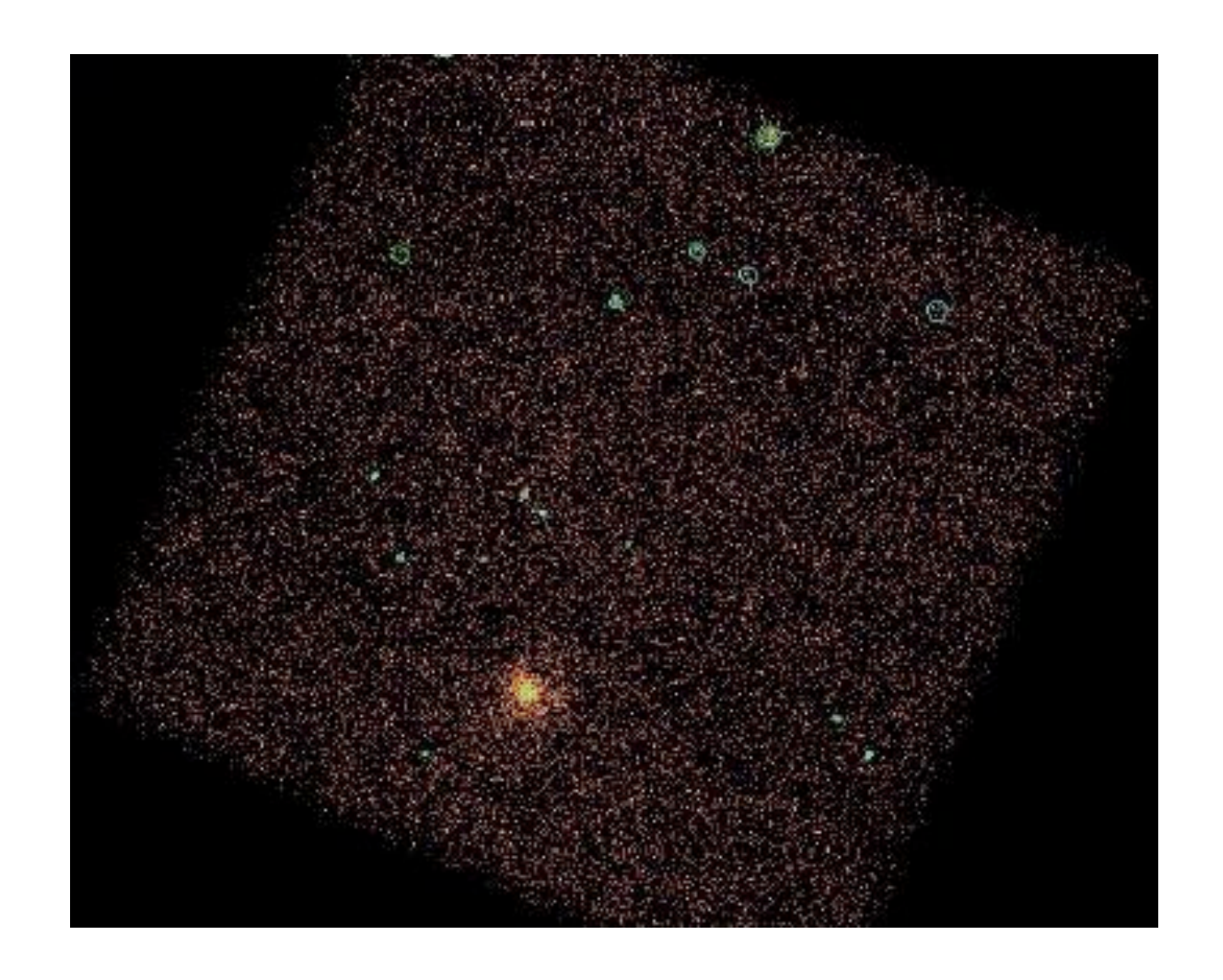

# noise dominated by counting statistics/background

# PSF highly spatially variable
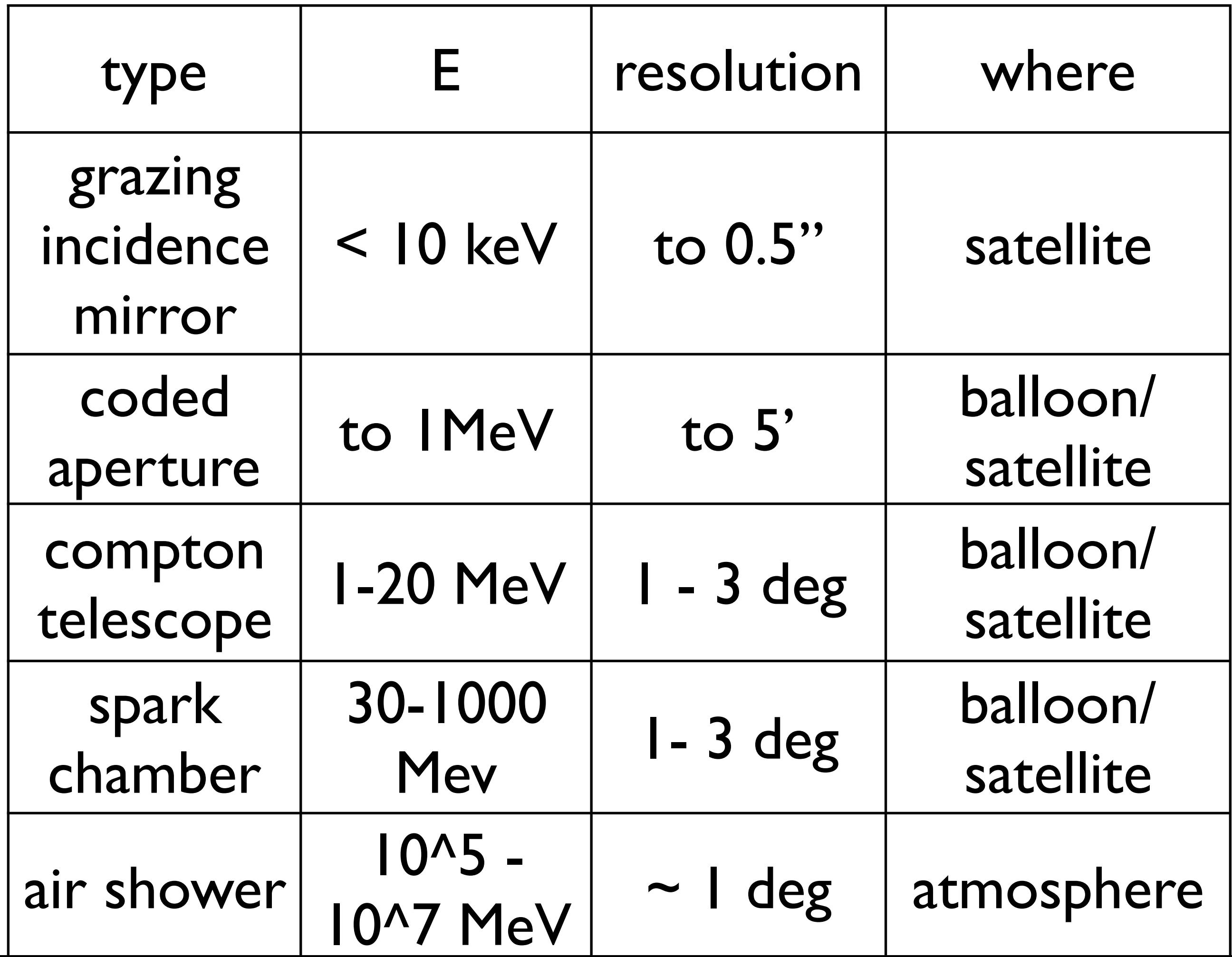

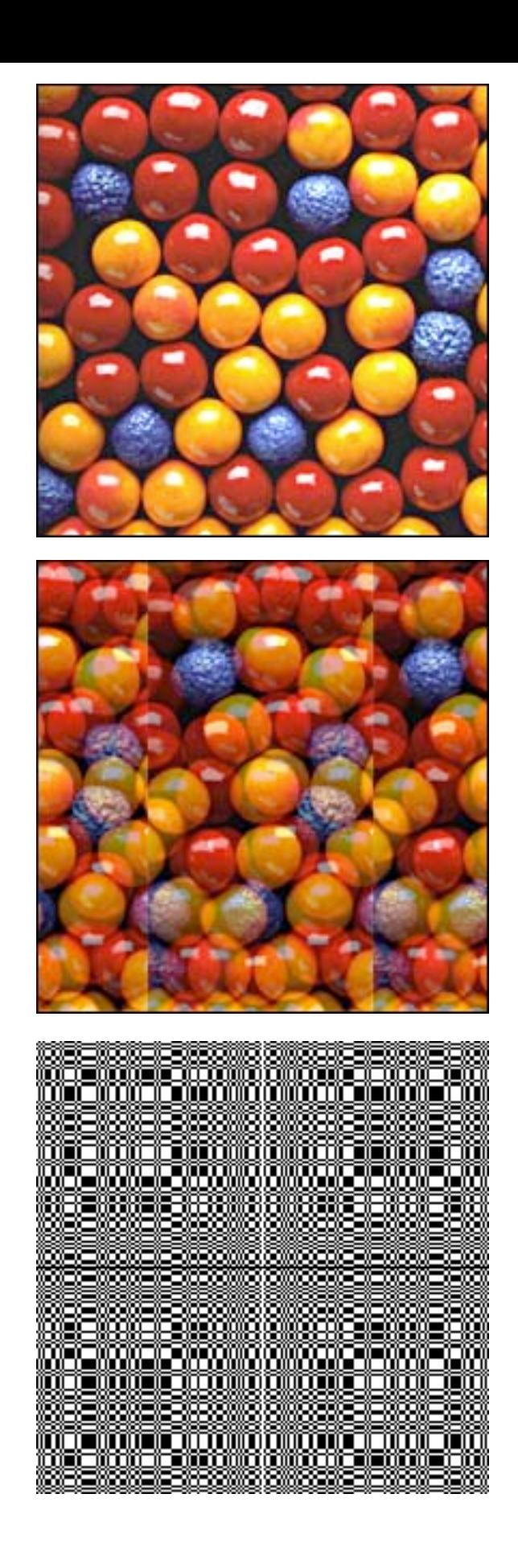

### coded apertures

### pinhole camera: low throughput

## multiple pinholes: confusing overlap

### complex pattern to maximize uniqueness

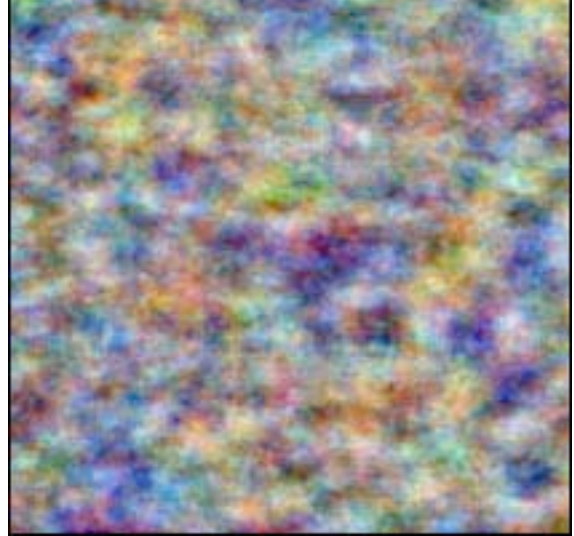

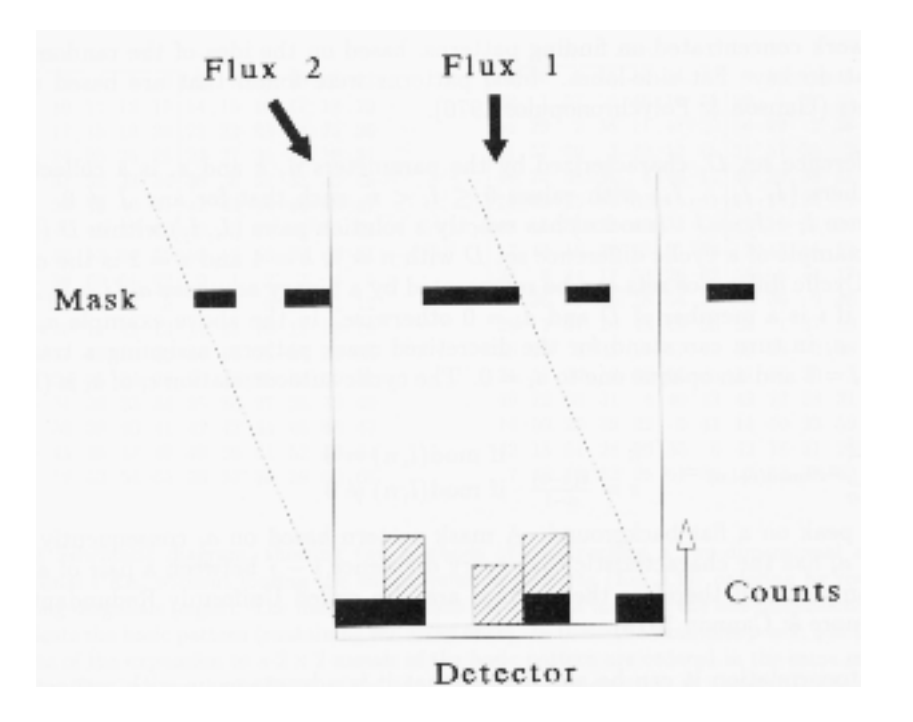

### Coded Apertures

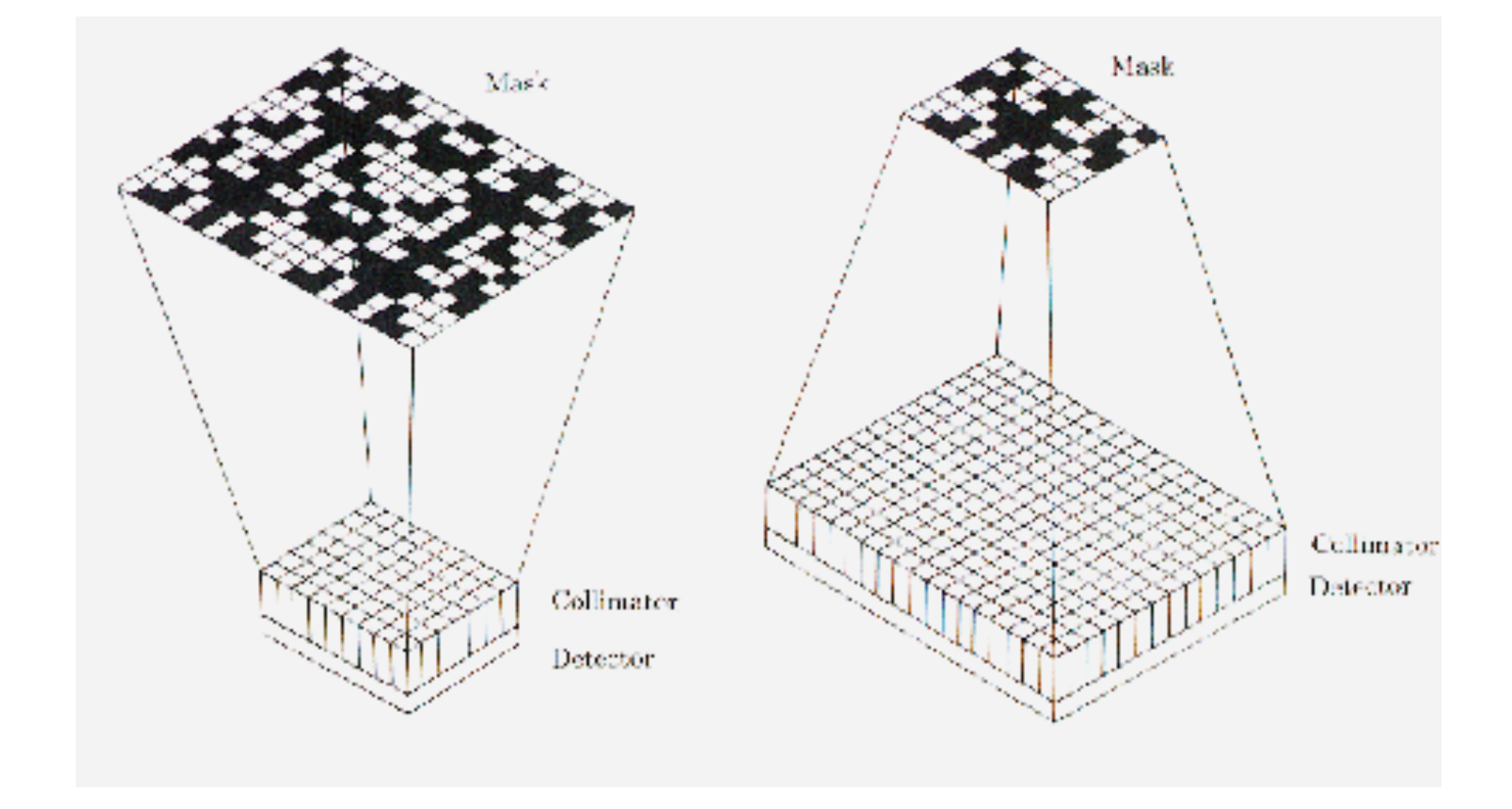

### **Compton Telescope**

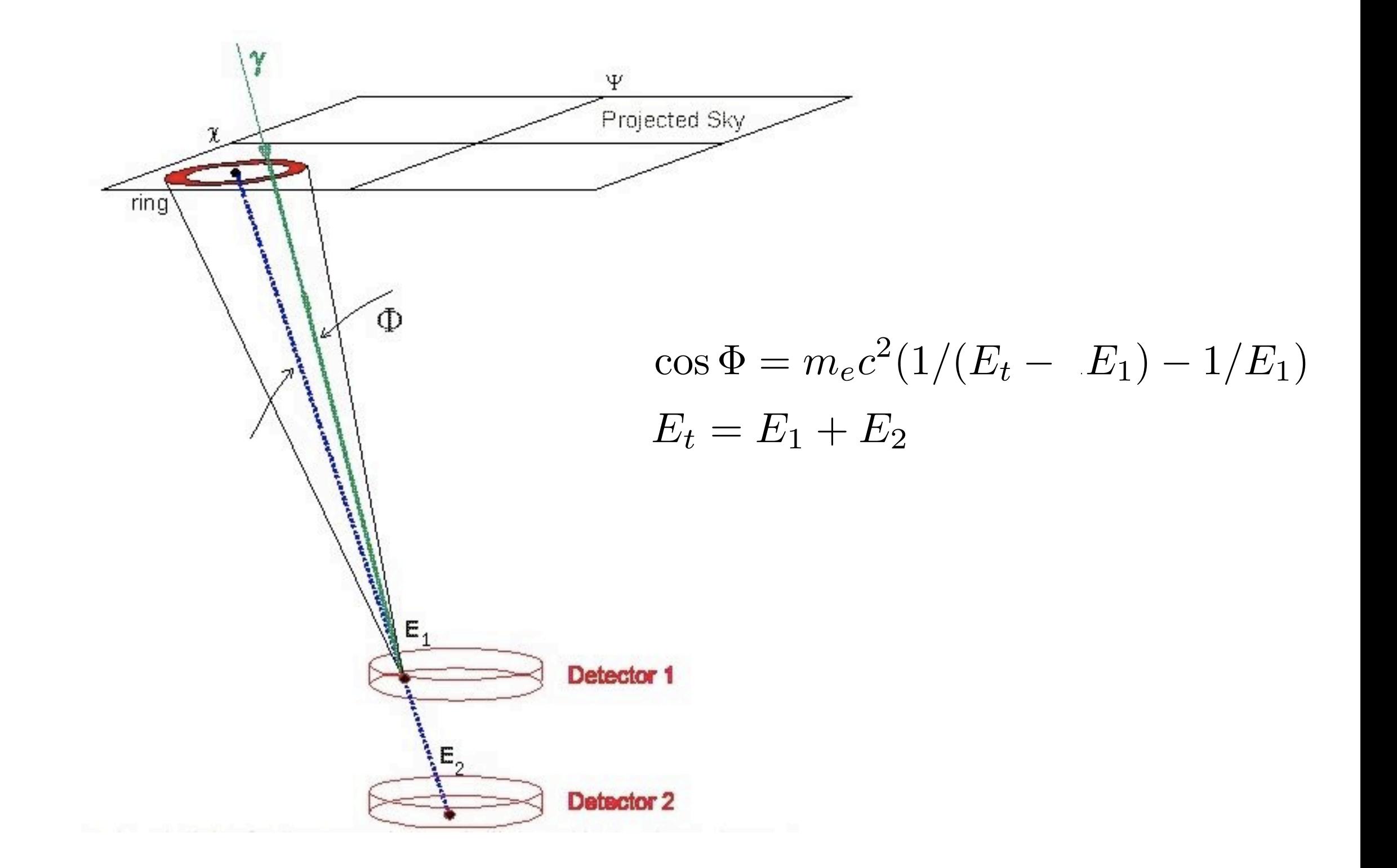

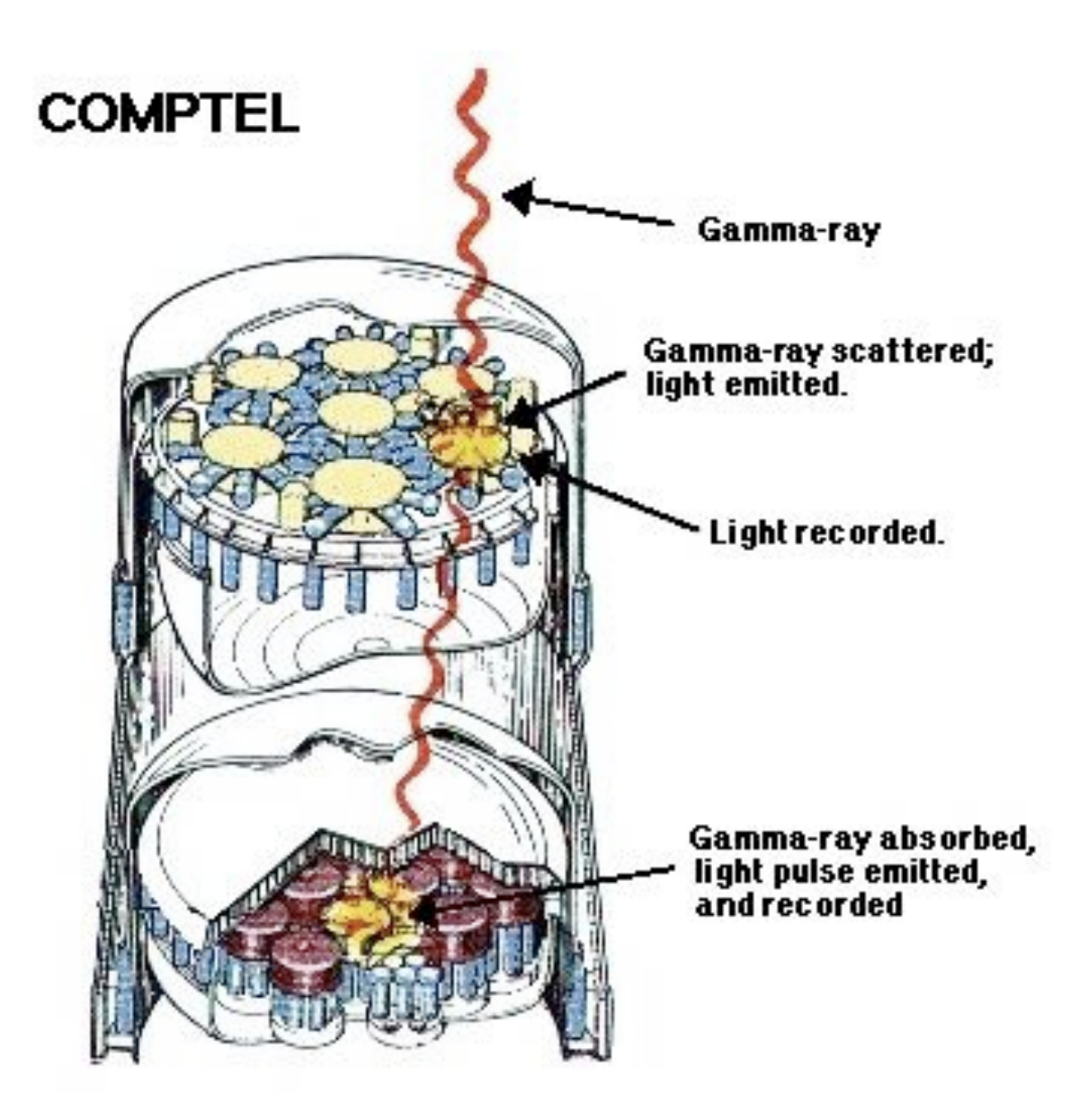

### **Spark Chambers**

#### WHAT TO LOOK FOR IN THE SPARK CHAMBER

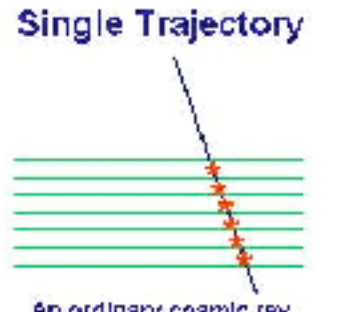

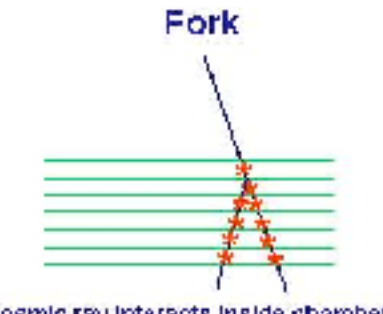

An ordinary coamic ray

Cosmic ray interacts inside chamber

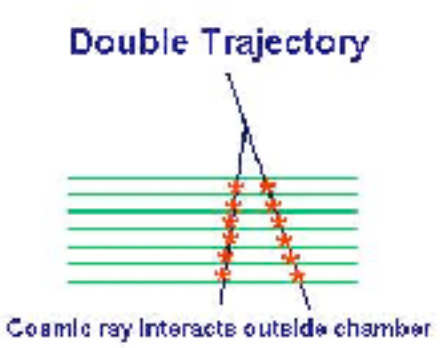

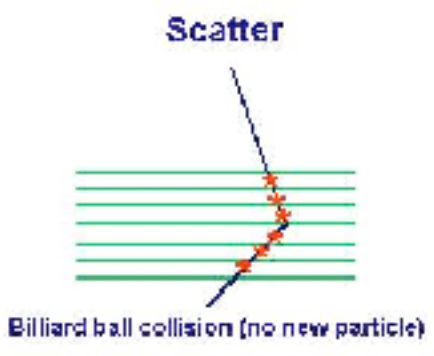

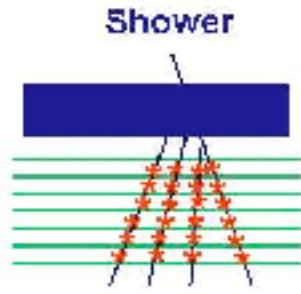

Multiple interactions outside chamber. (facilitated by mass overhead).

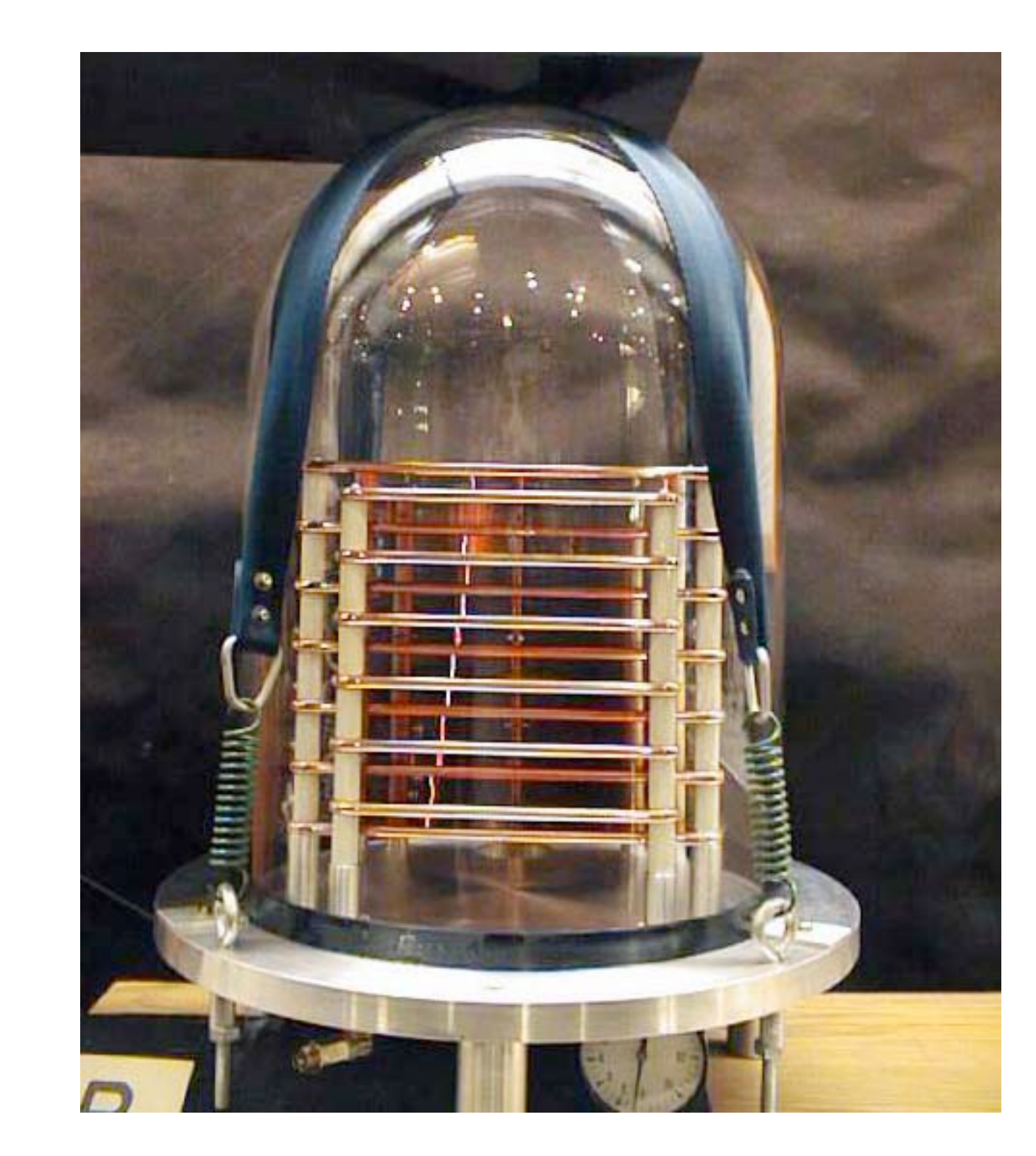

Development of cosmic-ray air showers

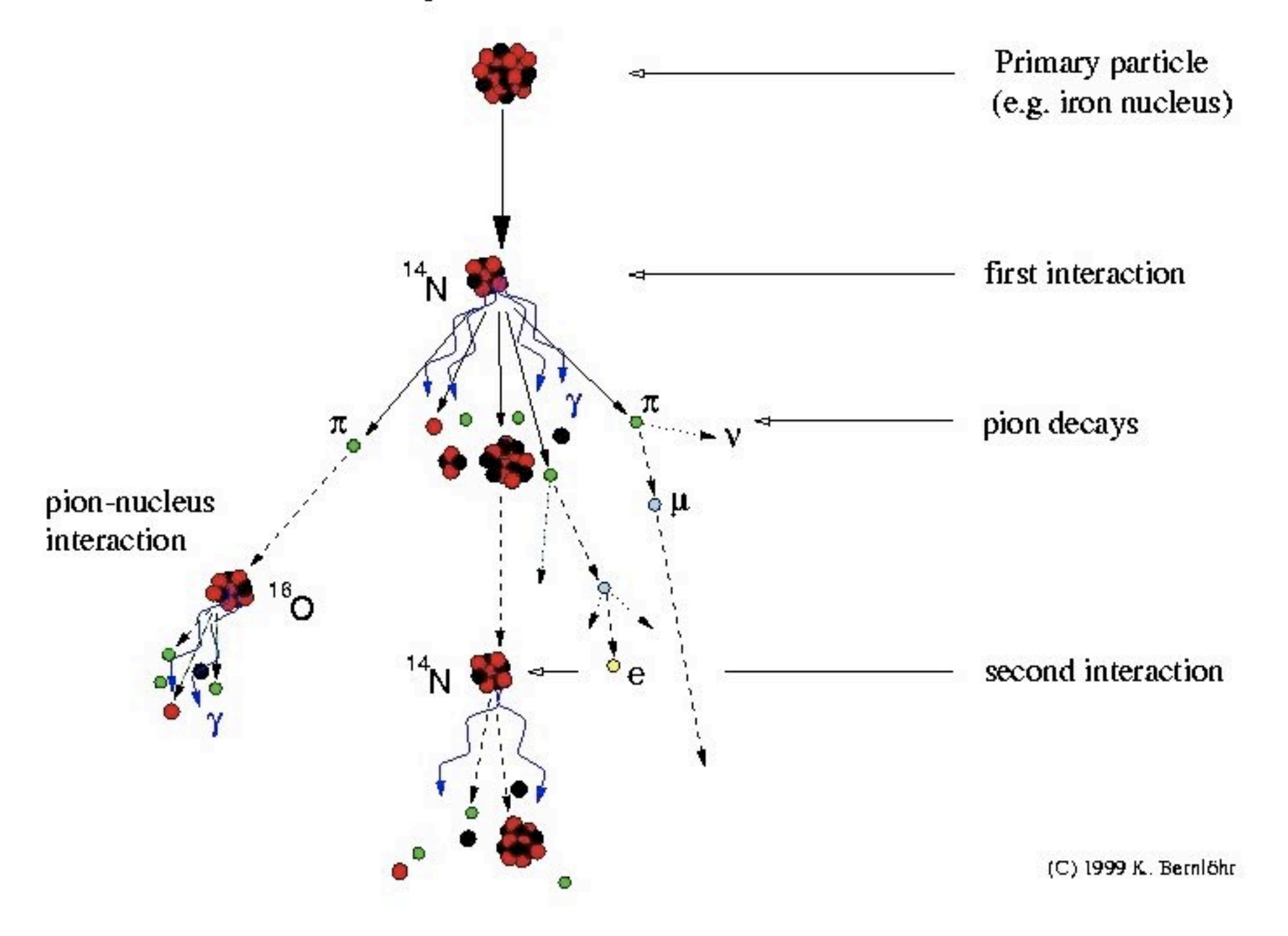

### Air Showers

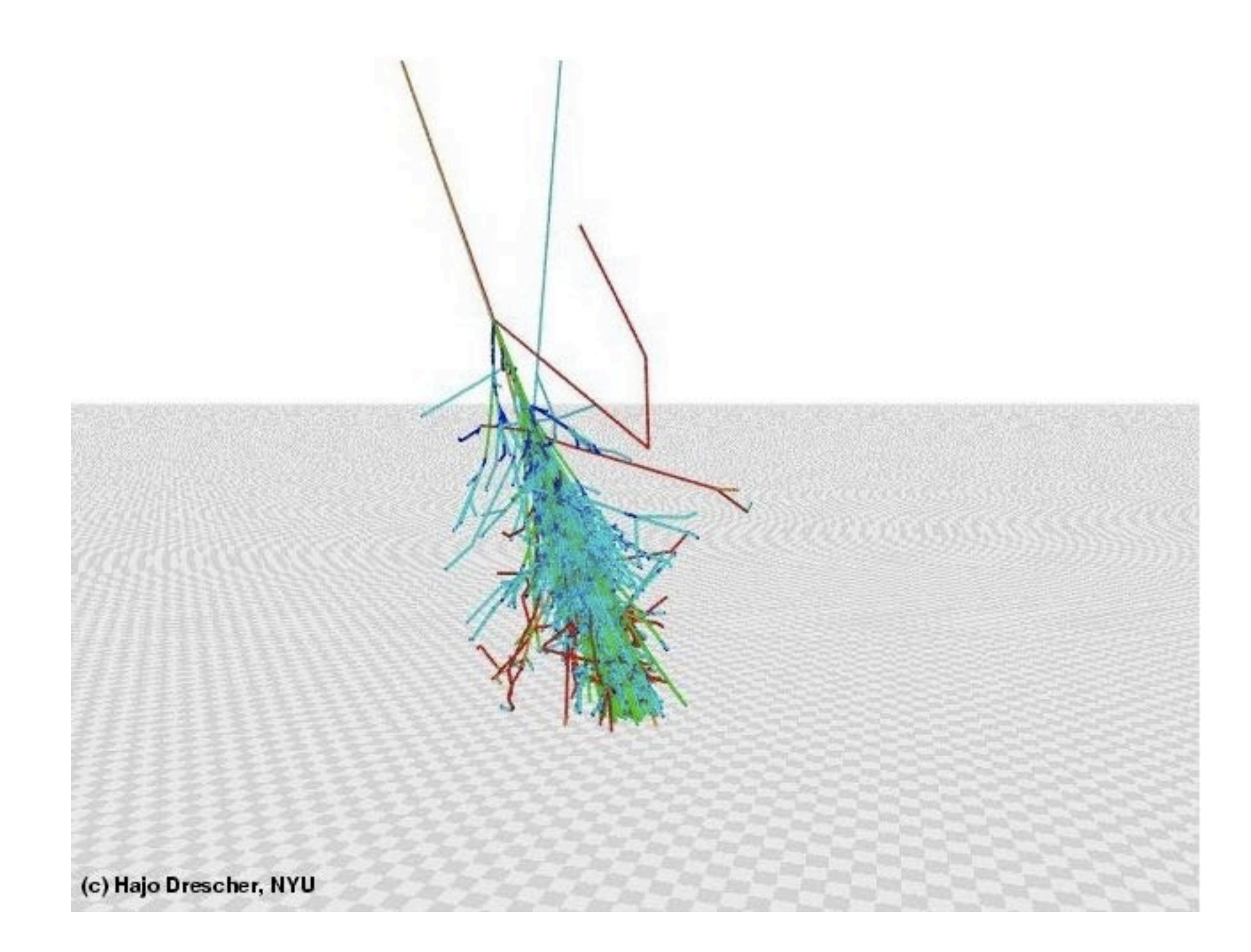

### each square on the ground is 1km square <http://www.th.physik.uni-frankfurt.de/~drescher/CASSIM/>

### 1. low E cosmic rays detected by satellites

2. intermediate E cosmic rays detected via Cerenkov radiation

3. high E cosmic rays detected with ground particle detectors

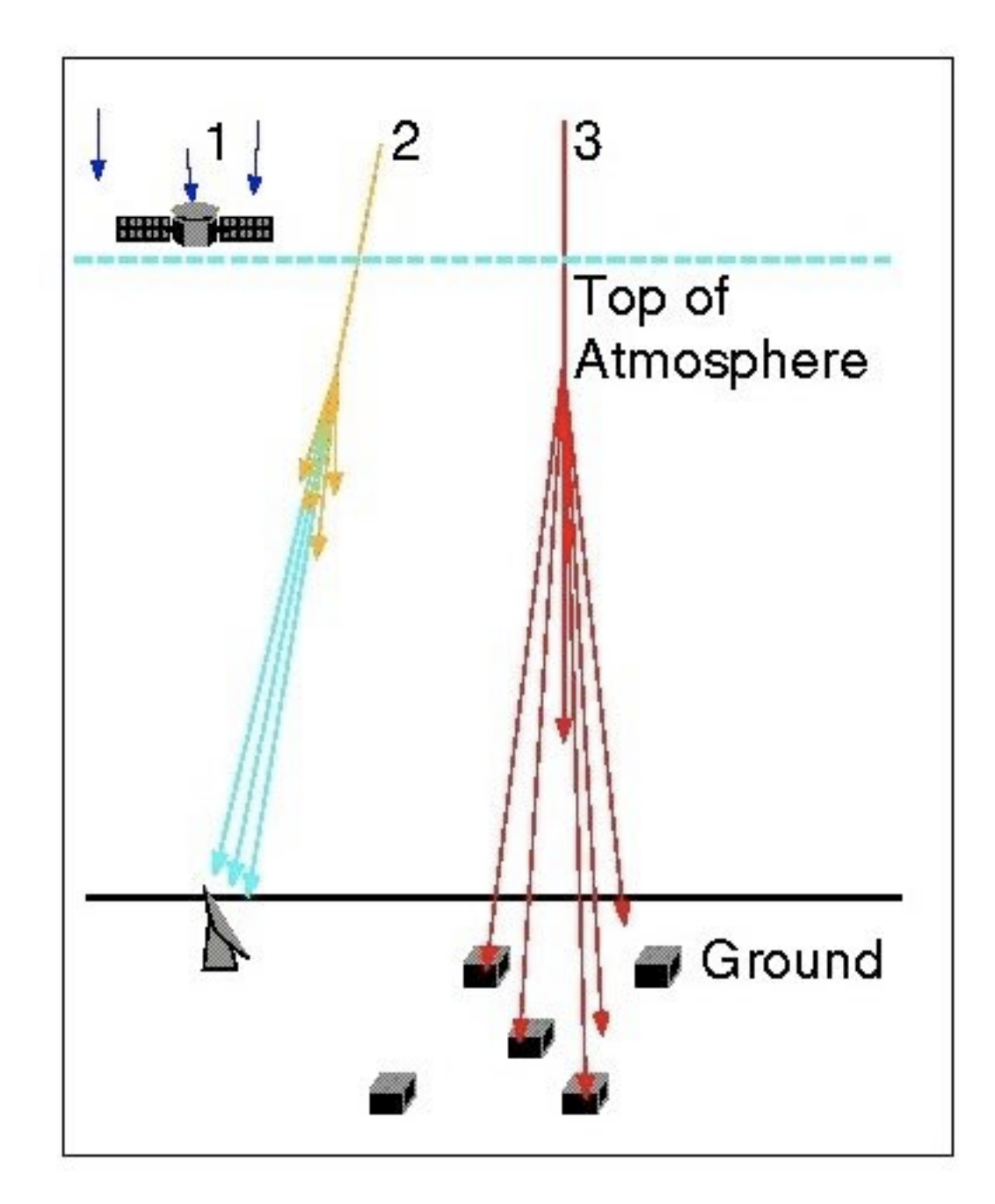

#### Measuring cosmic-ray and gamma-ray air showers

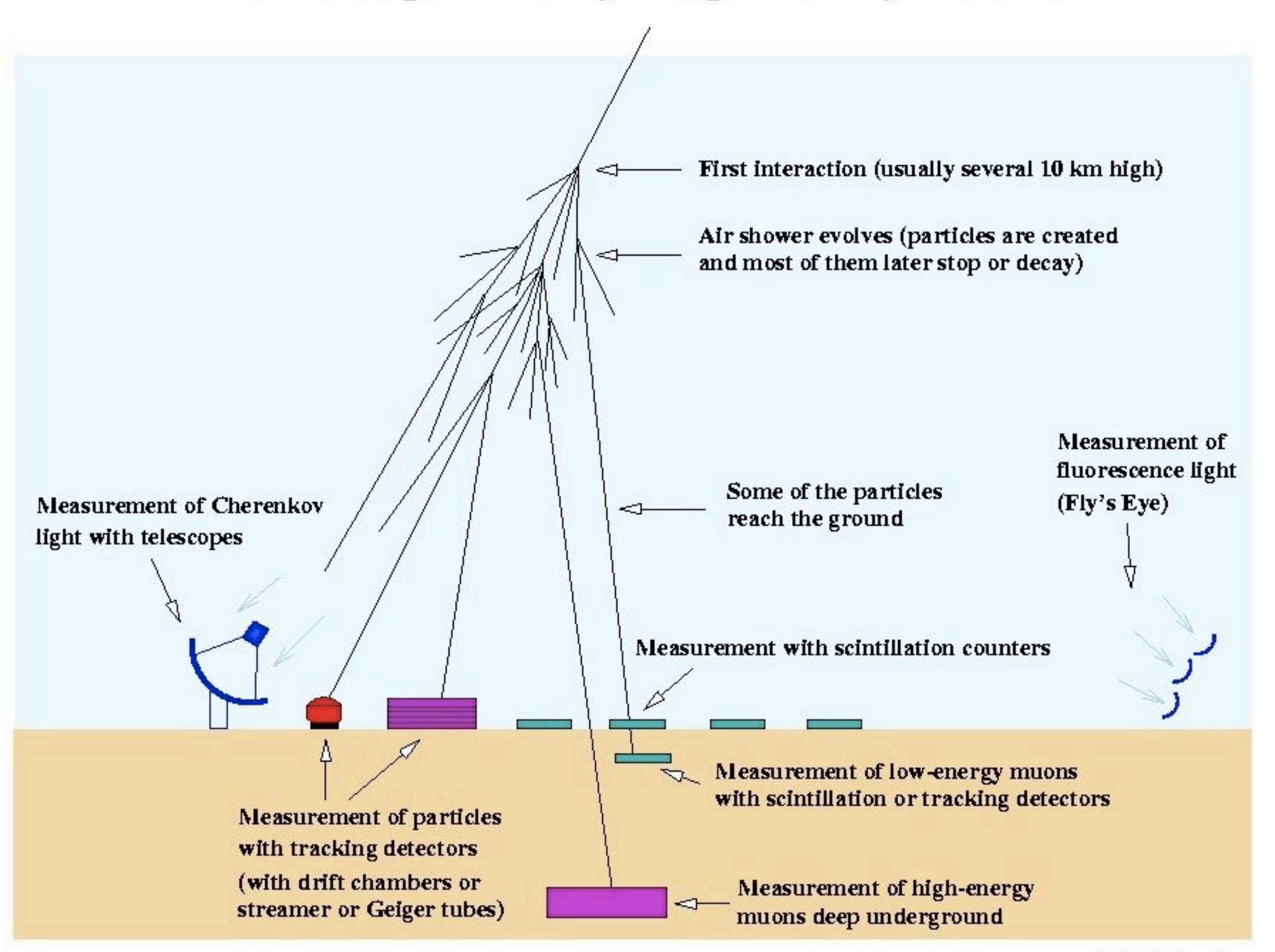

### Cerenkov Radiation

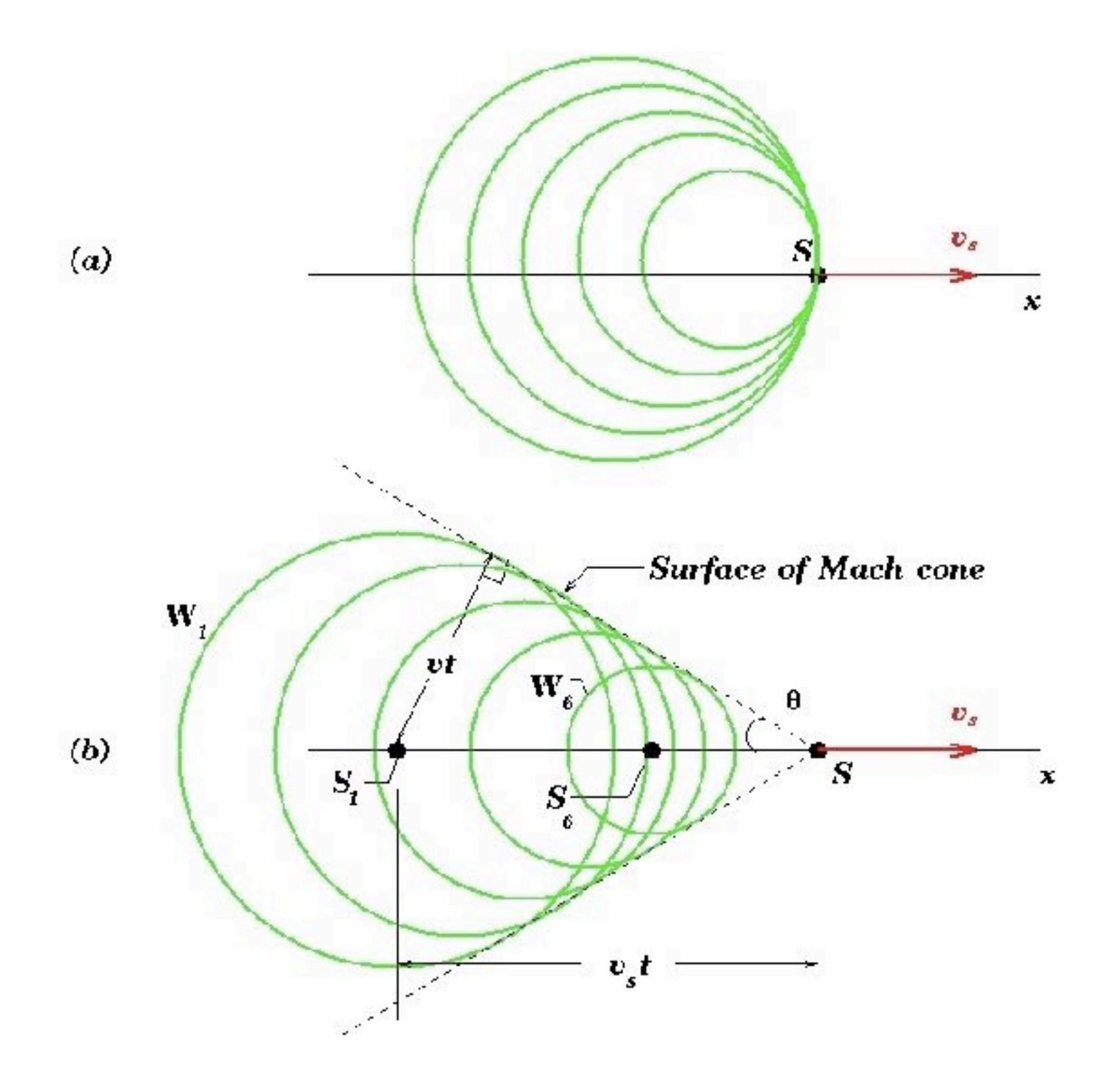

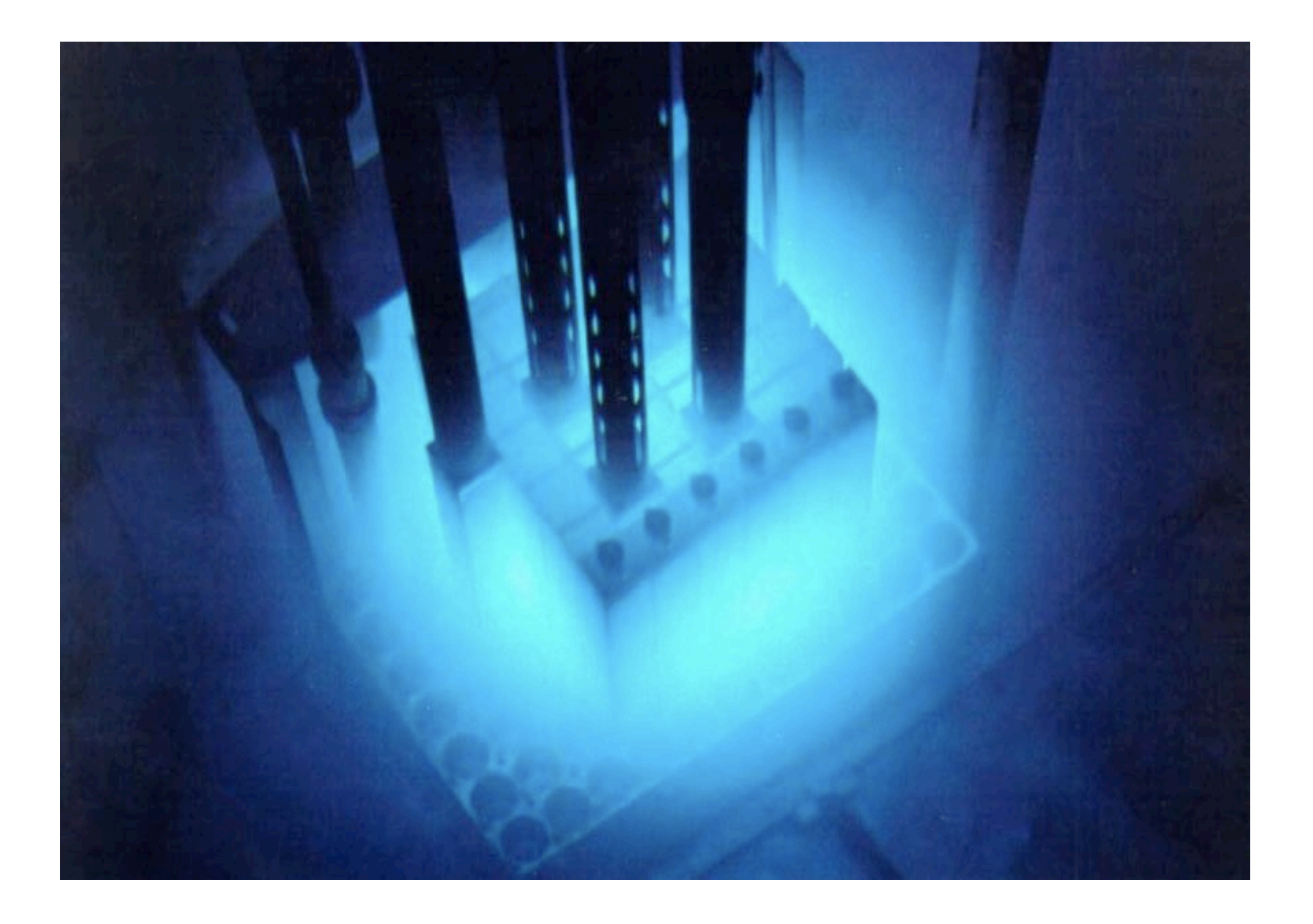

# H.E.S.S. telescope(s)

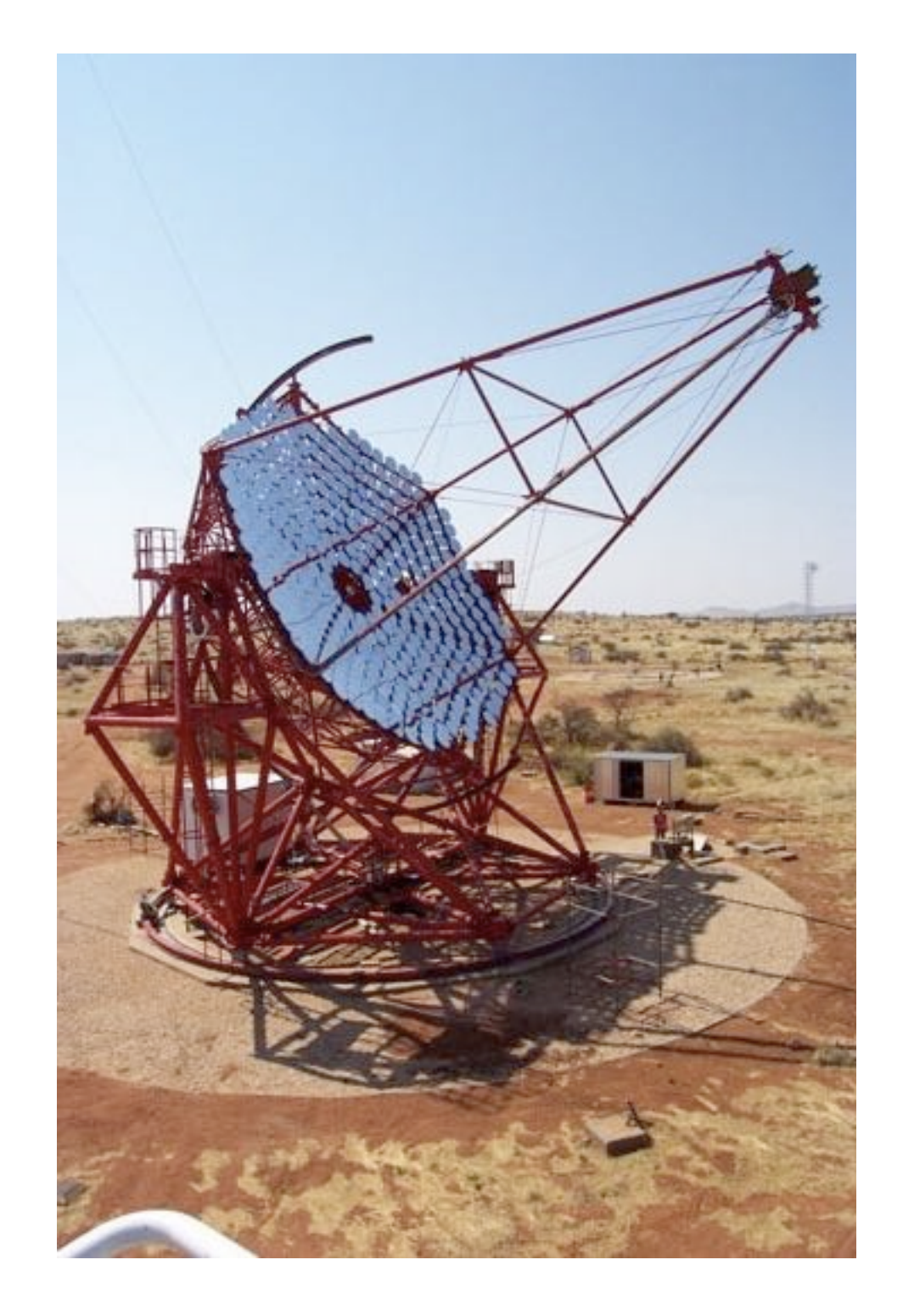

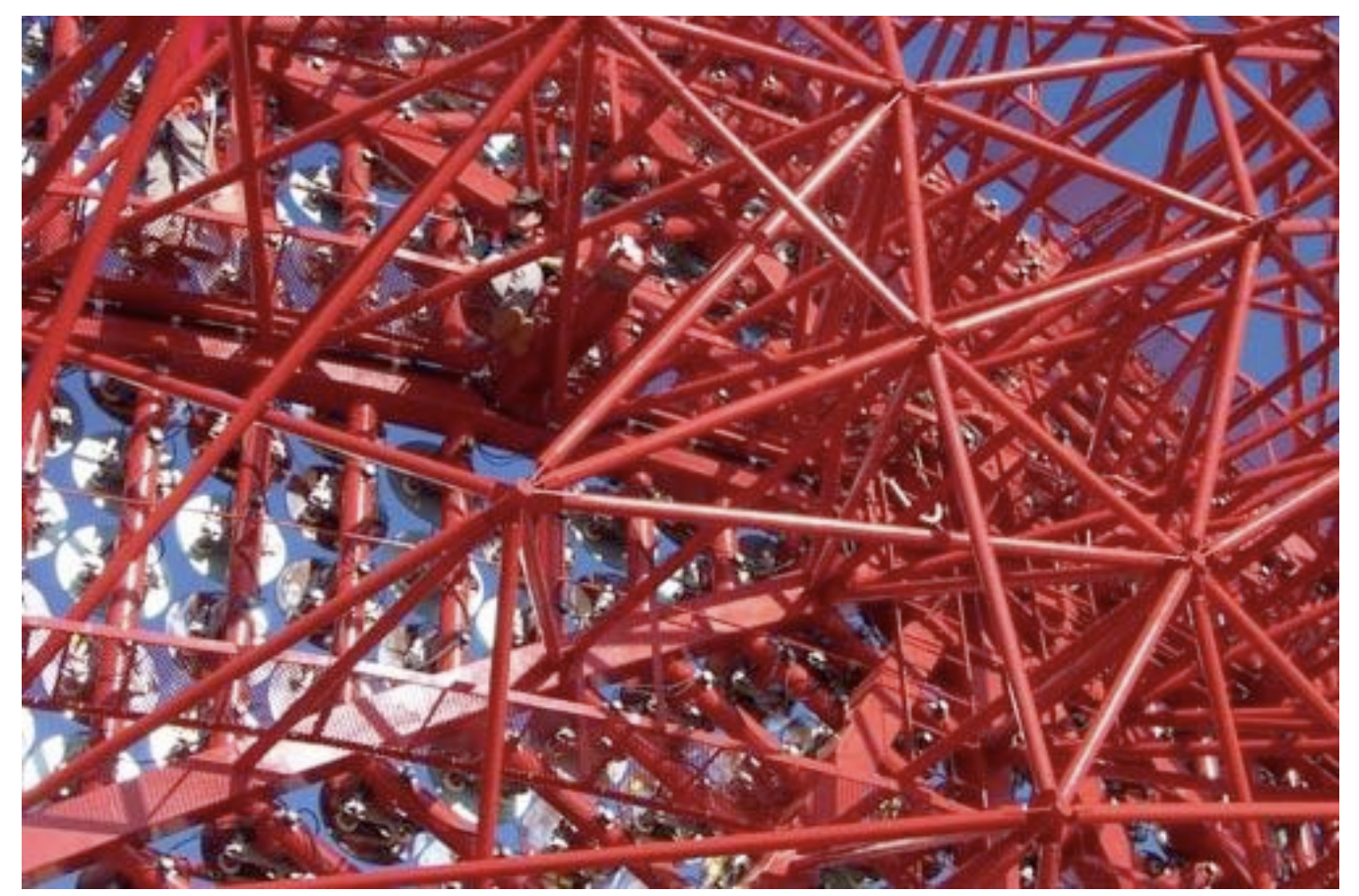

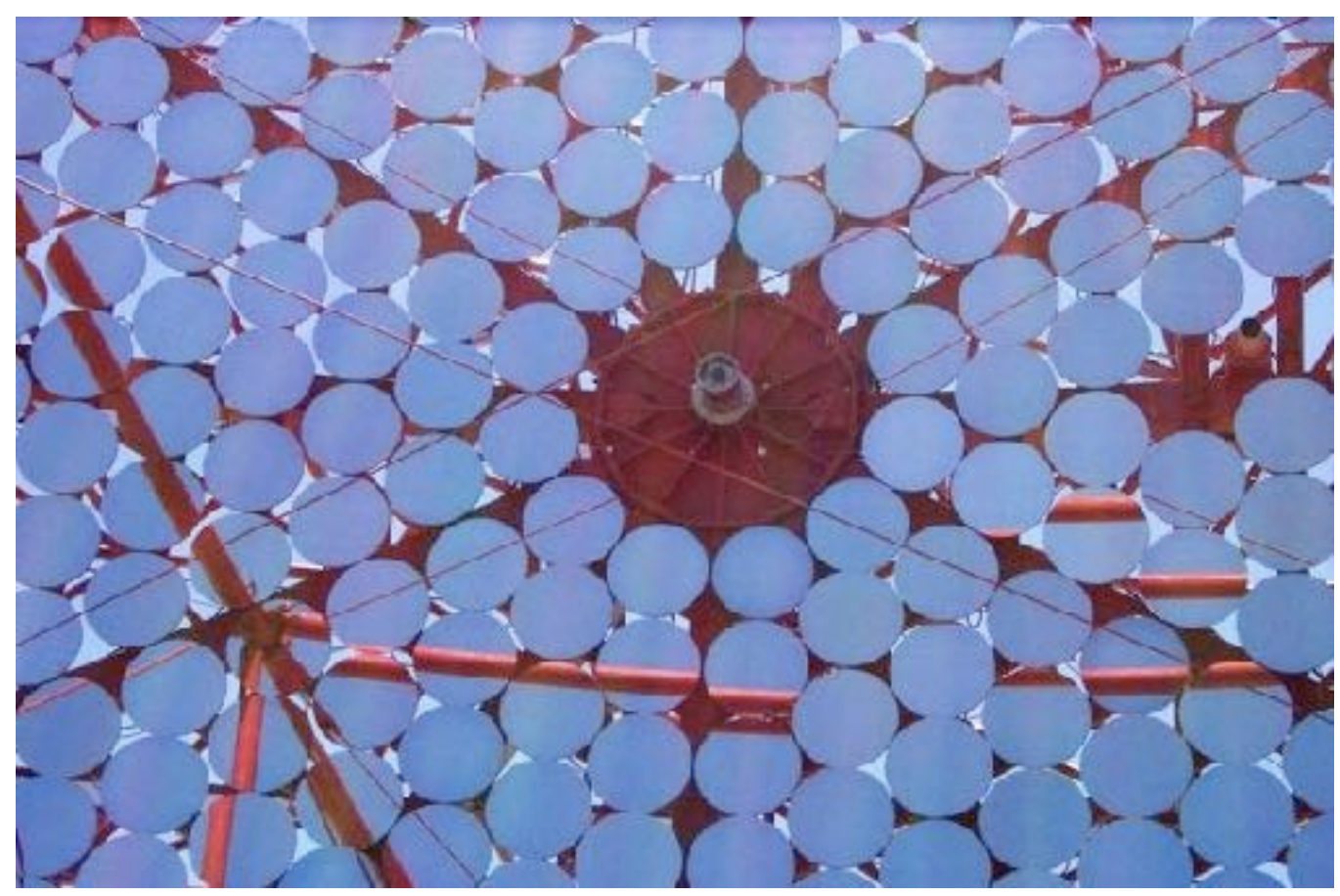

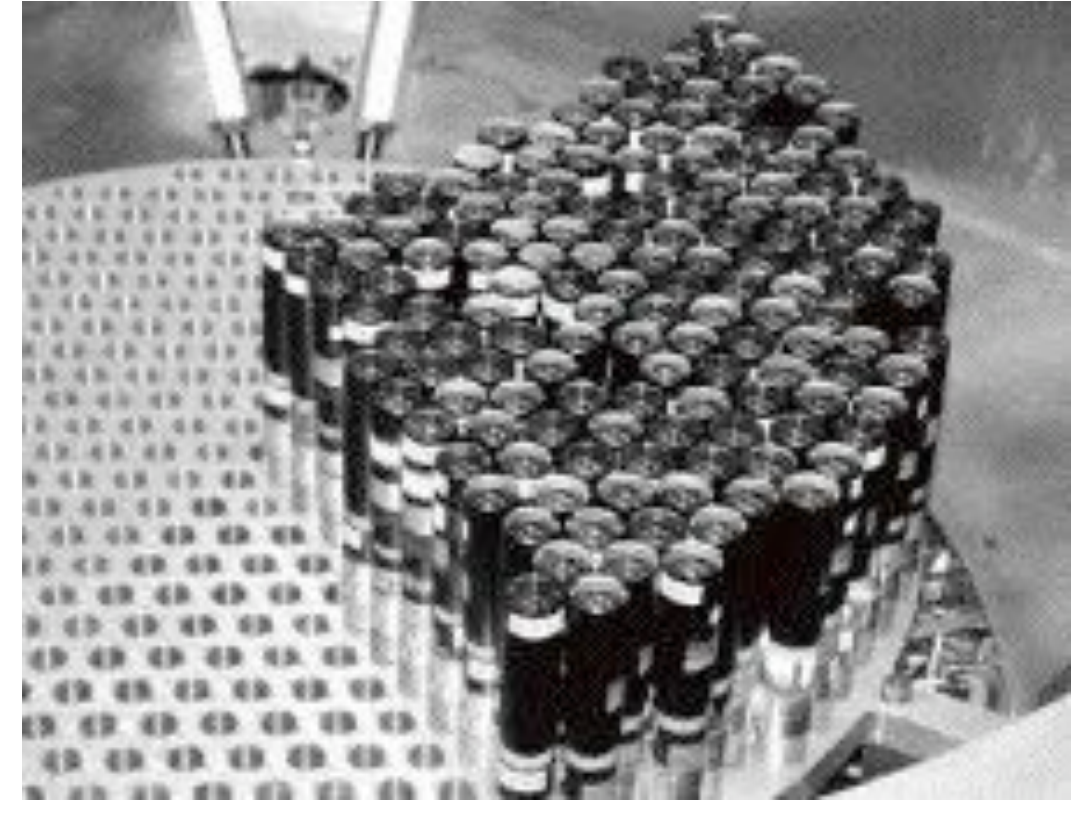

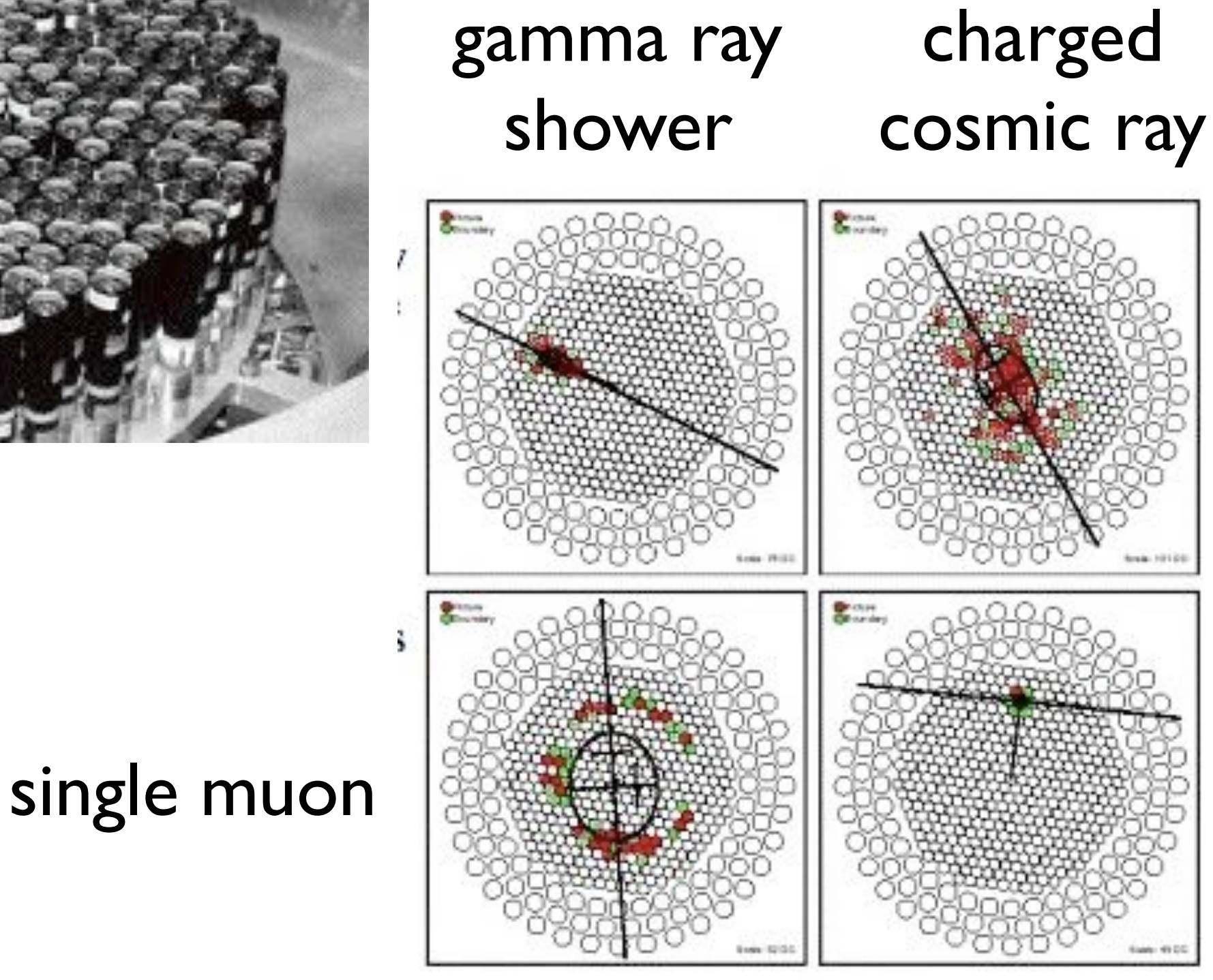

noise?

<http://people.umass.edu/hepex/Veritas.html>

### One example: Pierre Auger Observatory

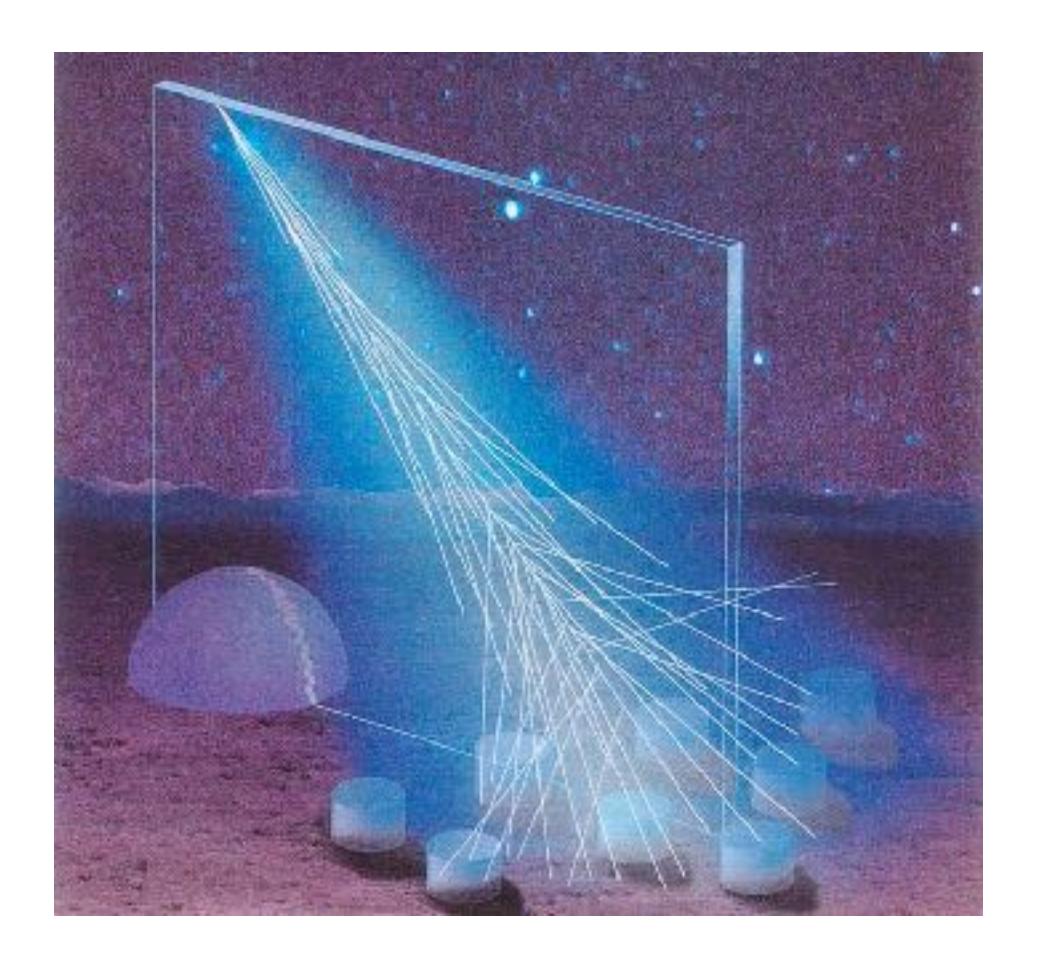

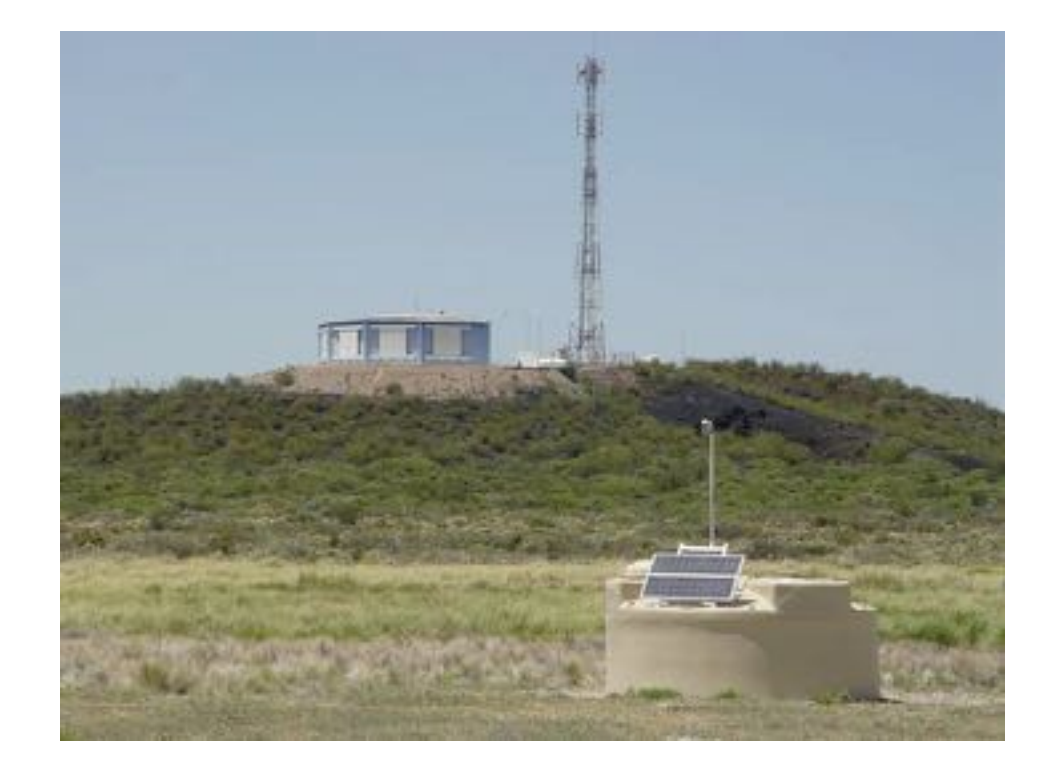

<http://www.auger.org/index.html>

#### The Observatory Plan

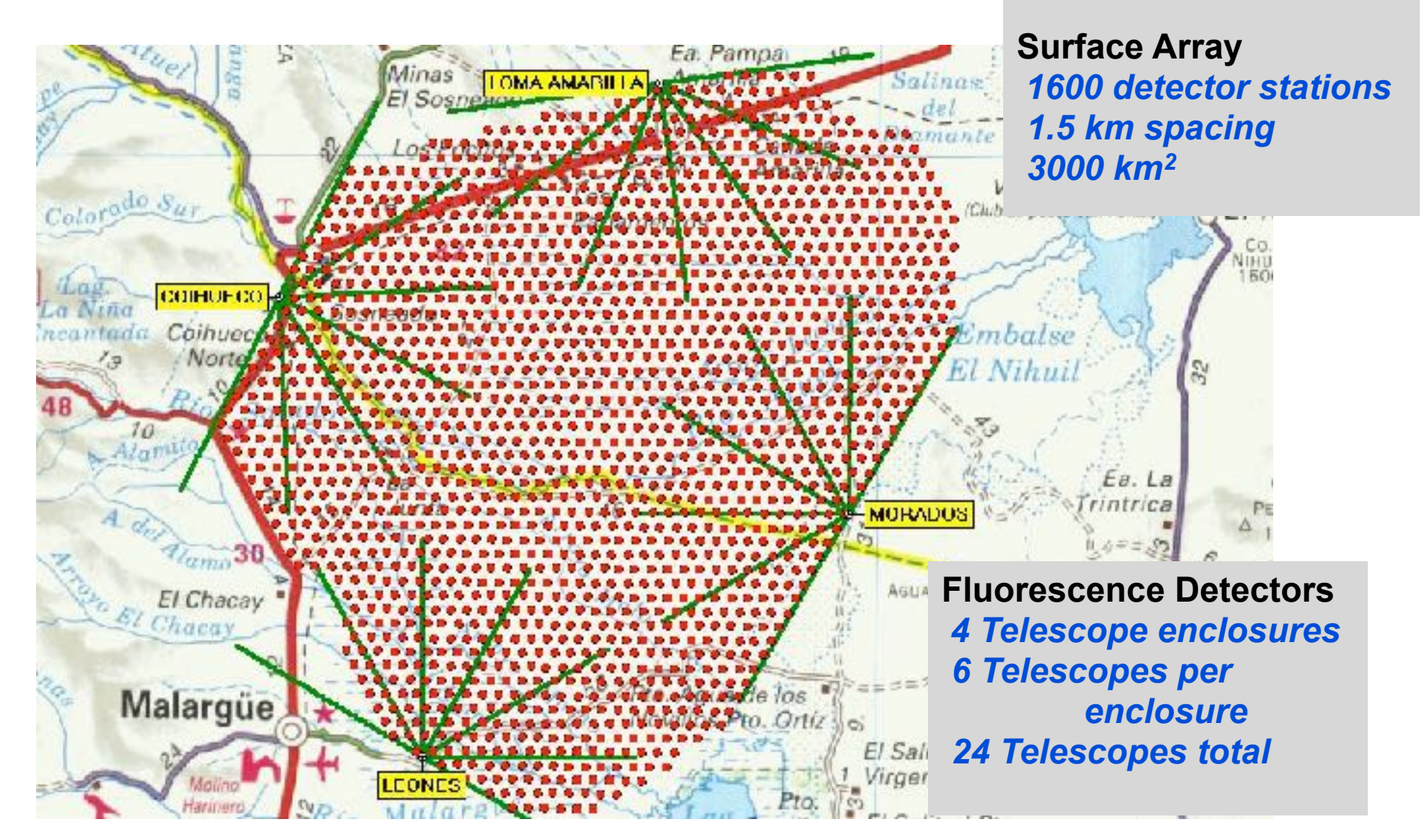

10^19 ev cosmic rays arrive 1 particle/yr/sq. km 10^20 ev, 1particle/century/sq. km

the observatory = size of Rhode Island

#### The Surface Array Detector Station

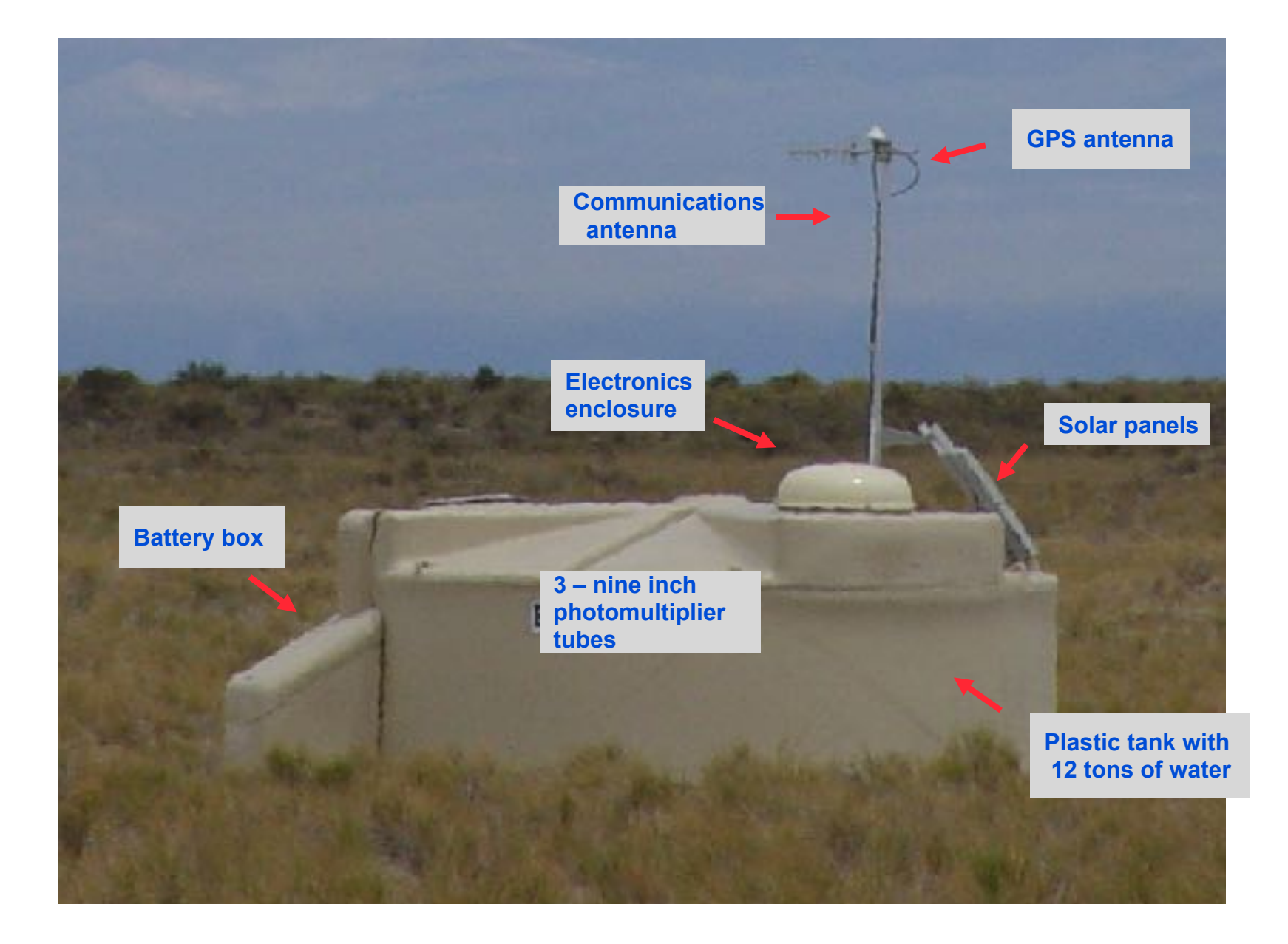

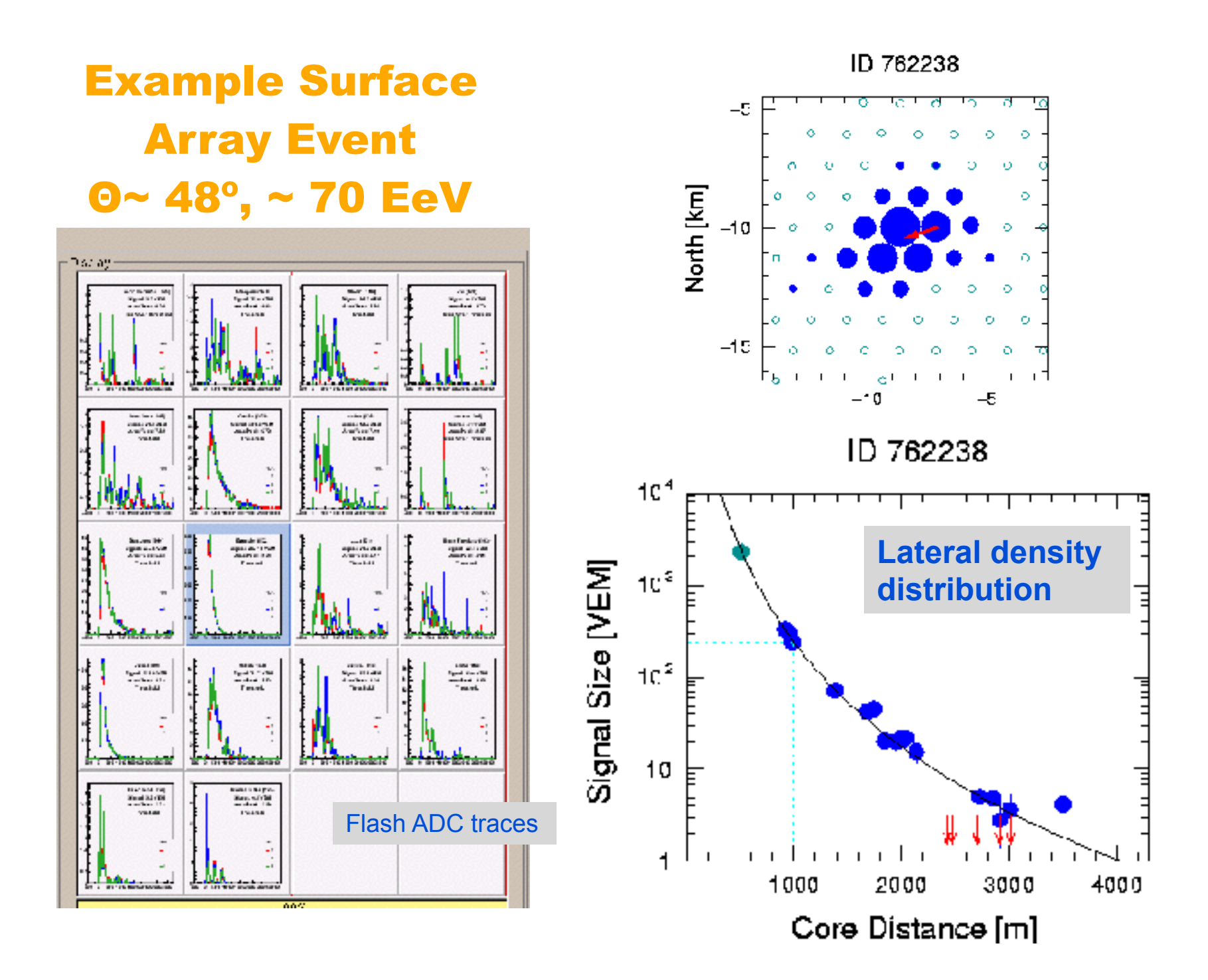

# Super-Kamiokande to detect solar (and other) neutrinos, proton decay

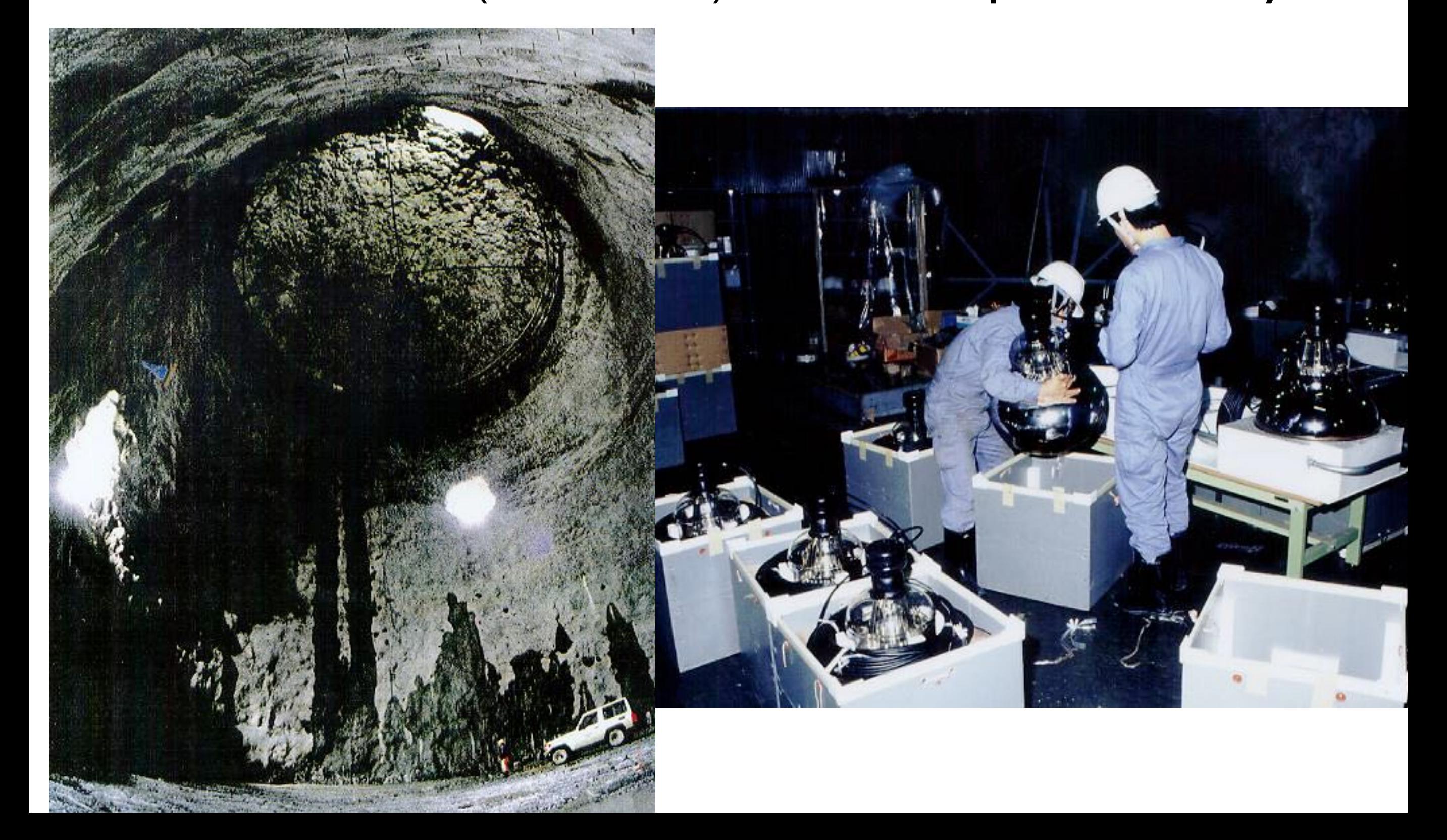

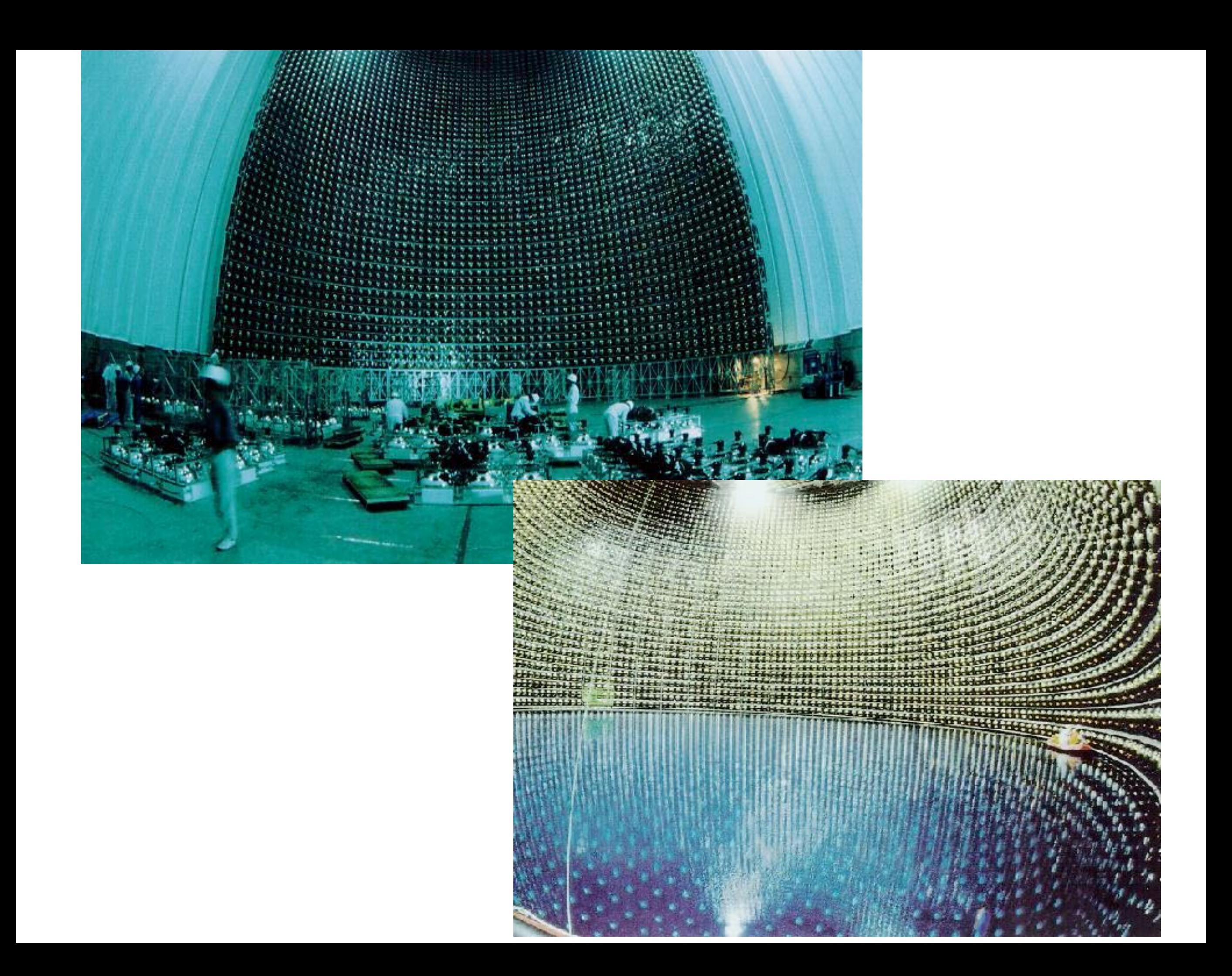

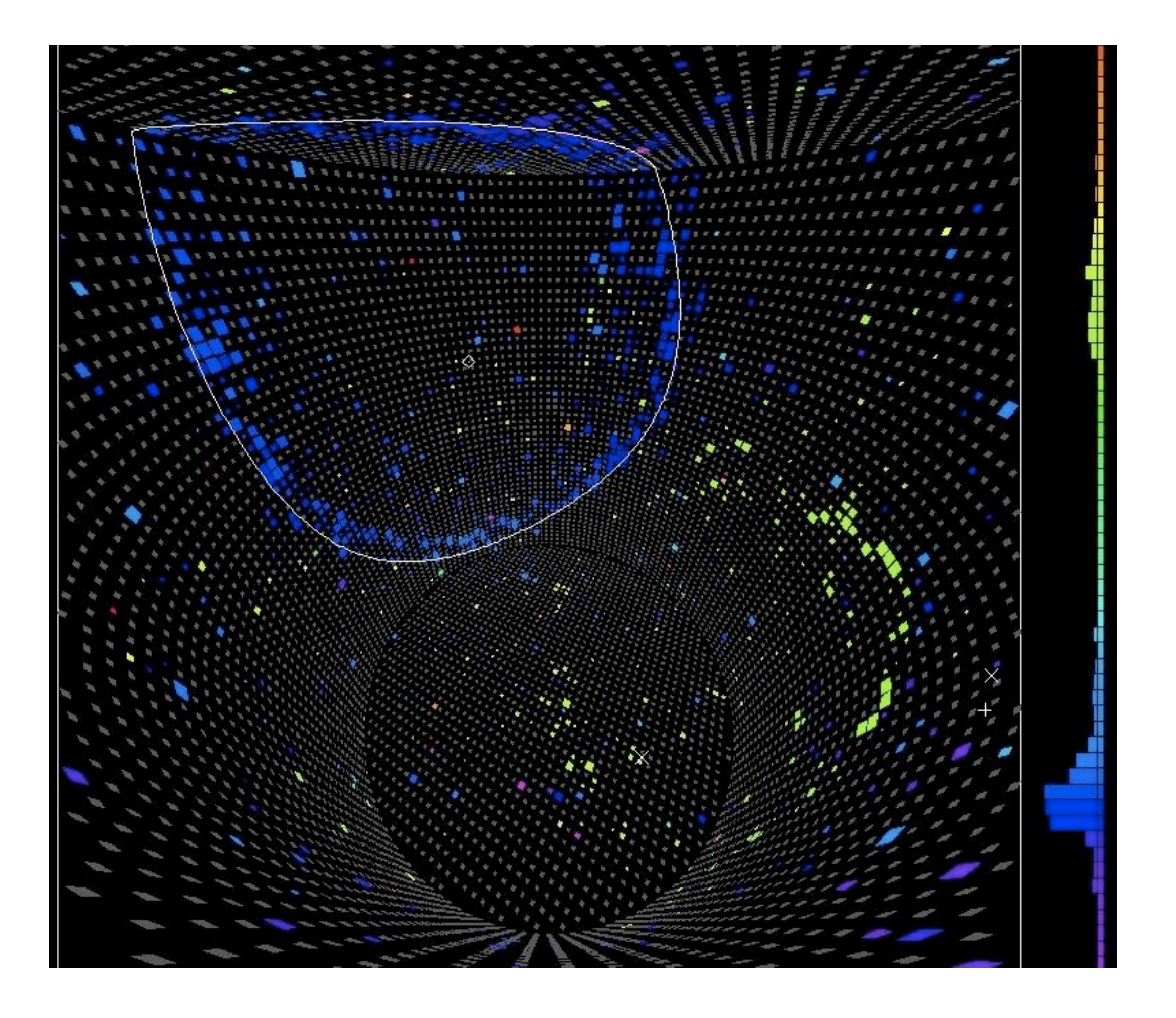

#### The observations of SN1987A

Progenitor: Sandulaek -89<sup>0</sup> 202 at Large Magellanic Cloud. Mass 15-18 solar masses.

Optical observation 24 February 1987. Neutrino observations at February 23 7:35 UTC:

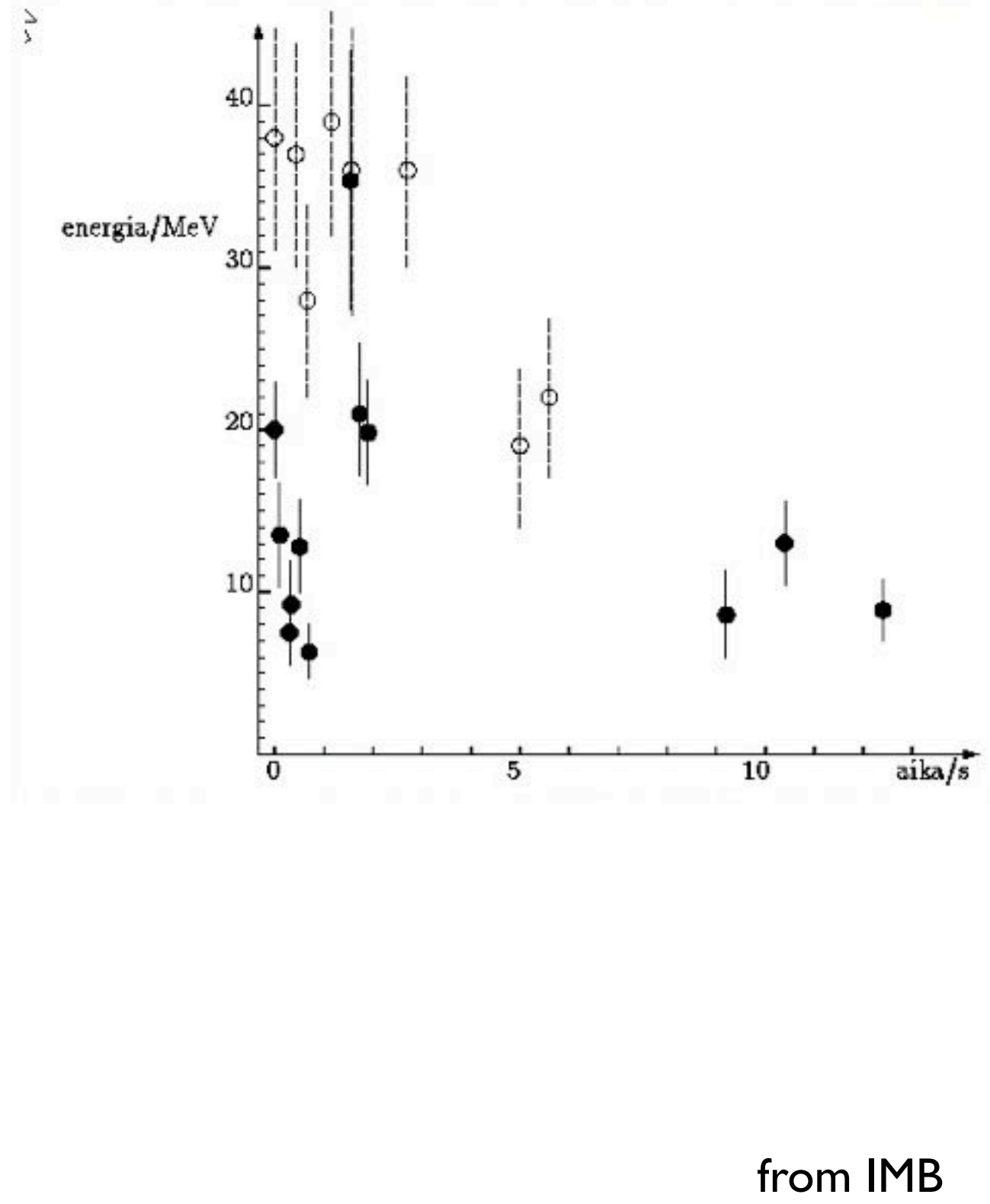

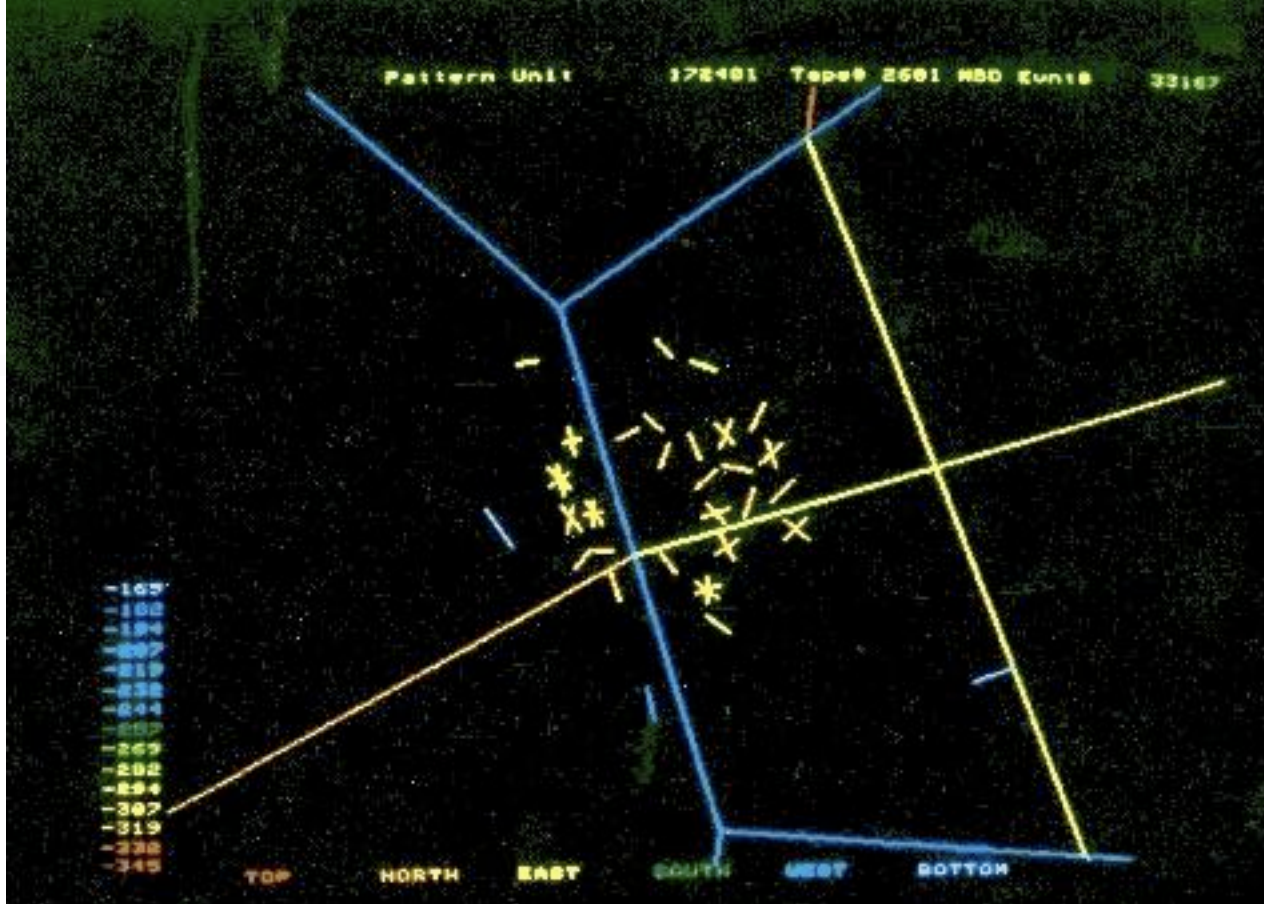

# DM Direct Detection Experiments

#### Completed

- **CDMS**
- CRESST I
- **EDELWEISS**
- $MAC-HE3$
- $SIMPLE$
- **XENON10**
- = ZEPLIN
- = ZEPLIN II

#### Ongoing

- $A rDM$
- $\blacksquare$  CDMS II
- **CLEAN/DEAP**
- $COUR$
- **CRESSTII**
- = DAMA/LIBRA
- **EDELWEISS II**
- $=$  LUX
- **E TEXONO**
- $WARP$
- = XENON100
- **E ZEPLIN III**

#### **Future**

- **EURECA**
- $=$  LUX-20T
- = Super CDMS

#### **Indirect Detection Experiments**

- $= AMANDA$
- **ANTARES**
- AUGER
- **GLAST**
- $HESS$
- $ICECUBE$
- **SUPER-KAMIOKANDE**

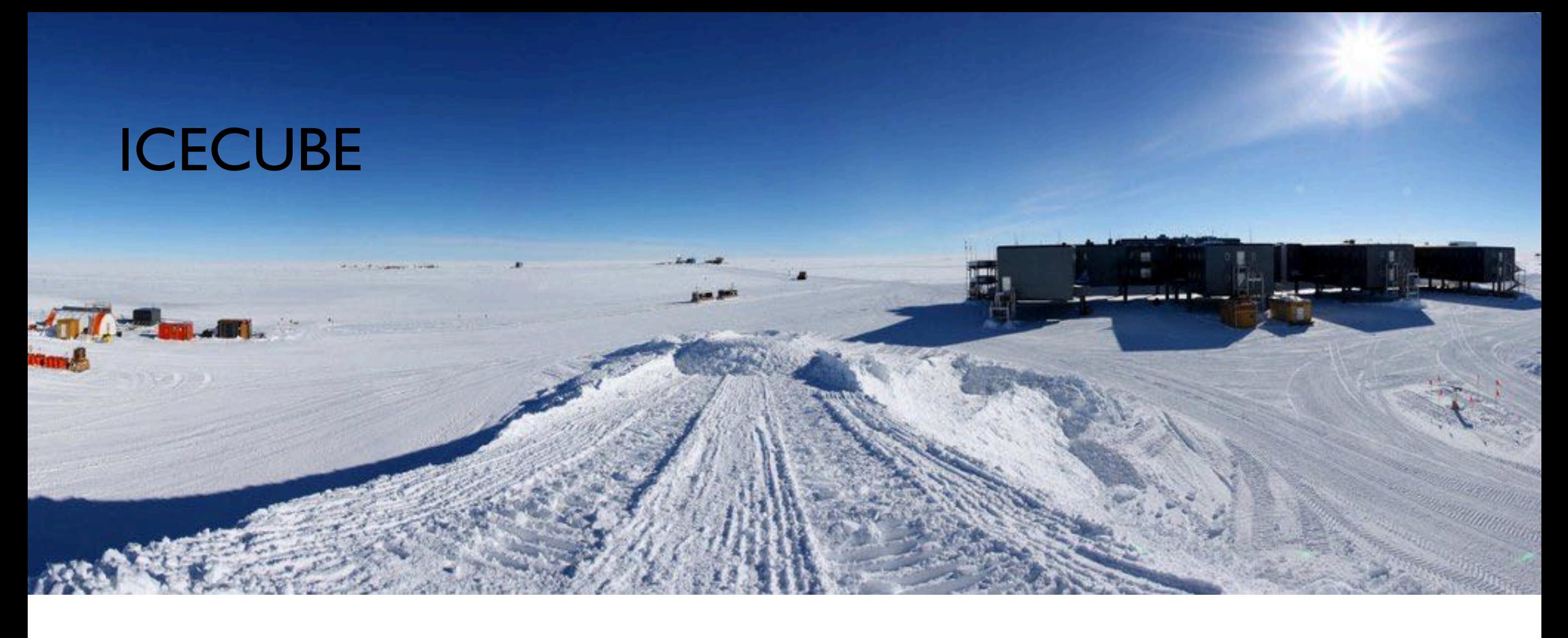

# 5160 detectors up to 1.5 miles deep

"looks" north for every 1 cosmic muon, 10^6 CR-related muons

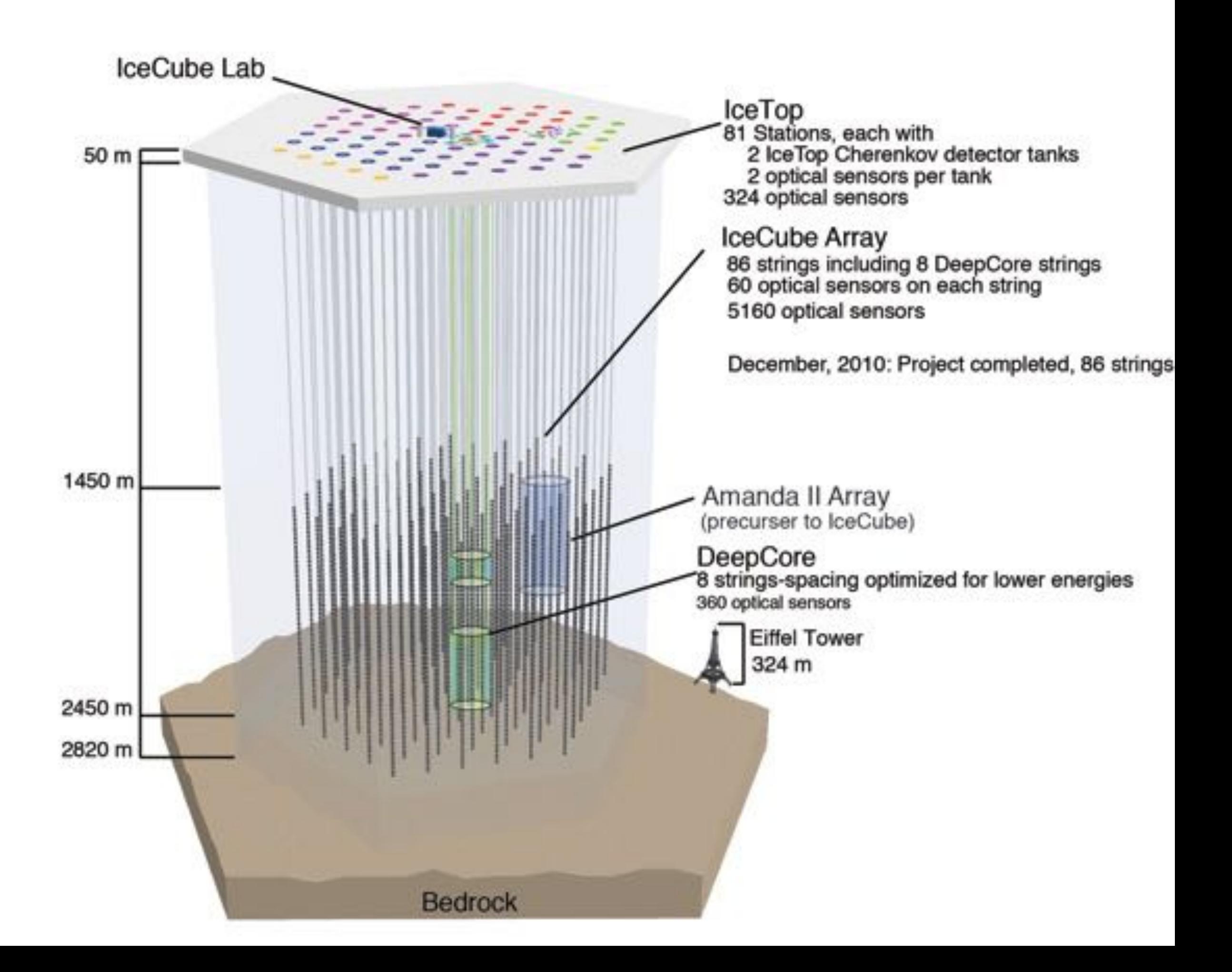

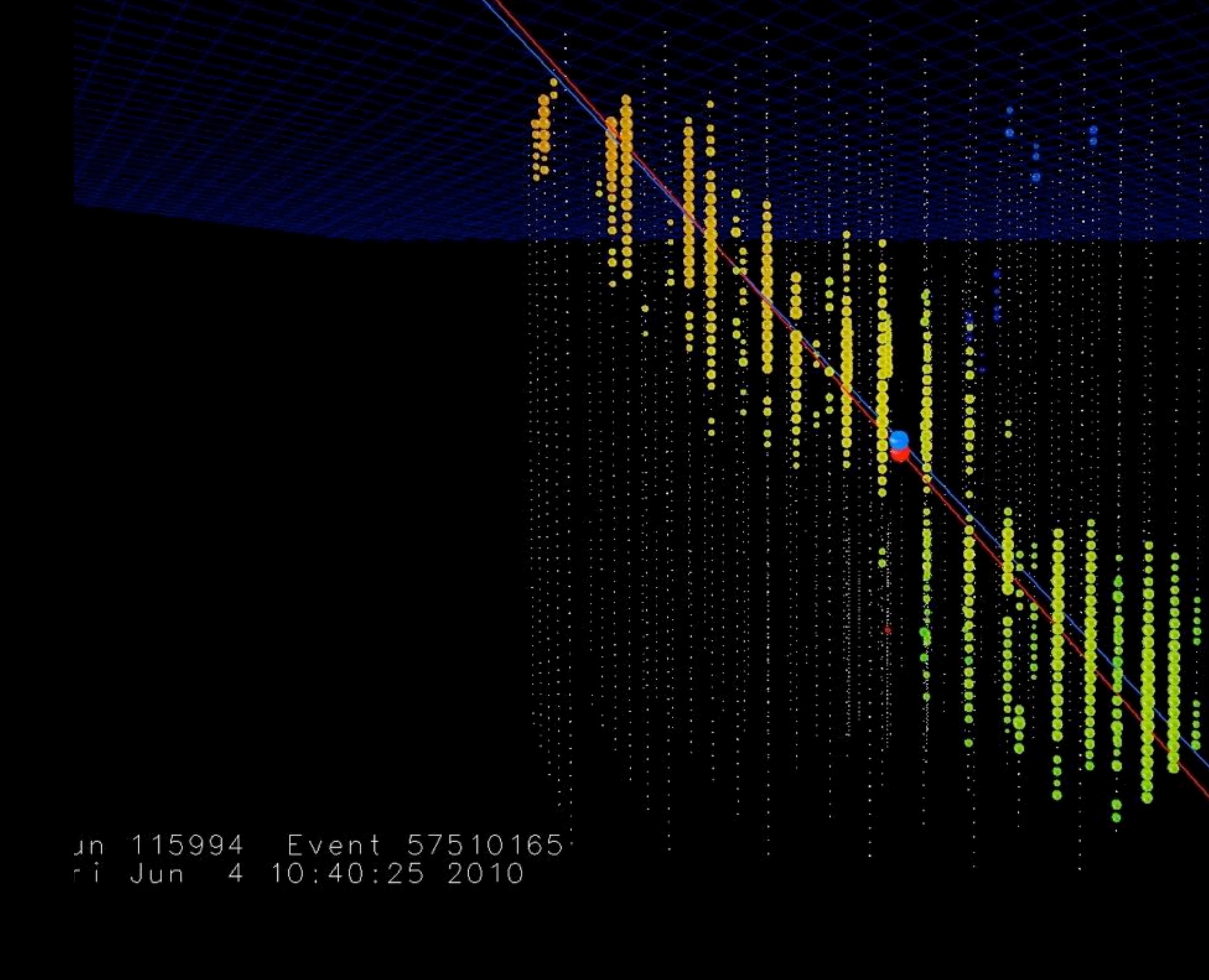

### XENON100 to detect WIMPS

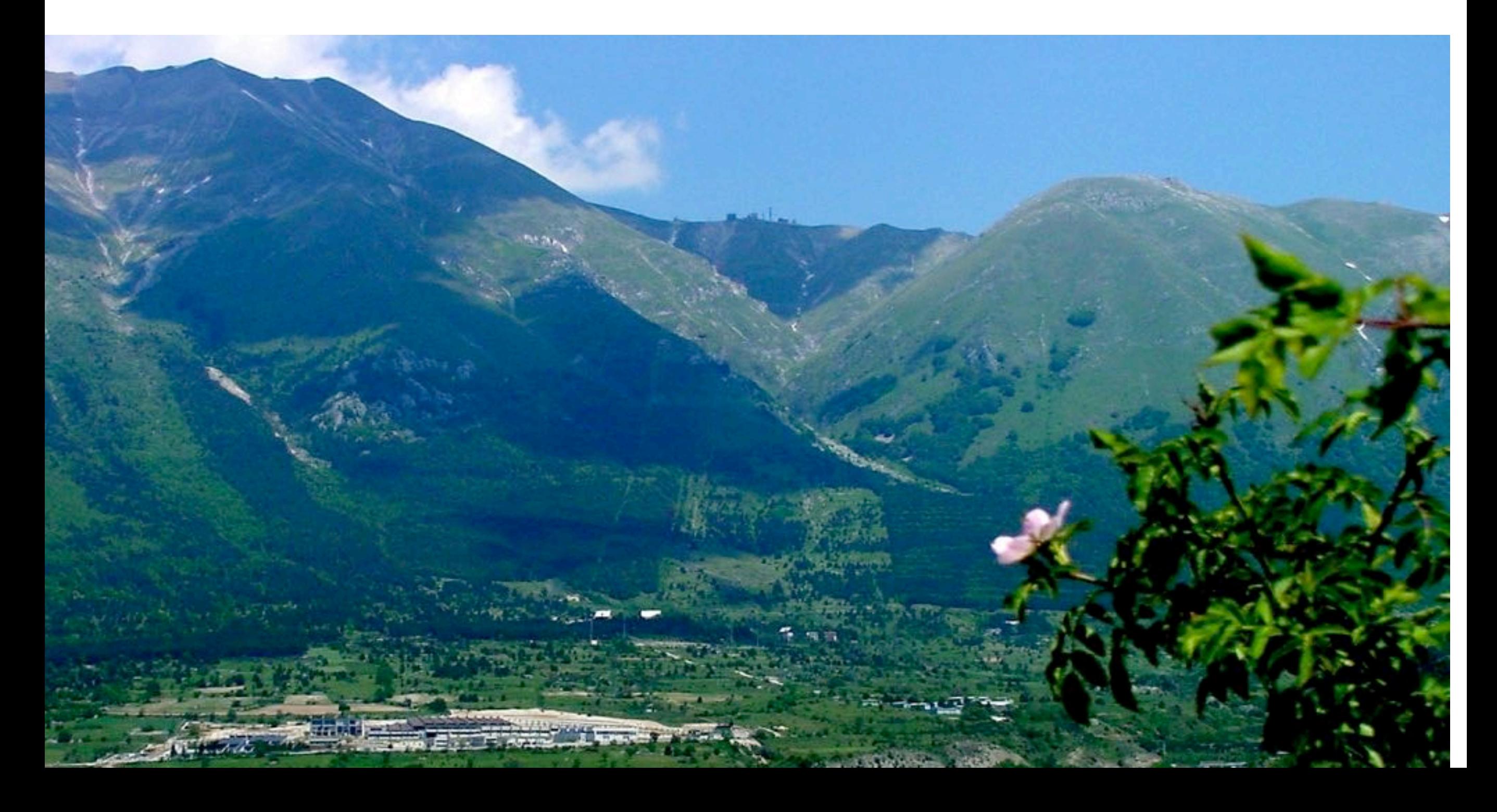

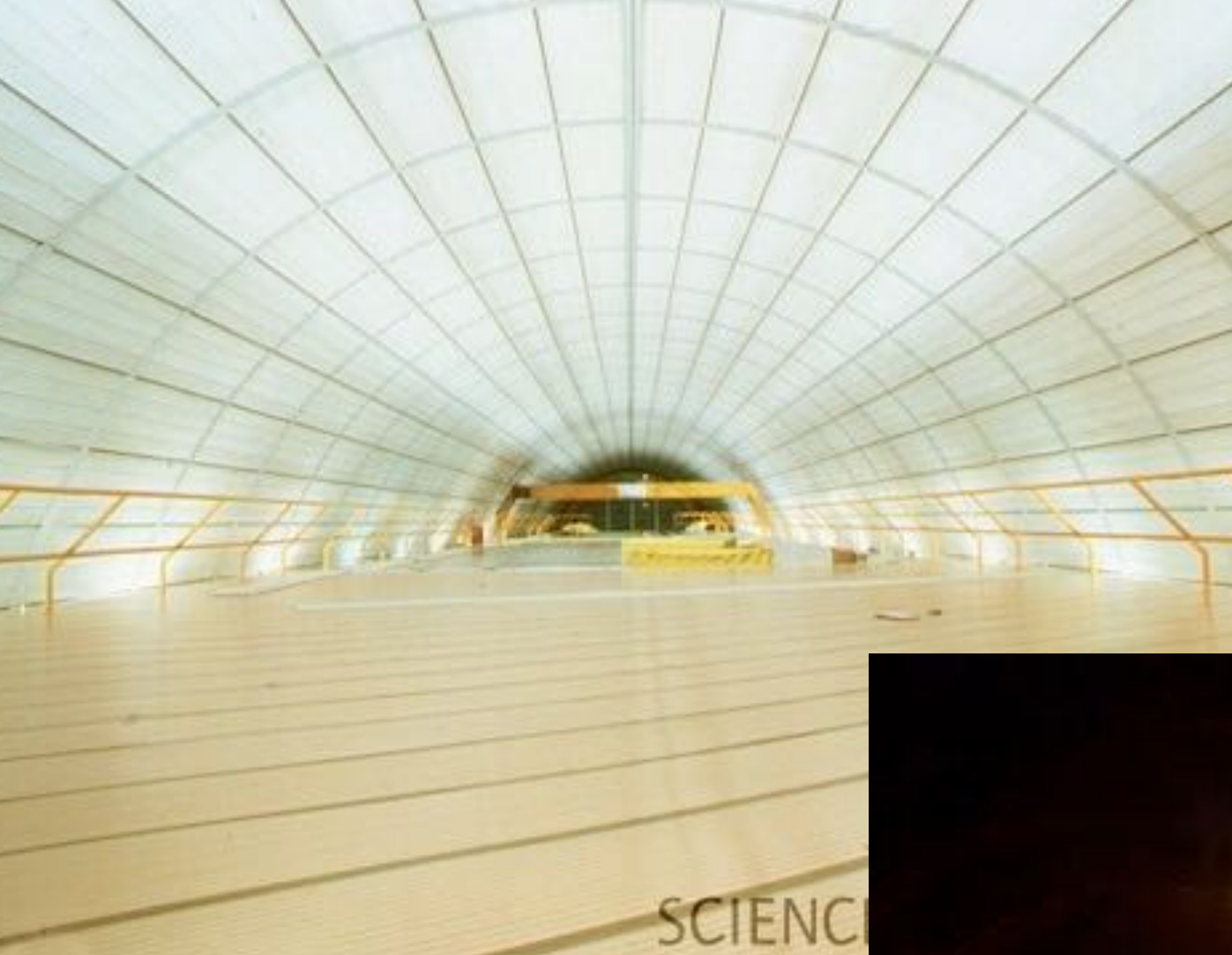

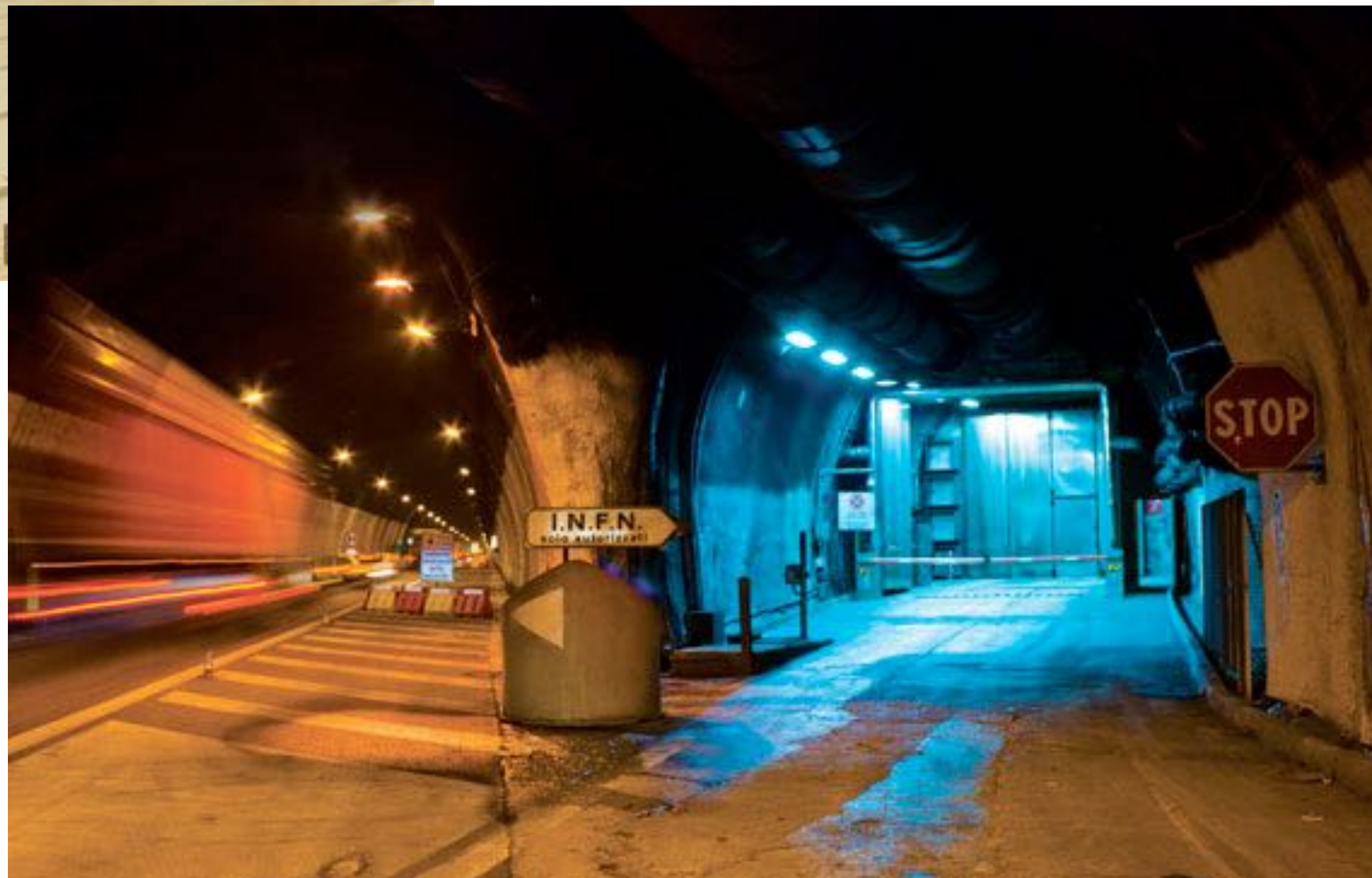

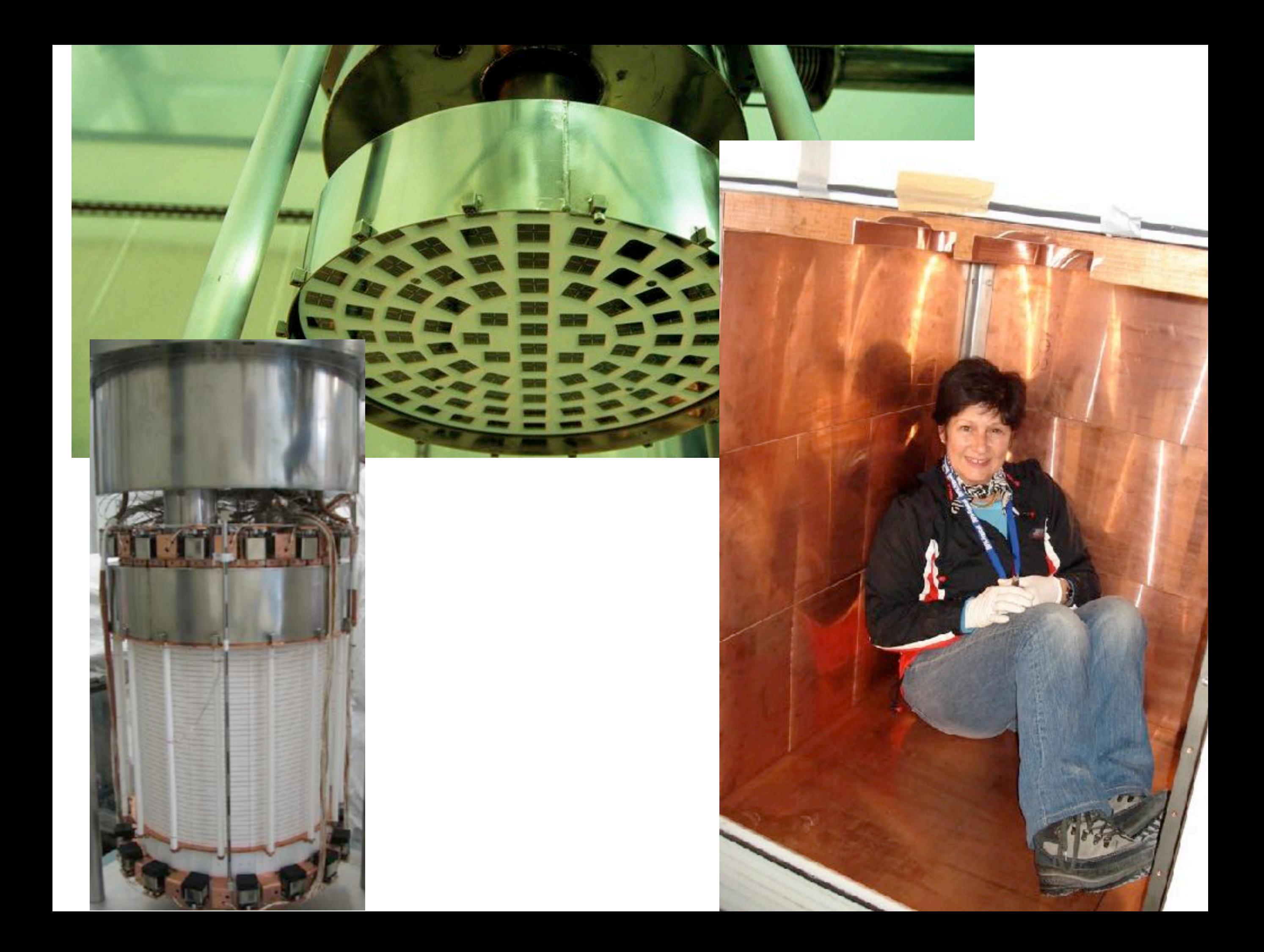

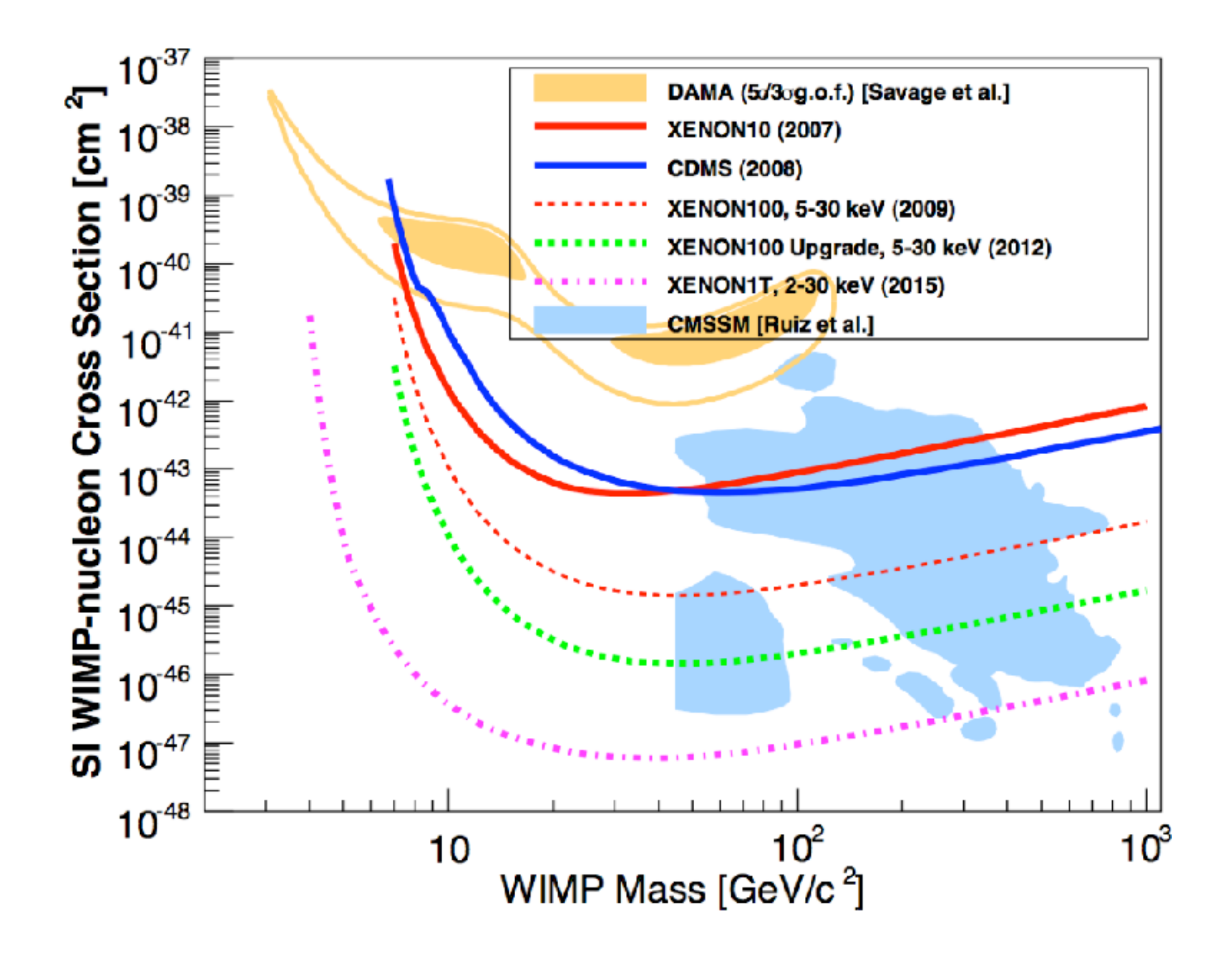

### Gravitational Waves

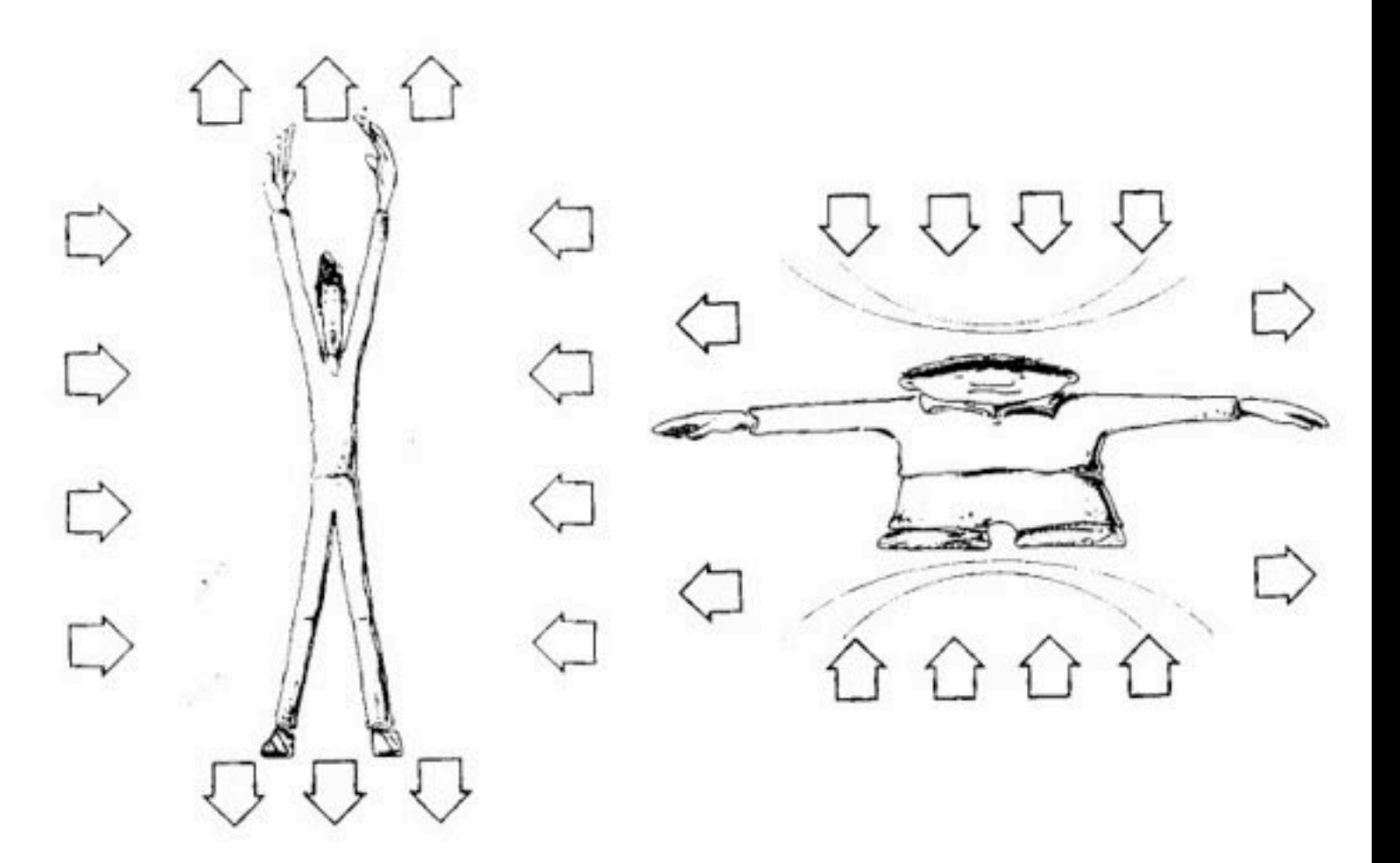

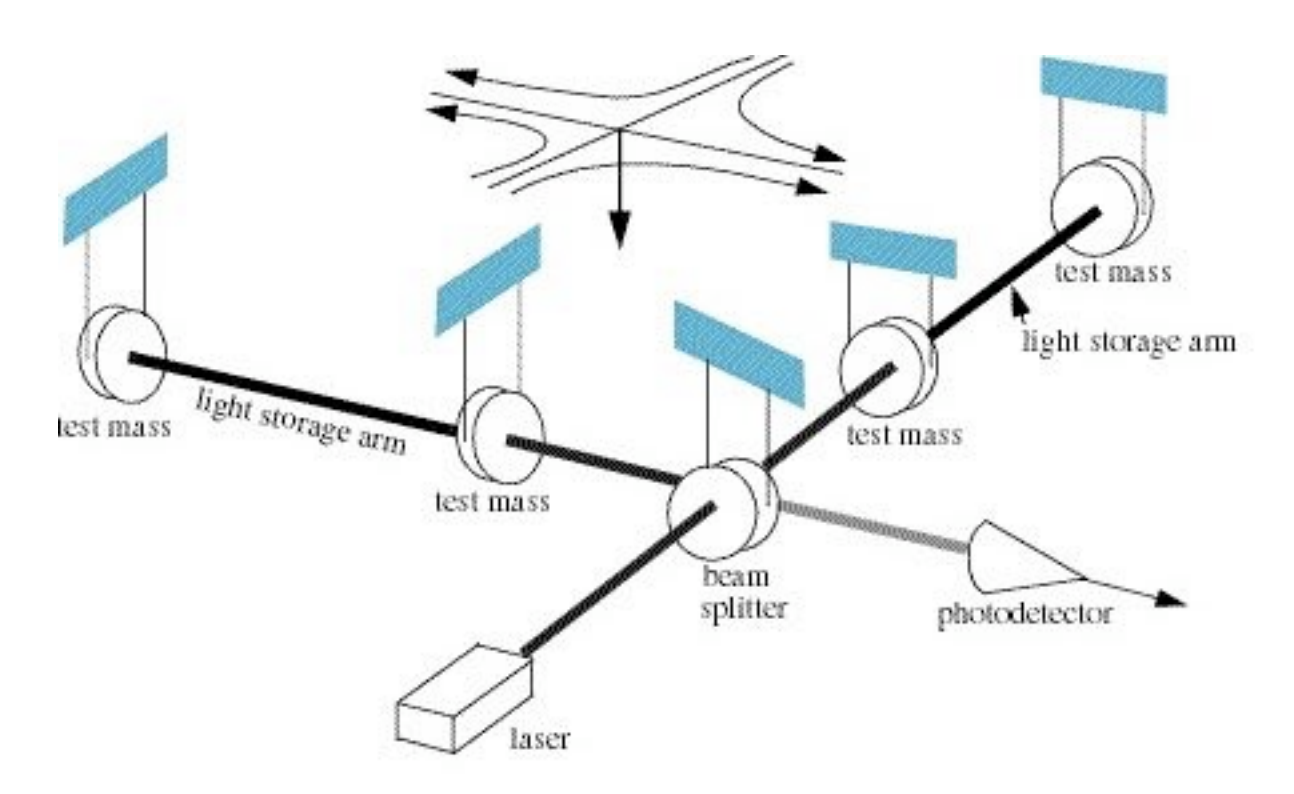

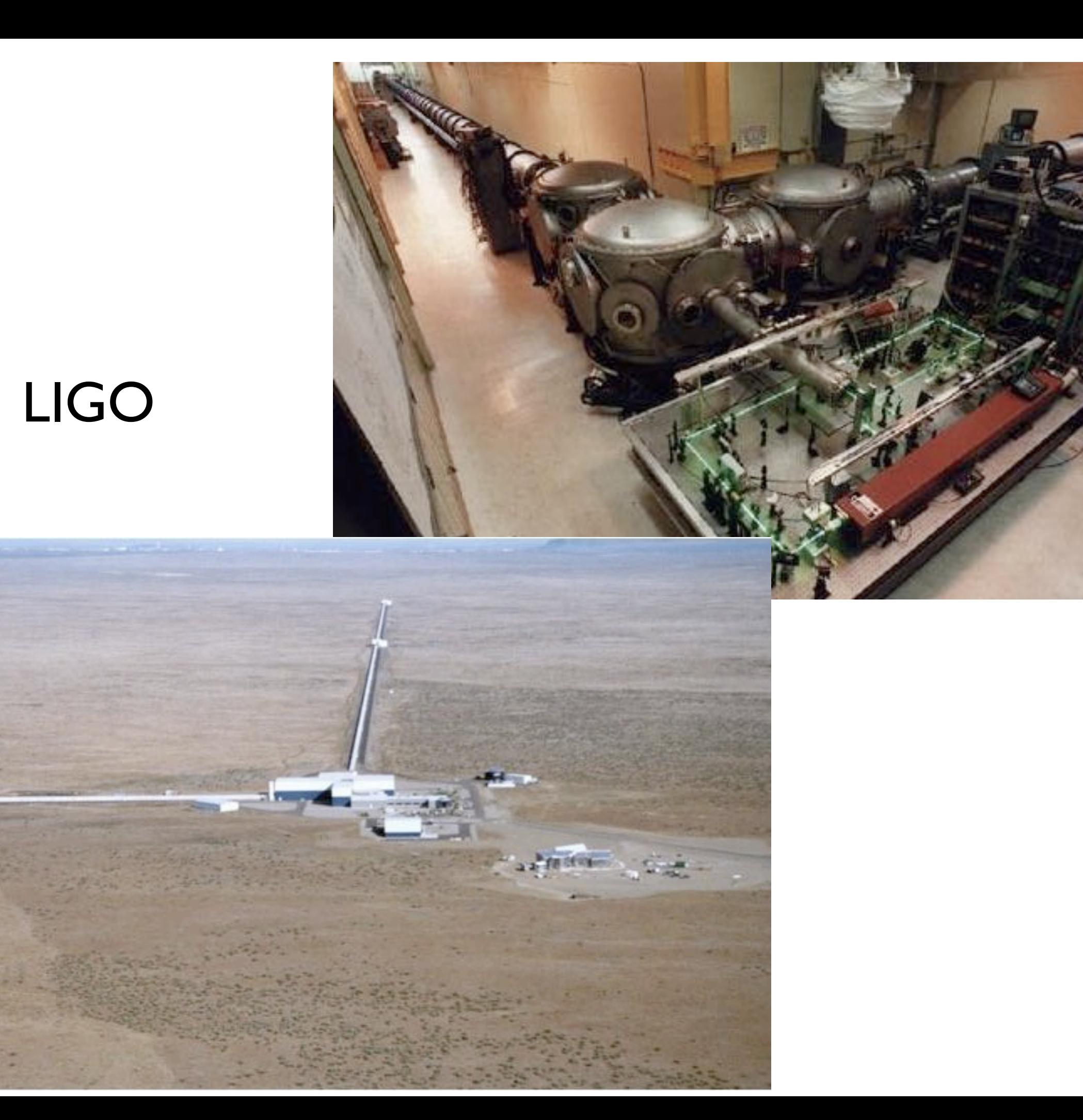

# Advanced LIGO

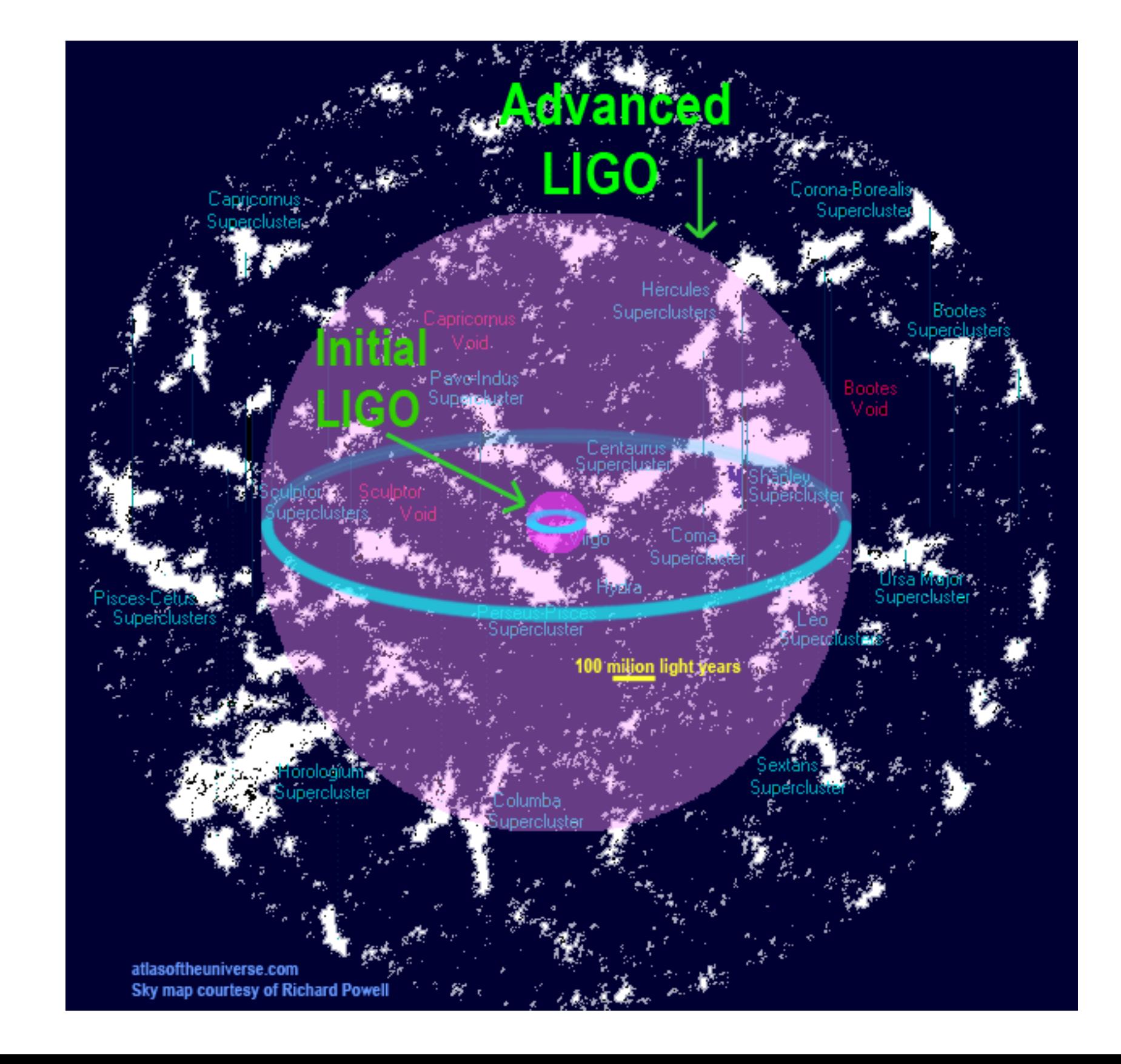

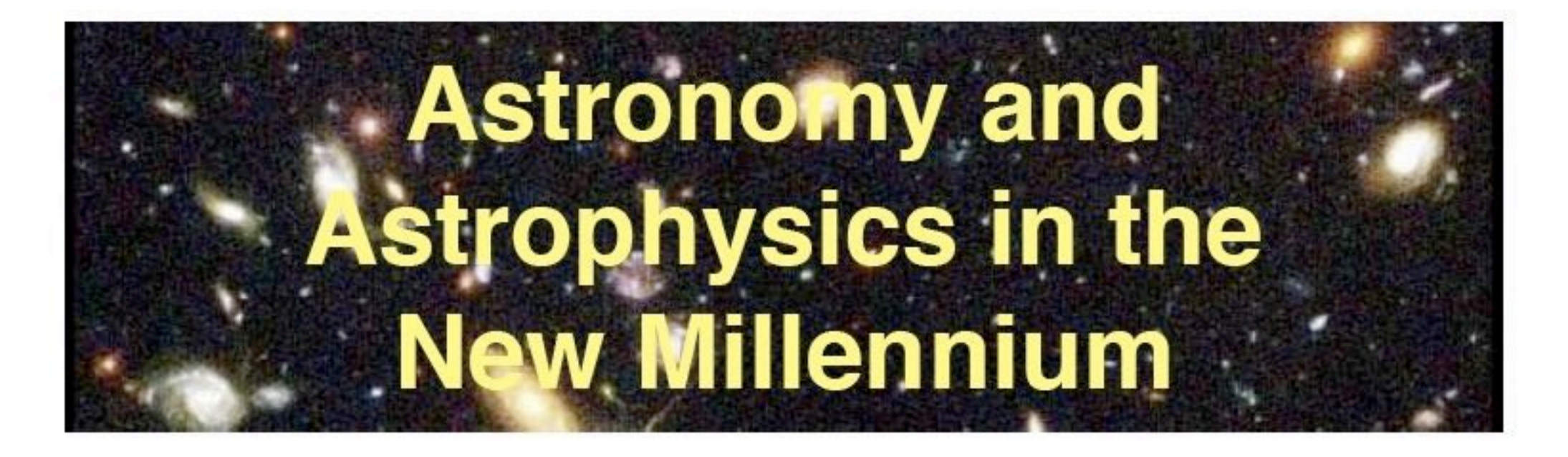

### Astronomy and Astrophysics Survey Committee

Co-Chairs **Christopher F. McKee** and Joseph H. Taylor, Jr.

# Key Scientific Problems for the **Coming Decade**

- Determining the large scale  $\bullet$ properties of the universe
- Studying the dawn of the modern universe
- Understanding the formation and  $\bullet$ evolution of black holes of all sizes
- Studying the formation of stars and their planetary systems, and the birth and evolution of giant and terrestrial planets.
- Understanding how the  $\bullet$ astronomical environment affects Earth

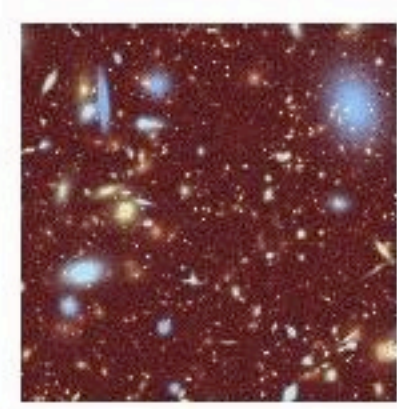

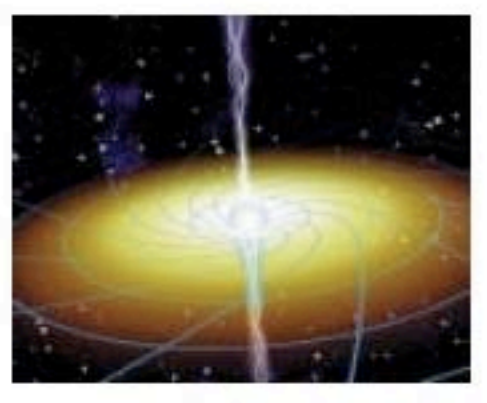

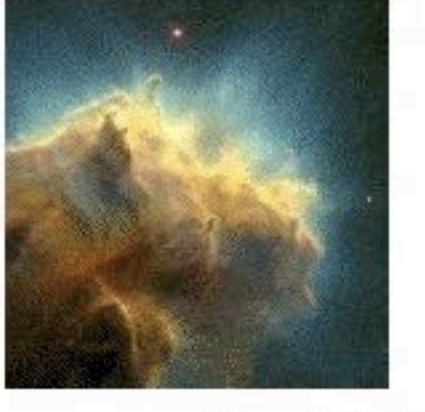

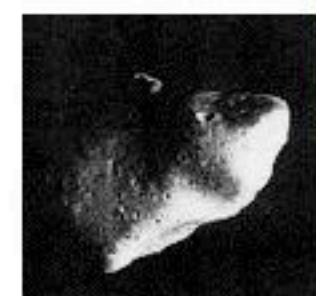

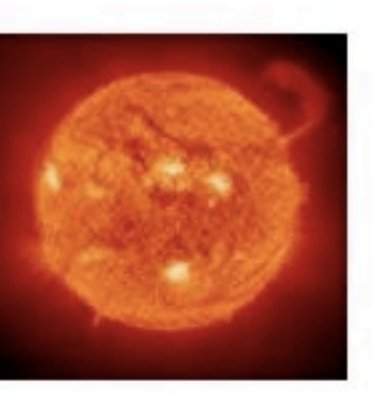

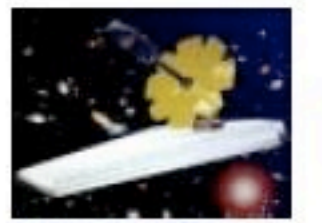

# **Prioritized Equipment Initiatives and Estimated Federal Costs (\$M FY00)**

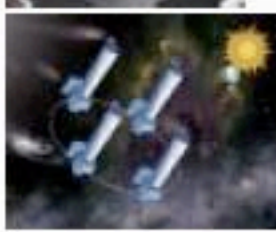

# **MAJOR INITIATIVES**

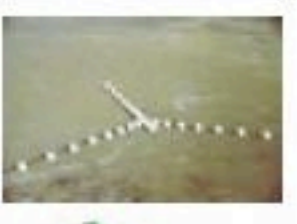

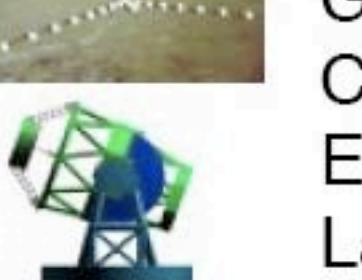

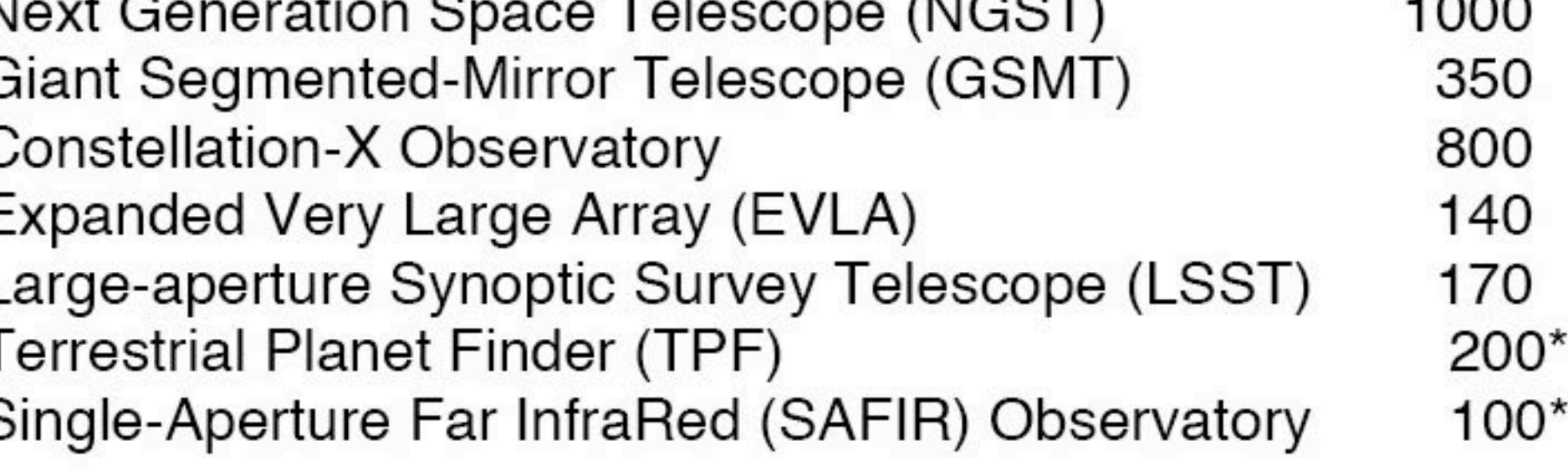

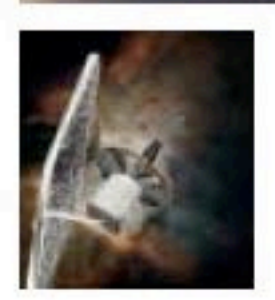

Subtotal for major programs 2,760
## **Prioritized Equipment Initiatives and Estimated Federal Costs (\$M FY00)**

## **MODERATE INITIATIVES**

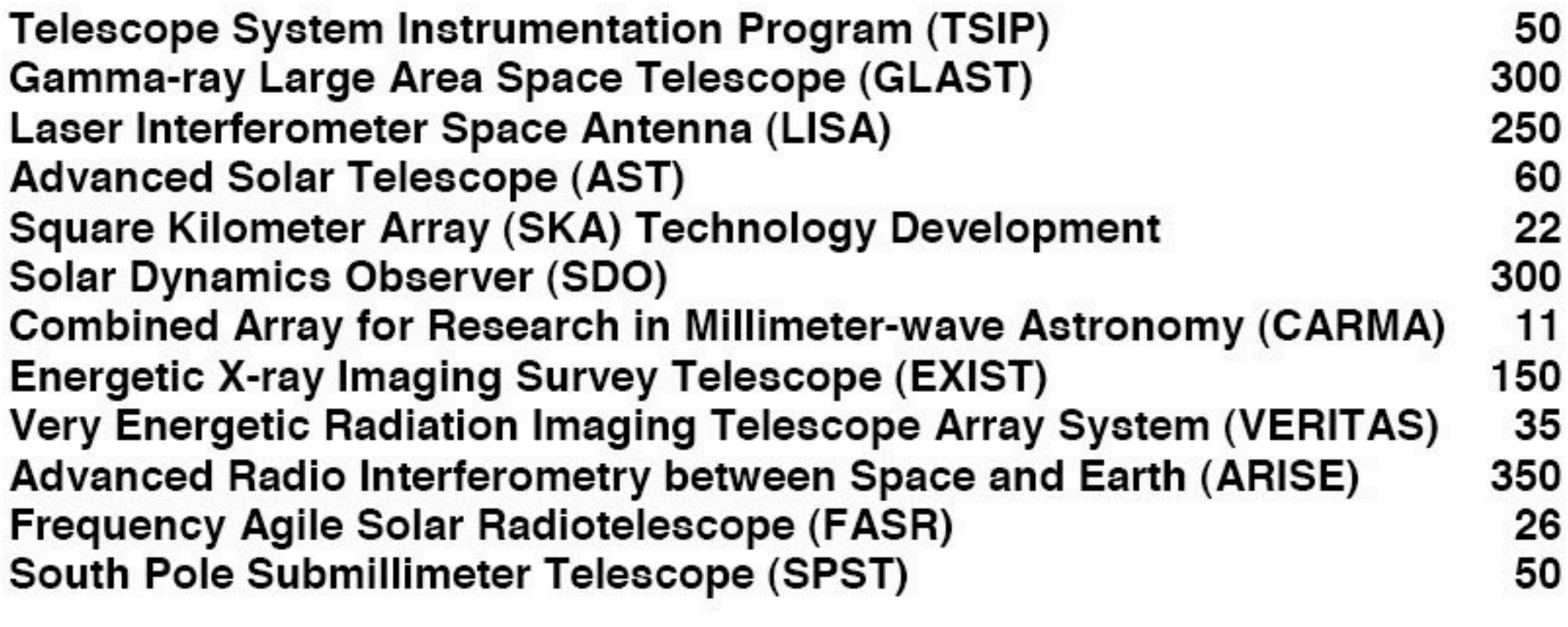

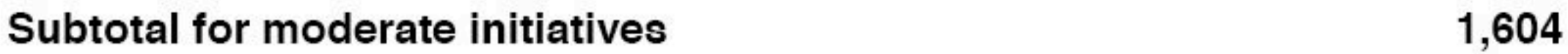

## **Prioritized Equipment Initiatives and Estimated Federal Costs (\$M FY00)**

## **SMALL INITIATIVES**

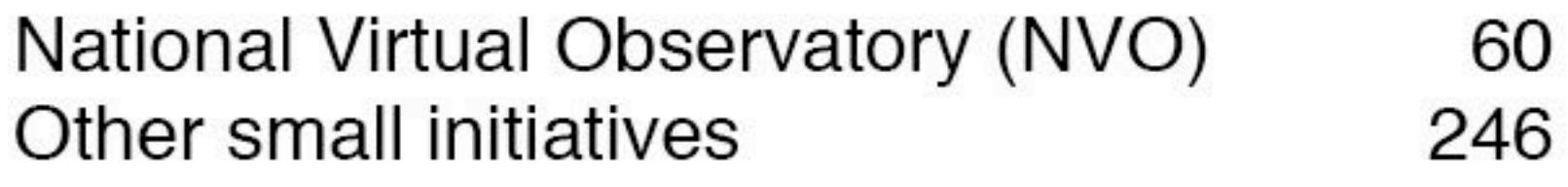

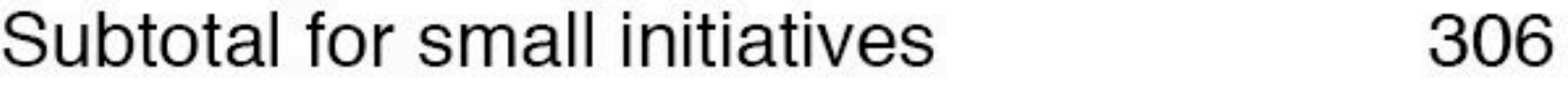

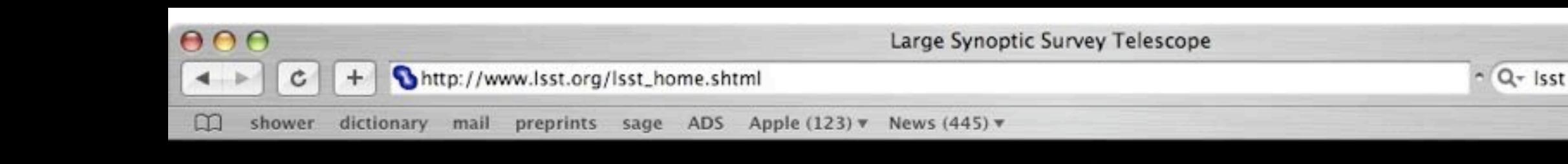

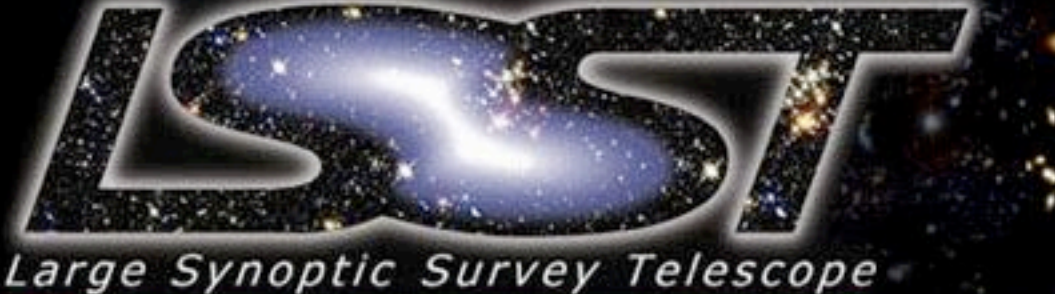

**About The New Sky Challenge For Scientists Internal Project Site** 

**Photo Gallery** 

**News & Events** 

**Education and Outreach** 

Search

The Large Synoptic Survey Telescope (LSST) is a proposed ground-based 8.4-meter, 10 square-degree-field telescope that will provide digital imaging of faint astronomical objects across the entire sky, night after night. In a relentless campaign of 10 to 15 second exposures, LSST will cover the available sky every three nights, opening a movie-like window on objects that change or move on rapid timescales: exploding supernovae, potentially hazardous near-Earth asteroids, and distant Kuiper Belt Objects. The superb images from the LSST will also be used to trace the apparent distortions in the shapes of remote galaxies produced by lumps of Dark Matter, providing multiple tests of the mysterious Dark Energy.

Learn more on the LSST Tour.

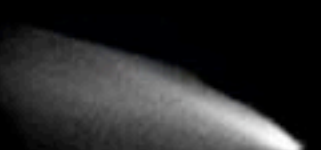

**News & Announcements** 

Jan 2006: LSST Poster Session at AAS meeting

O

Sept 2005: LSST receives \$14.2 million National Science Foundation Design and **Development Award** 

Help build the "New Sky". LSST Job Opportunities available.

The effort to build the Large Synoptic Survey Telescope is overseen by the LSST Corporation, a non-profit 501(c)3 corporation formed in 2003, with headquarters in Tucson, AZ. LSST is supported financially by our partner organizations and private individuals. Job opportunities exist to join the LSST team. Interested scientists and engineers are encouraged to become part of the LSST Community. Please contact us with any questions or comments.

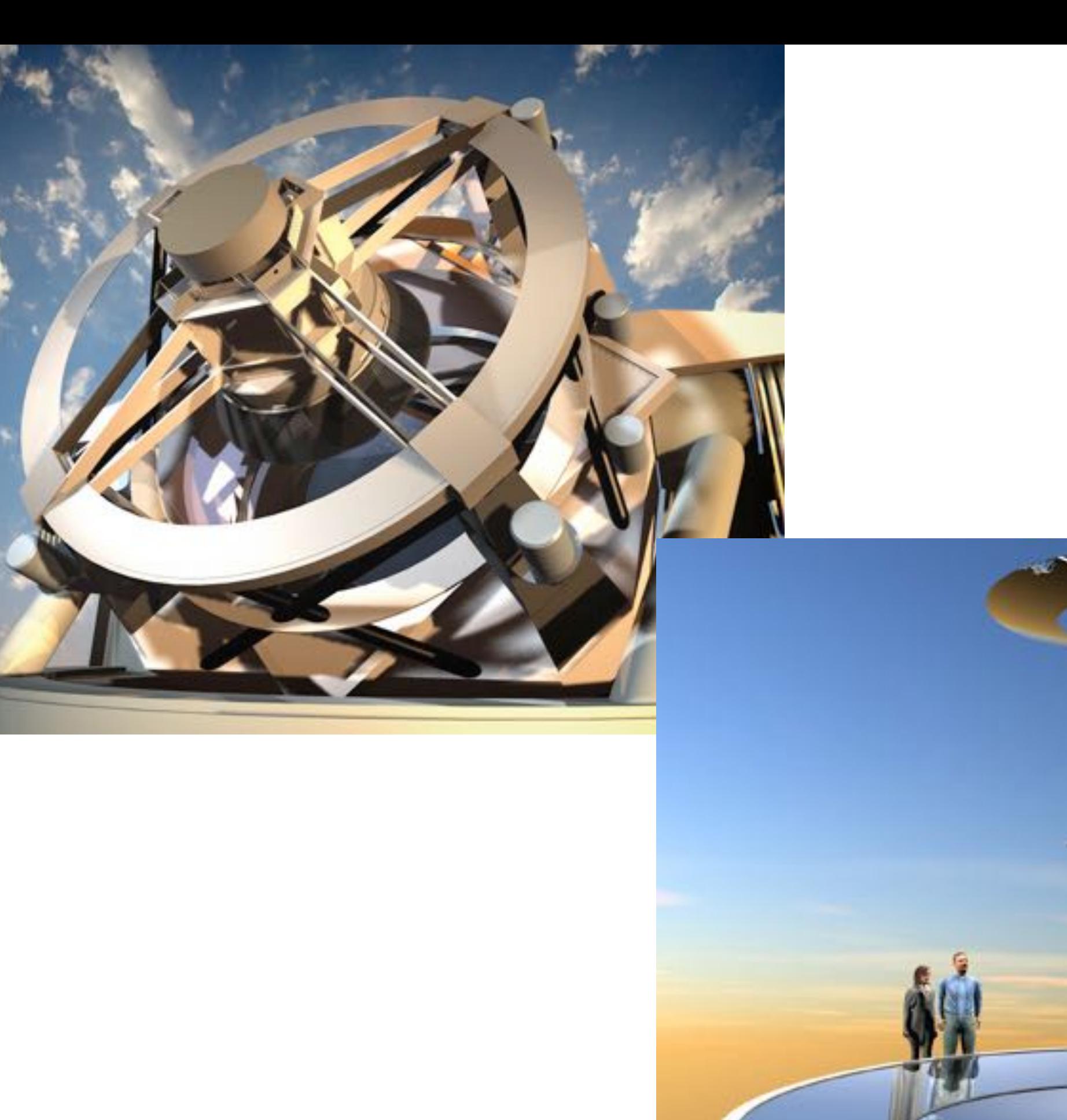

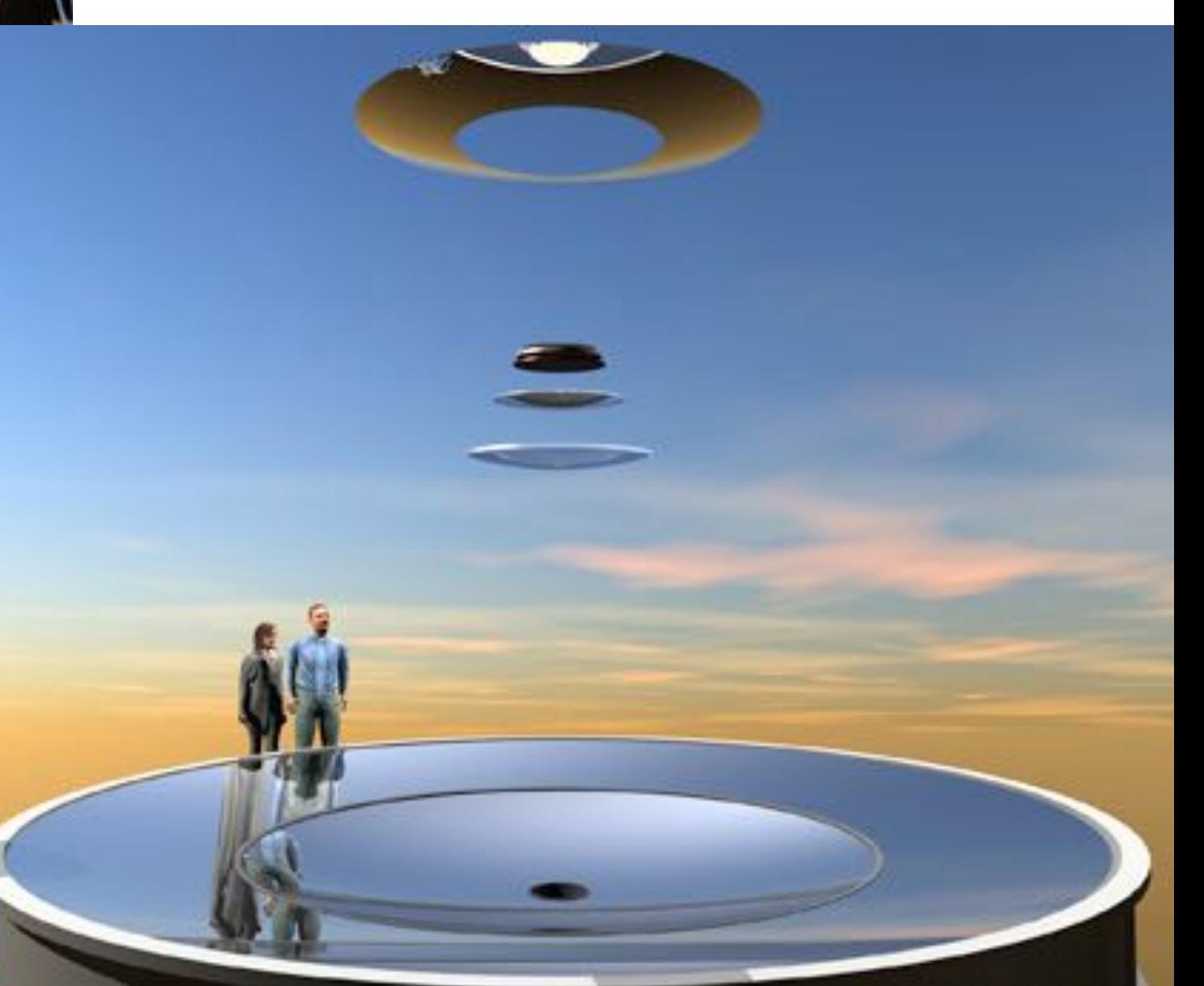

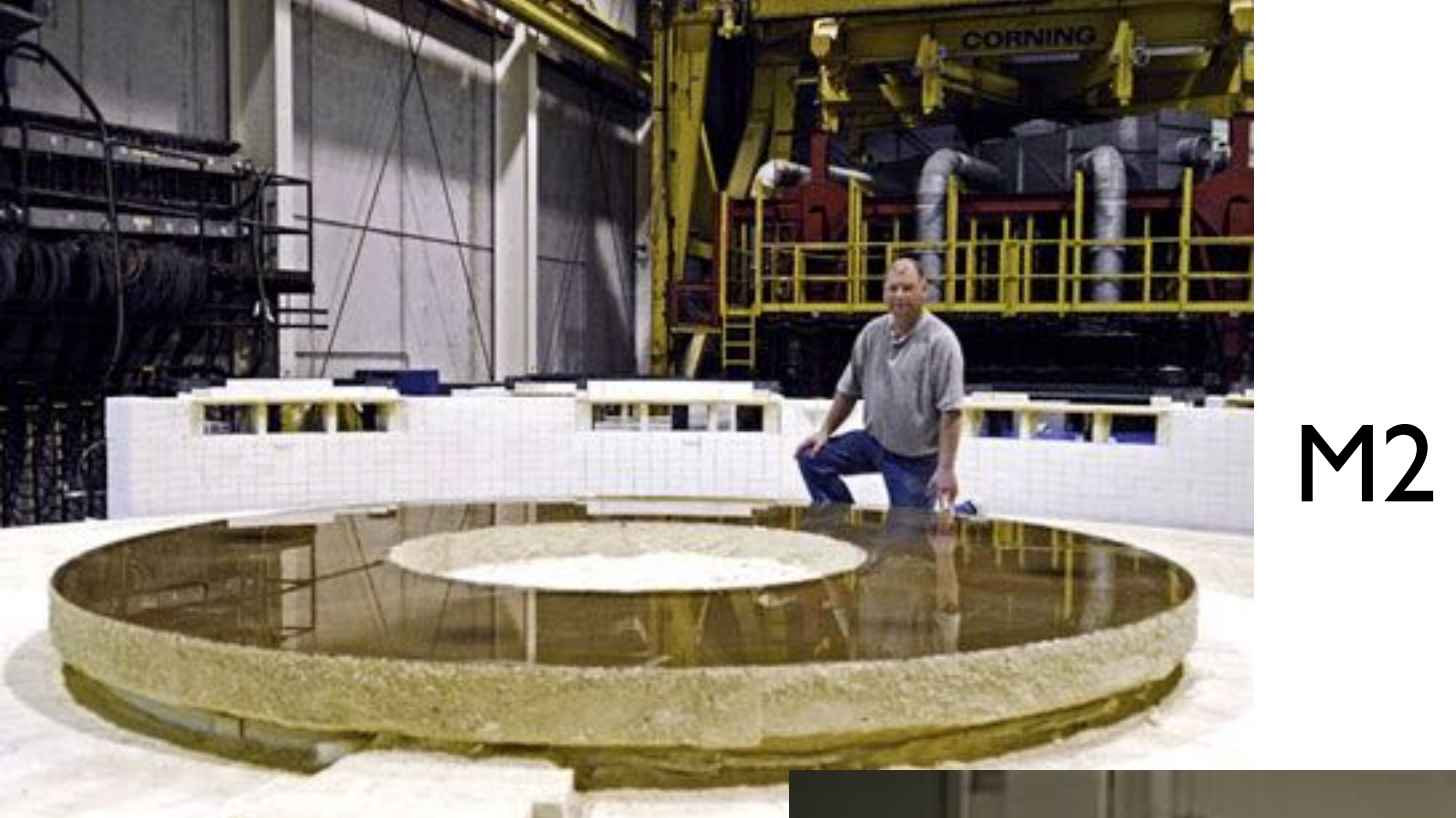

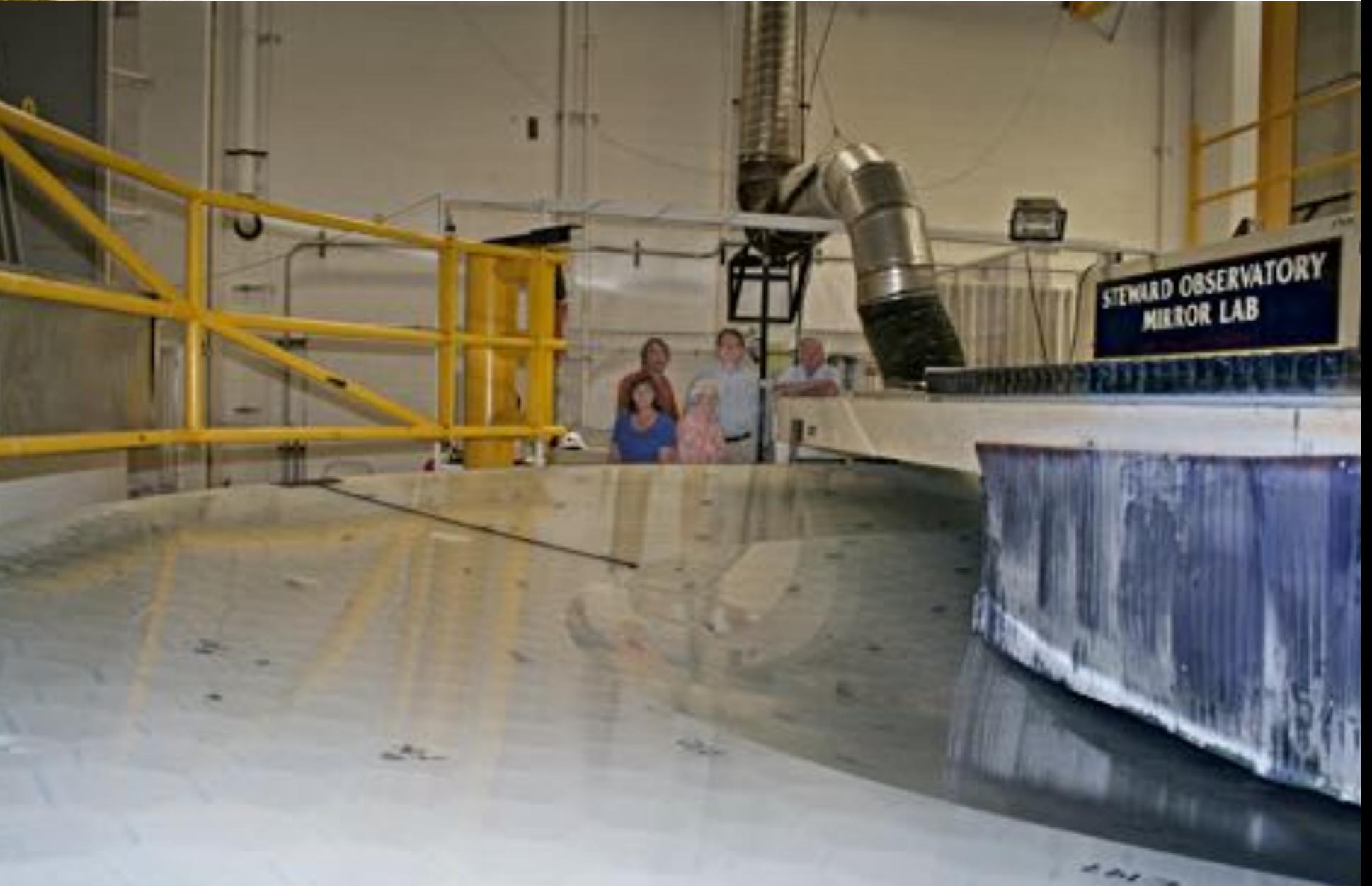

## M1&M3

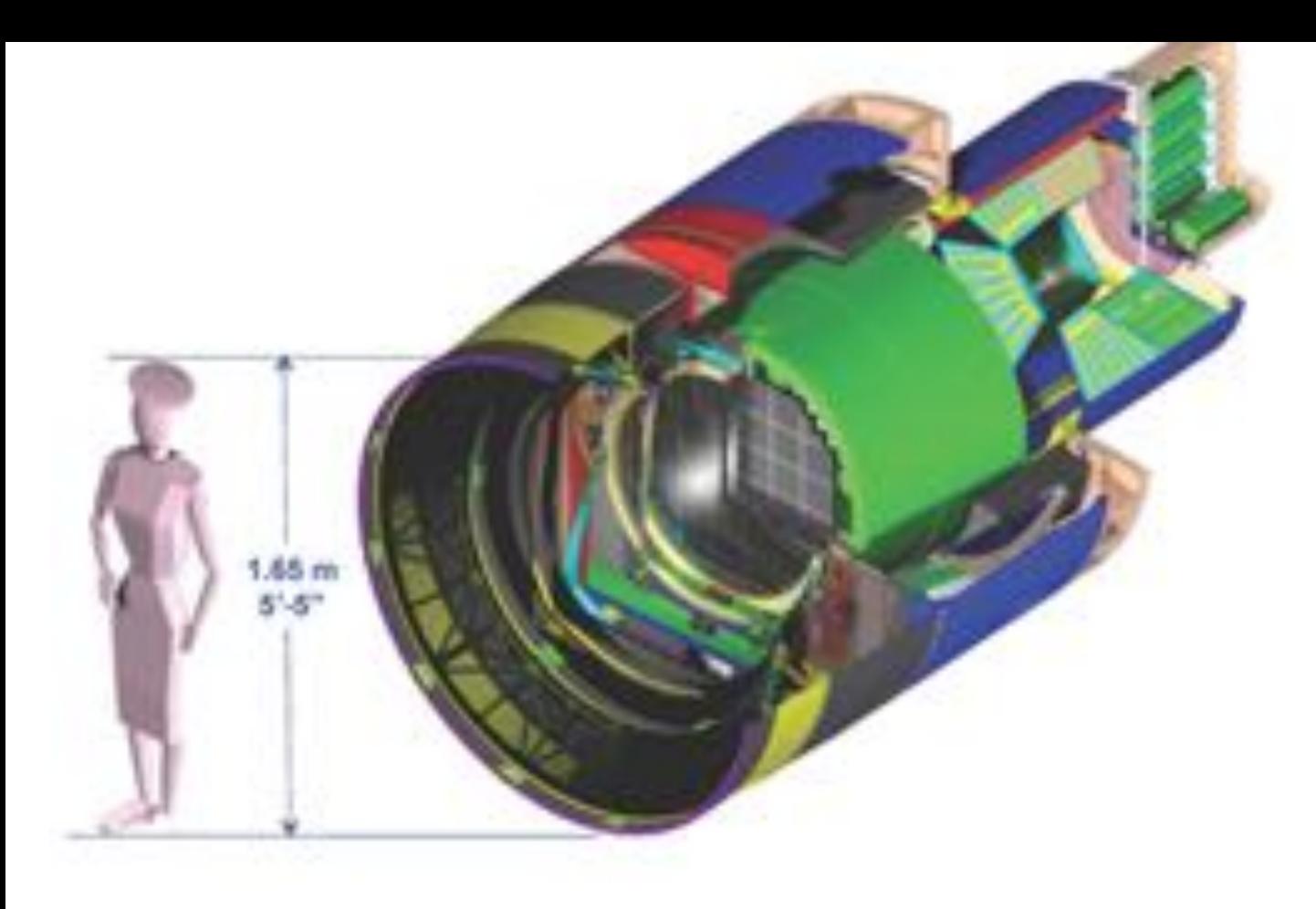

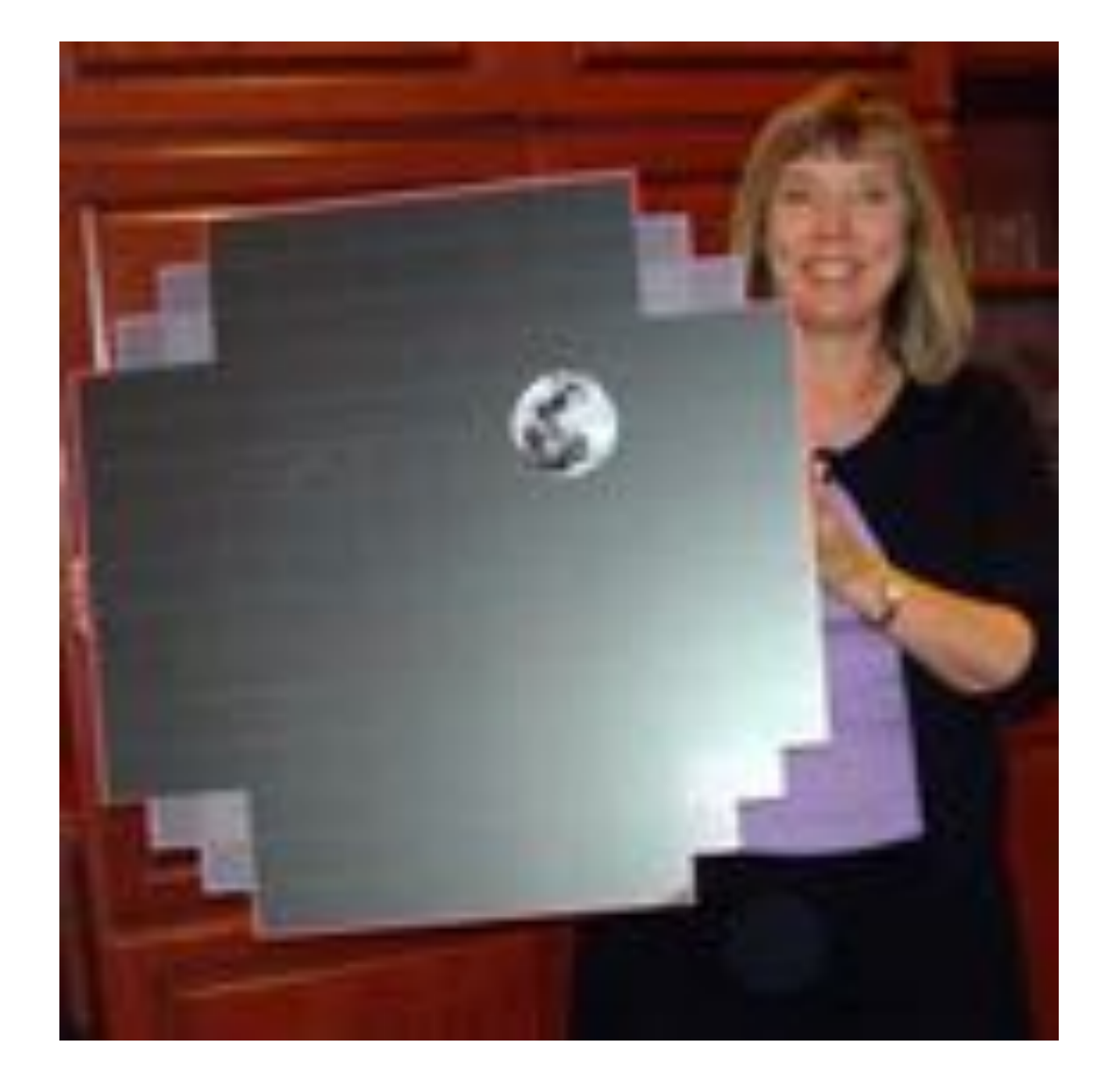

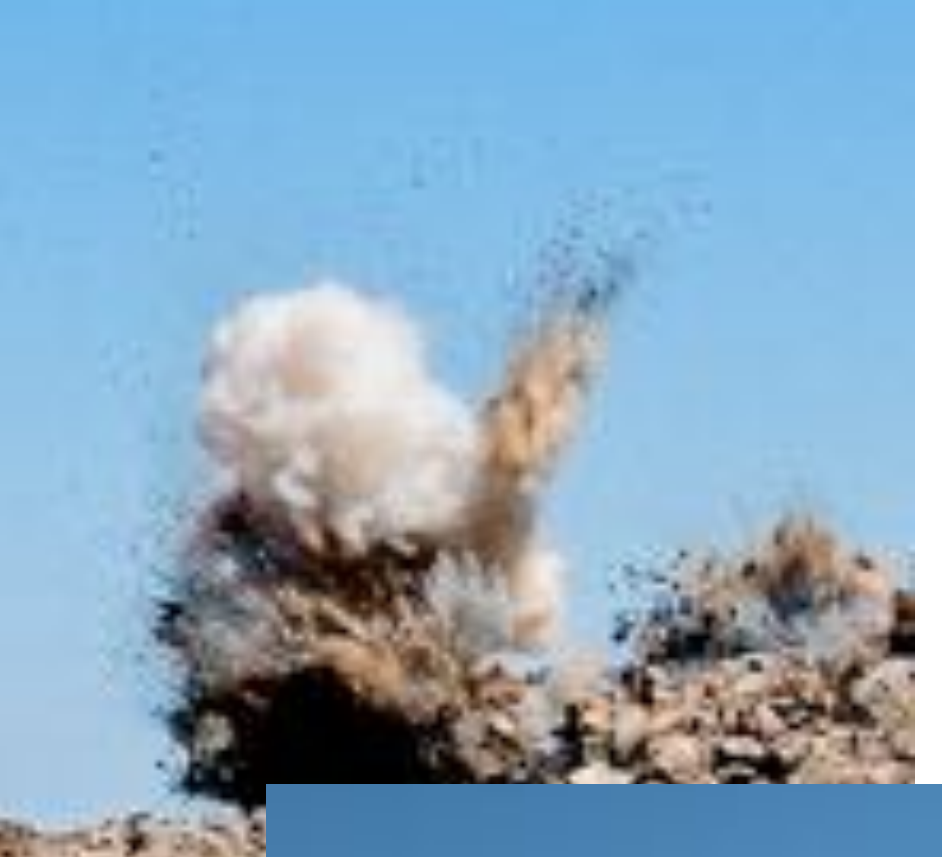

## Site preparation has begun!

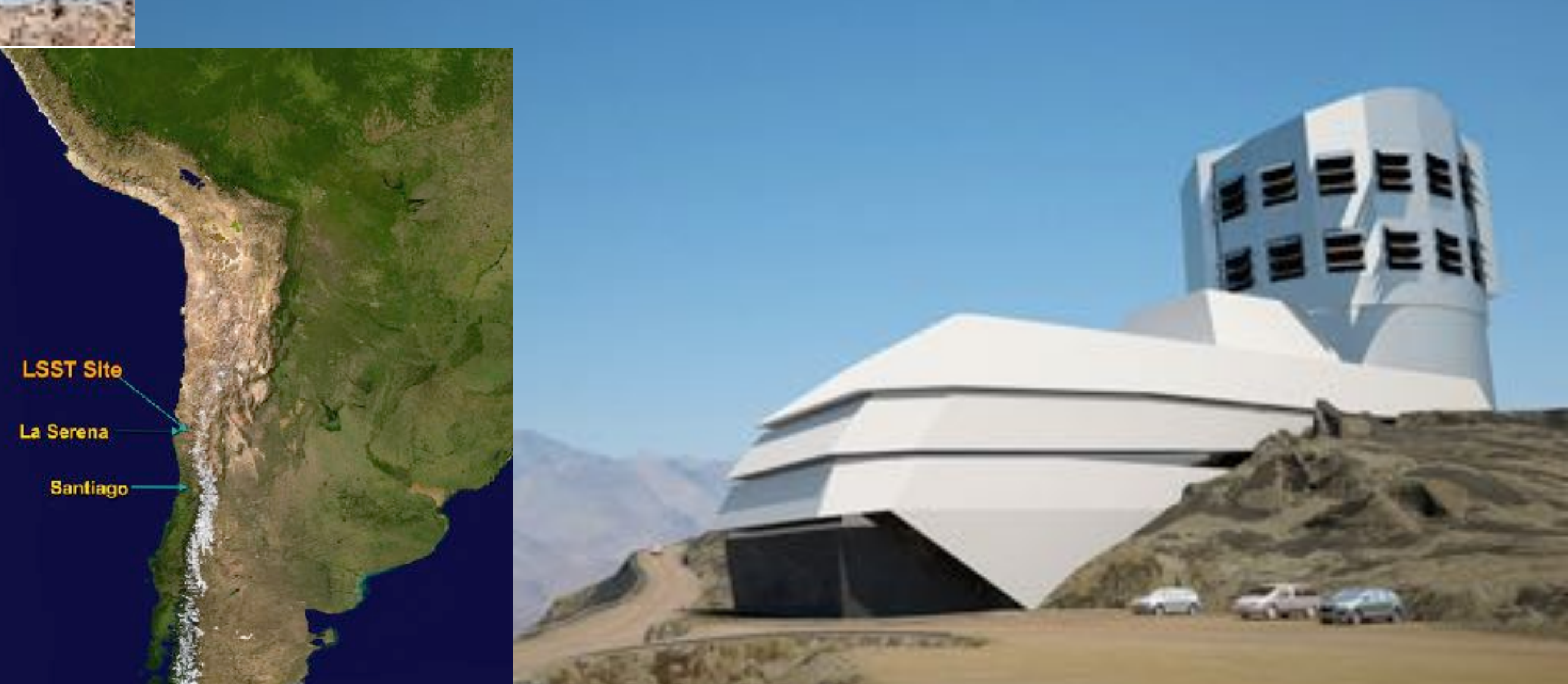

## Transients : known

Log[Impact Energy, MT]

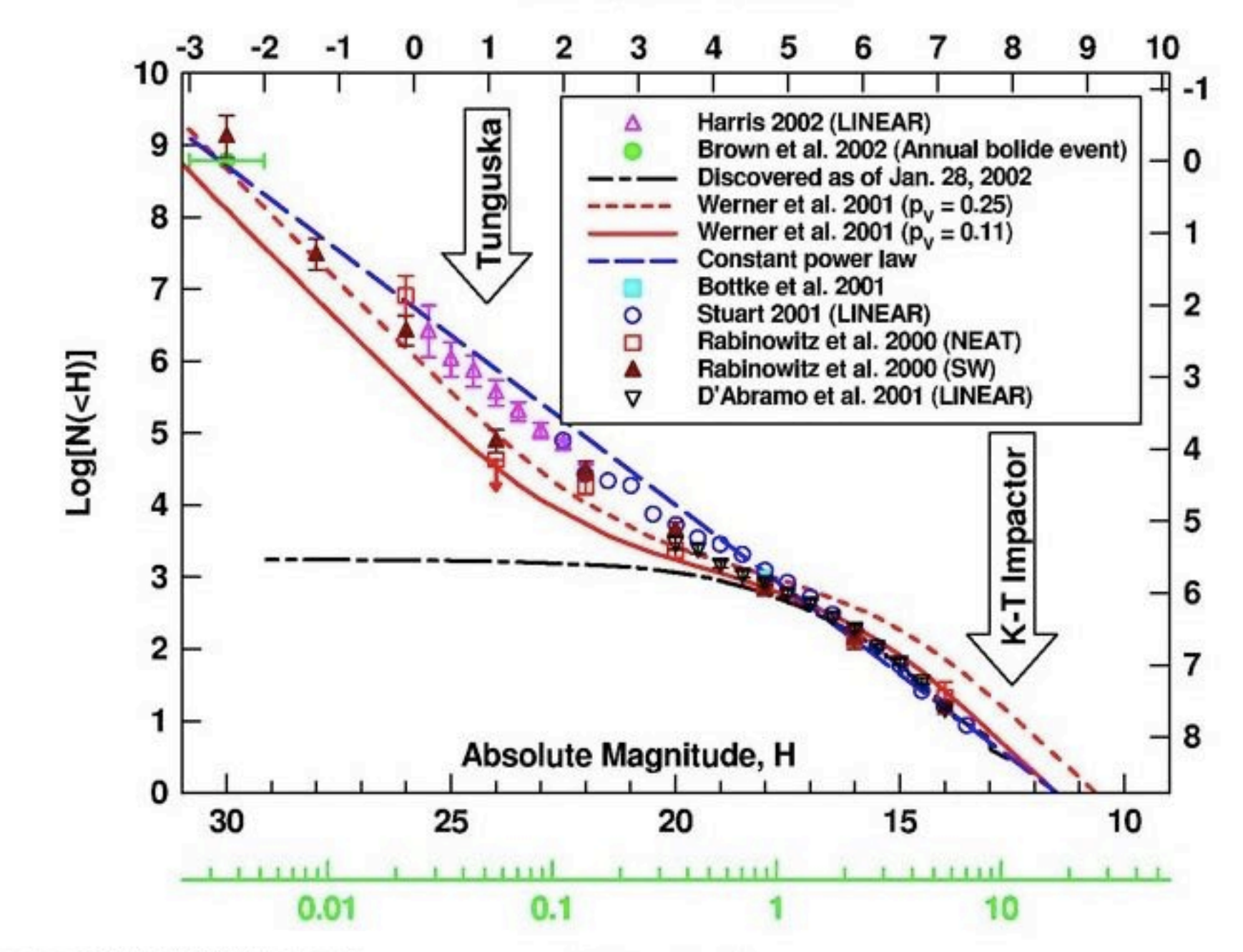

Log[impact interval, years]

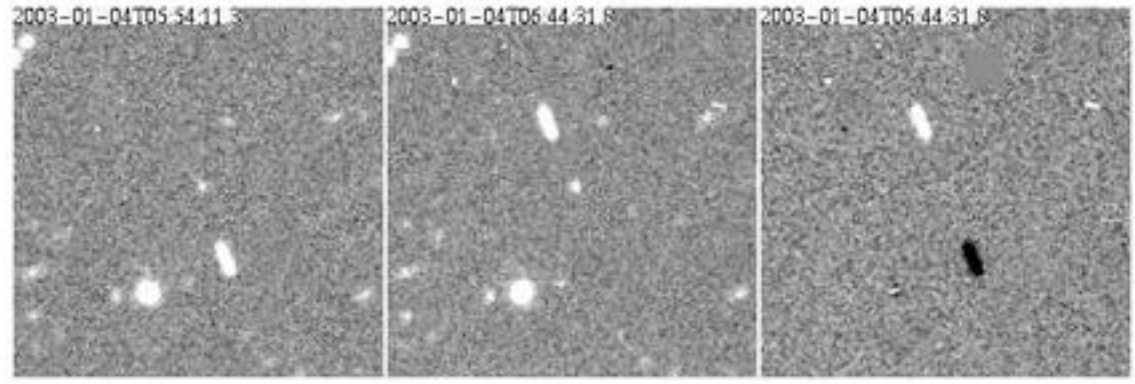

Diameter, Km

## Transients: unknown

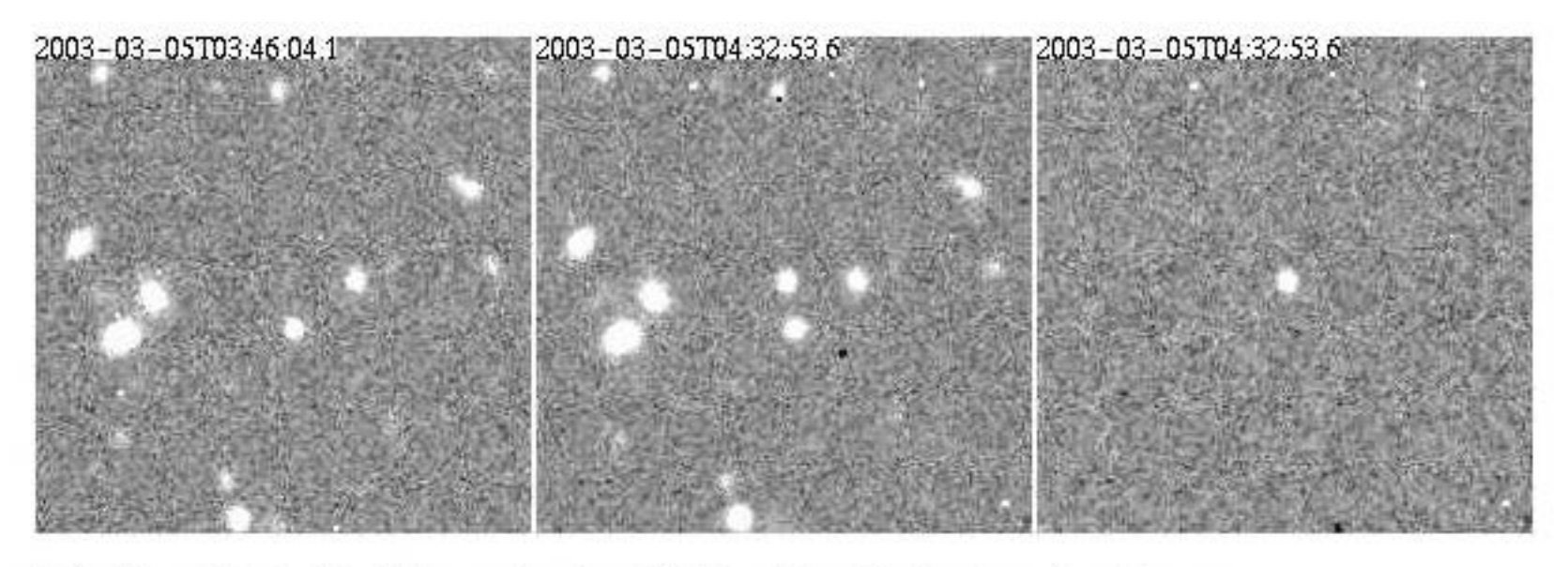

Optical burst detected by difference imaging (right hand frame) in the Deep Lens Survey.

## 30 TB/night

## **Single TMT Reference Design**

Why wait? Upgrade<br>to Reader 7.0 today

11

₩

**III** 

30m filled aperture, highly segmented

日 Save a Copy 编 & 尚 Search | (<sup>17</sup>) IA Select | ■ | Q · | I + ● | 123% | · ● | 吗 · | 图 | ← | 图 | **Y/W** 

- Aplanatic Gregorian (AG) two mirror telescope
- f/1 primary
- f/15 final focus
- Field of view 20 arcmin
- Elevation axis in front of the primary
- Wavelength coverage  $0.31 28 \mu m$
- Operational zenith angle range 1° thru  $65^\circ$
- Both seeing-limited and adaptive optics observing modes
- AO system requirements and architecture defined
- First generation instrument requirements defined

TMT.PMO.PRE.05.003.REL01 The Thirty Meter Telescope Project - AAS January 2005

## UC, Caltech, Canada, China, Japan, India

11 of 24

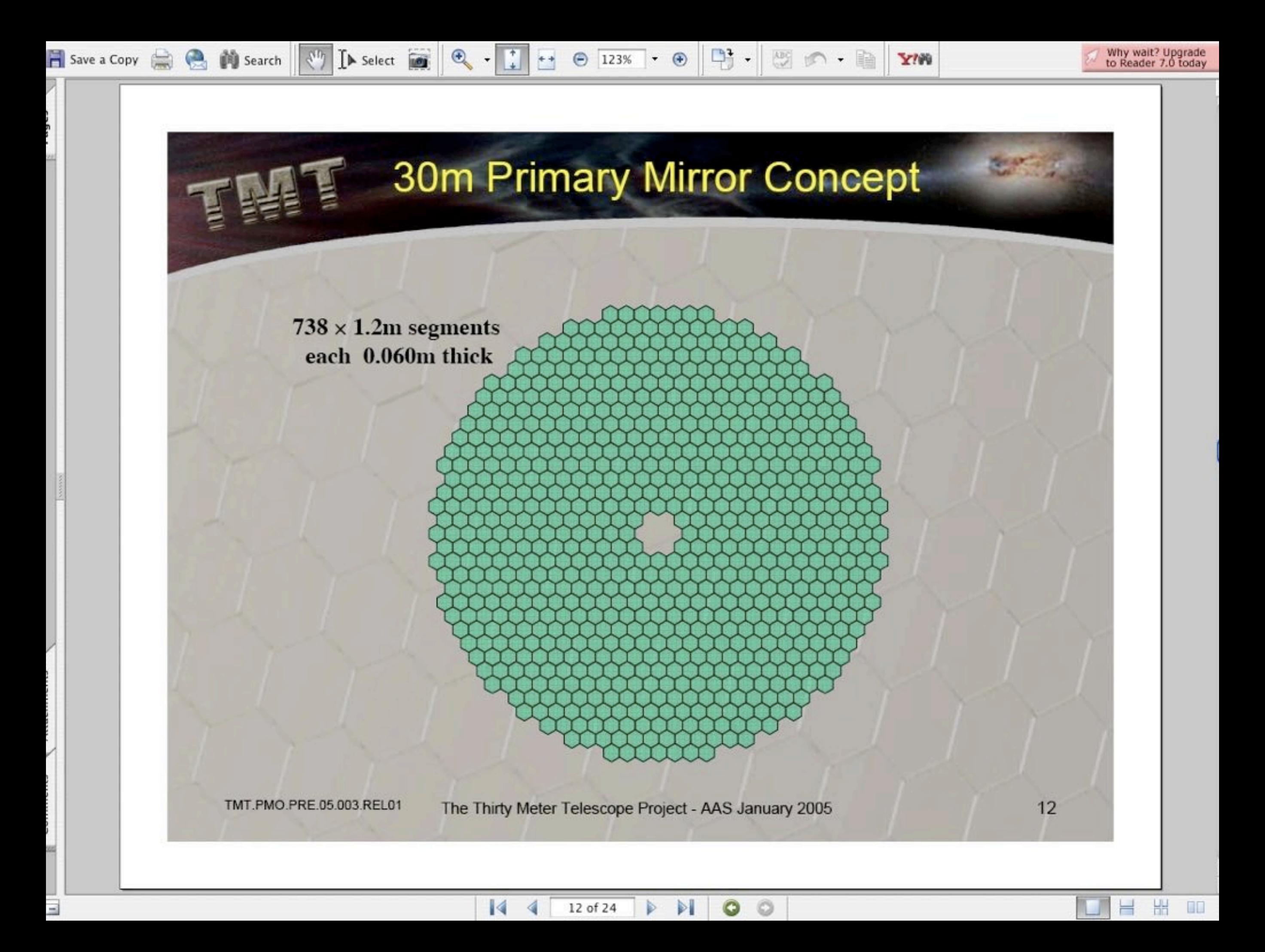

# **GIANT MAGELLAN TELESCOPE**

Home Overview Image Gallery **News** Science Case Calendar Reports Carhegie, Harvard, Smithsonian, UT, Texas A&M, U. Chicago, Australia, S. Korea, Sao Paulo

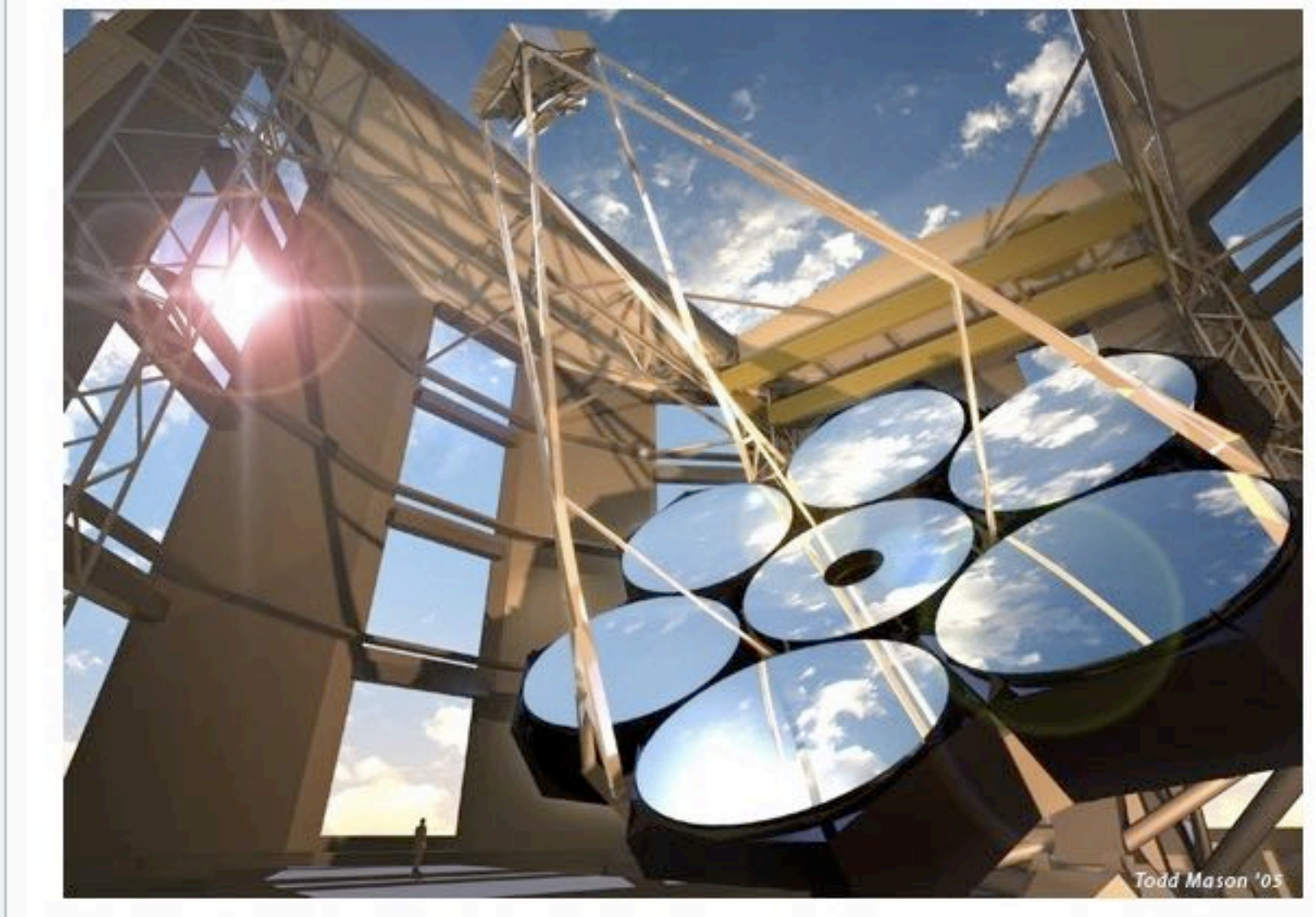

The Giant Magellan Telescope (GMT)-the product of more than a century of astronomical research and telescope-building by some of the world's leading research institutions-will open a new window on the universe for the 21st century. Scheduled for completion around 2016, the GMT will have the resolving power of a 24.5-meter (80 foot) primary mirror-far larger than any other telescope ever built. It will answer many of the questions at the forefront of astrophysics today and will pose new and unanticipated riddles for future generations of astronomers.

The GMT will produce images up to 10 times sharper than the Hubble Space Telescope.

**GMT Partner Institutions: The GMT Consortium Welcomes Australian National** University as a new CMT Partner more  $\mu$ 

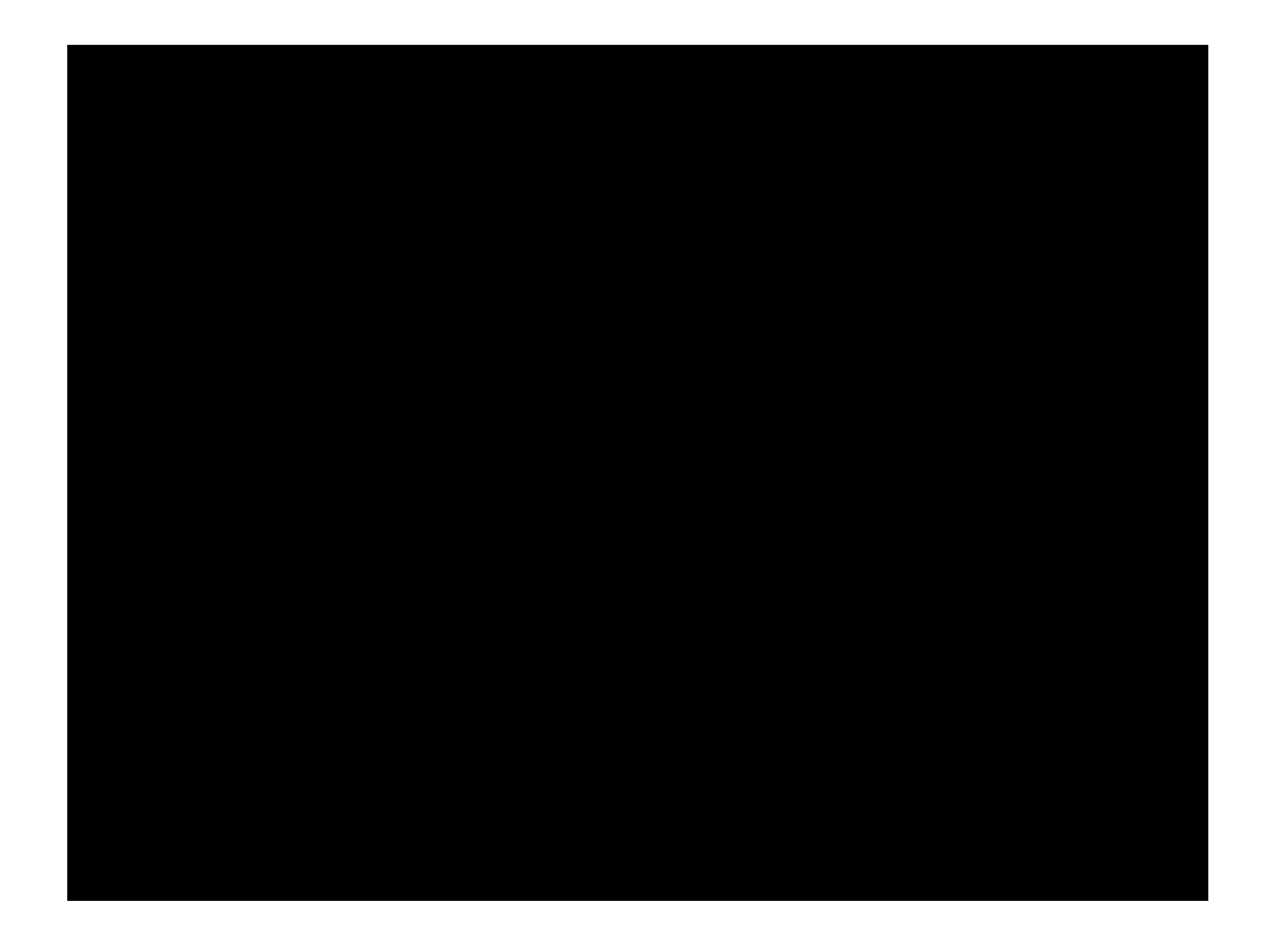

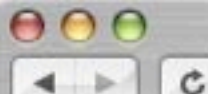

数 http://www.gmto.org/newsitems/mirrorblank

**GMT - Mirror Casting Success** 

 $\sim Q - gmt$ 

 $+1$ 

 $\Box$  shower dictionary mail preprints sage ADS Apple (157)  $\overline{v}$  News (500)  $\overline{v}$ 

## **GIANT MAGELLAN TELESCOPE**

Home

Overview

Image Gallery

News

**Science Case** 

Calendar

Reports

Links

Login

#### **Mirror Casting Success**

The casting of the first of seven primary mirror segments for the Giant Magellan Telescopes is complete.

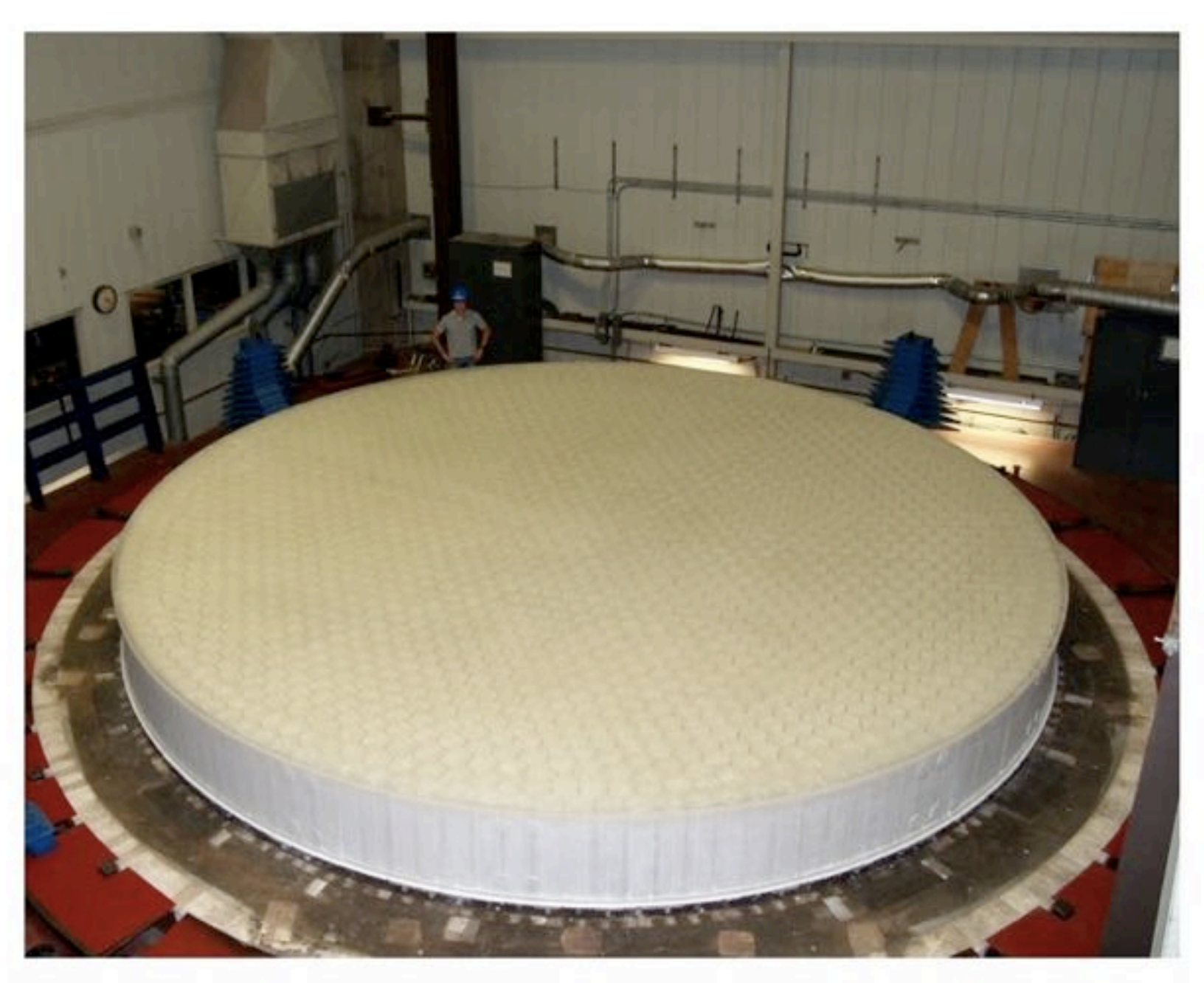

Casting completed on the first 8.4 meter (27.5-foot) primary mirror segment. The Giant Magellan Telescope's primary mirror will be comprised of a total of seven segments, providing the resolving power of a 24.5-

## **Phase A Design Review**

## ESO/OWL

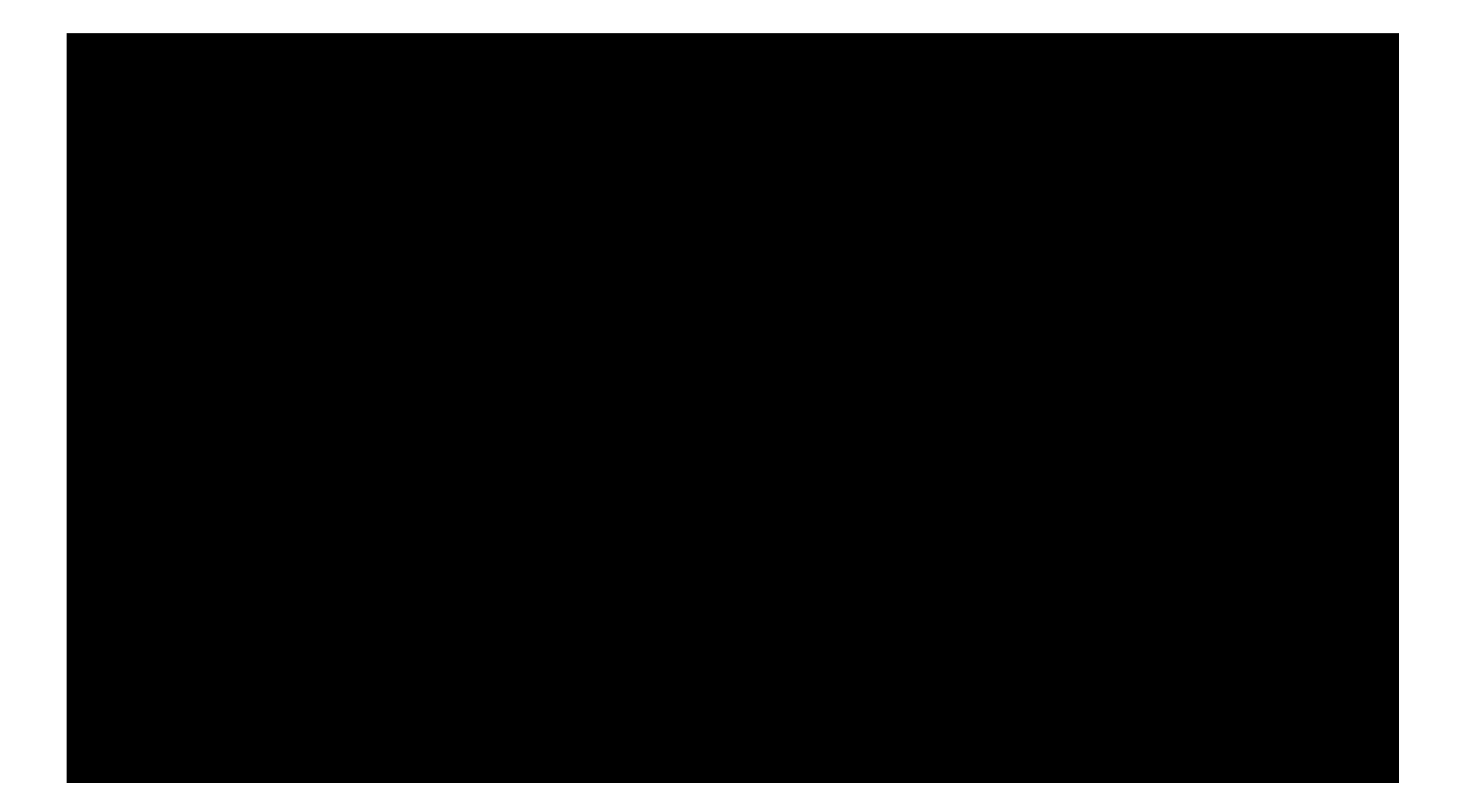

$$
S/N = \frac{N_* t_{exp}}{\sqrt{(N_s + N_*) t_{exp} + N_{DET}}}
$$

telescope size increases N\* image quality decreases Ns

going from 4m to 8m increased N\* by 16 (and S/N by 4)

decreasing seeing from 1 to 0.5 arcsec cut sky by 4 (and increased S/N by 2)

getting to diffraction limit would improve by  $1000$  (and S/N by  $-30$ )

## Adaptive Optics

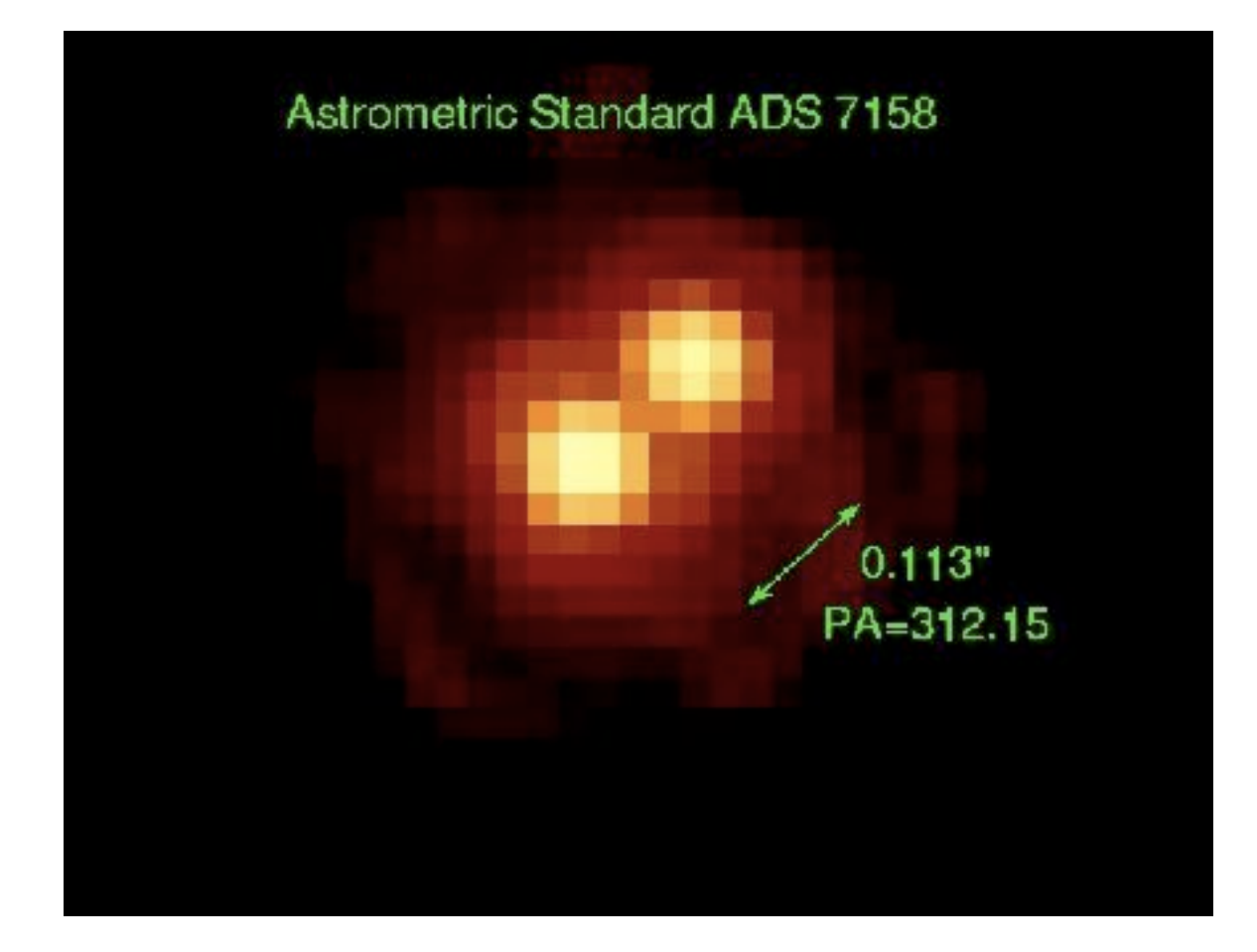

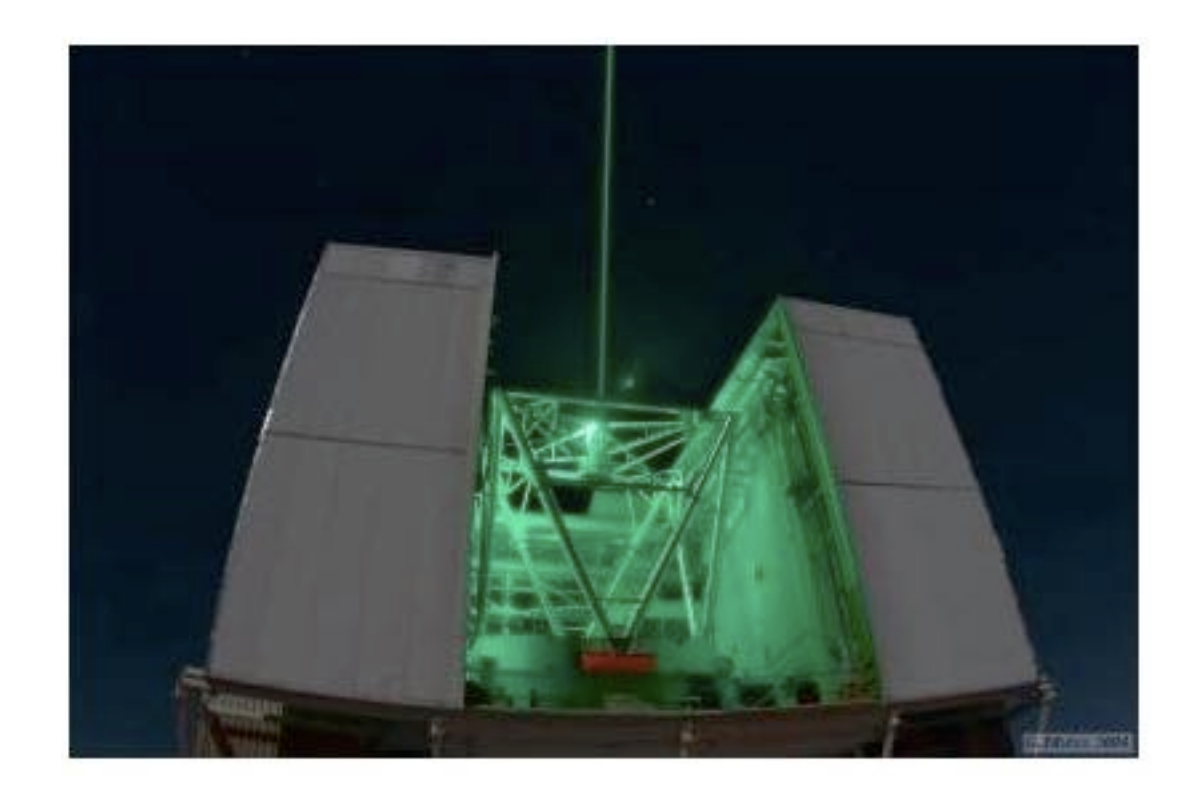

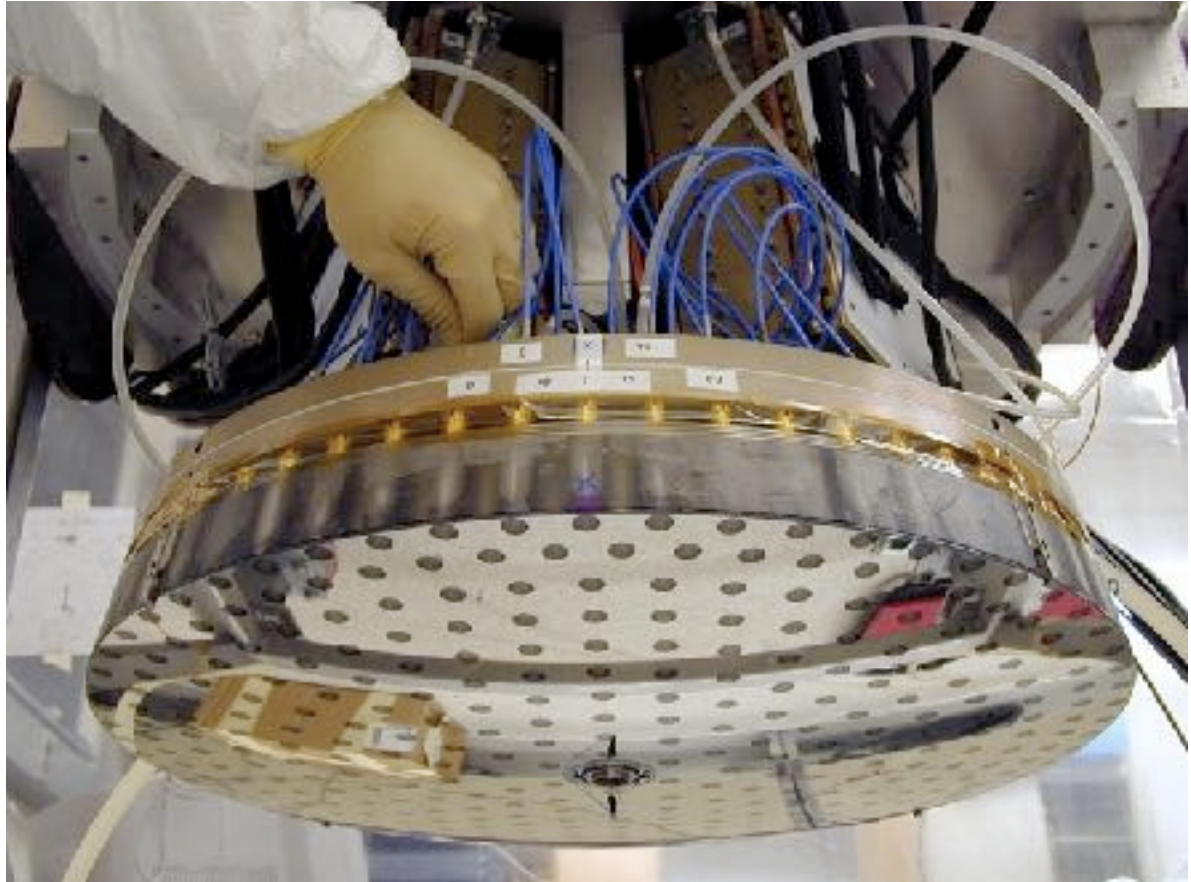

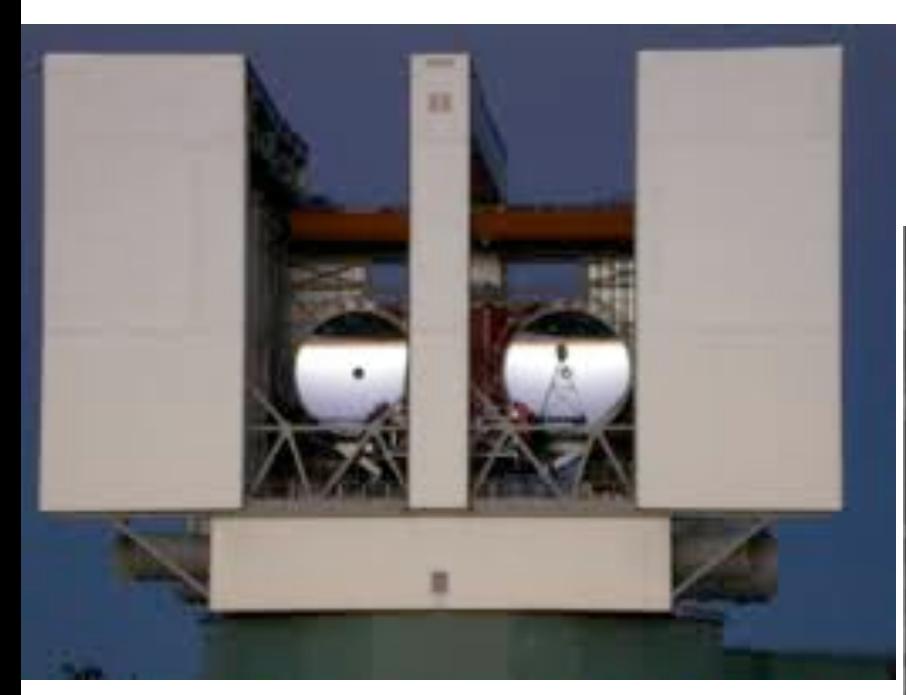

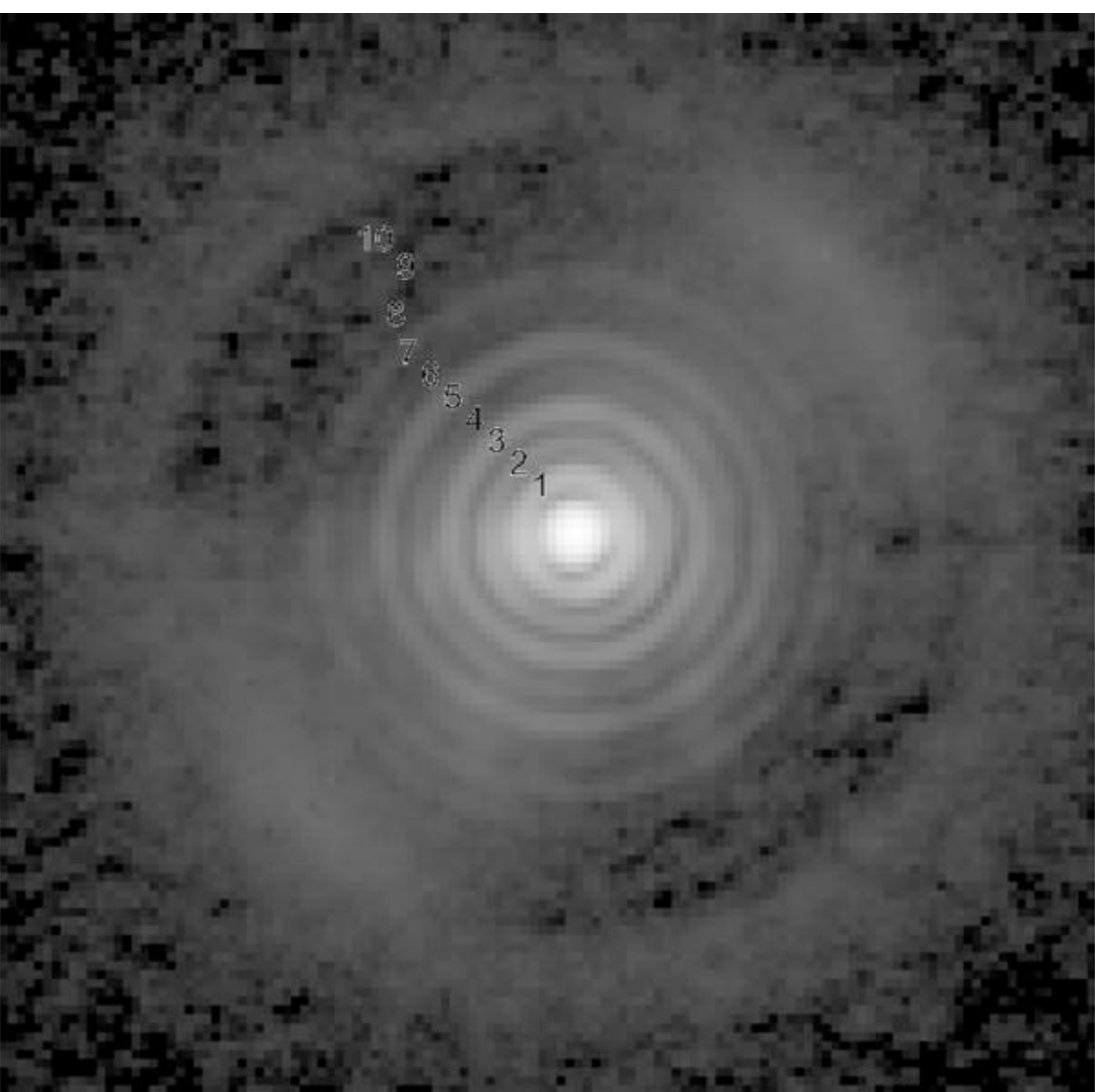

## **Optical interferometry**

### **Optical Path Length Equalizers (OPL**

-51

 $-100$ 

Sep98

 $-100$ 

 $-50$ 

#### **Layout on Mt. Wilson** (CHARA facilities labeled in red)

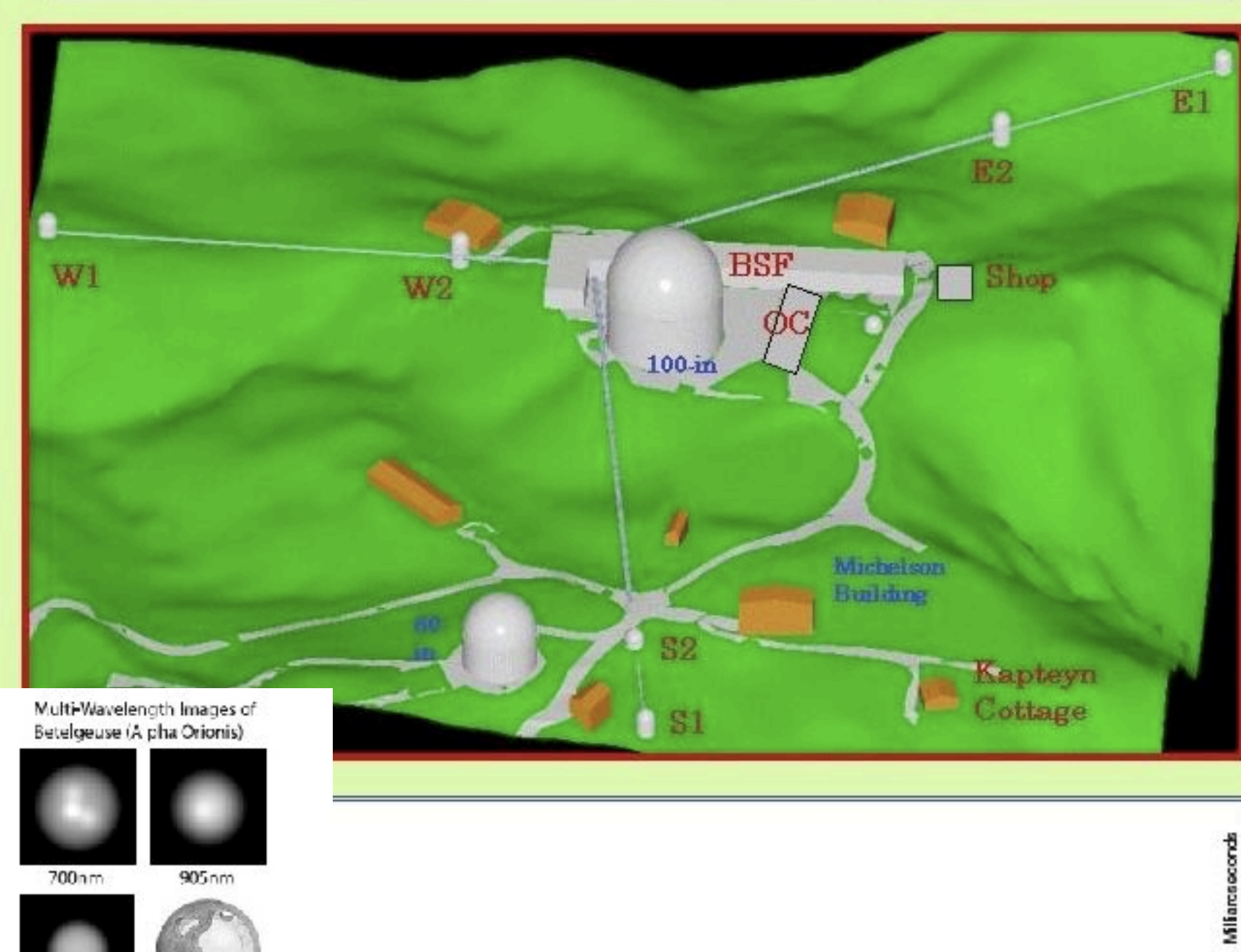

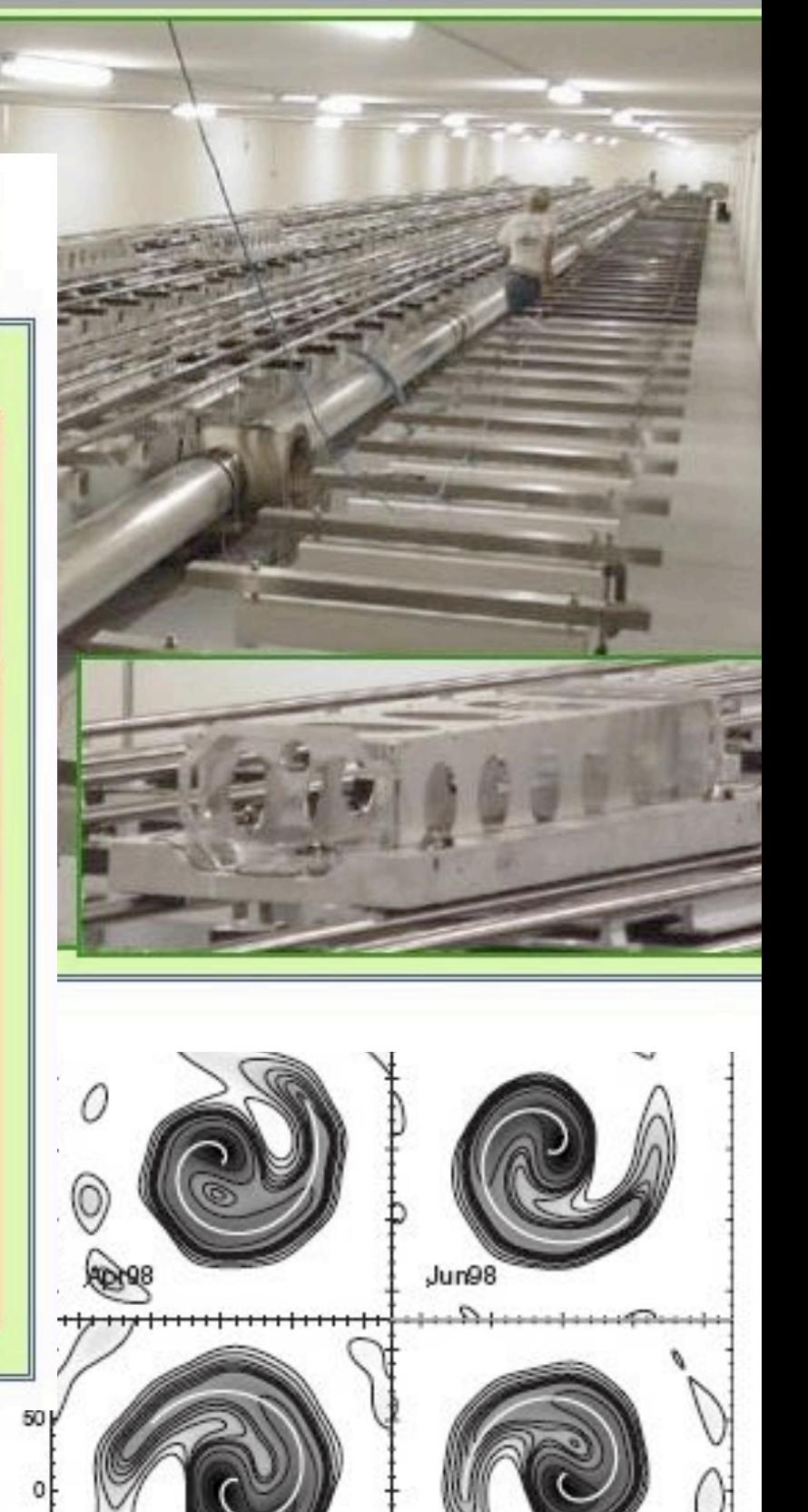

Apr99

 $-50$ 

0

 $100 - 100$ 

 $\circ$ 

50

0

E

50

100

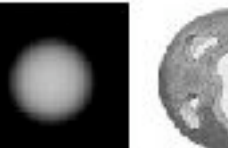

Opacity-Hole

Model

1290nm

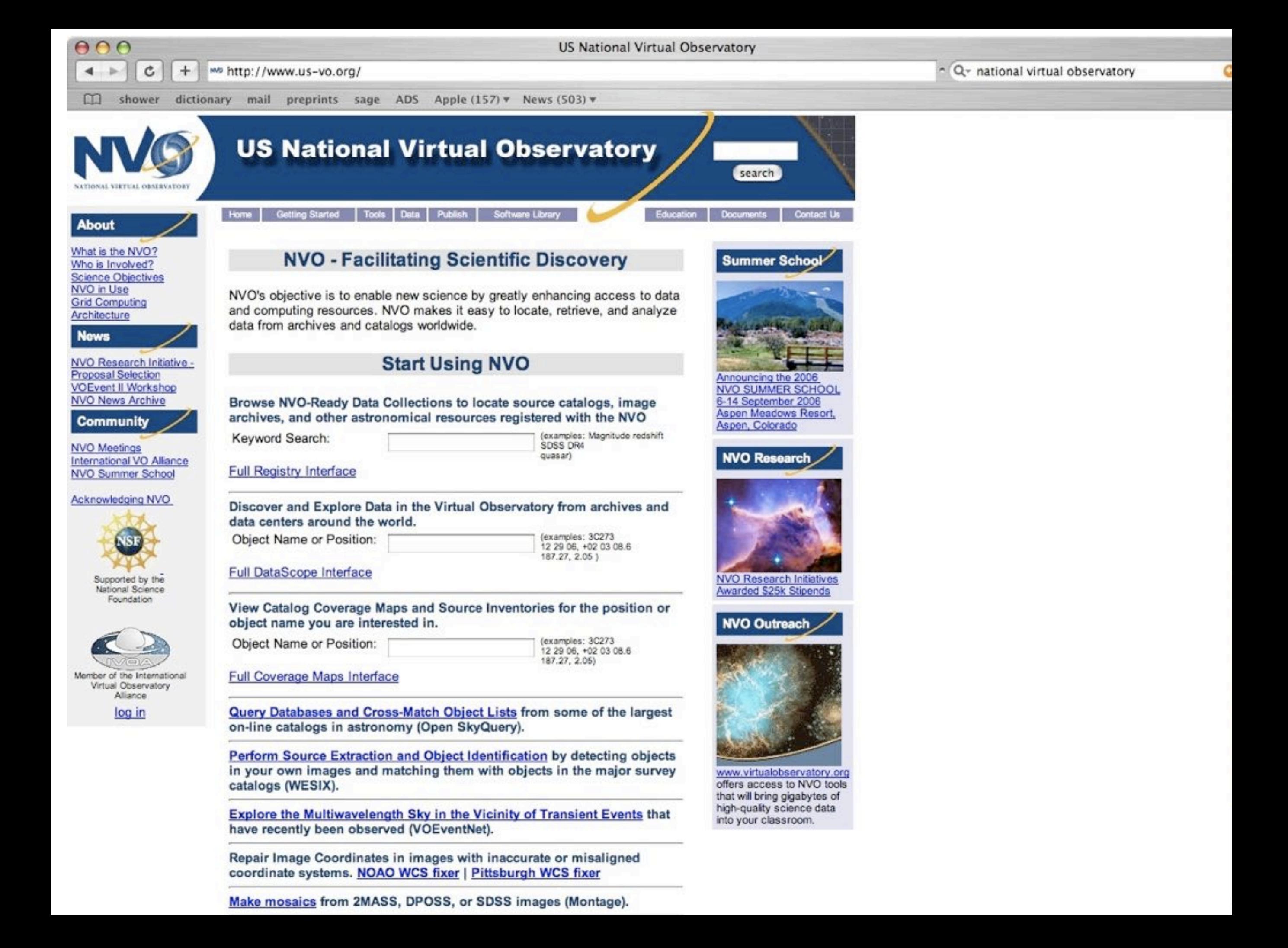

## The James Webb Space Telescope

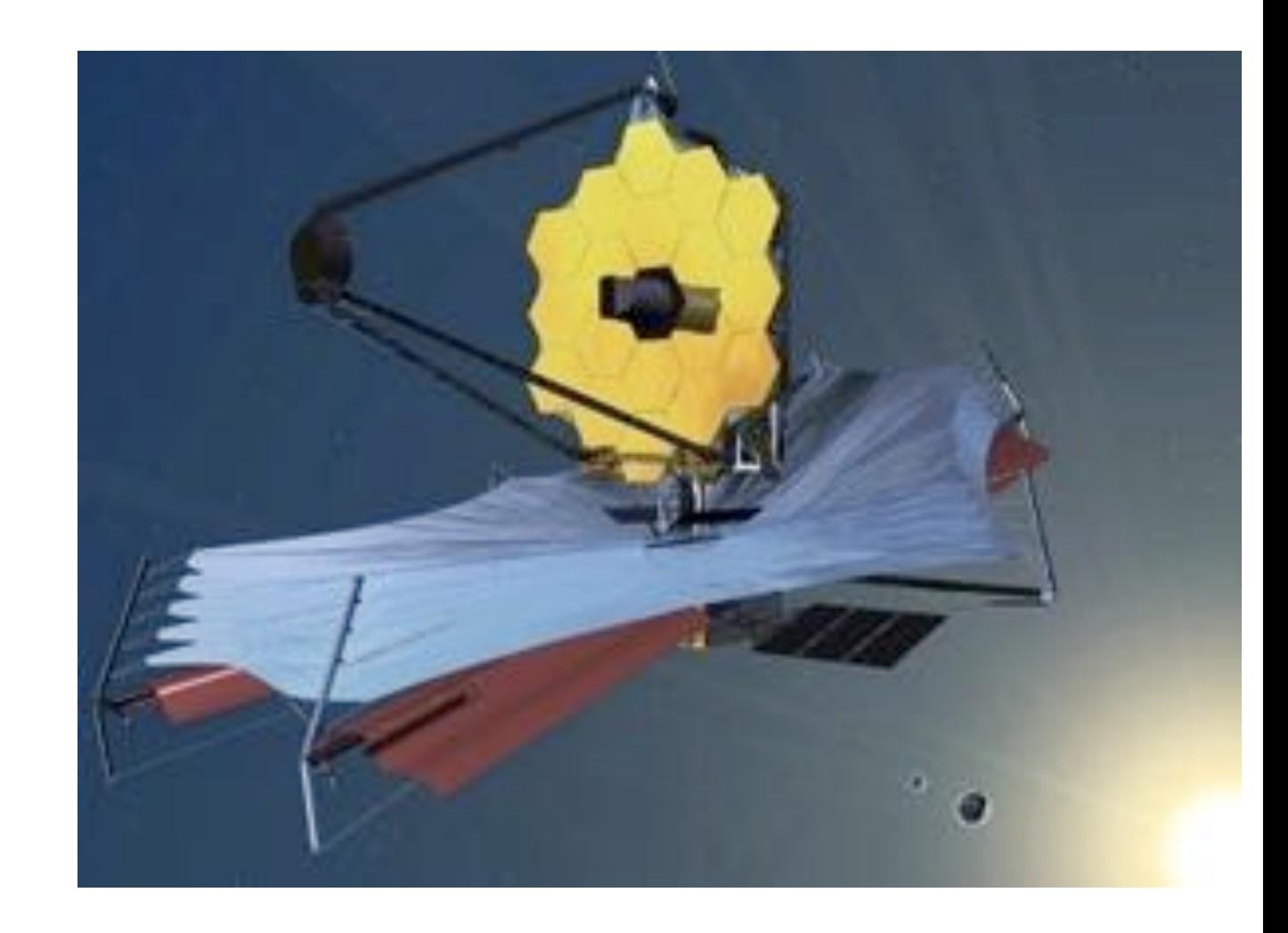